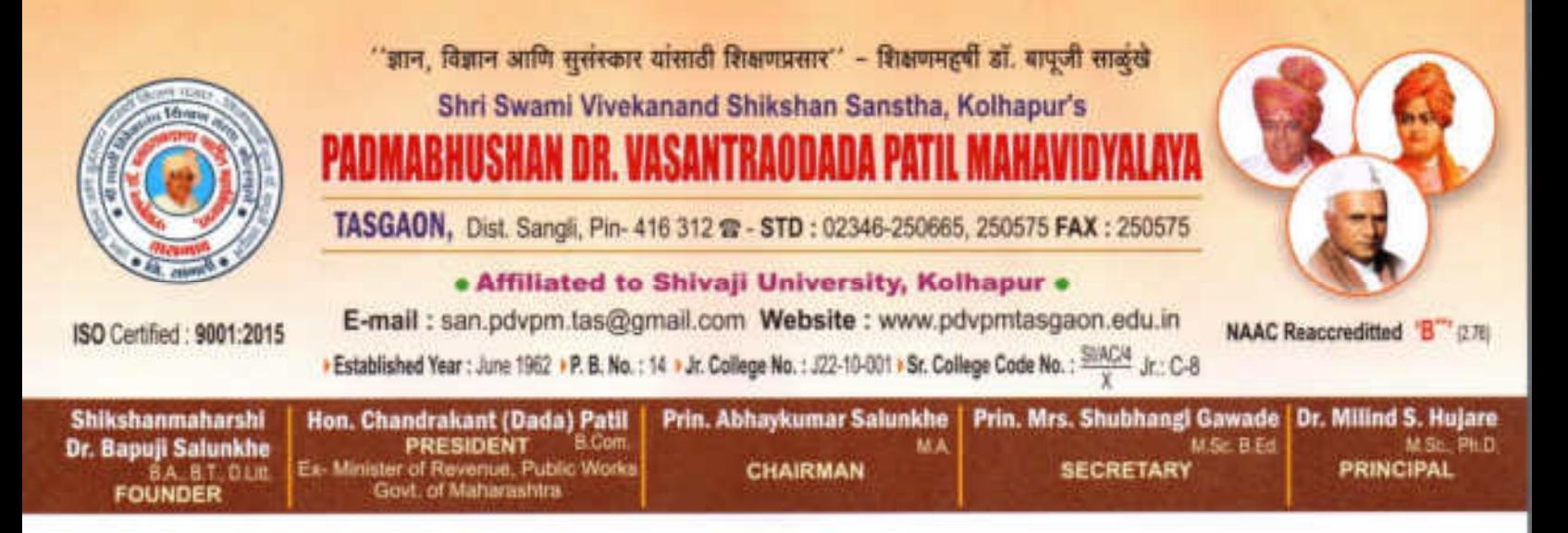

Date:

## **Criterion III**

Ref.No.: PDVPMT /

# Research, Innovations and Extension

3.2.1

## Institute has created Ecosystem

for Innovations

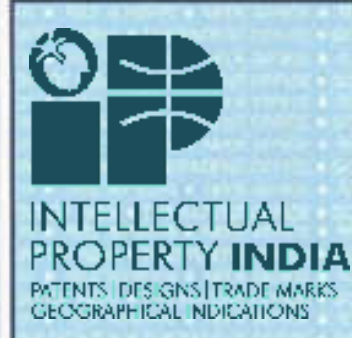

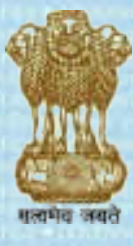

भारत सरकार<br>GOVERNMENT OF INDIA पेटेंट कार्यालय THE PATENT OFFICE पेटेंट प्रमाणपत्र PATENT CERTIFICATE<br>(Rule 74 Of The Patents Rules)

क्रमांक: 022111793 SL No:

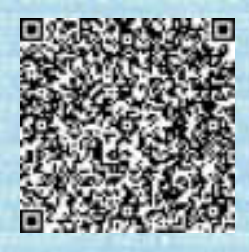

पेटेंट सं. / Patent No.

358284

आवेदन सं. / Application No.

09/04/2018

201821013419

फाइल करने की तारीख / Date of Filing

<u>पेटेंटी / Patentee</u>

1 MR KADAM SHUDDHODAN NARHARI 2 DR AMBHORE AJAY NIWRUTTIRAO 3.DR. DAWANE **BHASKAR SADASHIV** 

प्रमाणित किया जाता है कि पेटेंटी को उपरोक्त आवेदन में यथाप्रकटित A RAPID PROCESS FOR THE<br>SYNTHESIS OF ORGANIC SULFIDE BY USING IN SITU-GENERATED N-HETERO SULFANYLSUCCINIMIDES AT ROOM TEMPERATURE. नामक आविष्कार के लिए, पेटेंट अधिनियम, 9500 के उपबंधों के अनुसार आज तारीख 9th day of April 2018 से बीस वर्ष की अवधि के लिए पेटेंट अनुदत्त किया गया है।

It is hereby certified that a patent has been granted to the patentee for an invention entitled A RAPID PROCESS FOR THE SYNTHESIS OF ORGANIC SULFIDE BY USING IN SITU-GENERATED N-HETERO SULFANYLSUCCINIMIDES AT ROOM TEMPERATURE, as disclosed in the above mentioned application for the term of 20 years from the 9th day of April 2018 in accordance with the provisions of the Patents Act, 1970.

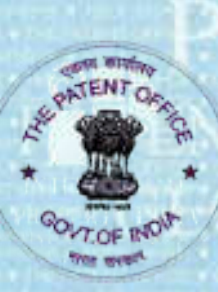

अनुदान की तारीख : 10/02/2021<br>Date of Grant :

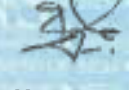

पेटेंट नियंत्रक **Controller of Patent** 

टिप्पणी - इस पेटेंट के नवीकरण के लिए फीस, यदि इसे बनाए रखा जाना है, 9th day of April 2020 को और उसके पश्चात प्रत्येक वर्ष मे उसी दिन देय होगी। Note. - The fees for renewal of this patent, if it is to be maintained will fall / has fallen due on 9th day of April 2020 and on the same day in every year thereafter.

Shri Swami VivekanandShikashanSanstha Kolhapur's

## Padmabhushan Dr. Vasantraodada Patil Mahavidyalaya, Tasgaon, Dist. Sangli

416312 (Maharashtra) Phon No.: (02346 - 250665)

(Affilated to Shivaji University, Kolhapur)

Date: 04/07/2020

### **College Research Committee**

### $(2020-21)$

#### **Notice**

All members of research committee are here by informed that there meeting is arranged at09/07/2020 on 11:00 am in principles office for discussion about following agenda. All should attend the same and cooperate.

Agenda:

1. Conformation of minutes of earlier meeting

2. Planning of research activities of the college and departments

3. Planning for "VasantAvishkar" research computation

4. Planning Internal research grants

5. Any other relevant issues made by the IQAC members

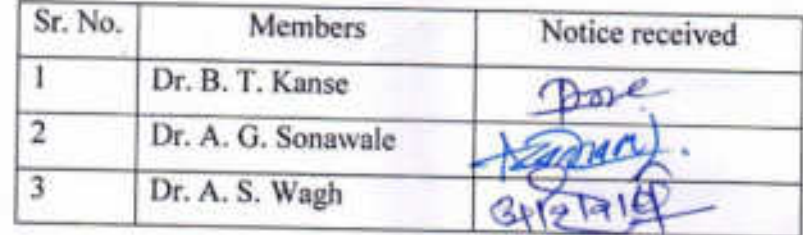

Dr. Ajay N. Ambhore Chairman Research Committee

(Dr. Milind S. Hujare) Pasmahhurel in Dr. Vasantraodada Patil Mahavidyalaya, Tangaon. (Sangli)

Shri Swami VivekanandShikashanSanstha Kolhapur's

# Padmabhushan Dr. Vasantraodada Patil Mahavidyalaya, Tasgaon, Dist. Sangli

416312 (Maharashtra) Phon No.: (02346 - 250665)

(Affilated to Shivaji University, Kolhapur)

Date: 12/11/2020

### **College Research Committee**  $(2020 - 21)$

#### **Notice**

All members of research committee are here by informed that there meeting is arranged at 18/11/2020 on 11:30 am in principles office for discussion about following agenda. All should attend the same and cooperate.

' Agenda:

1. Conformation of minutes of earlier meeting

2. Approval of internal research grant

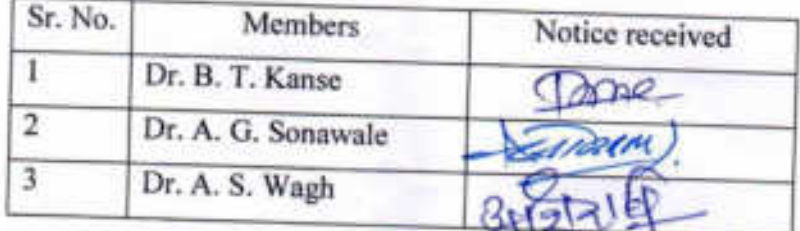

**ARWWW** Dr. Ajay N. Ambhore Chairman Research Committee

(Dr. Miff S. Hujare) Tincipal Padmabhushan Dr. Vasantraodada Patil Mahavidyalaya, Tasgaon. (Sangli)

Shri Swami VivekanandShikashanSanstha Kolhapur's

## Padmabhushan Dr. Vasantraodada Patil Mahavidyalaya, Tasgaon, Dist. Sangli

416312 (Maharashtra) Phon No.: (02346 - 250665)

(Affilated to Shivaji University, Kolhapur)

Date: 02/09/2021

### **Research and Innovation Committee**

### $(2020-21)$

### **Notice**

All members of research committee are here by informed that there meeting is arranged on Friday, 18/11/2020 at 11:30 am in principles office for discussion about following agenda. All should attend the same and cooperate.

#### Agenda:

1. Conformation of minutes of earlier meeting

2. Planning of research activities of the college and departments

3. Planning for "VasantAvishkar" research computation

4.Planning Internal Research promotion Scheme

6. Planing for new Research Sensitization Scheme of Shivaji University, Kolhapur

5. Any other relevant issues made by the IQAC members

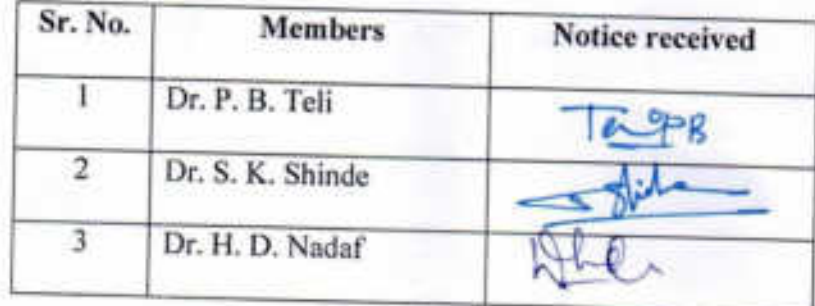

Dr. Ajay N. Ambhore Chairman Research Committee

**Tuesday** filind S. Hujare) (Dr. Principal

Padmabhushan Dr. Vasantraodada Patil Mahavidyalaya, Tasgaon. (Sangli)

Shri Swami VivekanandShikashanSanstha Kolhapur's

### Padmabhushan Dr. Vasantraodada Patil Mahavidyalaya, Tasgaon, Dist. Sangli

416312 (Maharashtra) Phon No.: (02346 - 250665)

(Affilated to Shivaji University, Kolhapur)

Date: 10/07/2019

### **College Research Committee**  $(2019-20)$

#### **Notice**

All members of research committee are here by informed that there meeting is arranged at15/07/2019 on 11:30 am in principles office for discussion about following agenda. All should attend the same and cooperate.

Agenda:

1. Conformation of minutes of earlier meeting

2. Planning of research activities of the college and departments

3. Planning for "VasantAvishkar" research computation

4. Planning Internal research grants

5. Any other relevant issues made by the IQAC members

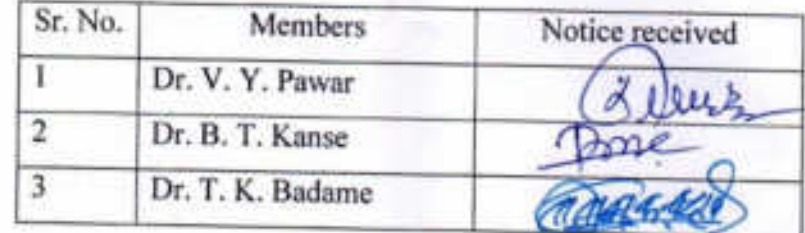

Dr. Ajay N. Ambhore Chairman Research Committee

(Dr. Hujare) incinal Padmabhush an Dr. Vasantrandada Patil Mahavidyalayo, Tasipaon. [Sangil]

Shri Swami VivekanandShikashanSanstha Kolhapur's

## Padmabhushan Dr. Vasantraodada Patil Mahavidyalaya, Tasgaon, Dist. Sangli

416312 (Maharashtra) Phon No.: (02346 - 250665)

(Affilated to Shivaji University, Kolhapur)

Date: 04/11/2019

### **College Research Committee**  $(2019-20)$

#### **Notice**

All members of research committee are here by informed that there meeting is arranged at08/11/2020 on 11:00 am in principles office for discussion about following agenda. All should attend the same and cooperate.

Agenda:

1. Conformation of minutes of earlier meeting

2. Approval of internal research grant

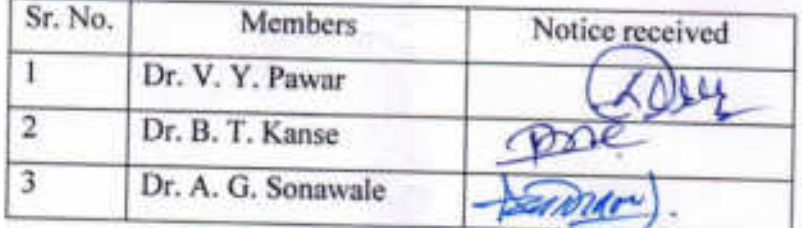

**ARCHANTY** 

Dr. Ajay N. Ambhore Chairman Research Committee

(Dr. N d S. Hujare)

Principal Padmabhushan Dr. Vasantraodada Patil Mahavidyalaya, Tasgaon. (Sangli)

Shri Swami VivekanandShikashanSanstha Kolhapur's

### Padmabhushan Dr. Vasantraodada Patil Mahavidyalaya, Tasgaon, Dist. Sangli

416312 (Maharashtra) Phon No.: (02346 - 250665)

(Affilated to Shivaji University, Kolhapur)

Date: 12/07/2018

## **College Research Committee**

### $(2018-19)$

#### **Notice**

All members of research committee are here by informed that there meeting is arranged at 16/07/2018 on 11:00 am in principles office for discussion about following agenda. All should attend the same and cooperate.

Agenda:

1. Conformation of minutes of earlier meeting

2. Planning of research activities of the college and departments

3. Planning for "VasantAvishkar" research computation

4. Planning Internal research grants

5. Any other relevant issues made by the IQAC members

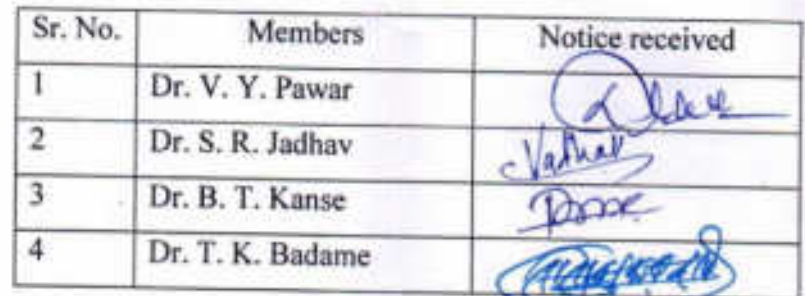

Dr. Ajay N. Ambhore Chairman **Research Committee** 

 $(Dr, R)$ umbhar)

Palmabhushan Dr. Vasantraodada Patil Mahavidyalaya, Tasgaon. (Sangli)

Shri Swami VivekanandShikashanSanstha Kolhapur's

### Padmabhushan Dr. Vasantraodada Patil Mahavidyalaya, Tasgaon, Dist. Sangli

416312 (Maharashtra) Phon No.: (02346 - 250665)

(Affilated to Shivaji University, Kolhapur)

Date: 06/11/2018

### **College Research Committee**  $(2018-19)$

#### **Notice**

All members of research committee are here by informed that there meeting is arranged at 12/11/2020 on 11:30 am in principles office for discussion about following agenda. All should attend the same and cooperate. .

Agenda:

1. Conformation of minutes of earlier meeting

2. Approval of internal research grant

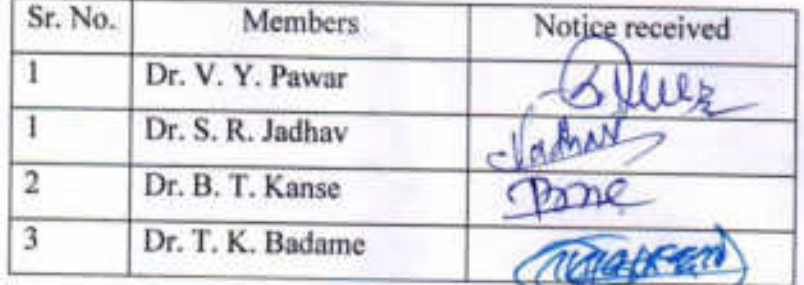

Dr. Ajay N. Ambhore Chairman **Research Committee** 

(Dr. R. R. Kuribhar) Pathyabhushan Dr. Vesantraodada Patil (ahavidyalaya, Taagaon. (Sangli)

Shri Swami VivekanandShikashanSanstha Kolhapur's Padmabhushan Dr. Vasantraodada Patil Mahavidyalaya,

Tasgaon, Dist. Sangli

416312 (Maharashtra) Phon No.: (02346 - 250665) (Affilated to Shivaji University, Kolhapur)

Date: 08/07/2017

### **College Research Committee**

### $(2017-18)$

### **Notice**

All members of research committee are here by informed that there meeting is arranged at 10/07/2017 on 11:00 am in principles office for discussion about following agenda. All should attend the same and cooperate.

#### Agenda:

1. Conformation of minutes of earlier meeting

2. Planning of research activities of the college and departments

3. Strategy revision for "VasantAvishkar" research computation

4. To send proposal for conference/workshop

5. Any other relevant issues made by the IQAC committee

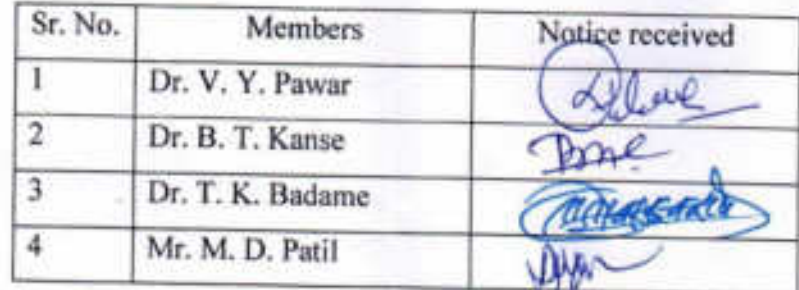

Dr. S. R. Jadhav Chairman **Research Committee** 

Vasantraodada Patil Mahavidyalaya, Tasgaon. (Sangli)

Shri Swami VivekanandShikashanSanstha Kolhapur's

### Padmabhushan Dr. Vasantraodada Patil Mahavidyalaya, Tasgaon, Dist. Sangli

416312 (Maharashtra) Phon No.: (02346 - 250665)

(Affilated to Shivaji University, Kolhapur)

Date: 30/11/2017

### **College Research Committee**

### $(2017-18)$

#### **Notice**

All members of research committee are here by informed that there meeting is arranged at04/12/2017 on 11:30 am in principles office for discussion about following agenda. All should attend the same and cooperate.

Agenda:

1. Conformation of minutes of earlier meeting

2. Approval of internal research grant

3. Approval for VasantAvishkar research computation

4. Approval for IPR seminar

5. Approval for sending students for district level "Avishkar" research computation

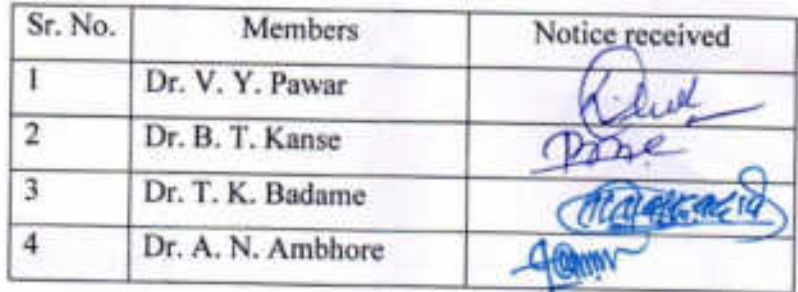

Dr. S. R. Jadhav Chairman **Research Committee** 

(Dr. R. R. dipébhushan Dr. Vasantraodada Patil Mahavidyalaya, Tasgaon. (Sangli)

Shri Swami VivekanandShikashanSanstha Kolhapur's

### Padmabhushan Dr. Vasantraodada Patil Mahavidyalaya, Tasgaon, Dist. Sangli

416312 (Maharashtra) Phon No.: (02346 - 250665)

(Affilated to Shivaji University, Kolhapur)

Date: 09/07/2016

### **College Research Committee**

#### $(2016-17)$

#### **Notice**

All members of research committee are here by informed that there meeting is arranged at13/07/2016 on 10:30 am in principles office for discussion about following agenda. All should attend the same and cooperate.

#### Agenda:

1. Conformation of minutes of earlier meeting

2. Planning of research activities of the college and departments

3. Strategy revision for VasantAvishkar research computation

4. To send students for district level "Avishkar" research computation

5. To send proposal for conference/workshop

6. Any other relevant issues made by the IQAC committee

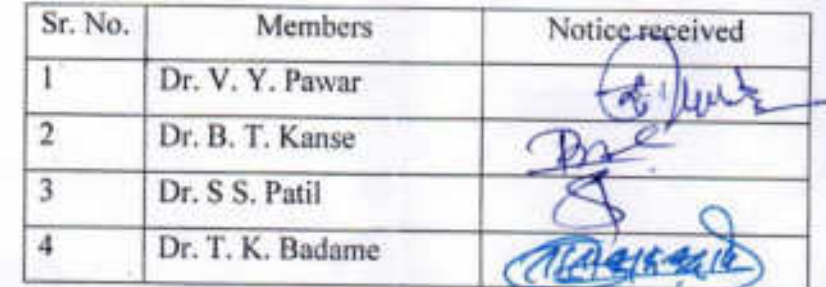

Dr. C. G. Patil Chairman **Research Committee** 

Nullini

(Dr. R. R. Kumbhar) Principal Padmabhushan Dr. Vasantraodada Patil Mahavidualaya, The group ("result)

Shri Swami VivekanandShikashanSanstha Kolhapur's

### Padmabhushan Dr. Vasantraodada Patil Mahavidyalaya, Tasgaon, Dist. Sangli

416312 (Maharashtra) Phon No.: (02346 - 250665) (Affilated to Shivaji University, Kolhapur)

Date: 07/11/2016

### **College Research Committee**

### $(2016-17)$

### **Notice**

All members of research committee are here by informed that there meeting is arranged at 10/11/2016 on 10:30 am in principles office for discussion about following agenda. All should attend the same and cooperate.

Agenda:

1. Conformation of minutes of earlier meeting

2. Strategyfor "VasantAvishkar" research computation

3. To plan for the preparation of district level "Avishkar" computation

5. To plan for the arrangement of International conference

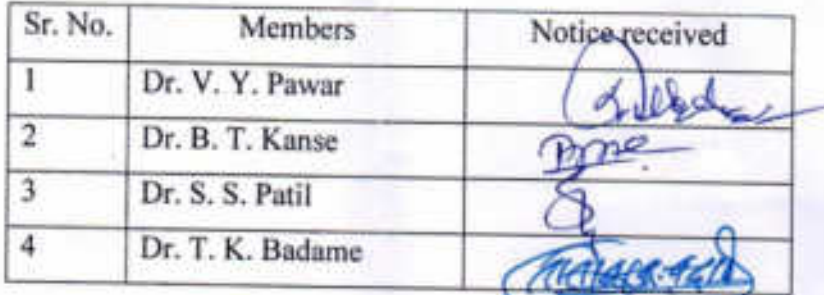

Dr. C. G. Patil Chairman Research Committee

when um Dr. Vəsantraodada Patil Mahavidyalaya, Tasgaon. (Sangli)

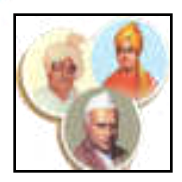

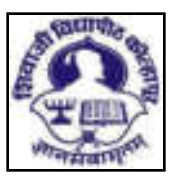

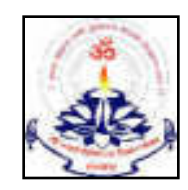

### **Shri Swami Vivekanand Shikashan Sanstha Kolhapur's**

# Padmabhushan Dr. Vasantraodada Patil Mahavidyalaya, Tasgaon, Dist. Sangli

416312 (Maharashtra) Phon No.: (02346 - 250665) (Affilated to Shivaji University, Kolhapur)

### College Research and innovation Committee

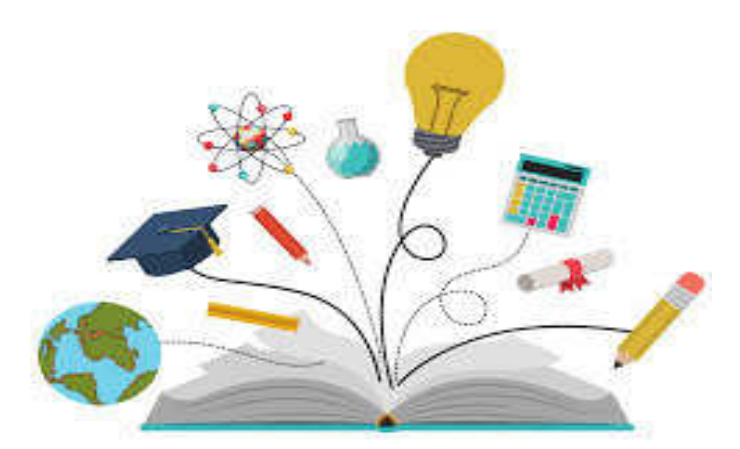

**Minutes of the Meeting**

### **INDEX**

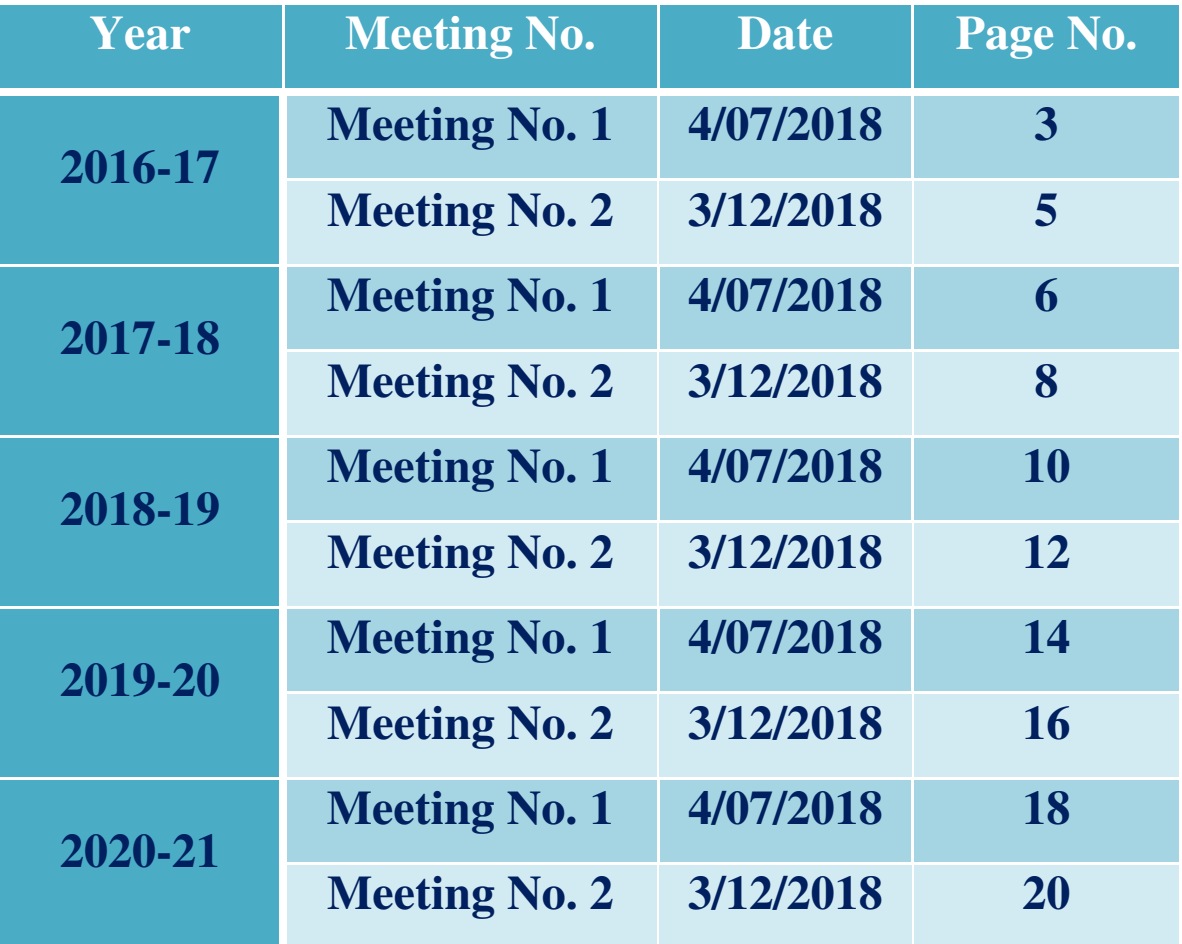

### **Minutes of the Meeting of 2016-17 held on 13th July 2016**

**Venue:** Principals cabin

**Date:** 13/07/2016 **Time:** 10:30 - 11:30

### **Agenda of the Meeting:**

- 1. Conformation of minutes of earlier meeting
- 2. Planning of research activities of the college and departments
- 3. Strategy revision for "Vasant Avishkar" research computation
- 4. To send students for district level "Avishkar" research computation
- 5. Any other relevant issues made by the IQAC committee

### **Members Present:**

- 1. Dr. R. R. Kumbhar, Principal
- 2. Dr. C. G. Patil, Chairman, College Research Committee
- 3. Dr. V. Y. Pawar, Member
- 4. Dr. S. S. Patil, Member
- 4. Dr. B. T. Kanse, Member
- 5. Dr. T. K. Badame, member

Chairman Dr. C. G. Patil welcomes all members and started discussions on Agenda points.

**Agenda 1:** Conformation of minutes of earlier meeting

**Discussion:** Chairman Dr. C. G. Patil reads the minutes and action taken report on it of earlier meeting.

**Resolution:** All members gave conformation to minutes and expressed satisfaction on action taken report.

**Agenda 2:** Planning of research activities of the college and departments.

**Discussion:** Research committee discusses this agenda and concludes to increase the research publication as well as participation in conference and workshop to increase the research activity by all departments.

**Resolution:** all members gave conformation to increase the research activity

**Agenda 3:** Strategy revision for "Vasant Avishkar" research computation.

**Discussion:** Research committee discusses this agenda and concludes to increase the research project of students from all departments to participate in "Vasant Avishkar" research computation.

**Resolution:** All members gave conformation to increase the research projects of students.

**Agenda 4:** To send students for district level "Avishkar" research computation.

Discussion: Research committee decided to send students for district level "Avishkar" research computation.

**Resolution:** All members gave conformation and approved to send the proposal.

**Agenda 5:** Any other relevant issues made by the IQAC committee.

**Discussion:** Research committee discusses the issues made by IQAC committee to conduct various activities under research committee.

**Resolution:** All members gave conformation and approved to conduct different activities by all departments under research committee to increase the research view in students.

> $P\omega$  $(Dr, R, R, Kumbhar)$ **Principal** Padmabhushan Dr. Vasantraodada Patil Mahavidyalaya, Tasgaon, (Sangli)

### **Minutes of the Meeting of 2016-17 held on 10th November 2016**

**Venue:** Principals cabin **Date:** 10/11/2016 **Time:** 10:30 - 11:30

### **Agenda of the Meeting:**

- 1. Conformation of minutes of earlier meeting
- 2. Strategy for "Vasant Avishkar" research computation
- 3. To plan for the preparation of district level "Avishkar" computation

#### **Members Present:**

- 1. Dr. R. R. Kumbhar, Principal
- 2. Dr. C. G. Patil, Chairman, College Research Committee
- 3. Dr. V. Y. Pawar, Member
- 4. Dr. S. S. Patil, Member
- 4. Dr. B. T. Kanse, Member
- 5. Dr. T. K. Badame, member

Chairman Dr. C. G. Patil welcomes all members and started discussions on Agenda points.

**Agenda 1:** Conformation of minutes of earlier meeting

**Discussion:** Chairman Dr. C. G. Patil reads the minutes and action taken report on it of earlier meeting.

**Resolution:** All members gave conformation to minutes and expressed satisfaction on action taken report.

**Agenda 2:** Strategy for "Vasant Avishkar" research computation.

**Discussion:** Research committee discusses this agenda to make a plan for successful arrangement of "Vasant Avishkar" research computation.

**Resolution:** All members gave conformation to for the committee made for the arrangements of "Vasant Avishkar" program.

**Agenda 3:** To plan for the preparation of district level "Avishkar" computation.

**Discussion:** Research committee discusses this agenda and decide plane for the preparation of students research projects for district level "Avishkar" computation.

**Resolution:** All members gave conformation of the formed committees for "Avishkar".

### **Minutes of the Meeting of 2017-18 held on 10th July 2017**

**Venue:** Principals cabin

**Date:** 10/07/2017 **Time:** 11:00 - 12:00

### **Agenda of the Meeting:**

- 1. Conformation of minutes of earlier meeting
- 2. Planning of research activities of the college and departments
- 3. Strategy revision for "Vasant Avishkar" research computation
- 4. To send proposal for conference/workshop
- 5. Any other relevant issues made by the IQAC committee

#### **Members Present:**

- 1. Dr. R. R. Kumbhar, Principal
- 2. Dr. S. R. Jadhav, Chairman, College Research Committee
- 3. Dr. V. Y. Pawar, Member
- 4. Dr. B. T. Kanse, Member
- 5. Dr. T. K. Badame, member
- 6. Mr. M. D. Patil

Chairman Dr. S. R. Jadhav welcomes all members and started discussions on agenda points.

**Agenda 1:** Conformation of minutes of earlier meeting

**Discussion:** Chairman Dr. S. R. Jadhav reads the minutes and action taken report on it of earlier meeting.

**Resolution:** All members gave conformation to minutes and expressed satisfaction on action taken report.

**Agenda 2:** Planning of research activities of the college and departments.

**Discussion:** Research committee discusses this agenda and concludes to increase the research publication as well as participation in conference and workshop to increase the research activity by all departments.

**Resolution:** All members gave conformation to increase the research activity

**Agenda 3:** Strategy revision for "Vasant Avishkar" research computation.

**Discussion:** Research committee discusses this agenda and concludes to increase the research project

of students from all departments to participate in "Vasant Avishkar" research computation.

**Resolution:** All members gave conformation to increase the research projects of students.

**Agenda 4:** To send proposal for conference/workshop.

**Discussion:** Research committee decided to send proposal for conference/workshop.

**Resolution:** All members gave conformation and approved to send the proposal.

**Agenda 5:** Any other relevant issues made by the IQAC committee.

**Discussion:** Research committee discusses the issues made by IQAC committee to conduct various activities under research committee.

**Resolution:** All members gave conformation and approved to conduct different activities by all departments under research committee to increase the research view in students.

 $P\omega$  $(Dr. R. R. Kumbhar)$ Principal Padmabhushan Dr. Vasantraodada Patil Mahavidyalaya, Tasgaon, (Sangli)

### **Minutes of the Meeting of 2017-18 held on 4th December 2017**

**Venue:** Principals cabin

**Date:** 04/12/2017 **Time:** 11:30 - 12:30

### **Agenda of the Meeting:**

- 1. Conformation of minutes of earlier meeting
- 2. Strategy for "Vasant Avishkar" research computation
- 3. To send students for district level "Avishkar" research computation.

#### **Members Present:**

- 1. Dr. R. R. Kumbhar, Principal
- 2. Dr. S. R. Jadhav, Chairman, College Research Committee
- 3. Dr. V. Y. Pawar, Member
- 4. Dr. B. T. Kanse, Member
- 5. Dr. T. K. Badame, member
- 6. Dr. A. N. Ambhore, Member

Chairman Dr. S. R. Jadhav welcomes all members and started discussions on Agenda points.

**Agenda 1:** Conformation of minutes of earlier meeting

**Discussion:** Chairman Dr. S. R. Jadhav reads the minutes and action taken report on it of earlier meeting.

**Resolution:** all members gave conformation to minutes and expressed satisfaction on action taken report.

**Agenda 2:** Strategy for "Vasant Avishkar" research computation.

**Discussion:** Research committee discusses this agenda to make a plan for successful arrangement of "Vasant Avishkar" research computation.

**Resolution:** all members gave conformation to for the committee made for the arrangement of "Vasant Avishkar" program.

**Agenda 3:** To send students for district level "Avishkar" research computation.

**Discussion: Discussion:** Research committee discuss to send students for district level "Avishkar" research computation and decided that the students which gave the numbers in "Vasant avishkar" research computation are send for "Avishkar" computation.

**Resolution:** All members gave conformation to send students to "Avishkar" computation.

 $(Dr. R. R. Kumbhar)$ Principal Padmabhushan Dr. Vasantraodada Patil Mahavidyalaya, Tasgaon, (Sangli)

### **Minutes of the Meeting of 2018-19 held on 16th July 2018**

**Venue:** Principals cabin

**Date:** 16/07/2018 **Time:** 11:00 - 12:00

### **Agenda of the Meeting:**

- 1. Conformation of minutes of earlier meeting
- 2. Planning of research activities of the college and departments
- 3. Strategy revision for Vasant Avishkar research computation
- 4. To send proposal for district level "Avishkar" research computation.
- 5. To send proposal for conference/workshop
- 6. Any other relevant issues made by the IQAC committee

### **Members Present:**

- 1. Dr. R. R. Kumbhar, Principal
- 2. Dr. A. N. Ambhore, Chairman, College Research Committee
- 3. Dr. V. Y. Pawar, Member
- 4. Dr. S. R. Jadhav, Member
- 5. Dr. B. T. Kanse, Member
- 6. Dr. T. K. Badame, member

Chairman, Dr. A. N. Ambhore welcomes all members and started discussions on Agenda points.

**Agenda 1:** Conformation of minutes of earlier meeting

**Discussion:** Chairman, Dr. A. N. Ambhore reads the minutes and action taken report on it of earlier meeting.

**Resolution:** all members gave conformation to minutes and expressed satisfaction on action taken report.

**Agenda 2:** Planning of research activities of the college and departments.

**Discussion:** Research committee discusses this agenda and concludes to increase the research publication as well as participation in conference and workshop to increase the research activity by all departments.

**Resolution:** all members gave conformation to increase the research activity

**Agenda 3:** Strategy revision for "Vasant Avishkar" research computation.

**Discussion:** Research committee discusses this agenda and concludes to increase the research project of students from all departments to participate in "Vasant Avishkar" research computation.

**Resolution:** All members gave conformation to increase the research projects of students.

**Agenda 4:** To send proposal for district level "Avishkar" research computation.

**Discussion:** Research committee decided to send proposal to university for conducting district level

"Avishkar" research computation in our college.

**Agenda 5:** To send proposal for conference/workshop.

**Discussion:** Research committee decided to send proposal for conference/workshop.

**Resolution:** All members gave conformation and approved to send the proposal.

**Agenda 6:** Any other relevant issues made by the IQAC committee.

**Discussion:** Research committee discusses the issues made by IQAC committee to conduct various activities under research committee.

**Resolution:** All members gave conformation and approved to conduct different activities by all departments under research committee to increase the research view in students.

 $P\omega$  $(Dr. R. R. Kumbhar)$ Principal Padmabhushan Dr. Vasantraodada Patil Mahavidyalaya, Tasgaon, (Sangli)

### **Minutes of the Meeting of 2018-19 held on 12th November 2018**

**Venue:** Principals cabin

**Date:** 27/09/2011 **Time:** 11:30 - 12:30

### **Agenda of the Meeting:**

- 1. Conformation of minutes of earlier meeting
- 2. Strategy for "Vasant Avishkar" research computation
- 3. To plan for the arrangement of district level "Avishkar" computation.
- 4. To plan for the arrangement of multidisciplinary International conference.

#### **Members Present:**

- 1. Dr. R. R. Kumbhar, Principal
- 2. Dr. A. N. Ambhore, Chairman, College Research Committee
- 3. Dr. V. Y. Pawar, Member
- 3. Dr. S. R. Jadhav, Member
- 4. Dr. B. T. Kanse, Member
- 5. Dr. T. K. Badame, member

Chairman, Dr. A. N. Ambhore welcome all members and started discussions on Agenda points.

**Agenda 1:** Conformation of minutes of earlier meeting

**Discussion:** Chairman, Dr. A. N. Ambhore reads the minutes and action taken report on it of earlier meeting.

**Resolution:** all members gave conformation to minutes and expressed satisfaction on action taken report.

**Agenda 2:** Strategy for "Vasant Avishkar" research computation.

**Discussion:** Research committee discusses this agenda to make a plan for successful arrangement of "Vasant Avishkar" research computation.

**Resolution:** all members gave conformation to for the committee made for the arrangement of "Vasant Avishkar" program.

**Agenda 3:** To plan for the arrangement of district level "Avishkar" computation.

**Discussion:** Research committee discusses this agenda and made different committees for the successful arrangement of district level "Avishkar" computation.

**Resolution:** All members gave conformation of the formed committees for "Avishkar".

**Agenda 4:** To plan for the arrangement of multidisciplinary International conference.

**Discussion:** Research committee discusses this agenda and made different committees for the successful arrangement conference.

**Resolution:** All members gave conformation of the formed committees for conference.

 $(Dr. R. R. Kumbhar)$ **Principal** Padmabhushan Dr. Vasantraodada Patil Mahavidyalaya, Tasgaon, (Sangli)

### **Minutes of the Meeting of 2019-20 held on 15th July 2019**

**Venue:** Principals cabin

**Date:** 15/07/2019 **Time:** 11:30 - 12:30

### **Agenda of the Meeting:**

- 1. Conformation of minutes of earlier meeting
- 2. Planning of research activities of the college and departments
- 3. Planning for Vasant Avishkar research computation
- 4. Strategy for district level "Avishkar" research computation
- 5. Planning Internal research grants
- 6. Make a proposal for IPR seminar
- 7. Any other relevant issues made by the IQAC members

### **Members Present:**

- 1. Dr. Milind S. Hujare, Principal
- 2. Dr. A. N. Ambhore, Chairman, College Research Innovation committee
- 3. Dr. V. Y. Pawar, Member
- 4. Dr. B. T. Kanse, Member
- 5. Dr. T. K. Badame, member

Chairman, Dr. A. N. Ambhore welcome all members and started discussions on Agenda points.

**Agenda 1:** Conformation of minutes of earlier meeting

**Discussion:** Chairman, Dr. A. N. Ambhore reads the minutes and action taken report on it of earlier meeting.

**Resolution:** all members gave conformation to minutes and expressed satisfaction on action taken report.

**Agenda 2:** Planning of research activities of the college and departments.

**Discussion:** Research committee discusses this agenda and concludes to increase the research publication as well as participation in conference and workshop to increase the research activity by all departments.

**Resolution:** all members gave conformation to increase the research activity

**Agenda 3:** Strategy revision for "Vasant Avishkar" research computation.

**Discussion:** Research committee discusses this agenda and concludes to increase the research project of students from all departments to participate in "Vasant Avishkar" research computation.

**Resolution:** All members gave conformation to increase the research projects of students.

**Agenda 4:** Strategy for district level "Avishkar" research computation.

**Discussion:** Research committee decided to make a plan for the departments for the preparation of projects from students to participate in district level "Avishkar" computation.

**Resolution:** All members gave conformation to participate in district level "Avishkar" computation.

**Agenda 5:** Planning internal research grants

**Discussion:** Research committee decided to develop a "Research Promotion Scheme" for increasing and improving research view in teachers and students by generating internal research grant of Rs. 5000/- per project.

**Resolution:** All members gave conformation and approved for Research Promotion Scheme.

**Agenda 6:** Make a proposal for IPR seminar.

**Discussion:** Research committee discusses to conduct a seminar on IPR.

**Resolution:** All members gave conformation for making the proposal of IPR.

**Agenda 7:** Any other relevant issues made by the IQAC committee.

**Discussion:** Research committee discusses the issues made by IQAC committee to conduct various activities under research committee.

**Resolution:** All members gave conformation and approved to conduct different activities by all departments under research committee to increase the research view in students.

**AMILIANALE** Prin. Dr. Milind S. Hujare Padmabhushan Dr. Vasantraodada Patil Mahavidyalaya, Tasgaon (Sangli).

### **Minutes of the Meeting of 2019-20 held on 8th November 2019**

**Venue:** Principals cabin

**Date:** 08/11/2019 **Time:** 11:00 - 12:00

### **Agenda of the Meeting:**

- 1. Conformation of minutes of earlier meeting
- 2. Approval of internal research grant
- 3. Approval for "Vasant Avishkar" research computation
- 4. Approval for IPR seminar
- 5. Approval for sending students for district level "Avishkar" research computation

#### **Members Present:**

- 1. Dr. Milind S. Hujare, Principal
- 2. Dr. A. N. Ambhore, Chairman, College Research Innovation committee
- 3. Dr. V. Y. Pawar, Member
- 4. Dr. B. T. Kanse, Member
- 5. Dr. A. G. Sonawale, member

Chairman, Dr. A. N. Ambhore welcome all members and started discussions on Agenda points.

**Agenda 1:** Conformation of minutes of earlier meeting

**Discussion:** Chairman, Dr. A. N. Ambhore reads the minutes and action taken report on it of earlier meeting.

**Resolution:** all members gave conformation to minutes and expressed satisfaction on action taken report.

**Agenda 2:** Approval of internal research grant.

**Discussion:** Research committee discusses this agenda and approves to release grant for the research promotion scheme.

**Resolution:** all members gave conformation to release the reant for research promotion scheme.

**Agenda 3:** Approval for Vasant Avishkar research computation.

**Discussion:** Research committee discusses this agenda and made different committees for the successful arrangement "Vasant Avishkar" computation.

**Resolution:** All members gave conformation of the formed committees for "Vasant Avishkar".

**Agenda 4:** Approval for IPR seminar.

**Discussion:** Research committee discusses this agenda to conduct the IPR seminar by chemistry department.

**Resolution:** All members gave conformation and approve for conducting IPR seminar.

**Agenda 5:** Approval for sending students for district level "Avishkar" research computation.

**Discussion: Discussion:** Research committee discuss to send students for district level "Avishkar" research computation and decided that the students which gave the numbers in "Vasant avishkar" research computation are send for "Avishkar" computation.

**Resolution:** All members gave conformation to send students to "Avishkar" computation.

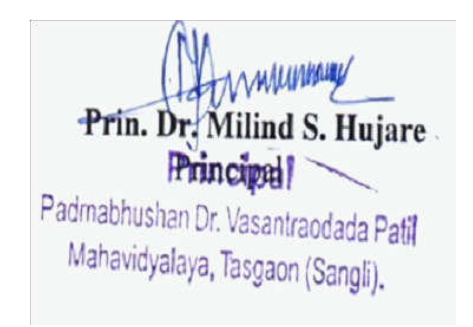

### **Minutes of the Meeting of 2020-21 held on 9th July 2020**

**Venue:** Principals cabin

**Date:** 09/07/2020 **Time:** 11:00 - 12:00

### **Agenda of the Meeting:**

- 1. Conformation of minutes of earlier meeting
- 2. Planning of research activities of the college and departments
- 3. Planning for "Vasant Avishkar" research computation
- 4. Planning Internal research grants
- 5. Any other relevant issues made by the IQAC members

### **Members Present:**

- 1. Dr. Milind S. Hujare, Principal
- 2. Dr. A. N. Ambhore, Chairman, College Research Innovation committee
- 3. Dr. B. T. Kanse, Member
- 4. Dr. A. G. Sonawale, Member
- 5. Dr. A. S. Wagh, member

Chairman, Dr. A. N. Ambhore welcome all members and started discussions on Agenda points.

**Agenda 1:** Conformation of minutes of earlier meeting

**Discussion:** Chairman, Dr. A. N. Ambhore reads the minutes and action taken report on it of earlier meeting.

**Resolution:** all members gave conformation to minutes and expressed satisfaction on action taken report.

**Agenda 2:** Planning of research activities of the college and departments.

**Discussion:** Research committee discusses this agenda and concludes to increase the research publication as well as participation in conference and workshop to increase the research activity by all departments.

**Resolution:** all members gave conformation to increase the research activity

**Agenda 3:** Strategy revision for "Vasant Avishkar" research computation.

**Discussion:** Research committee discusses this agenda and concludes to increase the research project of students from all departments to participate in "Vasant Avishkar" research computation.

**Resolution:** All members gave conformation to increase the research projects of students.

**Agenda 4:** Planning internal research grants

**Discussion:** Research committee decided to develop a "Research Promotion Scheme" for increasing and improving research view in teachers and students by generating internal research grant of Rs. 5000/- per project.

**Resolution:** All members gave conformation and approved for Research Promotion Scheme.

**Agenda 5:** Any other relevant issues made by the IQAC committee.

**Discussion:** Research committee discusses the issues made by IQAC committee to conduct various activities under research committee.

**Resolution:** All members gave conformation and approved to conduct different activities by all departments under research committee to increase the research view in students.

Prin. Dr. Milind S. Hujare Padmabhushan Dr. Vasantraodada Patil Mahavidyalaya, Tasgaon (Sangli).

### **Minutes of the Meeting of 2020-21 held on 18th November 2020**

**Venue:** Principals cabin

**Date:** 18/11/2020 **Time:** 11:30 - 12:30

### **Agenda of the Meeting:**

- 1. Conformation of minutes of earlier meeting
- 2. Approval of internal research grant
- 3. Approval for "Vasant Avishkar" research computation

### **Members Present:**

- 1. Dr. Milind S. Hujare, Principal
- 2. Dr. A. N. Ambhore, Chairman, College Research Innovation committee
- 3. Dr. B. T. Kanse, Member
- 4. Dr. A. G. Sonavale, Member
- 5. Dr. A. S. Wagh, member

Chairman, Dr. A. N. Ambhore welcome all members and started discussions on Agenda points.

**Agenda 1:** Conformation of minutes of earlier meeting

**Discussion:** Chairman, Dr. A. N. Ambhore reads the minutes and action taken report on it of earlier meeting.

**Resolution:** all members gave conformation to minutes and expressed satisfaction on action taken report.

**Agenda 2:** Approval of internal research grant.

**Discussion:** Research committee discusses this agenda and approves to release grant for the research promotion scheme.

**Resolution:** all members gave conformation to release the reant for research promotion scheme.

**Agenda 3:** Approval for "Vasant Avishkar" research computation.

**Discussion:** Research committee discusses this agenda and made different committees for the successful arrangement "Vasant Avishkar" computation.

**Resolution:** All members gave conformation of the formed committees for "Vasant Avishkar".

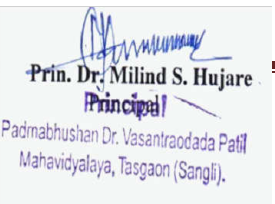

*Prin. Dr.* Milind S. Hujare Page 20<br>Prin. Dr. Milind S. Hujare Page 20

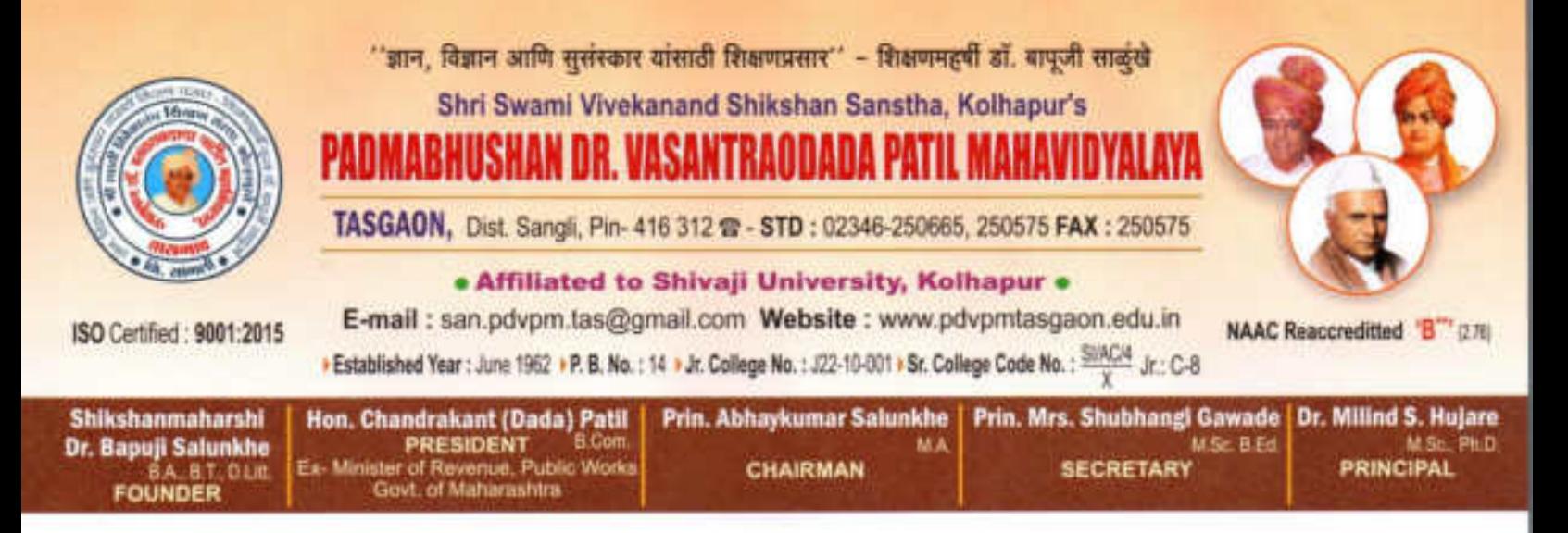

Date:

## **Criterion III**

Ref.No.: PDVPMT /

# Research, Innovations and Extension

## 3.2.1

## Institute has created Ecosystem

for Innovations

# VASANT AVISHKAR

Projects of Students

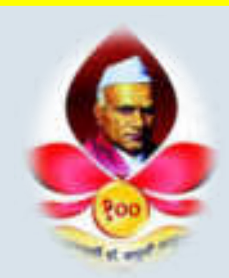

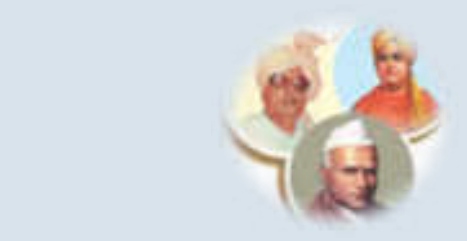

Swami Vivekanand Shikshan Sanstha Kolhapur

### j **Padmabhushan Dr. Vasantraodada Patil Mahavidyalaya, Tasgaon, Sangli-416412, (MS) India**

**Report on** 

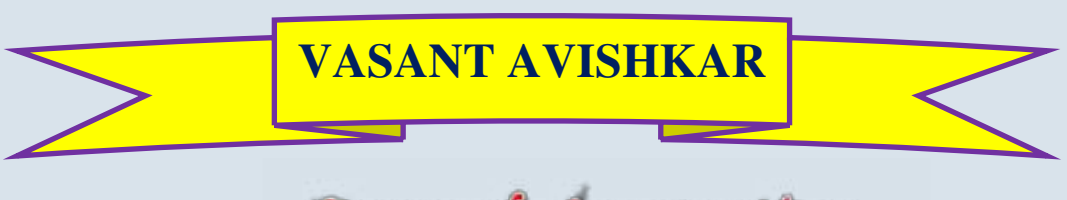

Research Convention

**30 th December 2019**

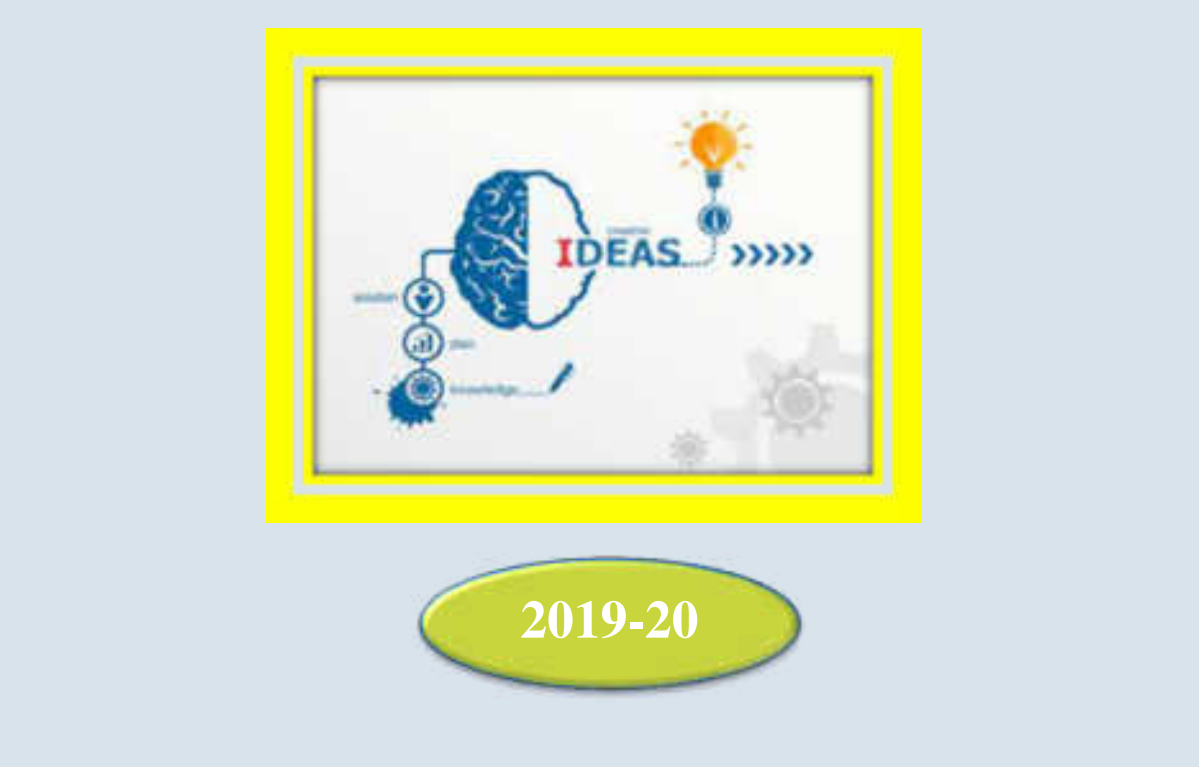

### **Swami Vivekanand Shikshan Sanstha Kolhapur**

### **Padmabhushan Dr. Vasantraodada Patil Mahavidyalaya, Tasgaon, Sangli-416412, (MS) India**

Organize

### **VASANT AVISHKAR**

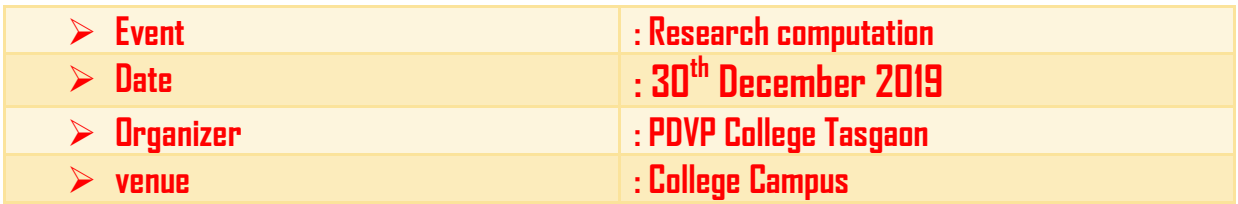

## **PARTICIPANT**

 $\overline{1}$ 

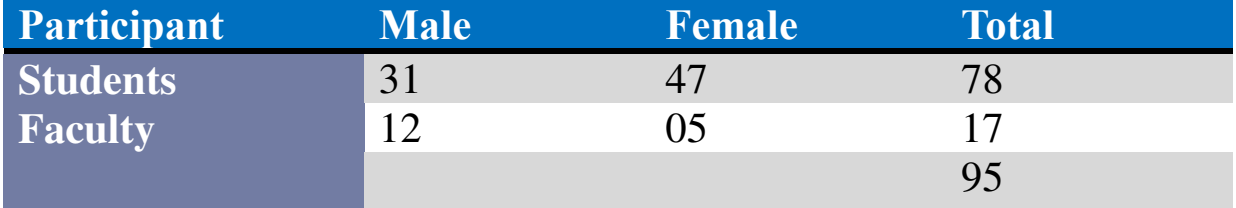

Innovative research is a search for new business and strategic techniques and methods. They develop and optimize well-known methodologies, enabling the implementation of new and better solutions. Innovative research focuses on creating new ideas, analyzing problems, diagnosing them and identifying their causes.

 Accordingly, our college initiating the organization of "Vasant Avishkar" every year to provide a platform to the students from the various groups and extending the helping hands to understand the research attitude and acquiring the scientific knowledge thus transforming
for the cause of development. This will also educate students and teachers to understand their responsibility towards societal development. In this year also, our college was organized the "Vasant Avishkar" research computation to initiate the scientific attitude in students and to express their research ideas.

In this year "Vasant Avishkar" research poster computation was organized on  $30<sup>th</sup>$ December 2019 in college campus. For the inaugural function we invite as a chief guest to **Dr. P. M. Patil Sir**, A.S.C. College, Palus. Also we invite **Dr. Sunil Kamble** SMDBS College, Miraj and **Dr. Sajjan Kamble** ACS College, Palus as an examiner for the same computation. Principal **Dr. Milind Hujare** as a precedent of the program guided the student about the research and informs him how such activities auspice there features. Chief Guest of program Dr. P. M. Patill In his speech said that such event gives the right opportunity to the students at the ground level that leads to forming such a young researchers.

## **INAUGURAL FUNCTION**

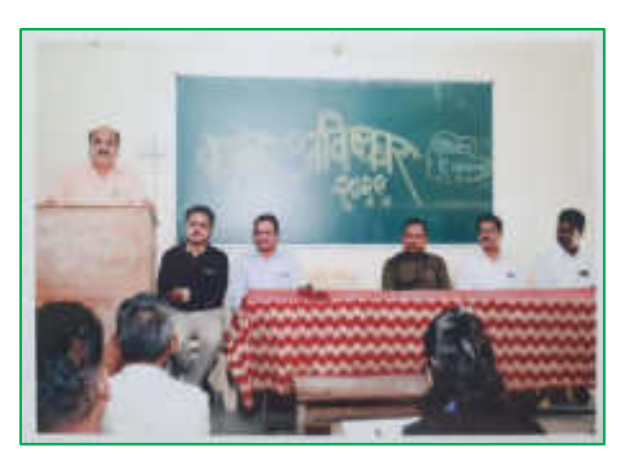

**Principal Dr. Milind Hujare sir delivered speech on Inaugural function**

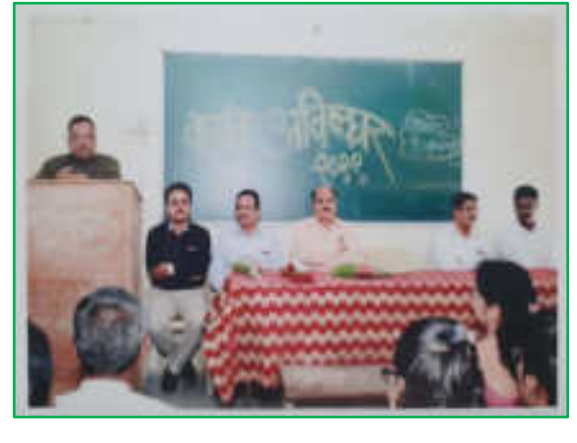

**Chief Guest Dr. P. M. Patil sir delivered speech on inaugural function**

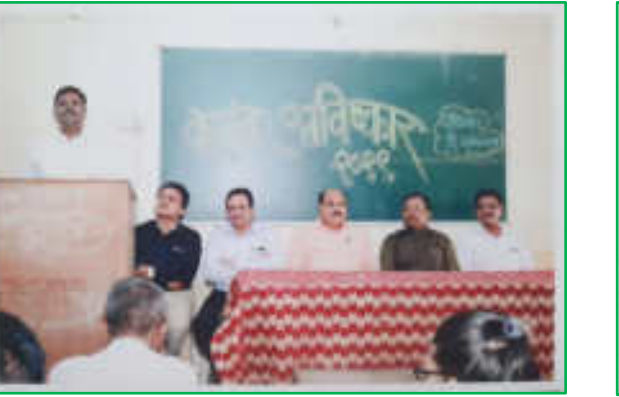

**Introductory speech by coordinator** 

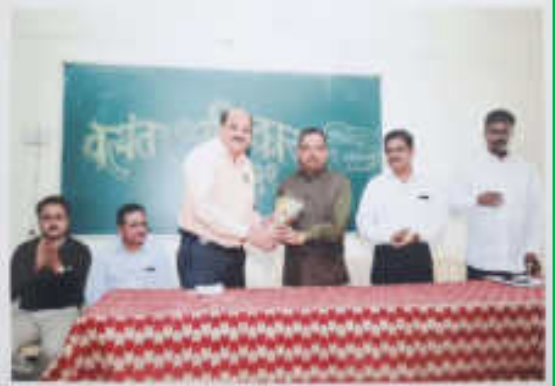

**Dr. Ajay Ambhore Felicitation of Chief Guest Dr. P. M. Patil** 

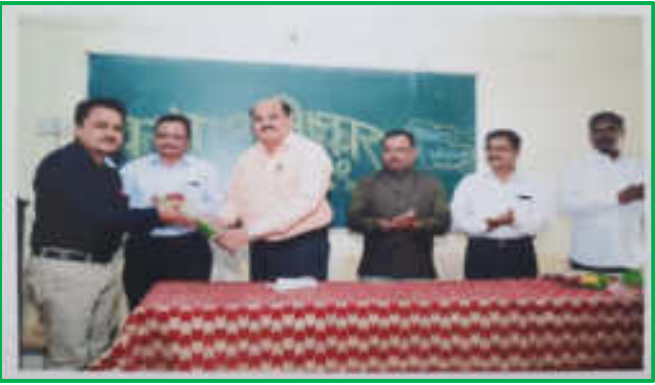

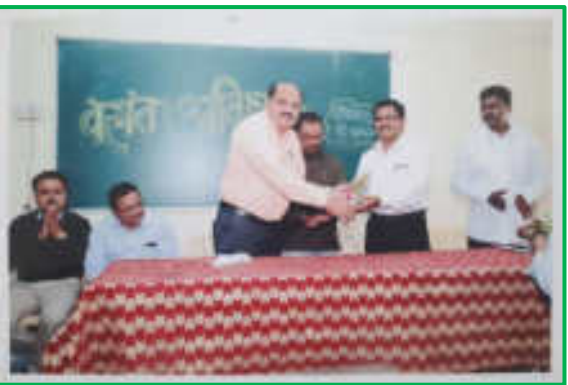

**Felicitation of Guest Dr. Sunil Kamble Felicitation of Guest Dr. Sunil Kamble**

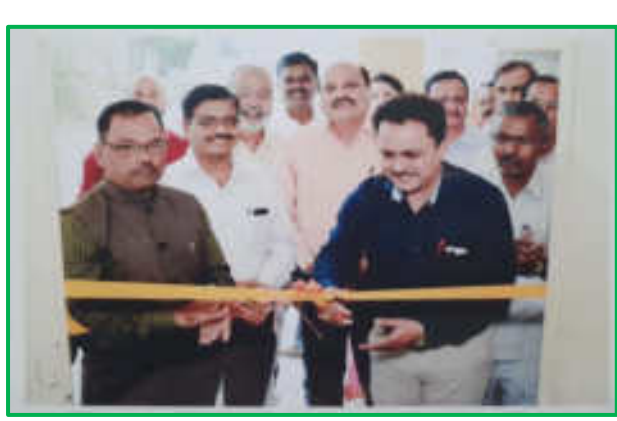

**Inauguration of poster presentation Invited guest with college staff** 

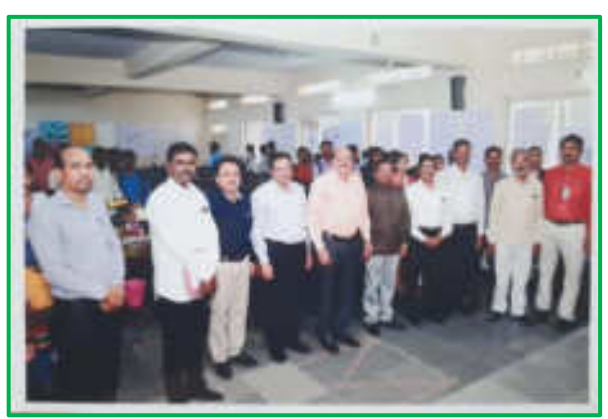

Introductory speech was delivered by the program coordinator **Dr. Ajay Ambhore**. Total 78 students are participated and present their research poster in this computation. All these research projects are evaluated by the examiners.

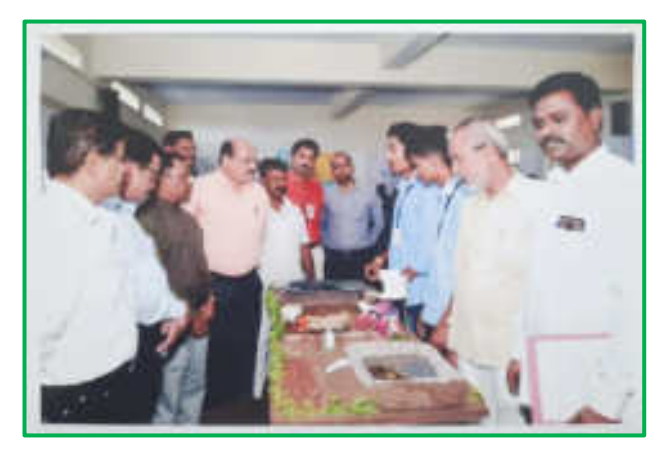

 **Chief Guest and Principal observing the project in the computation** 

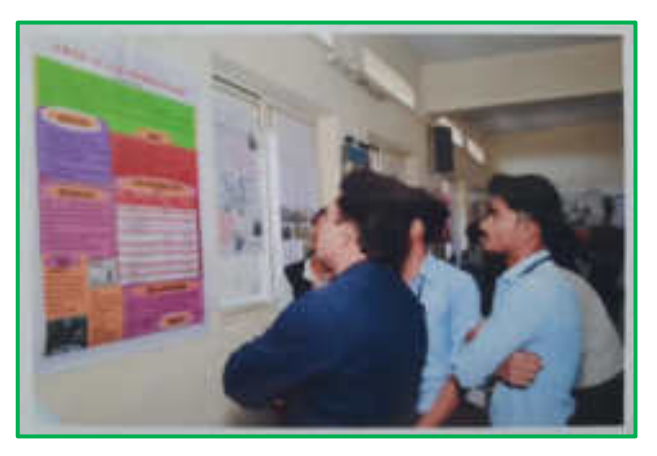

**Examiners examine the research projects** 

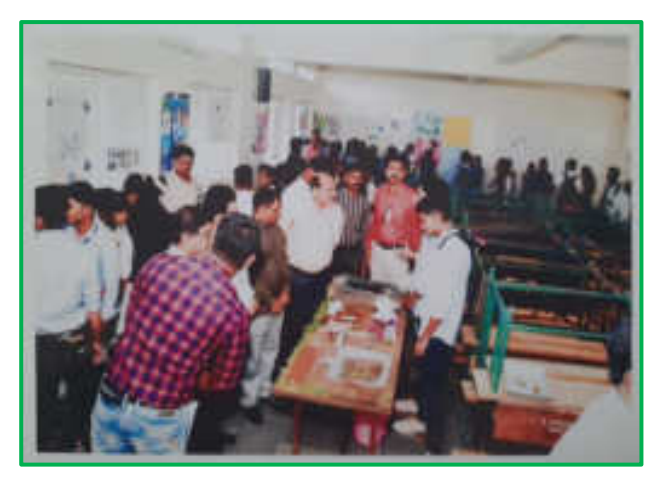

**Examiners examine the research projects Vote of thanks by Dr. Amol Sonawale** 

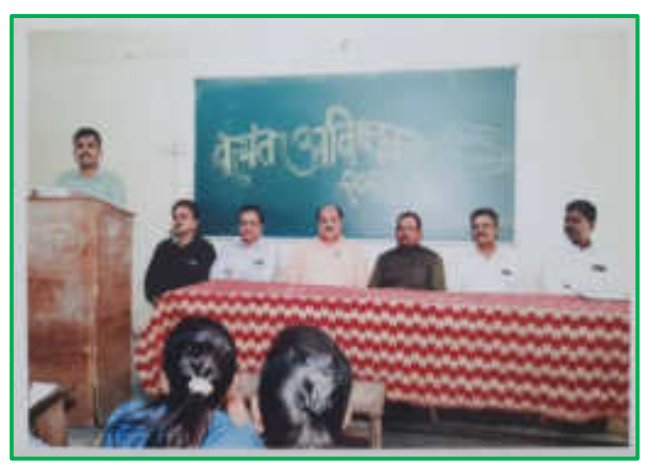

After the completion of evaluation process all the examiners handover the result towards our Principal ant it was declared to students on the same day. From the result t 12 students are selected to participate in district level "Avishkar" organized by Shivaji Univeristy, Kolhapur at Balvant College, Vita.

# **Photo Gallery**

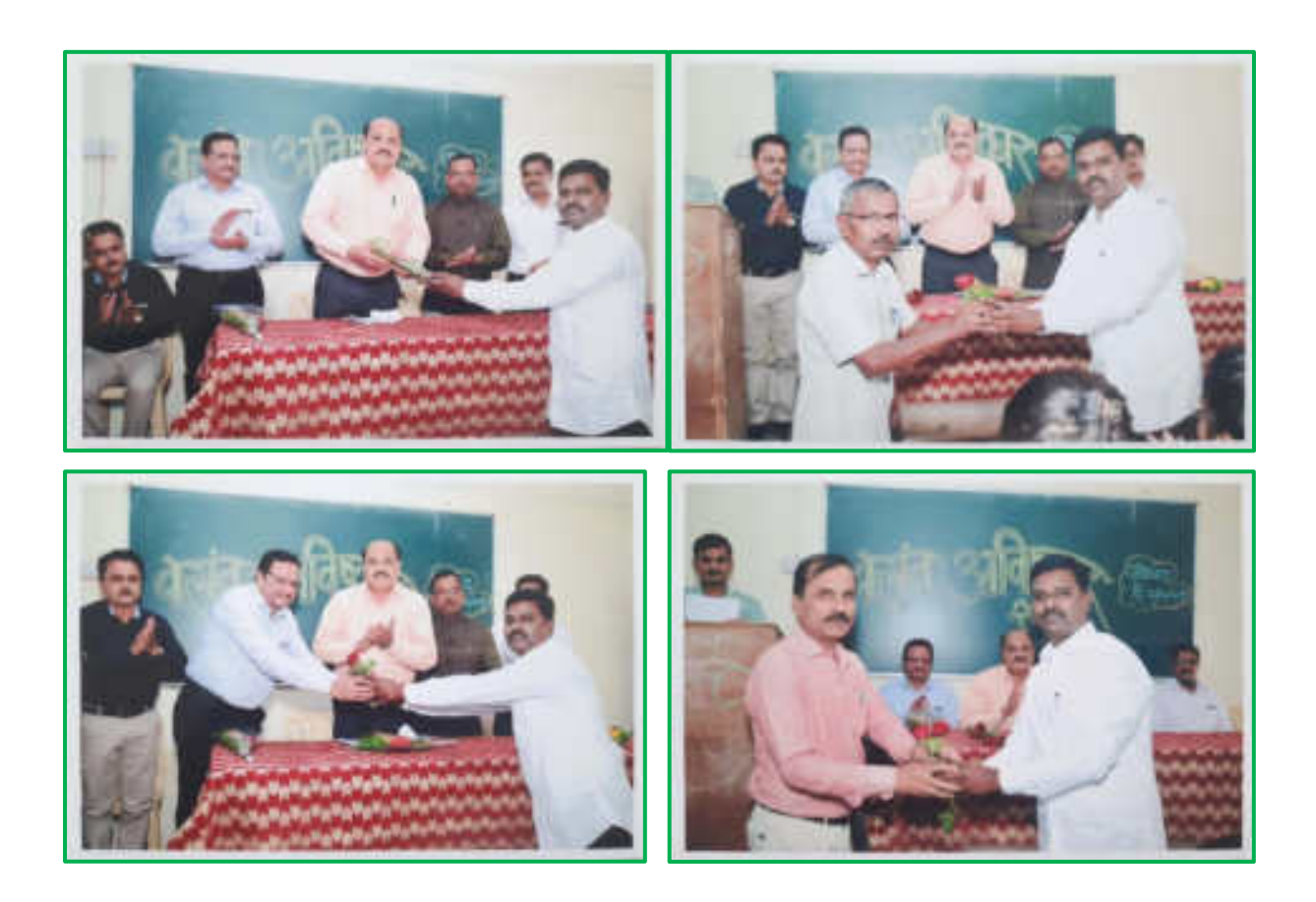

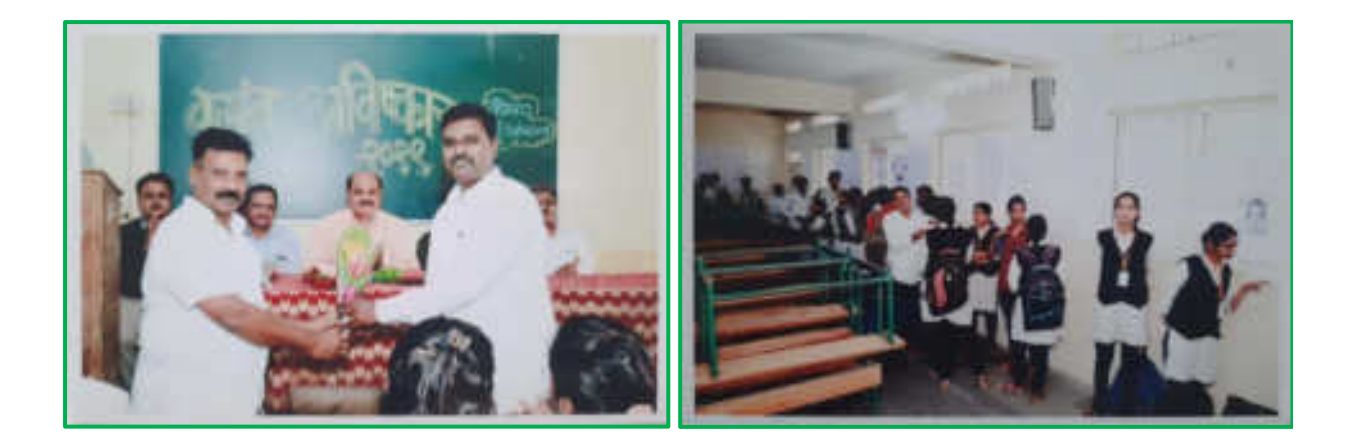

# **REGISTRATION**

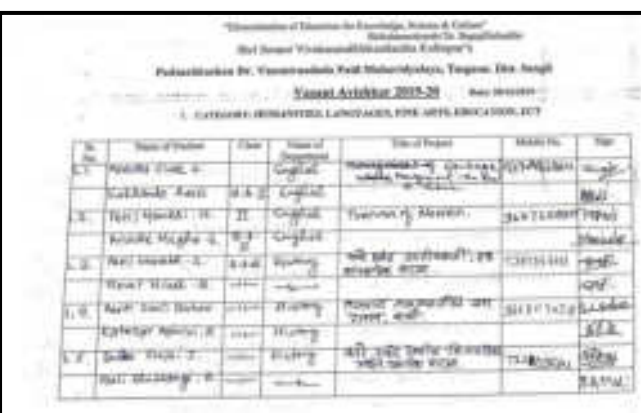

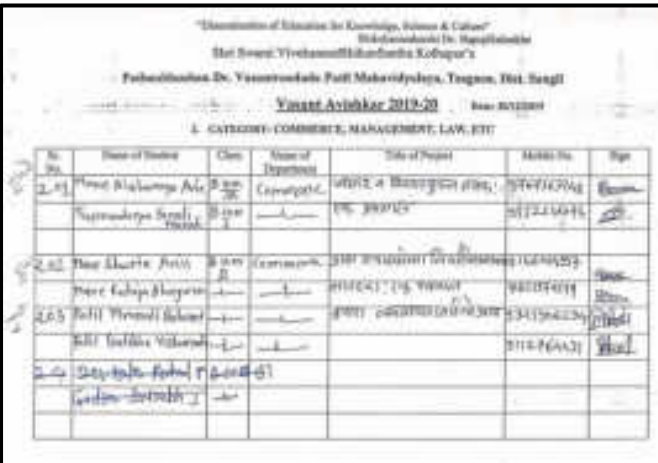

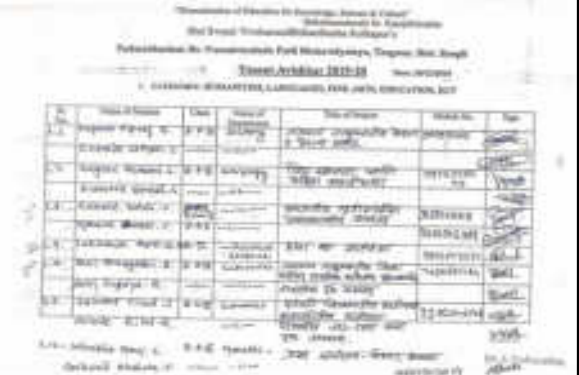

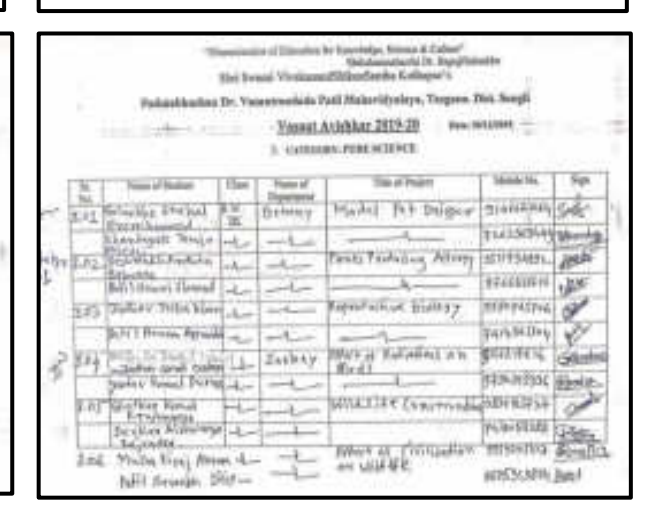

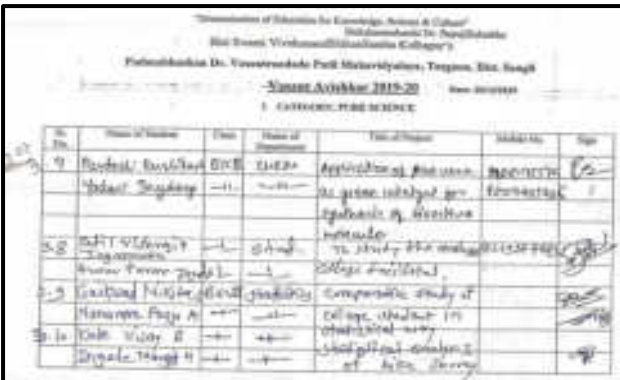

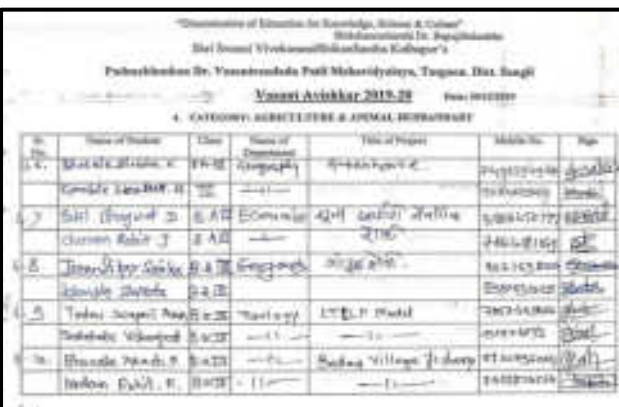

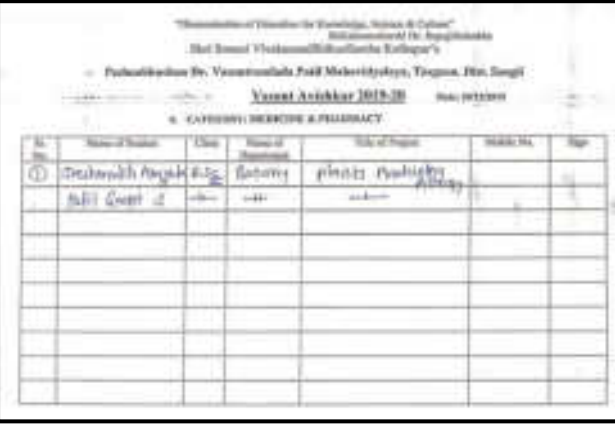

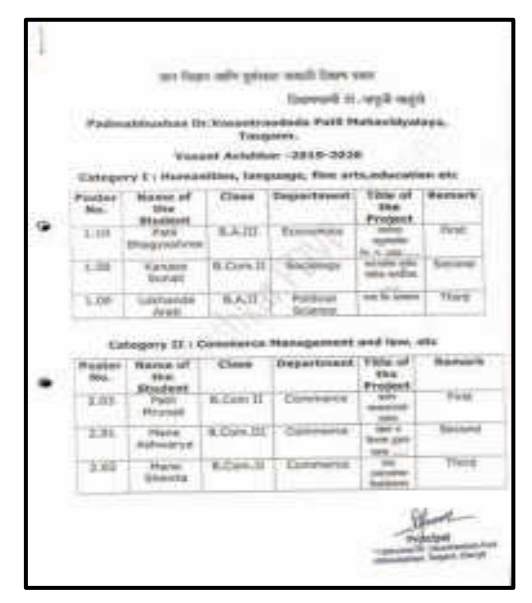

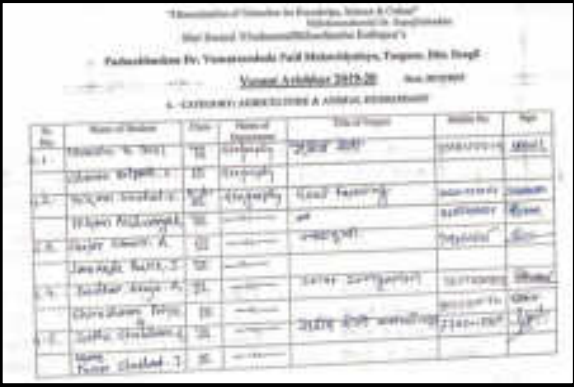

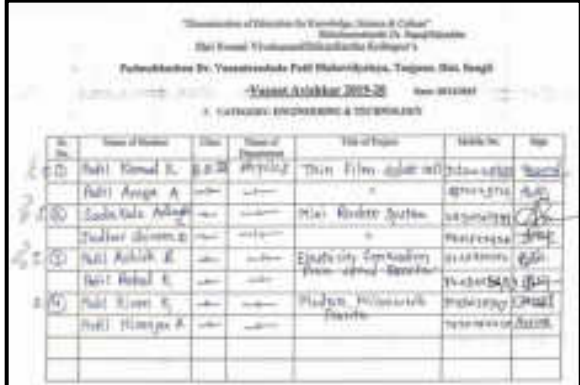

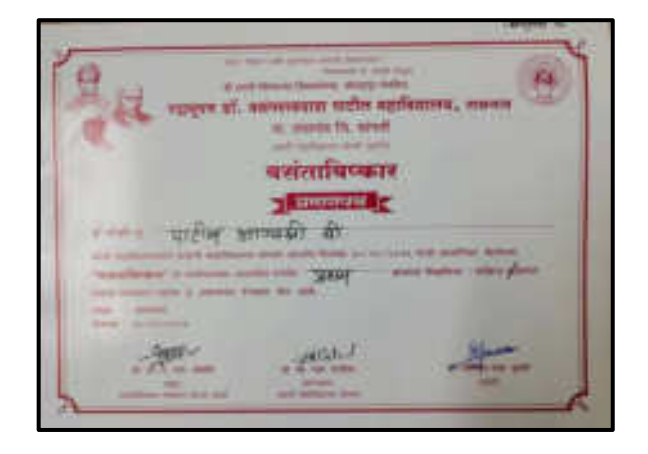

| Powbac<br>Max.  | <b>Million</b><br><b>Blackerd</b>        |           | <b>Rome of Class Department</b>                                   | <b>Show</b><br>Project                                                                         | Title of Assessment  |
|-----------------|------------------------------------------|-----------|-------------------------------------------------------------------|------------------------------------------------------------------------------------------------|----------------------|
| 128.            | <b>Hamboo</b><br>inch.                   | W.Sc.181  | <b>Chambers</b>                                                   | <b><i><u>Adaptical</u></i></b><br>of Atlanticia                                                | First.               |
| 3.04            |                                          | 8.5c.111  | Zinthran                                                          | <b>Rifficial of</b>                                                                            | $-1.1$               |
| 3.55            | EatterWallen                             | 8.84.111  | <b>Button's</b>                                                   | 4.1973039                                                                                      | Nisk                 |
|                 |                                          |           | Estepany IV / Aprilutivre 5. Antiqui Husbandery                   |                                                                                                |                      |
| Paster<br>No.   | Name of<br><b>High</b><br>tastent        |           | Class Department                                                  | <b>Fidde of</b><br><b>Shak</b><br><b>Product</b>                                               | <b>Basican</b>       |
| 4.84            | Vaskins<br>laternil                      | 8 BC 111  | <b>ENGINEY</b>                                                    | <b>LTLLR</b>                                                                                   | Ford.                |
| 4.85            | Partic<br><b><i>BY-MUAHAE</i></b>        | 0.4.11    |                                                                   | per meet look<br>6.96                                                                          |                      |
| 6.36            | <b>Ill'estabelle</b><br><b>Distribut</b> | 4.6.171   |                                                                   | Green<br><b>Futuace</b>                                                                        |                      |
| Pisaker<br>PEG. | of The<br><b>Sikkabla</b>                |           | Extrapory V : Engineering and Terrivisiagy<br>Clear Daysert event | Title of the<br>Frederit:                                                                      | <b><i>HAMAGE</i></b> |
| 6.81            | Patri<br>ESIMA                           | 6.52-707  | <b>House</b>                                                      | <b>Track Blatter</b><br>solar coll                                                             | $-$ Photos           |
| V.H.            | . Panel<br>Ashiak                        | 8. NJ 277 | <b>Physics</b>                                                    | <b>Blackmicht</b><br><i><b><i><u>AMMINETER</u></i></b></i><br>Frees:<br><i>issued to maker</i> | <b>Sammed</b>        |
|                 |                                          |           | Phyrics                                                           | <b>FOIL RASSY</b><br><b>Gustave</b>                                                            | Tired                |
| 1,113           | Sadanaw B. Sc III<br>Advert-             |           |                                                                   |                                                                                                |                      |

**PDVP College, Tasgaon** Page 7

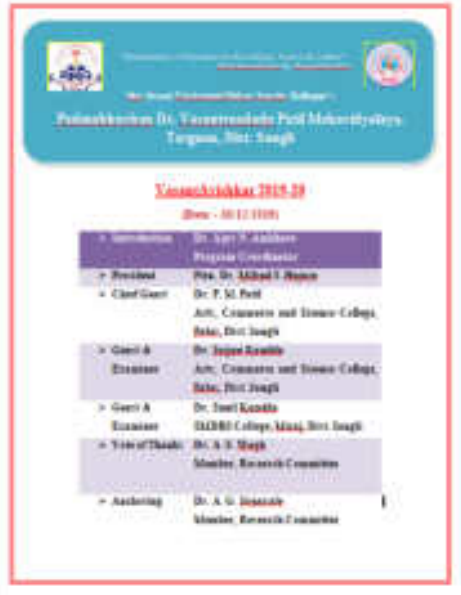

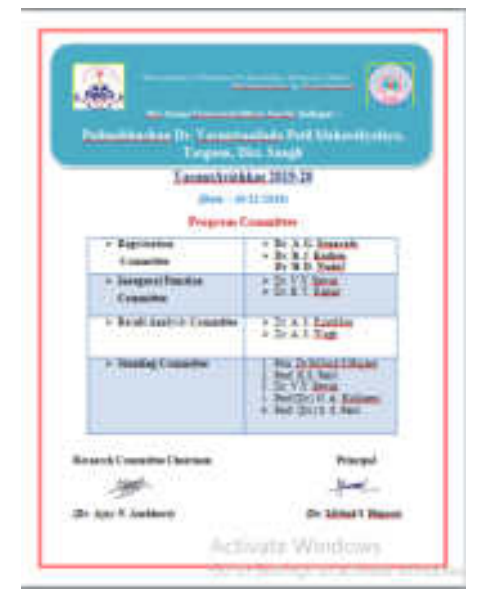

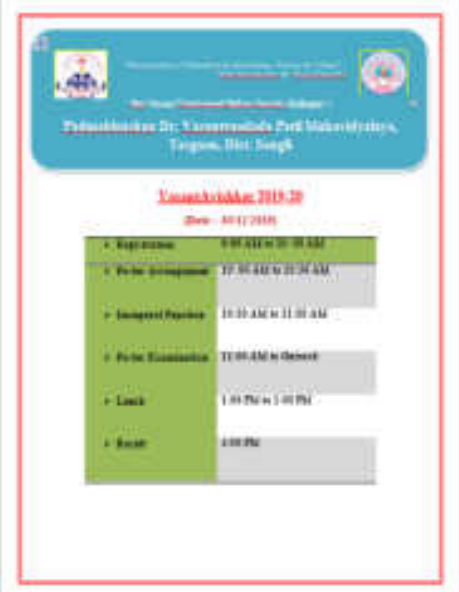

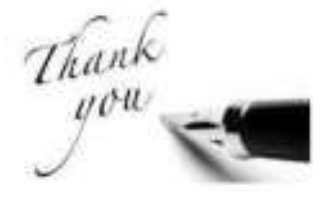

**Dr. Ajay N. Ambhore (Coordinator)**

**ANNUNING** Prin. Dr. Milind S. Hujare Principal Padmabhushan Dr. Vasantraodada Patif Mahavidyalaya, Tasgaon (Sangli),

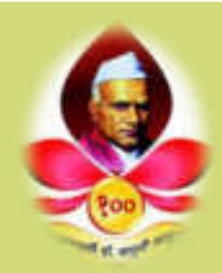

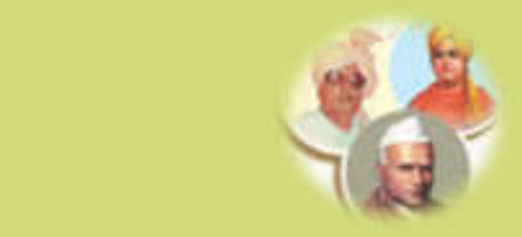

Swami Vivekanand Shikshan Sanstha Kolhapur

#### j **Padmabhushan Dr. Vasantraodada Patil Mahavidyalaya, Tasgaon, Sangli-416412, (MS) India**

**Report on** 

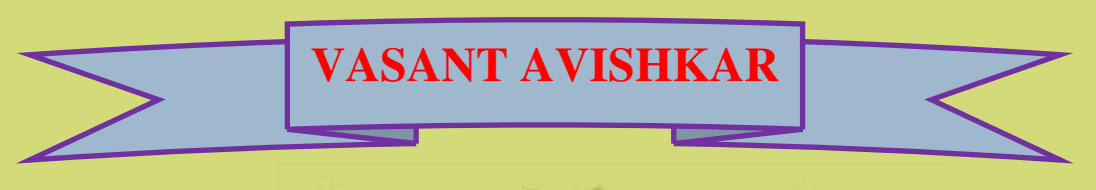

Research Convention

**19 th & 20 th December 2018**

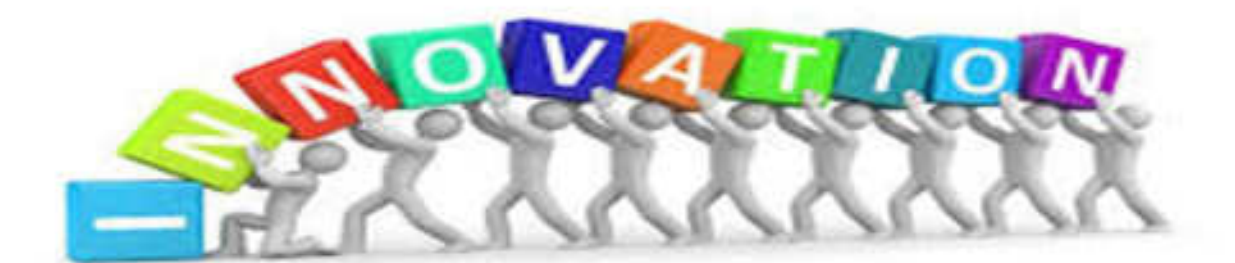

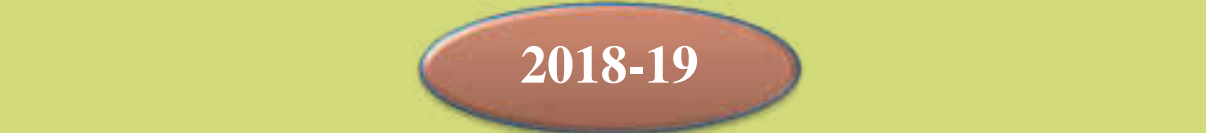

"Dissemination of Education for Knowledge, Science and Culture" -Shikshanmaharashi Dr. BapujiSalunkhe

#### **Swami Vivekanand Shikshan Sanstha Kolhapur**

#### **Padmabhushan Dr. Vasantraodada Patil Mahavidyalaya, Tasgaon, Sangli-416412, (MS) India**

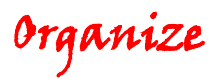

# **VASANT AVISHKAR**

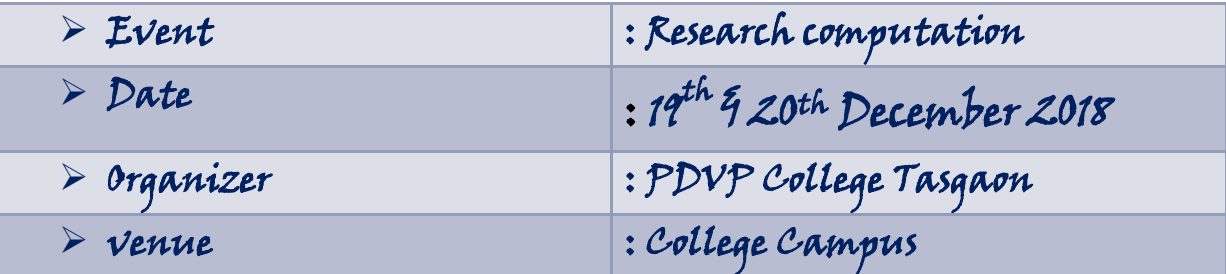

# **PARTICIPANT**

j

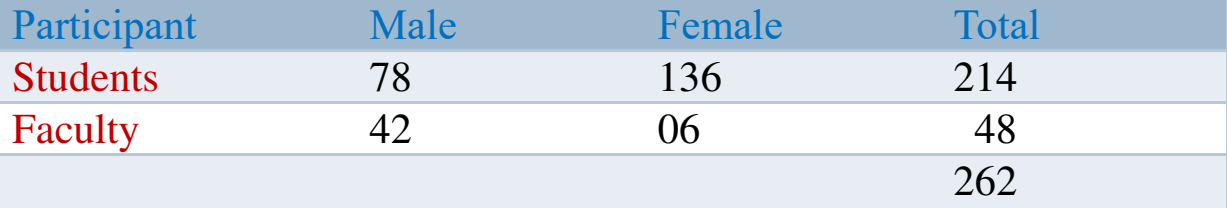

Research is an outcome basically of the innovative minds in the modern era with the support of well-equipped laboratories and such other infrastructure. If the same is made available by the educational institution at right ages, It will not only stimulate the activities

**PDVP Mahavidyalaya, Tasgaon** Page 2 *Page 2* 

but will help to identify the student to be groomed further as acclaimed researchers in their respective field.

On this basis, every year our college was organizing the "Vasant Avishkar" research computation to initiate the scientific attitude in students and provide the space to student to express their research ideas.

In this year "Vasant Avishkar" research poster computation was organized on  $19<sup>th</sup>$ and  $20<sup>th</sup>$  December 2018 in college campus. For the inaugural function we invite as a chief guest to Dr. S. T. Salunkhe Sir, Principal, A.S.C. College, Ramanand Nagar. During his speech in said that, right opportunity when made available at the ground level leads to forming such a young research group which can be molded in desire direction by motivating them by their teachers.

### **INAUGURAL FUNCTION**

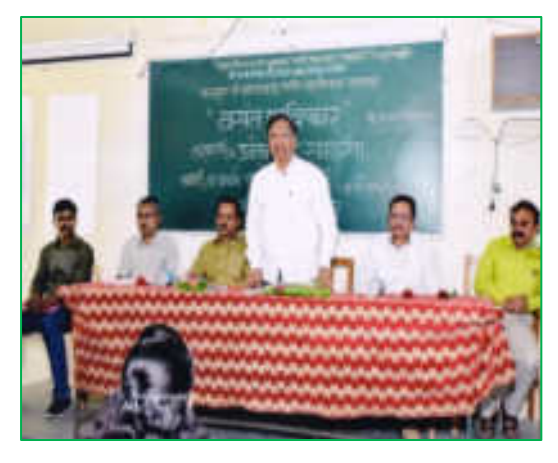

**Principal Dr. R. R. Kumbhar sir on Inaugural function**

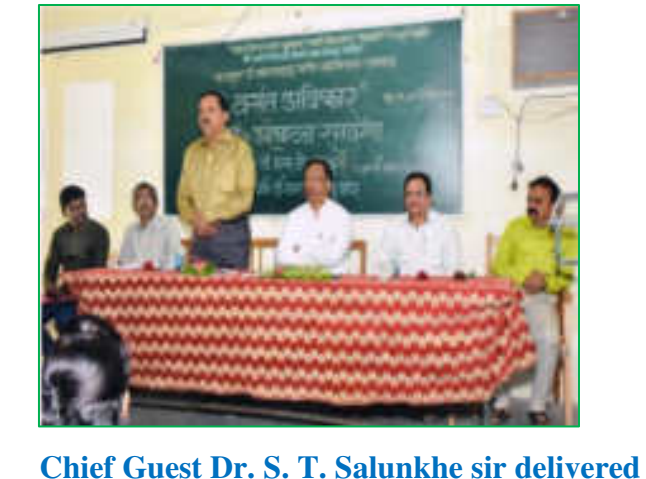

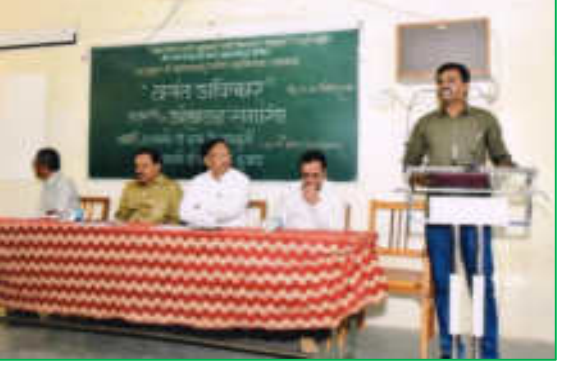

**Introductory speech by co-ordinator Dr. Ajay N. Ambhore on Inaugural function**

**speech on inaugural function**

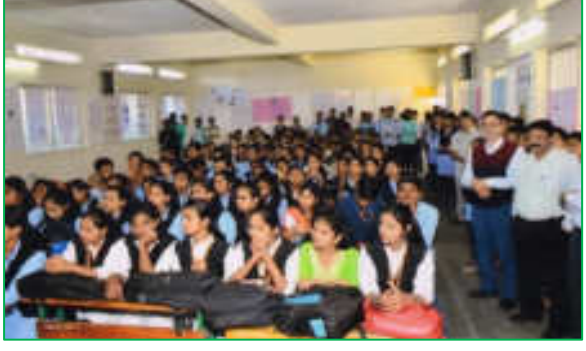

**Students and staff on Inaugural function**

**PDVP Mahavidyalaya, Tasgaon Page 3 Page 3 Page 3** 

Principal Dr. R. R. Kumbhar sir is on precedential chair of the program. In his speech hi said that "Vasant Avishkar" is an interclass computation for the entry of Univerity organized "Avishkar" research computation. Research is not the limited quantity for the university level. But it can be start from college level.The introductory speech was delivered by the program co-ordinator Dr. Ajay N. Ambhore.

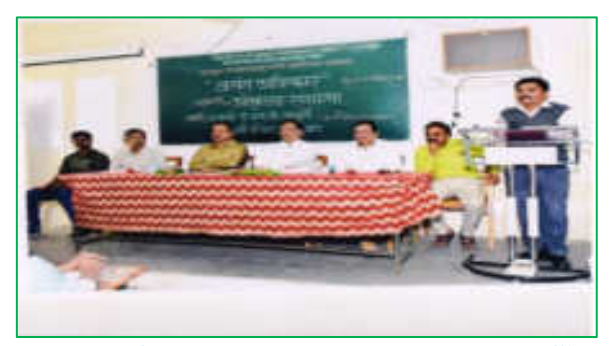

**Vote of thanks by Dr. T. K. Badame Sir Inauguration of poster presentation** 

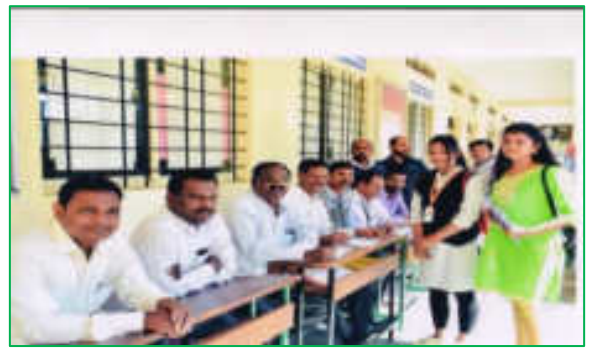

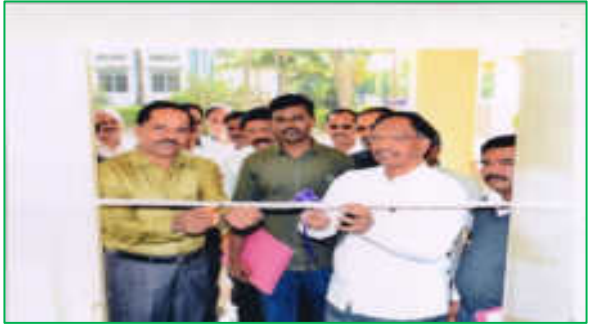

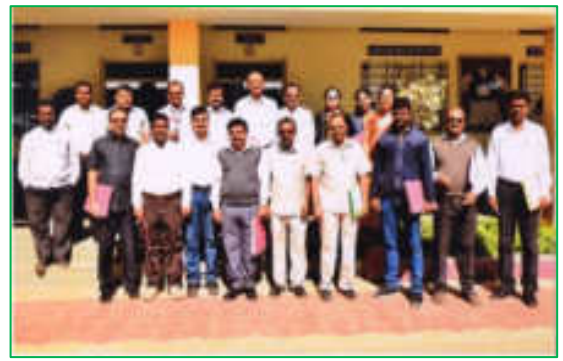

**Registration desk Examiners of 'Vasant Avishkar'**

For this research poster presentation computation total 214 students of the college were participate and presented there invention in front of the examiner. College allotted total 18 examiners to examine the research invention for six categories in first day and 12 examiners for the second day.

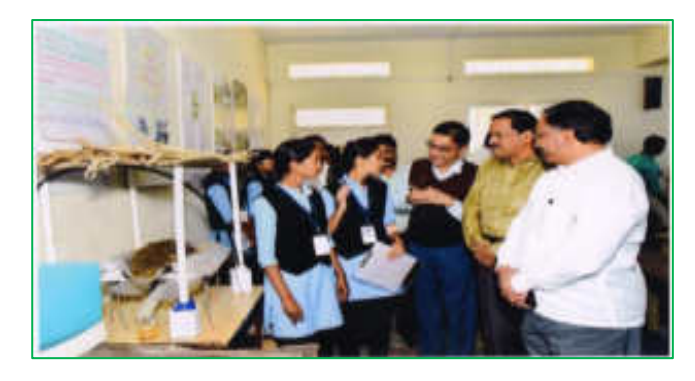

**Chief Guest and Principal observing the project in the computation** 

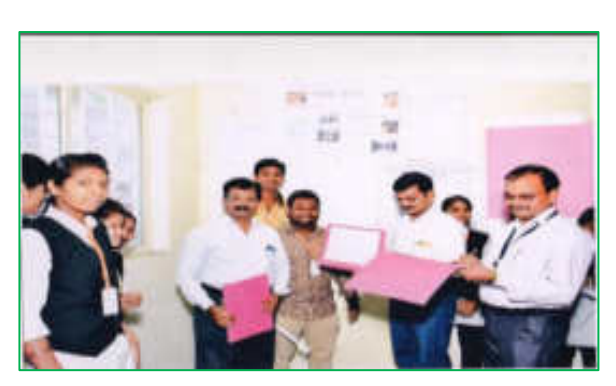

**Examiners examine the research projects** 

**PDVP Mahavidyalaya, Tasgaon Page 4 Page 4 Page 4 Page 4 Page 4** 

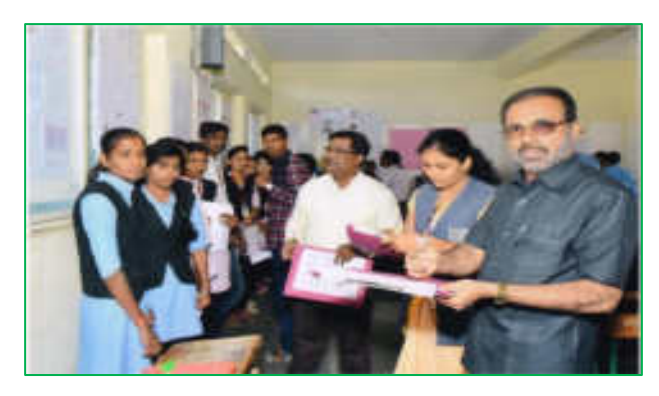

#### **Examiners examine the research projects**

Finally at evening all the examiners handover the result towards our Principal ant it was declared to students in the evening of the forest day. The selected students again represent their research project on second day from which final 12 students from each category were selected wich then participate in district level "Avishkar" computation organized by Shivaji Univeristy, Kolhapur.

## **REGISTRATION**

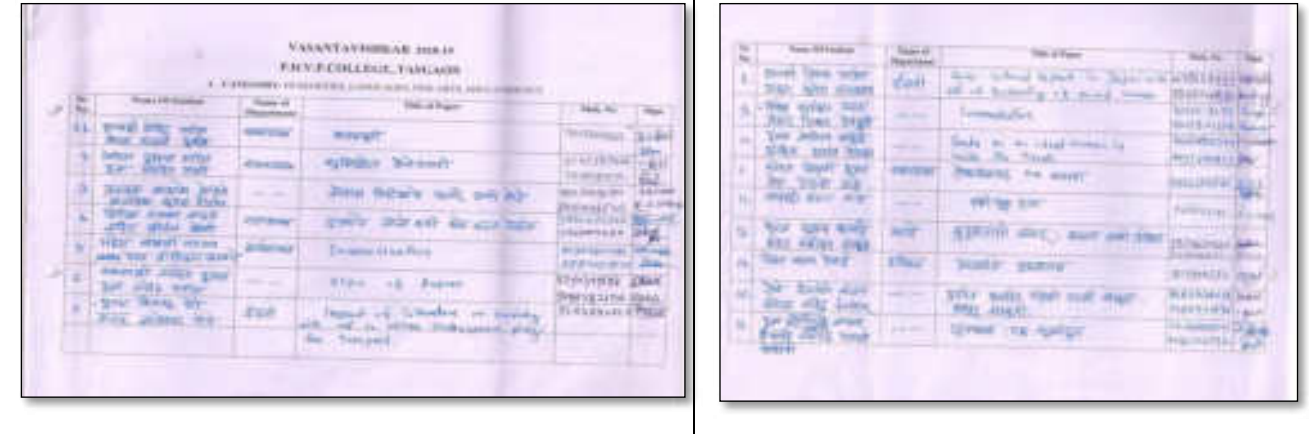

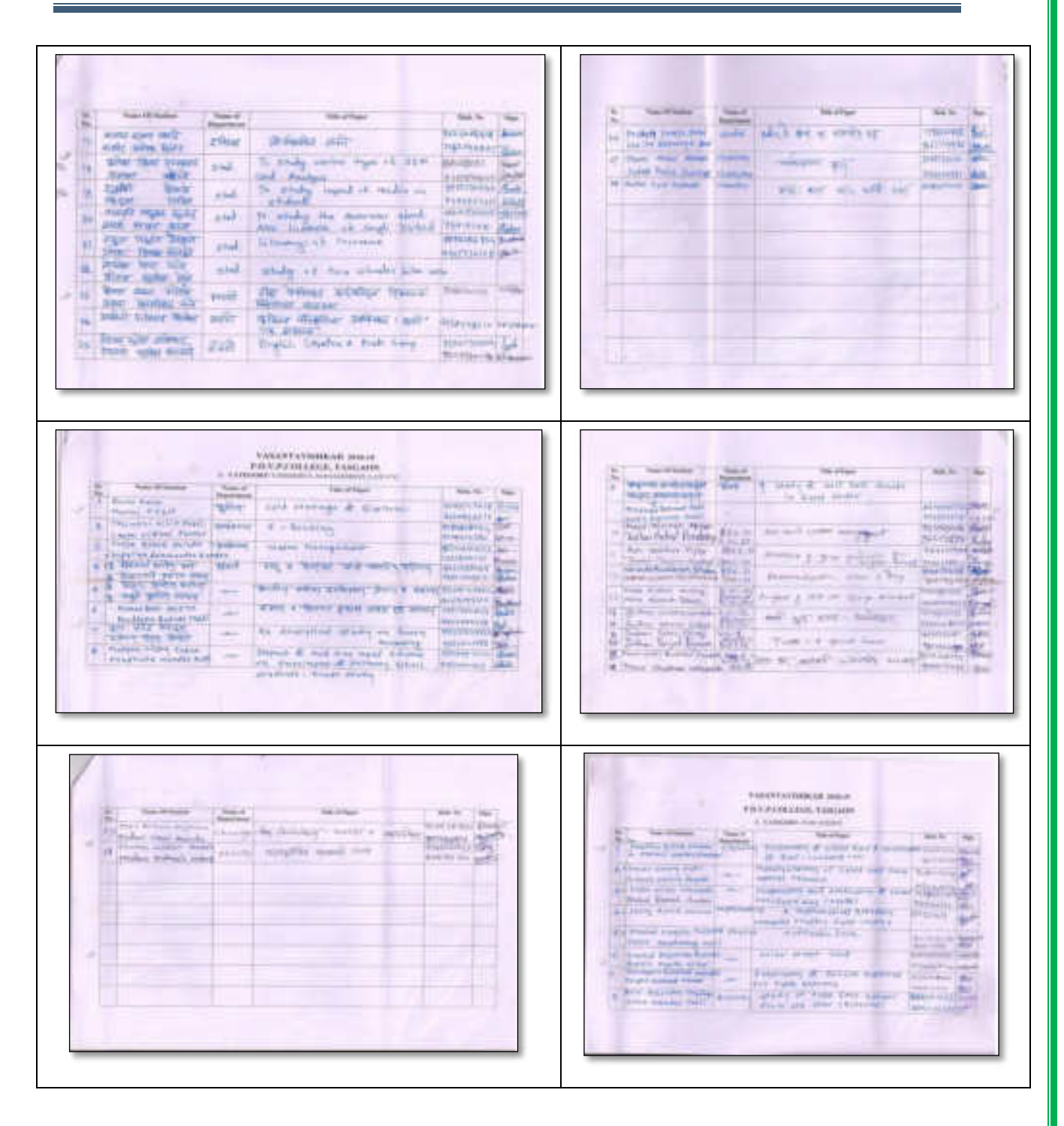

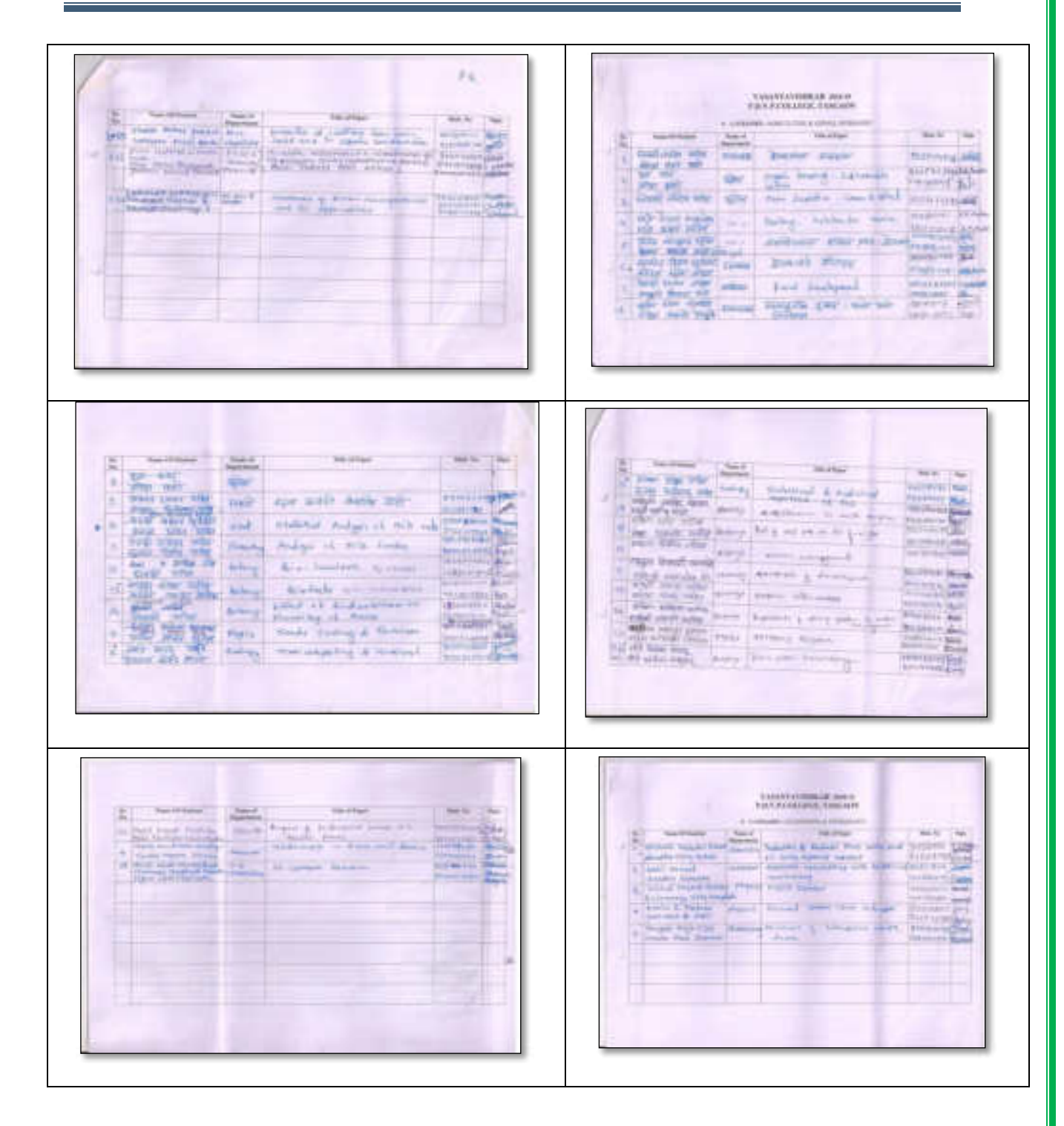

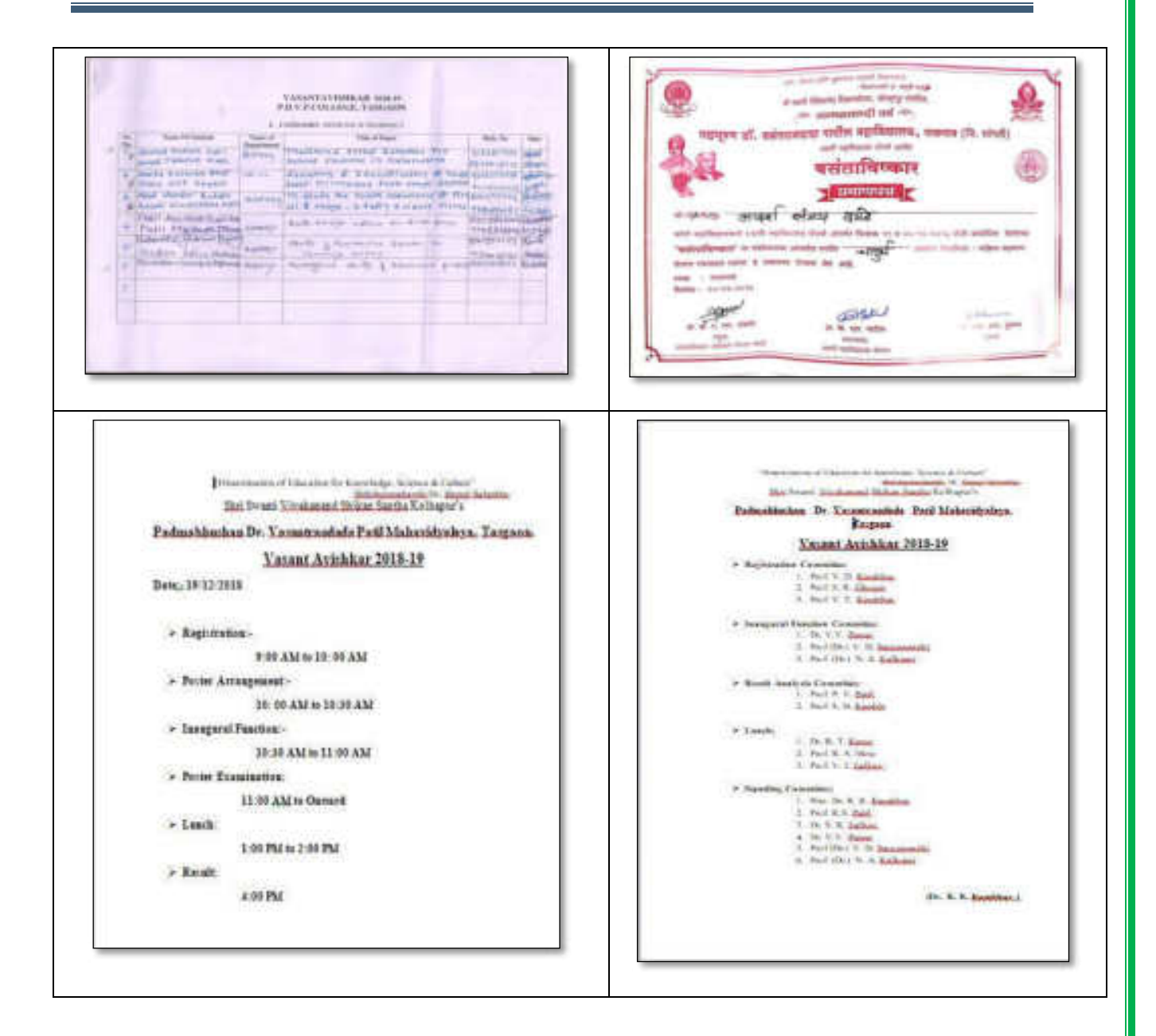

一個

**Dr. Ajay N. Ambhore (Coordinator)** 

**ANNOUNCE** Prin. Dr. Milind S. Hujare Principal! Padmabhushan Dr. Vasantrandada Patil

Matuvidyalaya, Tasgaon (Sangk),

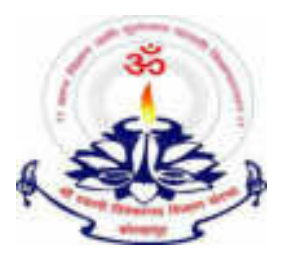

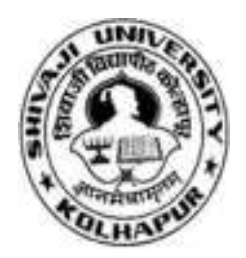

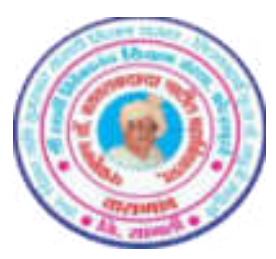

"ज्ञान, विज्ञान आणि सुसंस्कार यासाठी शिक्षणप्रसार" - शिक्षणमहर्षी डॉ. बापूजी साळुंखे

**Shri Swami Vivekanand Shikshanan Sansths Kolhapur**

# **PADMABHUSHAN DR. VASANTRAODADA PATIL MAHAVIDYALAYA, TASGAON DIST – SANGLI**

(Affiliated to Shivaji University, Kolhapur)

 **Research Committee** 

# "Vasant aVishkar" 2017-18

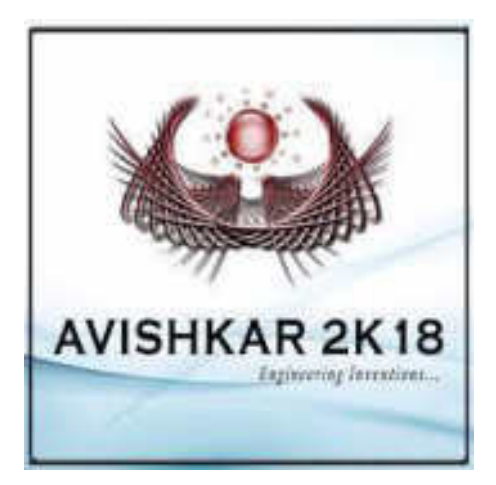

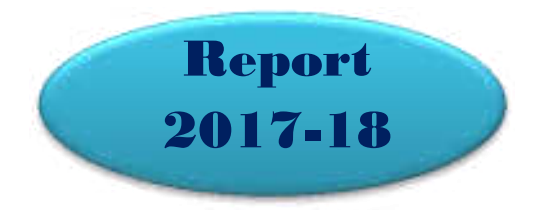

# **"Vasant Avishkar" Event "Vasant Avishkar" Date 21st Dec. 2017 Organizer Research Committee Venue PDVP Mahavidyalaya, Tasgaon**

### **"Vasant Avishkar"**

Like the previous year, research committee organize "Vasant Avishkar" research computation as a strategy to participate in district level "Avishkar" research computation for win maximum prizes.

For that purpose research committee invite the research proposal from all departments. For six research categories, total 67 research posters are participated in this event from all departments. All these posters are examined by the college examiner team in first round. In this round total 24 research posters are selected by the committee and send them in the next round.

In second round experts from the other college are appointed to examination of the posters. Students selected for the first round again present their presentation there research idea in front of the expert of second round. In second round, experts select total 12 research posters (two from each category). All these selected research posters are approved to participate in district level "Avishkar" research computation organized by Shivaji University held at Deshbhakt Anadrao Balwantrao Naik Arts & Science College, Chikhali.

We are happy to write that one students of our college, Miss. Poonam Pore dot second prize in district level and selected for university level "Avishkar" research computation.

# **Photo Gallery**

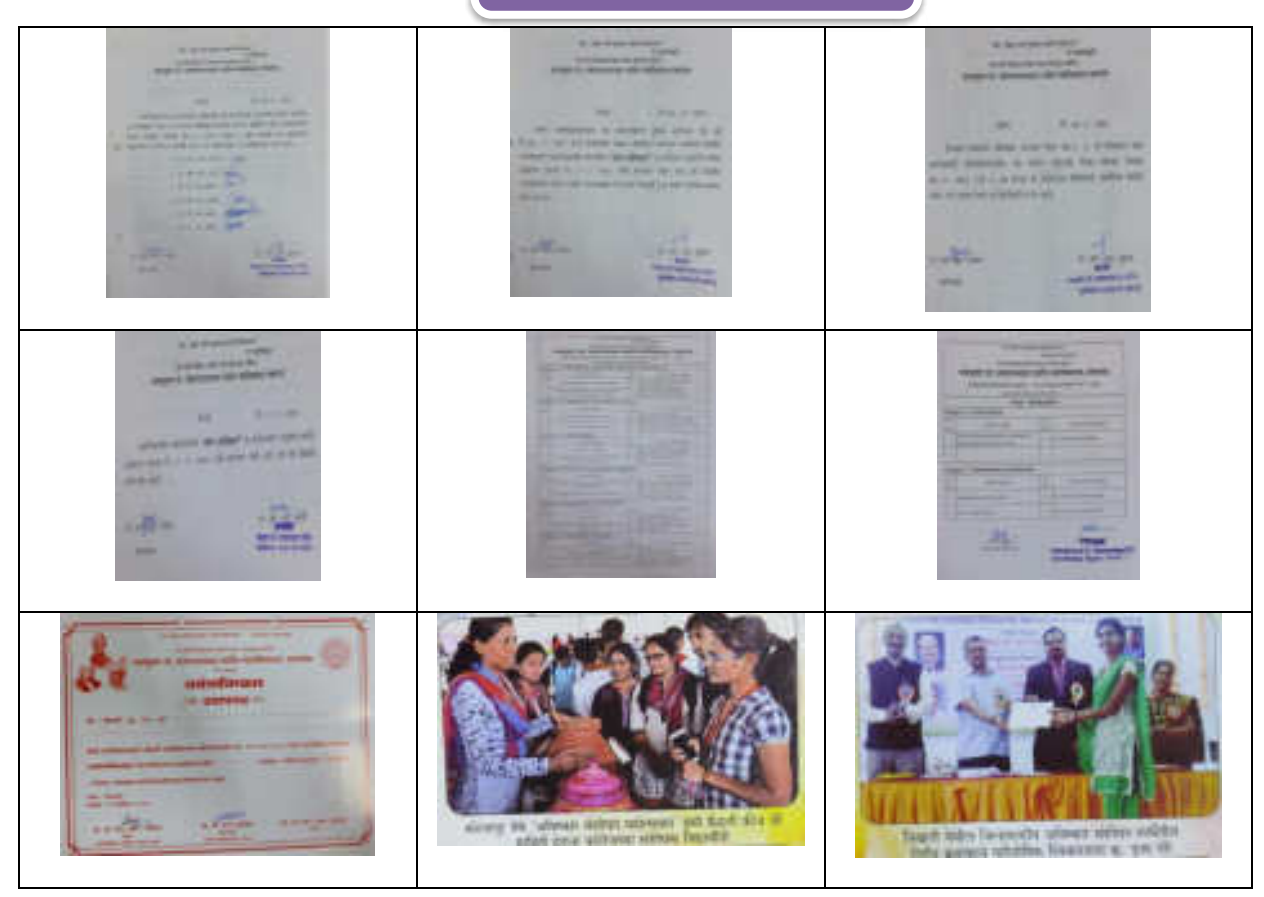

#### **Dr. Ajay N. Ambhore**

Prin. Dr. Milind S. Hujare **Principul** Padmathusher Dr. Visiantisodada Pad Mateucyalaya, Tangaan (Sanga).

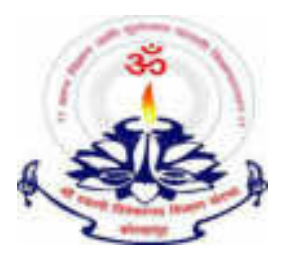

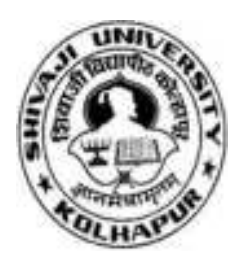

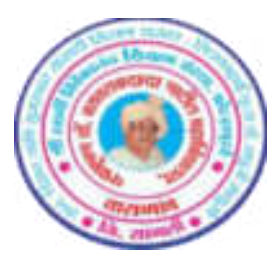

"ज्ञान, विज्ञान आणि सुसंस्कार यासाठी शिक्षणप्रसार" - शिक्षणमहर्षी डॉ. बापूजी साळुंखे

### **Shri Swami Vivekanand Shikshanan Sansths Kolhapur**

# **PADMABHUSHAN DR. VASANTRAODADA PATIL MAHAVIDYALAYA, TASGAON DIST – SANGLI**

(Affiliated to Shivaji University, Kolhapur)

 **Research Committee** 

# "Vasant aVishkar" 2016-17

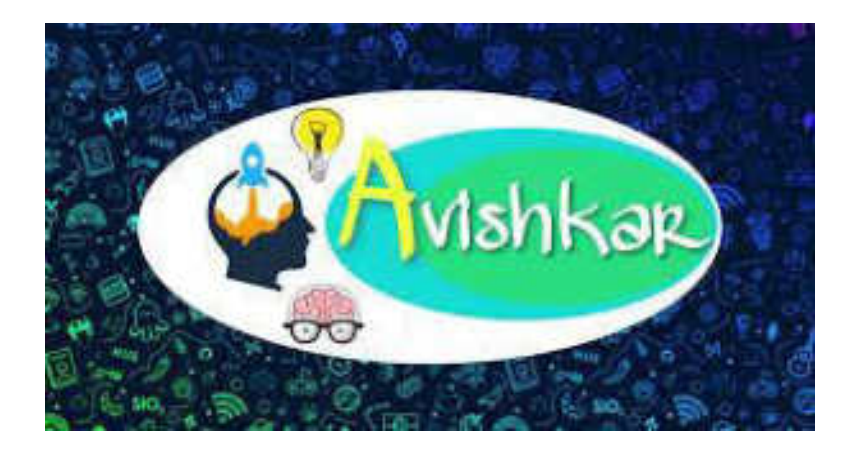

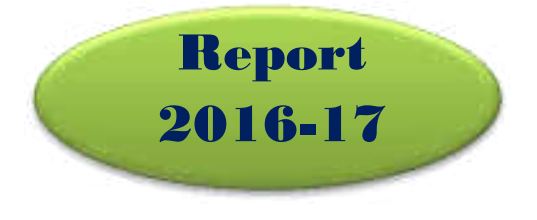

### **"Vasant Avishkar"**

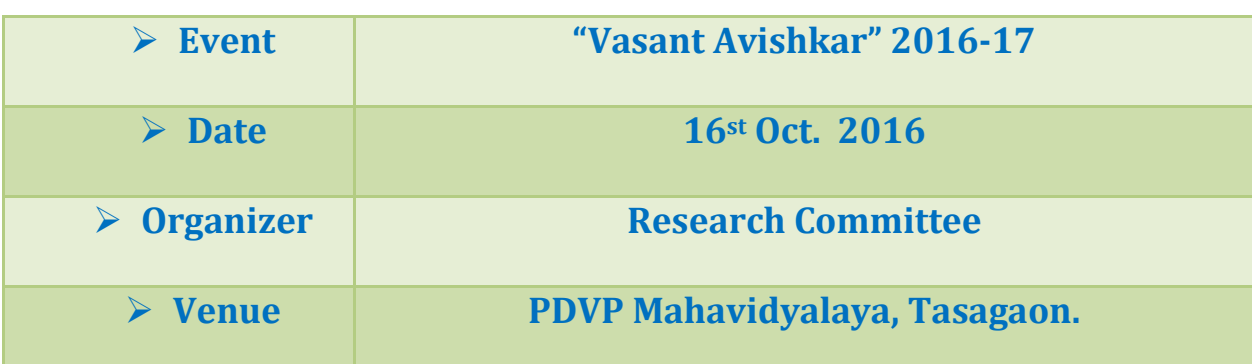

### **"Vasant Avishakr" 2016-17**

On occasion of Birth Centenary year of late Padmabhushan Dr. Vasantraodada Patil, our college decided to start an activity to increase the research attitude in the rural area student and provided a platform to display their research imagination in front of all. on that basis "Vasant Avishkar" activity was created by the college research committee. The main objectives of this activity are to invite the research proposal from the entire department in specific subject and display that in this research program. All these research proposals are evaluated from college committee and then from the expert from other colleges. The best research proposals are then sanctioned to participate in district level "Avishkar: research computation organized by Shivaji University, Kolhapur.

Thus, in educational year 2016-17 in the guidance of Principal Dr. R. R.Kumbhar sir, college research committee organize the "Vasant Avishkar" research computation on 21<sup>st</sup> Oct. 2016 and invite the research proposal from all departments. Near about 108 research posters are participate in this event. all this poster are examined by college expert committee and selected posters are forward to the next round. In the next round examiners from the other colleges,

Dr. P. B. Kale, Dr. V. D. Suryawanshi, SMDBS College, Miraj, evaluate all the posters and select the best one which was approve to participate in district level "Avishkar" research computation organize by Shivaji University, Kolhapur.

In district level, total 12 research posters was presented in six categories. From which, Mrs. Manisha Kishor Gujar (B.Sc. III, Stat.), and Mrs. Komal Maruti Chavan (B.Sc. III, Chem.) got the first prize and selected for the university level "Avishkar" research computation.

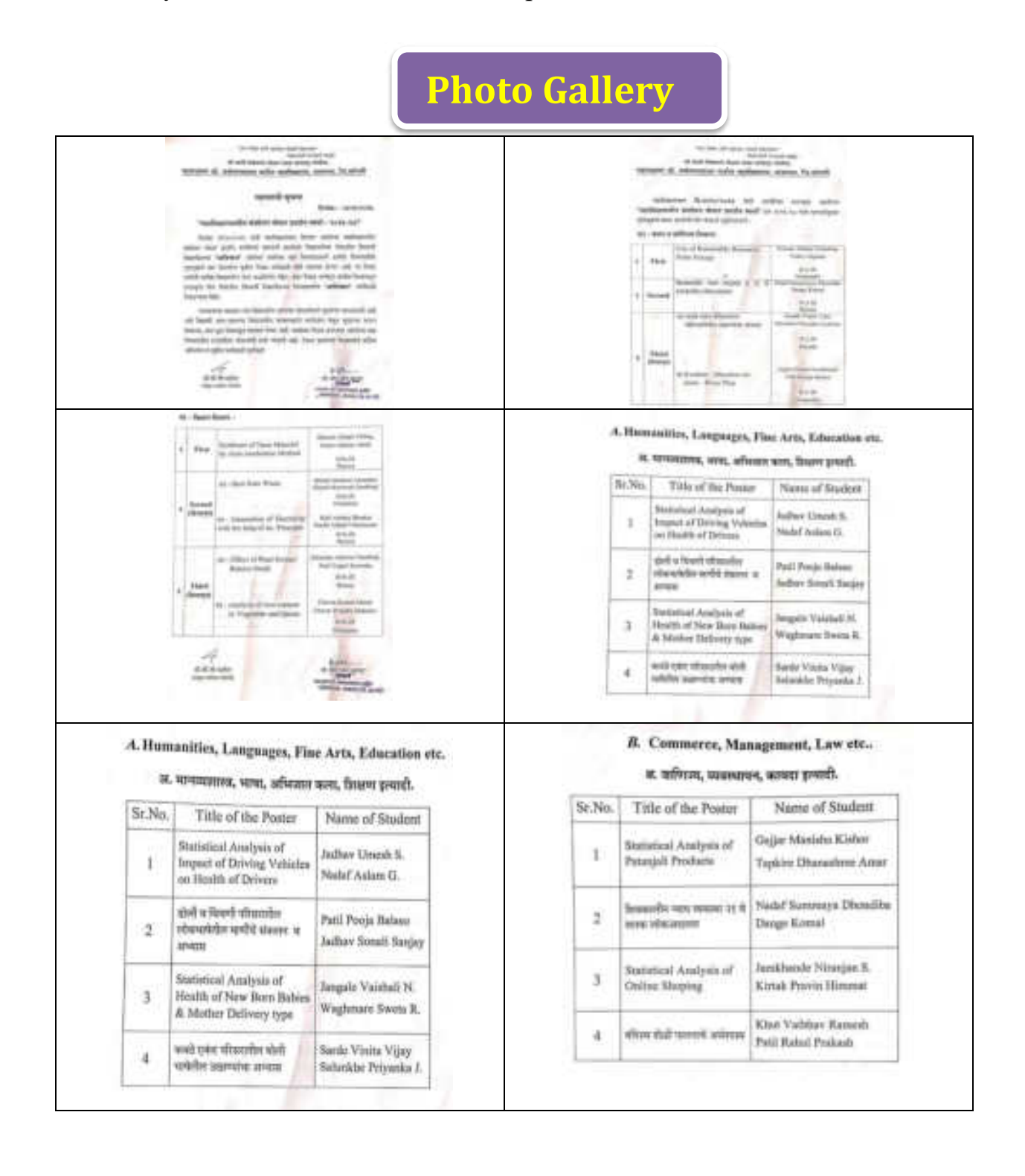

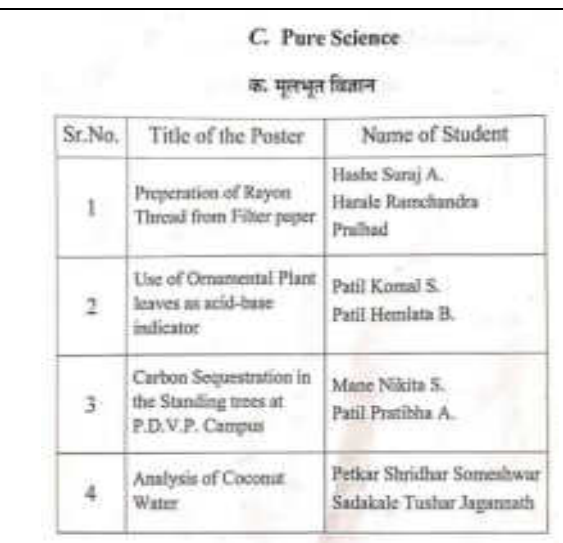

E. Engineering and Technology

Name of Student

Bhosale Abbijit Vishna

Shinde Madheri A.

Mali Akshay Bhaskar

Korado Aleshay A.

Yalbay Gajaran S.

Shinde Mayawati Sambhaji

Pandit Abhijeet Udaykumar

ई. अभियोत्रिकी व तंत्रज्ञान

by Auto combustion method Edake Akshay Ashok

Title of the Poster

Synthesis of Nano Material

Best from Waste

Generation of Electricity

with the help of At.

Use of Repewable

Resource, Solar Evergy

principle

St.No.

 $\mathbbm{1}$ 

 $\overline{2}$ 

 $\overline{3}$ 

i4

#### D. Agriculture and Animal Husbandry

#### ड. ग्रोती आणि पशुसंवर्धन

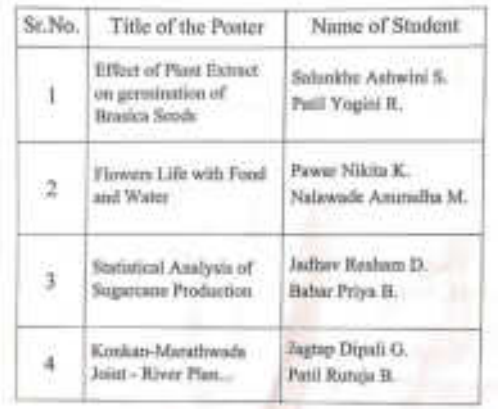

# F. Medicine and Farmacy

### फ. वैद्यक व ओषधशास्त्र

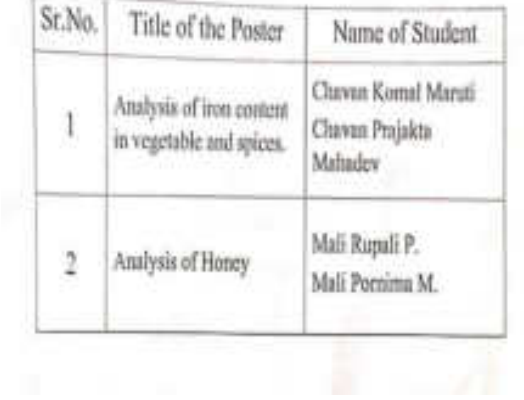

**Dr. Ajay N. Ambhore** 

 **(Coordinator)**

**ANNUNING** Prin, Dr. Milind S. Hujare **Principul** Padmathasher Dr. Vasantsodada Pad Matowdyaloya, Tangaan (Sanga).

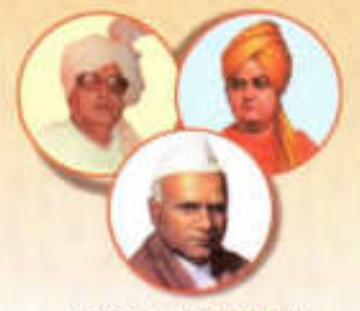

NAAC Accredited 'B" (2.76)

" ज्ञान, विज्ञान आणि सुसंस्कार यांसाठी शिक्षणप्रसार" - शिक्षणमहबी डॉ. बापूजी साळुखे Shri Swami Vivekanand Shikshan Sanstha, Kolhapur's PADMABHUSHAN DR. VASANTRAODADA PATIL MANAVIDYALAYA TASGAON, Dist. Sangli, Pin 416 312 @ STD: 02346-250 665, 250 575 FAX: 250575

• Affiliated to Shivaji University, Kolhapur . ISO - 9001:2015 E-mail:san.pdvpm.tas@gmail.com Website : www.pdvpmtasgaon.edu.in

>Established Year : June 1962 > P. B. No.: 14 + Jr. College No.: J22-10-001 + Sz. College Code No.: SUAC/4 +: C-8

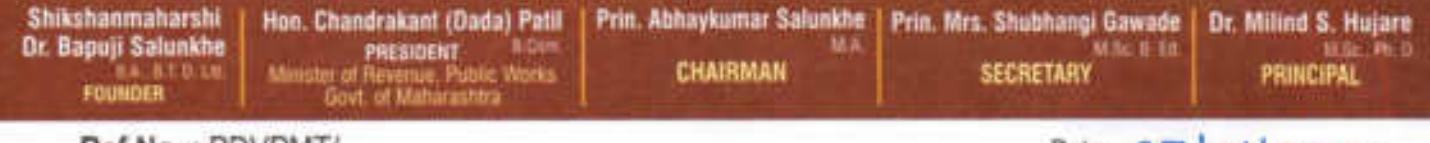

Ref.No.: PDVPM1/

Date:  $27|0|202$ 

To,

Dr. Meghnad G. Joshi CMD. Stem Plus Cryopreservation Pvt., Ltd. Sangli.

# Sub.: To provide Hands-on Training in Stem Cell Banking.

Sir,

I appreciate your valuable cooperation and support in provide training in Stem Cell Banking to our B. Sc.-III Zoology students. In this academic year (2020-2021) our Zoology Department wants to provide the training to our students at your laboratory. Kindly arrange for the training from 1-02-2021 to 11-02-2021.

**Thanking You** 

Principal Padmabhushan Dr. Vasantraodada Patil Mahavidyalaya, Tasgaon. (Sangli)

Date: 27/01/2021

To,

The Principal, P. D. V. P. Mahavidyalaya, Tasgaon.

Sub: Permission to organize "Hands- on Training in Stem Cell Banking" at Stem Plus Cryopreservation Pvt. Ltd., Sangli.

Respected Sir,

Department of Zoology wish to provide Hands-on Training in Stem Cell Banking at Stem Plus Cryopreservation Pvt. Ltd., Sangli. The department has MOU with the said organization. So kindly grant the permission to provide the training from 1-02-2021 to 11-02-2021.

Thanking You

PERMISSION granted<br>Communications

TextPB

Dr. P. B. Teli **Training Coordinator** 

#### Shri Swami Vivekanand Shikshan Sanstha Kolhapur's Padmabhushan Dr. VasantrodadaPatilMahavidyalaya, Tasgaon, Dist-Sangli. **In Collaboration with** Stem Plus Cryopreservation Pvt. Ltd, Sangli

#### Date: 01/2/2021 to 11/2/2021

#### **Training Name: Hands-on Training in Stem Cell Banking**

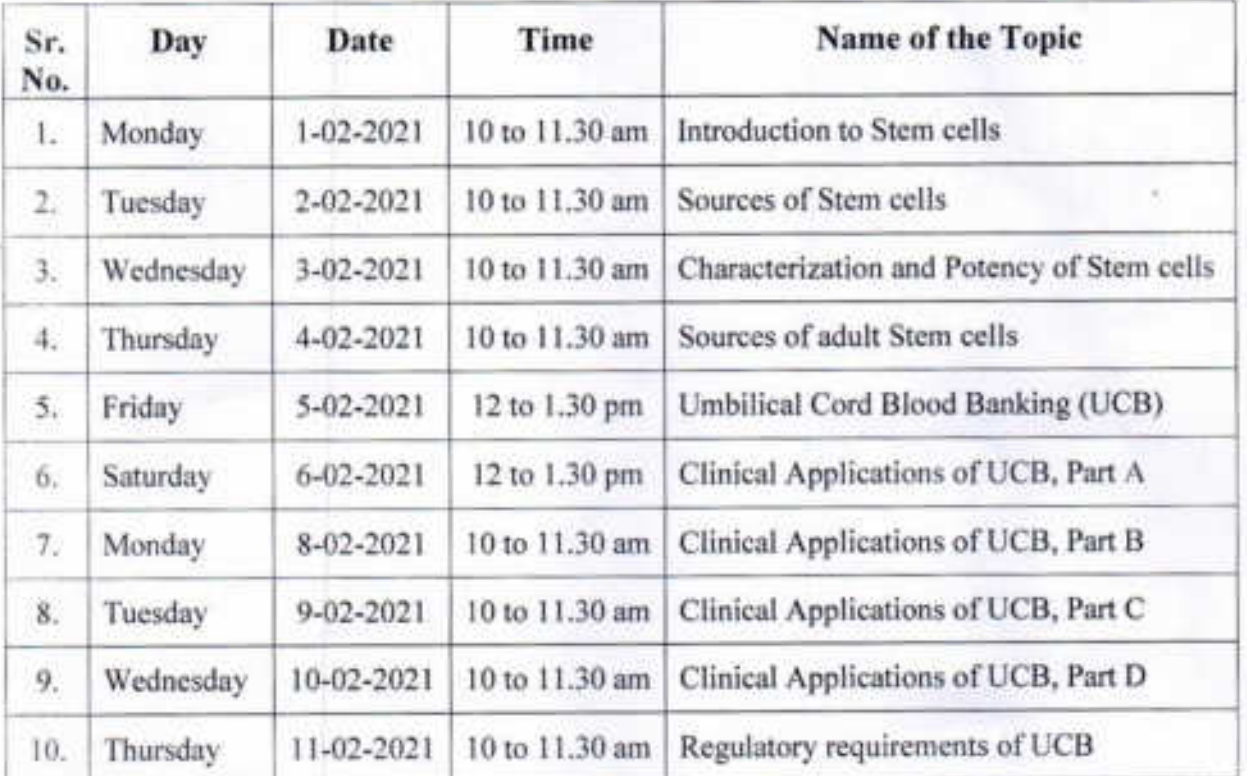

#### **Time Table**

lespe Dr. P. B. Teli **Training Coordinator** 

 $\mu$ ncipal

Padmabhushan Dr. Vasantraodada Patil Mahavidyalaya, Tasgaon. (Sangli)

LTD Dr. Meghnad G. Joshi **CMD MAD'** 

Shri Swami Vivekanand Shikshan Sanstha Kolhapur's

#### Padmabhushan Dr. VasantrodadaPatilMahavidyalaya, Tasgaon, Dist-Sangli. In Collaboration with **Stem Plus Cryopreservation Pvt. Ltd, Sangli**

Date: 01/2/2021

Time: 10 to 11.30 am

**Training Name: Hands-on Training in Stem Cell Banking** 

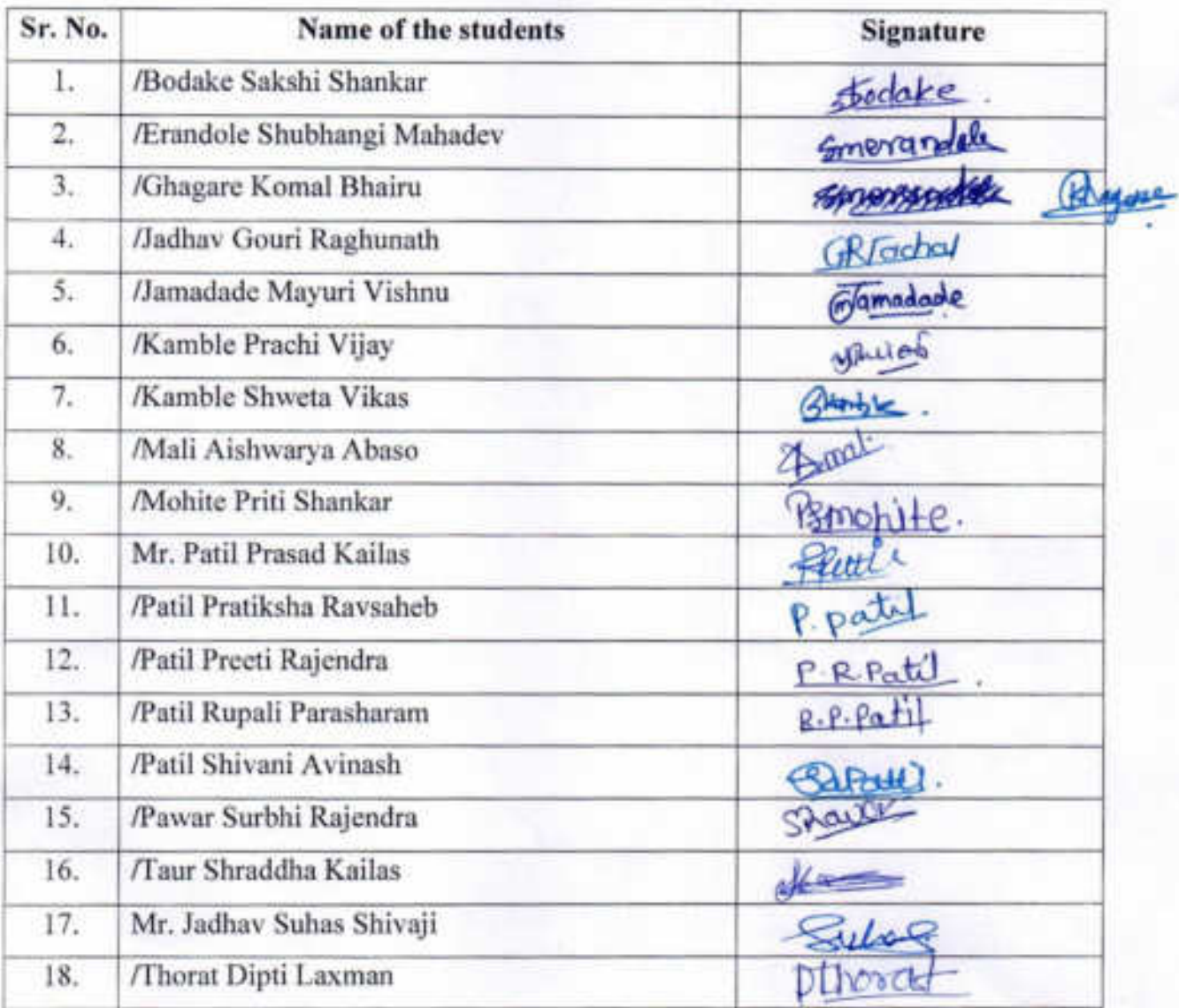

lespe Dr. P. B. Teli **Training Coordinator** 

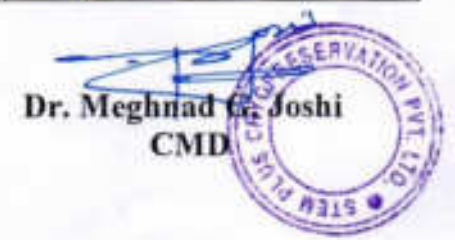

Shri Swami Vivekanand Shikshan Sanstha Kolhapur's

#### Padmabhushan Dr. VasantrodadaPatilMahavidyalaya, Tasgaon, Dist-Sangli. In Collaboration with **Stem Plus Cryopreservation Pvt. Ltd., Sangli**

Date: 02/2/2021

Time: 10 to 11.30 am

Training Name: Hands-on Training in Stem Cell Banking

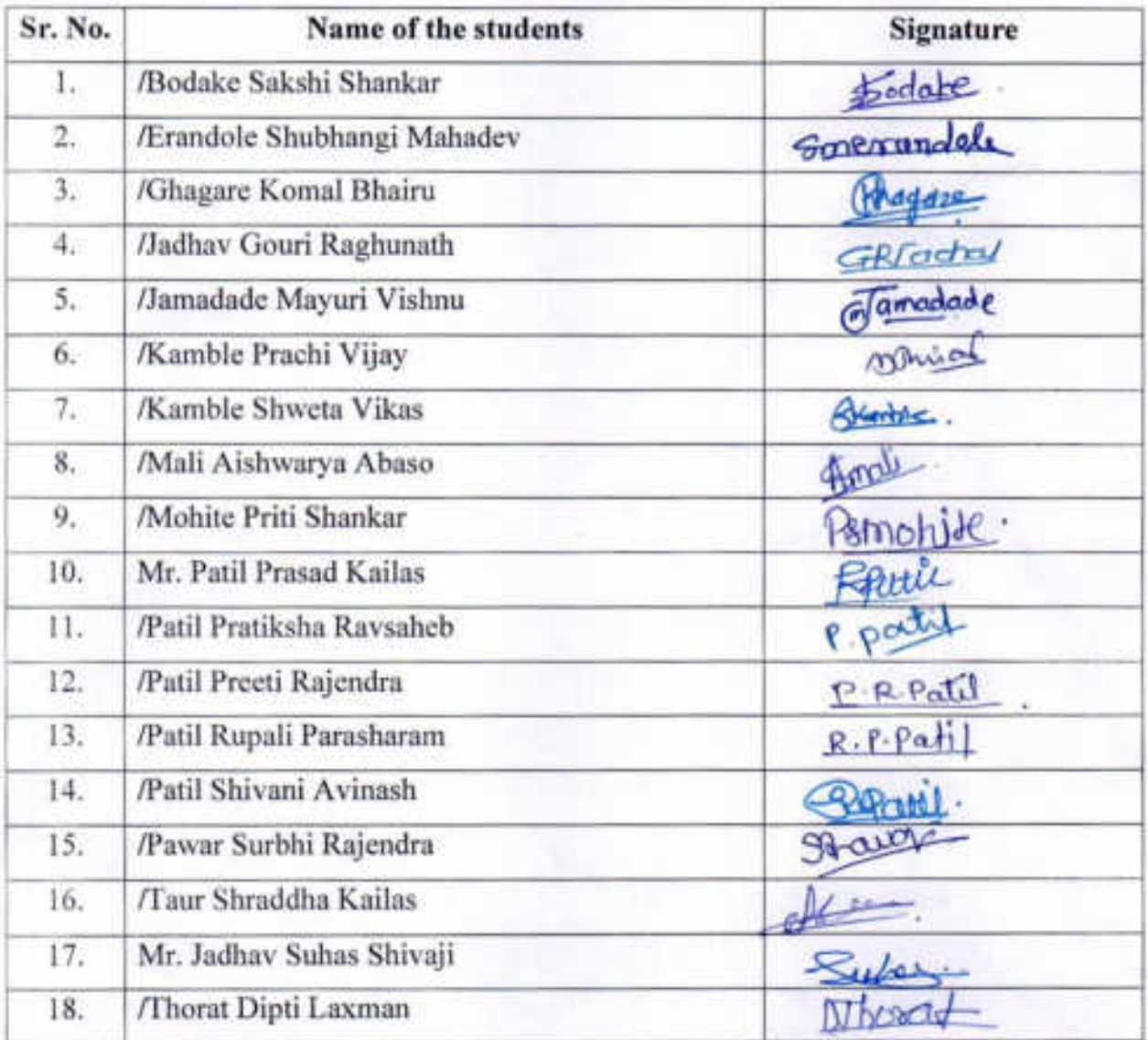

Dr. P. B. Teli **Training Coordinator** 

lenger

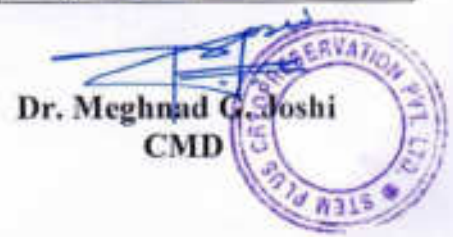

Shri Swami Vivekanand Shikshan Sanstha Kolhapur's

#### Padmabhushan Dr. VasantrodadaPatilMahavidyalaya, Tasgaon, Dist-Sangli. In Collaboration with **Stem Plus Cryopreservation Pvt. Ltd., Sangli**

Date: 03/2/2021

Time: 10 to 11.30 am

**Training Name: Hands-on Training in Stem Cell Banking** 

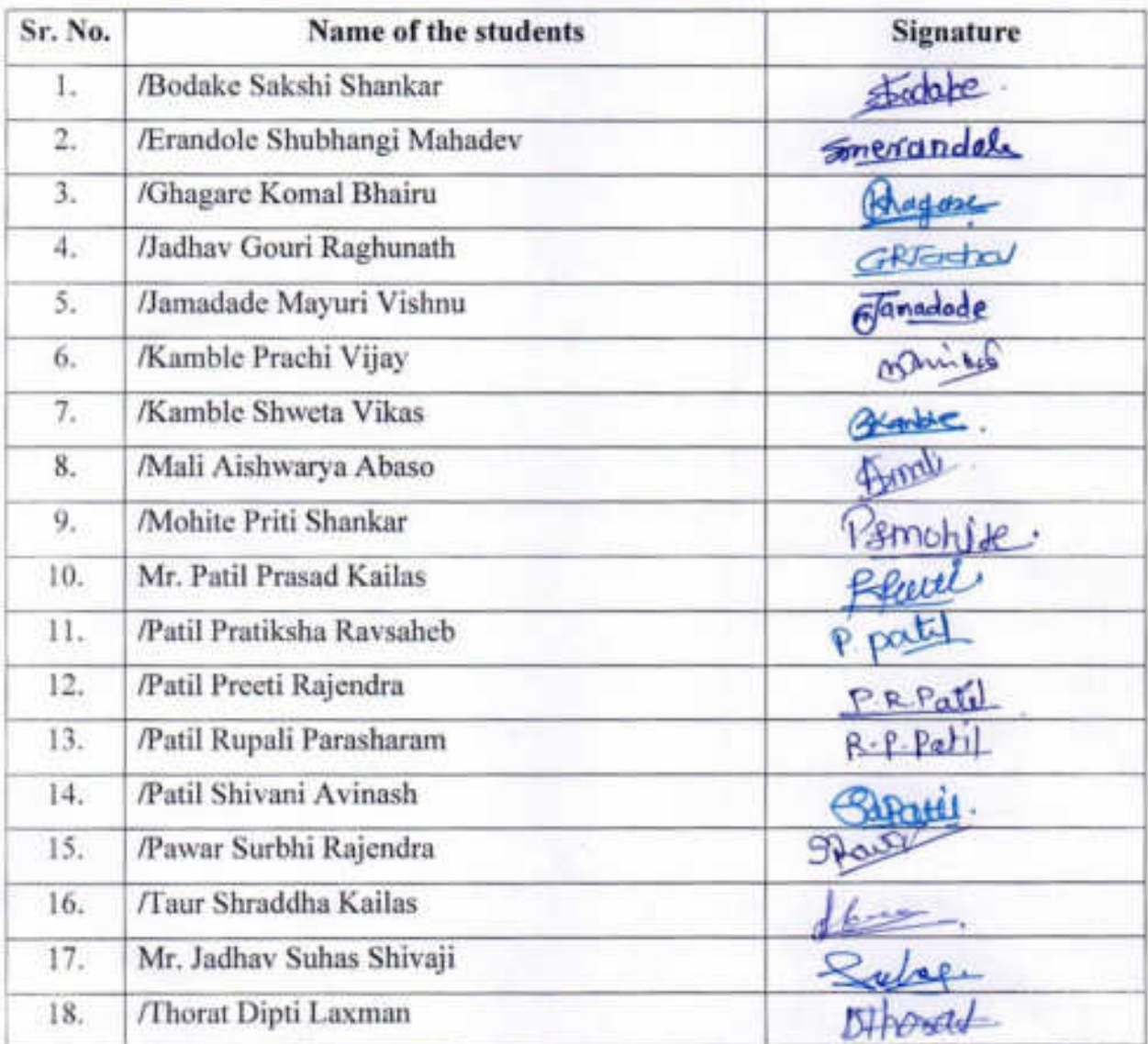

erepe Dr. P. B. Teli **Training Coordinator** 

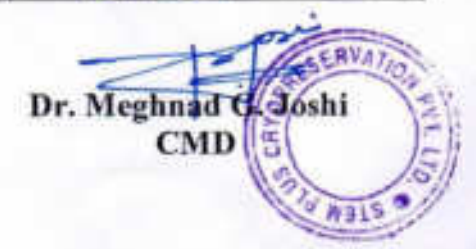

Shri Swami Vivekanand Shikshan Sanstha Kolhapur's

#### Padmabhushan Dr. VasantrodadaPatilMahavidyalaya, Tasgaon, Dist-Sangli. **In Collaboration with**

#### Stem Plus Cryopreservation Pvt. Ltd., Sangli

Date: 04/2/2021

Time: 10 to 11.30 am

**Training Name: Hands-on Training in Stem Cell Banking** 

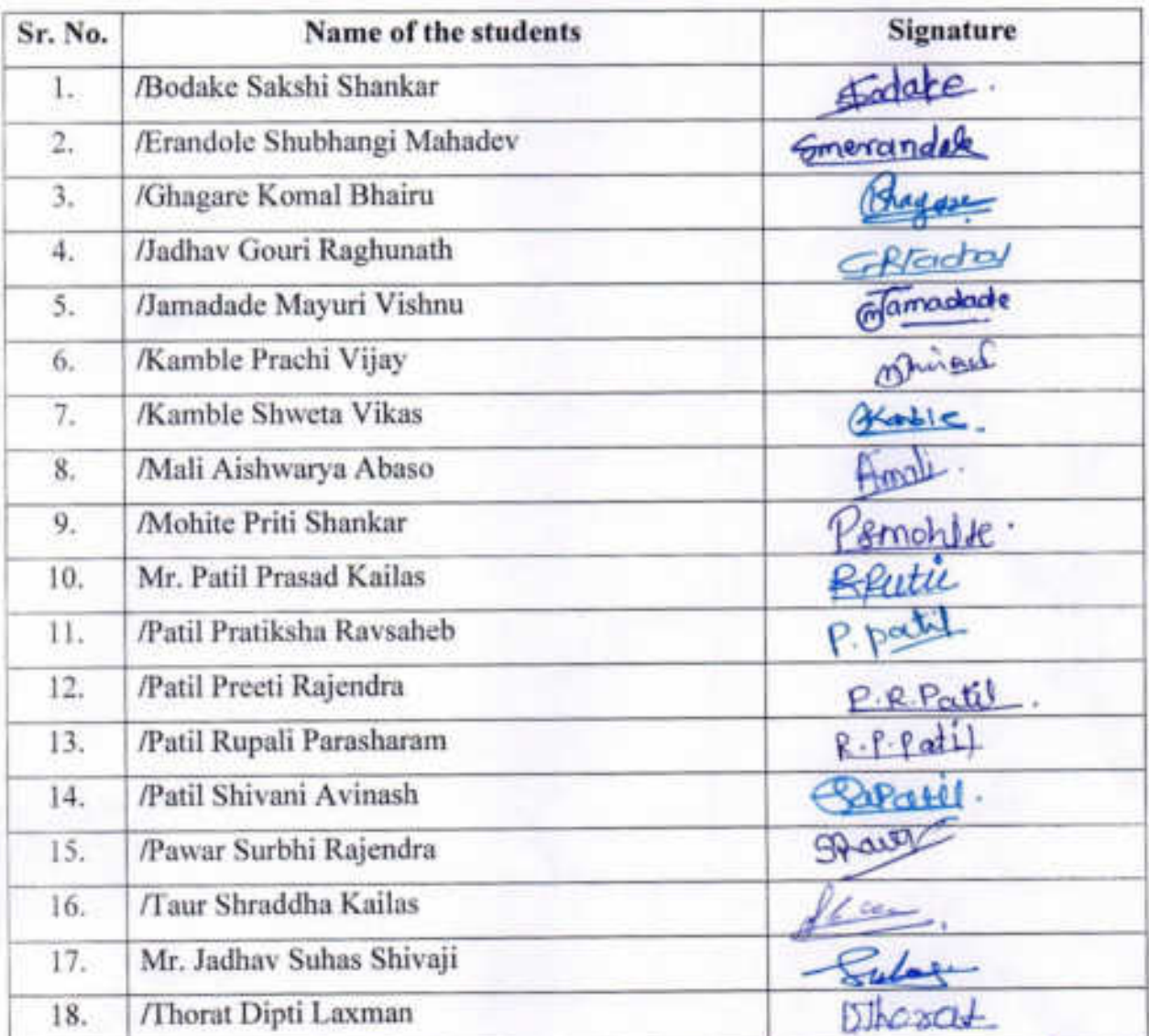

Dr. Meghnad G/Joshi CMD

 $e$   $-98$ Dr. P. B. Teli **Training Coordinator** 

Shri Swami Vivekanand Shikshan Sanstha Kolhapur's

#### Padmabhushan Dr. VasantrodadaPatilMahavidyalaya, Tasgaon, Dist-Sangli. In Collaboration with Stem Plus Cryopreservation Pvt. Ltd., Sangli

Date: 05/2/2021

Time: 12 to 1.30 pm

Training Name: Hands-on Training in Stem Cell Banking

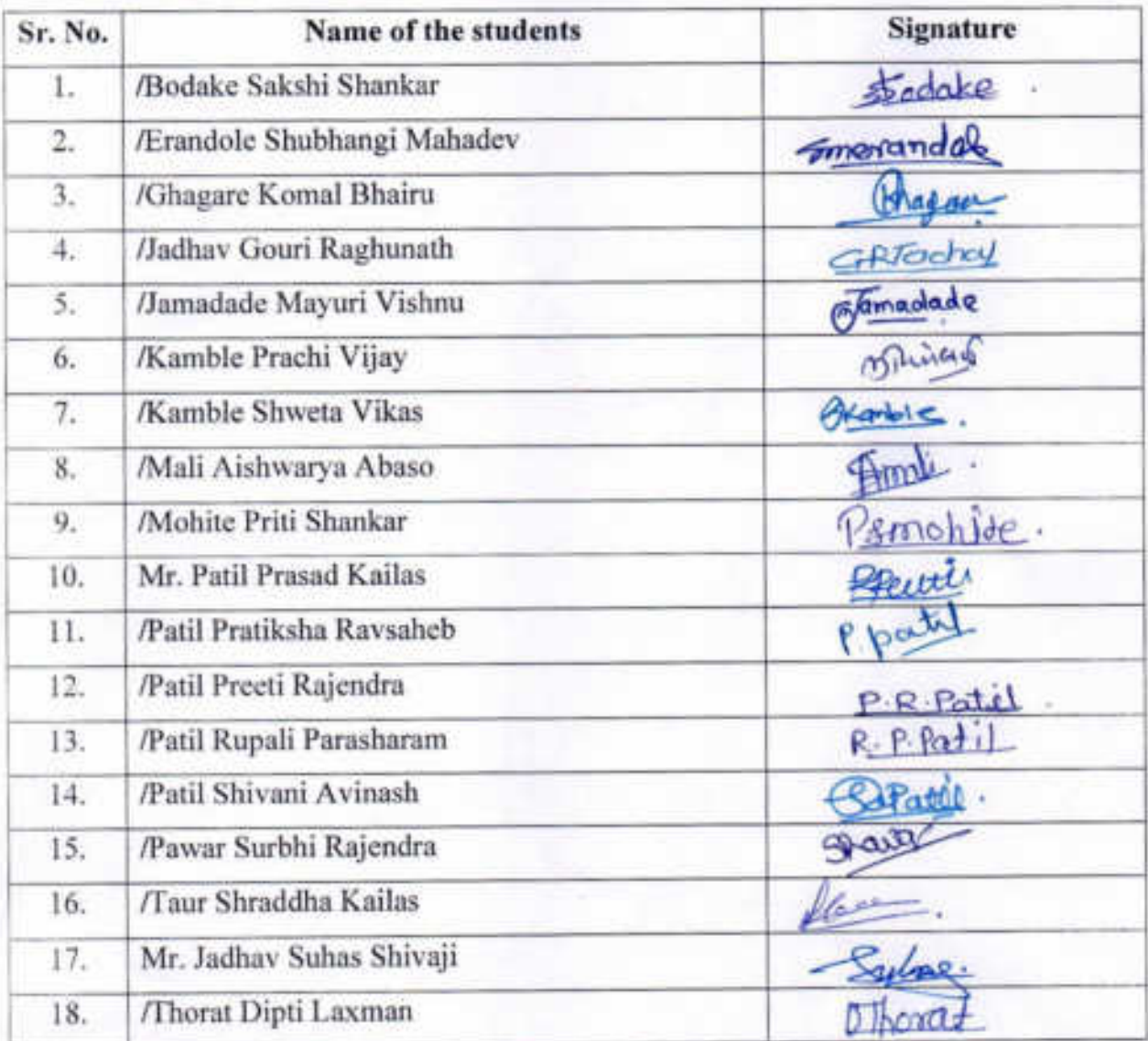

 $e^{ep}$ Dr. P. B. Teli **Training Coordinator** 

Dr. Meghnad G. Joshi  $CMD$ **W315** 

Shri Swami Vivekanand Shikshan Sanstha Kolhapur's

#### Padmabhushan Dr. VasantrodadaPatilMahavidyalaya, Tasgaon, Dist-Sangli. In Collaboration with Stem Plus Cryopreservation Pvt. Ltd., Sangli

Date: 06/2/2021

Time: 12 to 1.30 pm

**Training Name: Hands-on Training in Stem Cell Banking** 

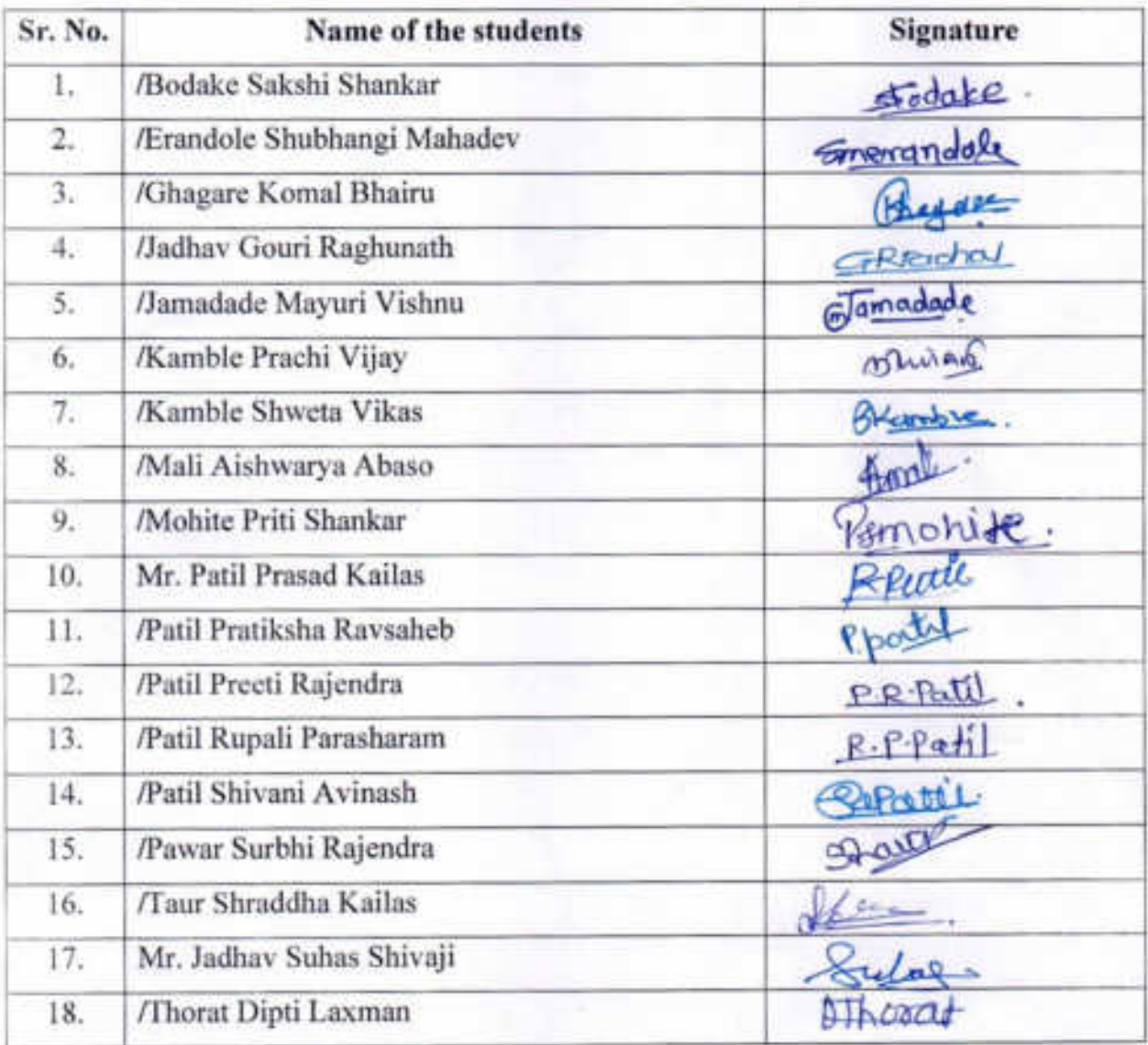

Terges Dr. P. B. Teli **Training Coordinator** 

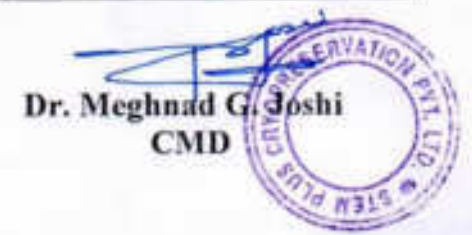

Shri Swami Vivekanand Shikshan Sanstha Kolhapur's

#### Padmabhushan Dr. VasantrodadaPatilMahavidyalaya, Tasgaon, Dist-Sangli. In Collaboration with Stem Plus Cryopreservation Pvt. Ltd., Sangli

Date: 08/2/2021

Time: 10 to 11.30 am

Training Name: Hands-on Training in Stem Cell Banking

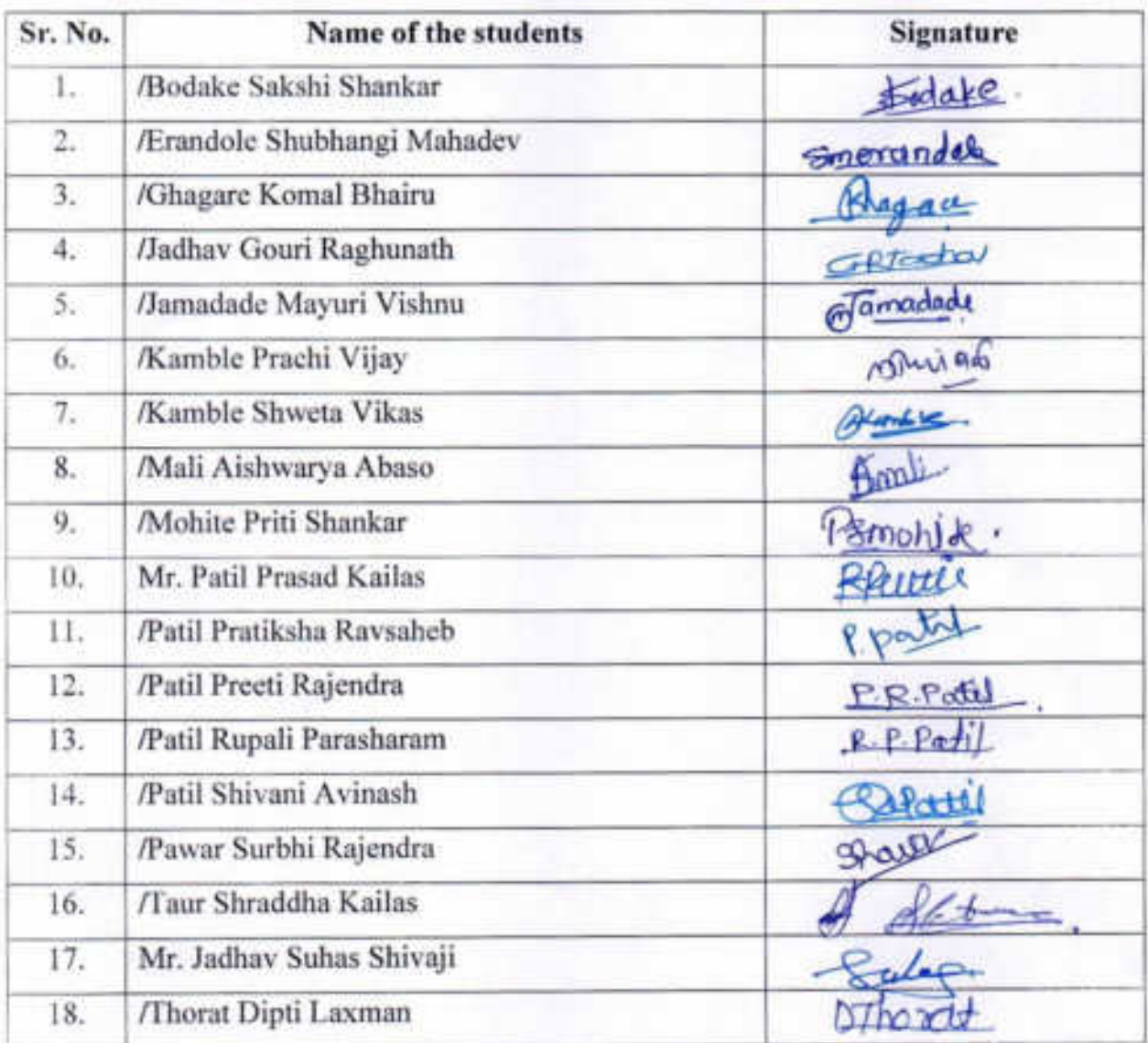

legar Dr. P. B. Teli **Training Coordinator** 

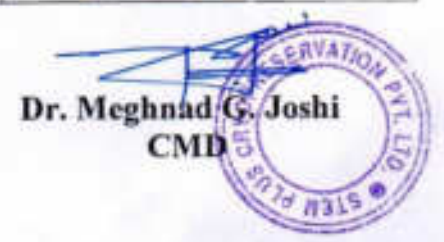

Shri Swami Vivekanand Shikshan Sanstha Kolhapur's

#### Padmabhushan Dr. VasantrodadaPatilMahavidyalaya, Tasgaon, Dist-Sangli. In Collaboration with **Stem Plus Cryopreservation Pvt. Ltd., Sangli**

Date: 09/2/2021

Time: 10 to 11.30 am

**Training Name: Hands-on Training in Stem Cell Banking** 

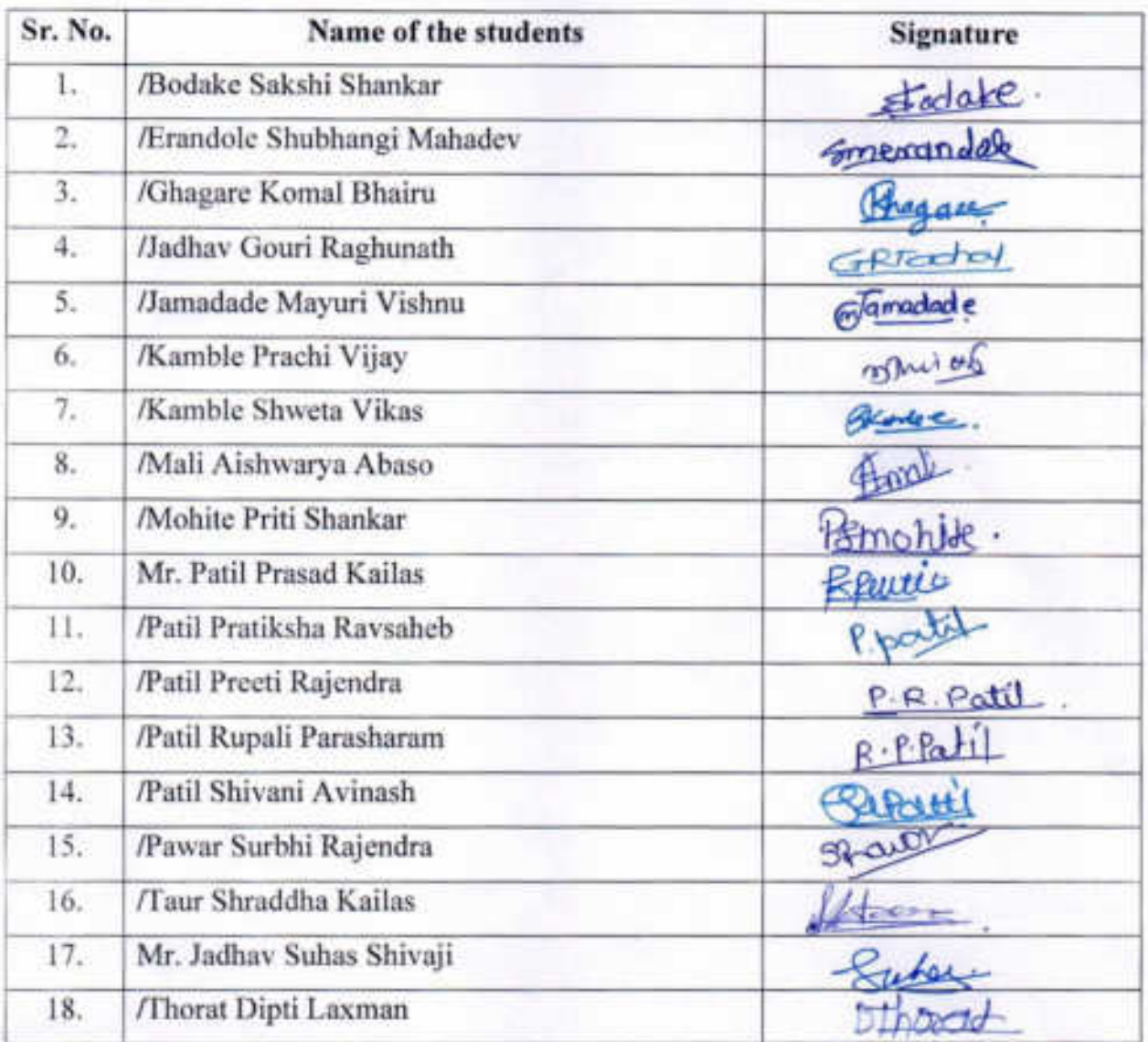

lenge Dr. P. B. Teli **Training Coordinator** 

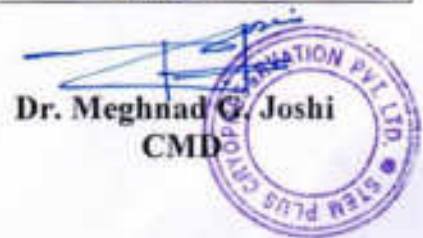

Shri Swami Vivekanand Shikshan Sanstha Kolhapur's

#### Padmabhushan Dr. VasantrodadaPatilMahavidyalaya, Tasgaon, Dist-Sangli. In Collaboration with **Stem Plus Cryopreservation Pvt. Ltd., Sangli**

Date: 10/2/2021

Time: 10 to 11.30 am

Training Name: Hands-on Training in Stem Cell Banking

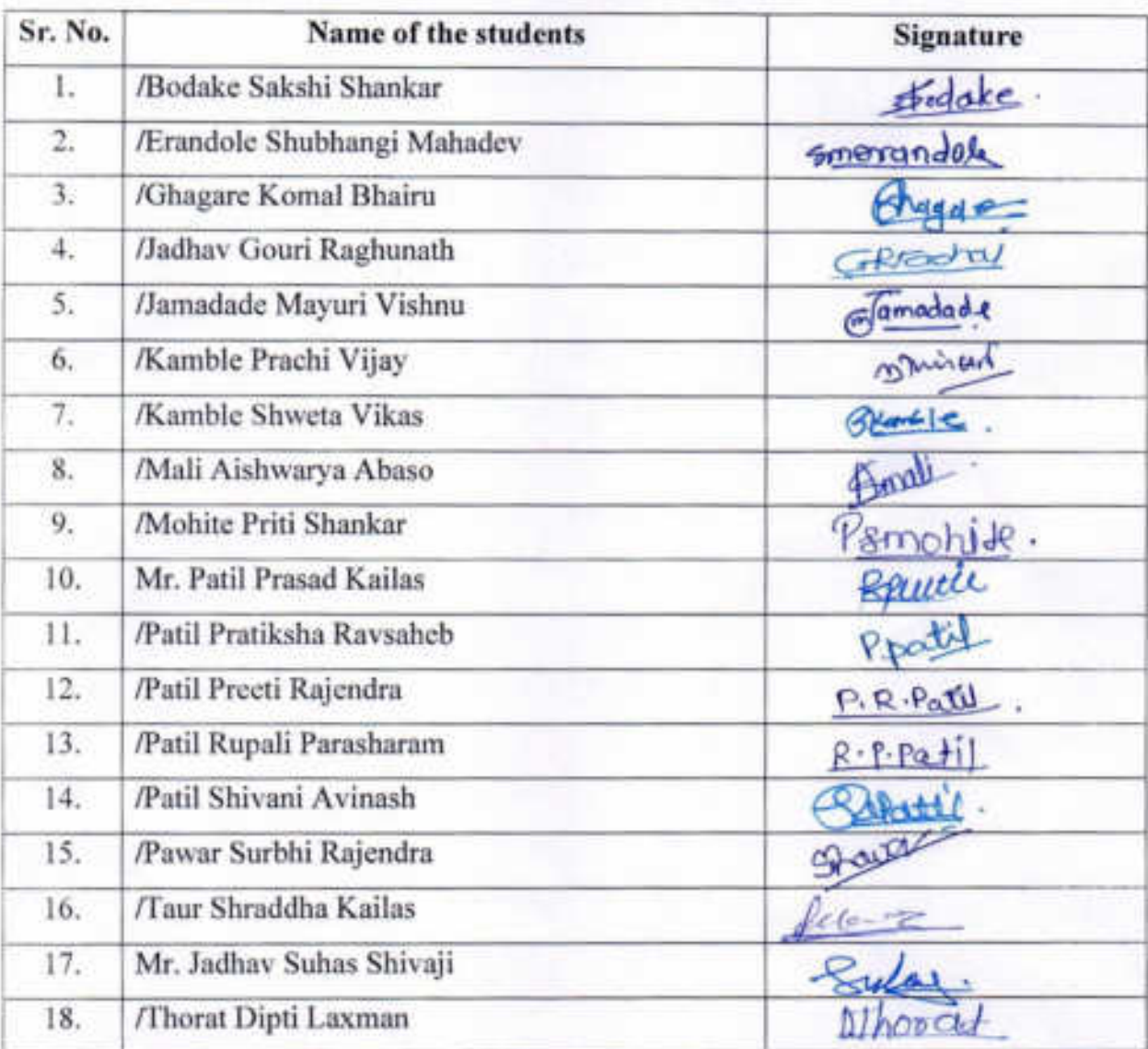

espp Dr. P. B. Teli **Training Coordinator** 

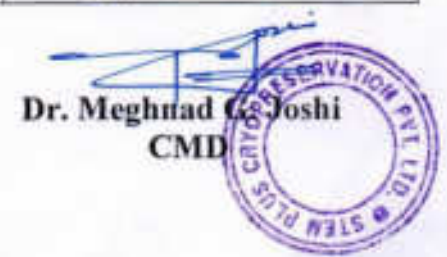

Shri Swami Vivekanand Shikshan Sanstha Kolhapur's

#### Padmabhushan Dr. VasantrodadaPatilMahavidyalaya, Tasgaon, Dist-Sangli. In Collaboration with **Stem Plus Cryopreservation Pvt. Ltd., Sangli**

Date: 11/2/2021

Time: 10 to 11.30 am

Dr. Meghnad G. Joshi

**CMD** 

**Training Name: Hands-on Training in Stem Cell Banking** 

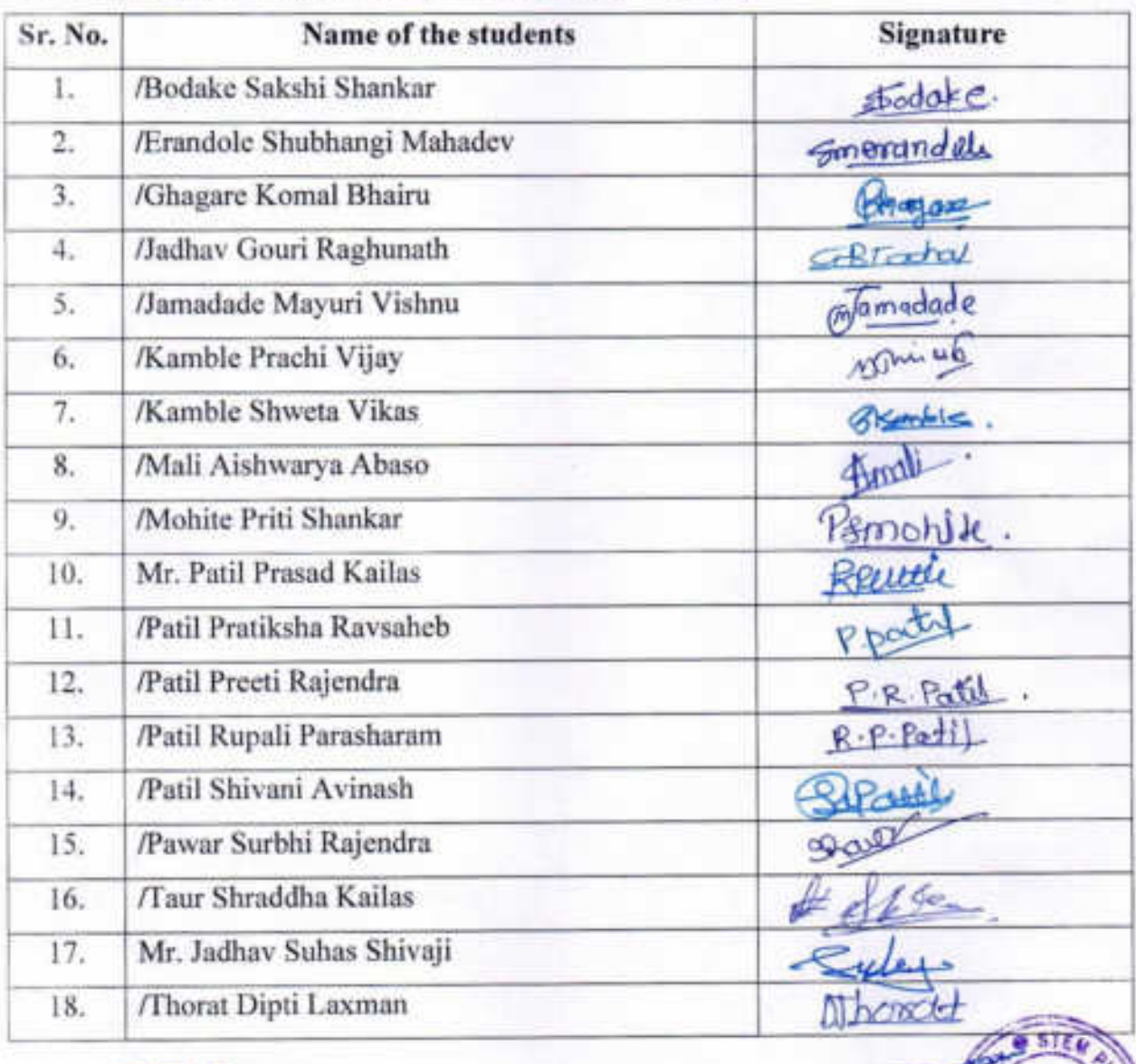

 $e^{-\pi R}$ Dr. P. B. Teli **Training Coordinator**  "Dissemination of Education for Knowledge, Science, and Culture" - ShikshanmaharshiDr.BapujiSalunkhe **Shri Swami VivekanandShikshanSanstha, Kolhapur** 

**PADMABHUSHAN DR.VASANTRAODADA PATIL MAHAVIDYALAYA, TASGAON** 

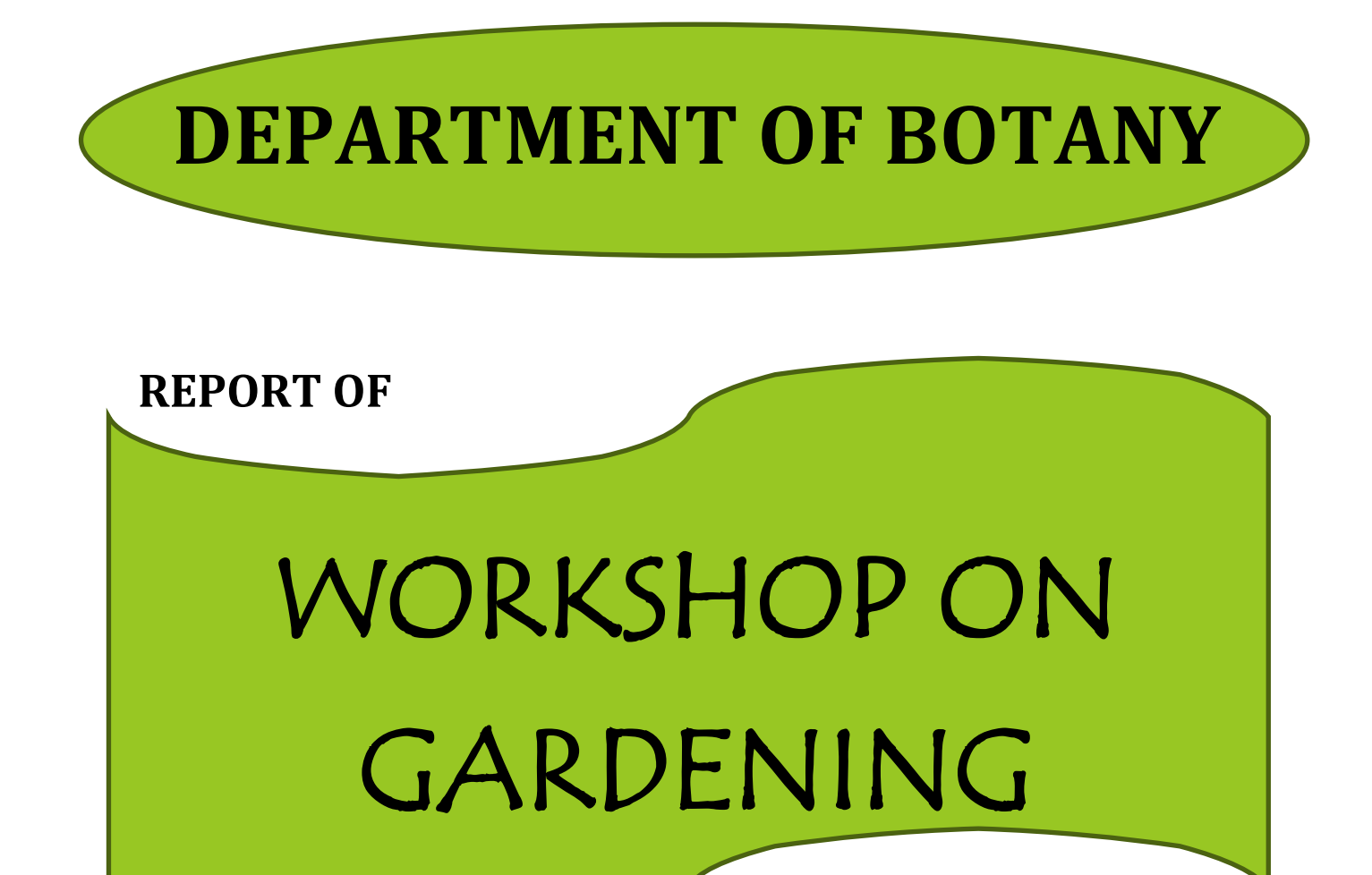

**Date: 30/12/2019** 

### **INFORMATION**

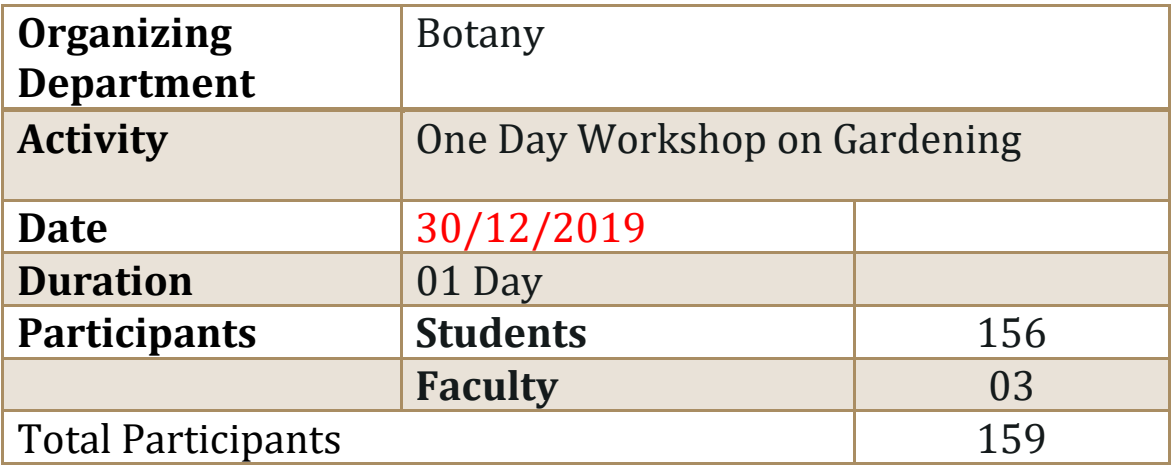
Dissemination of Education for Knowledge, Science, and Culture" - ShikshanmaharshiDr.BapujiSalunkhe Shri Swami VivekanandShikshanSanstha, Kolhapur PadmabhushanDr.VasantraodadaPatilMahavidyalaya, Tasgaon

## **Department of Botany**

#### **Date: 25/12/2019**

To

The Principal

PadmabhushanDr.VasantraodadaPatilMahavidyalaya,

Tasgaon, Dist- Sangli.416312

**Subject**: To seek Permission to conduct '**ONE DAY WORKSHOP ON GARDENING'**

Respected sir,

 With reference to above mentioned subject, Department of Botany is going to conduct one day workshop on gardening on **30/12/2019. We** are kindly requesting you to allow us to conduct this activity for our students.

Thanking you

Yours Faithfully

∥ (Ďr. N. A. Kulka **PARTMENT OF BOTANY** PADMABHUSHAN DR. VASANTRAO DADA PATIL MAHAVIDYLAYA, TASGAON, DAST, SANGLI

"Dissemination of Education for Knowledge, Science, and Culture" -ShikshanmaharshiDr.BapujiSalunkhe Shri Swami VivekanandShikshanSanstha, Kolhapur **PadmabhushanDr.VasantraodadaPatilMahavidyalaya, Tasgaon** 

## **DEPARTMENT OF BOTANY 2019-20**

## **Notice**

Date :26/12/2019

All the students of the college hereby informed that we are going to conduct one day workshop on gardening on **30/12/2019. A**ll the students are requested to participate in this course.

 $\mathbb{Z}$   $\mathbb{Z}$   $\mathbb{$ 

**PARTMENT OF BOTANY** PADMABHUSHAN DR. VASANTRAO DADA PATIL MAHAVIDYLAYA, TASGAON, DAST, SANGLI

#### **INTRODUCTION:**

Gardening is very interesting branch of botany which deals with various aspects of plants like landscape gardening, growing of indoor plants, bonsai making, terrarium (bottle garden), flower arrangements etc. For getting knowledge of these branches of gardening in addition to the theoretical information practical or hands-on experience is more useful to the students. Practical knowledge of these skills may be helpful to students to start a small scale business or to perform in their own houses.

 Keeping in mind the department of Botany has organized one day workshop on various aspects of gardening like Landscape Gardening, Bonsai, Flower Arrangements and Terrariums on 30/12/2019.Experts from various gardening branches are invited to deliver their expertise in the workshop. Shri. Sanjeev Walawalkar (Landscape gardening), Dr. Manjushree Phadake and Mrs. Neha Kulkarni (Terrarium), Mrs. Mrunal Natekar (Flower Arrangement) from an NGO named "HIRVAL" are invited for their demonstrations with the natural materials.

 The inauguration of the function has been made by the auspicious hands of Principal. Dr.Milind Hujare Sir. After the inauguration the workshop is followed with the lecture by Shri. Sanjeev Walawalkaron various aspects of gardening like Landscape gardening, fertilizers used, soils, pots used for the Bonsai preparation etc. After the lecture by Shri. Sanjeev Walawalkar, two separate groups of students are made and the lecture and demonstration by Dr. Manjushree Phadake and Mrs. Neha Kulkarni on Terrarium and bonsai preparation by Mrs. MrunalNatekaron Flower Arrangement has been parallely in two separate laboratories for close grasping of the students.

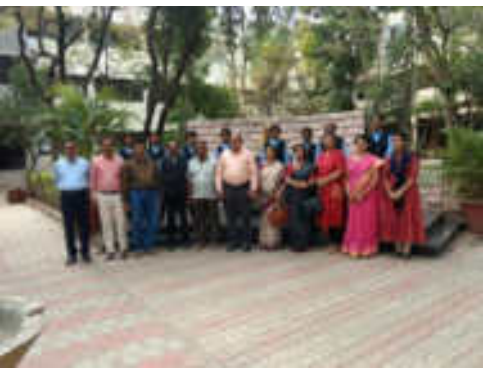

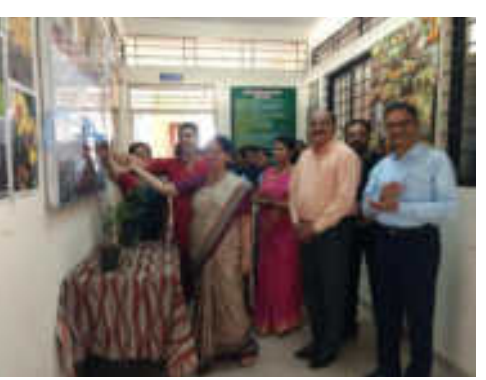

**Inauguration of the Know Our Plant Best Practice of the Department** 

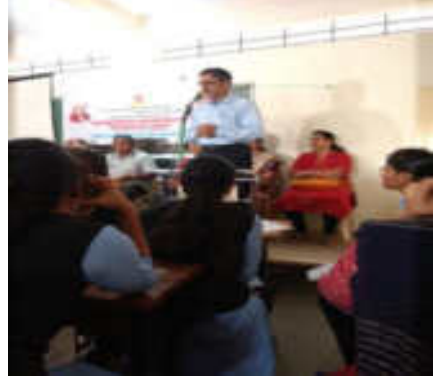

Introductory speech by Kulkarni Dr.N.A.. Felicitation of Chief Guest

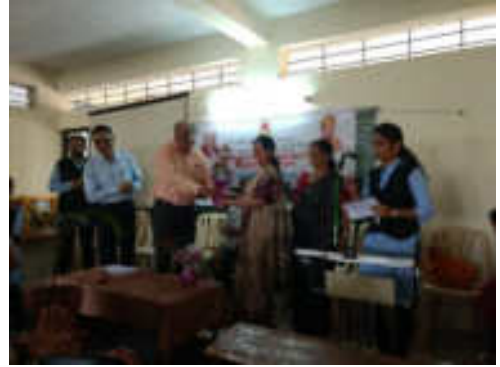

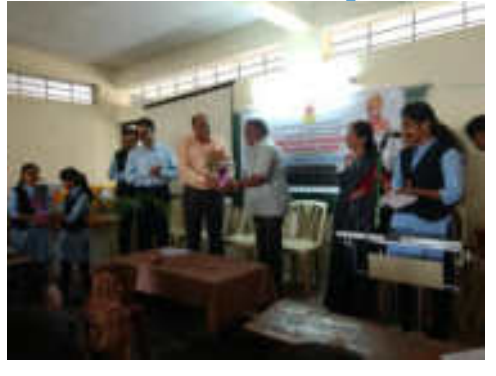

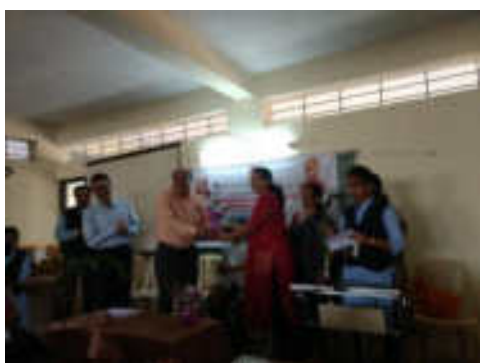

Felicitation of Resource Persons

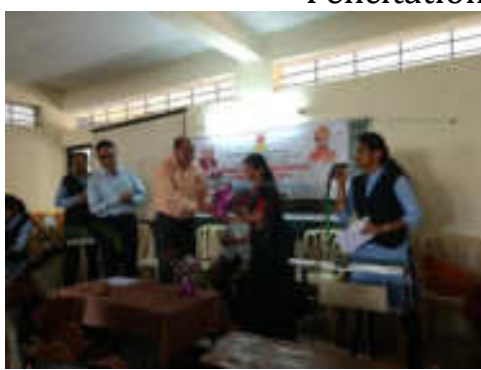

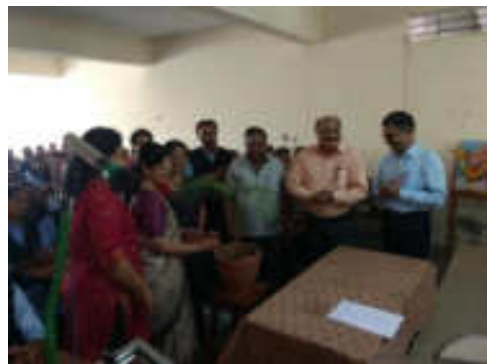

**Inauguration of the One Day Workshop on Gardening**

**Lecture and Demonstration No.1: Shri. Sanjeev Walawalkar (Landscape gardening and Bonsai) –**The first lecture has been delivered by Shri. Sanjeev Walawalkar on Landscape gardening and Bonsai. He has explained various aspects of gardening. He has explained following principles.

**Principles of Landscaping:**It is very difficult to lay down principles of landscaping, applicable everywhere.

#### **However, he has told the general principles of landscaping as follows:**

(i) The ideal landscape garden is like ideal landscape painting which expresses some single thought or feelings. Its expression may be gay, bold, retired, quiet, etc.(ii) Beauty and utility should be harmoniously combined.(iii) Area should be divided into different parts and plan should be conceived for each area. Overall plan should be such that the observer catches the entire effect and purpose of the plan without stopping to analyze its parts.(iv)Let the garden and building merge into each other. There should not be stopping abruptly particularly in front of building. The view of garden from the windows and doors should be very attractive. Planting around the building, climbers against wall and on the porch, decoration of verandah and rooms with attractive foliage, flowering plants, hanging baskets serve to unique the building with garden. Every part of the compound should be planned in such a way that it gives surprising effect to visitor.(v) Simplicity of design should be aimed at which helps in the execution of the plan.(vi)An ideal landscape should have open space.(vii) Over crowding of plants and object should be avoided.

 He has also explained various aspects of Bonsai preparation. He has explained the materials required for bonsai preparation like Bonsai pots, Soil, fertilizers required etc.

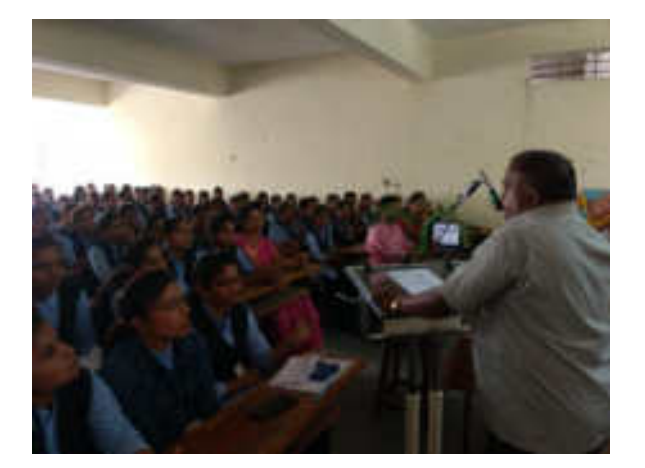

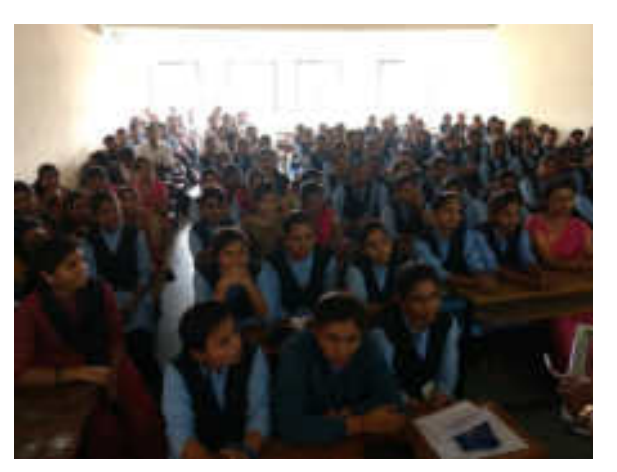

#### **Lecture and Demonstration No.1: Shri. Sanjeev Walawalkar(Landscape gardening and Bonsai)**

**Lecture and DemonstrationNo.2:** Dr. Manjushree Phadake and Mrs. Neha Kulkarni (Terrarium) –Dr. Manjushree Phadake and Mrs. Neha Kulkarni have together explained various styles of Bonsai making and Terrarium preparation along with the demonstration.

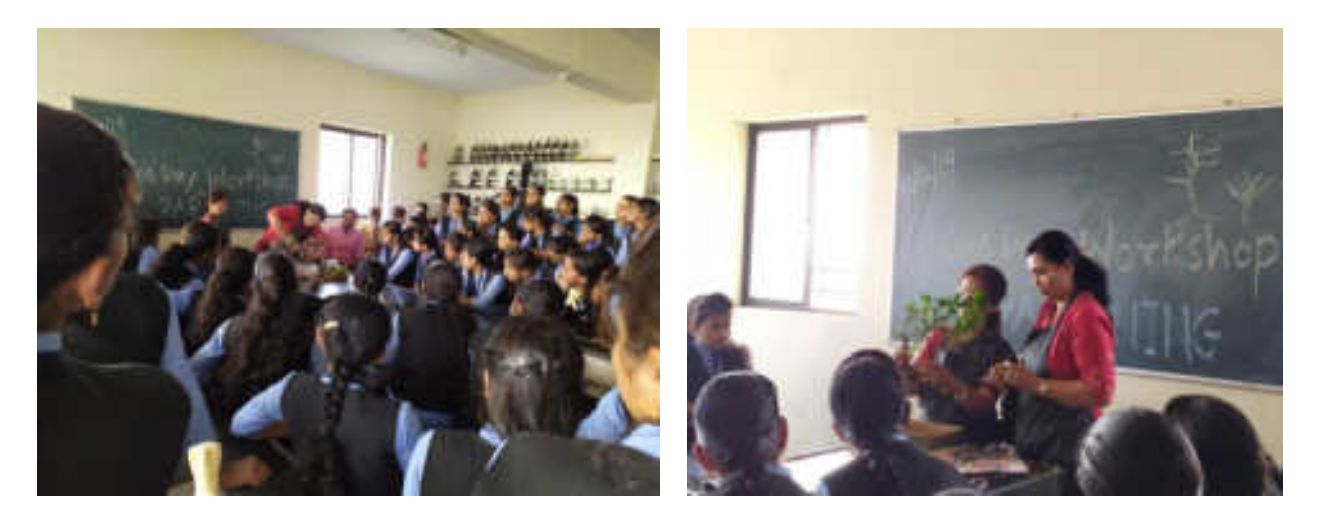

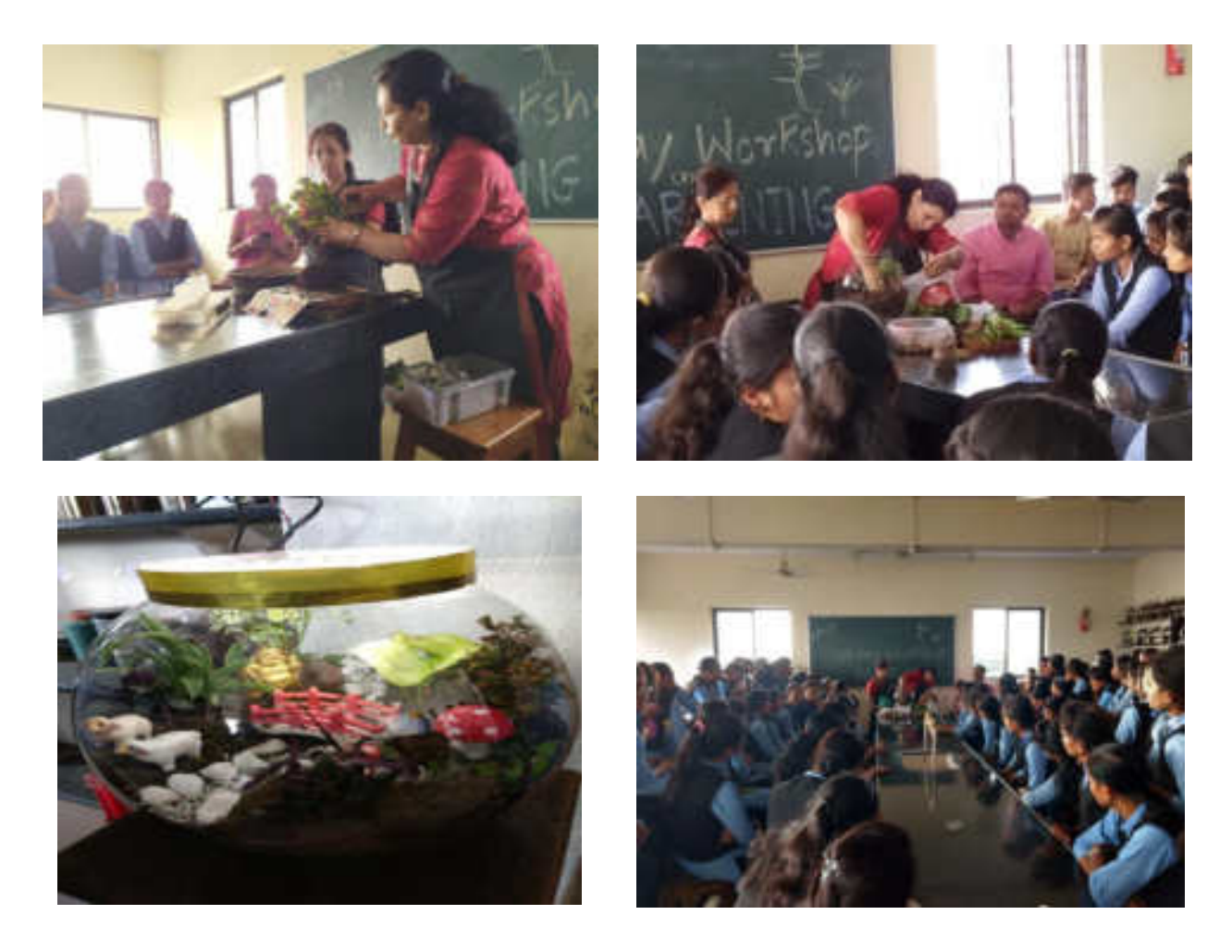

### **Lecture and DemonstrationNo.2:** Dr. Manjushree Phadake and Mrs. Neha Kulkarni (Terrarium)

#### **They have explained following points.**

Bonsai is an art of dwarfing trees and perennial shrubs. A bonsai is not just a dwarfed plant, but it should depict all the characteristics of an age-old tree in its full glory. It is not at all difficult to dwarf a tree or a shrub. But, skill is needed in making it a mini replica of a giant tree with all its glory and ruggedness,

**Choosing plants:** Any of local, perennial trees or shrubs, preferably with tiny or smaller leaves can be chosen. These days a number of exotic foreign plants too are available for bonsai. Imli, VilayatiImli (Manila tamarind), Indian coral

tree, Bottle brush tree, Parkinsonia, Casuarina, Persian lilac, Sandpaper tree, varieties of Ficus, Guaiacum and Baobab tree some of the trees which are suitable for bonsai. Malpighia, Kamini, Serissa, Lantana, Galphimia, Duranta, Calliandra, Bougainvillea, Carmona, Ravenia, Schefflers, Aralia, Portulacaria (Jade plants) and Adenium are some of the suitable shrubs.

**Containers:** Earthen or ceramic containers are most useful. The pot should have its mouth larger than its base. Containers with constricted mouths should not be used, as changing soil and root pruning in these pots is difficult. **Soil Mixture:** Asmall quantity of sand, vermiculite, rice husk or brick granules are used in the soil mixture; it will remain porous for longer periods. The porosity in soil aerates the soil; thus promoting healthy root growth and also facilitates faster drainage.

**Implements:** Secateurs, small poker for loosening soil, pliers or a wire cutter, watering can with a fine sprinkler and a spray pump (optional).

**Materials:** Good garden soil, farmyard manure, nylon netting, moss and copper wires of 20, 18 and 16 gauge. (Sand/vermiculite/rice husk optional).

**How to get plants:** Visit the nurseries to find a good source of healthy plants. Plants bought from a nursery will save you the time, as they will be already grown up. Alternately, one may grow the plants from seeds, by cuttings, or by layering / grafting / budding.

**Useful hints:** If you buy a plant from a nursery and if the plant is too big to be accommodated in the chosen bonsai pot, then first do partial pruning of branches and roots. Repot the plant in a slightly smaller pot. Allow it to stabilize. After this, branch and root pruning can be done again for repotting in a even smaller pot.

**Pruning and Pinching:** Pruning of branches is done either to shorten a branch or to eliminate it. Pinching is done to encourage side shoots to grow and thus to make it grow dense. Branch pruning and pinching alone is responsible mainly in dwarfing of the plant.

**Root Pruning:** A potted plant can be dwarfed without pruning its roots.

To accommodate a plant in a smaller pot, it becomes necessary to prune some of the roots.

**Shaping:** To bend and twist the branches to a desired shape, following processes are followed. Tying, wiring and tilting. Tying is a process in which branches are tied down or up and secured to a support to get the desired effect. In wiring, soft copper or aluminium wires are wound around a stem in a helical manner. After wires are wound, the branches could be bent to a desired form. The process of bending them should be done gradually. After the branch has acquired the desired shape (After a few months) the wires are removed.

Dr. Manjushree Phadakehas explained the technique of making the "Terrarium" or Bottle Garden. It is a technique in which miniature plants are grown in broad mouth glass bottles. She explained choose only those plants, which tolerate shade and humid atmosphere. The plants chosen also should be slow growing; as fast growing plants will need frequent pruning; for which opening of the bottle frequently will be needed. Keep the bottle near the window, where it will get bright diffused light. Hot sunlight must be avoided. If exposed to harsh sunlight, plants will literally get cooked inside the bottle. Following plants are suitable for the bottle gardens. Fittonia, Episcia, Miniature varieties of Aglaonema, Ferns, Cryptanthus, Pilea, Pellionia and Peperomia.

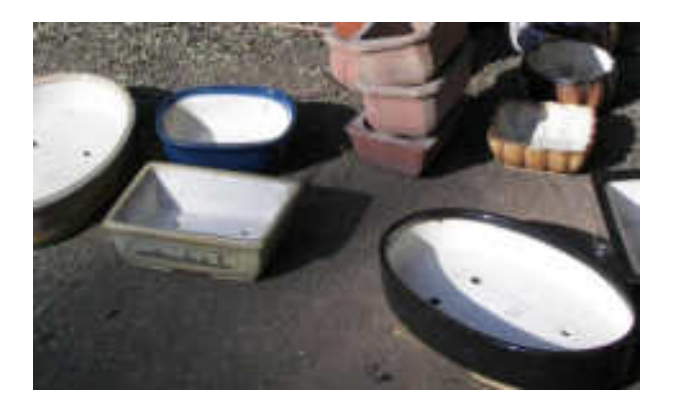

**Pots used for Bonsai Preparation Soil prepared for Bonsai** 

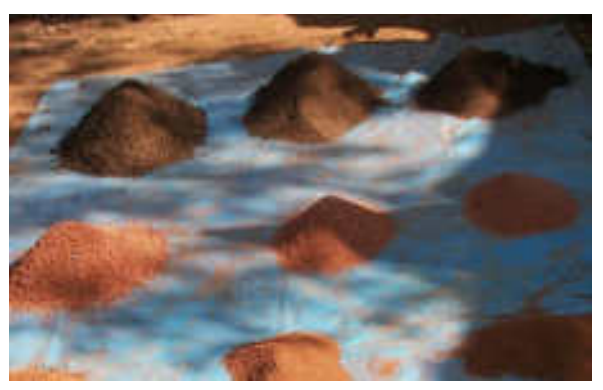

**Preparation** 

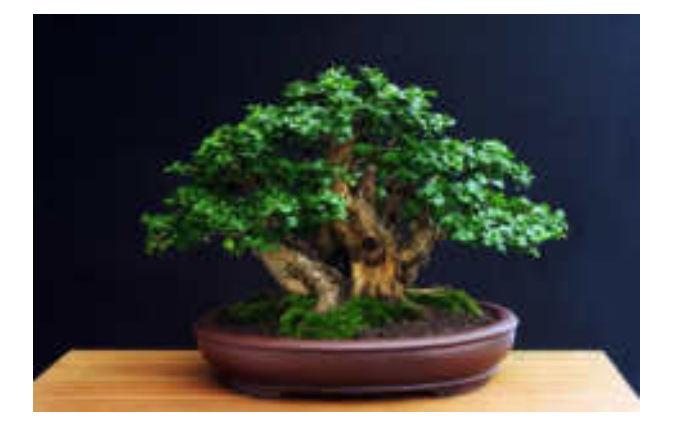

**Bonsai of Stone Plant <b>Bonsai of Ficus Plant** 

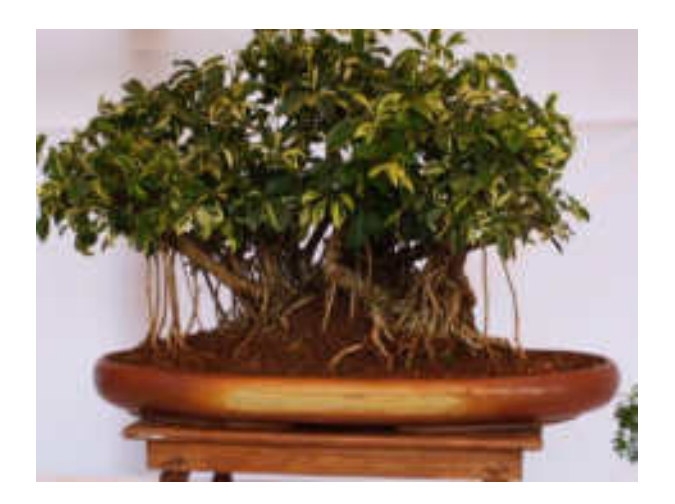

**Bonsai of Rubber Plant 19 Bonsai of Ficus Plant** 

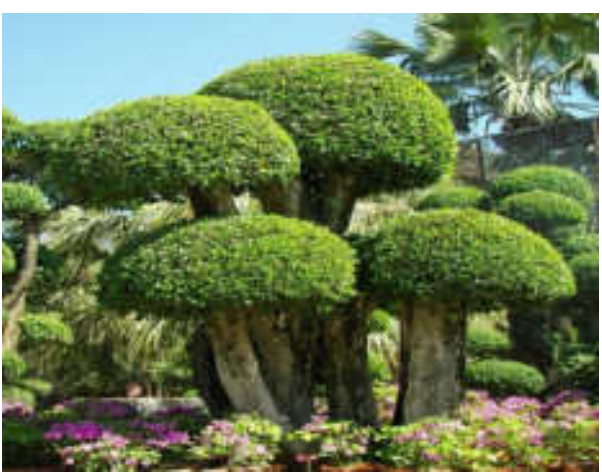

#### **Lecture and Demonstration No.3: Mrs. Mrunal Natekar (Flower**

**Arrangement) -**Mrs. Mrunal Natekar have explained and demonstrated various methods and styles of Flower Arrangement by using the flowers of Gerbera, Carnation, Dahlia, Duranta etc. She has shown the styles of Bouquets and flower pots for the ceremonies. She has practiced the preparation of these items from the students. Students are actually experienced making of Bouquets and flower pots.

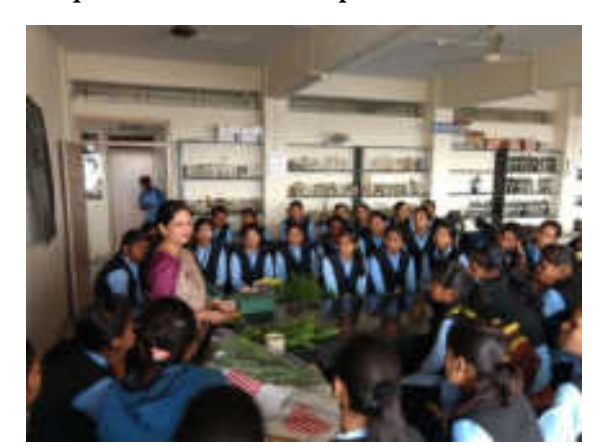

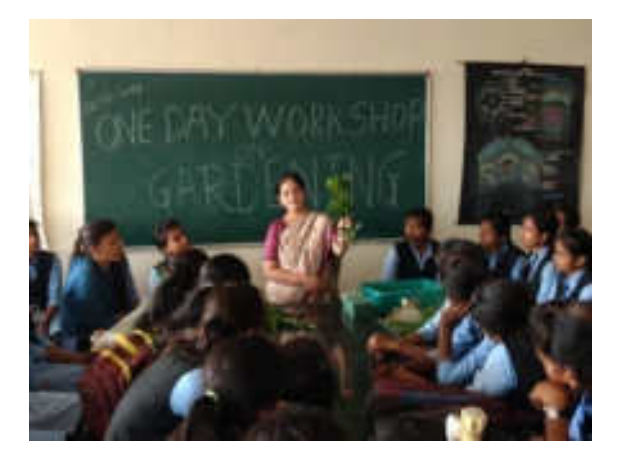

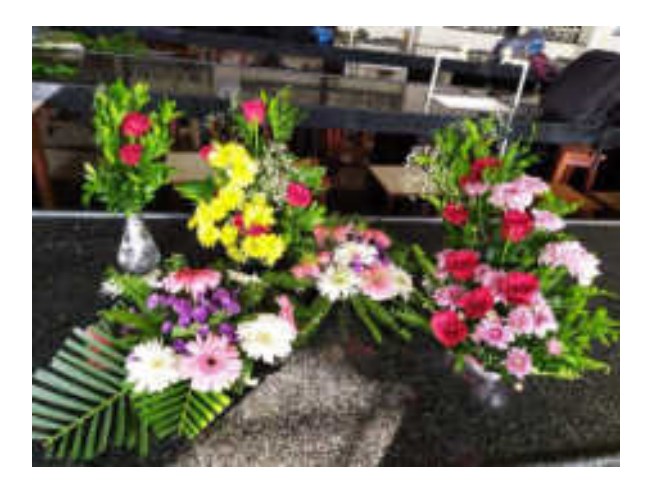

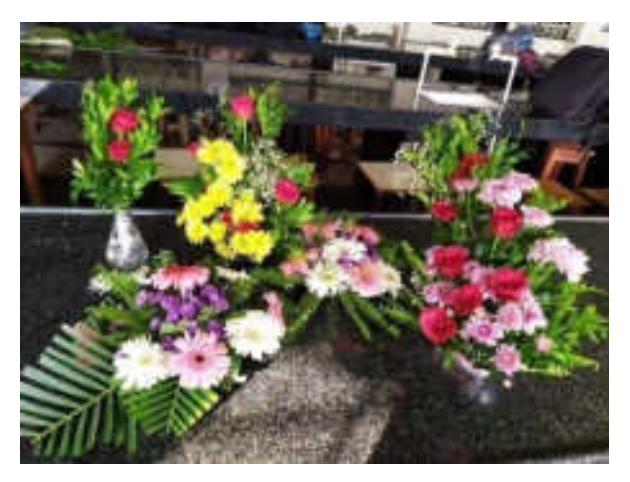

**Lecture and Demonstration No.3: Mrs. MrunalNatekar (Flower Arrangement)**

A. Kulkarni) **HEAD** 

**DEPARTMENT OF BOTANY** PADMABHUSHAN DR. VASANTRAO DADA PATIL MAHAVIDYLAYA, TASGAON, DAST, SANGLI

## **List of Participants**

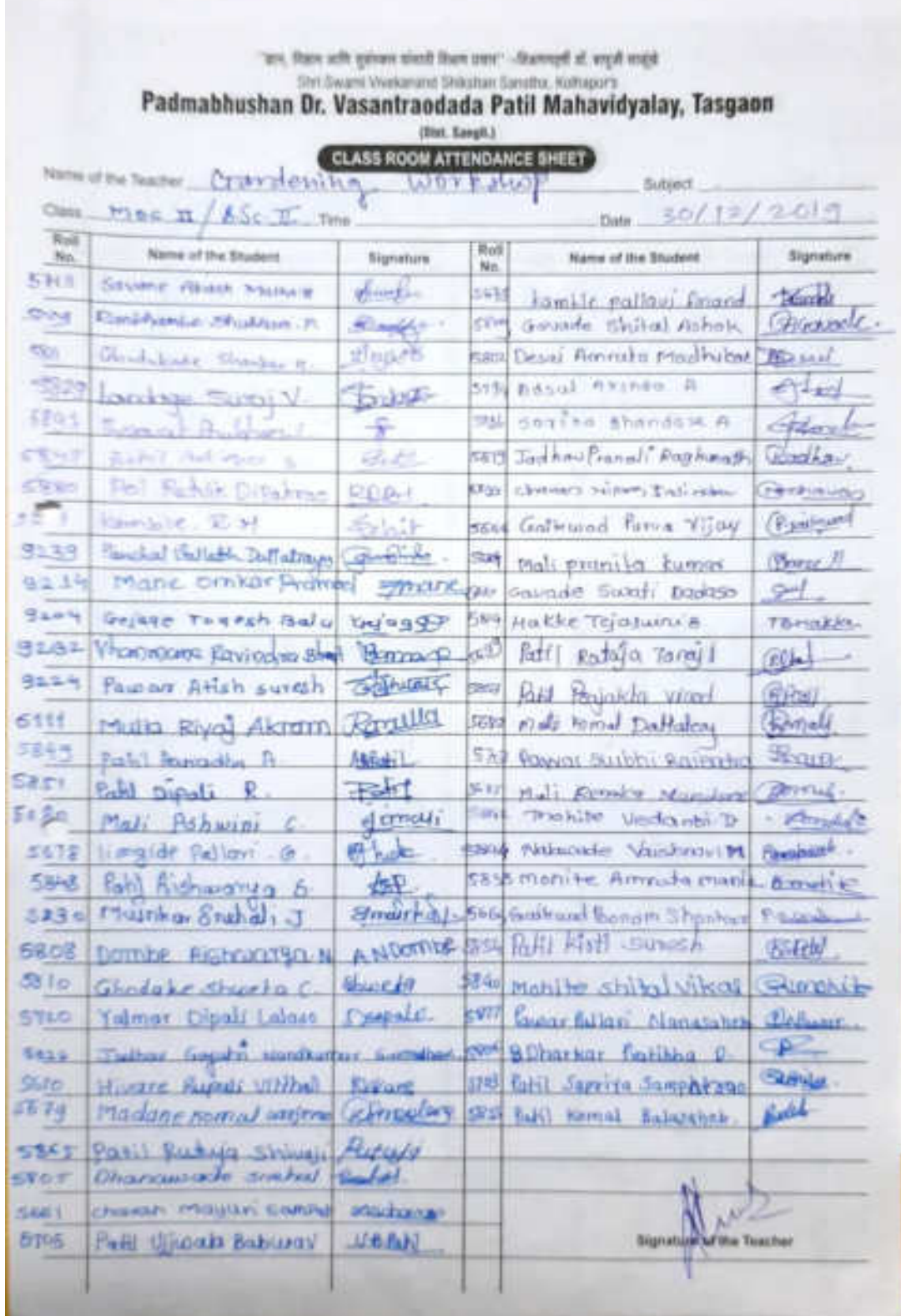

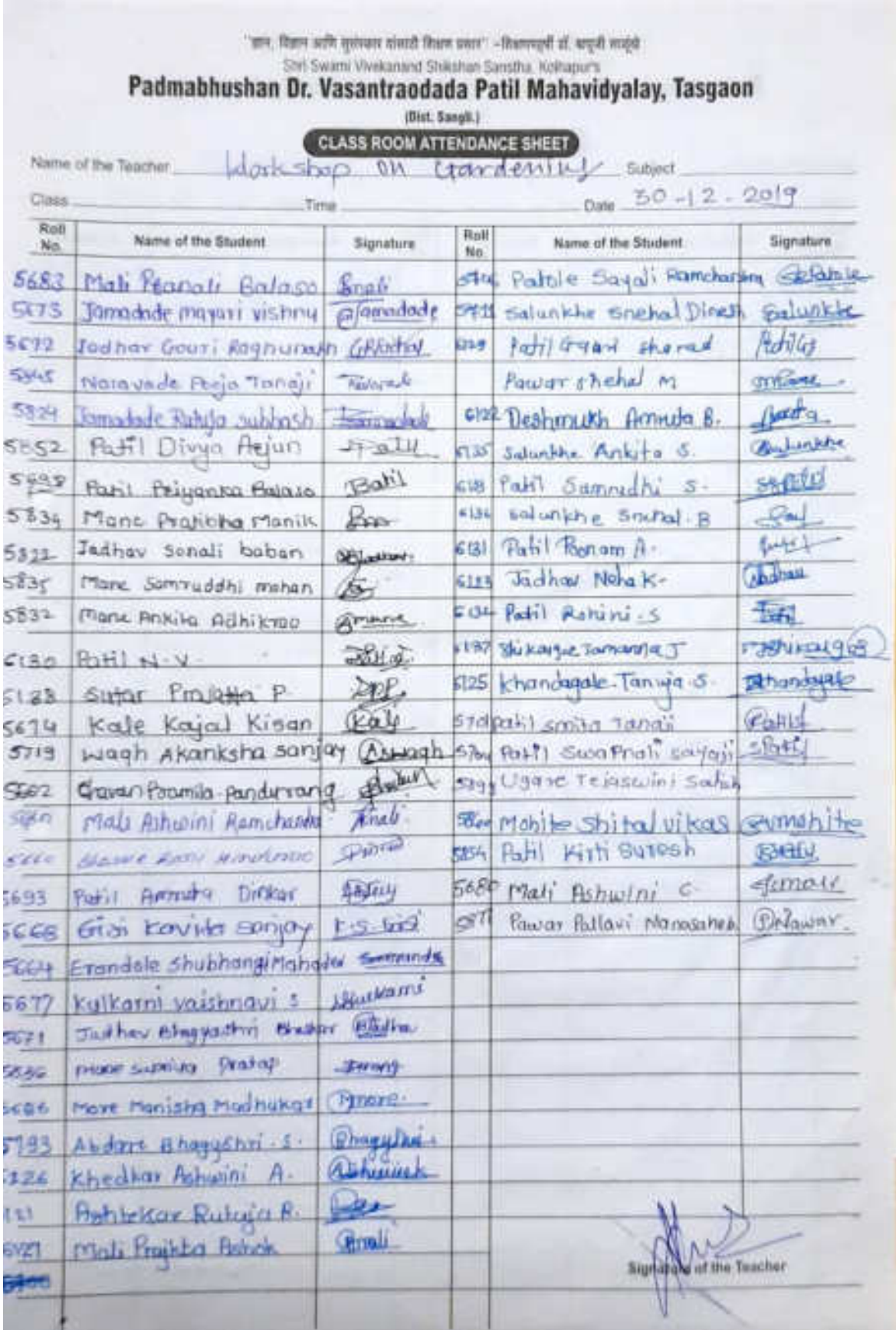

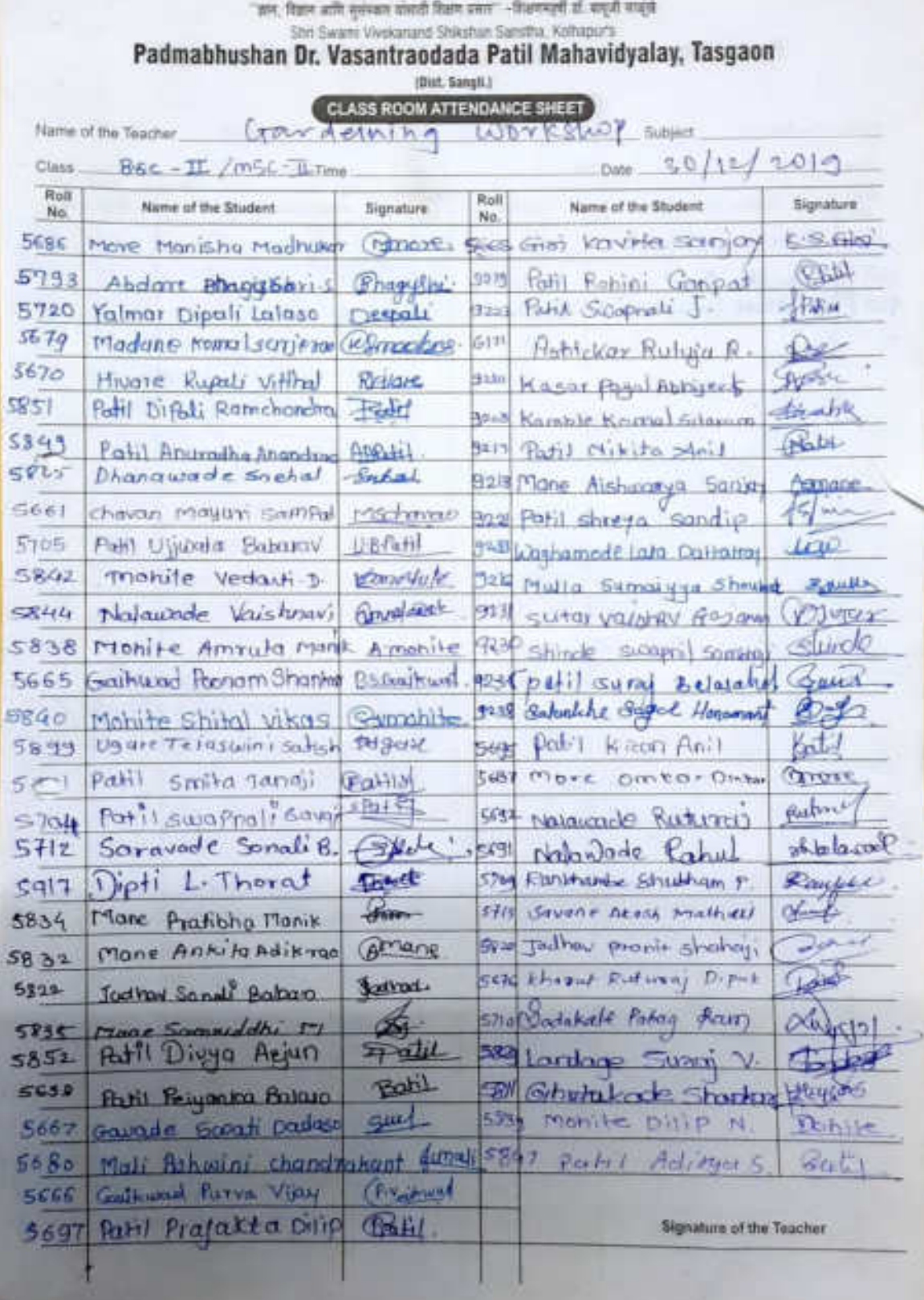

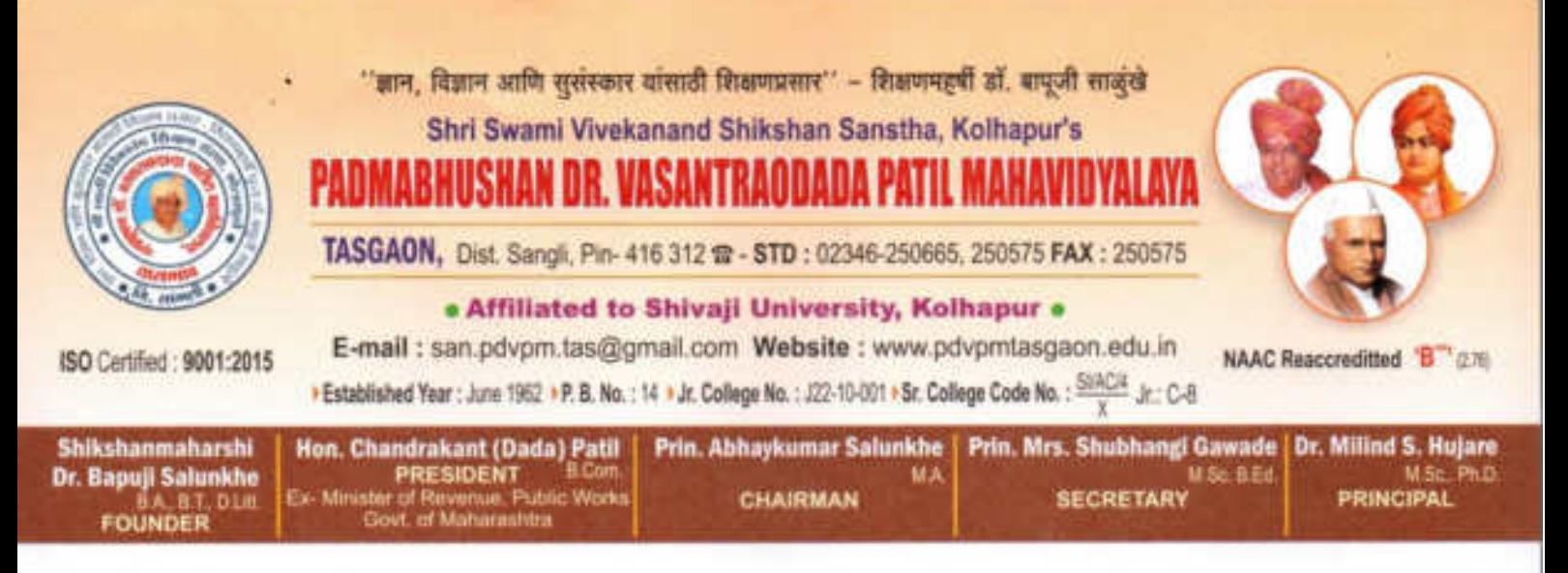

Ref.No.: PDVPMT /

Date:

## **RESEARCH PROMOTION SCHEME 2019-20**

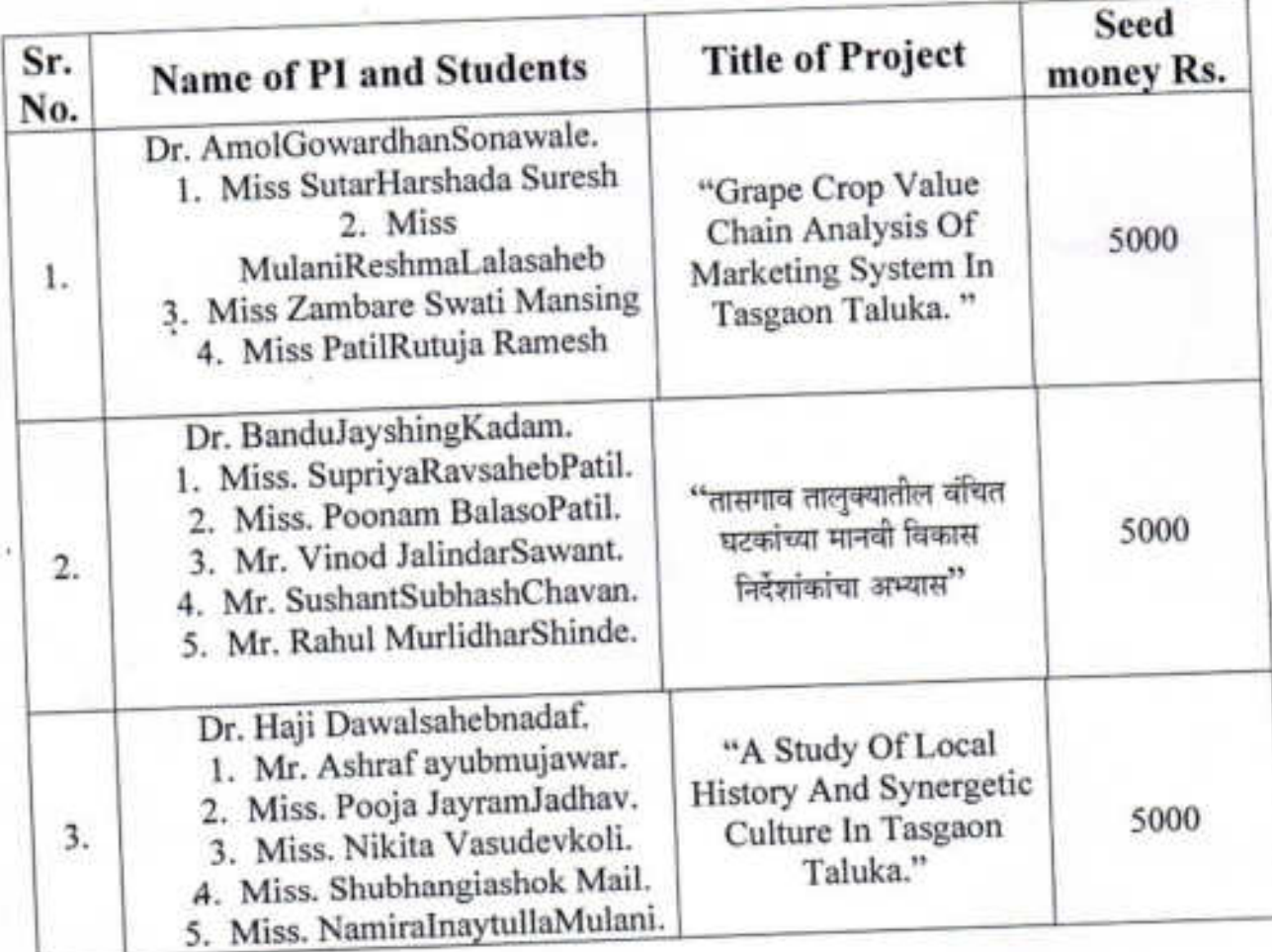

Featur

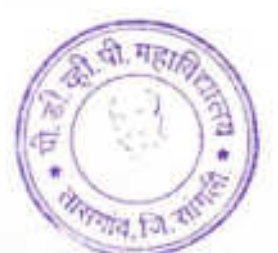

cipal Padmabhushan Dr. Vasantraodada Patil Mahavidyalaya, Tasgaon. (Sangli)

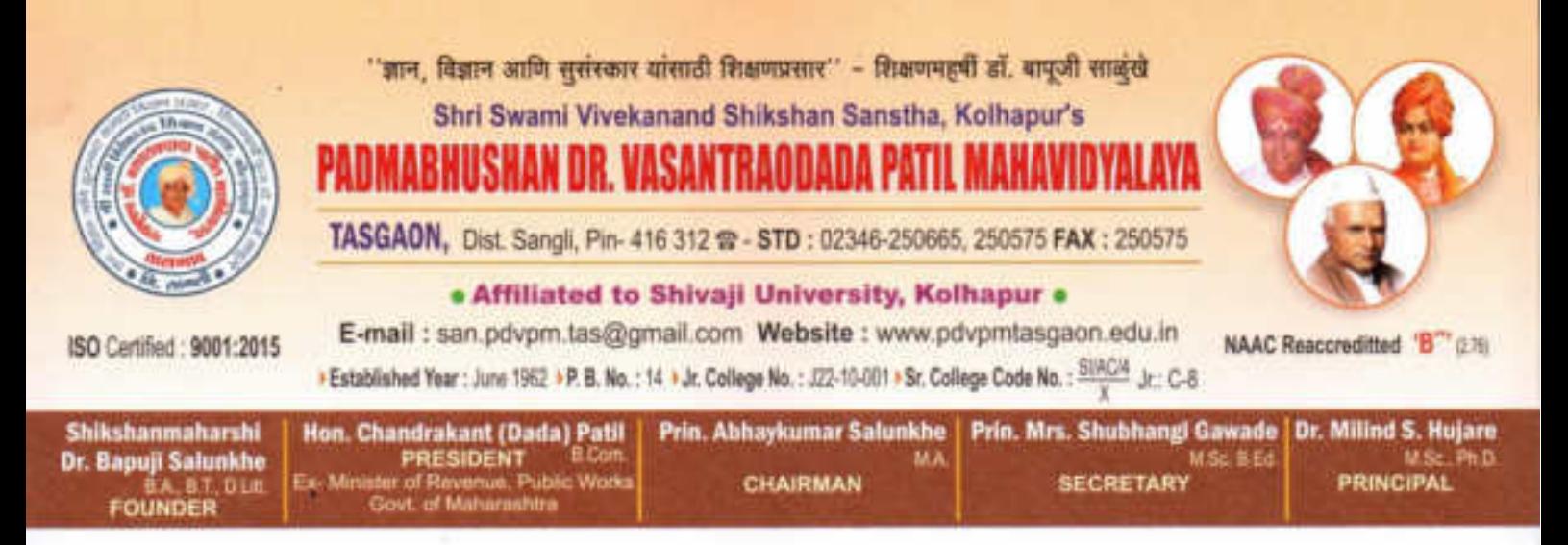

Ref.No.: PDVPMT /

Date:

Padmabhushan Dr. Vasantraodada Patil

Mahavidyalaya, Tasgaon. (Sangli)

## **RESEARCH PROMOTION SCHEME 2020-21**

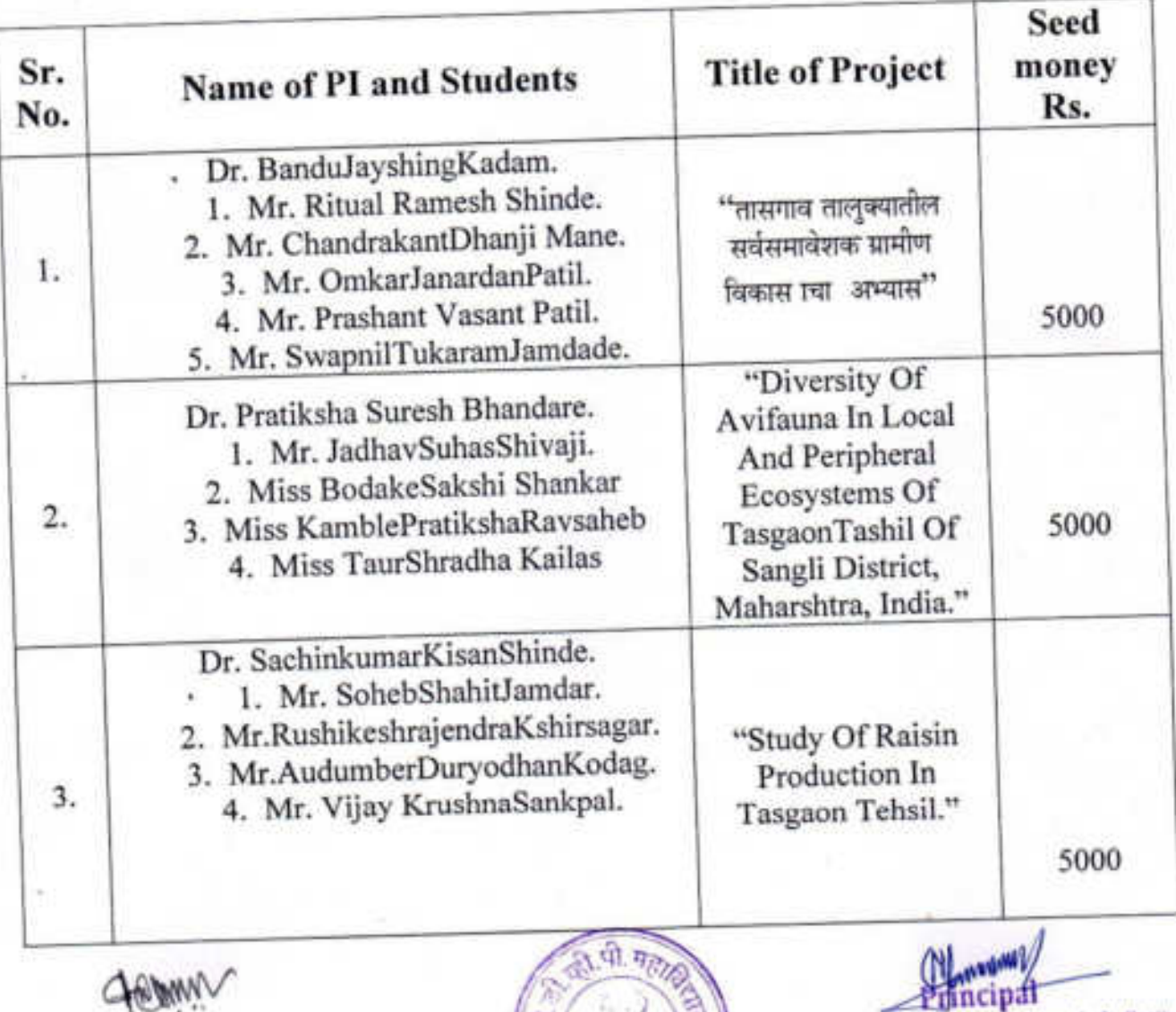

a<br>a

٠ 虔

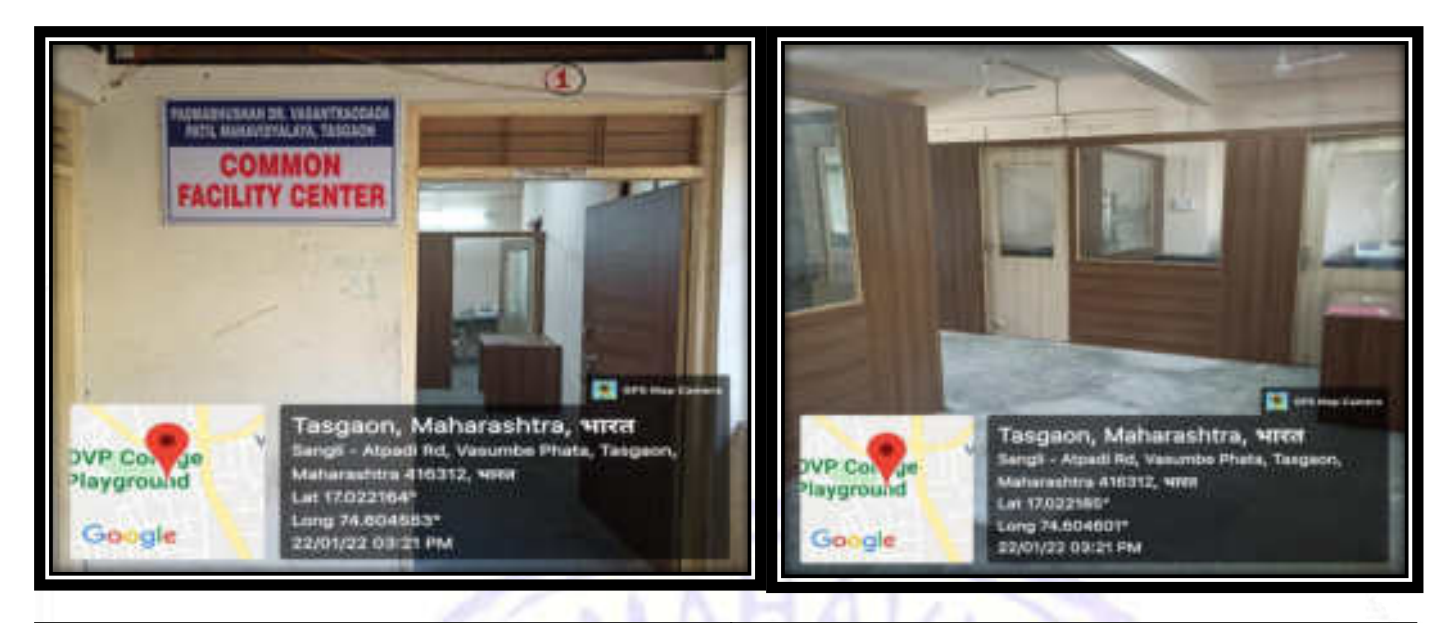

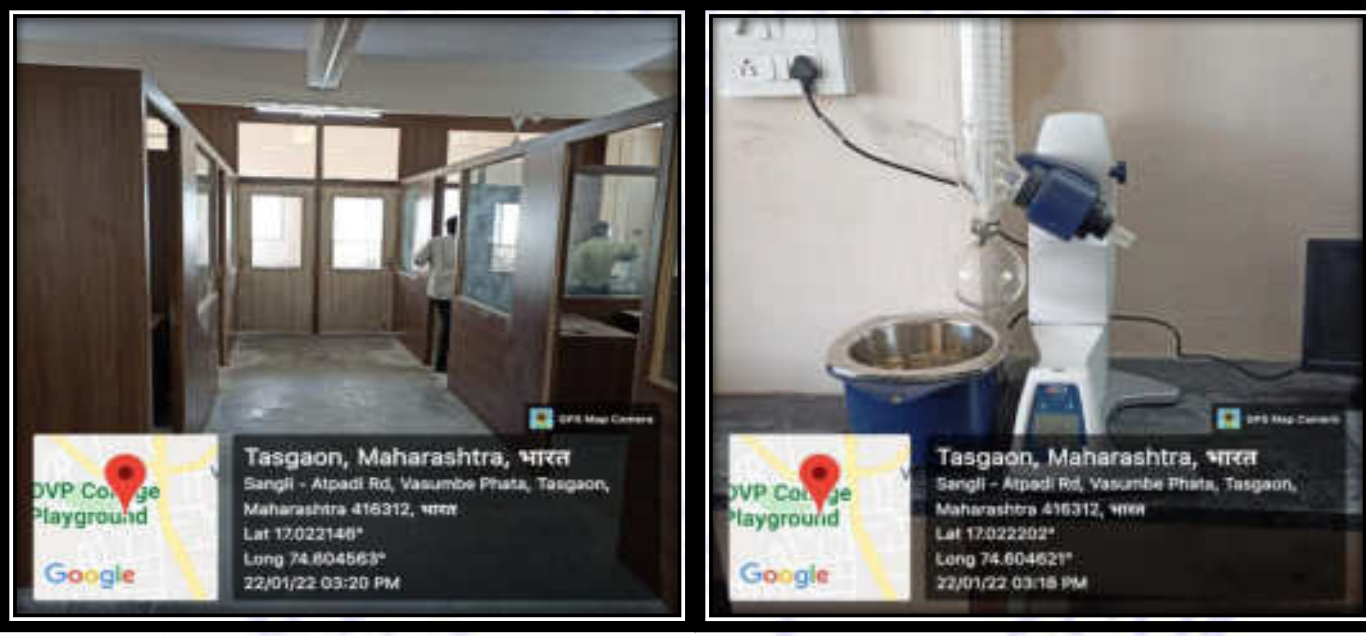

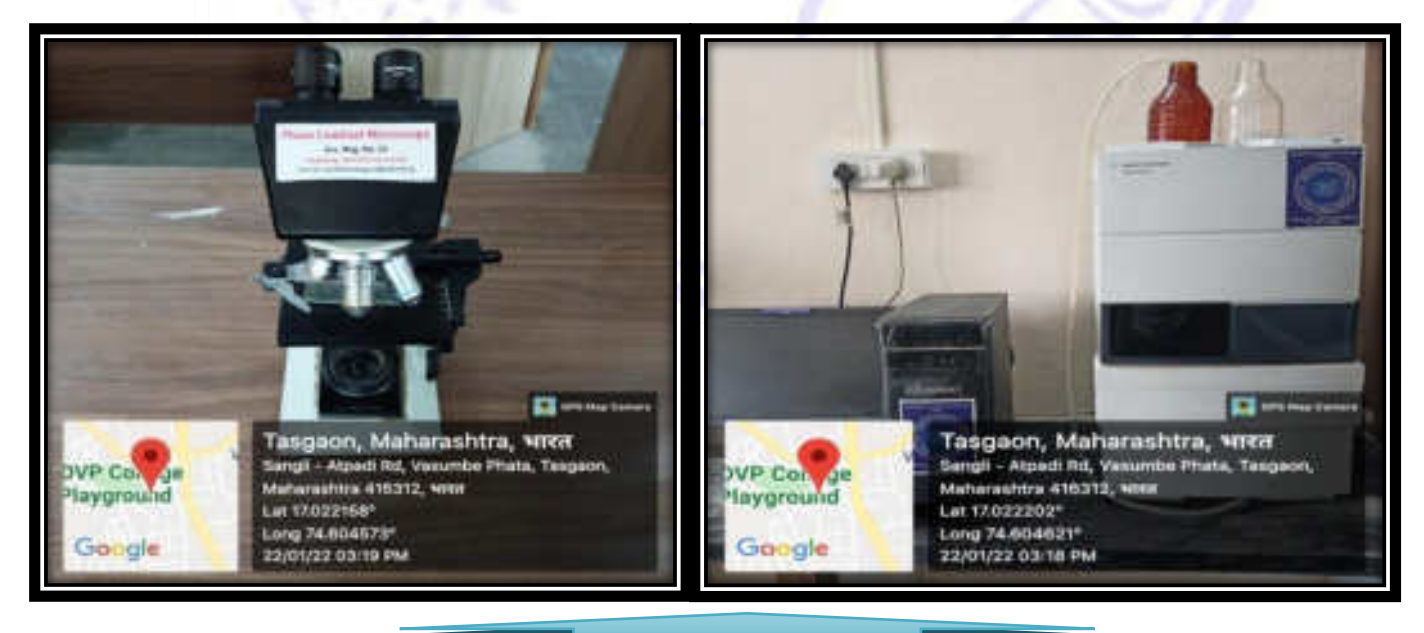

#### Common Facility Centre (Combined Research Facility)

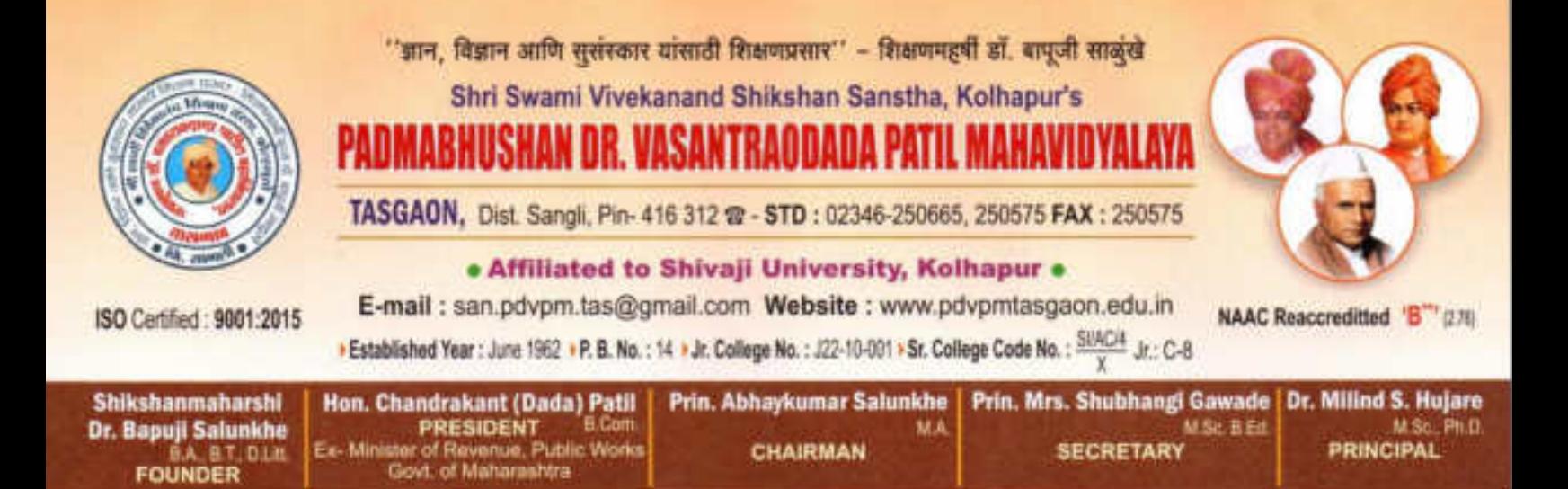

Ref.No.: PDVPMT /

Date:

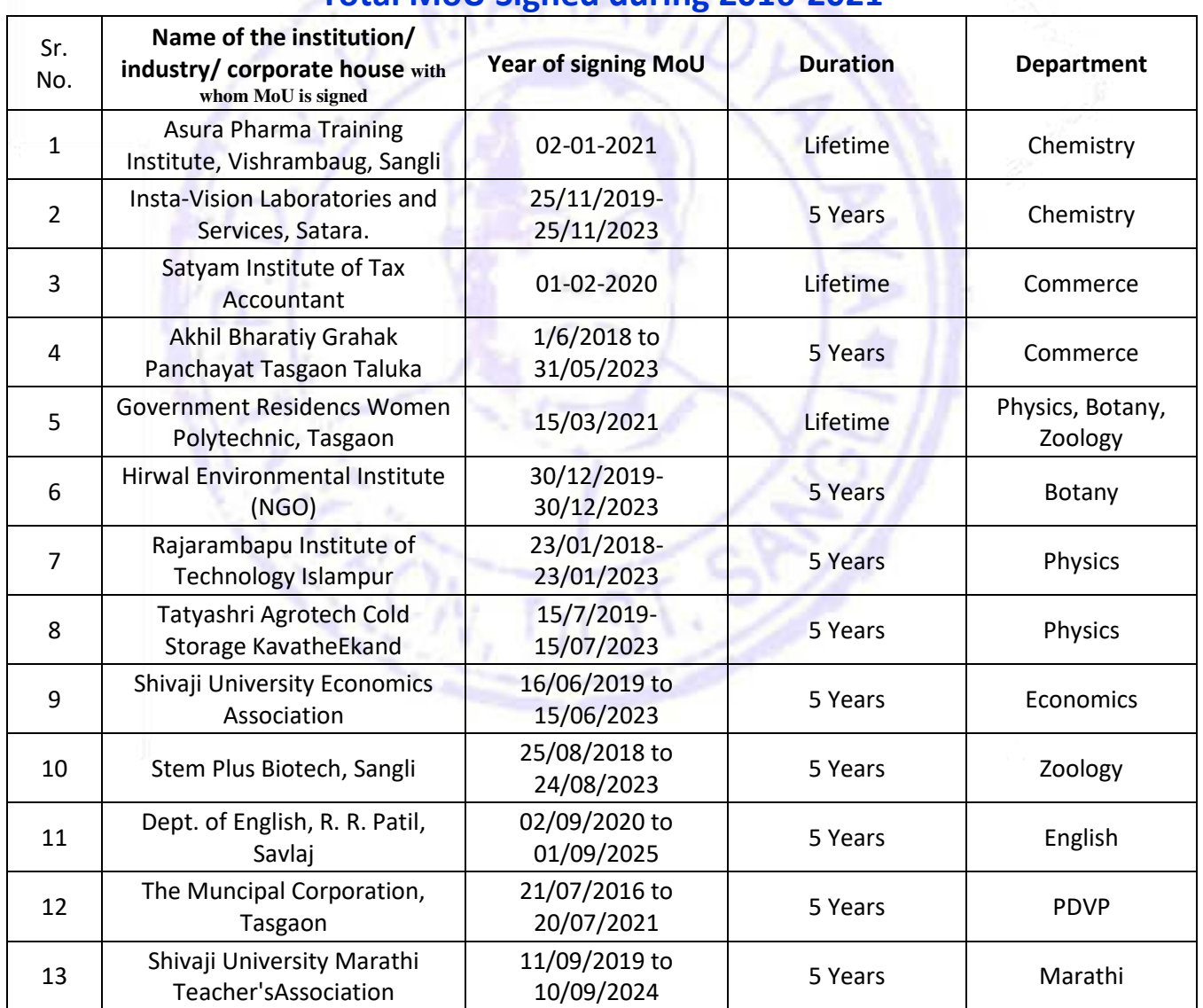

#### **Total MoU Signed during 2016-2021**

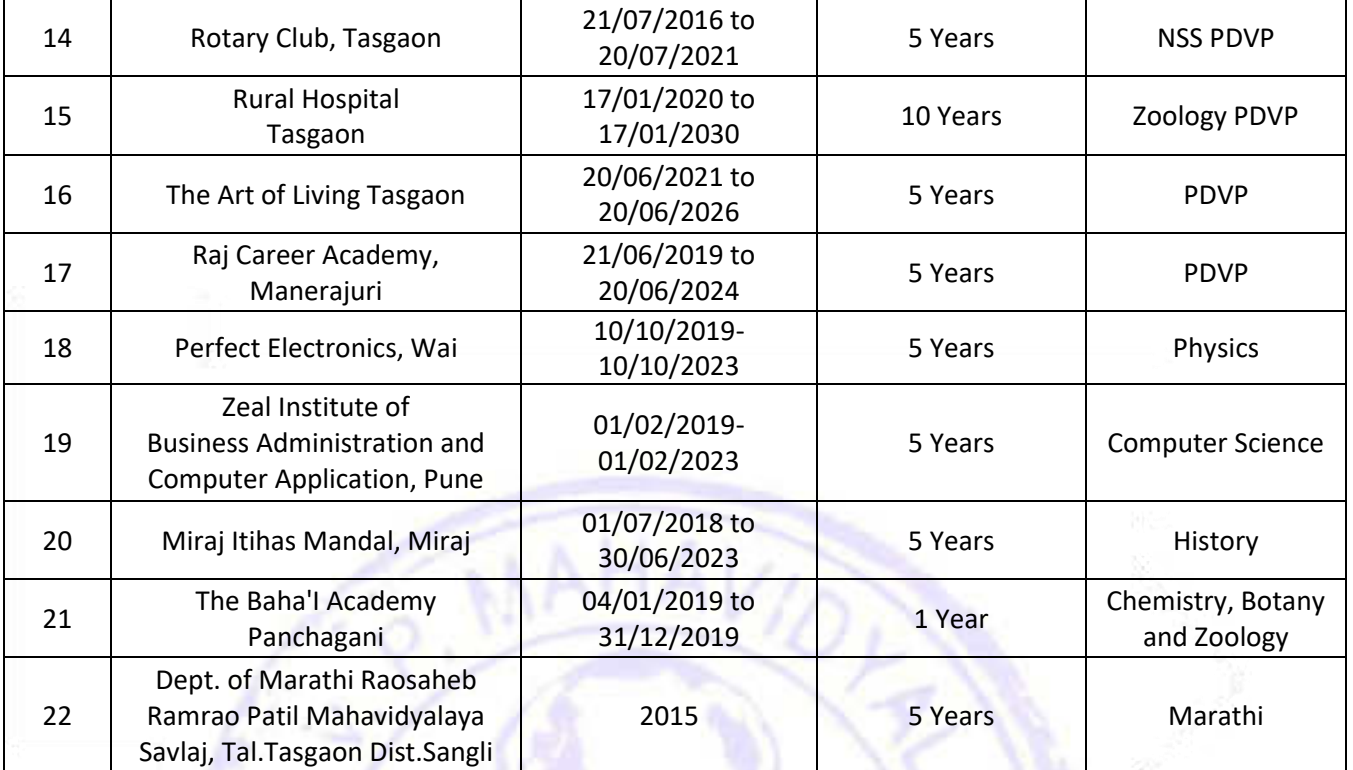

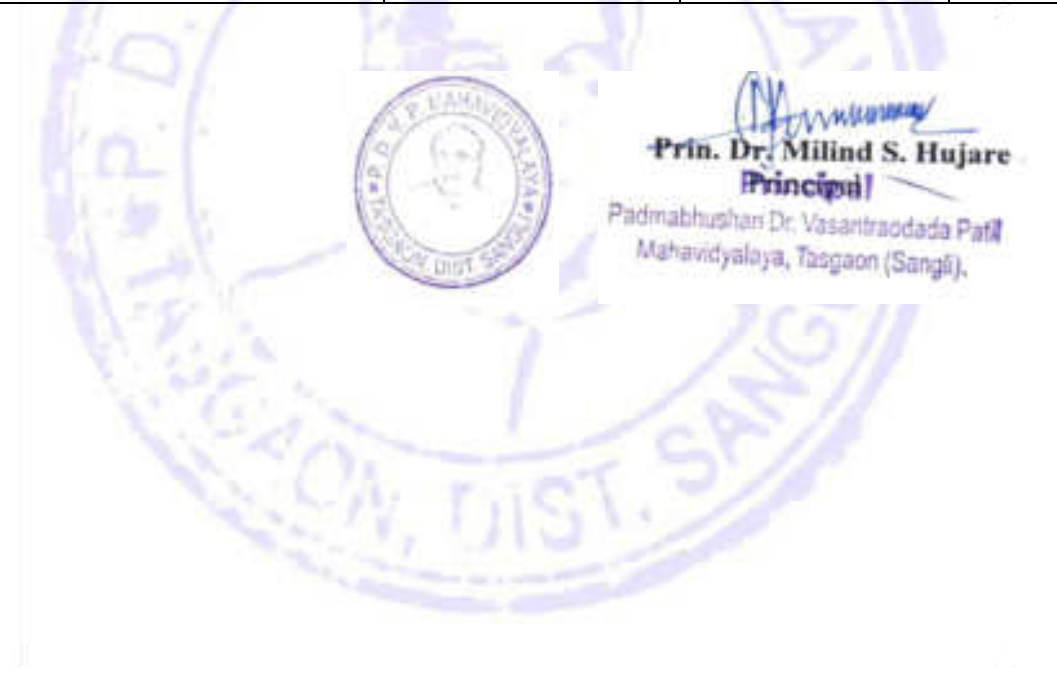

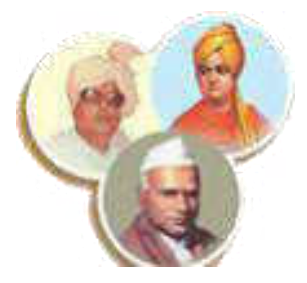

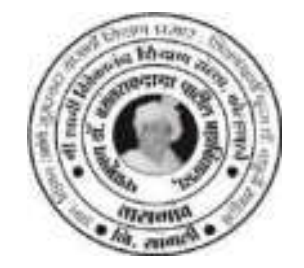

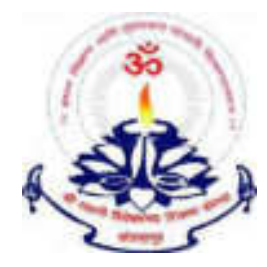

**"***Dissemination of Education through Knowledge, Science and Culture***"** *- Shikshanmaharshi Dr. Bapuji Salunkhe*

**Shri Swami Vivekanand Shikshan Sanstha Kolhapur's**

## **PADMABHUSHAN DR. VASANTRAODADA PATIL MAHAVIDYALAYA, TASGAON, DIST- SANGLI 416 312 (Maharashtra) Phone No: (02346 - 250665)**

(Affiliated to Shivaji University, Kolhapur)

**Report On** 

**"HANDS ON TRAINING ON APICULTURE"**

**Organized By**

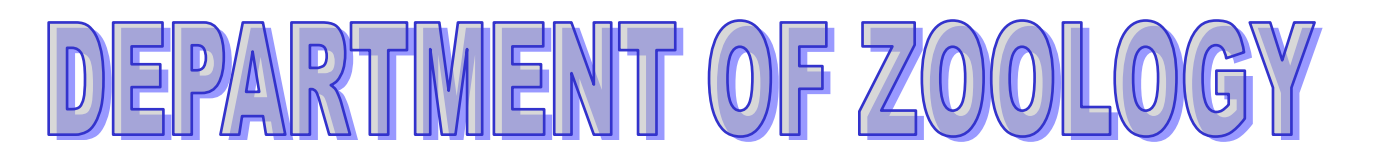

## Internal Quality Assurance Cell

**&**

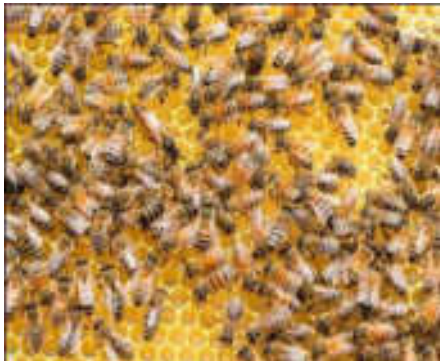

**27th October 2021**

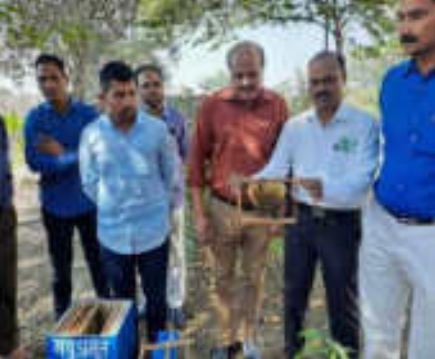

**NOTICE**

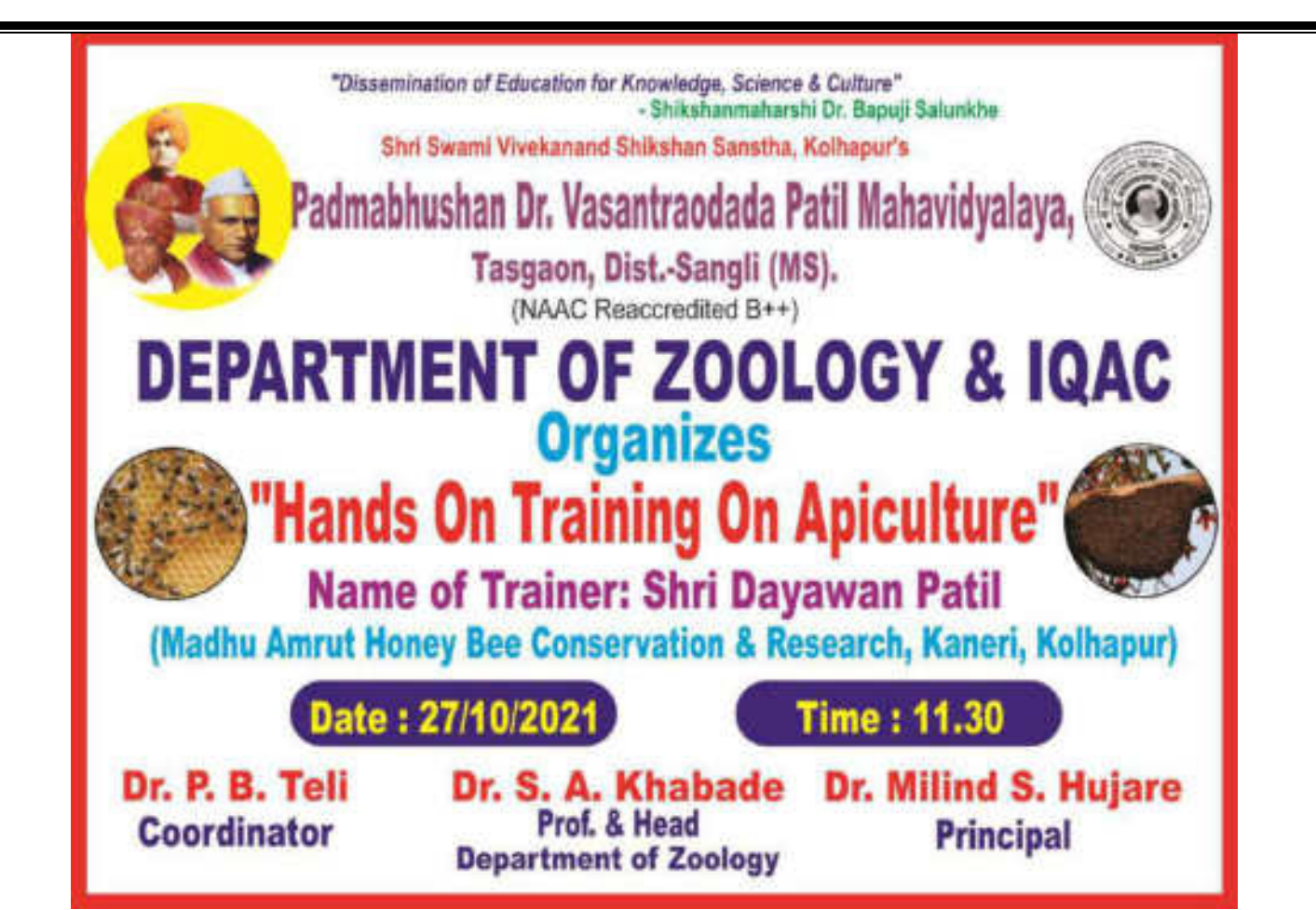

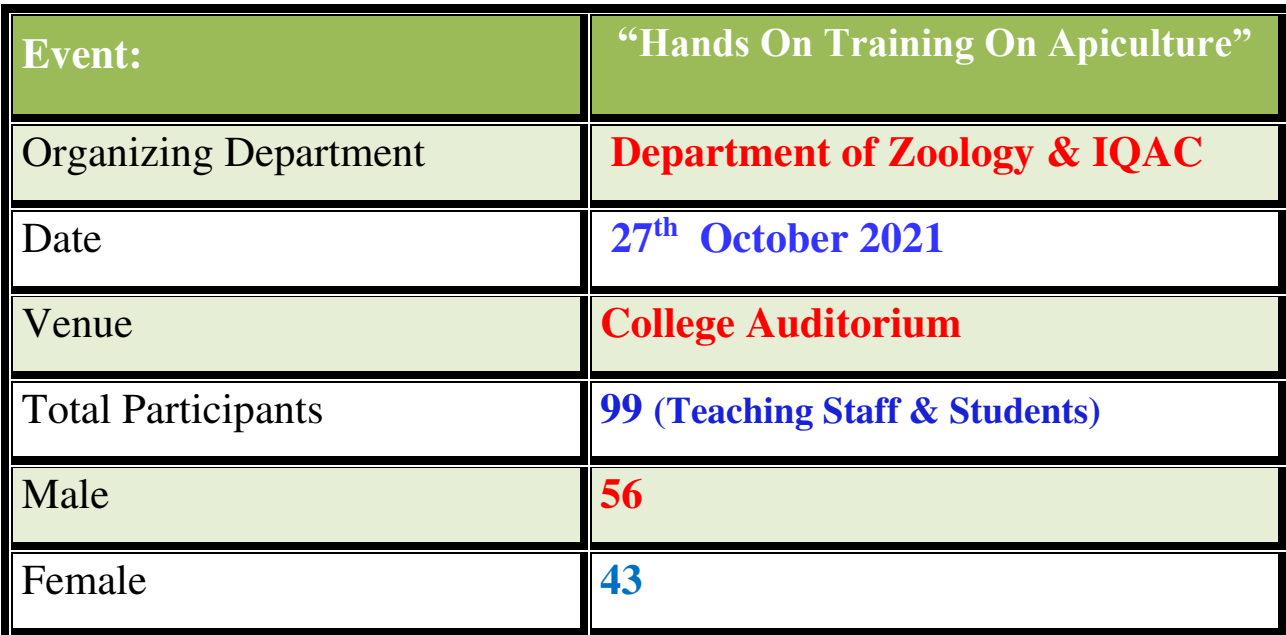

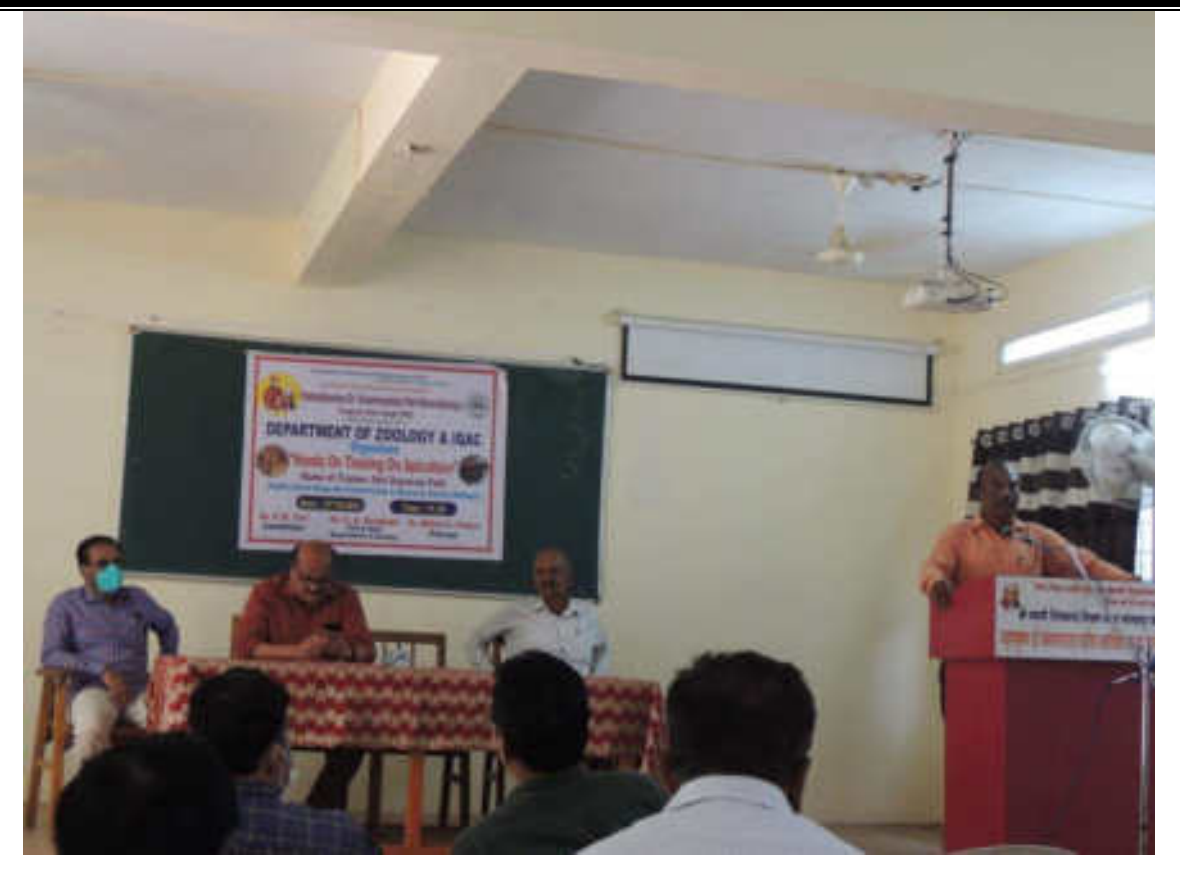

**All Dignitaries & Participants are Welcomed By Dr. Shahaji Patil (Staff Secretary)** 

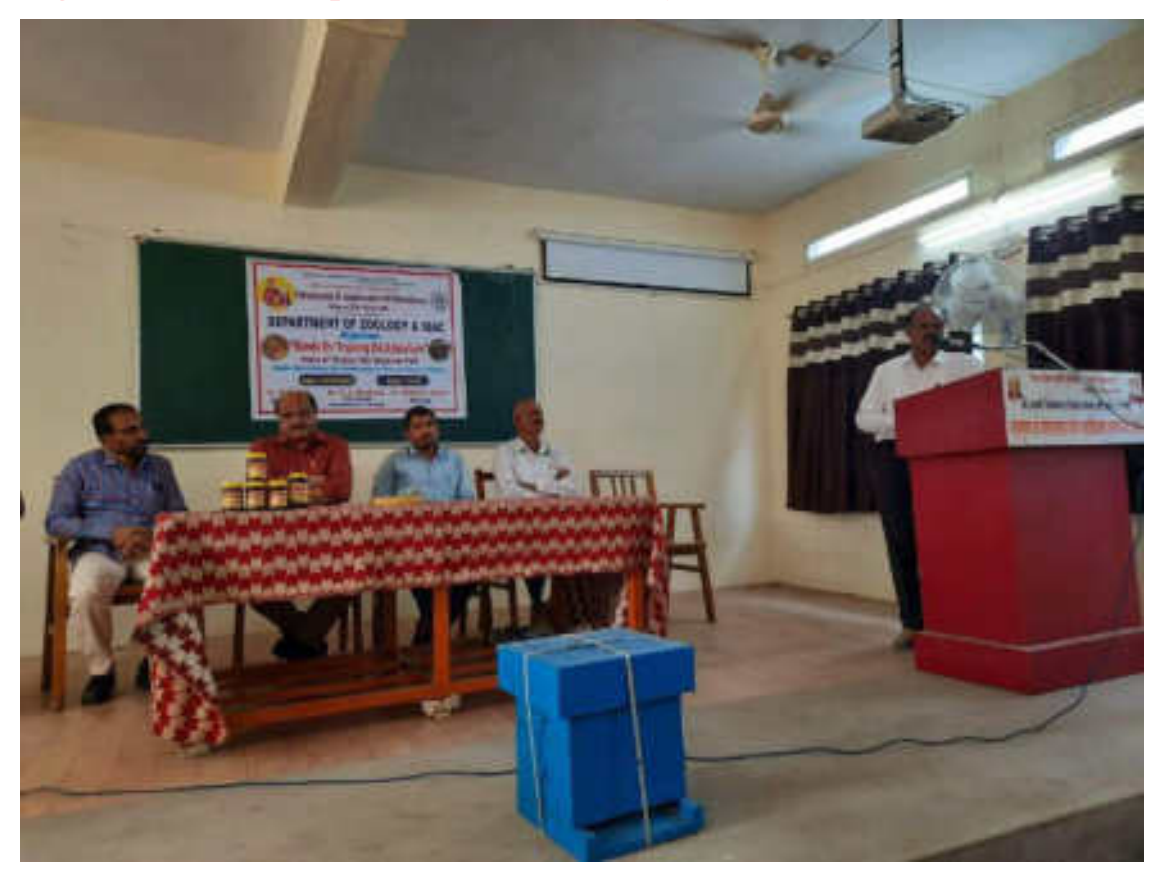

**Apiculture Trainer Mr. Dayawan Patil Introduced By Dr. P. B. Teli**

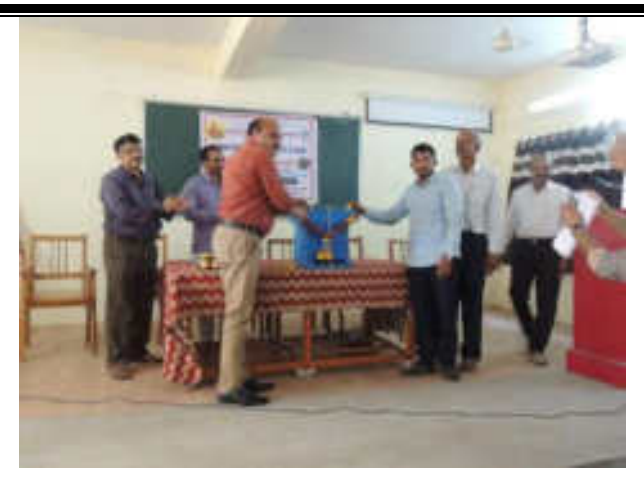

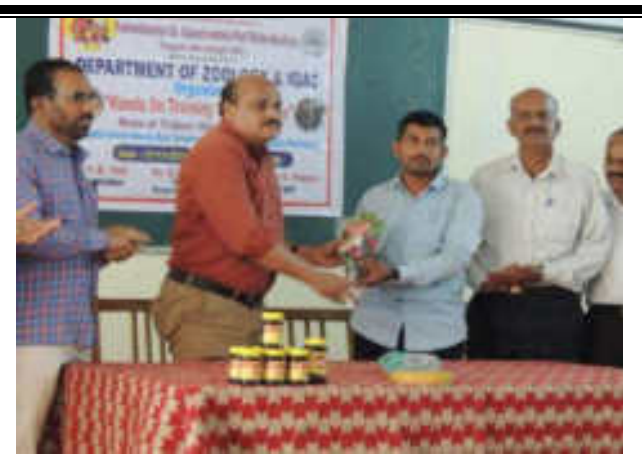

**Bee Hive Worshiped By Prn. Milind Hujare & Organizing Comittee** 

**Mr. Dayawan Patil Falicitated By Prin. Dr. Milind Hujare** 

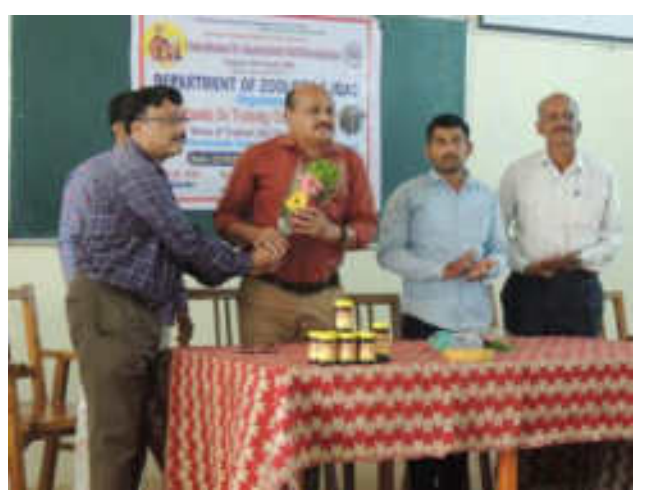

**Hon. Prin. (Dr.) Milind Hujare Falicitated By Prof. S. A. Khabade** 

**All Participants (Faculty & Students)** 

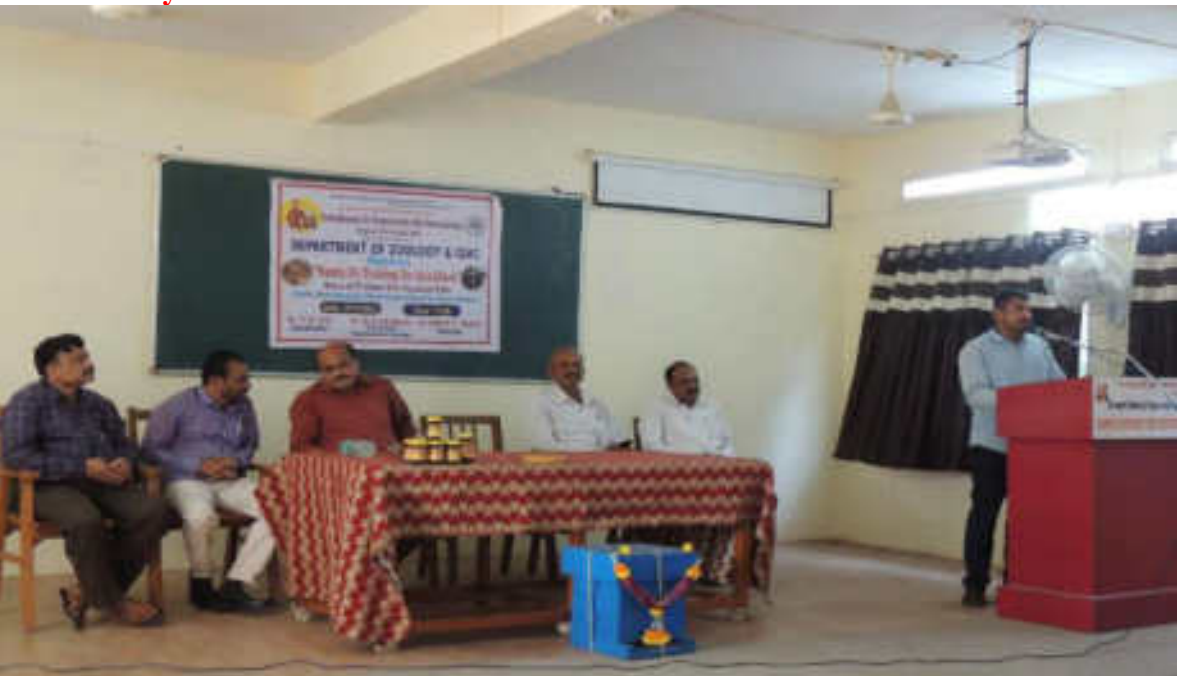

**Mr. Dayawan Patil Delivered Speech on Apiculture & Hands on Training**

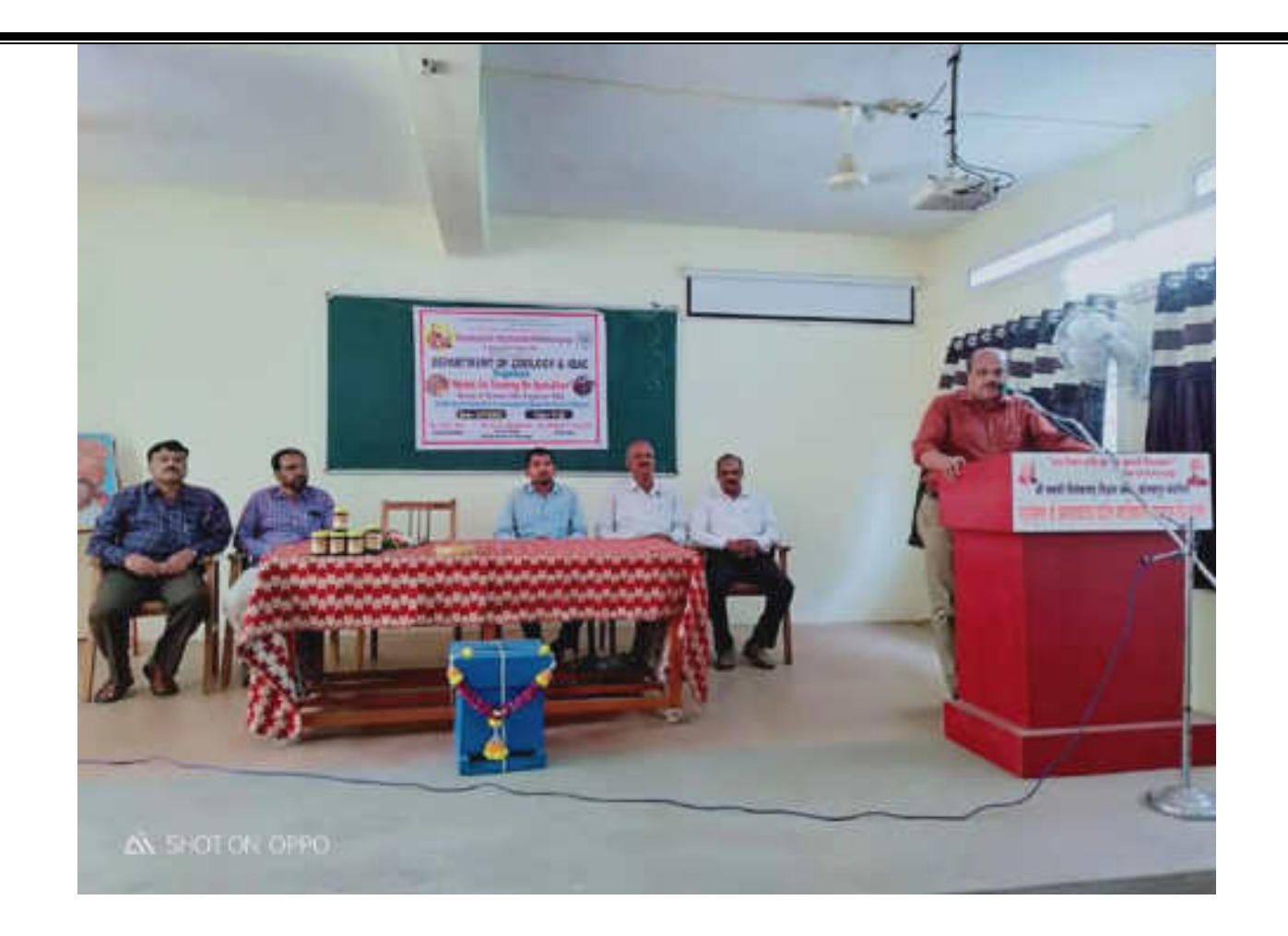

#### **Presidential Speech On Apiculture By Hon. Principal (Dr.) Milind Hujare**

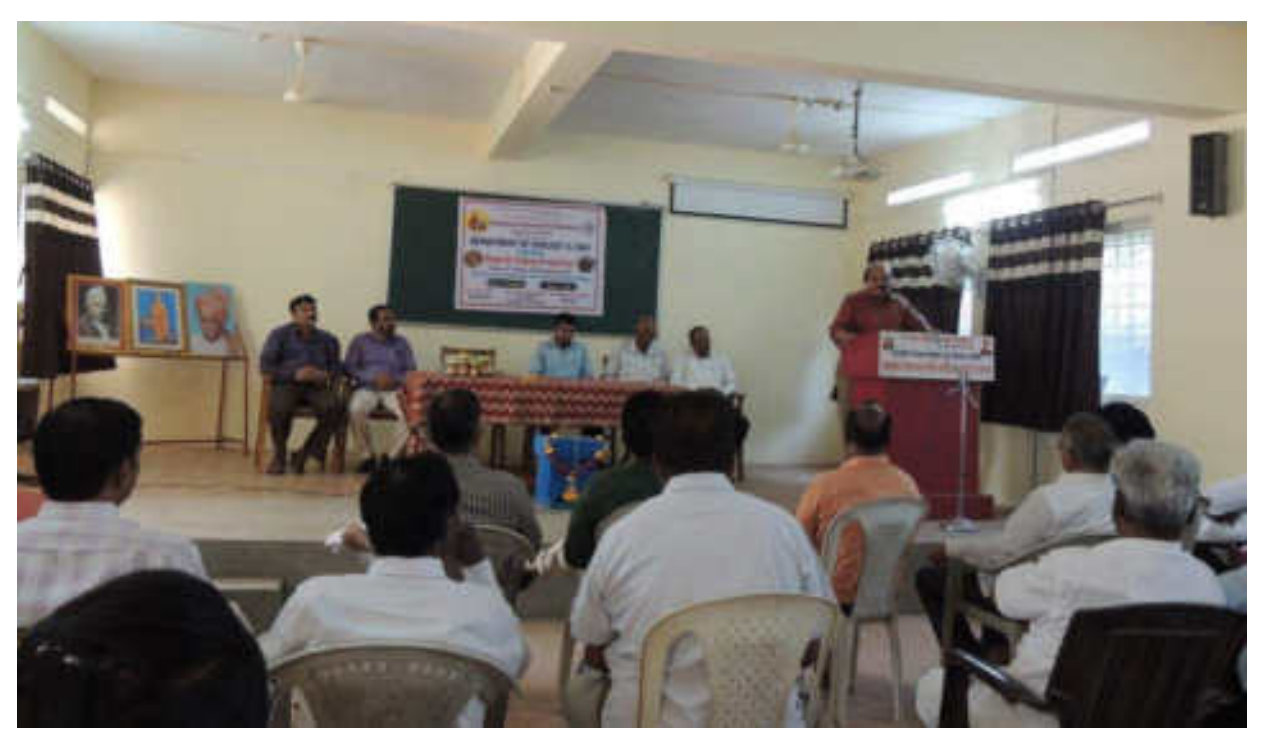

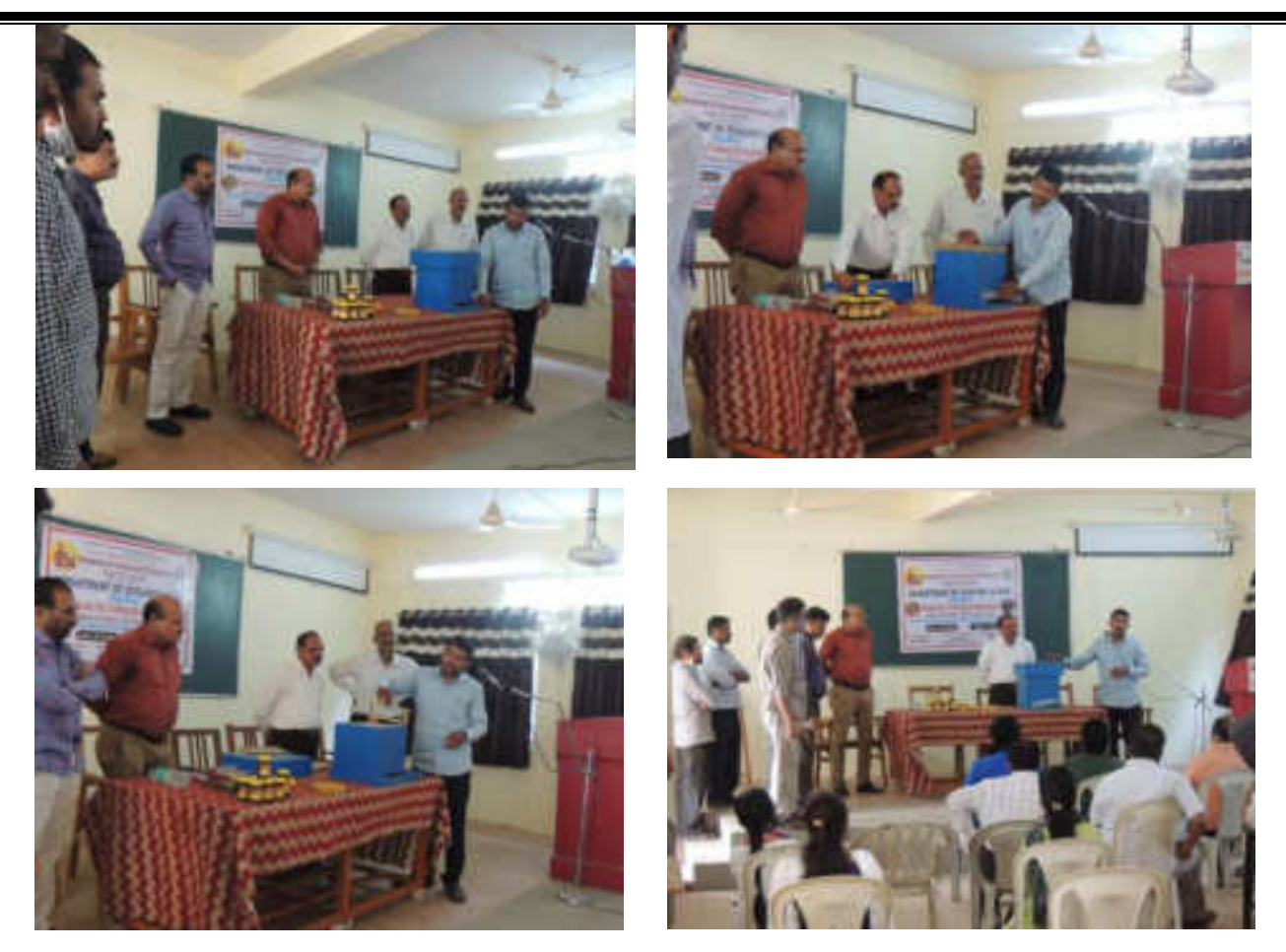

**Indoor Demonstration to Faculties & Students By Dayawan Patil**

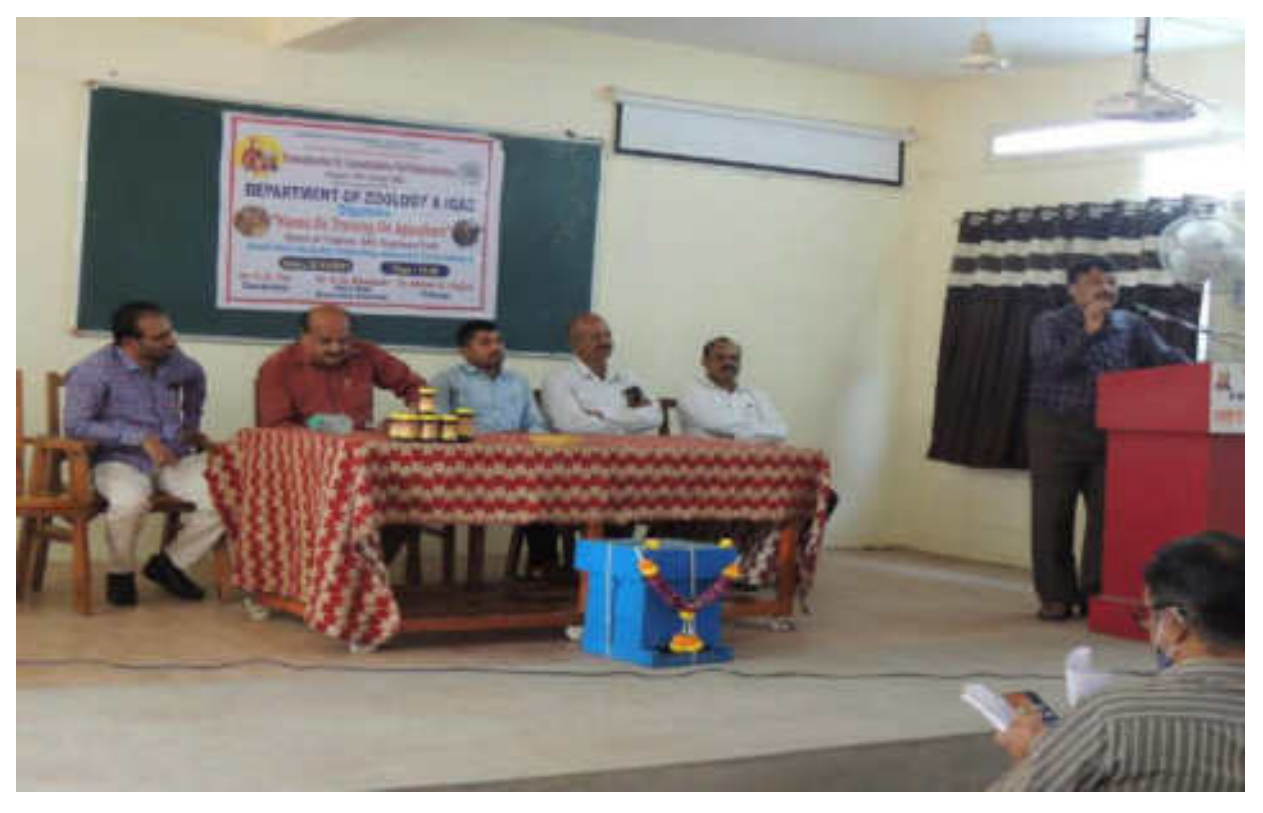

**Votes of Thanks Expressed By Prof. (Dr.) S. A. Khabade**

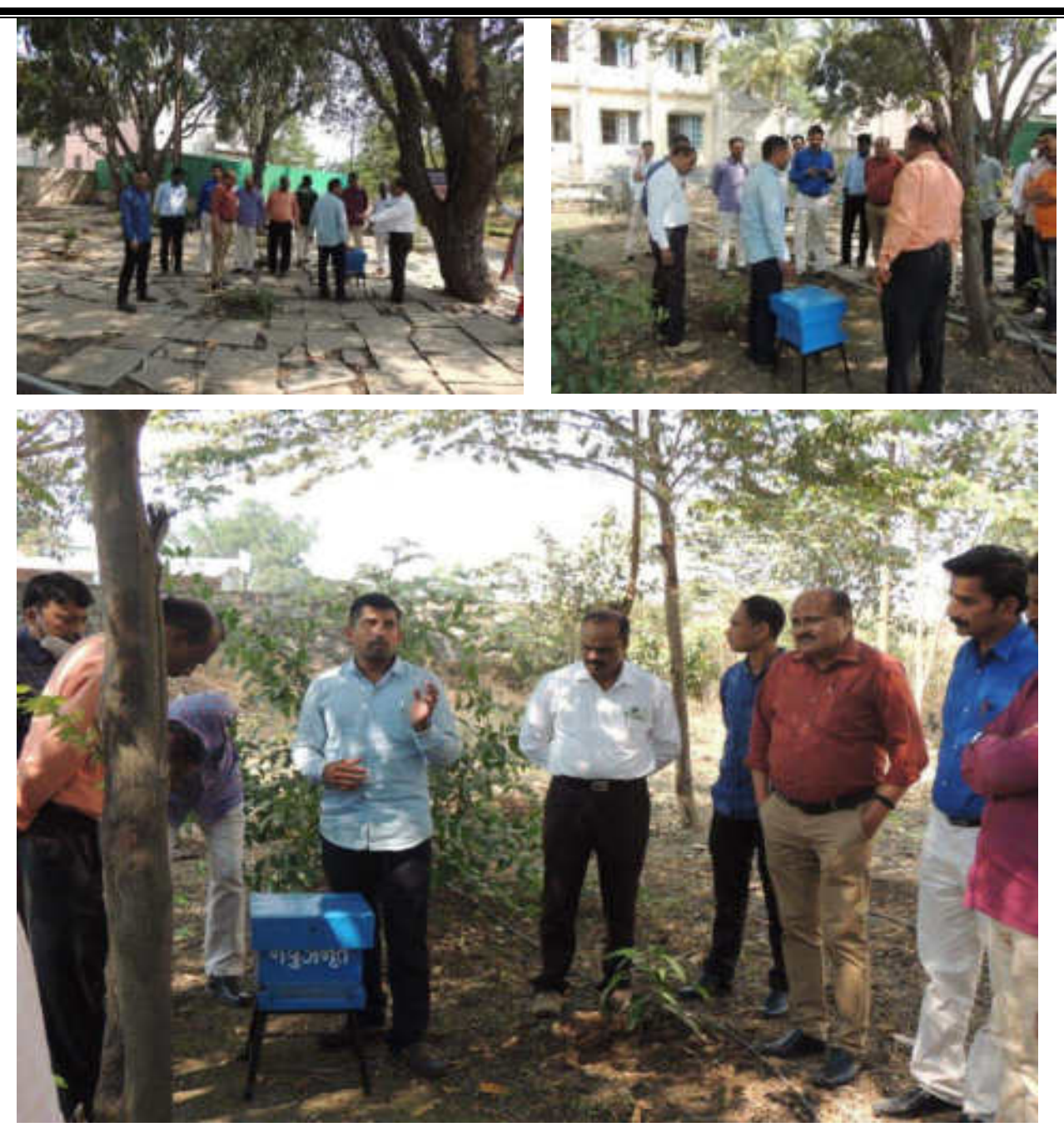

**Mr.Dayawan Patil Giving Information On Bee Hive**

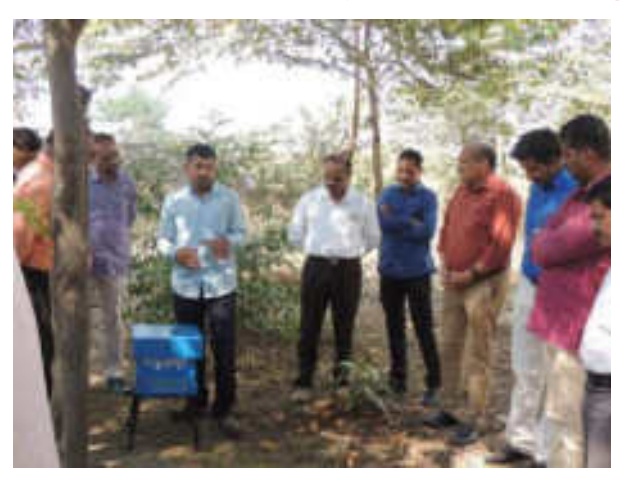

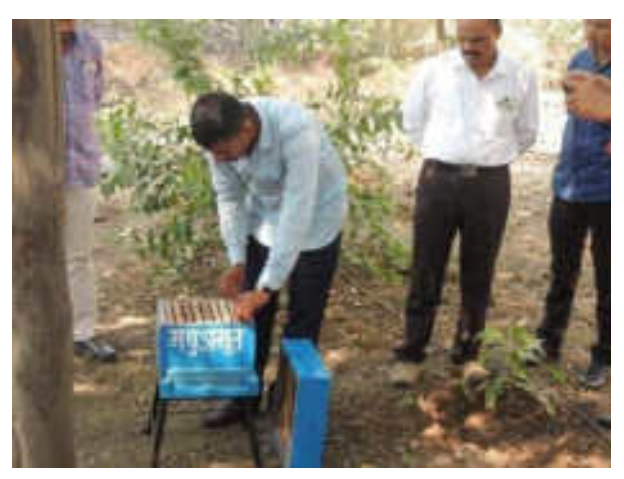

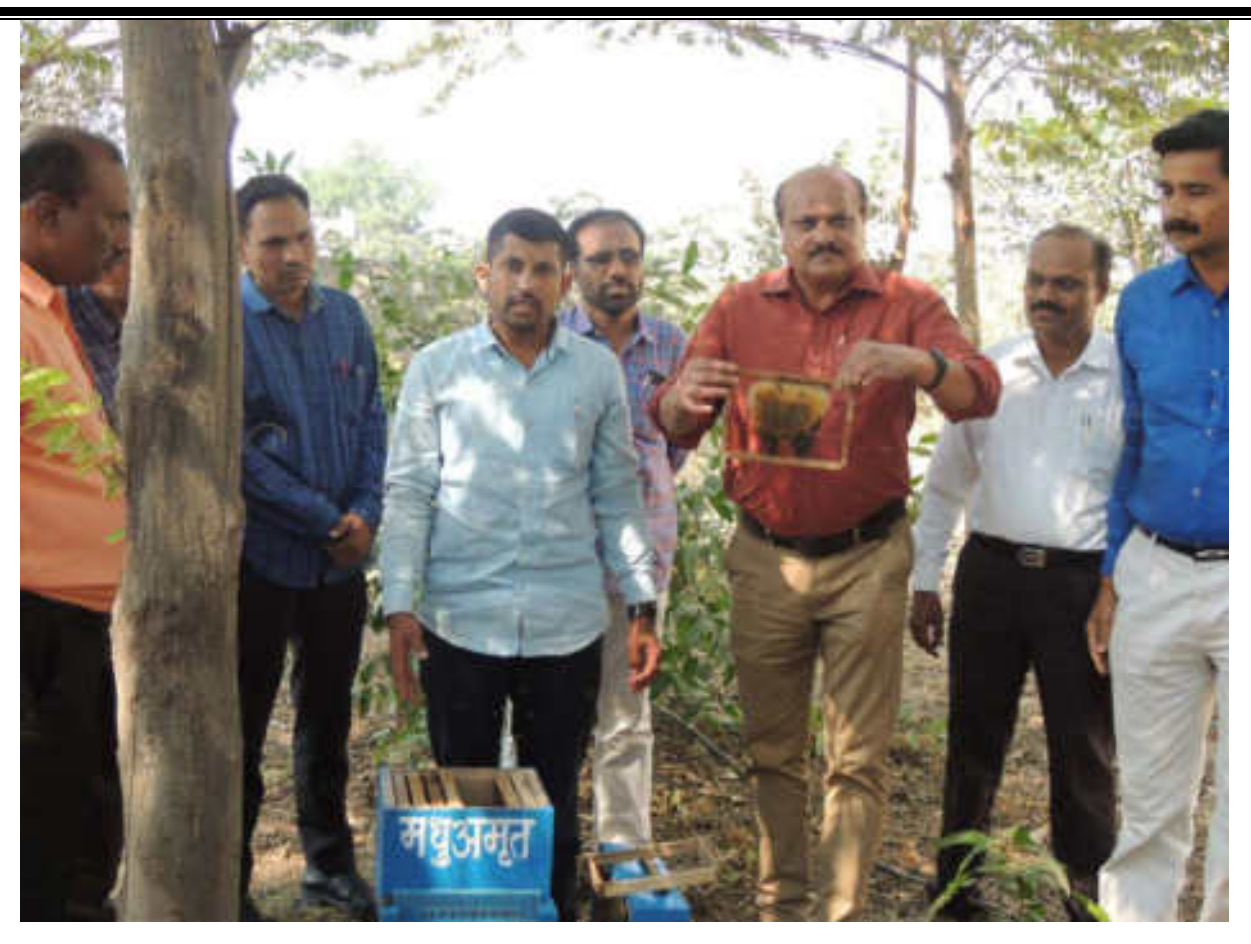

**Hands On Training On Apiculture In Field By Dayawan Patil With Prin. (Dr.) Milind Hujare** 

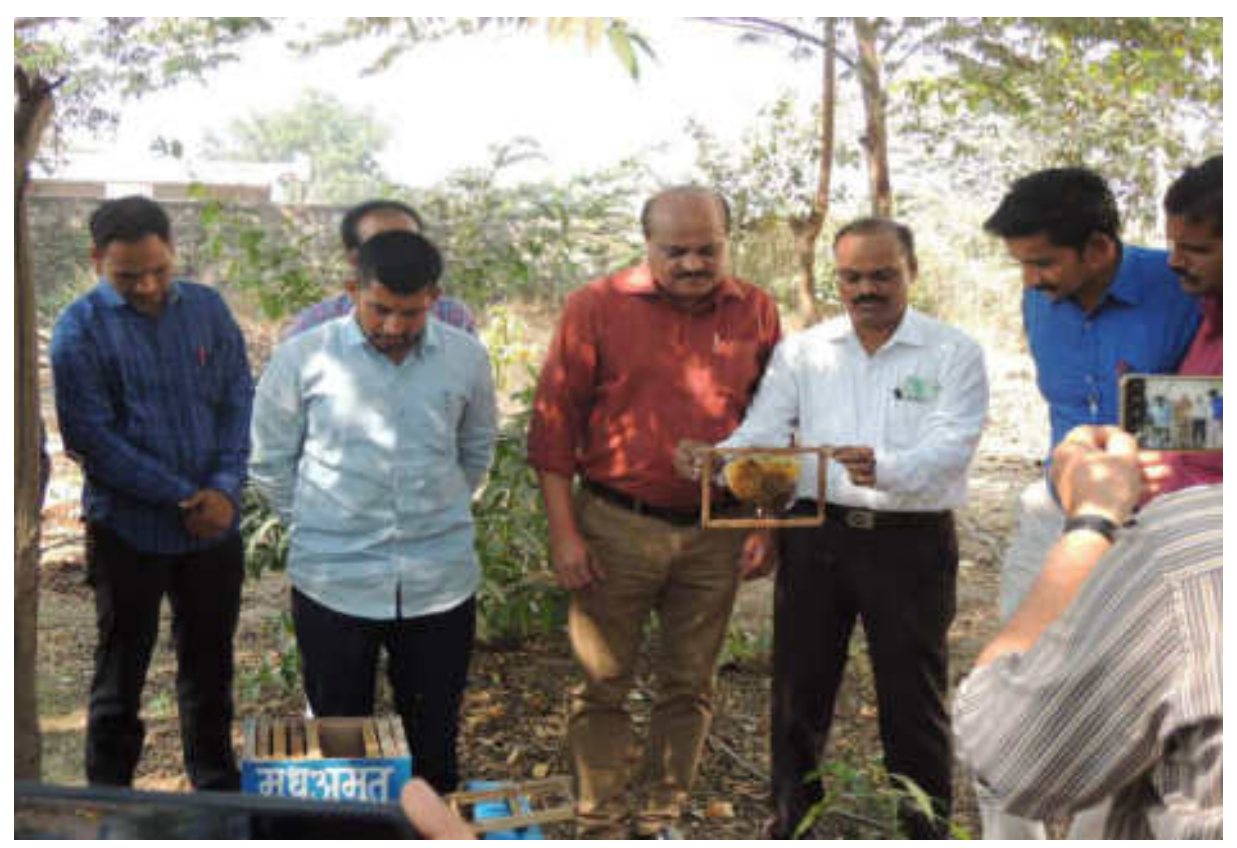

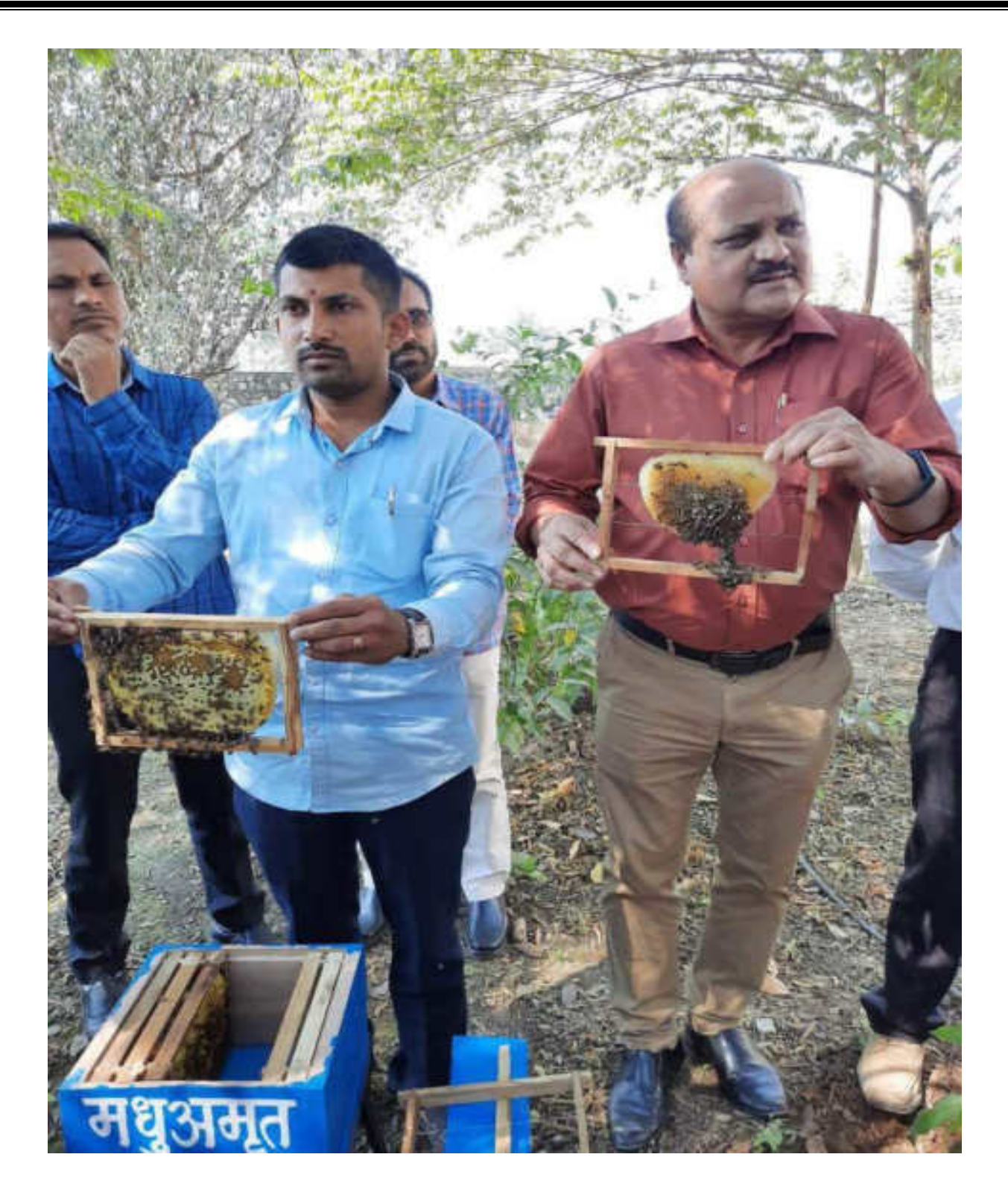

**Honey Comb With Prin. (Dr.) Milind Hujare & Dayawan Patil**

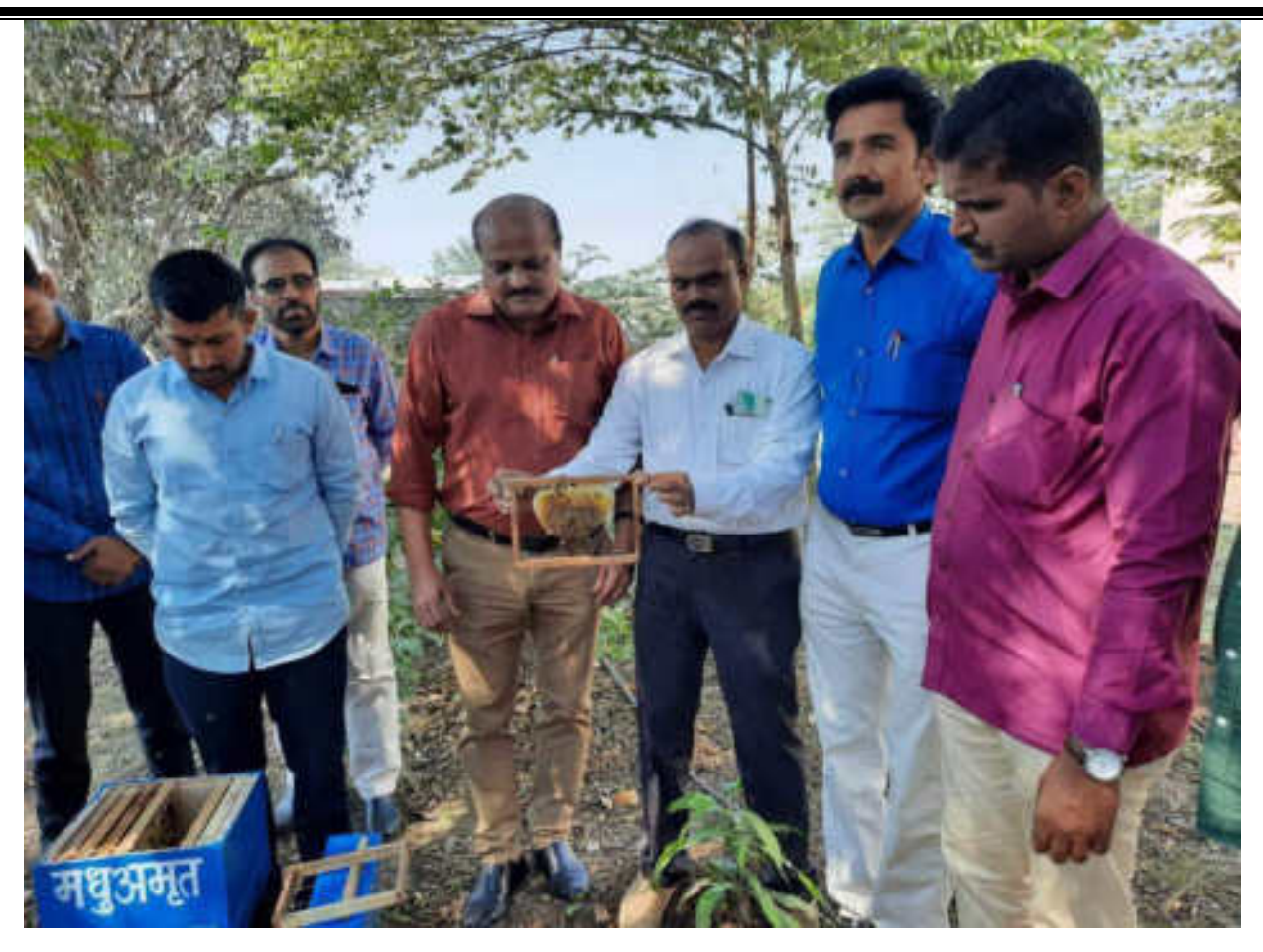

**Honey Comb With Dr. P. B. Teli, Prin. (Dr.) Milind Hujare, Vice Prin. Dr. S. A. Khade, Anna Bagal & Dr. K. N. Patil**

 Department of Zoology, P. D. V. P. Mahavidyalaya, Tasgaon and IQAC organised "**Hands On Training On Apiculture"**. Dr. Shahaji Patil welcomed all the Dignitaries, traching Staff, Farmers & Students. The Hands On Training Trainer Mr. Dayawan Patil (**Madhu-Amrut Honey Bee Conservation & Research Centre Kaneri, Tal Karveer, Dist Kolhapur**) introduced by **Training Coordinator Dr. P. B. Teli**. Mr. Dayawan Patil felicitated by Prin. (Dr.) Milind S. Hujare, Hon. Prin. (Dr.) Milind Hujare falicitated By Prof. (Dr.) S. A. Khabade (Head, Department of Zoology).

 On the occassion of Hands on training on apiculture Mr. Dayawan Patil said that Honey Bees are God Gift to Nature & Farmers. Honey bees are most important insects in the nature, if they reduce their number, no life on earth surface because they are involved in the transfer of pollen grains from one pant to other, it helps for formation fruits  $\&$  seed or grains. They are required for human being daily. He also explained the economic importance of Honey bees, their types, Uses honey, wax etc. as well as structure of Bee

Hive apparatus. Each Bee Hive consists of 15000 to 25000 bees (bees includes Female Queen, Male Drones, worker bees) it contains brood chamber, honey chamber etc. In India, Apiculture Idustries **Apis cerana indica** bee is used for production of Honey & wax. Apis cerana is less agressive and produce large amount of honey, it also acclimatise in natural contition of India. In India total 11 to 15000 tons honey will be obtained by Apiculture Industry per year. But requirement is more than 15000 ton of honey. Apiculture is allied businees, it gives more money to farmers along with agriculture.

 On Presidential speech, Prin. Milind Hujare explained the detail information of pollination and their benefits. He also give assurance to farmers we are preparing framework of Apiculture, how to train to farmers and production honey.

 Lastly vote of thanks expressed by Dr. S. A. Khabade (Professor & Head, Department of Zoology), Vice Prin. Dr. S. K. Khade (Science Wing), Vice Prin. J. A. Yadav, Prof. (Dr.) N. A. Kulkarni (Head, Botany Department), NAAC Coordinator Dr. Alka Inamdar, Staff Secretary Dr. Shahaji Patil, Dr. P. S. Bhandare, Miss. Punam Patil, Mr. V. M. Jadhav, Miss. S. P. Kusarkar, Miss. Chaitali Gavali & B. Sc Students are present. The programme was end on 2.00 pm.

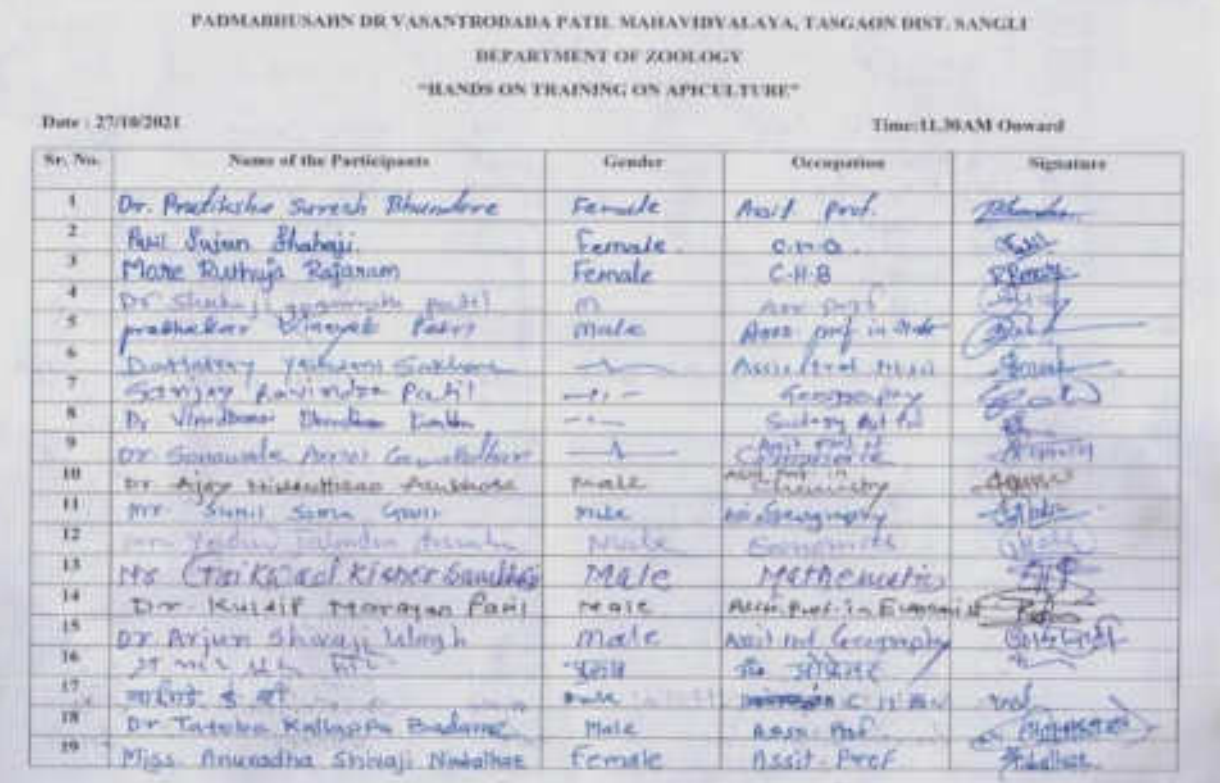

#### **List of Participants**

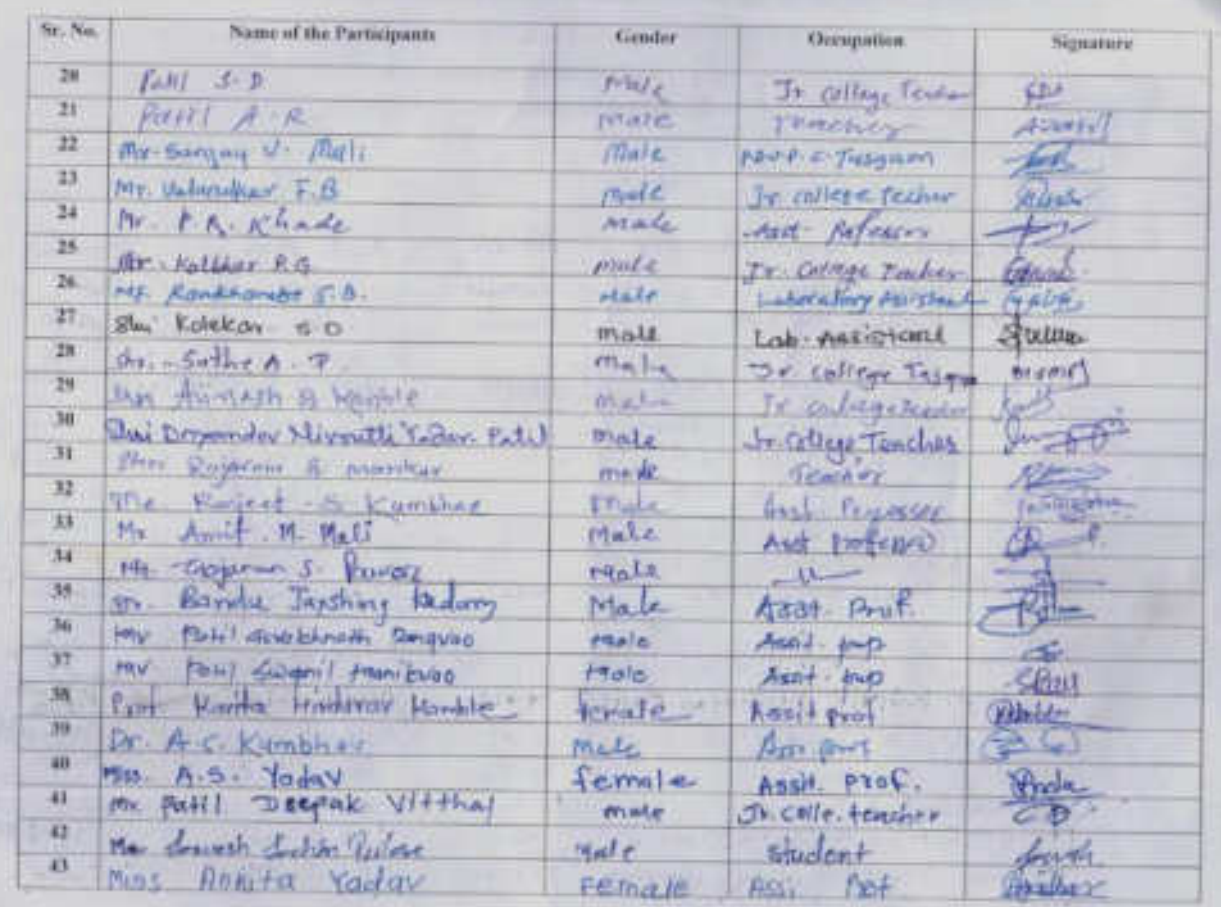

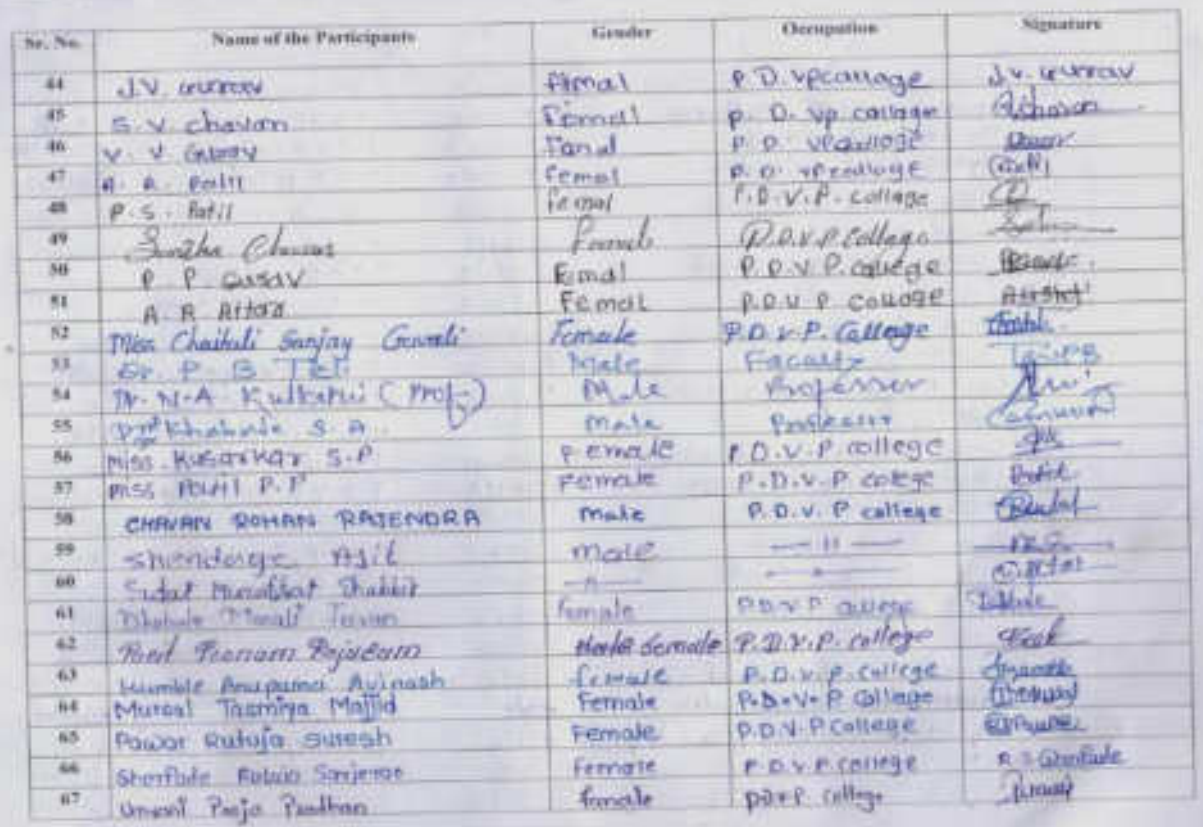

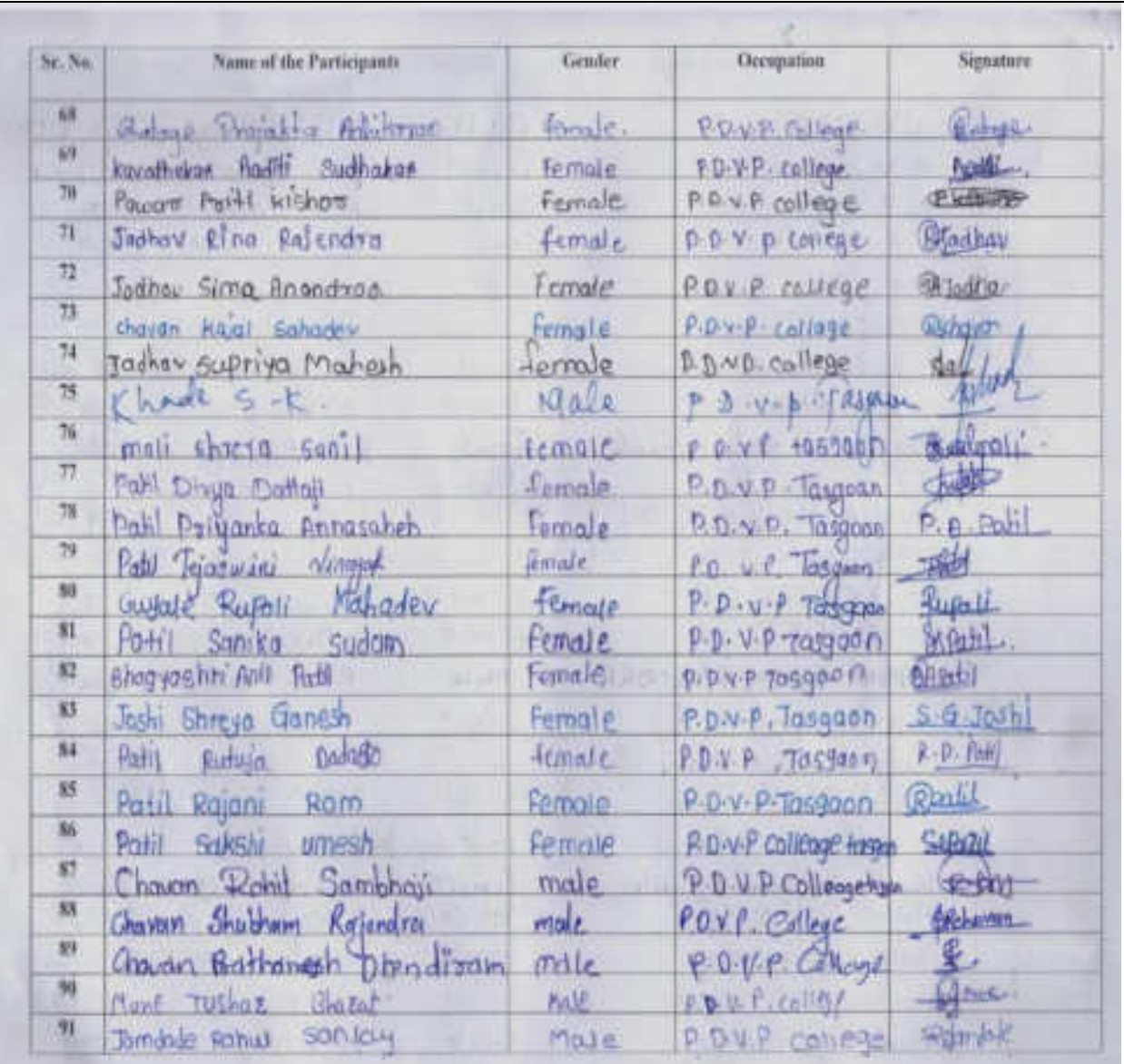

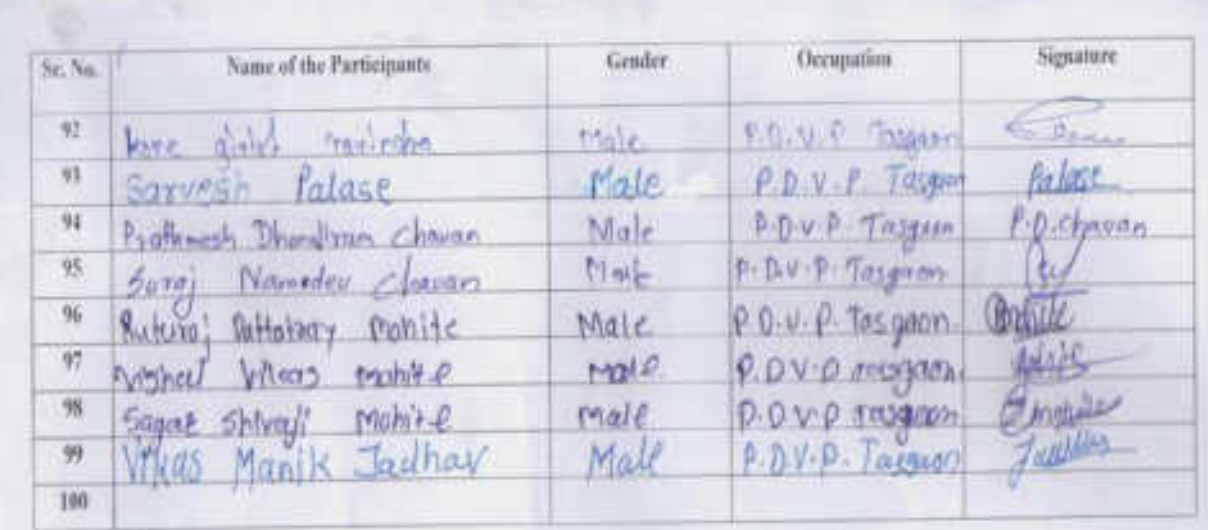

#### **News From Differents NEWS Paper**

# मधमाशी निसर्गाला समृद्ध करते : पाटील

वसंतरावदादा पाटील महाविद्यालयात मधुमक्षिका पालन विषयावर कार्यशाळा

#### प्रतिभिन्नी innere

गथमाती नष्ट झाली तर सुष्टी संघुतात येर्दल, मधमाओं नामार्थ्य ही काळगी गरज आहे. मधमाओं निसर्गता समृद्ध करते, जसे प्रतिपादन गयू अमूल हमी की व्यक्तिग्रेजन और रिसर्च संटरचे दयावान गाटील यांनी केले

**Ofte verget atemptor** पाटील महाविद्यालय केरे प्राणीशास्त्र व आयक्षपासी विभागाच्या वतीने अल्पीजित वेलिल्या मधुमणिका पालन विश्ववाद्यप्तिम एक विवर्तीय कार्यशालेत ਪਠੀਰ ਕੀਜਨ ਸੀਨੇ ਕਰਕਿਸਰਕਾਂ अध्यक्षस्थानीः महाविद्यालयाचे अत्यार्थः शी. विशिष कुलरे बोरे.

पाठील पूढे स्थलते, मधनात्रीत्वा पालनातून संगीति उत्पन्न भाइनमे अपना आहे. मधमाशी महारंड **YOUT** करताना परागीभावन user **James** *REDIRIGHT* निसर्ग वास्तीरेण्यांसी श्राहवळ तथार लागेल. नाराणी । 动情带动物

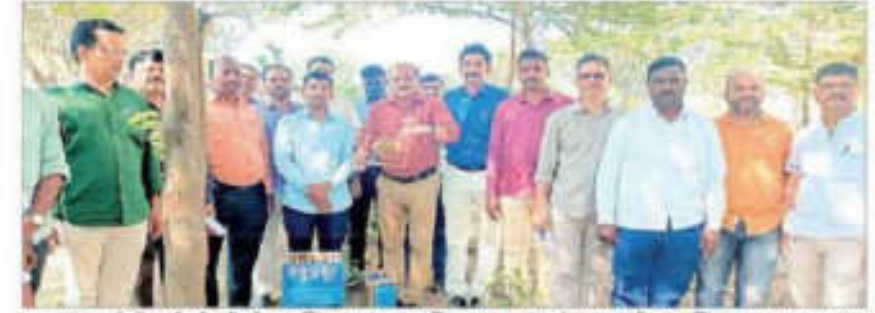

तासगाव : वेधील पी.डी.की.पी.महाविद्यालयात मधुमत्तिका पालन कार्यज्ञाबाधर्मणी ग्रात्यतिक कालाना पाठील, प्राचार्य डॉ. निलिए हुली व इतर शिलक.

repeat questeds appear निर्माण होता सामनी आहे.

जंगले कमी डाल्यामुळे आग्या чения авенах нер нечей आहित. मध्यपत्नी तिष्या निवासत्यामूल अबता अबता दोना बिलोमीटर पर्वत प्रयास करते लिला 'कृषीलामी' असे 神经者 项性

onet men : Incaparte ाराचीनी गायाबीला विजन वासविष्याच्या सङ्ग्रहोत संक्रमाणी

rent, only assume rent last. ताबद्धीनेटीयाची माक्यजांचे पालन करी करायचे हे प्रात्मशिकासह प्राचीनास्त्र विभागप्रमुख प्रा. एस.ए. trafik.

क्षतरे यांनी मधनाता परापीमकार्या केले. बाम करी करताएं हैं समझन सर्वितेतले. शासनाथः तालुक्यातील जातका जिल्लाका अवस्था करने 034 2011 असल्याचे सागितले. atribuye prestate

100210-01 近 责 itellt und link est oznatt खाबड़े यांनी मानते. सुपरांचालन अन्वक्षरमानाकल प्रा. डॉ.निलिड प्रा. अरण्यतालेच चागल यांनी

> strägatet de expose al annua percept, treaved at 切片架 相连 双浓度 咖啡 相 विभागाते. विभाग प्रमुख उपस्थित

मधमाशी निसर्गाला समृद्ध करणारे माध्यम

दयावान पाटील : वसंतरावदादा महाविद्यालयामध्ये कार्यशाळा

#### लोकमस न्यूज नेटवर्क Ħ

तासगाव : मधमाशी नाट झाली तर tit सप्टी संपुष्टात येईल मधमाशी 诗 啻 वाचविणे ही वाळाची गरज आहे. मधभाशी निशर्गाला समुद्ध करते. असे 读 **TET** प्रतिपादन मधु अमृत हुनी बी कान्द्रावैधन औह रिसर्च सेंटरचे तैत दयावार पाटील यांनी केले. ਨੋਜੇ

**ROA** तासगाव चेथील पद्मभूषण डो. वसंतरावदादा पाटील महाविद्यालयात प्राणीशास्त्र व आयवयएसी विभागांच्या. वतीने आयोजित केलेल्या मधुमंदिका पालन या विषयावरील एकदिवसीय कार्यशाळेत ते बोलत होते. महाविद्यालयाचे प्राचार्य हो, मिलिंद हजरे अध्यक्षस्थानी होते.

दयावान पाटील म्हणाले की. नाधमाशीच्या पालनातून शेतीचे उत्पन्न बाद्धविणे शक्य आहे. मधमाएयांचे मर्जनी फायदे **FRETHER READER** 

मधनाशीला वाचविण्याच्या चळवळीत सहभागी व्हाव.

समन्वयक वों पी. बी. तेली यांनी प्रास्ताविक केले. प्रा. आण्णासाहेब बागल यांनी सुबसंचालन केले. प्राणीशास्त्र विभागप्रमुख प्रा. एस. ए. खाबड़े यांनी आधार मानले. यावेळी हो अलका इनामदार, उपप्राधार्य ही. एस. के. खाडे, पा जे. ए. वादव, आंदी उपस्थित होते.

## मधमाशी निसर्गाला समृद्ध करते : दयावान पाटील वसंतरावदादा पाटील महाविद्यालयात मधुमक्षिका पालन या विषयावर एक दिवसीय कार्यशाळा

#### प्रतिप्रवनी : युजरोवा

□ जानगाय : मयमाशी नए आली तर खुष्टी संपुष्टात बेइंस नधमाशी माचवणे हो जाआणी गरज आहे. मधनाती निसर्गाला समृद्ध करते असे उद्वार मधू अमृत हमी ही कॉन्डावेंशन औट **Runt** सेंटरचे थी.दयावान पाटील यांनी **GRENOUS** डॉ. वर्तनरावडाडा माटील नहाविद्यालय तात्तपाव येथे प्राणीशास्त्र व आवश्यपृशी विभागाच्या चतीने आयोजित केलेल्या मधुमसिका मालन या विभयावतील एक ज़िवजीय कार्यशालेल बोलताना काढले कार्यक्रमाच्या अध्यक्षरद्याली नहाविद्यालयाचे प्राचार्य डॉ. मिलिंद हजरे होते.

true for पूर्व म्युणाले नभनाशीच्या पालनातून शेतीले वाडशणे **TEPOSE** *VONTE* 

v

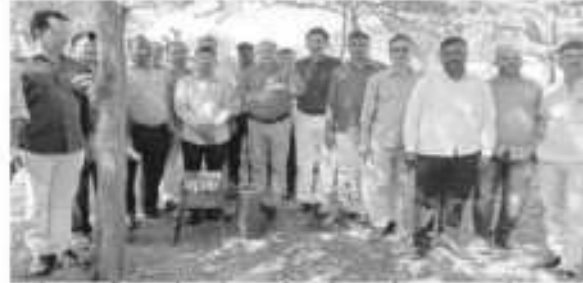

आहे. मधमाशी मकरंड गोळा किलोमीटर पर्यंत प्रयास करते तिला 'कृषीलवमी' असे म्हटले करताना परागीभवन घडवून **Firemt** जाते. यथमाशोचे फायटे अक्षात घेउन्न सर्वांनी मधमाशीला arefevered wages ware करावी लागेल. शेतकचांनध्ये बाबविमयाच्या चलावतील सहभागी दहाबे असे आबाहन मधमाशा पात्रण संदर्भात जानुकता निर्माण डोका लागली स्थांनी केले. लाकडीपेटी मध्ये मानगराणे पालन करो करायचे आहे. जंगले कनी झाल्यामुळे आम्पा मधमाना शहराकडे शरकू हे प्रारमसिकासह दाखणिले. लागत्या आहेत.मधमाती तिच्या

۰

 $M$  E U Al E U I PI I O W P बोलताना प्राचार्य डॉ.मिलिंद हजरे यांनी मधमाशा परागीभामाचे काम कसे करतात है शमवान गांगितले.तासगाय ताल, वयातील शेशक चांपर्यंत आपना ही चानका चेऊन जागार अजल्याचे सांगिताले.. कार्यक्रमाचे प्रास्ताविक **HINHESIDE** लॉ. पी. बी. तेली वांनी केले तर arrwre undhenne

विभाग प्रमुख प्रा. एस.ए.खावडे गांनी मामले. स्टब्संचालन प्रा. अल्लासाडेब बागल गांगी केले कार्यक्रमाना में का डॉ. अंताका सम्बन्धावक इलामादार, arountered XT. एस.के.खाते, व प्रा.जे.ए. यादव सर्व विभागाचे विभाग प्रमुख . .<br>प्राध्यापक प्रशासकीय तेवक<br>व विद्यार्थी गोठका शंखवेने उपस्थित होते.

 $\sim$ 

n

 $\sim$ 

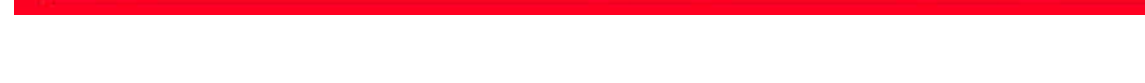

across service from

निवासामासून जवळ जवळ दोन

#### **PRATIDWANI NEWS PAPER**

## मधमाशी निसर्गाला समृध्द करते : दयावान पाटील

#### जनप्रकास । प्रतिनिधी

इस्लामपुर : मध्यमारी नष्ट झाली तर सूची संपूछत येईल मधमत्री वाचको हो काळाची गरम आहे.. मध्यमारी निसर्गाला समृद्ध करते असे उद्दार मधु अमृत हनी यी कॉन्झर्वेशन औड रिसर्च सेंटरचे श्री.दमावान पाटील गांनी पद्मपण डॉ.वसंतरात्रदादा पाटील माधनिद्यालय तासगाव येथे प्राणीशास्त्र व आयक्याश्री विभागस्था अति आयोजित केलेल्या अर्थतक्षेत्र सर्दर्शन क्यान द्रायत सरीत. मधुमतिका पाठन या विक्याबरीठ एक दिवसीय कार्यशाळेत बोलताना काढले.

कार्यक्रमाच्या अध्यक्षस्थानी महाविद्यालयाचे प्राचार्य डॉ. मिलिद हजरे होते. फटील पूढे म्हणाते मधमाशीच्या पाठनातून शेतीचे उत्पन्न वाढवणे शक्य असे.मधमाशी मकरंद गोळा करताना परगोभवन षडवन अणते आसन्याला निर्मा वाचविष्याची चळवळ तथार करावी लगेल. शेतकऱ्यांमध्ये

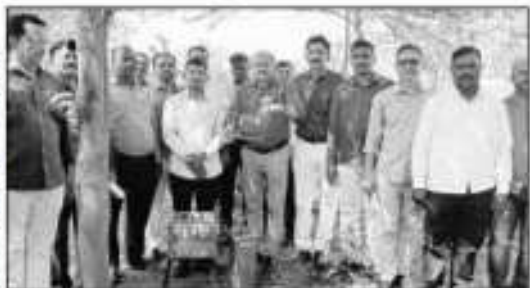

शासनामा डॉ. कांग्टाडा पाटील महाविद्यालयत आरोजित मधुमकिया पास्त विश्वापरील

मधमाशा फलना संदर्भात जागुकता निर्माण होऊ लागली अप्रो. जंगले कमी प्राल्यामुळे अल्बा मधमाशा शहराकडे साफ् त्यागल्या अहल.मधमाशी तिच्या निवासारासून जवळ जवळ दोन किलोमीटर पर्यंत प्रधास करते तिला 'कृषीलक्ष्मी' असे म्हटले जाते.मधनाशांचे फायदे लखात चेऊन सर्वांनी मधमारीला बाधविण्याच्या बळवळीत सहभागी गहावे असे आवाहन त्यांनी केले. त्वाकडीपेटी मध्ये मध्यमार्थाचे पातन कमे करायचे हे प्रस्थलिकासह दलहविले.

अध्यक्षस्थानाकन बोलताना प्राचार्य डॉ.मिलिद हजरे यांनी मध्माशा परागोभवनाचे काम कसे करतात है समजून सामितले.तासगाव तालुक्यातील शैतकन्यांपर्यंत अस्पण ही चढवळ घेऊन जाणार असल्याचे सांगितले. कार्यक्रमाचे प्रास्तविक समन्वयक डॉ.पी.बी.तेली यांनी

केले तर आधार प्रामीशास विभाग प्रमुख प्रा. एस.ए.खाबडे यांनी मासले. सुक्लंबालन प्रा. आण्णासाहेब अगल यांनी केले.कार्यक्रमात्य नॅक समन्वयक डॉ. जलका इनमदार उपप्राचार्य डॉ. एस.के.खाडे, व फ्र.जे.ए. यादव ,सर्व विभागाचे विभाग प्रमुख , प्राध्यापक , प्रशासकीय सेवक थ विद्यार्थी मोठ्या संख्येने उपस्थित होते.

 $\begin{picture}(220,20) \put(0,0){\line(1,0){10}} \put(15,0){\line(1,0){10}} \put(15,0){\line(1,0){10}} \put(15,0){\line(1,0){10}} \put(15,0){\line(1,0){10}} \put(15,0){\line(1,0){10}} \put(15,0){\line(1,0){10}} \put(15,0){\line(1,0){10}} \put(15,0){\line(1,0){10}} \put(15,0){\line(1,0){10}} \put(15,0){\line(1,0){10}} \put(15,0){\line($ 

**Principal**

## **Dr. Milind S. Hujare P. D. V. P. Mahavidyalaya, Tasgaon**

 $ceepb$ 

**Training Coordinator Professor & Head**

Behalaly

 **Dr. P. B. Teli Dr. S. A. Khabade Department of Zoology**

"Dissemination of Education for Knowledge, Science, and Culture" -Shikshanmaharshi Dr. Bapuji Salunkhe Shri Swami Vivekanand Shikshan Sanstha, Kolhapur Padmabhushan Dr. Vasantraodada Patil Mahavidyalaya, Tasgaon

# **DEPARTMENT OF** ZOOLOGY

**CERTIFICATE COURSE ON** "SERICULTURE"

# 2020-2021
Padmbhushan Dr. VasantraodadaPatilMahavidyala, Tasgaon,

**Department of Zoology** 

### **Notice**

#### $16/02/2021$

All staff members of zoology here by informed that the committee. of B.O.S. will be decided in this meeting so that the presence of all staff should be essential. The meeting will be started on ///2/2021

Cashiente

**Head of Department HEAD** DEPARTMENT OF ZOOLOGY, PADMABHUSHAN OR. VASANTRAO DADA /ATA MAHAVIOYALAYA, TASGAON, DIST, SANGU

Padmbhushan Dr. VasantraodadaPatilMahavidyala, Tasgaon,

**Department of Zoology** 

#### MEETING FOR SYLLABUS SETTING COMMITTEE

#### $(B.O.S.)$

 $IG/ o 2/2021$ 

The meeting of syllabus setting committee (B.O.S.) will be organized for the syllabus formation of "SERICULTURE" certificate course on 17 /  $\alpha$  2021. The following members of the committee have to present for the syllabus setting.

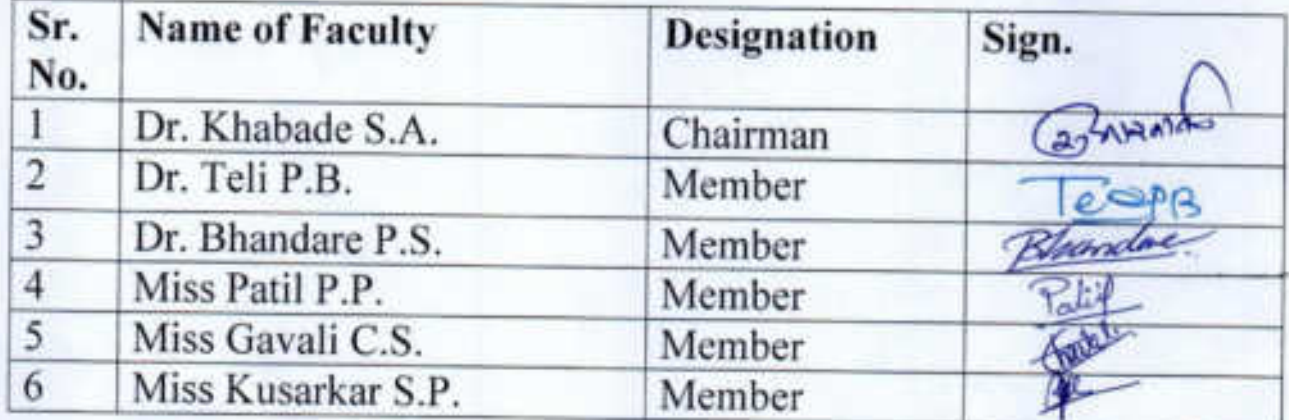

Yours Faithfully

 $3^{2n+10}$ Course coordinator **HEAD** DEPARTMENT OF ZOOLOGY, PADMARHUSHAN OR. VASANTRAD DADA (MT)

Padmbhushan Dr. VasantraodadaPatilMahavidyala, Tasgaon,

**Department of Zoology** 

#### **MINUETS OF MEETING**

In the meeting of B.O.S.syllabus setting committee for "SERICULTURE" certificate course have decided and conformed the syllabus for this certificate course.

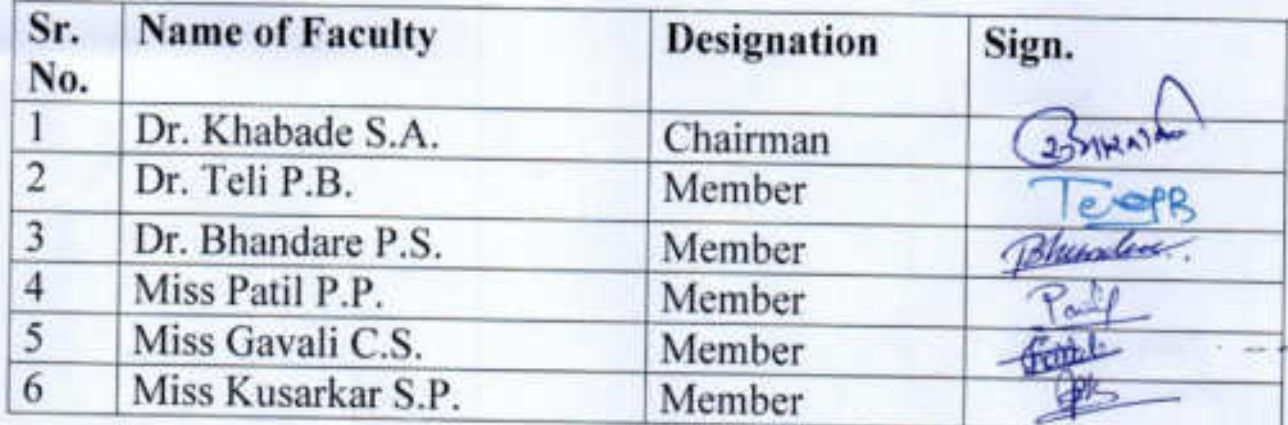

Bringing

 $\sim$ 

 $\mathcal{L}_{\text{W2}}$ 

**Head of Department** HEAD DEPARTMENT OF ZOOLOGY. PADMABHUSHAK OR, VASANTRAD DADA 2970 MANAVIDVALAYA, TATGAON, DIST. SANGET

Padmbhushan Dr. VasantraodadaPatilMahavidyala, Tasgaon,

**Department of Zoology** 

## **Notice**

All the students of B.Sc. Part III are hereby informed that the certificate course in "SERICULTURE" is started from [7 / 02/ 2021 up to 22/03/2021. The presence of this course is compulsory so attain the same.

23212010

**Head of Department** 

HEAD **DEPARTMENT OF ZDOLOGY, PADMABHUSHAN DR. WASHING DADA WAS** MAHAVIDYALAYA, TASGAON, GIST, SANGEL

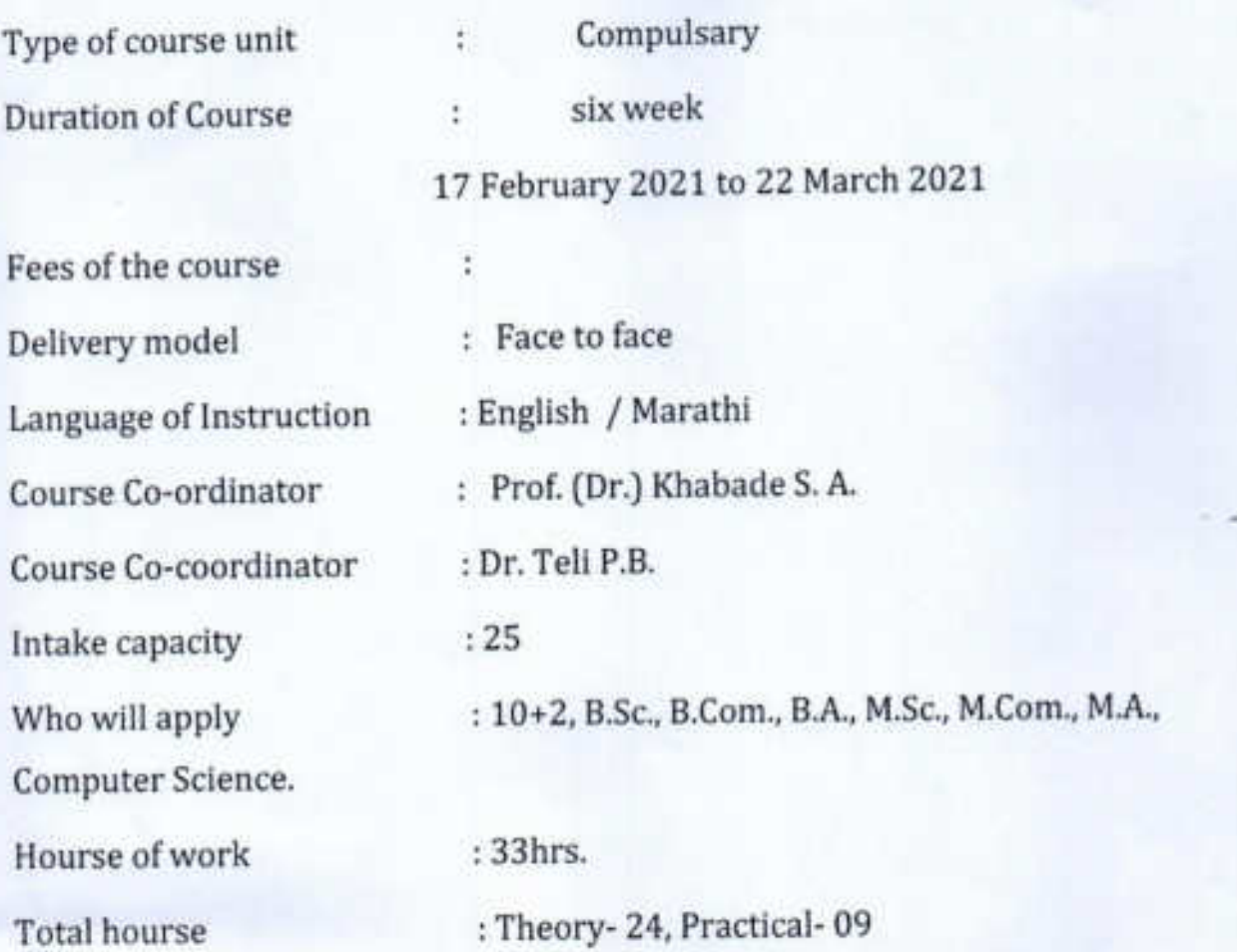

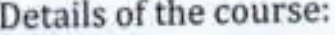

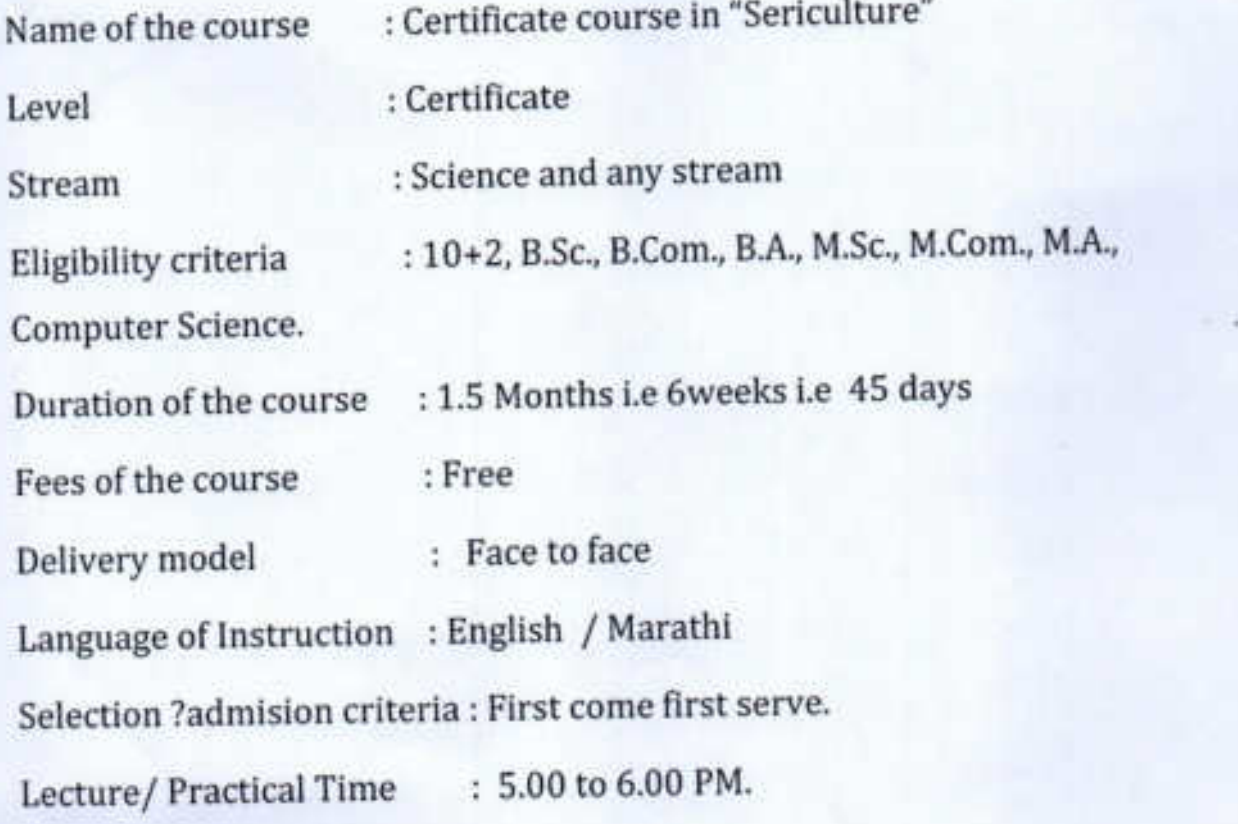

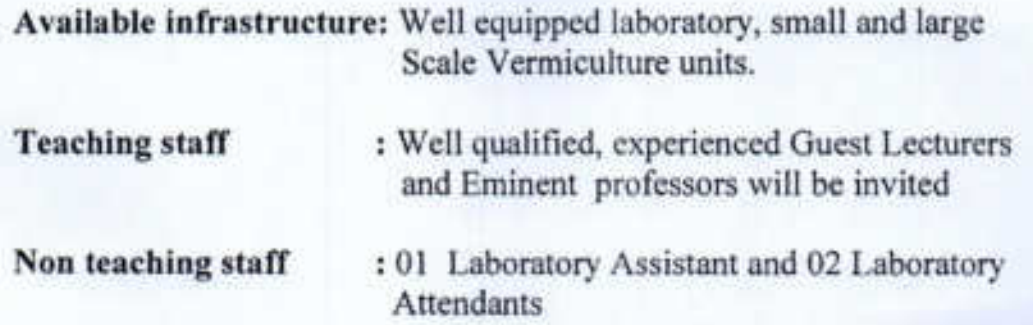

#### **Examination structure & schedule:**

At the end of course the examination will be conducted. Its notice & time table will be displayed for communication to the students at least before 10 days of the date of examination.

- 1. Course VBT-01Theory paper (objective/short answer type/Long answer type) = 50marks, Two hours duration.
- $2.$ Course VBT-02 Practical paper =50 marks, two hours duration

Marking scheme & Award of grades: Average of the marks obtained in each paper will be calculated as:  $50+50=100/2=50$ ;

- i)  $8-10$  marks = 1 point, C' grade - pass;
- 10-20 marks =  $2$  points, B' grade; ii)
- iii)  $20-30$  marks = 3points, B+ grade;
- 30-40 marks =4points, A' grade; iv)
- 40-50 marks = 5points, A+ grade v)

Award of Certificate carrying grades: after successful completion of course colorful certificate indicating grade will be awarded to the candidate.

**Reservation: NA** 

#### **Course Content: Syllabus/Program SCHEME**

۸

Vermicomposting Biotechnology as one of the Certificate Course at Undergraduate, graduate and Post graduate students level

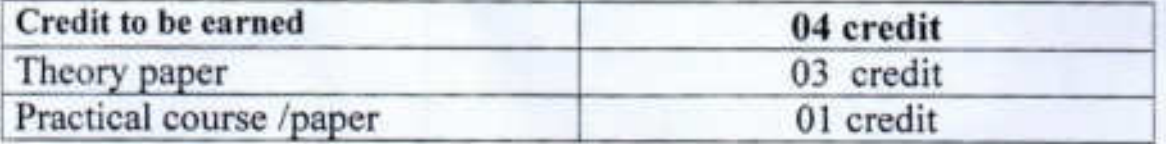

#### Proposed distribution of the course structure

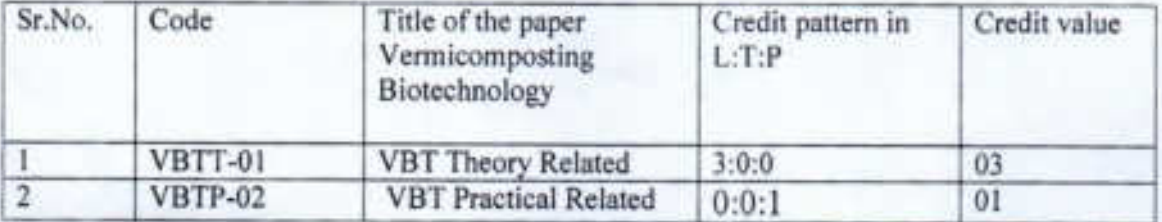

Open selective course for any students enrolled in the College from different Disciplines

#### PADMBHUSHAN DR. VASANTRAODADA PATIL MAHAVIDYALAYA, **TASGAON** DEPARTMENT OF ZOOLOGY

#### **CERTIFICATE COURSE IN SERICULTURE**

#### **Syllabus of Certificate Course in Sericulture**

#### Paper-I: INTRODUCTION TO SERICULTURE

Unit- 1: History and scope of Sericulture.

Mulberry and non-mulberry sericulture and its Life Cycle.

Geographical distribution of Distribution.scope of sericulture in India.

 $(10)$ Unit- II: soil management and cultivation of mulberry

Agro climatic zones and agro climatic conditions for mulberry cultivation, Site suitability for mulberry garden establishment, Soil Management.

Mulberry crop production- Planning for establishment of mulberry garden, Concept and establishment of mulberry garden for chawki& late age worms.

## Paper-II: SILKWORM REARING & ITS ECONOMICS

#### Unit I: Pre-requisites for rearing

Selection of silkworm breeds for rearing, Disinfecting silkworm rearing house and appliances, silkworm rearing house, characteristics of rearing house.

Unit II: Egg handling, Incubation, Chawkiand Late Age Rearing  $(15)$ 

 $(05)$ 

 $(10)$ 

Pre-incubation care of silkworm eggs, incubation, black boxing, hatching, brushing of larvae, chawki rearing, Characteristics of late age silkworms, environmental conditions for late age silkworm rearing, leaf harvest, transportation and preservation.

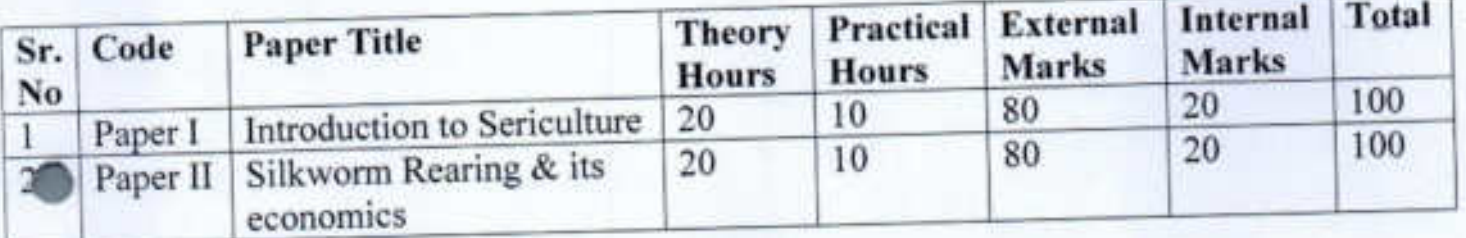

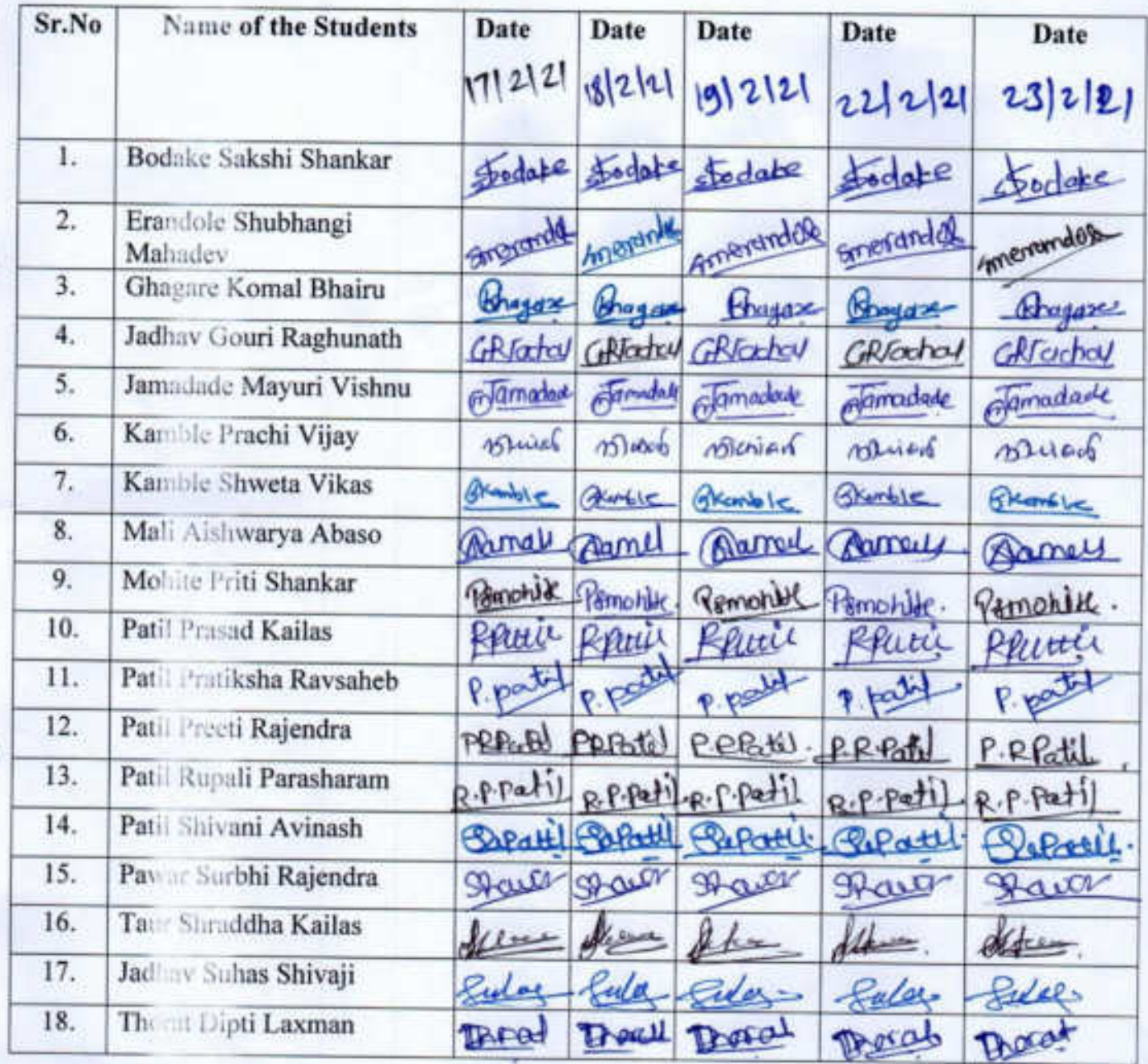

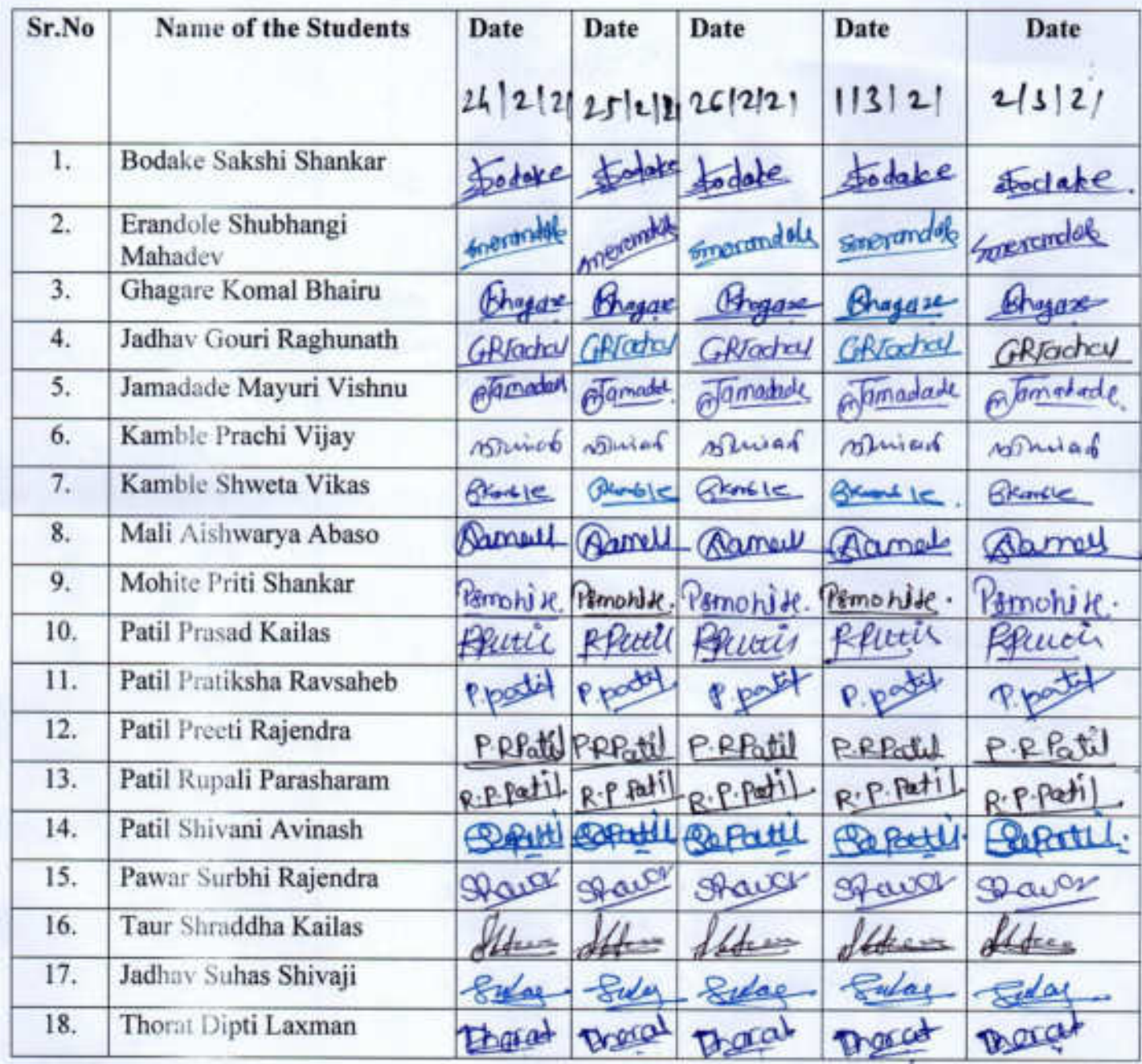

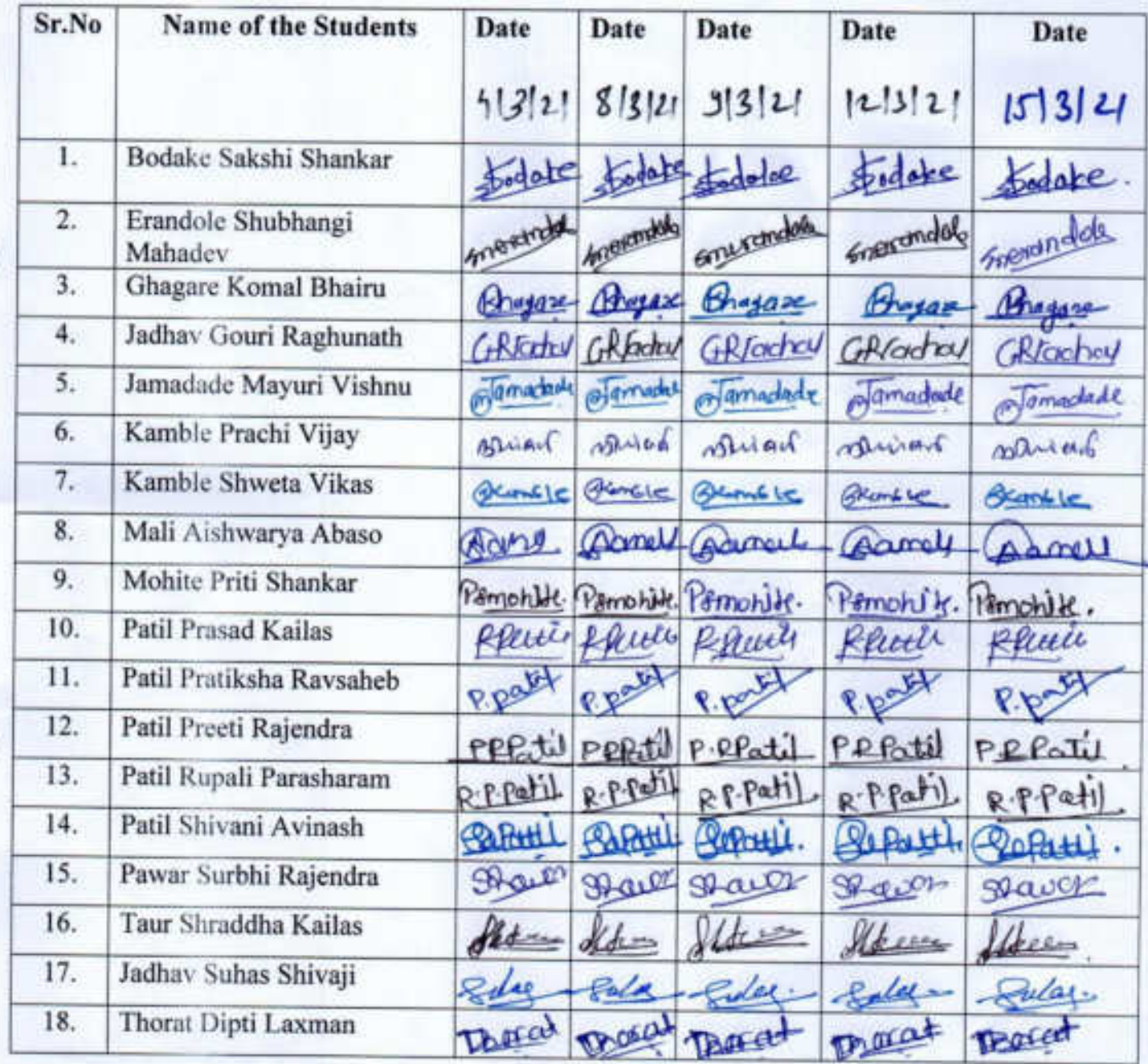

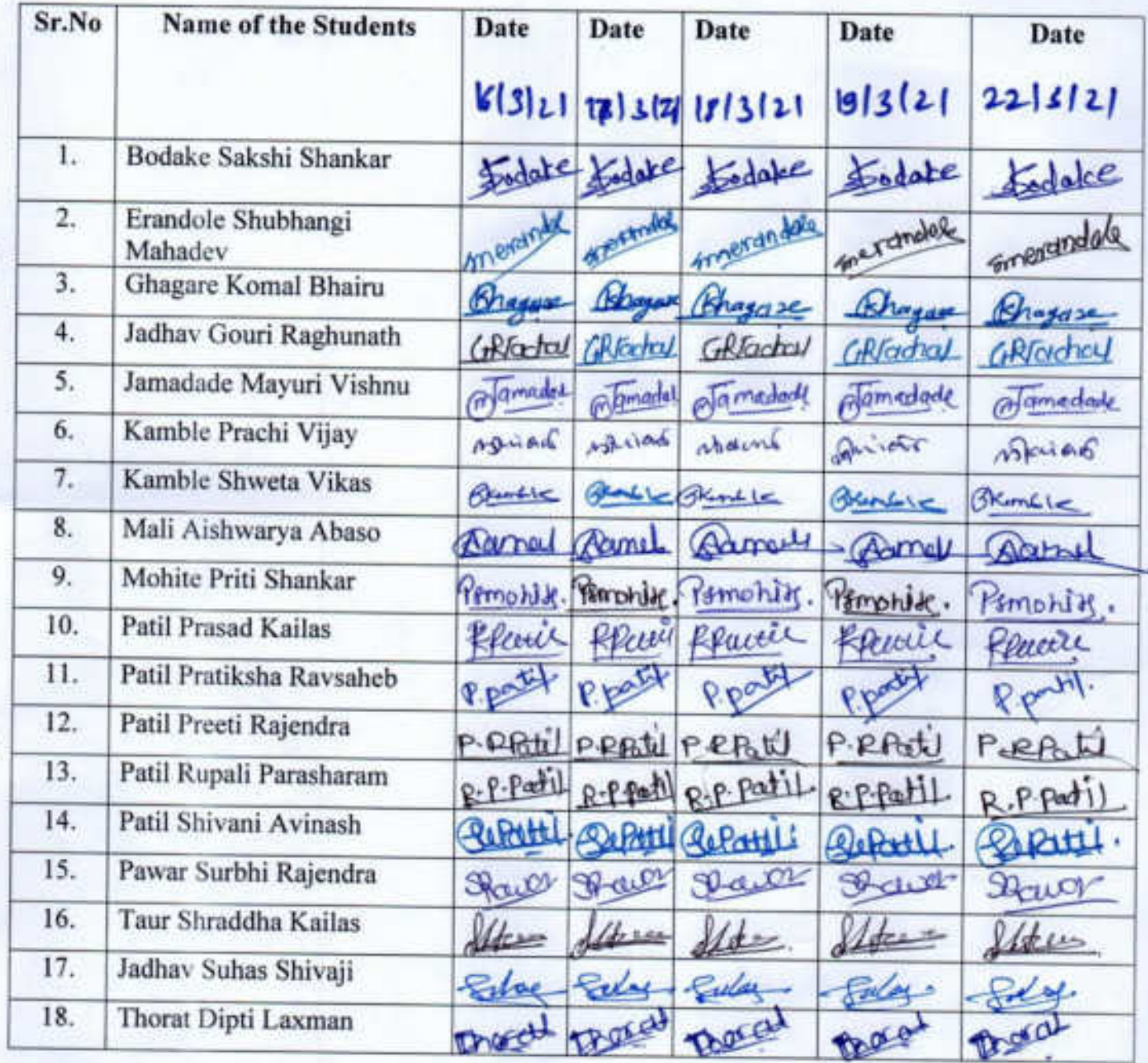

> Padmbhushan Dr. VasantraodadaPatilMahavidyala, Tasgaon, Certificate course on" SERICULTURE"

> > **Department of Zoology**

#### **Notice**

22/03/2021

All the B.Sc. III students of Zoology department are hereby informed that the exam on "Sericulture Certificate Course "will be held on 24/03/2021. The attendance should be compulsory.

Head of Department

 $2f_0$ )2012)

Prof. (Dr.) S.A.Khabade)

**HEAD** DEPARTMENT OF ZOOLOGY. PADMABILISHAN OR VASANTRAD DADA / ATB MAHAVICIVALAVA, TASGAON, DIST, SANGU

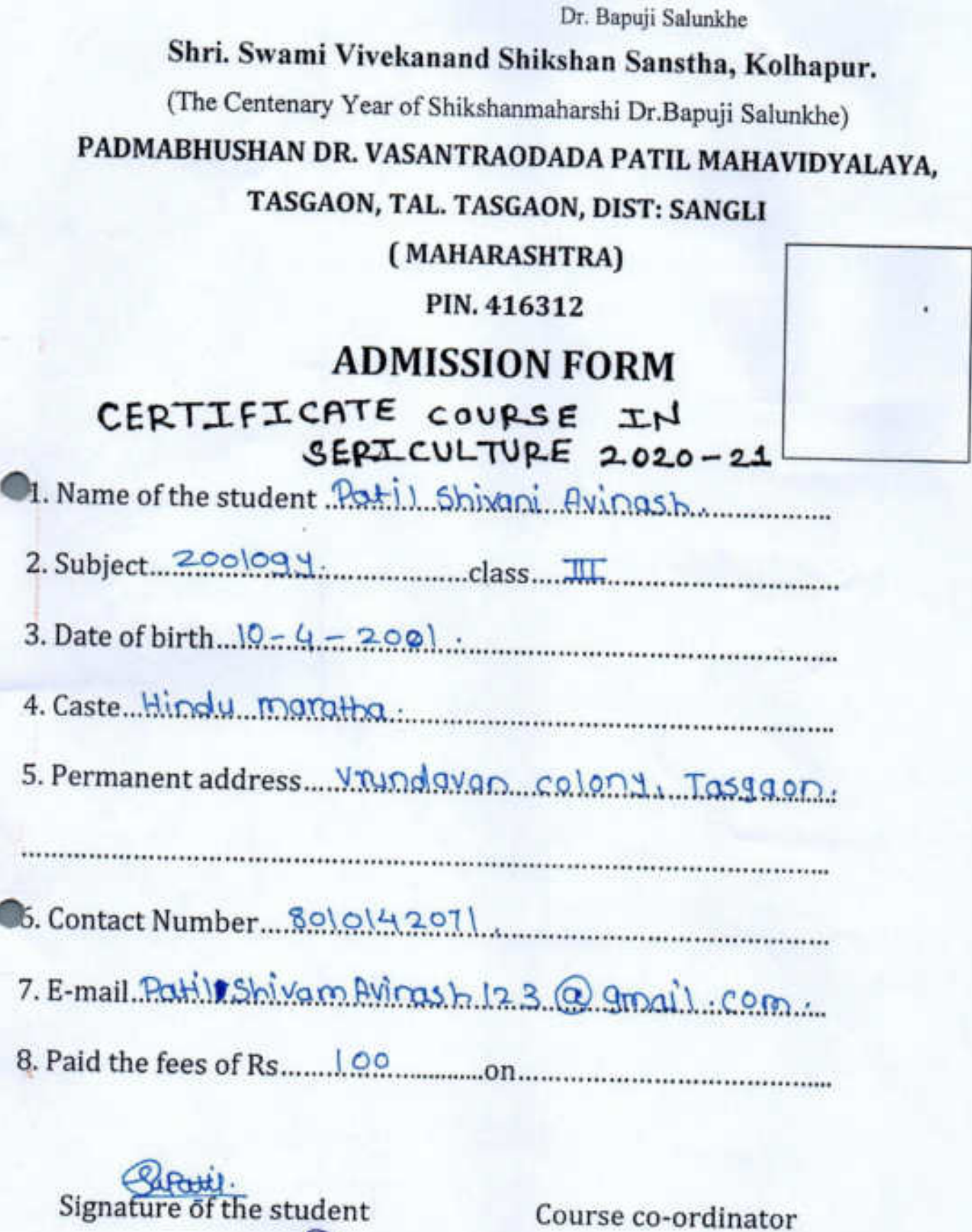

37 Pm Head of the Department

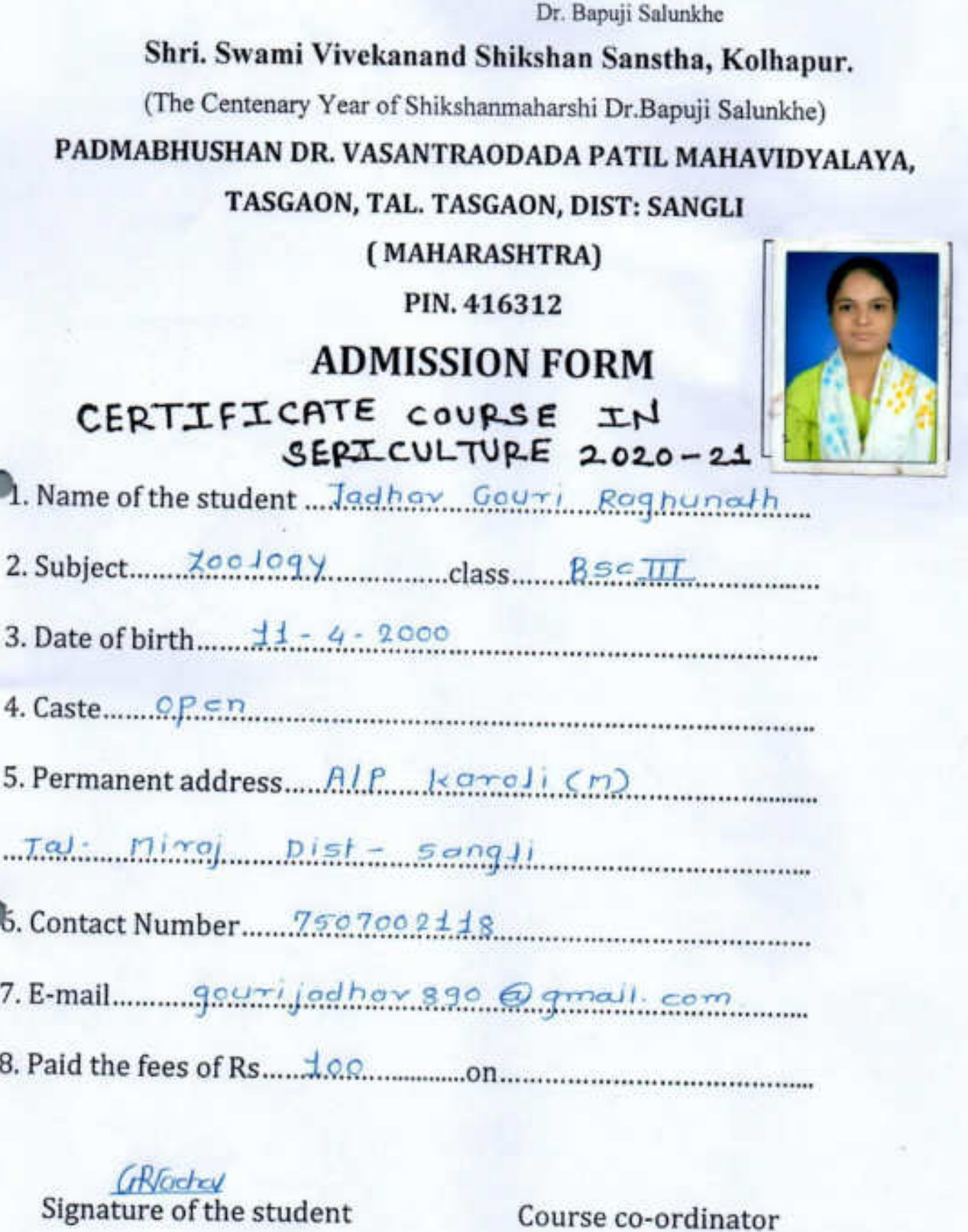

B-manad Head of the Department<br>
MEAD<br>
DEPARTMENT OF ZOOLOGY.<br>
MOMABHUSHAN GR. VASANTRAG DADA ATR

Shri. Swami Vivekanand Shikshan Sanstha, Kolhapur.

Dr. Bapuji Salunkhe

(The Centenary Year of Shikshanmaharshi Dr.Bapuji Salunkhe)

### PADMABHUSHAN DR. VASANTRAODADA PATIL MAHAVIDYALAYA,

#### TASGAON, TAL. TASGAON, DIST: SANGLI

(MAHARASHTRA)

PIN. 416312

### **ADMISSION FORM**

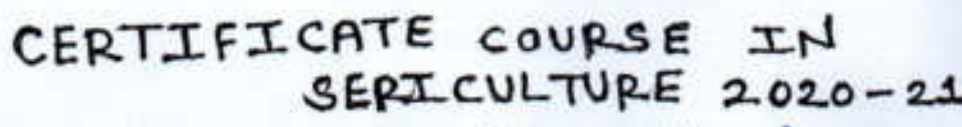

1. Name of the student ... Exandole... Shubhangi... Mahadev....

2. Subject.... 200 lagy............................class...... B.S.C.: - III........................

5. Permanent address... At /P. Monexajuxi..... Tal - Tasgaon....

Dist \_\_\_\_ Sangli

7. E-mail.....erandele shubhangi m @ gmail... Cam

Smerandale

Signature of the student

Course co-ordinator

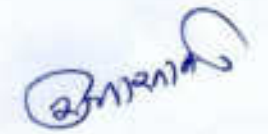

Head of the Department

**HEAD** DEPARTMENT OF ZOOLOGY, **PADMABHUSHAN OR VASANTRAD DADA /ATH** MAHAVIEVALAYA, TASGADN, DIST, SANG!'

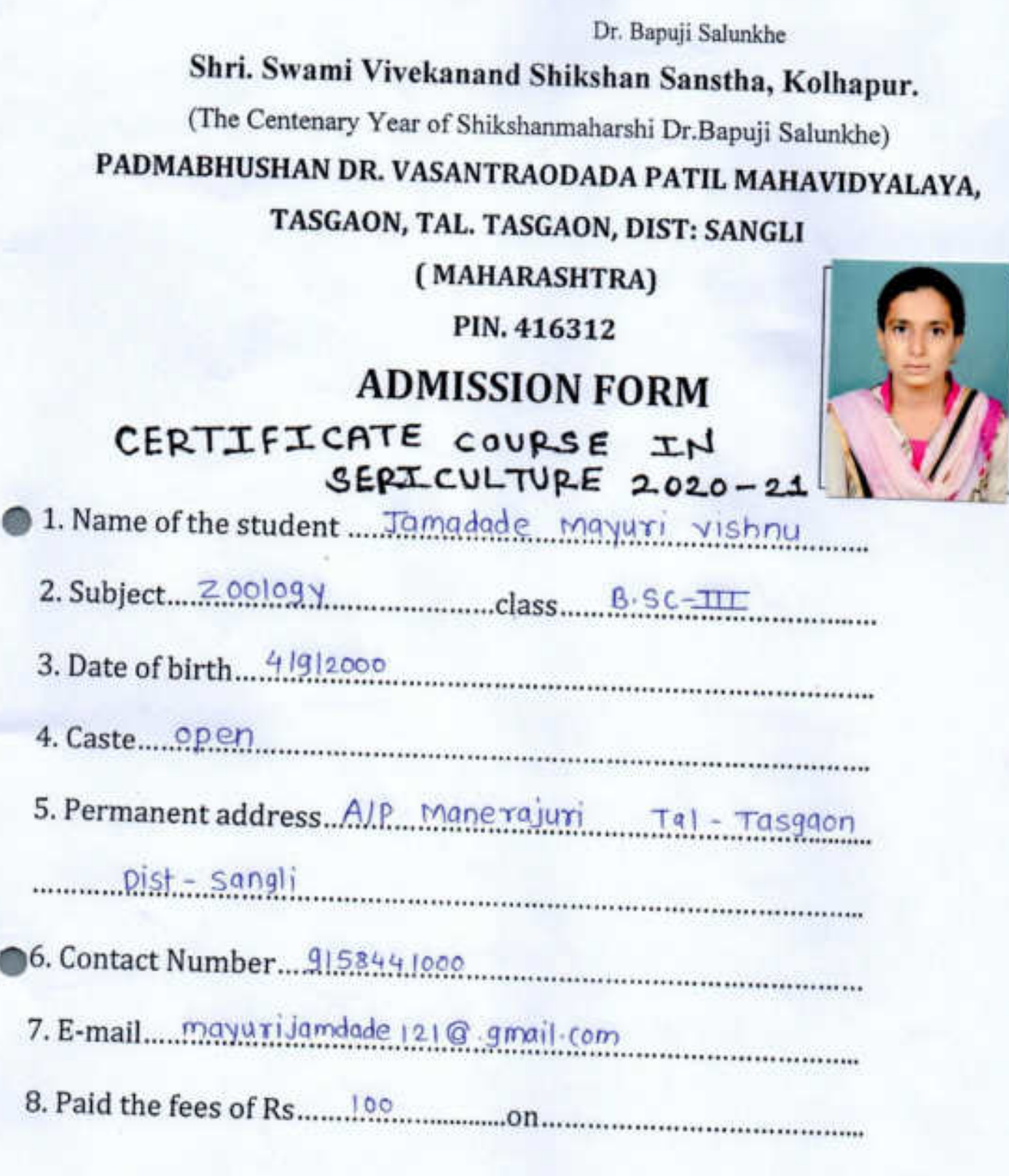

**Endage**<br>Signature of the student

Course co-ordinator

BULLIN Head of the Department

**HEAD**<br> **DEPARTMENT OF ZOOLOGY,<br>
MOMABHUSHAN OR VASANTRAD DADA VATIT<br>
<b>MAHAWILWALAYA** TASCARM, OCT SANGY

Dr. Bapuji Salunkhe

# Shri. Swami Vivekanand Shikshan Sanstha, Kolhapur.

(The Centenary Year of Shikshanmaharshi Dr.Bapuji Salunkhe)

# PADMABHUSHAN DR. VASANTRAODADA PATIL MAHAVIDYALAYA,

### TASGAON, TAL. TASGAON, DIST: SANGLI

(MAHARASHTRA)

#### PIN. 416312

## **ADMISSION FORM**

## CERTIFICATE COURSE IN SERICULTURE 2020-21

1. Name of the student .... Mali Aish war / d. ... Aba so

2. Subject........ Joology....................class.........BSC-TIT

4. Caste QBC Hindy Mali

5. Permanent address.... Aam rai mald kayalapur

Tal-miraj Dist Sangui

06. Contact Number....... 7249151633.... 

7. E-mail aish warta mali 2000 @gmail com

Harrent Signature of the student

Course co-ordinator

 $30^{1140}$ **Head of the Department** 

**HEAD DEPARTMENT OF ZOOLOGY,<br>PARMARHUSHAN DR. VASANTRAD DADA (WTR** MAHAVIDYALAYA, TASGADN, DIST, SANGLI

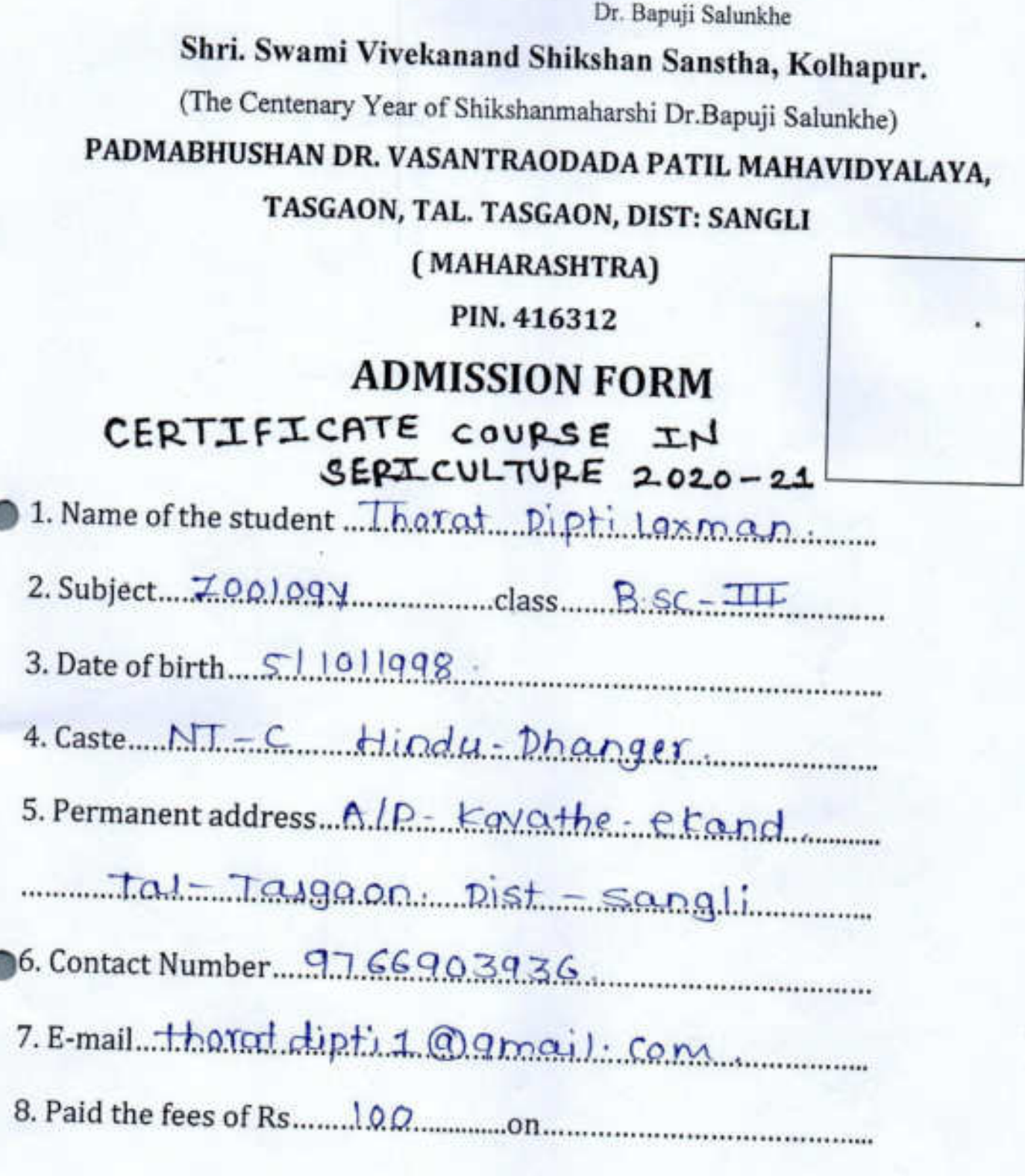

Signature of the student

Course co-ordinator

@www

Head of the Department

**DEPARTMENT OF ZOOLOGY**<br>MOMABULIKING OF SASAFRAQ BADA ATTRA

Dr. Bapuji Salunkhe

# Shri. Swami Vivekanand Shikshan Sanstha, Kolhapur.

(The Centenary Year of Shikshanmaharshi Dr.Bapuji Salunkhe)

# PADMABHUSHAN DR. VASANTRAODADA PATIL MAHAVIDYALAYA,

### TASGAON, TAL. TASGAON, DIST: SANGLI

(MAHARASHTRA)

#### PIN. 416312

## **ADMISSION FORM**

## CERTIFICATE COURSE IN SERICULTURE 2020-21

1. Name of the student ... Patil Rupali parasharam

3. Date of birth.... 2.3. June 2000

4. Caste Hindy - Maratha

5. Permanent address..... A/. P. Axavade Tal-Tasgam  $dist - s \cdot \text{b}$ 

06. Contact Number...3766380.742

7. E-mail nupalipatil + 6.7.1@gmail.com

R.P. Petil

Signature of the student

Course co-ordinator

asnignta Head of the Department **HEAD** 

DEPARTMENT OF ZOOLOGY. ADMABHUSHAN OR, VASANTRAD DAGA /ATT **FILMMENALAVA TASSADN DISCSANS!** 

Dr. Bapuji Salunkhe

Shri. Swami Vivekanand Shikshan Sanstha, Kolhapur.

(The Centenary Year of Shikshanmaharshi Dr.Bapuji Salunkhe)

PADMABHUSHAN DR. VASANTRAODADA PATIL MAHAVIDYALAYA,

TASGAON, TAL. TASGAON, DIST: SANGLI

(MAHARASHTRA)

PIN. 416312

**ADMISSION FORM** 

# CERTIFICATE COURSE IN SERICULTURE 2020-21

1. Name of the student Tadhay Subas Shivali

4. Caste  $Hindu - Magatva$ 

5. Permanent address... At - Nease Rodi Po - Ped

Tal-Tasgarn Dist: Sangli PioGode: 416312

6. Contact Number  $705733772$  | 9765785268

7. E-mail jadhavs215f@gmail.com.

Signature of the student

Course co-ordinator

 $37200$ **Head of the Department HEAD** DEPARTMENT OF ZOOLOGY. **MOMAGHUSHAN OR. VASANTRAD DADA / ATT** MAHAVILIYALAYA, TASGADN, DIST, SANGLI

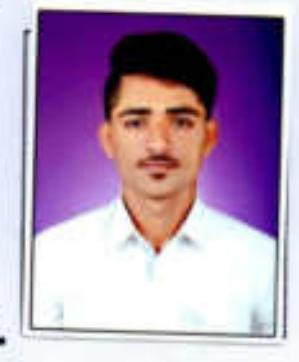

Dr. Bapuii Salunkhe Shri. Swami Vivekanand Shikshan Sanstha, Kolhapur.

(The Centenary Year of Shikshanmaharshi Dr.Bapuji Salunkhe)

PADMABHUSHAN DR. VASANTRAODADA PATIL MAHAVIDYALAYA,

TASGAON, TAL. TASGAON, DIST: SANGLI

(MAHARASHTRA)

PIN. 416312

**ADMISSION FORM** 

CERTIFICATE COURSE IN SERICULTURE 2020-21

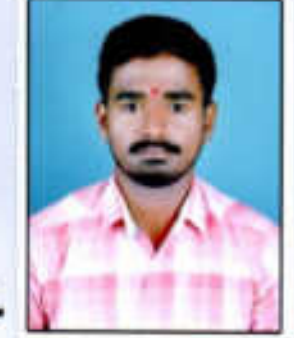

1. Name of the student Paril Prasad kailas

2. Subject  $B \leq C$  -  $\pi \sqrt{2}$ cology class  $B \leq C$  -  $\pi \sqrt{2}$ 

3. Date of birth  $10/02/2000$ 

4. Caste Hindu Cranit) 

5. Permanent address.... kharale Post kalundre

Tal shirala Dist songli

06. Contact Number.... 915829/722

7. E-mail Prosedkntil SP @ gracell. Com

Rentil

Signature of the student

Course co-ordinator

2-venia5 Head of the Department **HEAD** DEPARTMENT OF ZOOLOGY. **PADMABHUSHAN OR, VASANTRAD DADA .vtn** MARAVILIYALAYA, TASBADA, DIST, SANGLI

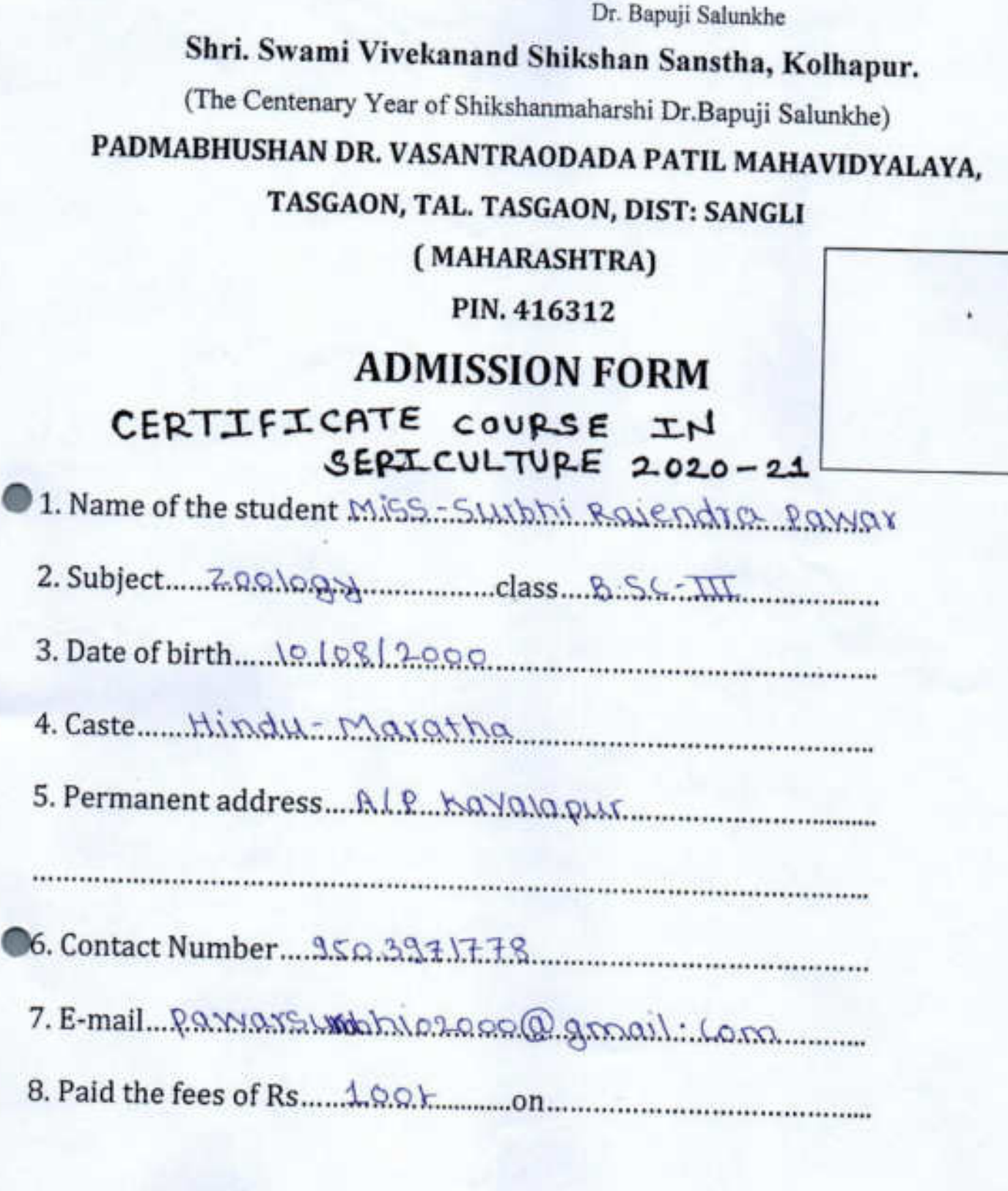

Shart Signature of the student

Course co-ordinator

**Britain Head of the Department HEAD DEPARTMENT OF ZOOLOGY, MOMABHUSHAN UR. VASANTRAD DADA VATR** MAREVIEWILAND, TASEADN, DIST. SANGLI

Dr. Bapuji Salunkhe Shri. Swami Vivekanand Shikshan Sanstha, Kolhapur. (The Centenary Year of Shikshanmaharshi Dr.Bapuji Salunkhe) PADMABHUSHAN DR. VASANTRAODADA PATIL MAHAVIDYALAYA, TASGAON, TAL. TASGAON, DIST: SANGLI (MAHARASHTRA) PIN. 416312 **ADMISSION FORM** CERTIFICATE COURSE IN SEPILCULTURE 2020-21 1. Name of the student Patil Presti Rajendra 4. Caste Hindu - Maratha 5. Permanent address.... A.I.P.s. chinshani Tal-Tasgeon Dist = sangui 7. E-mail PritiPatil 1438 Q gmail com 

 $P.R.Pat1$ . Signature of the student

Course co-ordinator

harnes **Head of the Department HEAD** DEPARTMENT OF ZOOLOGY. **PATIAL FULLOISE DR. VASANTRAD DAGA , WTW** MANITORIAN, TASE CAN DATE SAMSLE

Dr. Bapuji Salunkhe Shri. Swami Vivekanand Shikshan Sanstha, Kolhapur. (The Centenary Year of Shikshanmaharshi Dr.Bapuji Salunkhe) PADMABHUSHAN DR. VASANTRAODADA PATIL MAHAVIDYALAYA, TASGAON, TAL. TASGAON, DIST: SANGLI (MAHARASHTRA) PIN. 416312 **ADMISSION FORM** CERTIFICATE COURSE IN SERICULTURE 2020-21 1. Name of the student ..... Bodoke Saksh) shankar 4. Caste Hindu lingayat wasi 5. Permanent address... Alp... Hotnur... Tol: Tosggon Dist Sangli 6. Contact Number 7498048504 7. E-mail bodatesakshi 2411@gmail.com 

 $\approx$   $\approx$   $\approx$ Signature of the student

Course co-ordinator

**Magir** Head of the Department **HEAD** DEPARTMENT OF ZOOLOGY PADMABHUSHAN OR, VASANTRAD BADA (WIL MANAVIDYALAYA, TASHADN, DIST, SANGU

Shri. Swami Vivekanand Shikshan Sanstha, Kolhapur.

Dr. Bapuji Salunkhe

(The Centenary Year of Shikshanmaharshi Dr.Bapuji Salunkhe)

PADMABHUSHAN DR. VASANTRAODADA PATIL MAHAVIDYALAYA,

TASGAON, TAL. TASGAON, DIST: SANGLI

(MAHARASHTRA)

PIN. 416312

**ADMISSION FORM** 

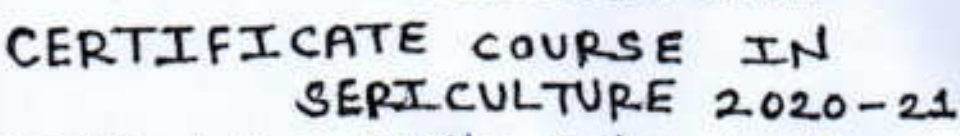

1. Name of the student. Mohlte Priti shankar.

4. Caste Hindu - Mang

5. Permanent address.... A/P. kavalaPur. Tal. MIYaI.

Dist sangli.

6. Contact Number 8767434116

7. E-mail Pritimohite 544 @ 9mail. com

Famohite. Signature of the student

Course co-ordinator

**Head of the Department** DEPARTMENT OF ZOOLOGY PADMARHUSHAN UR. VASANTRAD DADA / WTH MAHAVIOYALAYA TASANNA DELL SANGU

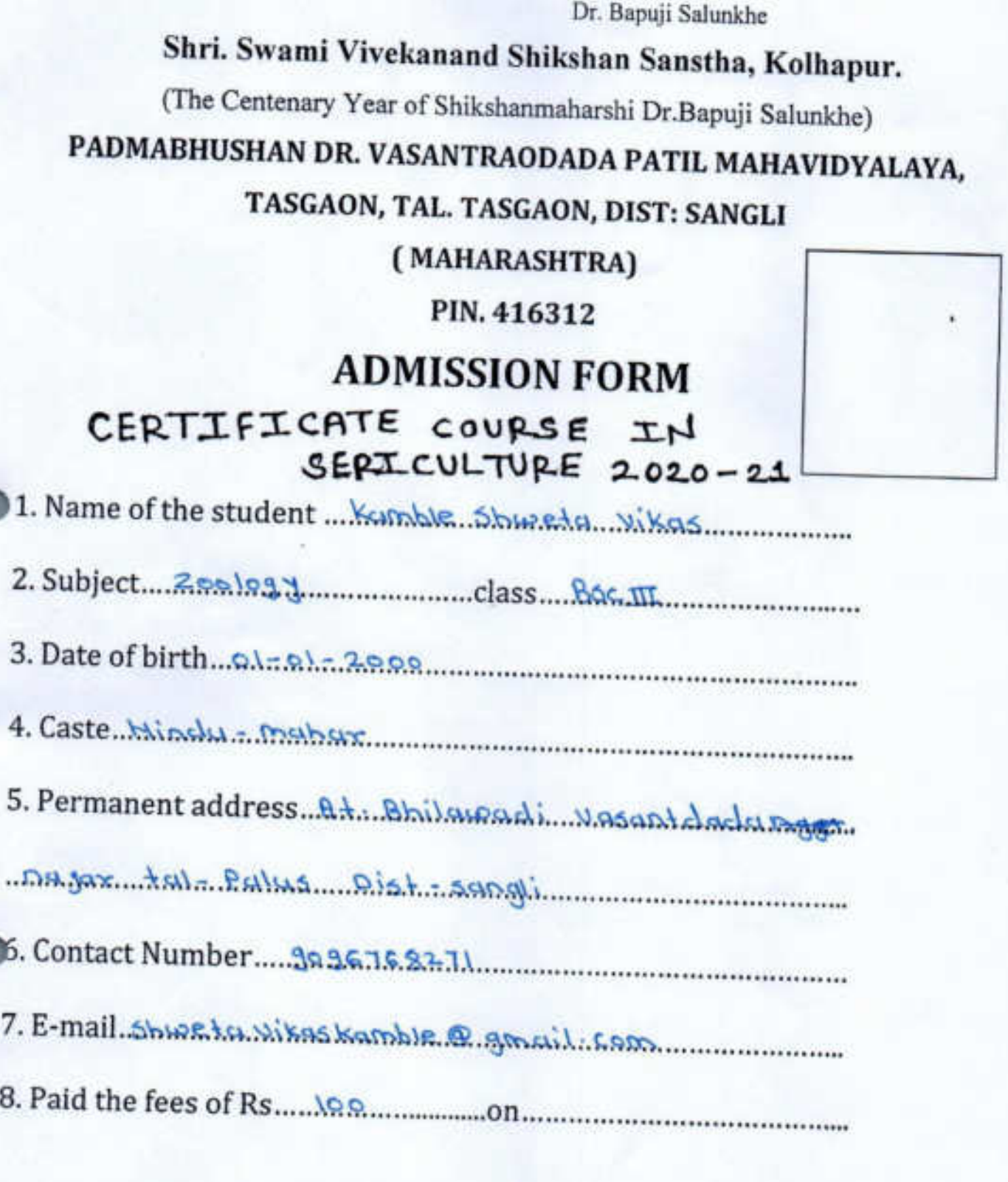

Signature of the student

Course co-ordinator

Head of the Department

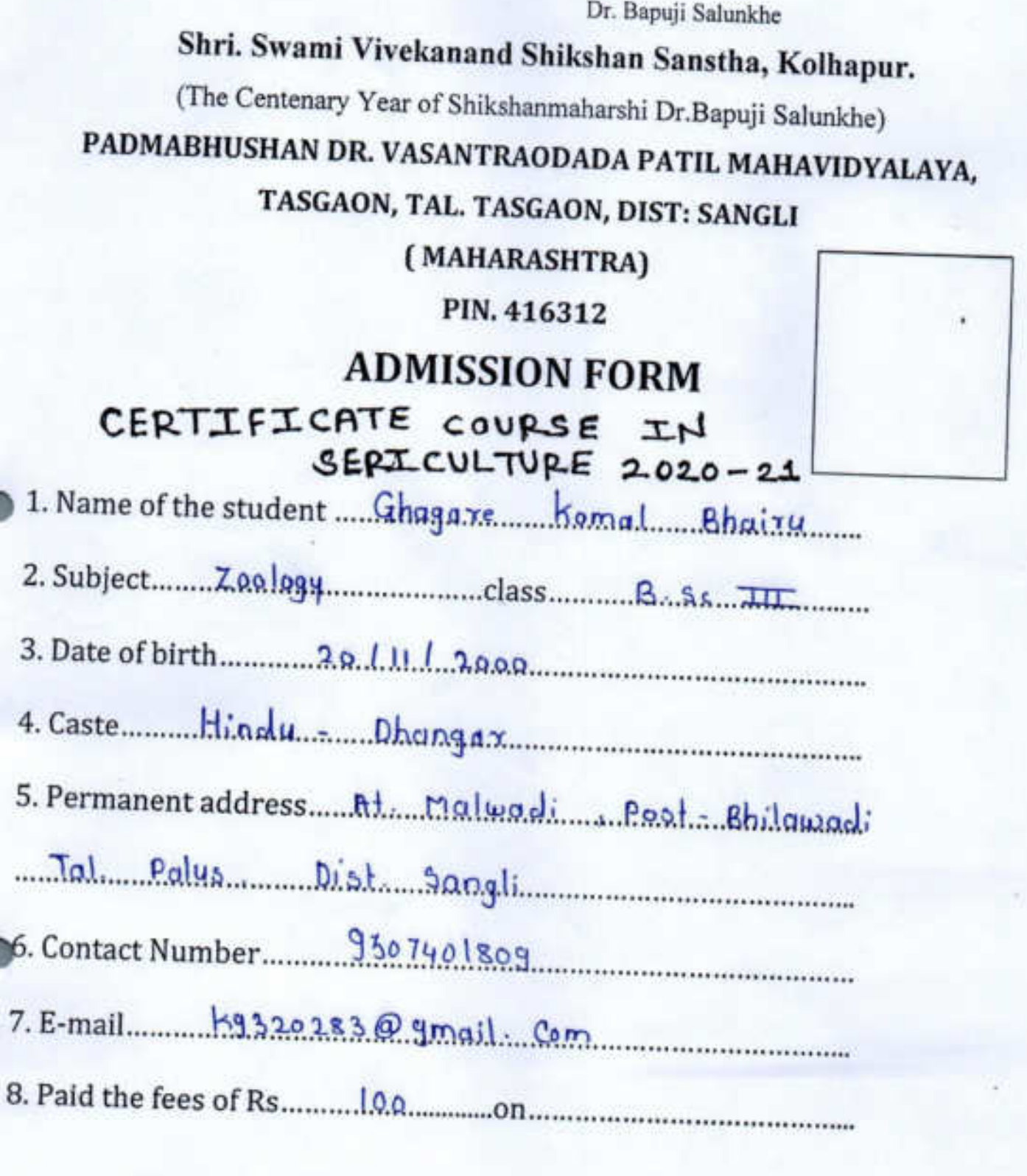

Signature of the student

Course co-ordinator

Head of the Department HEAD<br>DEPARTMENT OF ZOOLOGY,<br>PADMASHUSHAN OR VASANTRAD DADA ANTE MAHAWIMALAWA, TASGAGAL DIST, SANGLI

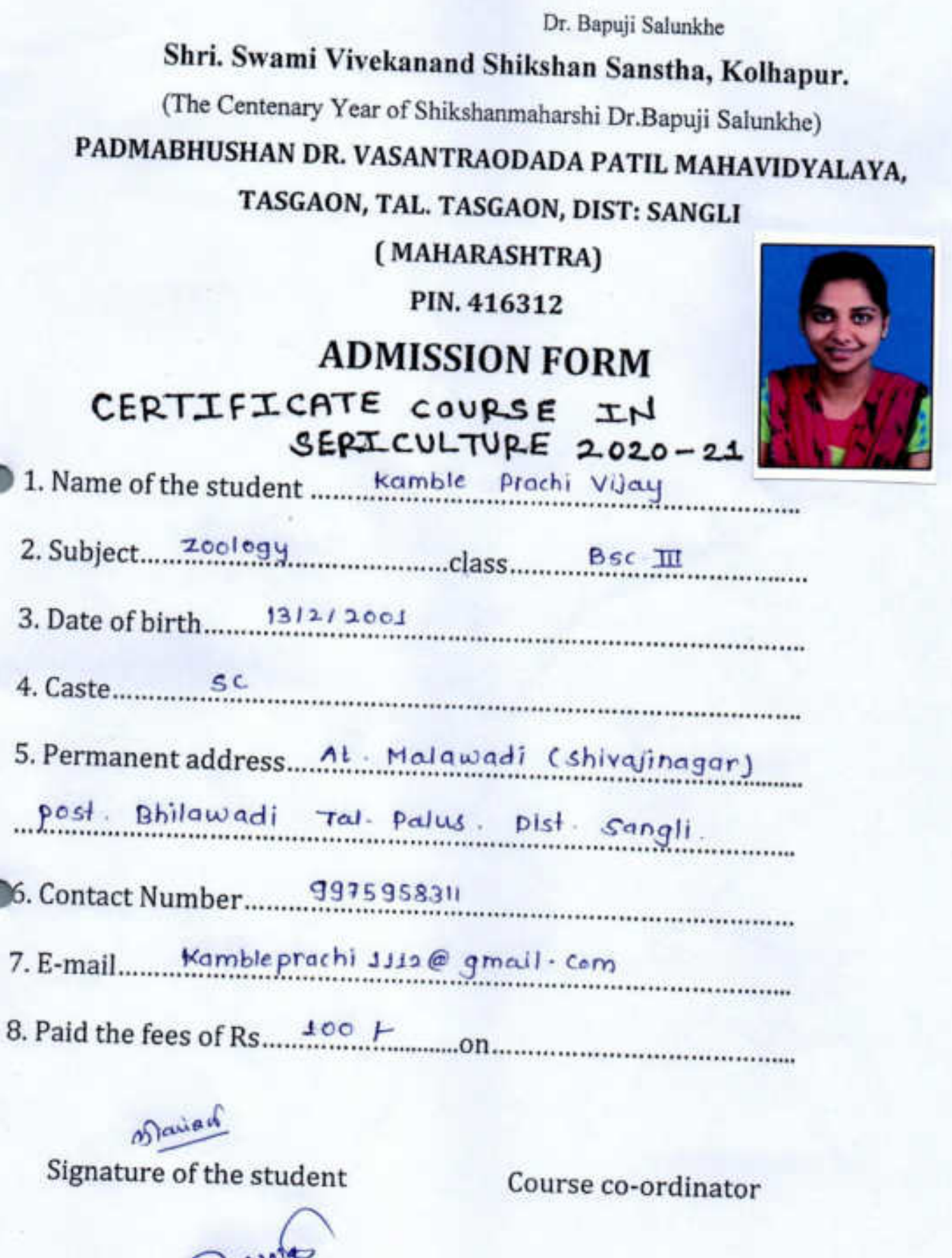

Head of the Department

Dr. Bapuji Salunkhe Shri. Swami Vivekanand Shikshan Sanstha, Kolhapur. (The Centenary Year of Shikshanmaharshi Dr.Bapuji Salunkhe) PADMABHUSHAN DR. VASANTRAODADA PATIL MAHAVIDYALAYA, TASGAON, TAL. TASGAON, DIST: SANGLI (MAHARASHTRA) PIN. 416312 **ADMISSION FORM** CERTIFICATE COURSE IN SERICULTURE 2020-21 1. Name of the student Miss. S. handdha, Kailor, Tawn  $2. Subject. 7.0010.9$ 4. Caste Pear Hindy-Maratha 5. Permanent address Negr Bhonnati School, Tasgoon 6. Contact Number 8767464139 7. E-mail shroddbatawx 17 @gamail com 8. Paid the fees of Rs.  $\frac{100}{2}$  | - on. - 00. - 00. - 00. - 00. - 00. - 00. - 00. - 00. - 00. - 00. - 00. - 00. - 00. - 00. - 00. - 00. - 00. - 00. - 00. - 00. - 00. - 00. - 00. - 00. - 00. - 00. - 00. - 00. - 00. - 0 Signature of the student Course co-ordinator

africalas Head of the Department DEPARTMENT OF 2001 OCY **PADMASHUSHAN DR. WESTERHOOD DAILA / PATE** MAHAVIOYALAYA, TASTADA, DIST, SANGEL

Dr. Bapuji Salunkhe Shri. Swami Vivekanand Shikshan Sanstha, Kolhapur. (The Centenary Year of Shikshanmaharshi Dr.Bapuji Salunkhe)

PADMABHUSHAN DR. VASANTRAODADA PATIL MAHAVIDYALAYA,

TASGAON, TAL. TASGAON, DIST: SANGLI

(MAHARASHTRA)

PIN. 416312

**ADMISSION FORM** 

CERTIFICATE COURSE IN SERICULTURE 2020-21

1. Name of the student Patil Pratiksha Raxsaheb

4. Caste Hindu Moratha

5. Permanent address... Near Renuto mander,

Wijaynggar gall no t. Wishrambag Sangl

6. Contact Number...... 9399093880

7. E-mail pratitoharpatil @gmail.com

P. potil. Signature of the student

Course co-ordinator

Head of the Departmen **HEAD** DEPARTMENT OF ZOOLOGY, **PADMARKIISHAN OR. VAGANTRAD DADA - ATB** MAKAMIYALAYA TASGADA, DIST, SANGU

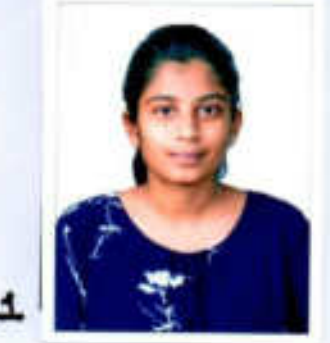

# Zoology Certificate Course In Zoology 2020-21

# Student Enrollment List For Certificate cource in "Sericulture"

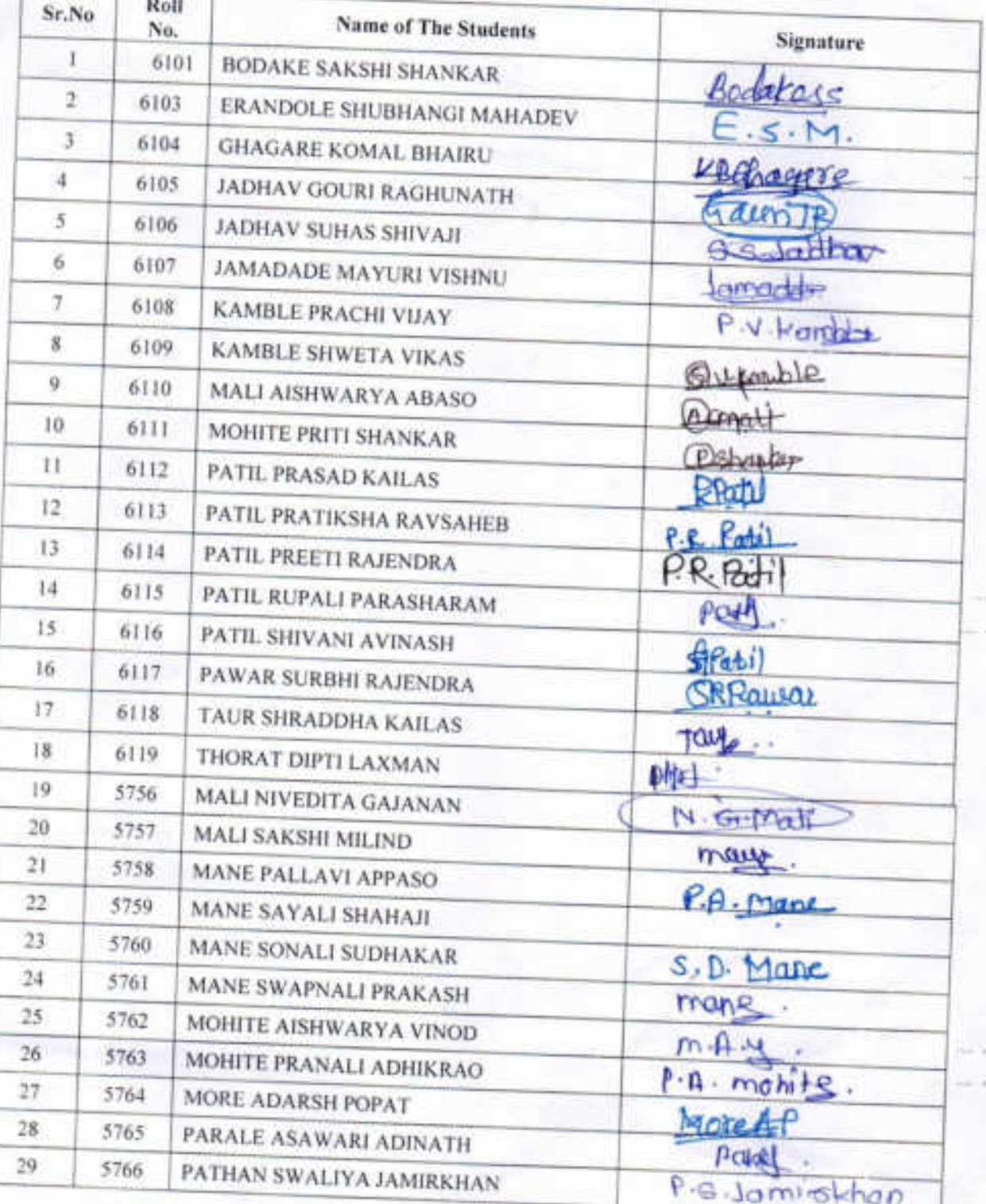

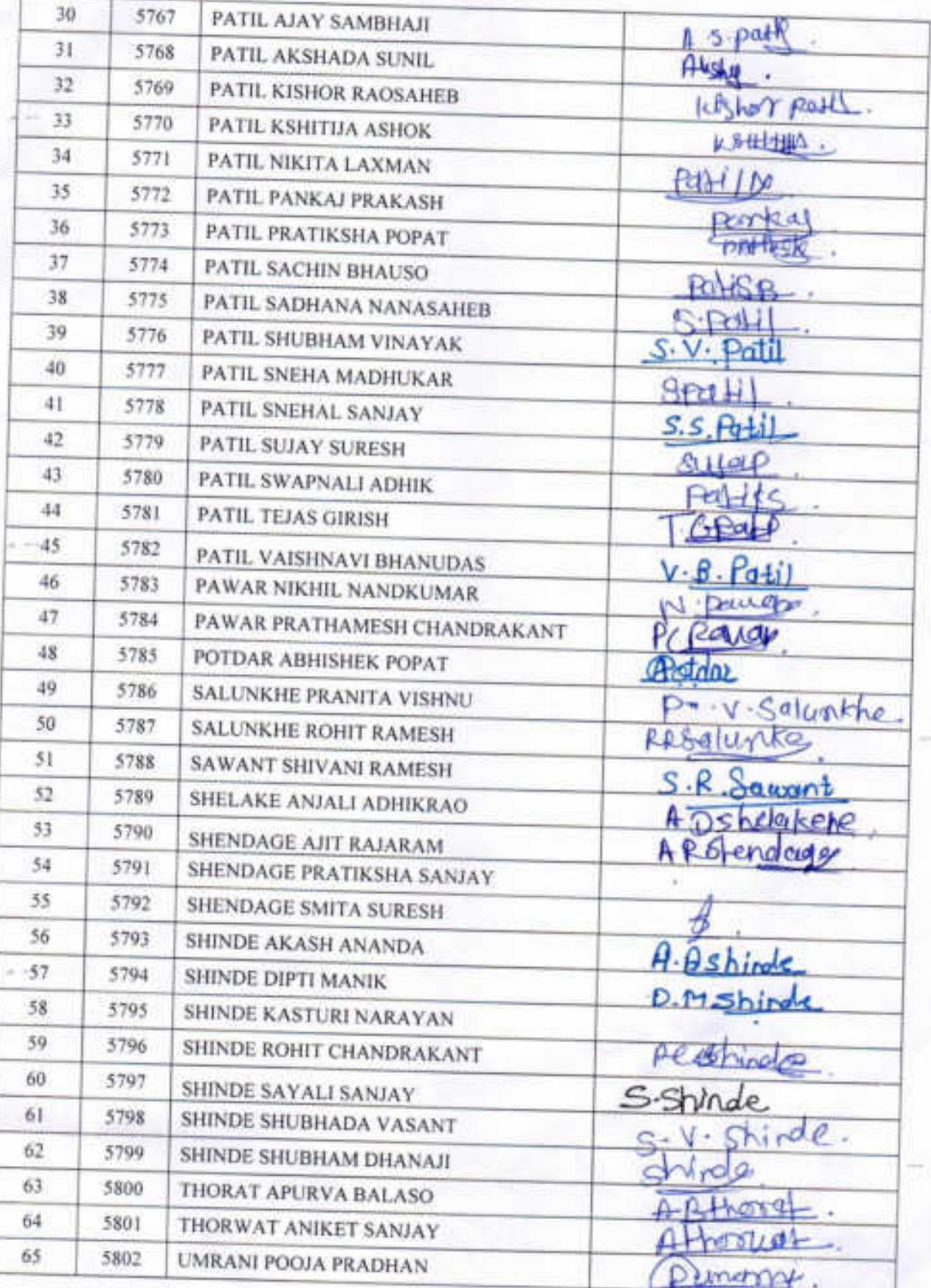

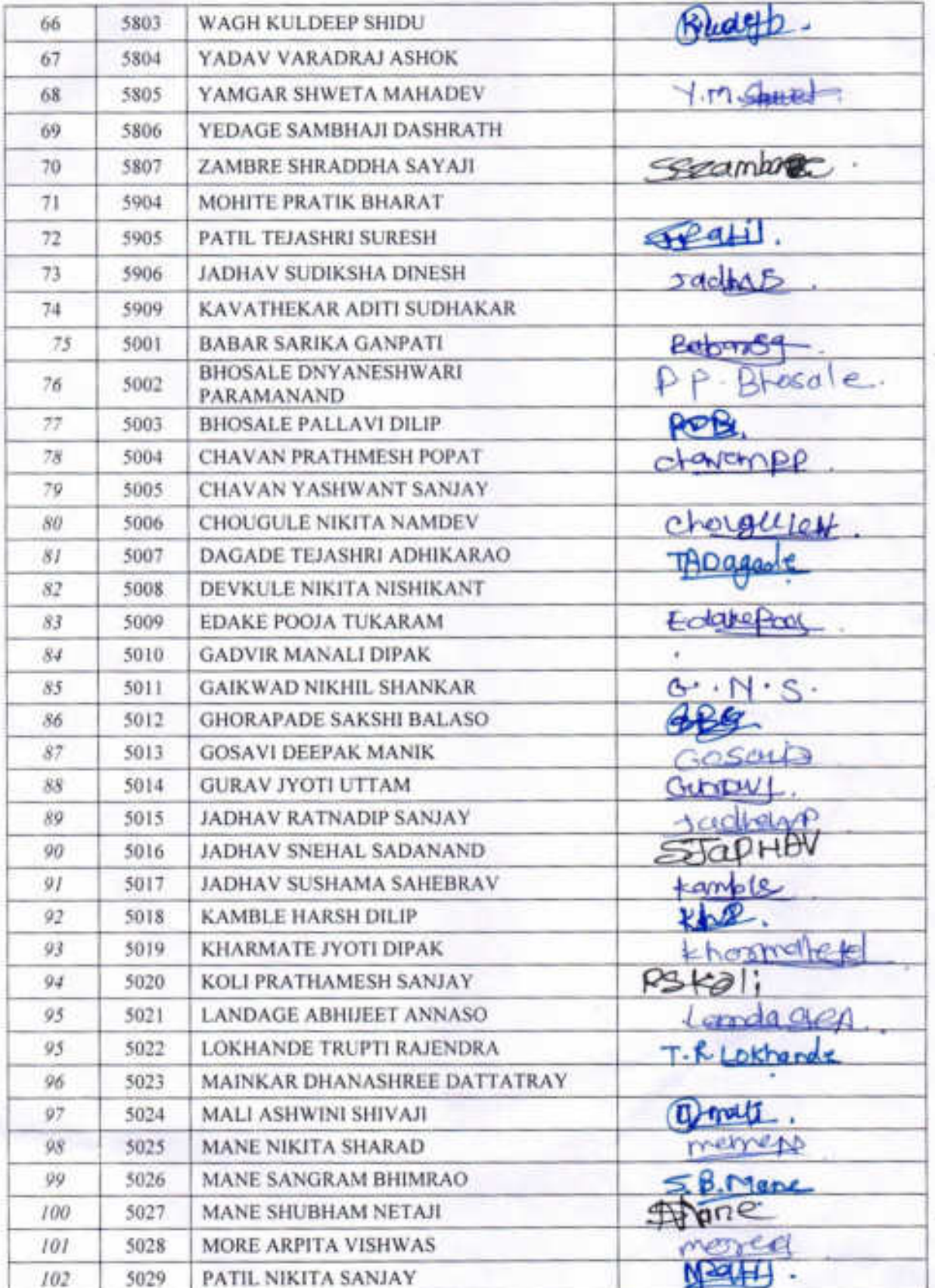
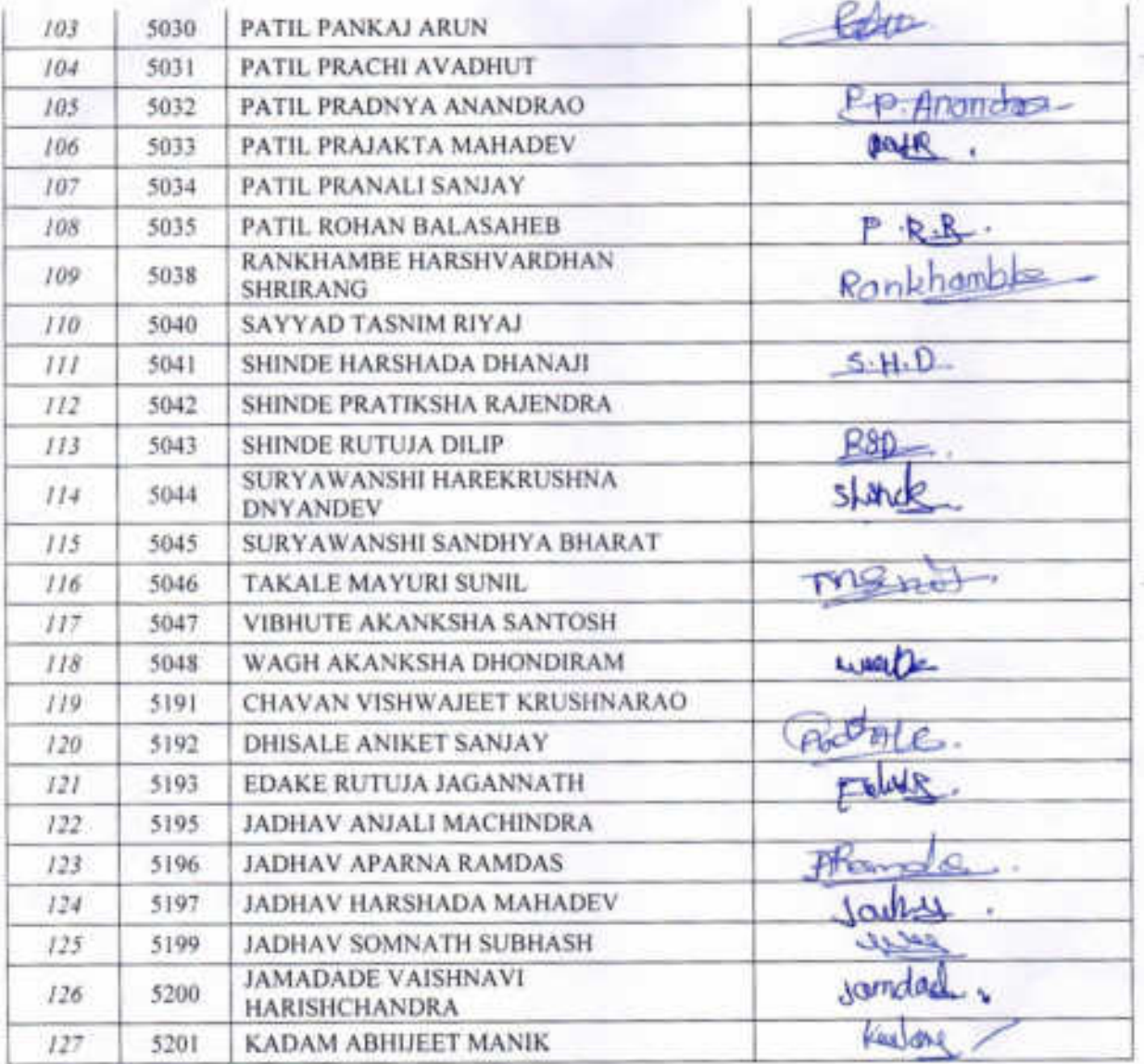

3512014

**DEPARTMENT OF ZOOLOGY,<br>PADMABHUSHAN DR. VASANTRAD DADA ANTI** 

### Presentee List For Certificate course in "Sericulture"

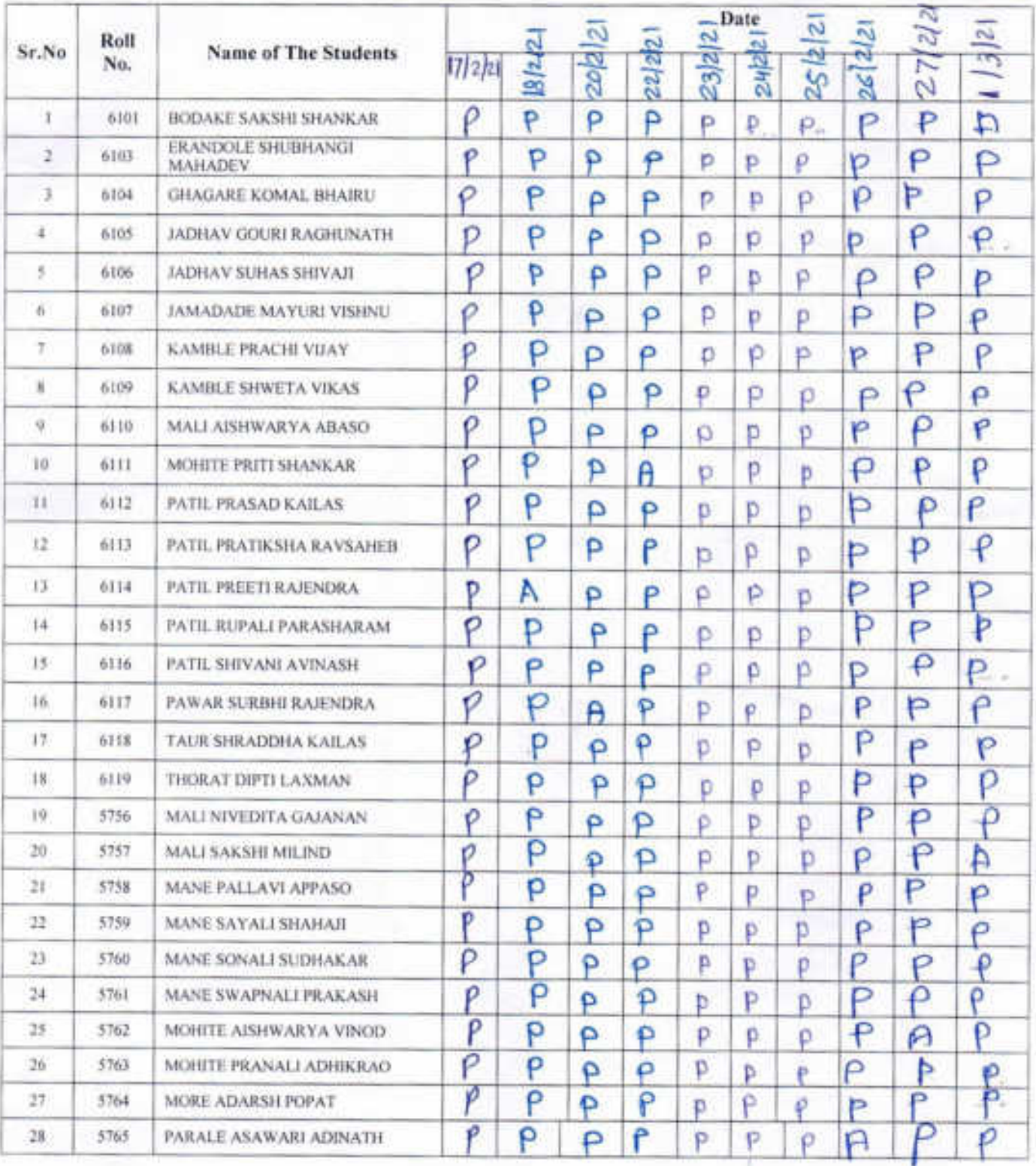

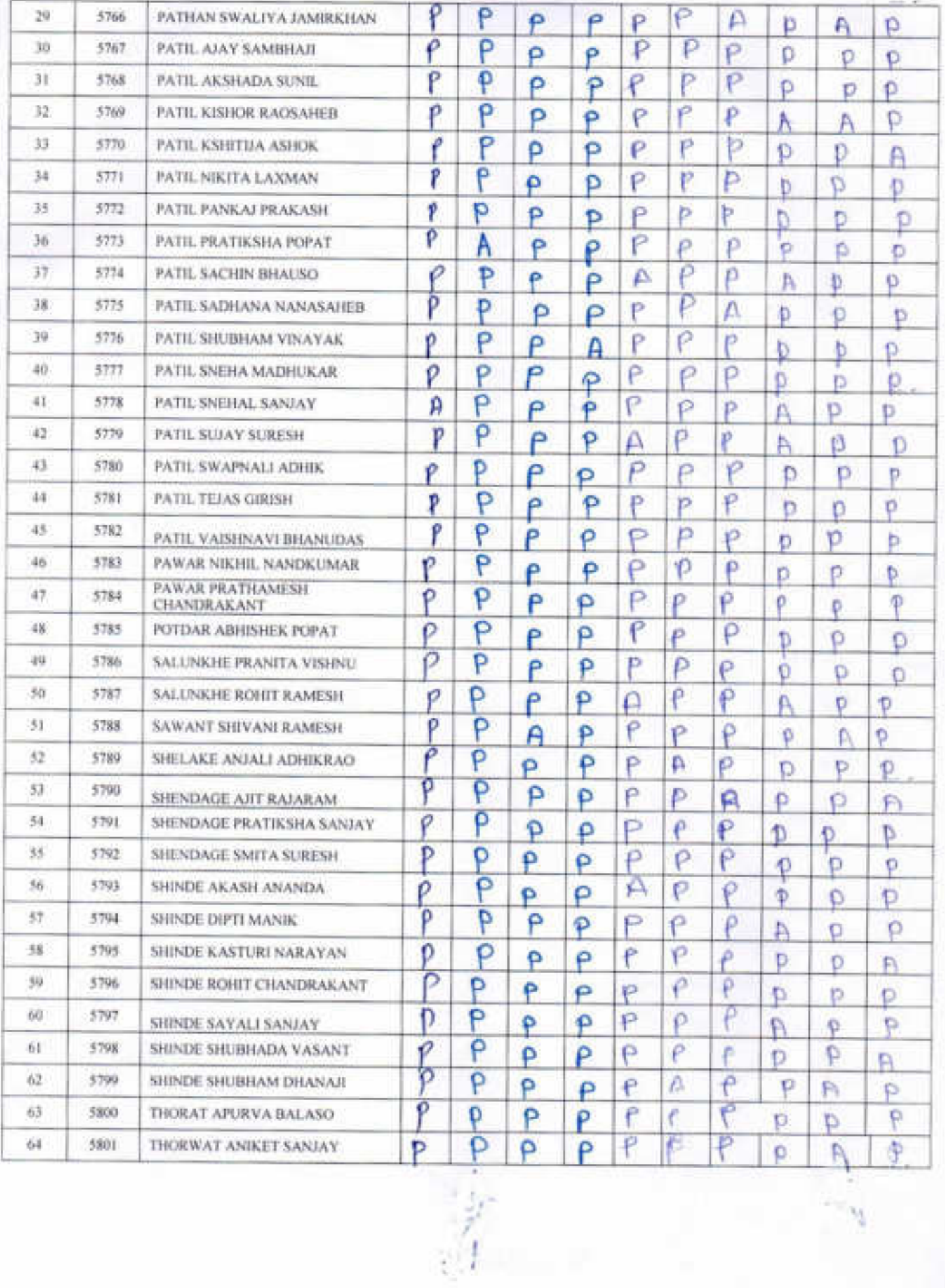

y,

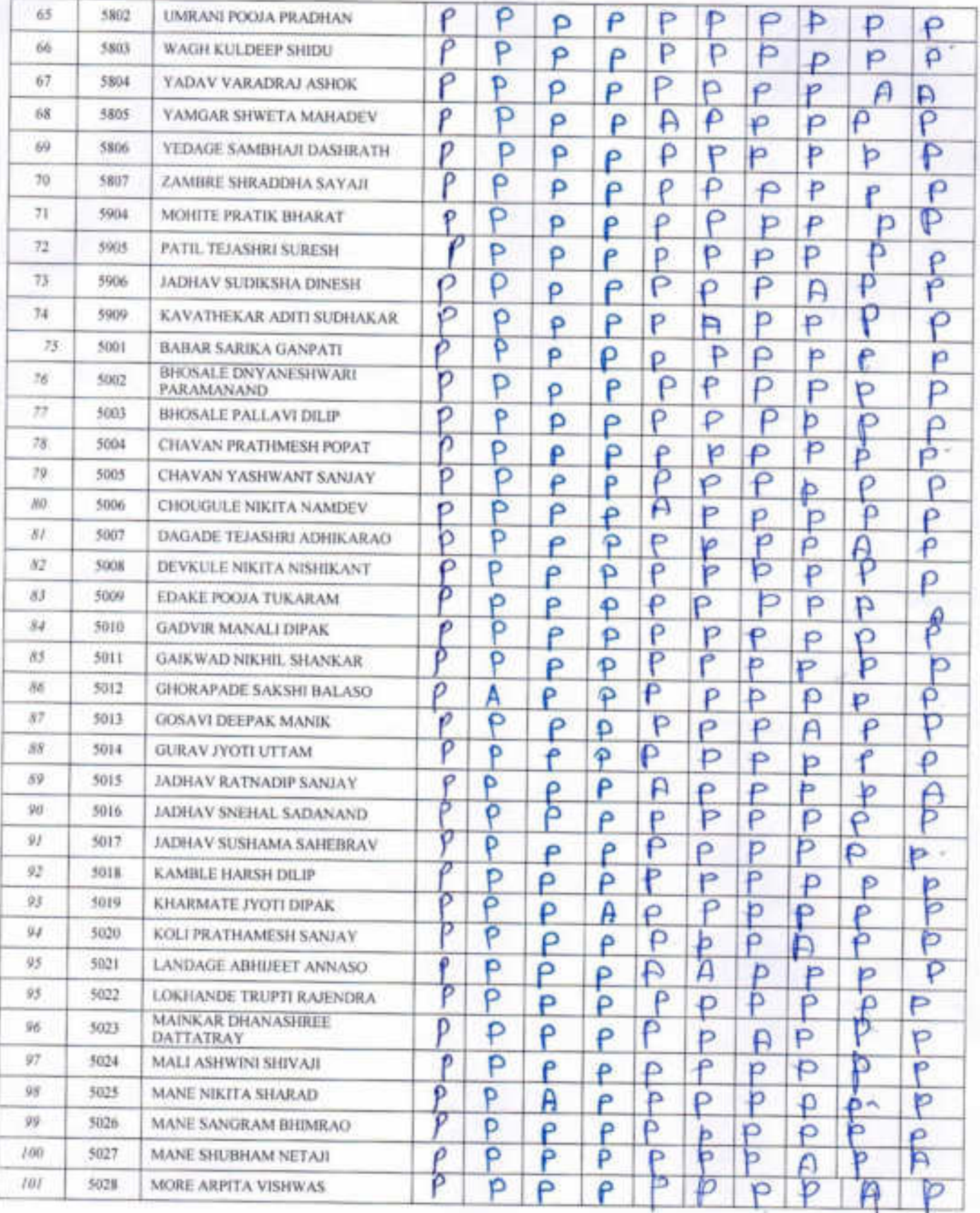

 $3.7 - 2$ 

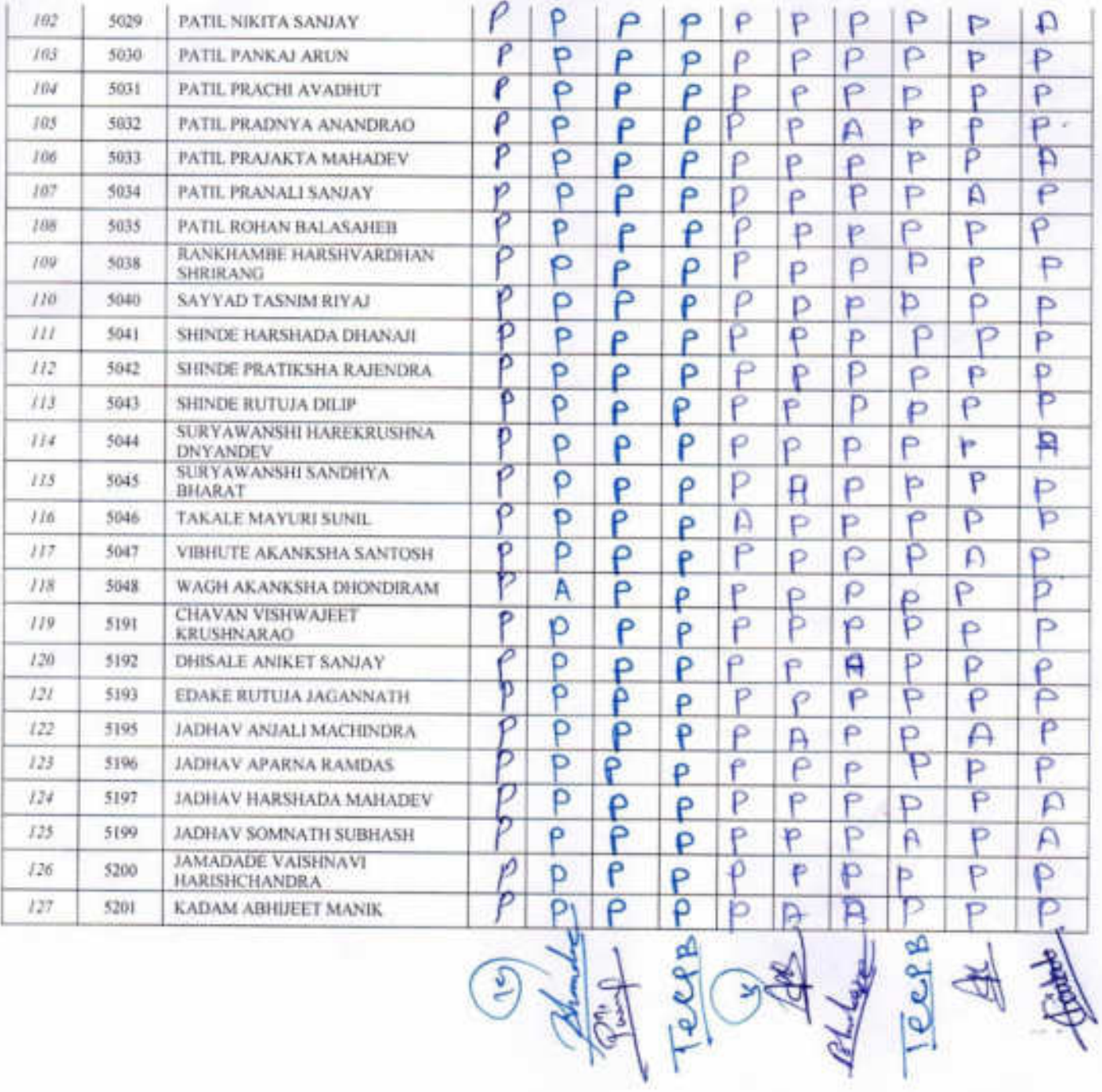

# Presentee List For Certificate course in "Sericulture"

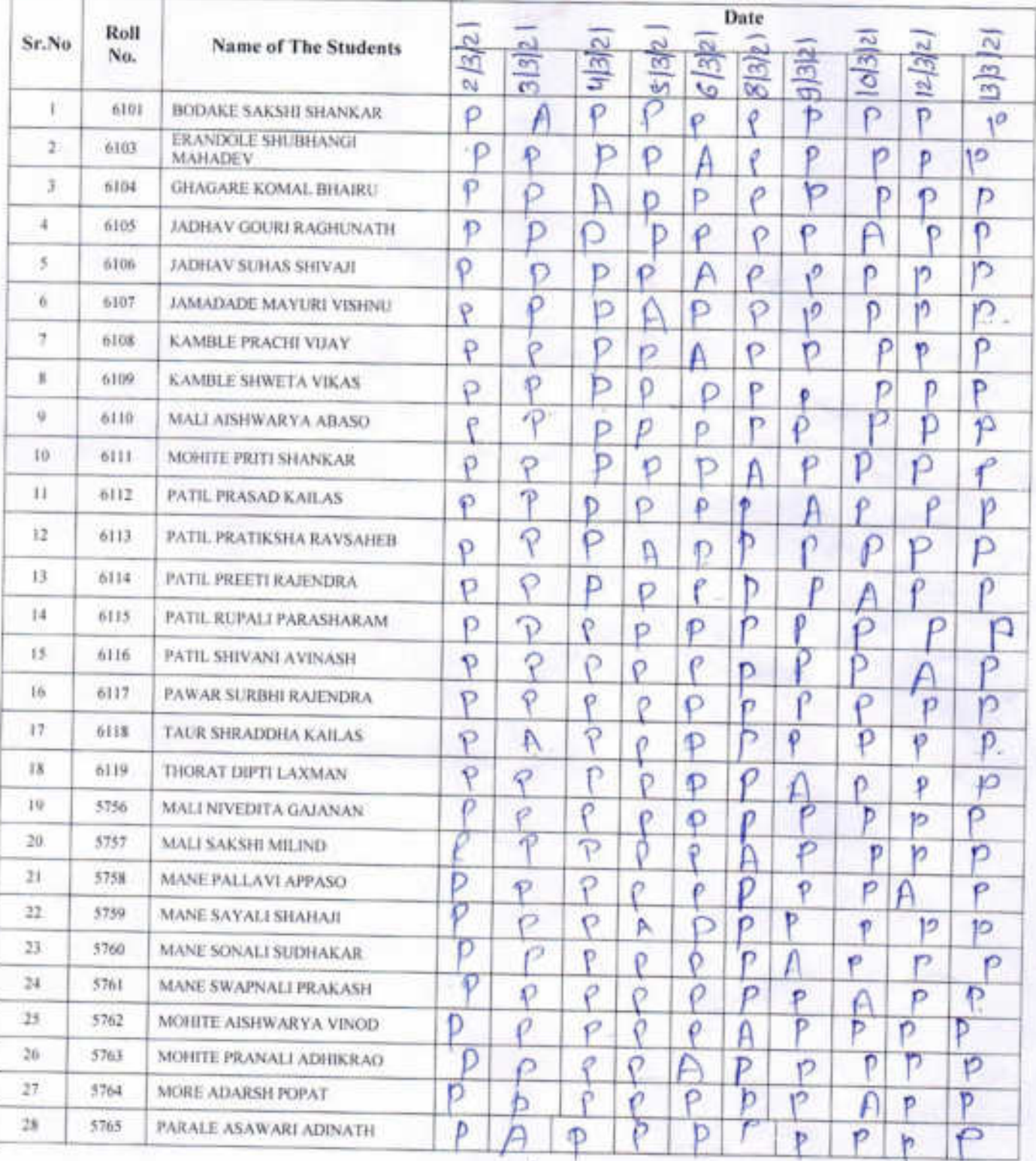

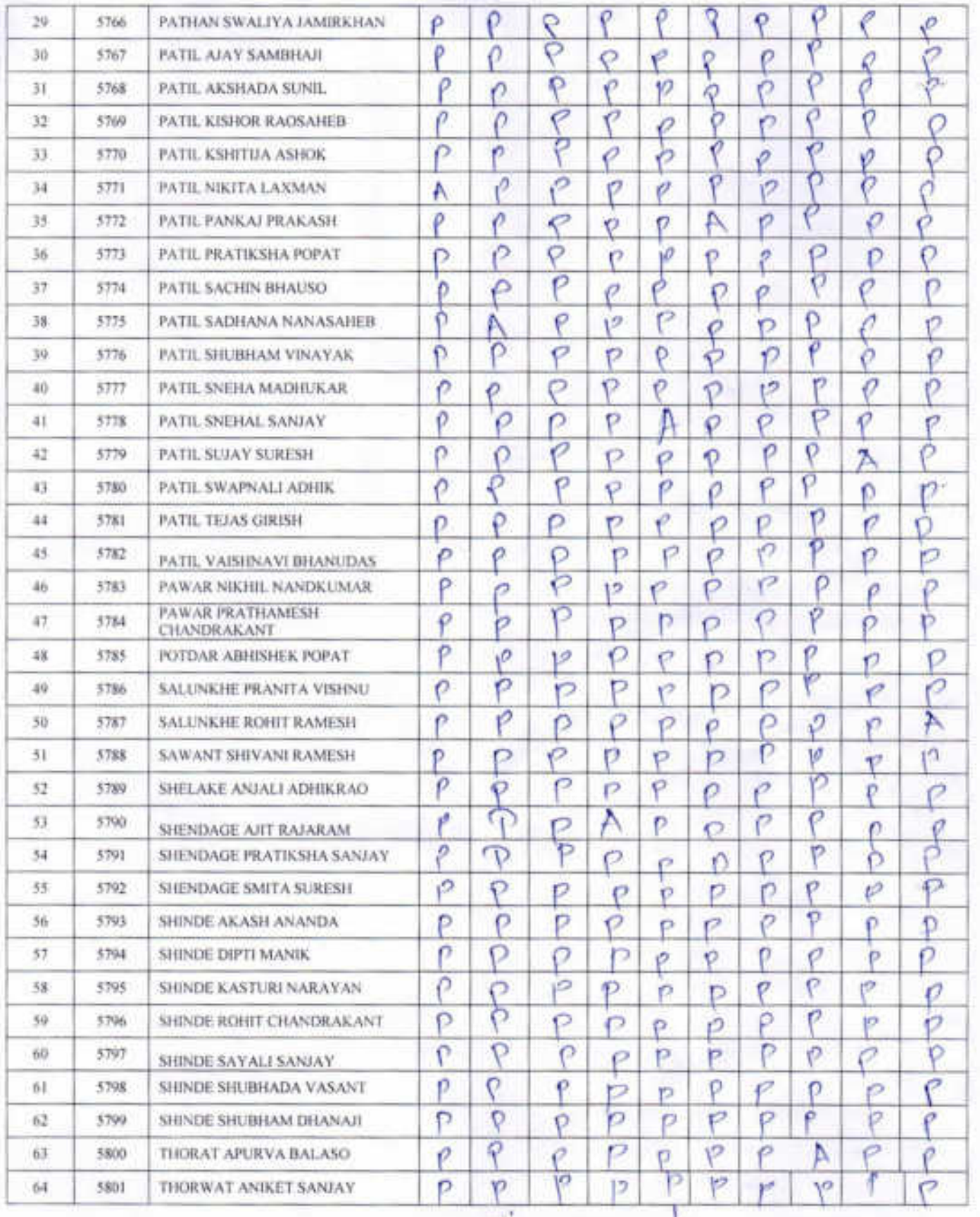

×,

¥,

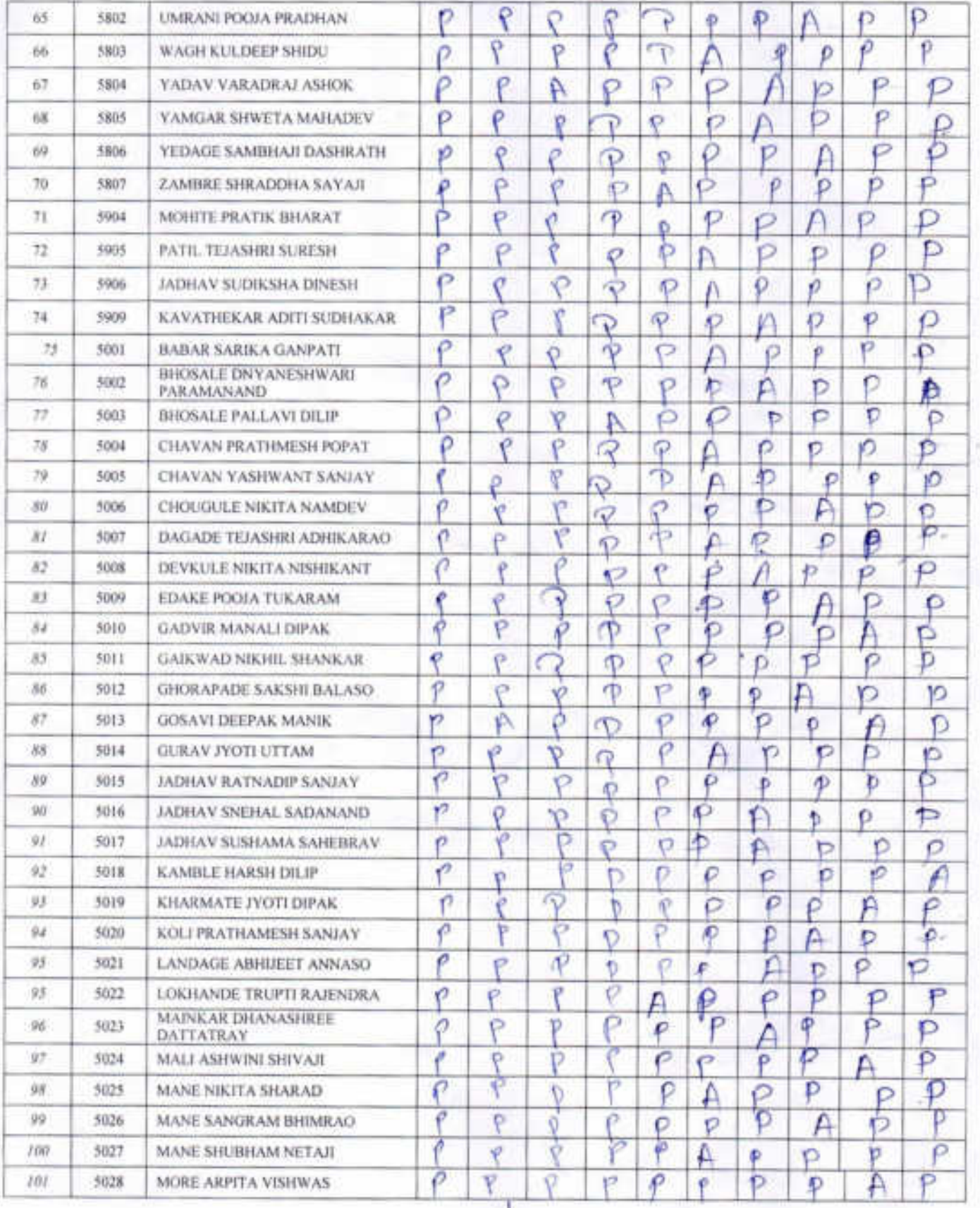

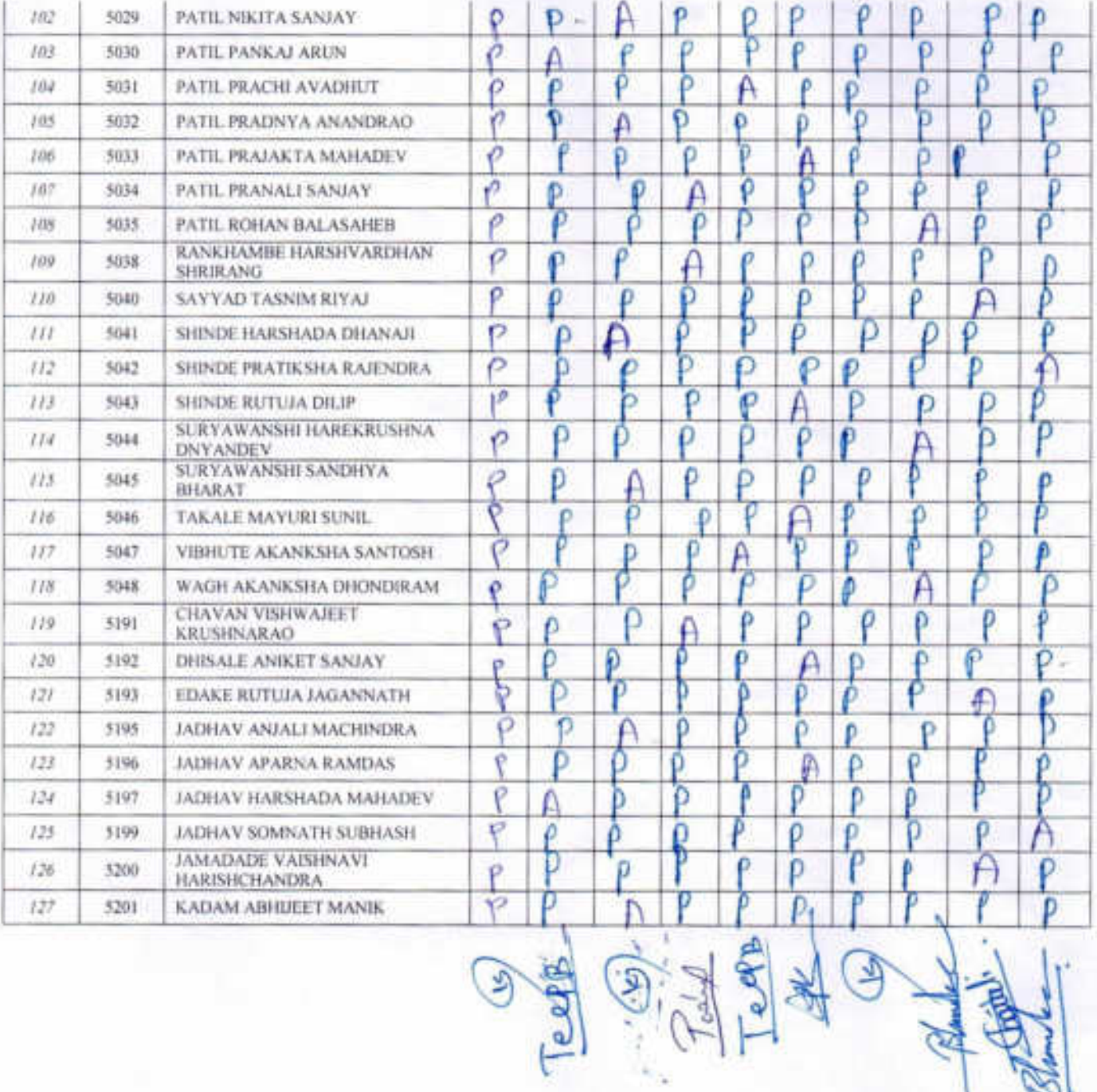

### Presentee List For Certificate course in "Sericulture"

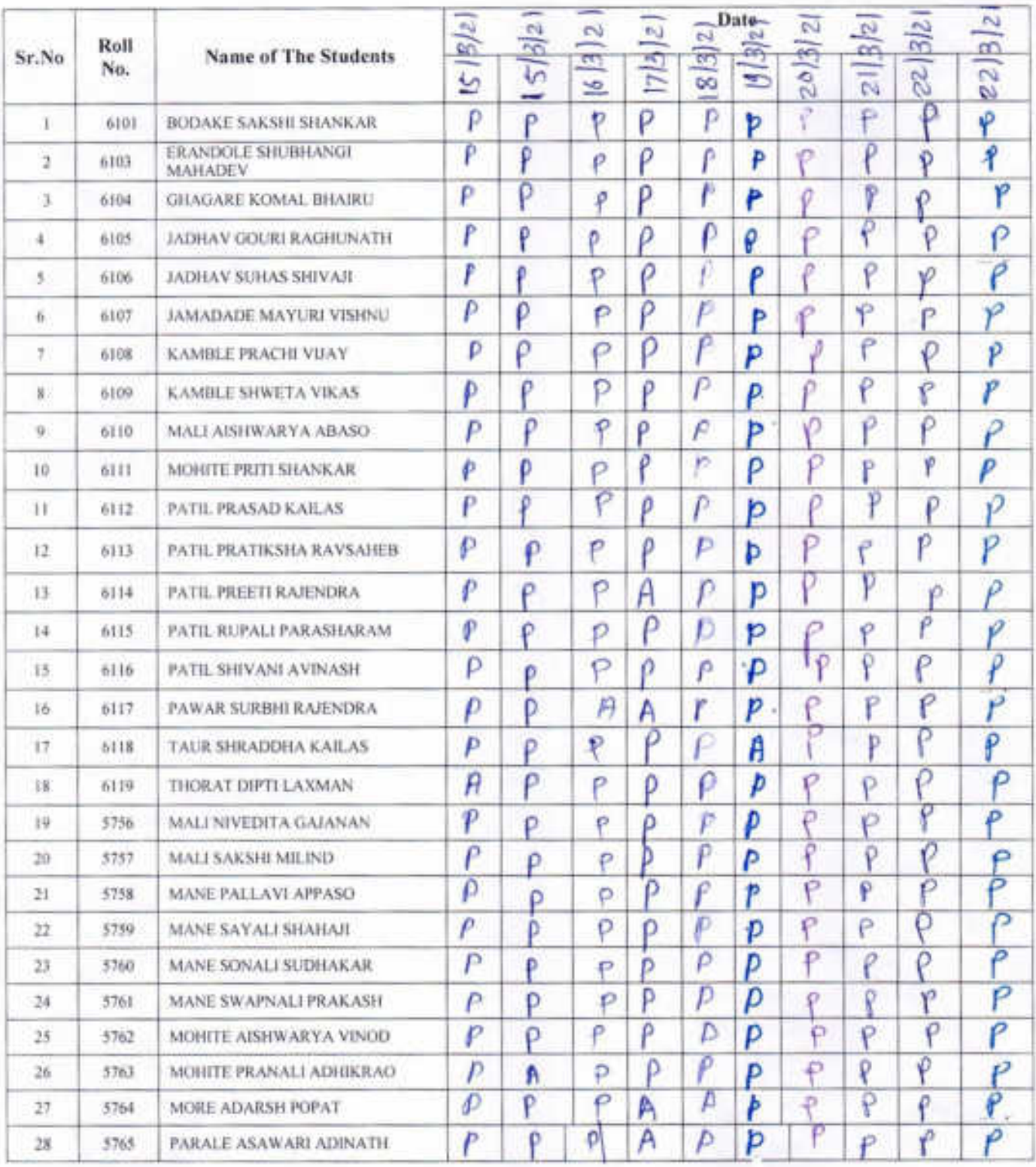

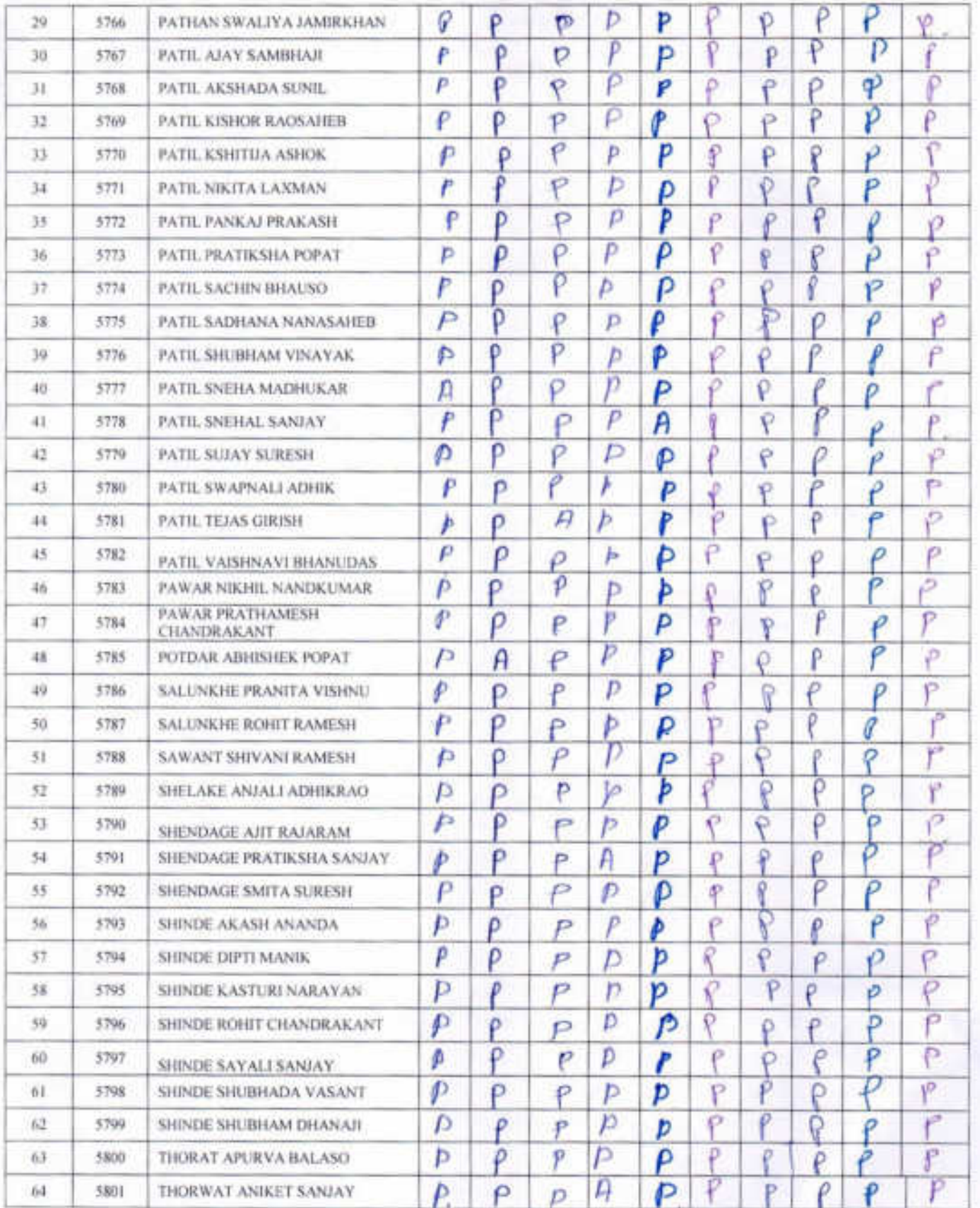

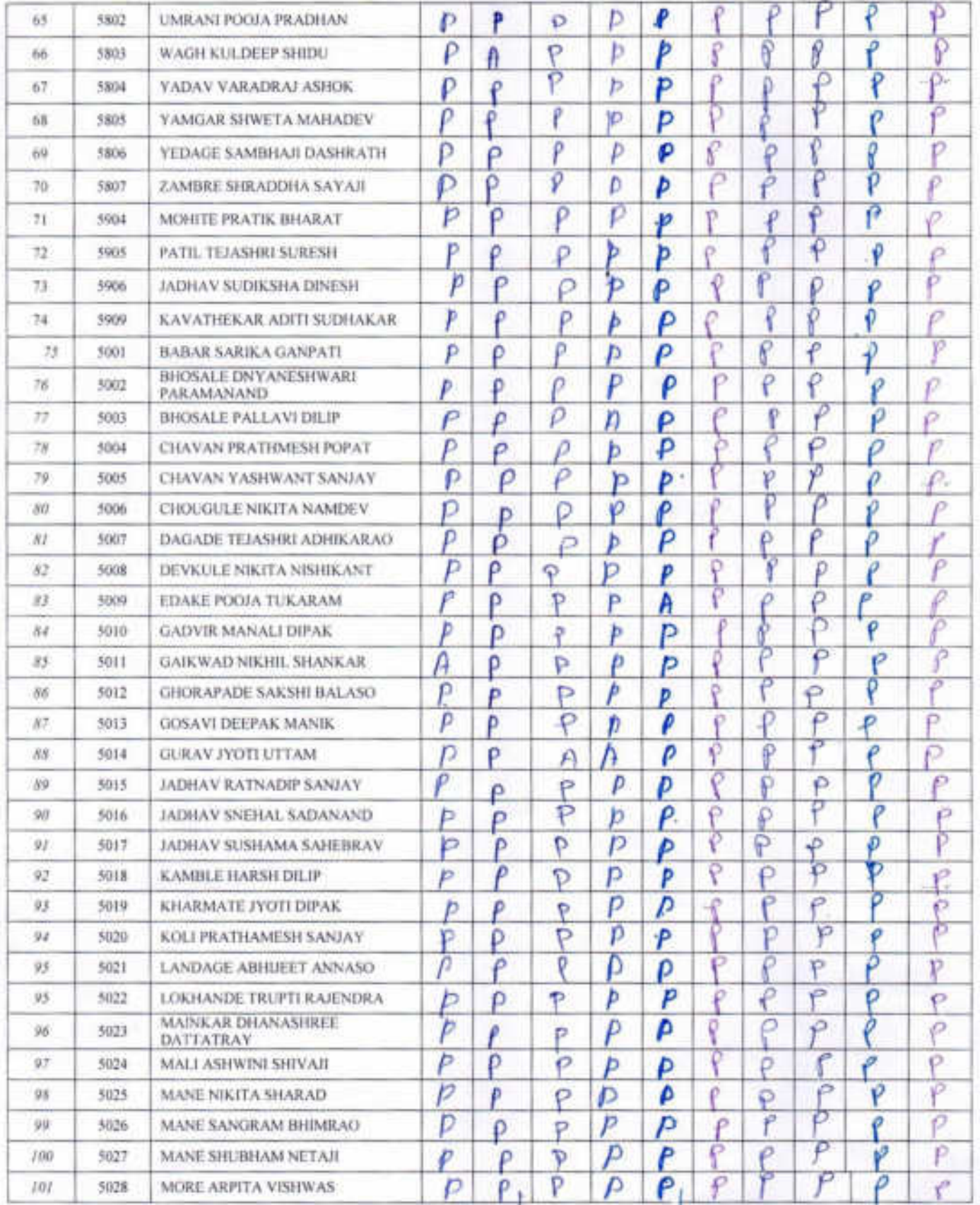

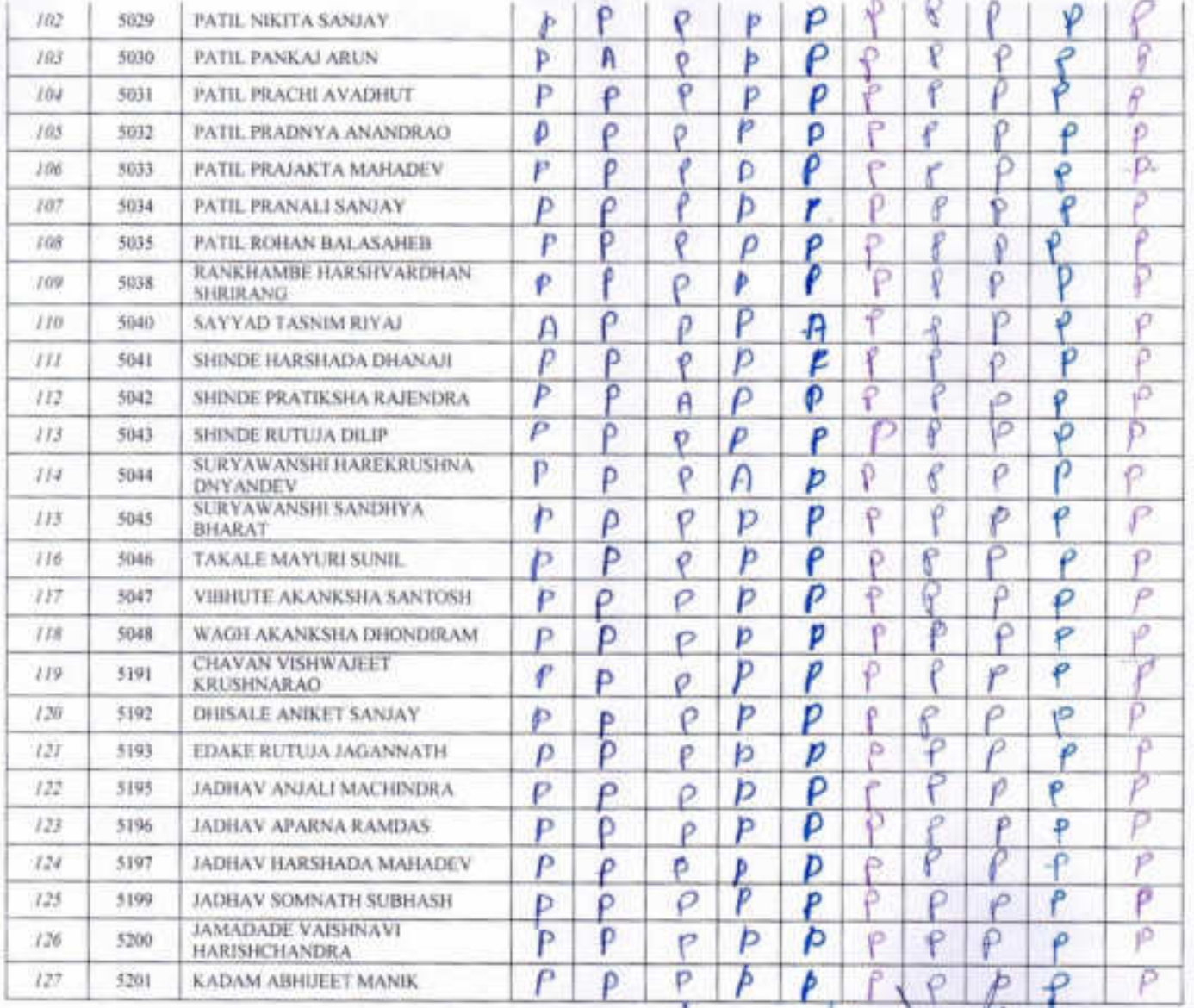

9日青气的

"Dissemination of Education through Knowledge, Science and Culture" -Shikshanmaharshi Dr. BapujiSalunkhe Shri Swami VivekanandShikshanSanstha's, Kolhapur

> Padmbhushan Dr. VasantraodadaPatilMahavidyala, Tasgaon, **Certificate course on" SERICULTURE"**

# **Department of Zoology**

### **Notice**

22/03/2021

All the B.Sc. III students of Zoology department are hereby informed that the exam on "Sericulture Certificate Course "will be held on 24/03/2021. The attendance should be compulsory.

Head of Department

 $2f_0$ 2014

Prof. (Dr.) S.A.Khabade)

**HEAD** DEPARTMENT OF ZOOLOGY. PADMABHUSHAN OR VASANTRAD DADA - WTH MAHAVIDIVALAVA, TASSAON, DIST, SANGU

"Dissemination of Education through Knowledge, Science and Culture" -Shikshanmaharshi Dr. BapujiSalunkhe Shri Swami VivekanandShikshanSanstha's, Kolhapur

Padmbhushan Dr. Vasantraodada Patil Mahavidyala, Tasgaon. Certificate course on" SERICULTURE" **Department of Zoology** 

Date-24/03/2021

Total mark-50

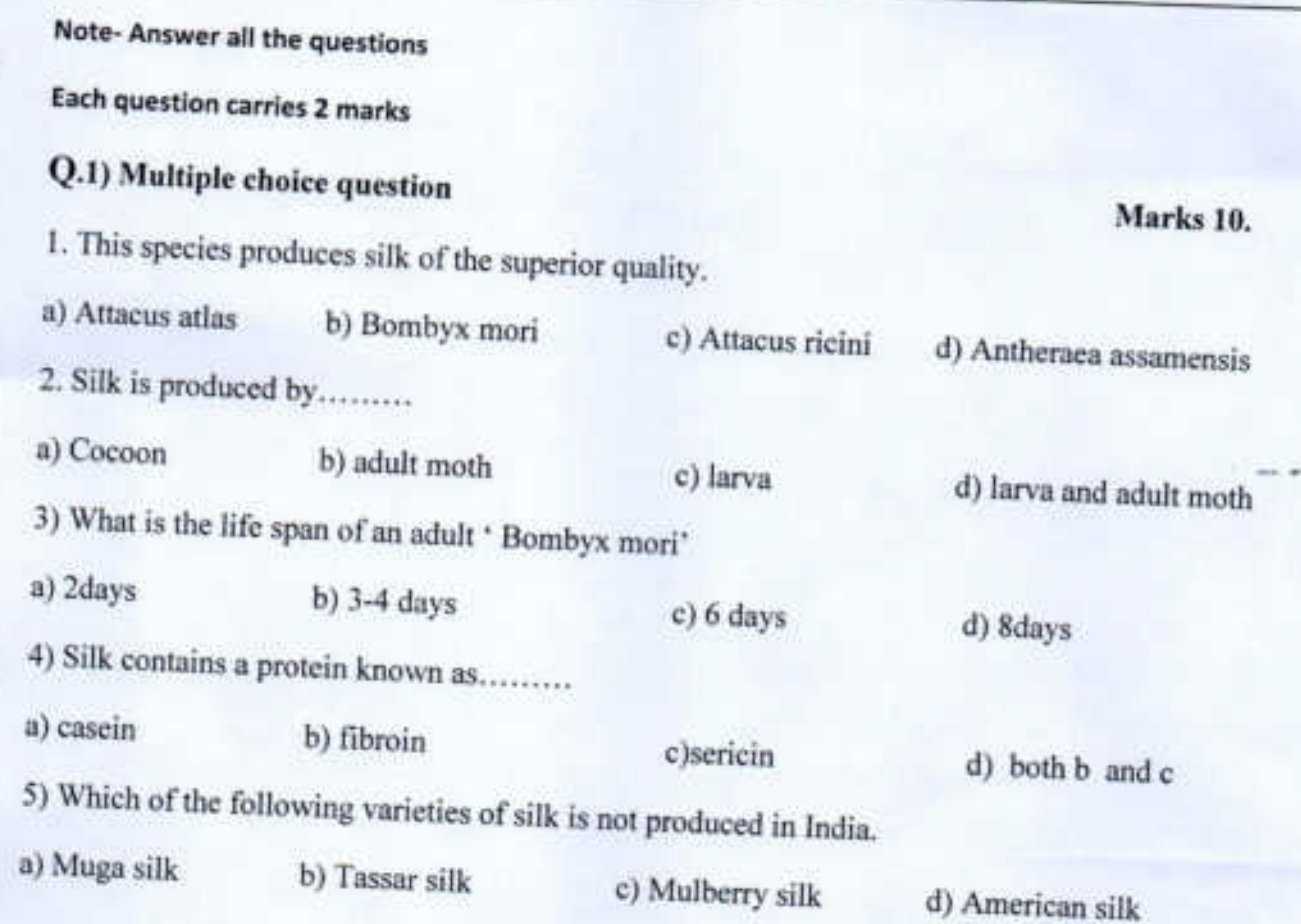

# Q.2) Attempt any one of the following.

Marks-20

1. Explain the silkworm life history with neat diagram?

2. Write various steps for processing fibres into wool?

# Q.3 ) Attempt any two of the following.

1. Write the economics of egg production?

2. Write the systematic position of silkworm?

3. Write about hatching and brushing?

4. Types of silk wastes?

Marks-20

 $\frac{49}{50}$  sent Mali Aishwanyd Abaso<br>B.sc III<br>Date - 24/3/2021 9.1 This species produces silk of the superior<br>quality<br>Bomby x mori 2. Silk is produced by 3. What is the life span of an adult "Bonbyx" 4. Sills contains a protein Known as 5. Which of the following varieties of silk in not<br>produced in Andid.<br>I American silk. Explain the sillectorm of life history with 9 2 neat diagram 2 The life eyele of silk moth storts When a female site moth laps eys, the caterpillor or loroue are halded hors the eygs of the silk moth. The sulknowns<br>ford on mulhomy leaves & give rice to pupper. After that it swings it head.

silk is a type of natural tibre or animal<br>fibre sittemeres is responsible for spinong of

History of silk :solle caus discovered around 3000 Bc in china. For a long period of time sills was shipped to other parts of the world<br>through frade. Technological advancement & . to produce different types of silk from diffs. silleworms so the busit of lyster a texture multerry silk is the mest common sille<br>moth that is used for producing silk. sonculture

The life cycle of silkwom /

The life cycle of silk moth starts<br>when a female silk moth lays eggs. The<br>caterpillors or larval are hutched from the eyes of the salle moth the salle-<br>worrs tied on mulbering leures & give rise to pupa. In the pupa strenge silleways to hold itself, noter that the<br>survivis its head spinomy a fibre known as the cocoon.

102 Latingillar Land tent 00  $50$  $COCODD$ 299 Adult moth  $shape - 1$   $Egg$ An egy is the first stage of the life cycle of the sullyhorm, the egg is luid by a semale moth which is mostly the Size of small dots. A temale moth lug s arose the 350 cggs at those . In the springtime the eggs hilth me to the work in the air this

This production happens once in every yeur. Sheye 2: Silcworn A hairy Sillusomm anses after the eggs anade. In the shaye of silkwarms. He growth happens. they feed an mulberry lasser & consume a dange annount of these leaves for avound 30 before going to the next shop dayo Sheye 3 Cocoon In this stage, silliworns sophy a protective cocoon around itself. It is the size of of small cotton ball of It wake of a songle strained of sille skeye & pupa The pupa stringe is a moto interes stage in this string people will the pipe by plunging the coccess tobe beiling water & unished the silk object.

103  $Sbigc$  5  $M_0H_1$ The this struct, the pupa changes<br>note an adult moth, the senate moth life cycle of sulkwarms begings agachi Processing of silk] Extracting silk from the cocoon is known as the protessing of stile sulte<br>is separated from the co coon by<br>exposing it to sundigh: After the reely sille from a cocoon talces place sille thread is then bleached the sille fibre to then spun onto side threads.

as writte the economic of eyg production.<br>The incremented head in the to a adcome change to reduce dependency 20 chinese Bills yours importe besider devepenment of him beard would enterprise Technology Involved Silk, women eggs one, procured a registerd silkerm seed production centre acare of multing. optimum temps manhered in a ORC to 27-26 & with relative humidity 18 80-90% was arr eader or and couldmont Annual court Annelly Paroccilina Perfacton rulberry  $33,3000$ Court of erate poder distinhation  $1,70000$ Apportuned  $-7900$  $10,000$ court miscellaneou a formilling total coast of  $20,797$ grounder Sift woms

106 DTypes of silk waste-2 > Silk wuste includes all kinds of das sille which may be unwindedle, & therebre unsubed to the Homesing process. before the introduction of mechinery applicable to the spinining of sille wiste, the return how cocoon recling & aslo from stille winding, which is now used in producing spun sille comding which to now used my production spen side hbroics was nearly all destroyed as being uscless with the exception of that which could be hand-comped & spuns by oreans a the distall & spinking wheel a menthed which is still prich sed by some of the personity on sulse Sounes The supply of wask silk is

drawn han the folkning sources

- The silknooms, when commencing to spin emits a dull, bestandess & uneven through with which it suppents itself From the toings & leaves of the tree upon which It has been feedings or the stream provided for it by attendants, in the worm scaning establishment this lingt threed is unreddible this look thread To unreddble, & moreover, is often. mixed with storehos leaver & horing - pierced colocast that is those them which the moth of the silkcom has emerger and damaged coccoons - During the process of seeling the brom the coccion the still often broadly I with in fonclong of have a redistre thened for Joshy. He ends Here 95 unavoidable culled

### Exam Attendance For Certificate cource in "Sericulture"

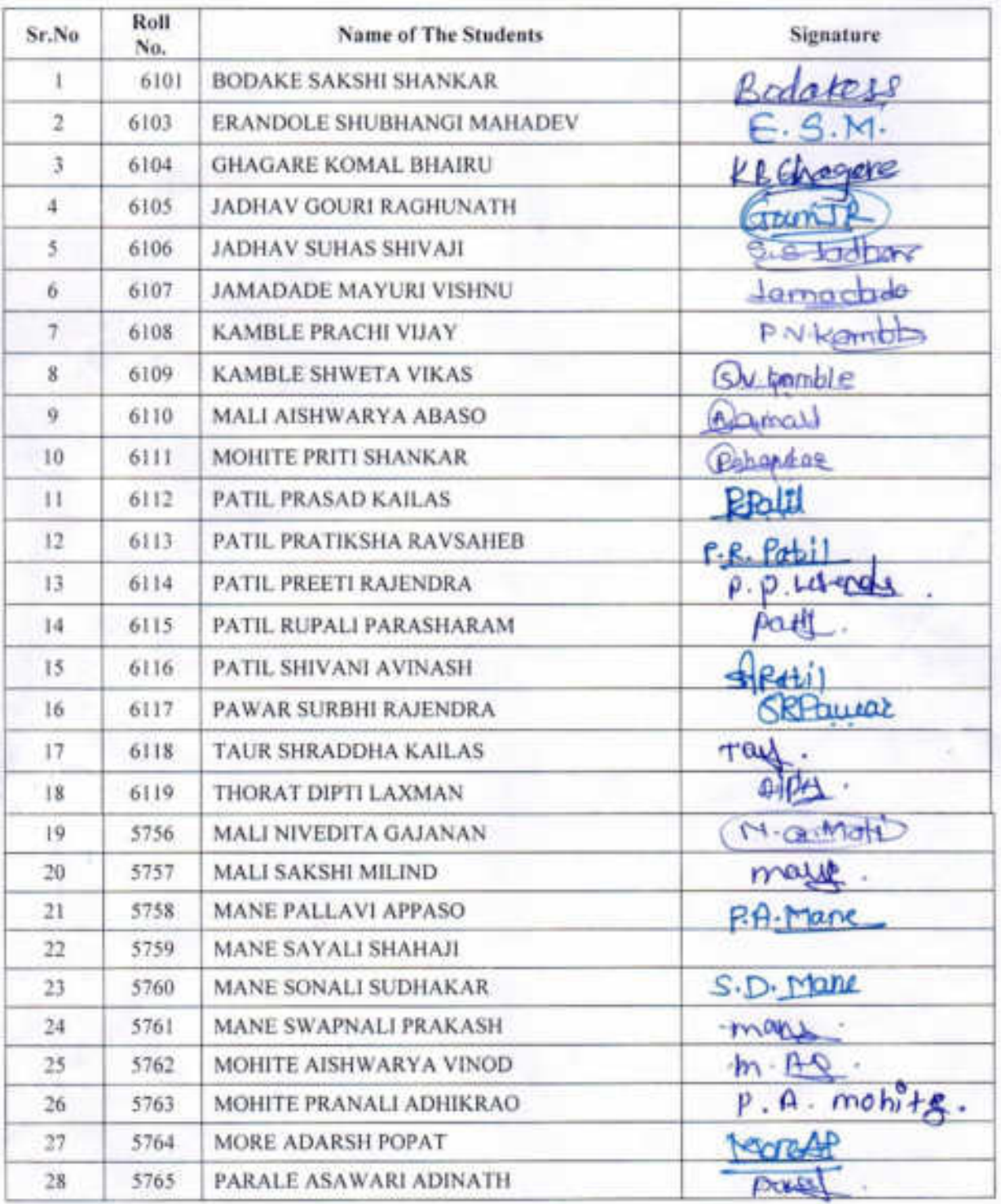

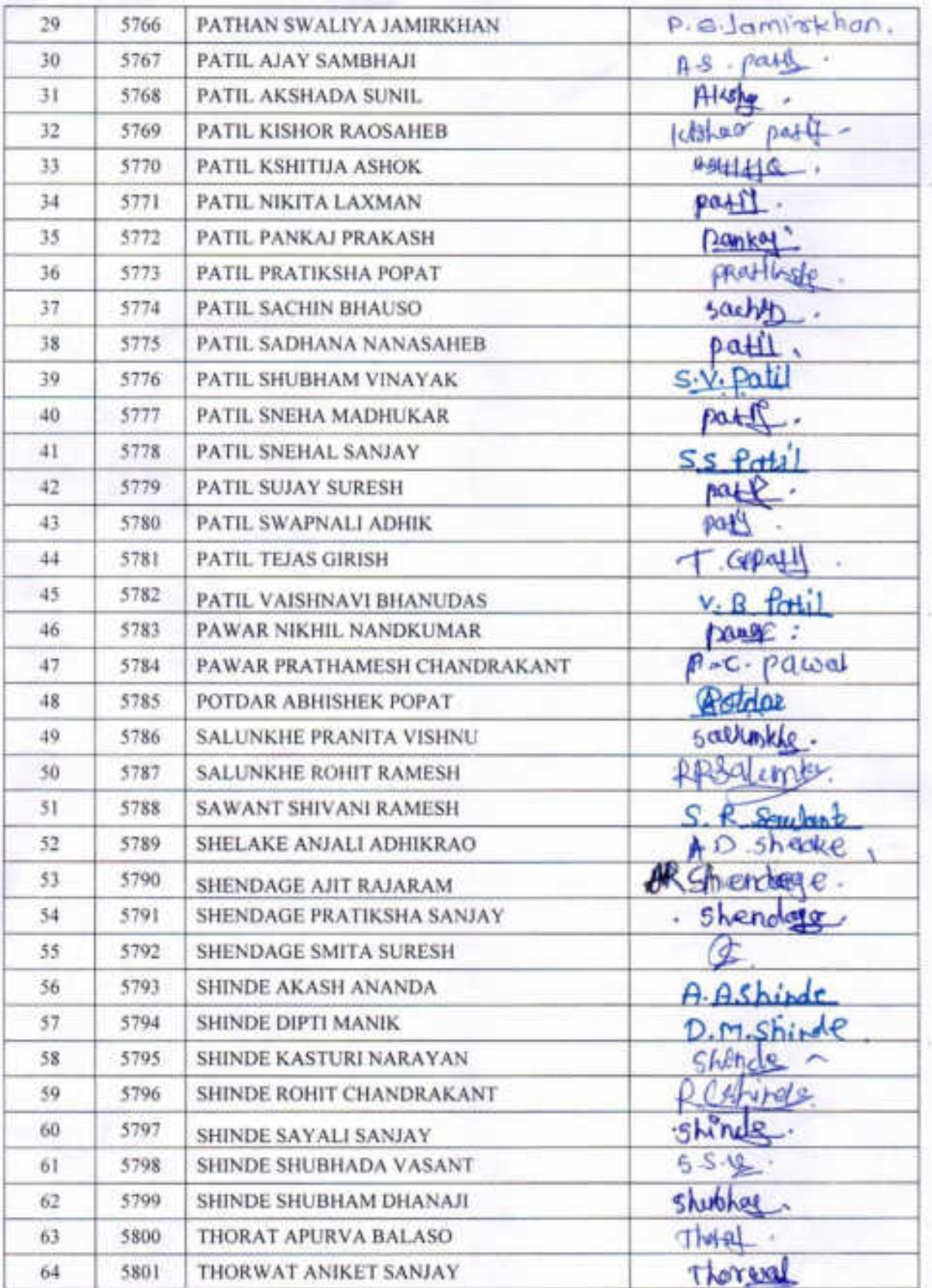

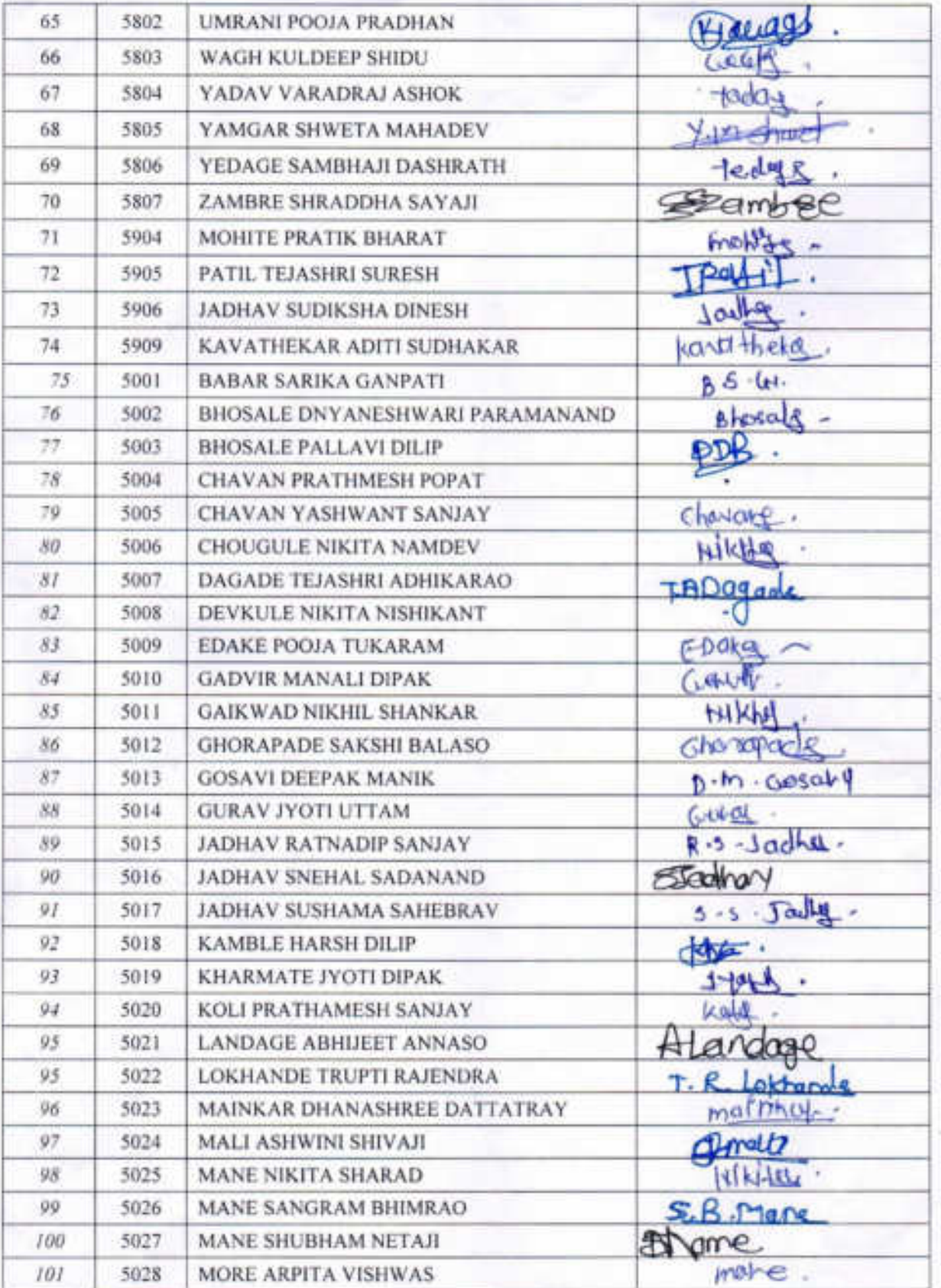

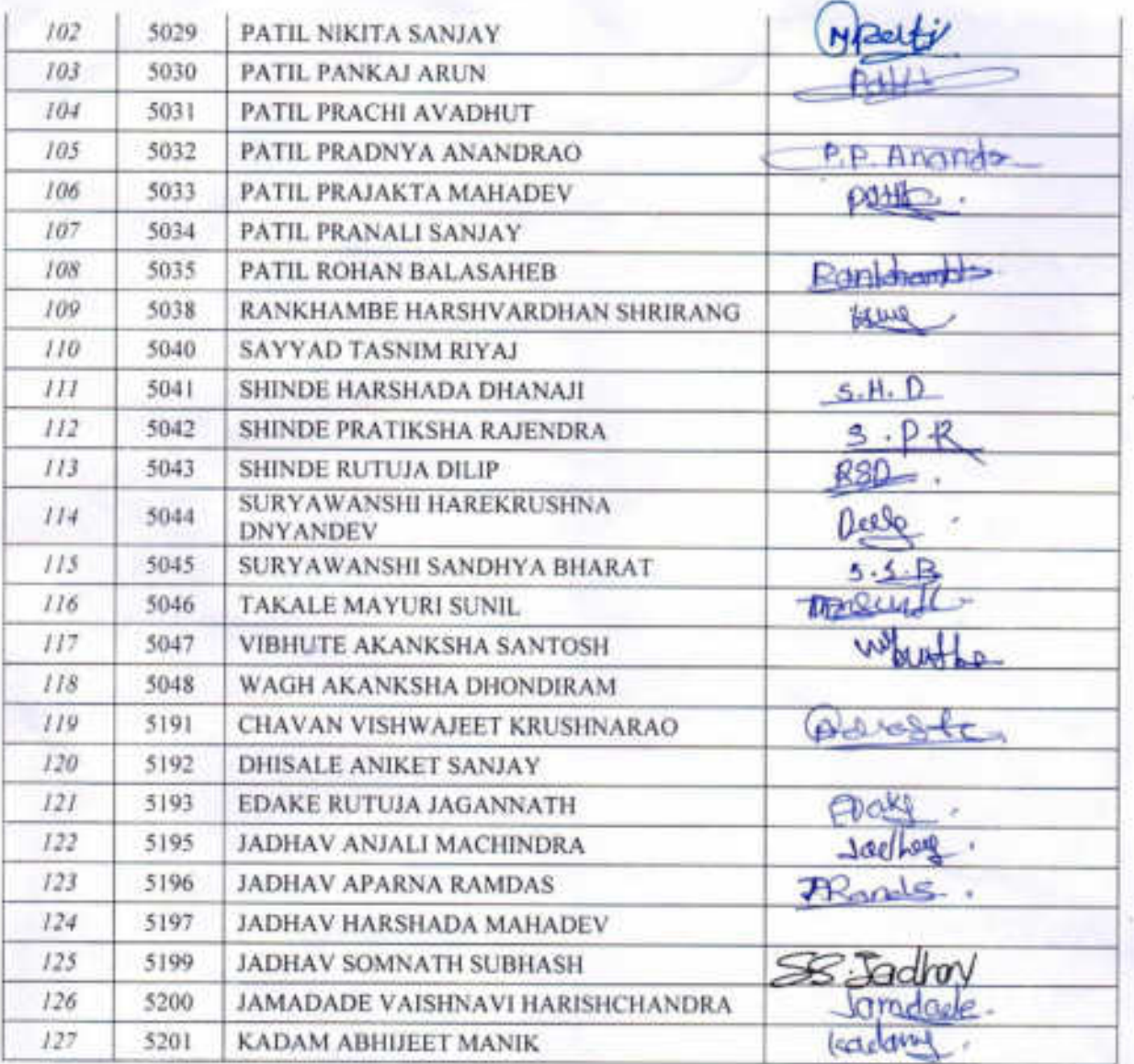

DEPARTMENT OF ZOOLOGY,

"Dissemination of Education through Knowledge, Science and Culture" Shikshanmaharshi Dr. Bapuji Salunkhe Shri Swami VivekanandShikshanSanstha's, Kolhapur

# Padmbhushan Dr. Vasantraodada Patil Mahavidyala, Tasgaon, Dist-Sangli. DEPARTMENT OF ZOOLOGY

# Zoology Certificate Course 2020-21

# MARK LIST FOR CERTIFICATE COURSE IN "SERICULTURE"

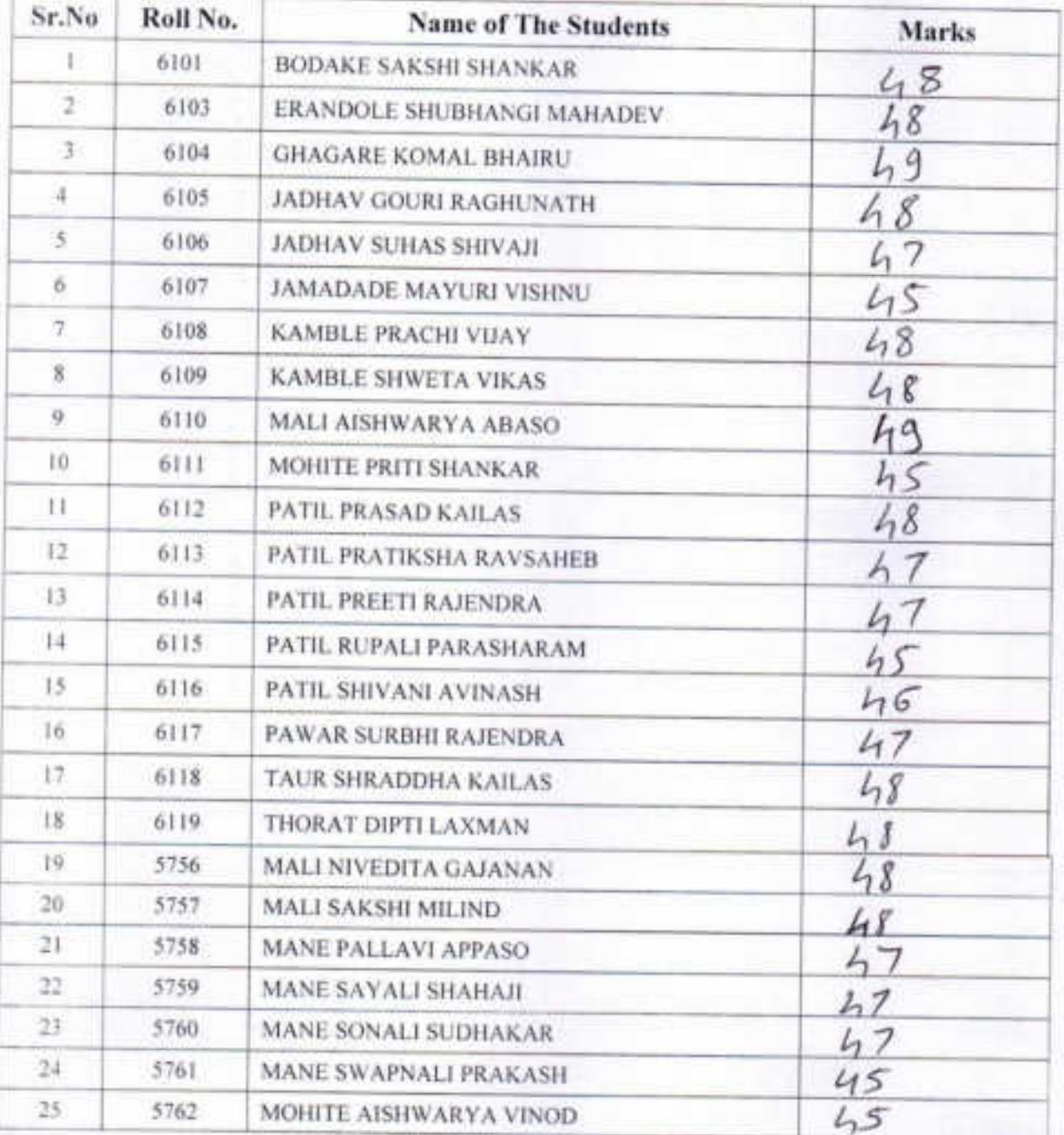

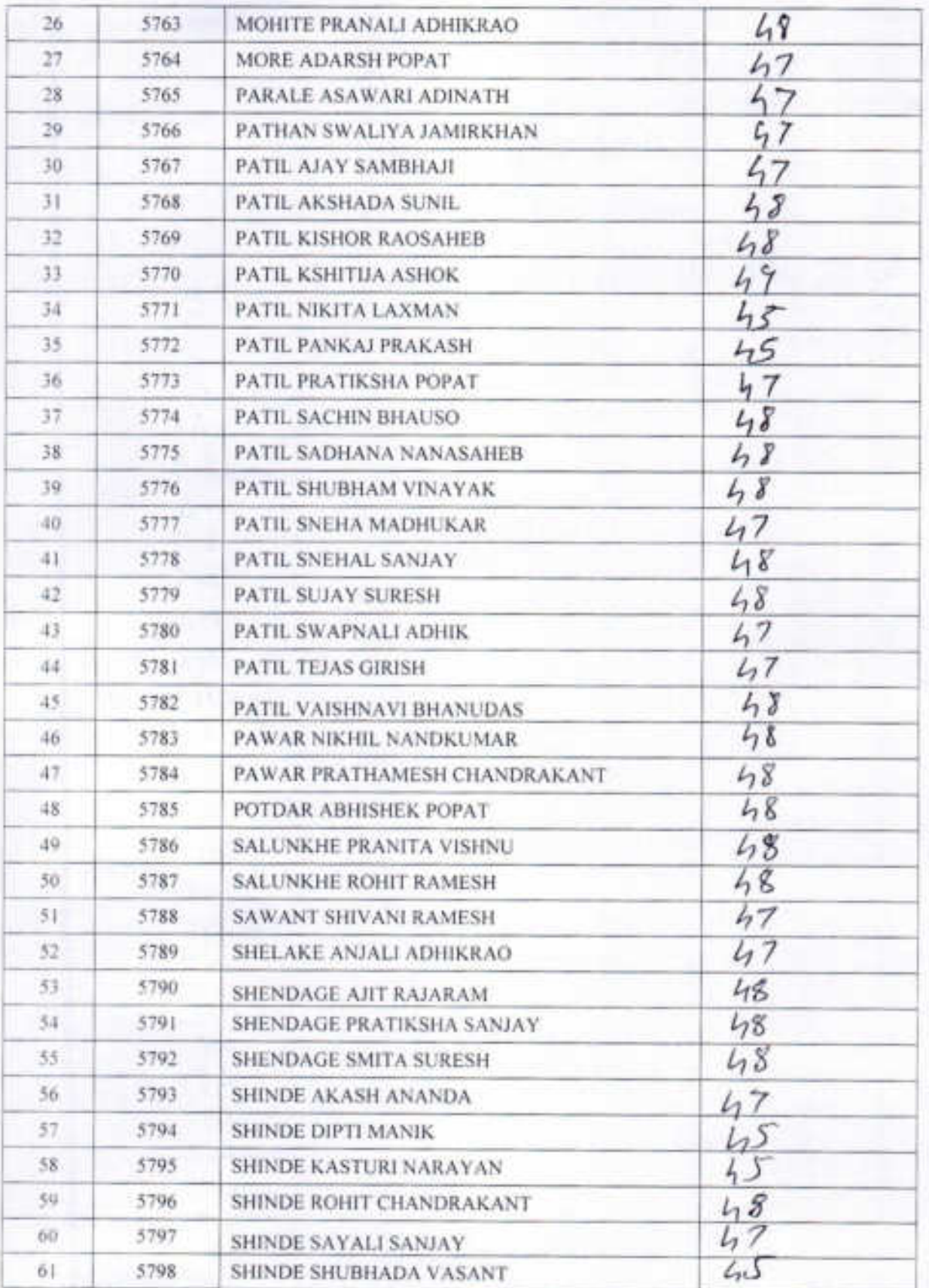

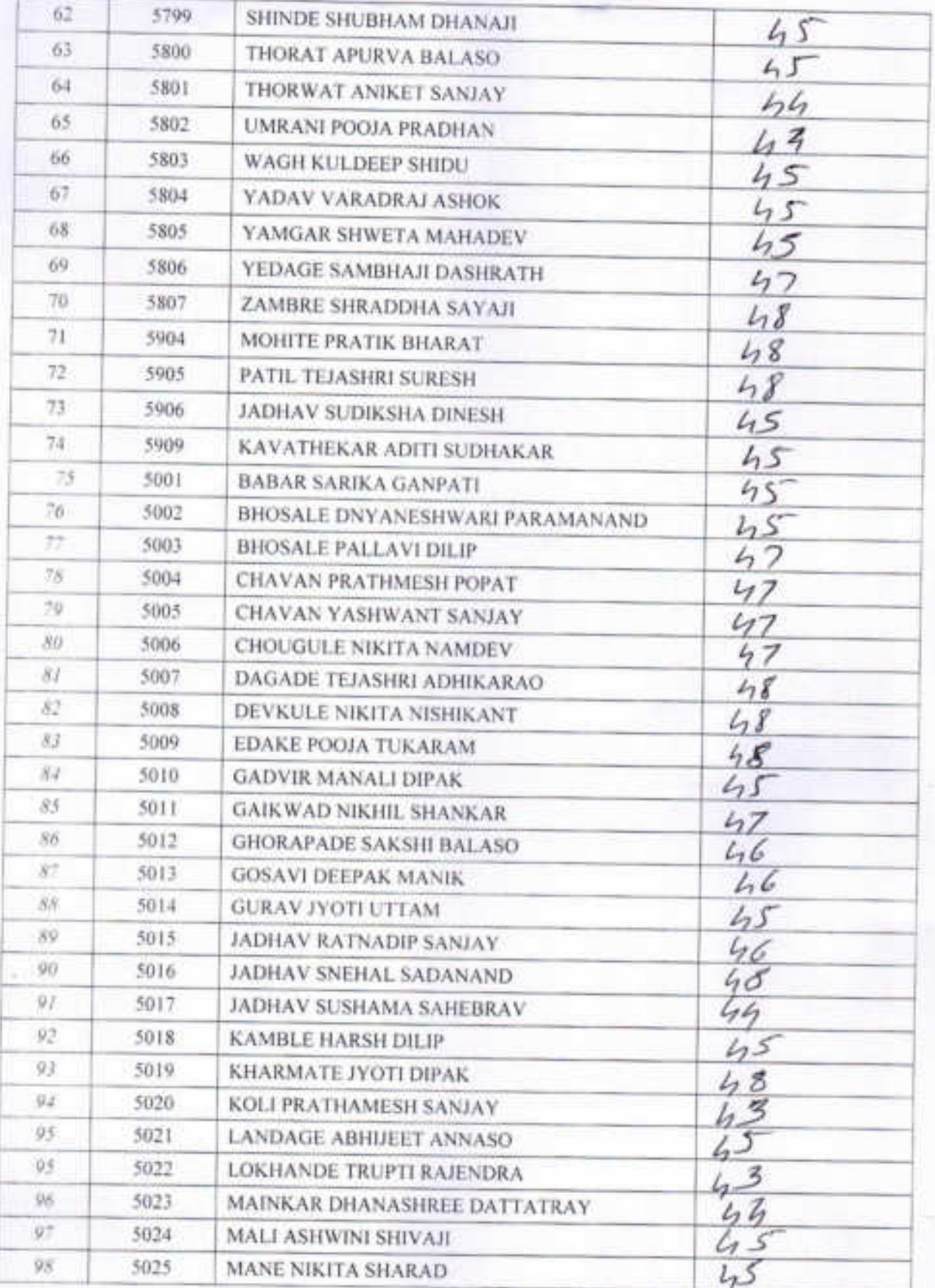

Brisailes

MEAD<br>DEPARTMENT OF ZOOLOGY.<br>PADMABHUSHAN DR. WSANTING DADA ANTI-

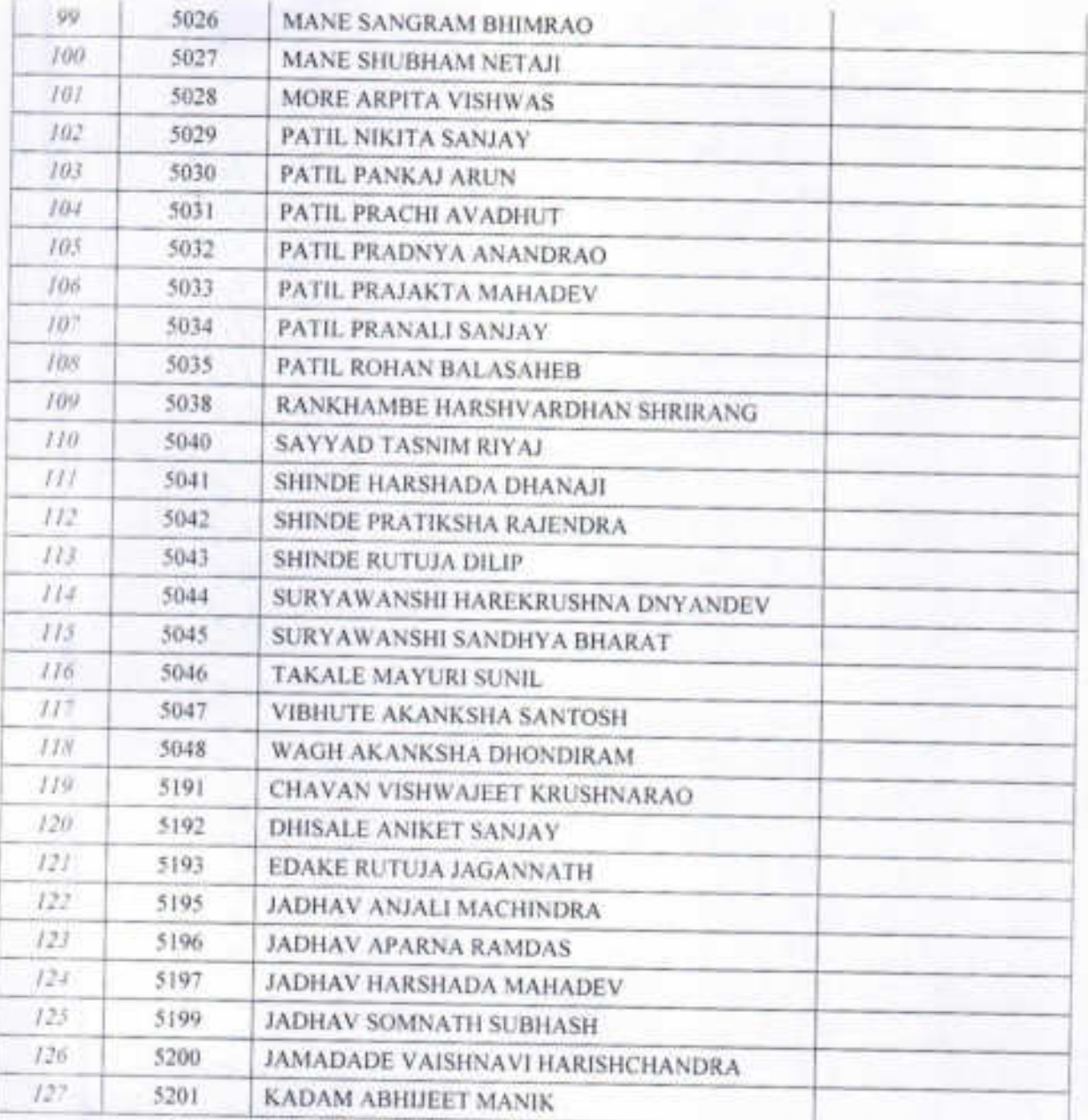

#### PADMABHUSHAN DR. VASANTRAODADA PATIL MAHAVIDYALAYA, **TASGAON DIST. SANGLI** (MAHARASHTRA) PIN. 416312

Title of the course

#### **CERTIFICATE COURSE**  $IN$ "VERMICOMPOSTING BIOTECHNOLOGY"

Organizer

#### **DEPARTMENT OF ZOOLOGY**

PADMABHUSHAN DR. VASANTRAODADA PATIL MAHAVIDYALAYA, TASGAON **DIST. SANGLI** 

 $1^{\circ}$ 

**Call** 

 $\epsilon$  :

 $27.411$  $\sim 10^{-10}$ 

 $\tau \rightarrow \tau$ 

Sept.

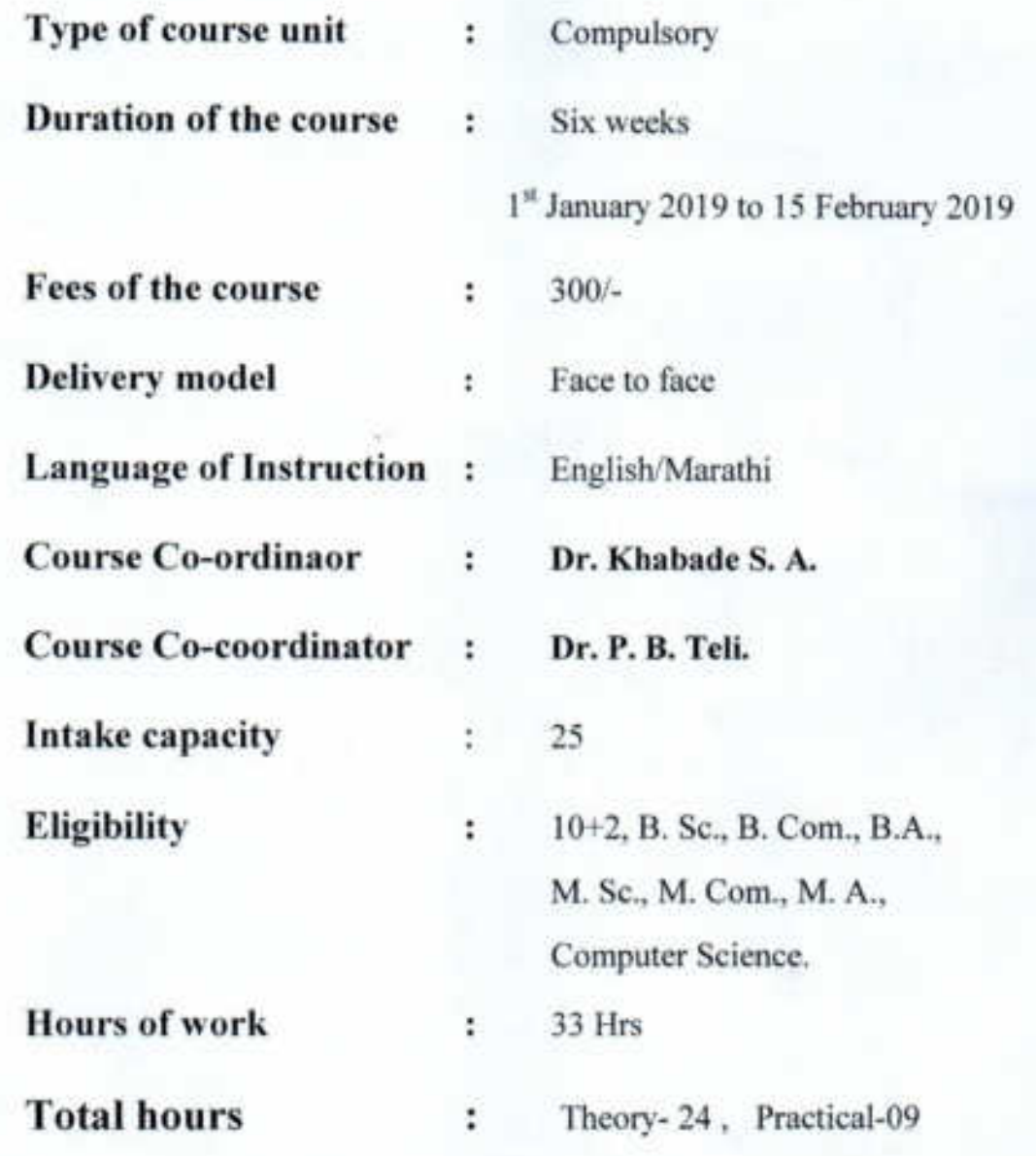

**CERTIFICATE COURSE**  $\mathbf{IN}$ "VERMICOMPOSTING BIOTECHNOLOGY"

#### **CERTIFICATE COURSE** IN "VERMICOMPOSTING BIOTECHNOLOGY"

#### **INTRODUCTION:**

The decomposition or stabilization of organic matter by the action of microorganism has been taking place in nature since life first appeared on earth. "Composting" means attempt to control and directly utilize the natural process for sanitary disposal and reclamation of organic waste material .The final product of composting is called "compost".

Vermicomposting truly is nature's great disappearing act. Vermiculture is the part of environmental biotechnology. Environmental biotechnology aims for bioconversion of organic wastes into resources which leads to protect the environment from getting polluted. Environmental biotechnology involves harnessing diverse desired species and strains of bacteria to convert organic wastes to value added products.

All animals are bioreactors of some kind, because they regulate the temperature, moisture, pH level of their own bodies to ensure their own survival .The main task is now to find an animal whose bioreactor functions correspond to the conditions that suit aerobic bacteria and such suitable animal which is easily available is the Earthworm. The Earthworm are known to inhabit the earth's soil since the Precambrian period about 600 million years ago. Charles Darwin (1881) first studied the role of Earthworms in breaking down of dead plant and animal residues because of their great importance in soil improvement .As early as 384 -322 B.C. the famous Greek philosopher Aristotle described Earthworms as "the intestine of earth". The gut of an Earthworm is a perfect natural bioreactor, which provides an ideal home for aerobic bacteria .Garbage's in which earthworm lives is not a Garbage for him but it is a habitat which he needs for getting nutritious food .Earthworms feed on bacteria present in organic matter (soil).

In 1985 Maharashtra Agricultural Bioteks, an organization that has initiated both commercial and educational ventures was formed and established a small plant to manufacture Vermicompost from agricultural waste. The organization currently produces 5000 tones of Vermicompost annually .In 1991 - 1992 Maharashtra Bioteks and the India department of Science and Technology promoted the adoption of Vermicompost technology in 13 States in India .The group has also established a Vermicompost unit with Chitrakoot Gramodaya University Madhya Pradesh which produces five tons of Vermicompost per month. Educational Institutes in Maharashtra and other states have started conducting Certificate/Diploma/Regular courses on vermiculture, vermiculture biotechnology and vermiculture and vermicompost technology .The duration of courses from 10 days to 6 months .The Department of zoology of P. D .V. P. Mahavidyalaya Tasgaon, Dist. Sangli, running six weeks (One and half months) "Vermicomposting Biotechnology" course,

#### Aims and Objectives-

- 1. To get the knowledge of composting.
- 2. Students will create their own business.
- 3. Students can generate employments in organic fertilizer companies.
- 4. The students having own farms will turn towards organic farming.
- 5. Vermicompost technology will help to maintain the environment pollution free.
- 6. The course will help to get the knowledge of diversity of local earthworm species.
- 7. To convert unwanted organic matter particularly plant leaves, garbage and paper into fertile soil.

# Details of the Course:

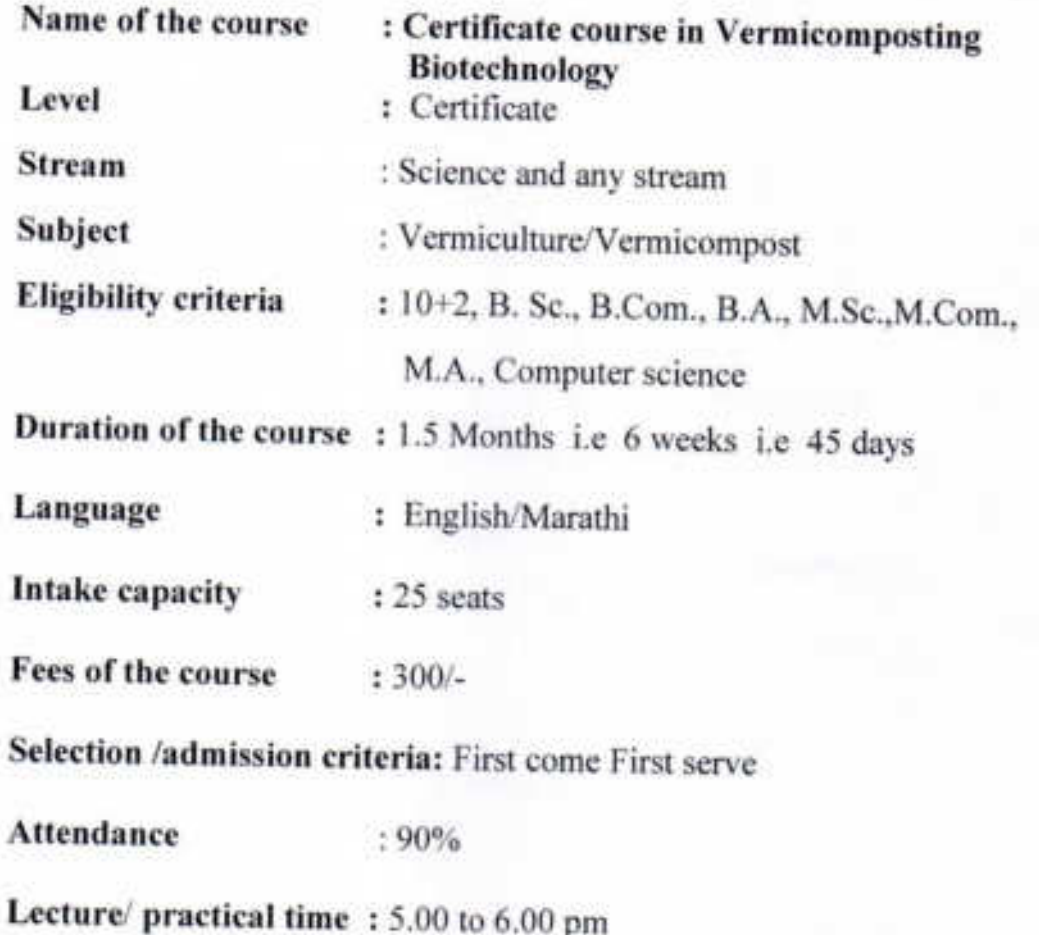
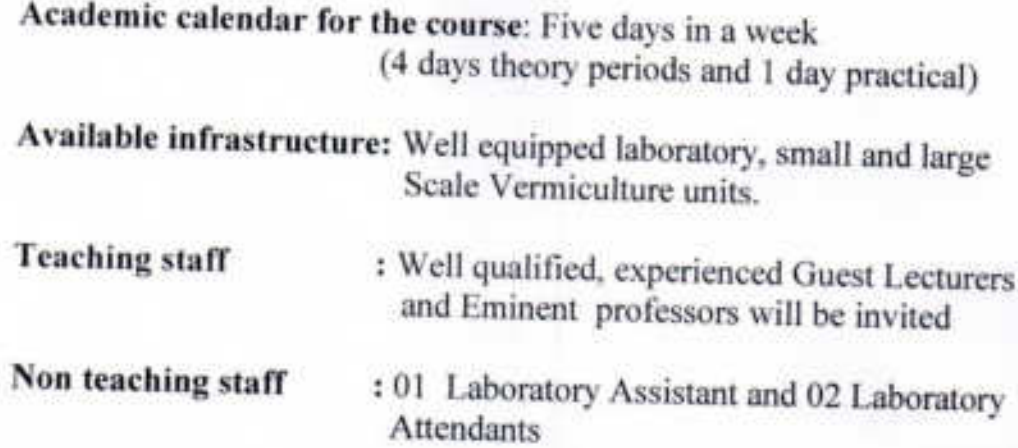

### Examination structure & schedule:

At the end of course the examination will be conducted. Its notice & time table will be displayed for communication to the students at least before 10 days of the date of examination.

- Course VBT-01Theory paper (objective/short answer type/Long answer type) = Ł. 50marks, Two hours duration.
- $\overline{2}$ . Course VBT-02 Practical paper =50 marks, two hours duration

Marking scheme & Award of grades: Average of the marks obtained in each paper will be calculated as:  $50+50=100/2=50$ ;

- $8-10$  marks = 1point, C' grade pass; i)
- 10-20 marks  $=$  2 points, B' grade; ii)
- $20-30$  marks = 3points,  $B+$  grade; iii)
- 30-40 marks =4points, A' grade;  $iv)$
- 40-50 marks = 5points, A+ grade v)

Award of Certificate carrying grades: after successful completion of course colorful certificate indicating grade will be awarded to the candidate.

**Reservation: NA** 

#### **Course Content: Syllabus/Program**

#### **SCHEME**

Vermicomposting Biotechnology as one of the Certificate Course at Undergraduate, graduate and Post graduate students level

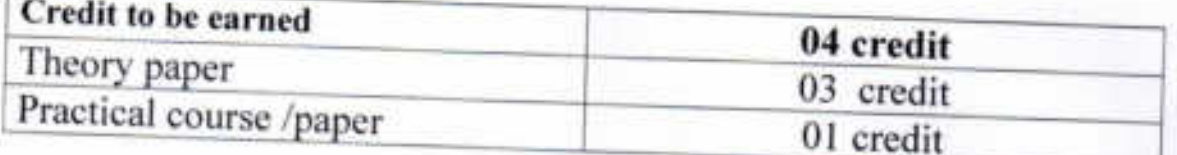

# Proposed distribution of the course structure

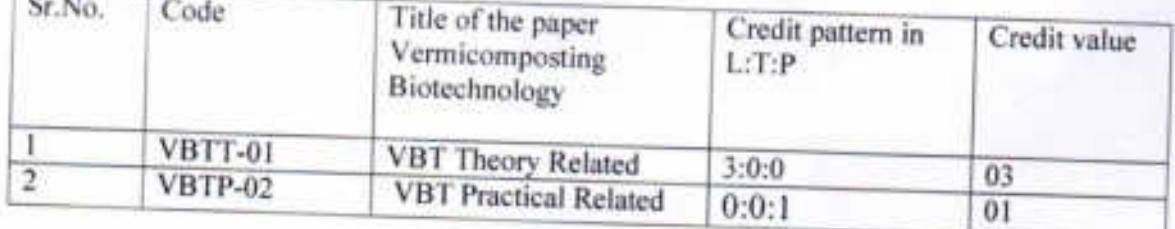

Open selective course for any students enrolled in the College from different Disciplines

Title of the Course: Certificate Course in Vermicomposting Biotechnology

#### **Theory Course VBT-01**

#### 3-Credits

#### Unit: I General Vermiculture / Vermicompost

6-hrs

- 1) Introduction to Vermiculture, definition, History, Habitat diversity, ecology.
- 2) Varieties of Earthworms, Types of Earthworms (Endemic and Exotic species) suitable for vermicomposting, Economic importance of earthworms, Harmful activities of worms.
- 3) Key to identify Species of Earhworms.
- 4) Types of earthworms employed in vermicomposting.

#### Unit: II Earhworm biology and Rearing

#### $6 - hrs$

- 5) Biology of Pheritima posthuma (Indigenous or Indian earthworm). Systematic position, Habit and habitats, External features, Locomotion, Digestive system and Physiology of digestion, Reproductive system-Male and Female reproductive system, Copulation, Fertilization and Cocoon formation.
- 6) Biology of Eudrilus eugeniae (Exotic species) -Classification, Life cycle, Growth.
- 7) Biology of Eisenia foetida (Exotic species)- Classification, Odor, Related species. Reproduction, Lifecycle.

#### Unit: III Vermicompost technology (Methods and products) 6-hrs

- 8) Small scale vermiculture technique- Recycling of kitchen wastea) Preparation of vermiculture bed.
	- b) Treatment of kitchen waste using vermiculture beds.
- 9) Large scale commercial vermiculture farming- Basic requirements, Preparation of vermibeds, Collection of compost and separation of Earthworms, Vermiwash- Method of preparation, Chemical composition of wormicast.

#### Unit IV- Applied vermiculture

#### 6-hrs

- 10) Effect of vermiwash on crop yield and quality of crops.
- $11)$ Enemies of earthworms.
- Toxins released by the worms (Harmful effects).  $12)$
- Applications of vermicomposting.  $13)$
- Complimentary Activities of auto evaluation.  $14)$

#### Practical course VBT-02

#### 1-Credit

#### **Practical Syllabus:**

#### 09 hrs

- 1) External morphology of earthworm Pheretima posthuma.
- 2) Different types of Earthworm species Demonstration with the help of kev.
- 3) Digestive system.
- 4) Reproductive system.
- 5) Demonstration of Life cycle and development.
- 6) Field trip- for collection of Endemic varieties.
- 7) Study of Habit and habitat, Systematic position and identification.
- 8) Study of vermiculture, vermiwash and vermicompost equipments and devices.
- 9) Preparation of vermibeds, maintainence of vermicompost and climatic conditions.
- 10) Harvesting, Packaging, Transport and Storage of vermicompost and Separation of life stages.
- 11) Study of diseases and enemies of earthworms.
- 12) Study of effect of vermicompost and vermiwash on any two short duration crops.

Total periods in hrs = Theory 06 hrs per unit  $x$  4 units = 24hrs  $x$  60 minutes  $=$ 1440 $\text{minutes}$ +09 hrs for practical (i.e. 09x60 minutes =540 minutes); 1440+540  $=$ 1980 minutes.33hrs +5hrs in a week = 6.6 weeks duration i.e. 1.5 months (45 days)

Initially about 60days are required to set the culture or to form the vermicompost, later on in about 45 days, second culture will be formed. Students will observe 2 succeeding beds (rearing). Total days  $60+45 = 105$  days, (not recognized by UGC, for UGC 20 credits of which 10 credits for project/ field /work/training, it should be of 300 hrs, duration 6 months)

### Advantage of the Course & Future Prospects:

- I. Students can construct their own compost farm and can get monthly income of Rs.8000-9000.
- П. Students/ farmers by using vermicompost in their field can increase the crop vield.
- Students of urban areas can produce vermicompost in small scale for Ш. garden/household plants.
- Students can get the jobs in private vermicomposting units, fertilizer IV. companies and educational institutes as vermicompost/vermiculture technician.
- The candidate can generate income by supplying verms, vermiwash, V. and vermicompost.
- By developing and propagating vermicompost technology he/she will VI. directly or indirectly help to prevent environmental pollution.
- VII. It will lead towards organic farming & healthy food.
- VIII. 3R rules are necessary in order to sustain our health and environment. So let's apply 3R rule -Reduce, Reuse and Recycle.

#### **Reference books:**

- 1. Bhatt J.V. & S.R. Khambata (1959) "Role of Earthworms in Agriculture" Indian Council of Agricultural Research, New Delhi
- 2. Dash, M.C., B.K.Senapati, P.C. Mishra (1980) " Verms and Vermicomposting" Proceedings of the National Seminar on Organic Waste Utilization and Vermicomposting Dec. 5-8, 1984, (Part B), School of Life Sciences, Sambalpur University, Jyoti Vihar, Orissa.
- 3. Edwards, C.A. and J.R. Lofty (1977) "Biology of Earthworms" Chapman and Hall Ltd., London.
- 4. Lee, K.E. (1985) "Earthworms: Their ecology and Relationship with Soils and Land Use"Academic Press, Sydney.
- 5. Jabde P.V. (2005):Text Book 0f Applied Zoology ,Discovery publishing house, New Delhi 110002.
- 6. Jordan E.L.And Verma P.S. (2003): Invertebrate Zoology S.Chand and company Ltd. New Delhi.
- 7. Kevin, A and K.E.Lee (1989) " Earthworm for Gardeners and Fisherman" (CSIRO, Australia, Division of Soils).
- 8. Rahudakar V.B. (2004). Gandul khatashivay Naisargeek Paryay, Atul Book Agency, Pune.
- 9. Satchel, J.E. (1983) "Earthworm Ecology" Chapman Hall, London.
- 10. Text book of Applied Zoology , Discovery publishing House, New Delhi.
- 11. Wallwork, J.A. (1983) "Earthworm Biology" Edward Arnold (Publishers) Ltd. Londo

Department of Zoology

Padmbhushan Vasantraodada Patil Mahavidyalaya, Tasgaon, Dist.-Sangli (MS)

Vermicomposting & Biotechnology

**TIME TABLE** 

YEAR 2018-2019

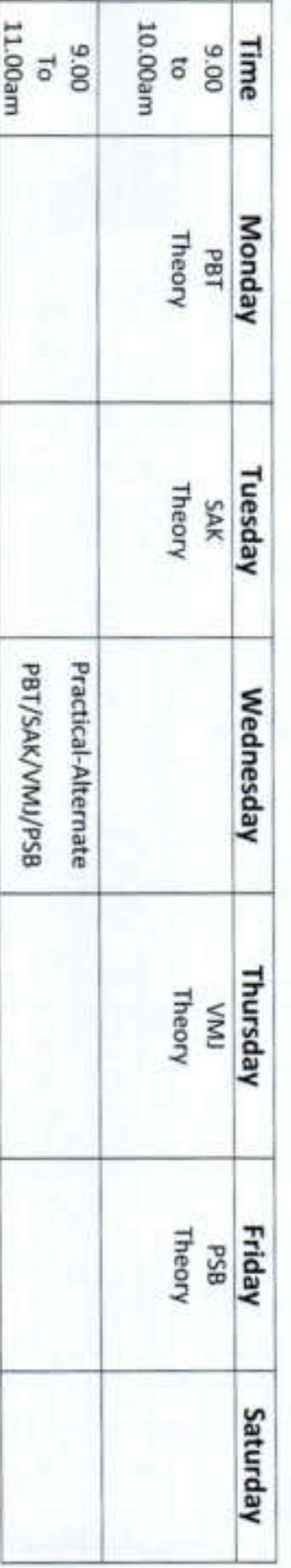

HEAD<br>ROMANISHENT OF ZOOLOGY,<br>MOMANISHENT OF ZOOLOGY,<br>MARMIDDILAY, TASBOUL DECEMBER Dr. S. A. Khabade Contained Head

(Dr. R. R. Kumbhar) Principal

Padmabhushan Dr. Vasantraodada Patil Mahavidyalaya. Tasgaon, (Sangli)

# **CERTIFICATE COURSE IN** "VERMICOMPOSTING BIOTECHNOLOGY"

# **ADMISSION** -(2018-2019)

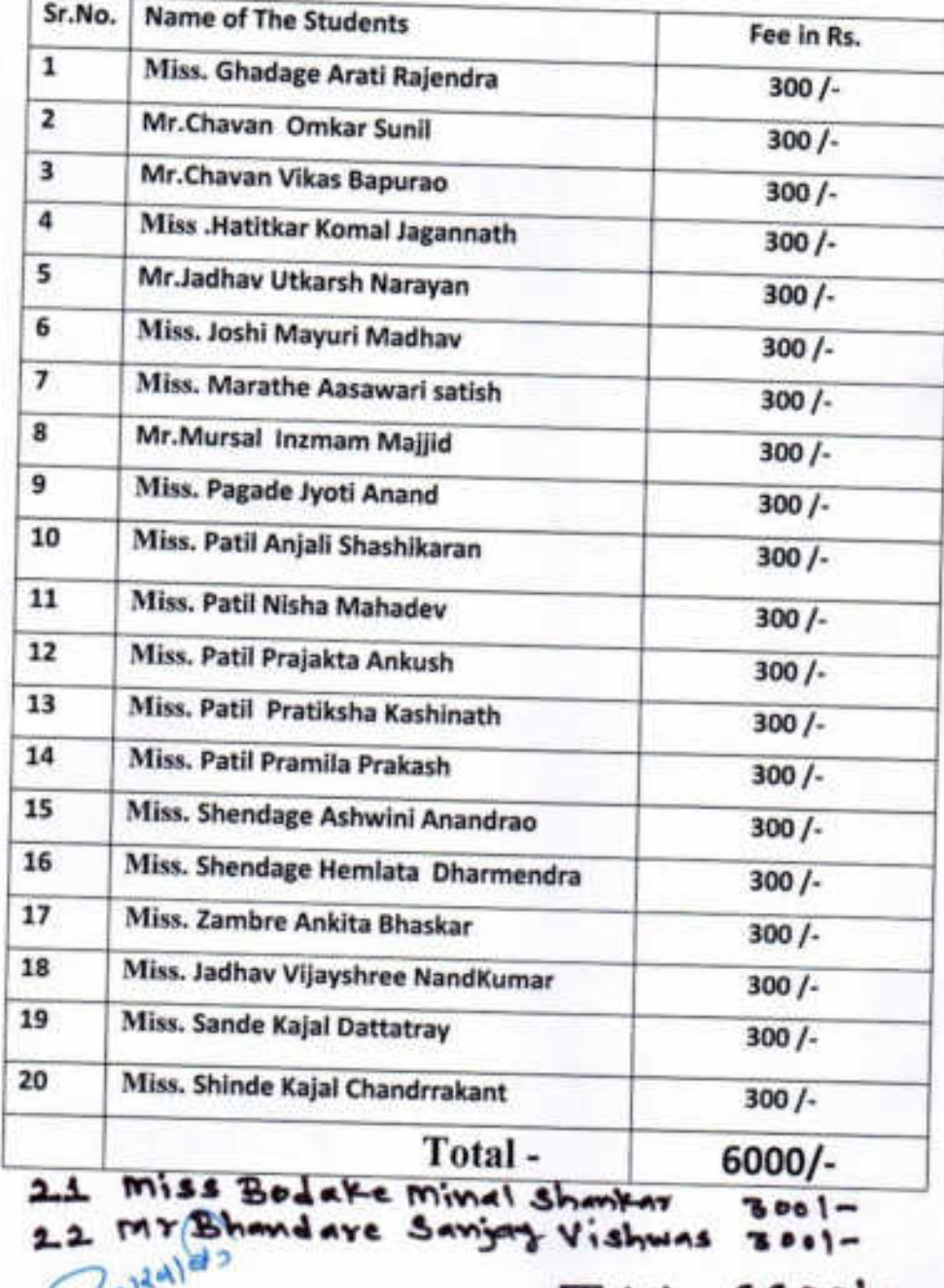

 $GGOO$ ]-

Co-Ordinator

Ŀ

### Shri. Swami Vivekanand Shikshan Sanstha, Kolhapur.

(The Centenary Year of Shikshanmaharshi Dr.Bapuji Salunkhe)

### PADMABHUSHAN DR. VASANTRAODADA PATIL MAHAVIDYALAYA,

#### TASGAON, TAL. TASGAON, DIST: SANGLI

(MAHARASHTRA)

#### PIN. 416312

## **ADMISSION FORM**

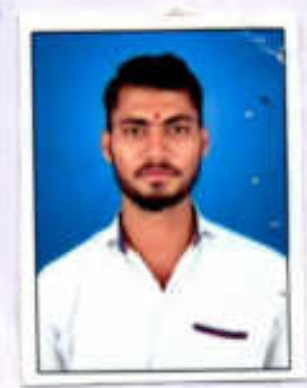

Name of Course: VERMICOMPOSTING *RIOTECHNOLOGY* 

1. Name of the student Chavan Oalkar Suril

2. Subject 2001001

3. Date of birth 17 December 1997

4. Caste Open Maratha 

5. Permanent address.  $\frac{A}{P}$  -  $\sqrt{3a}$  w.

Tel! Taegaon D3+: Largli

6. Contact Number 8580100570

8. Paid the fees of Rs.  $300 F$  on measurements

eva Signature of the student

Head of the Department

HEAD DEPARTMENT OF ZOOLOGY.

PADMAGNISHAK OH, enorgy FRAD DAGA PATE MAHAVIOULAVA, TASBADN, DIST, SANGU

afmands

 $2$  forzana Dr. Khabade S.A. Course co-ordinator

Principalal Padmabhushan Dr. Vasantraodada Patil Mah vidyalaya, Tasgaon, (Sangli) (O.S.)

### Shri. Swami Vivekanand Shikshan Sanstha, Kolhapur.

(The Centenary Year of Shikshanmaharshi Dr.Bapuji Salunkhe)

### PADMABHUSHAN DR. VASANTRAODADA PATIL MAHAVIDYALAYA.

#### TASGAON, TAL. TASGAON, DIST: SANGLI

(MAHARASHTRA)

#### PIN. 416312

### **ADMISSION FORM**

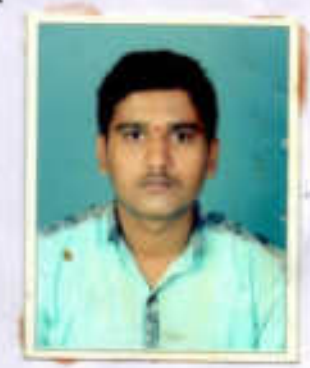

Name of course: vermicomposting Biotechnology

1. Name of the student ... Chavan... Vikas... Rapurao..........

4. Caste VI-NI-CAL Ramoshi

Tal: Tasgaan Dist: Sangli

 $7. E-mail$  Vc 835261 @ gmail: Com

Bepure

Signature of the student

Head of the Department DEPARTMENT OF ZOOLOGY. PADMADHUSHAN OR, VASANTRAD DADA WATE MAHAWIYALAYA, DASGAON, DIST, SANGU

 $0$ rs  $k$  by  $0$  and  $e$  S<sub>0</sub><sup>5</sup> Course co-ordinator

Padmabhushan Dr. traodada Patil Mahmidyalaya, Tasgaon, (Sangli) (O.S.)

#### Shri. Swami Vivekanand Shikshan Sanstha, Kolhapur.

(The Centenary Year of Shikshanmaharshi Dr.Bapuji Salunkhe)

#### PADMABHUSHAN DR. VASANTRAODADA PATIL MAHAVIDYALAYA,

TASGAON, TAL. TASGAON, DIST: SANGLI

(MAHARASHTRA) PIN. 416312 **ADMISSION FORM** 

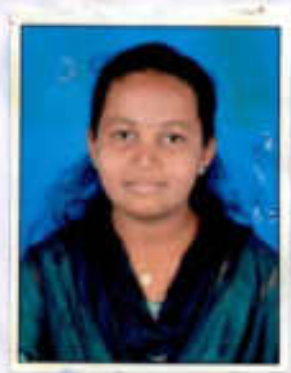

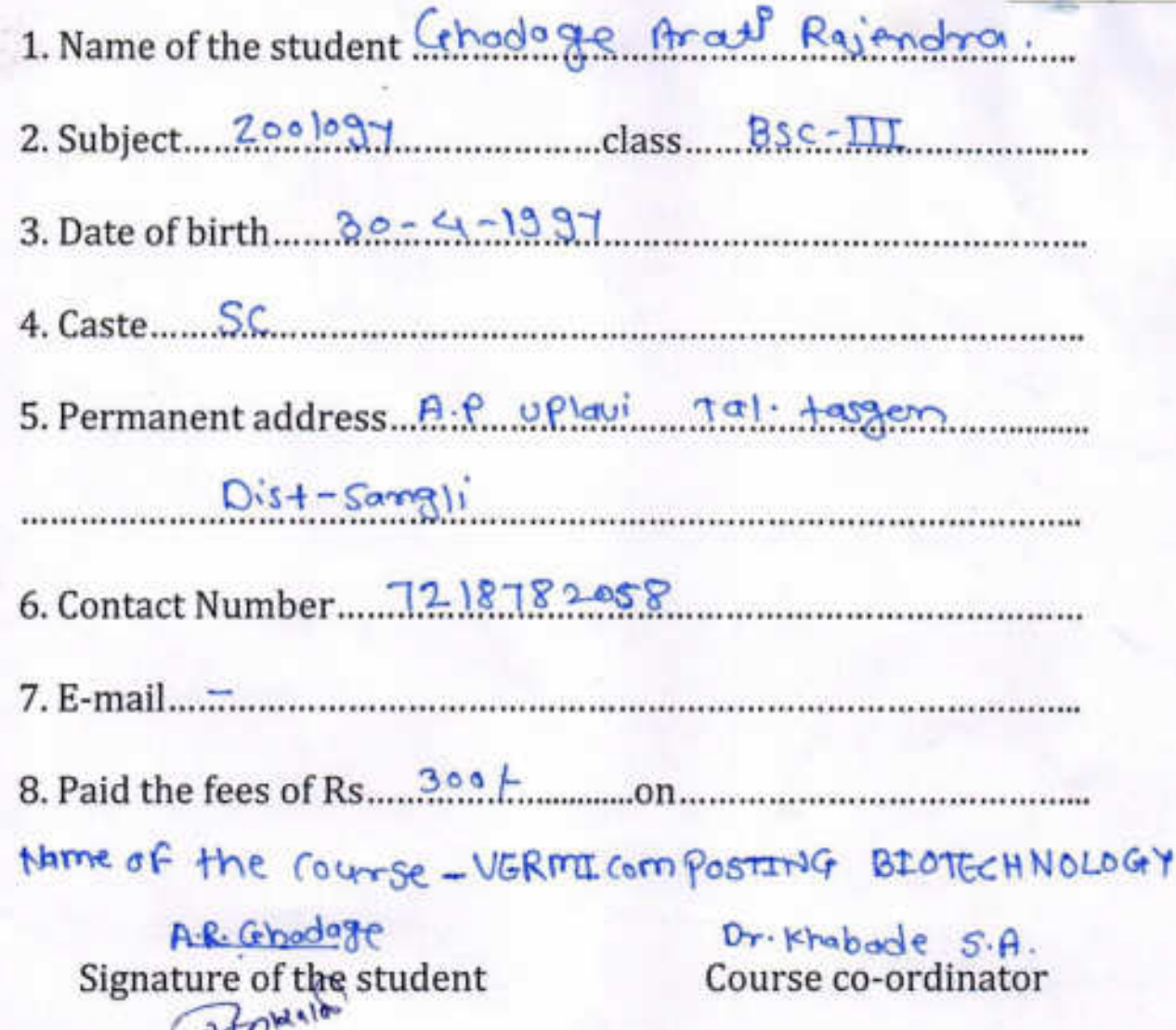

**HEAD DEPARTMENT OF ZOOLOGY,**<br>**PAUMABHUSHAK OR UNSAFFIND DABA ARTIL Head of the Department** 

Principial

Padmabhushan Dr. Vasantraodada Patil Mah.:vidyalaya, Tasgaon, (Sangli) (O.S.)

#### Shri. Swami Vivekanand Shikshan Sanstha, Kolhapur.

(The Centenary Year of Shikshanmaharshi Dr.Bapuji Salunkhe)

### PADMABHUSHAN DR. VASANTRAODADA PATIL MAHAVIDYALAYA,

#### TASGAON, TAL. TASGAON, DIST: SANGLI

(MAHARASHTRA)

#### PIN. 416312

### **ADMISSION FORM**

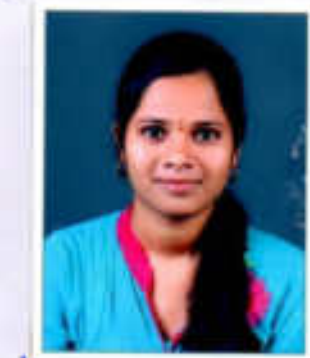

Name of the : VERMICOMPOSTING Course *BIOTECHNOLOGY* 1. Name of the student Hatiltax Kemal Jagannath

2. Subject. <u>Loology</u> entertainment class.... B. Sc. III

4. Caste.... Open...............

5. Permanent address.... $\frac{\partial}{\partial P}$  =  $\frac{\partial \rho}{\partial x^j}$ 

Pal-Pasgaon Dist-Sangli

6. Contact Number 8530848650

7. E-mail........................

KJ. Hatitkar Signature of the student

HINNA, **Head of the Department** 

DEPARTMENT OF ZOOLOGY **COMADINGHAN CR. VECASTRAD ORCA 2031** MANAGEMENT AND TAXABLE DISTURBANCE.

afnizata, Dr. Khabad Course co-ordinator

**Amments PHHEOLE** Padmabhushan Dr. Vasantraodada Patil Mah±vidyalaya, Tasgaon, (Sangli) (O.S.)

### Shri. Swami Vivekanand Shikshan Sanstha, Kolhapur.

(The Centenary Year of Shikshanmaharshi Dr.Bapuji Salunkhe)

### PADMABHUSHAN DR. VASANTRAODADA PATIL MAHAVIDYALAYA,

TASGAON, TAL. TASGAON, DIST: SANGLI

(MAHARASHTRA) PIN. 416312

## **ADMISSION FORM**

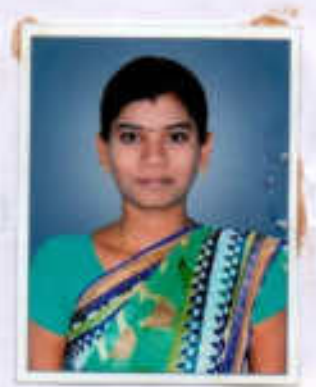

1. Name of the student ... Jadhay vijayshree Nandkumar

 $2. Subject... 200109$ 

4. Caste........Hindu - Maratha

5. Permanent address... A/P-Squarde Tal-Tasgaon

Dist- Sangli

Wadhau Signature of the student

27 Grantes Head of the Department 253 OFFINE THEFT OF 2 PRODUCTIONS OF SAFEKEEPING CUCA PATE **UGNAN Ym** 

**MARGE** 

Dr. S.A. khadde

Course co-ordinator

Bunner Priminizial

Padmabhushan Dr. Vasantraodada Patit Mahavidyalaya, Tasgaon, (Sangli) (O.S.)

### Shri. Swami Vivekanand Shikshan Sanstha, Kolhapur.

(The Centenary Year of Shikshanmaharshi Dr.Bapuji Salunkhe)

### PADMABHUSHAN DR. VASANTRAODADA PATIL MAHAVIDYALAYA, TASGAON, TAL. TASGAON, DIST: SANGLI

(MAHARASHTRA) PIN. 416312

### **ADMISSION FORM**

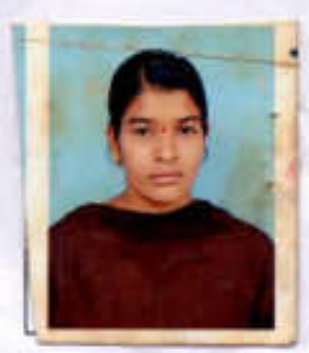

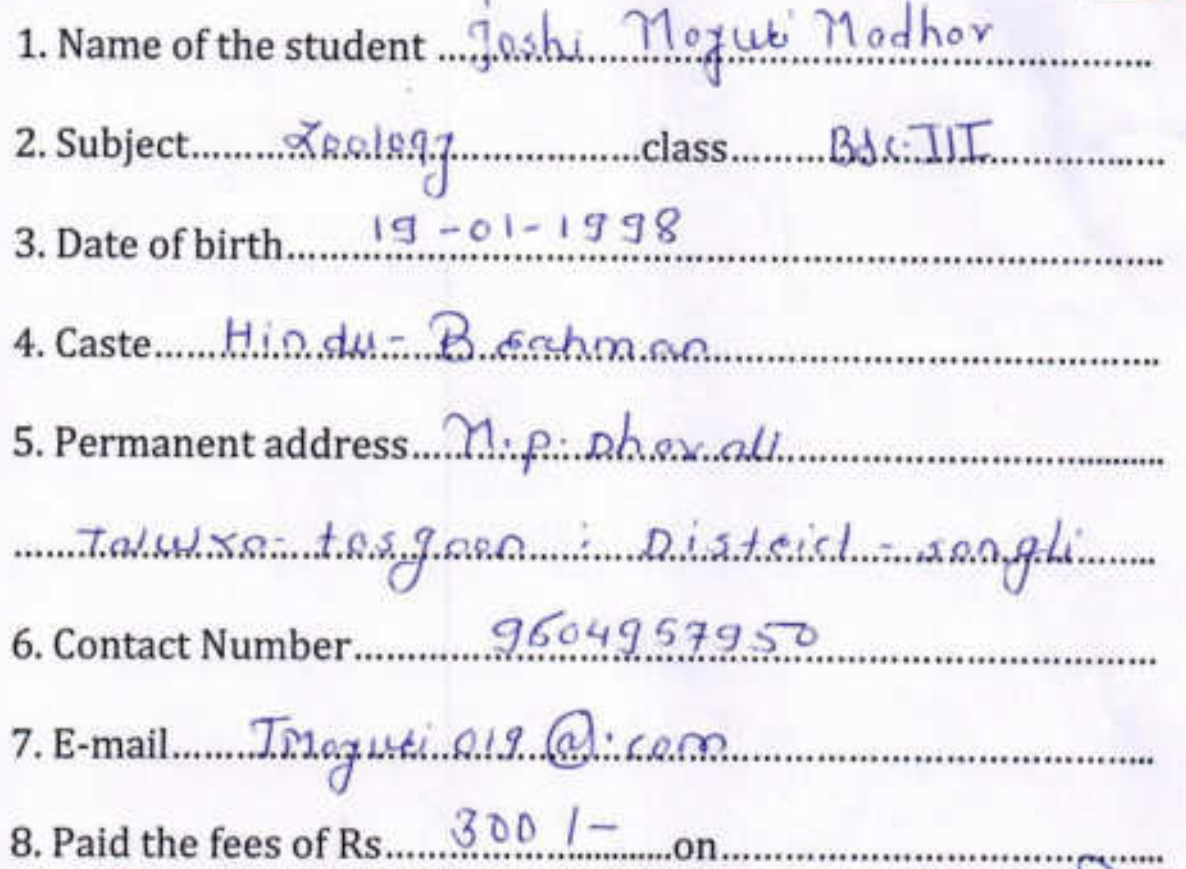

Signature of the student

Zunaaver -**Head of the Department** 

DEPARTMENT OF 2001,0GY. PADMASTRONAIS DR. WAS NATIONAL CASH, PATH. MARINERAL COL TASHADIL DIST SANGER

Course co-ordinator

DE Khabode s'A

Principial

Padmabhushan Dr. Vasantraodada Patil Mahavidyalaya, Tasgaon, (Sangli) (O.S.)

### Shri. Swami Vivekanand Shikshan Sanstha, Kolhapur.

(The Centenary Year of Shikshanmaharshi Dr.Bapuji Salunkhe)

### PADMABHUSHAN DR. VASANTRAODADA PATIL MAHAVIDYALAYA,

#### TASGAON, TAL. TASGAON, DIST: SANGLI

(MAHARASHTRA)

PIN. 416312

### **ADMISSION FORM**

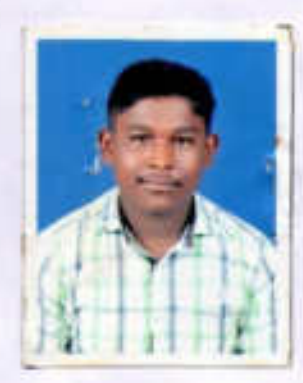

Name of the course : - VERMICOMPOSTING BIOTECHNOLOGY

1. Name of the student ... Jodbox. Wikonsh... Noxoyon............................

5. Permanent address... At :: DHDNDEWADI post: ped

<u> Jali-Jasgaro Dist in Sanali</u>

6. Contact Number ... 8007686059

8. Paid the fees of Rs. 300 

Edward. Signature of the student

Pulation Head of the Department MEAD DEPARTMENT OF ZOOLOGY, PADMAGHULERAN DR. WASANTEAG DADA AKTIL MARATISTING, TASSADN DIST SAMOLI

Dr. Khabade S.A. Course co-ordinator

Pummmalal

Padmabhushan Dr. Vasantraodada Patil Mahavidyalaya, Tasgaon, (Sangli) (O.S.)

### Shri. Swami Vivekanand Shikshan Sanstha, Kolhapur.

(The Centenary Year of Shikshanmaharshi Dr.Bapuji Salunkhe)

### PADMABHUSHAN DR. VASANTRAODADA PATIL MAHAVIDYALAYA,

#### TASGAON, TAL. TASGAON, DIST: SANGLI

(MAHARASHTRA)

#### PIN. 416312

## **ADMISSION FORM**

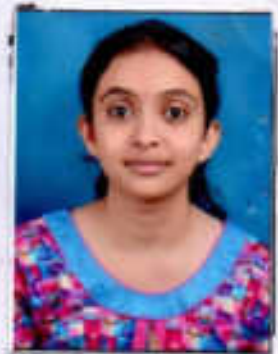

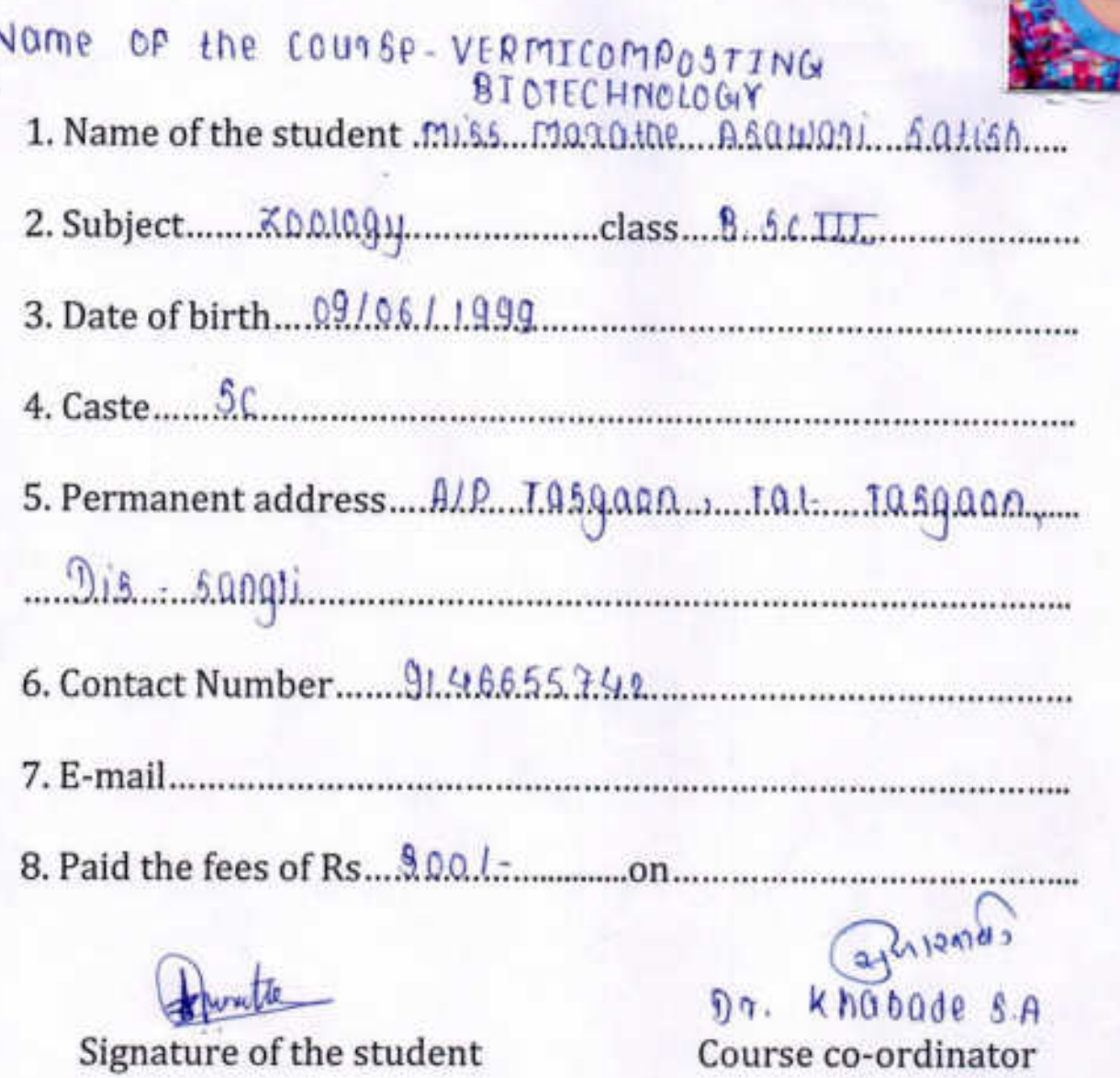

**British Head of the Department HEAD** DEPARTMENT OF ZOOLOGY. ADMABHUSHAN DR. VASANTRAD DADA MITH. MANAVIOVALEYA\_TASOADA\_DIST\_SANGLI

99 I

Padmabhushan Dr. Vasantraodada Patil Mahuvidyalaya, Tasgaon, (Sangli) (O.S.).

### Shri. Swami Vivekanand Shikshan Sanstha, Kolhapur.

(The Centenary Year of Shikshanmaharshi Dr.Bapuji Salunkhe)

### PADMABHUSHAN DR. VASANTRAODADA PATIL MAHAVIDYALAYA,

#### TASGAON, TAL. TASGAON, DIST: SANGLI

(MAHARASHTRA)

PIN. 416312

### **ADMISSION FORM**

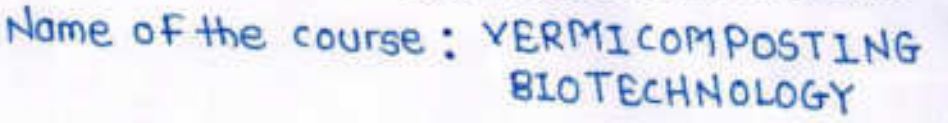

1. Name of the student Mursal Inzamom Maji'd

4. Caste 08C

5. Permanent address.... A | P - Tasgoon

Tal-Tasgaon Dist-Sangli 

7. E-mail nzomommursal@ gmail com

Dr. Khabade S.A

IMuzzal Signature of the student

Brasin Fe Head of the Department

**DEPARTMENT OF ZOOLOGY** PADMABHUSHAK OR, VATANTRAO DADA PATA MAHAVIOYALAYA, TASGADN, DIST, SANGU

Course co-ordinator

laun

Principialal Padmabhushan Dr. Vasantraodada Patil Mahbvidyalaya, Tasgaon, (Sangli) (O.S.)

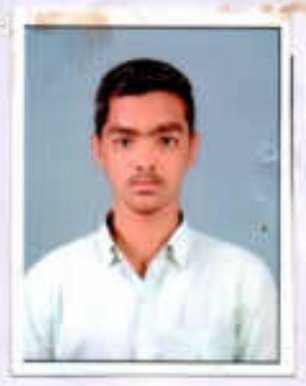

### Shri. Swami Vivekanand Shikshan Sanstha, Kolhapur.

(The Centenary Year of Shikshanmaharshi Dr.Bapuji Salunkhe)

### PADMABHUSHAN DR. VASANTRAODADA PATIL MAHAVIDYALAYA, TASGAON, TAL. TASGAON, DIST: SANGLI

(MAHARASHTRA)

PIN. 416312

### **ADMISSION FORM**

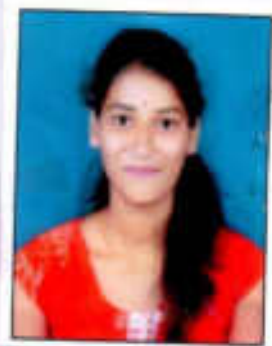

Name of the course-VERMICOMPOSTING **BIOTECHNOLOGY** 

1. Name of the student Mg. Pagade Jyoti Anand.

2. Subject... Zoology

4. Caste Hindu Swabul Sali

5. Permanent address. 19/382 Youhwant colony, New

tsolhaput naka Patalkaragi 416115 Dist kolhapur

6. Contact Number. 9689069538

 $7. E-mail$ 

Signature of the student

amania. **Head of the Department** HEAD **DEPARTMENT OF** PADMARNIUSHAN DE VASANTROJO DADA AKTA

afniving **D**t. khabade Course co-ordinator

Principaal Padmabhushan Dr. Vasantraodada Patil Mahbwidyalaya, Tasgaon, (Sangli) (O.S.)

### Shri. Swami Vivekanand Shikshan Sanstha, Kolhapur.

(The Centenary Year of Shikshanmaharshi Dr.Bapuji Salunkhe)

### PADMABHUSHAN DR. VASANTRAODADA PATIL MAHAVIDYALAYA,

TASGAON, TAL. TASGAON, DIST: SANGLI

(MAHARASHTRA)

PIN. 416312

### **ADMISSION FORM**

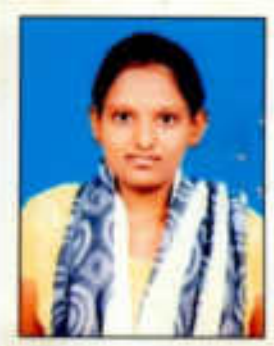

Name of the coutse: VERMICOMPOSTING 1. Name of the student Patil Anjali Shashikitan

3. Date of birth......  $23 - 11 - 1998$ 

4 Caste Hindy-Matata

5. Permanent address. Sai-deep Vetchi galli

 $T9.899900$ 

A.S. Patil. Signature of the student

afmand, **Head of the Department HEAD** DERARTMENT OF 200100 **NAMARA DI CANADIA E PERRAYA ERA FEREN** 

afrassias Dr. Khabad e S. A.<br>Course co-ordinator

**MARY** 

Principala Padmnbhushan Dr. Vasantraodada Patil Mahovidyalaya, Tasgaon, (Sangli) (O.S.)

### Shri. Swami Vivekanand Shikshan Sanstha, Kolhapur.

(The Centenary Year of Shikshanmaharshi Dr.Bapuji Salunkhe)

# PADMABHUSHAN DR. VASANTRAODADA PATIL MAHAVIDYALAYA,

### TASGAON, TAL. TASGAON, DIST: SANGLI

(MAHARASHTRA)

#### PIN. 416312

### **ADMISSION FORM**

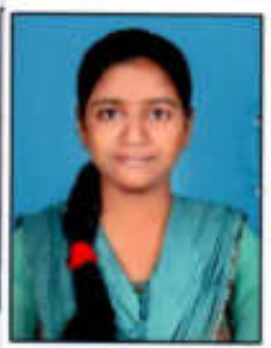

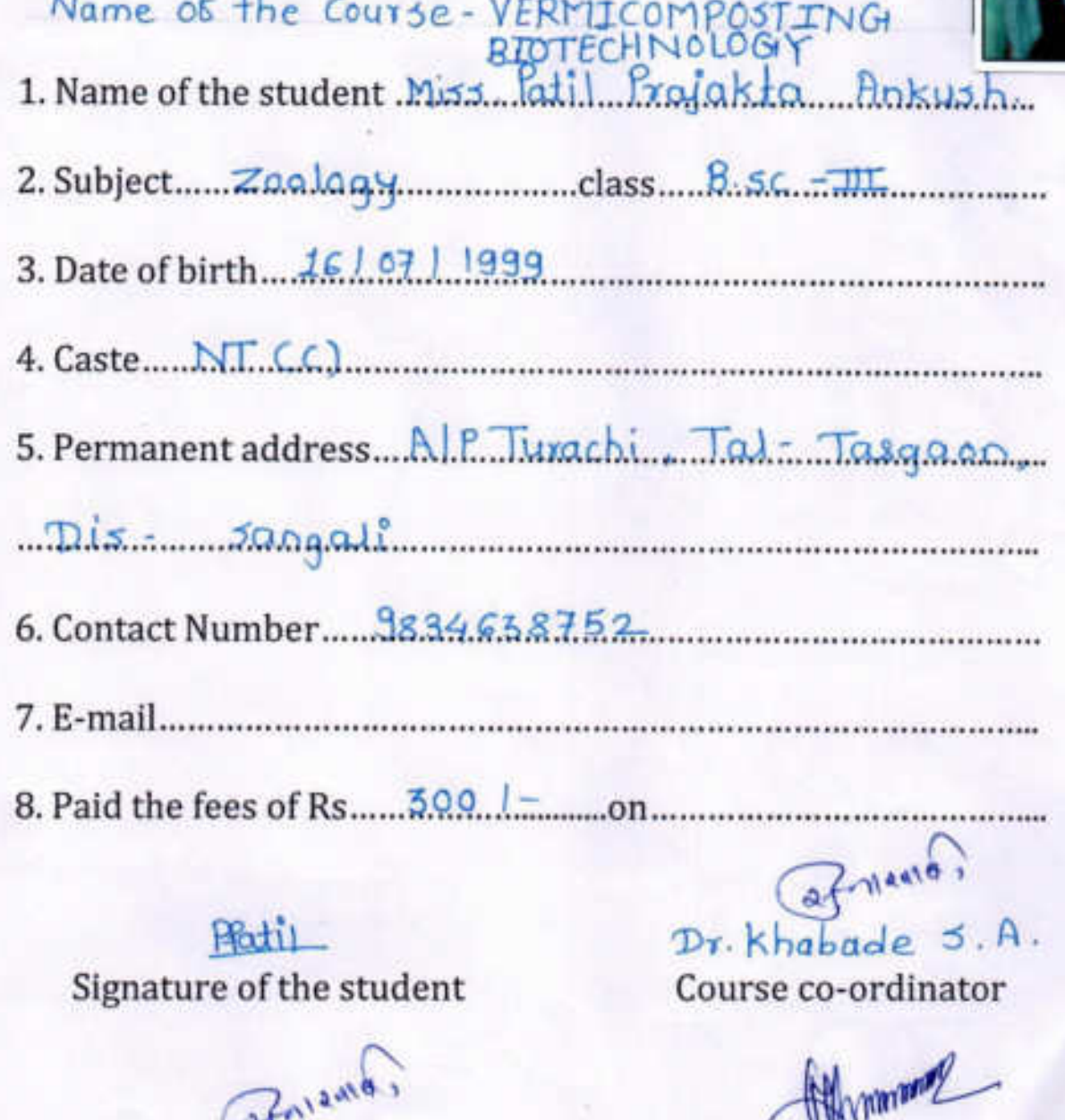

**Head of the Department** 

HEAD

DEPARTMENT OF ZOOLOGY. PADMADHUSHAN DR. WASANTRAD DADA PATA MANAVIDYALINA, TASGADIŲ, DIST. SANGU

Padmabhushan Dr. intraodada Patil Mahavidyalaya, Tasgaon, (Sangli) (O.S.)

### Shri. Swami Vivekanand Shikshan Sanstha, Kolhapur.

(The Centenary Year of Shikshanmaharshi Dr.Bapuii Salunkhe)

#### PADMABHUSHAN DR. VASANTRAODADA PATIL MAHAVIDYALAYA.

TASGAON, TAL. TASGAON, DIST: SANGLI

(MAHARASHTRA) PIN. 416312

### **ADMISSION FORM**

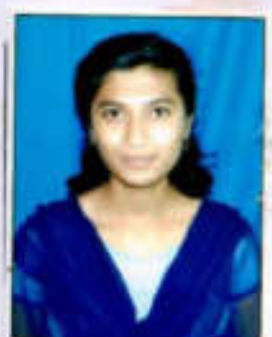

Name of the Course-VERMI COMPOSTING BJOTEC-1. Name of the student Patil Promila Prakash HNOLOGY 2. Subject.... Zoology.....................class...... BSCIII 3. Date of birth 06/06/1998 4. Caste Hindu-Maratha 5. Permanent address... A/P kuchi, Tal. k Mahankal Dist-Sangli 6. Contact Number 8975561587 7. E-mail Pramilapati 1587 @ gmail.com 8. Paid the fees of Rs.  $300R_s$  on  $\ldots$ 

Signature of the student

 $2121200$ Dr. khabade S Course co-ordinator

Afnicand, **Head of the Department** HEAD DEPARTMENT OF ZOOLOGY. PADMASHUSHAN DR. VASANTRAD QADA VATIL MARAVIOULAVA TASSAON, DIST SANDLI

Padmnbhushan raodada Patil Mahavidyalaya, Tasgaon, (Sangli) (O.S.)

### Shri. Swami Vivekanand Shikshan Sanstha, Kolhapur.

(The Centenary Year of Shikshanmaharshi Dr.Bapuji Salunkhe)

### PADMABHUSHAN DR. VASANTRAODADA PATIL MAHAVIDYALAYA,

TASGAON, TAL. TASGAON, DIST: SANGLI

(MAHARASHTRA)

#### PIN. 416312

### **ADMISSION FORM**

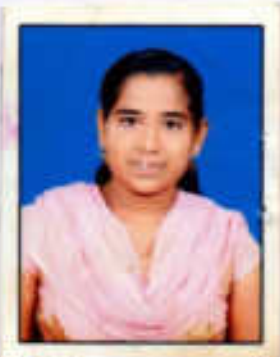

Name of the course:- VERMICOMPOSTING 1. Name of the student Patil Praia kta kashinath

4. Caste Hindu-Marata

5. Permanent address.... Dhaugh ves verchi

Galli Tasgaon.

7. E-mail Aksbookhil 562

Signature of the student

afniania. **Head of the Department HEAD** DEPARTMENT OF ZOOLOGY. PADMADNUSHAN OR, VACANTILAD DAILA -WITH MARAMDYALAYA, TASGAON, DIST, SANGUL

ofmanid, Dr. Khabade. S.A.

Course co-ordinator

**WARDWAY** Principabl

Padmabhushan Dr. Vasantraodada Patil Mahavidyalaya, Tasgaon, (Sangli) (O.S.)

"Dissemination of Education for Knowledge, Science & Culture" Dr. Bapuji Salunkhe Shri. Swami Vivekanand Shikshan Sanstha, Kolhapur. (The Centenary Year of Shikshanmaharshi Dr.Bapuji Salunkhe) PADMABHUSHAN DR. VASANTRAODADA PATIL MAHAVIDYALAYA, TASGAON, TAL. TASGAON, DIST: SANGLI (MAHARASHTRA) PIN. 416312 **ADMISSION FORM** Name of the Course-VERMICOMPOSITING BIOTECHNOLOGY 1. Name of the student Patil Nigha Mahadev 2. Subject.... 2001094 4. Caste ........ Open 5. Permanent address....  $A \cdot P$ . UPlay: Tal - Tasgaon Dist-Sangli Or. Khabade S.A. Dobit

Signature of the student

2 fragata, **Head of the Department** HEAD **DEPARTMENT OF ZOOLOG** PACINARYOUS HAN DEL VARIEUT SAN DATA PATR -**MANUFACTION TANSADN, CAST GANGER** 

Course co-ordinator

BUVANNING **Huncina** Padmabhushan Dr. Vasantraodada Patil Mal chidyalaya, Tasgaon, (Sangli) (O.S.)

### Shri. Swami Vivekanand Shikshan Sanstha, Kolhapur.

(The Centenary Year of Shikshanmaharshi Dr.Bapuji Salunkhe)

### PADMABHUSHAN DR. VASANTRAODADA PATIL MAHAVIDYALAYA,

TASGAON, TAL. TASGAON, DIST: SANGLI

(MAHARASHTRA)

#### PIN. 416312

### **ADMISSION FORM**

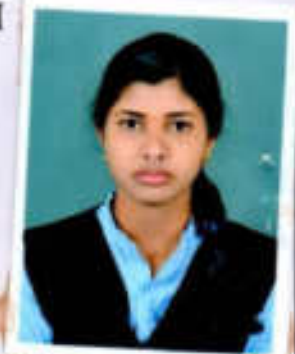

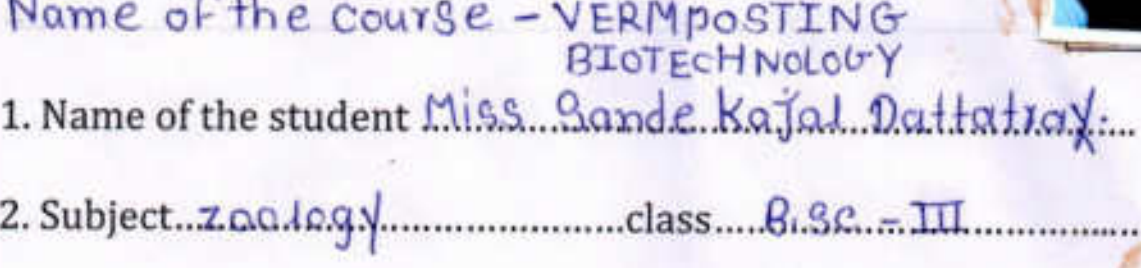

5. Permanent address. Alp. chipchapi... I.al - IaSagon.

<u> Dis-Sangli (1988)</u>

*<u>QASorde</u>* Signature of the student

afnieme,

**Head of the Department** 

DMACHIGHAM DR. VASAMIRAD-DADA PATA MANAWOWLAYA, TASOADN, DIST SANGLI

**HEAD** DEPARTMENT OF ZOOLOGY,

 $a + 12n183$ Dr. Khabade S.A Course co-ordinator

Puntubaal Padmabhushan Dr. Vasantraodada Patil

Mahchidyalaya, Tasgaon, (Sangli) (O.S.)

#### Shri. Swami Vivekanand Shikshan Sanstha, Kolhapur.

(The Centenary Year of Shikshanmaharshi Dr.Bapuji Salunkhe)

# PADMABHUSHAN DR. VASANTRAODADA PATIL MAHAVIDYALAYA,

TASGAON, TAL. TASGAON, DIST: SANGLI

(MAHARASHTRA)

#### PIN. 416312

### **ADMISSION FORM**

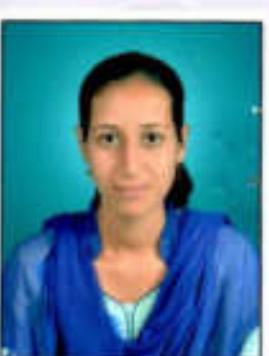

Name of COURSE - VERMICOMPOSTING BIOTCHNOLOGY 1. Name of the student ... Miss. Shinde Kajal chandrakant.

2. Subject... Zoology........................class.... BSC. III..................

5. Permanent address...A.t. ..Post....Ped....Tal...Tasgaon........

Dist - sapalia

 $k$ hinde Signature of the student

**Head of the Department** 

**HEAD** 

DEPARTMENT OF ZOOLOGY. PADMABHUSHAN DR. VASANTRAO DADA /ATIL MANUPUCLAW, TASSADN, DUIT SANGLE

 $27$ memen

africards Dr. Khabade S.A. Course co-ordinator

andada Patil Padmabhus Mahawdyalaya, Tasgaon, (Sangli) (O.S.)

### Shri. Swami Vivekanand Shikshan Sanstha, Kolhapur.

(The Centenary Year of Shikshanmaharshi Dr.Bapuji Salunkhe)

### PADMABHUSHAN DR. VASANTRAODADA PATIL MAHAVIDYALAYA,

TASGAON, TAL. TASGAON, DIST: SANGLI

(MAHARASHTRA)

#### PIN. 416312

### **ADMISSION FORM**

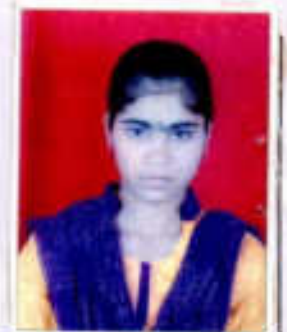

Name of the Course:-VERMI COMPOSTING BIOTECHNOLOGY 1. Name of the student Miss. Shendage Ashwini Angualxao

3. Date of birth  $5/12/1998$ 

5. Permanent address. At Post Ped Tal-Tasgaen Distsongli

6. Contact Number. 8007665774

Signature of the student

Head of the Department **ULPARTMENT OF ZOOLOGY** ADMACHUSHAN DR. W.SANTRAD DABA PATR MAHAVIDYALAYA, TASGADA, DIST, GANGU

 $37 - 12418$ Dr Khabade S-A. Course co-ordinator

tada Patil

Padmabhushar Mah.: .: dyalaya, Tasgaon, (Sangli) (O.S.)

#### Shri. Swami Vivekanand Shikshan Sanstha, Kolhapur.

(The Centenary Year of Shikshanmaharshi Dr.Bapuji Salunkhe)

# PADMABHUSHAN DR. VASANTRAODADA PATIL MAHAVIDYALAYA,

TASGAON, TAL. TASGAON, DIST: SANGLI

(MAHARASHTRA) PIN. 416312

# **ADMISSION FORM**

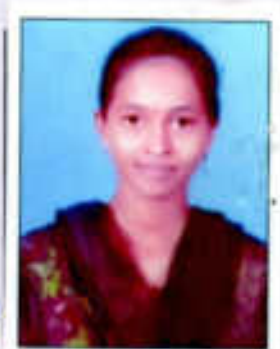

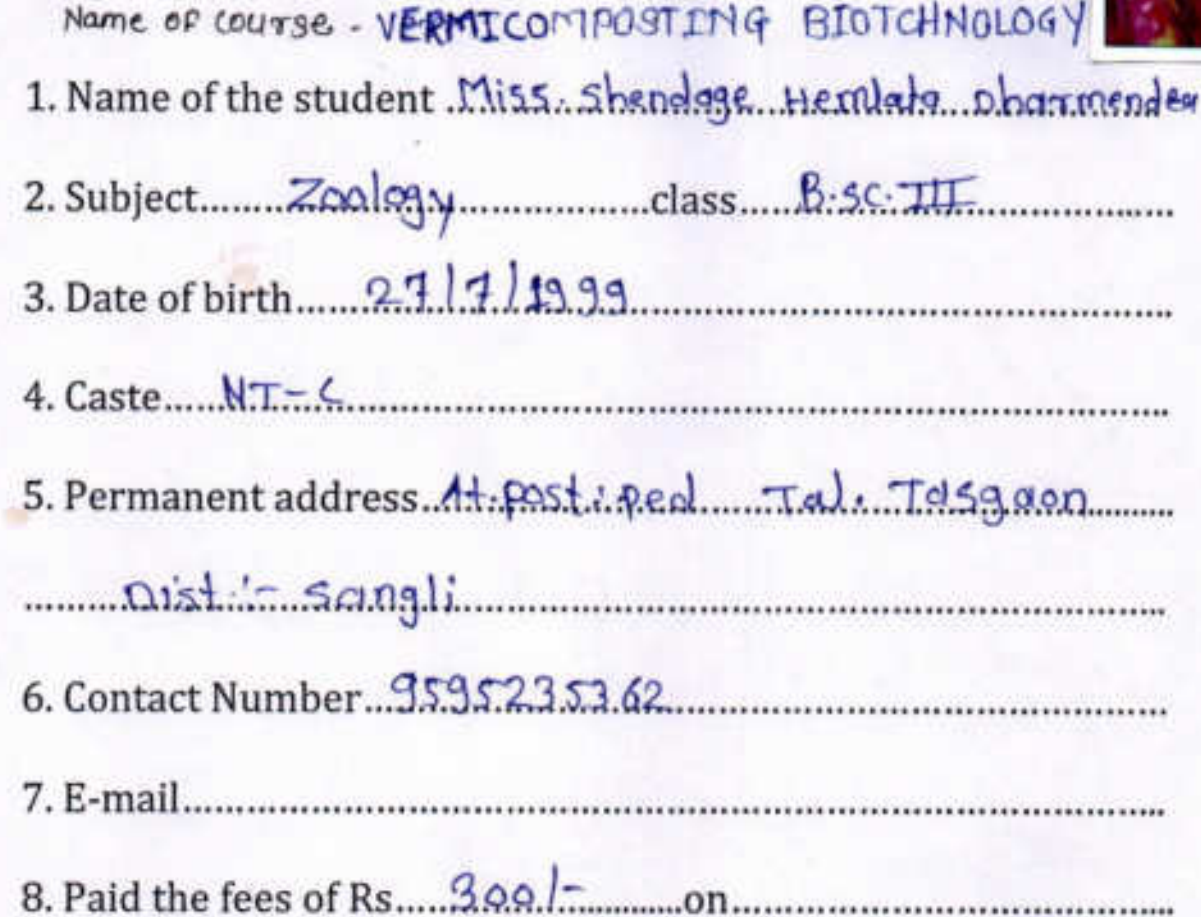

(Hishendore Signature of the student

hasher **Head of the Department HEAD** DEPARTMENT OF ZOOLOGY, PACIMABRIDSIVAL DAL WAS AUTRING ON THE PATIN MANAGEMENT SECURE RELEASED

3 formant of 3 Dr. Habade S.A. Course co-ordinator

**Principa**al Pathrobhushan Dr. Vasantraodada Patil Mahavidyalaya, Tasgaon, (Sangli) (O.S.)

### Shri. Swami Vivekanand Shikshan Sanstha, Kolhapur.

(The Centenary Year of Shikshanmaharshi Dr.Bapuji Salunkhe)

## PADMABHUSHAN DR. VASANTRAODADA PATIL MAHAVIDYALAYA,

TASGAON, TAL. TASGAON, DIST: SANGLI

(MAHARASHTRA) PIN. 416312 **ADMISSION FORM** 

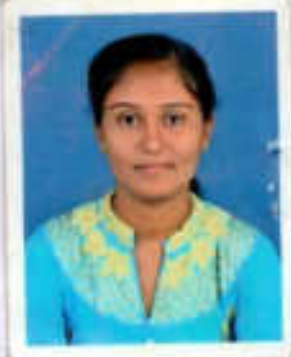

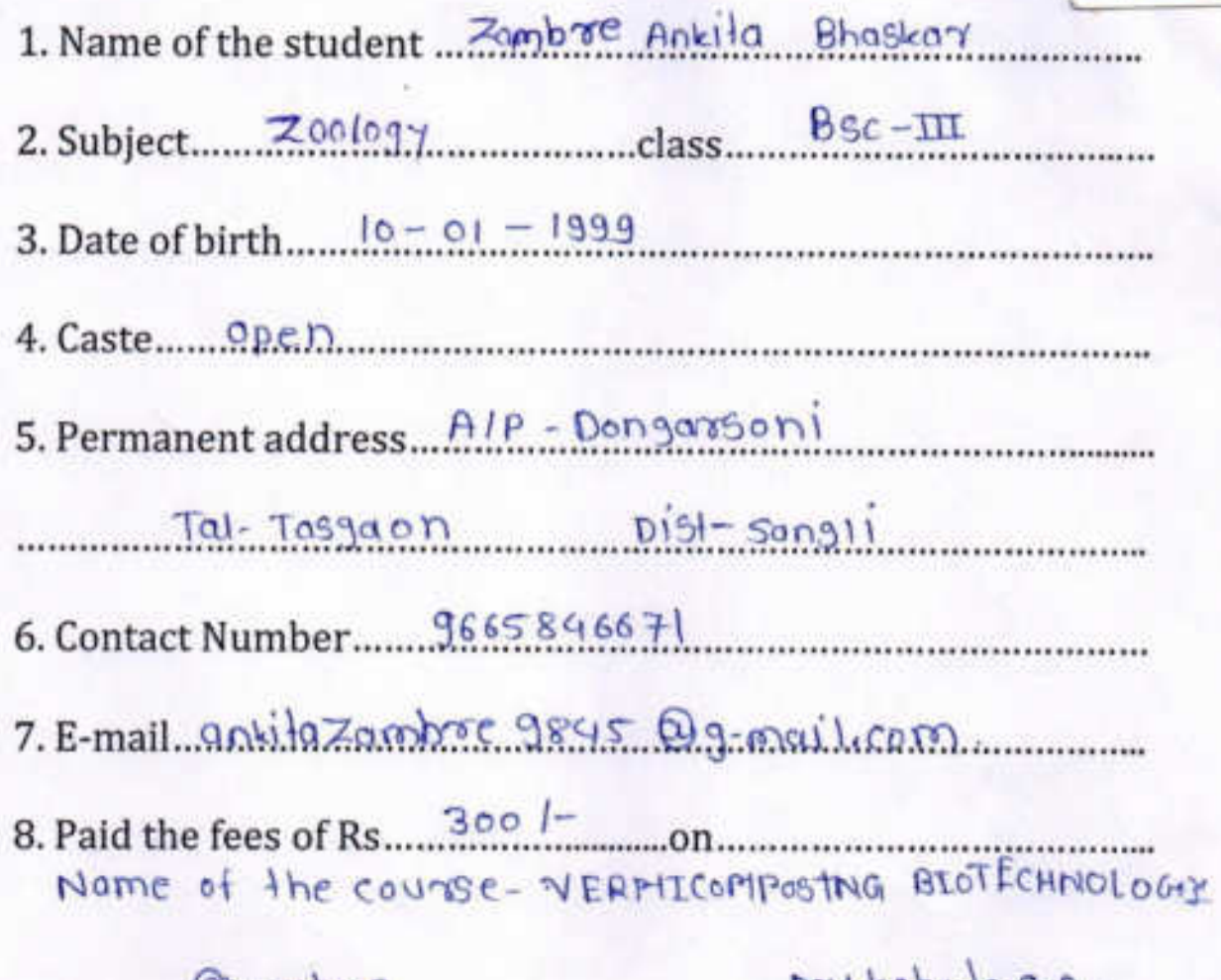

Alzambac Signature of the student  $2512920$ 

OEPARTMENT OF ZOOLOGY. **HE CADA PATR ES CINATUROSITAS** Head of the Department

HEAD

 $Dr<sub>k</sub>$  habade  $S<sub>k</sub>$   $A<sub>k</sub>$ Course co-ordinator

**Principal** Padmitthushan Dr. Vasantraodada Patil Mah.: vidyalaya, Tasgaon, (Sangli) (O.S.)

### Zoology Certificate Course In Zoology 2018-19

### Student Enrollment List For Certificate course in "Vermicomposting Biotechnology"

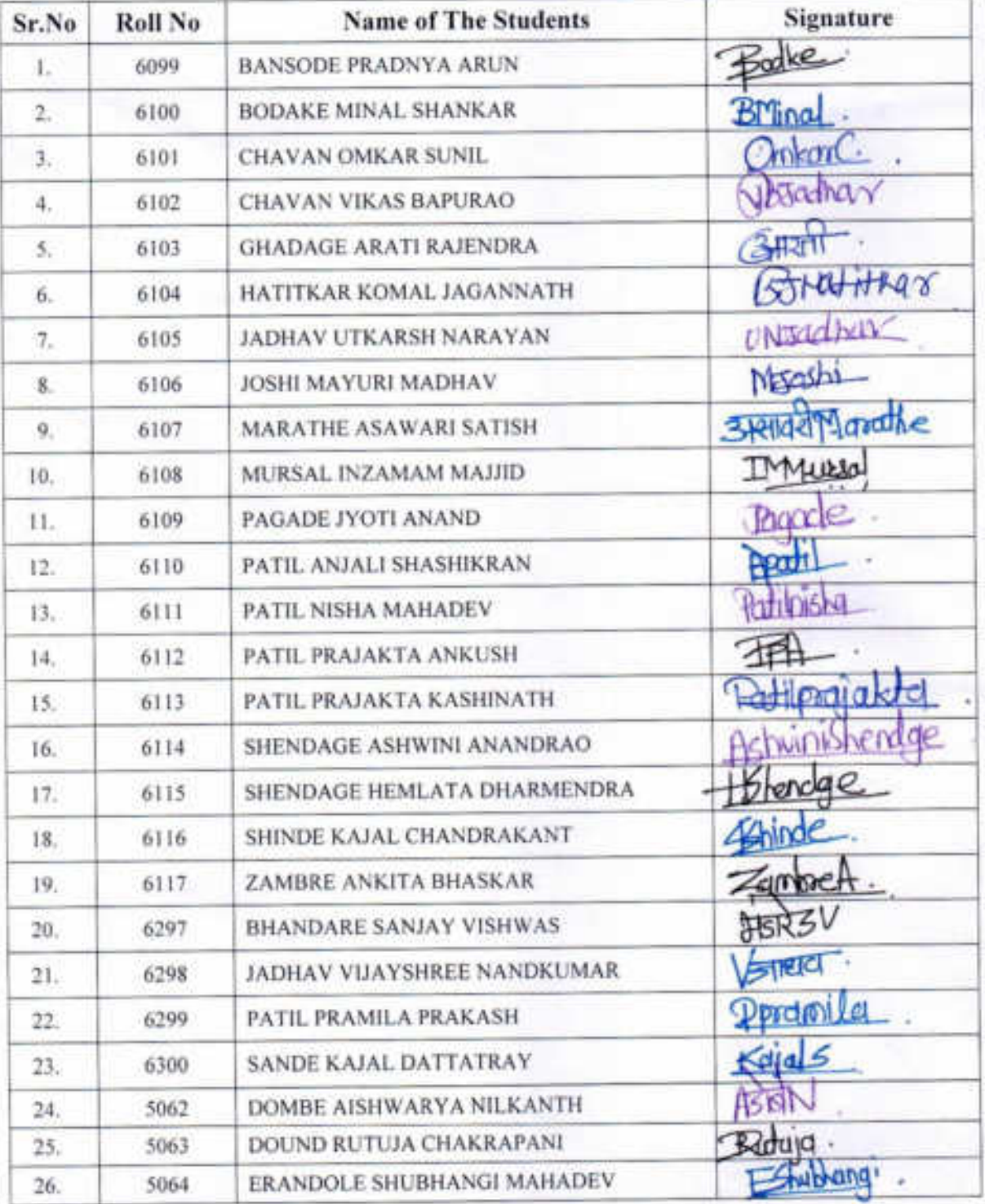

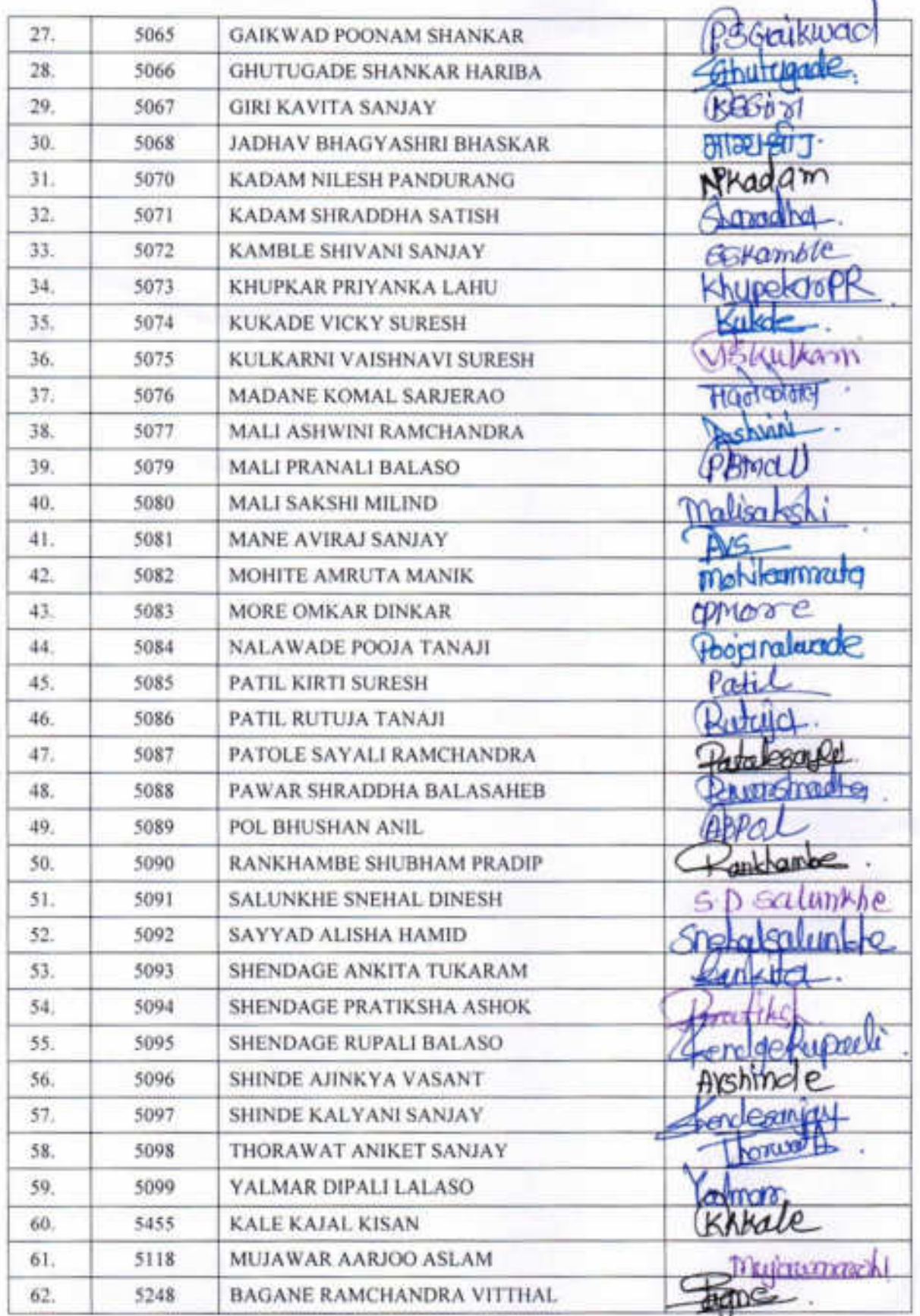

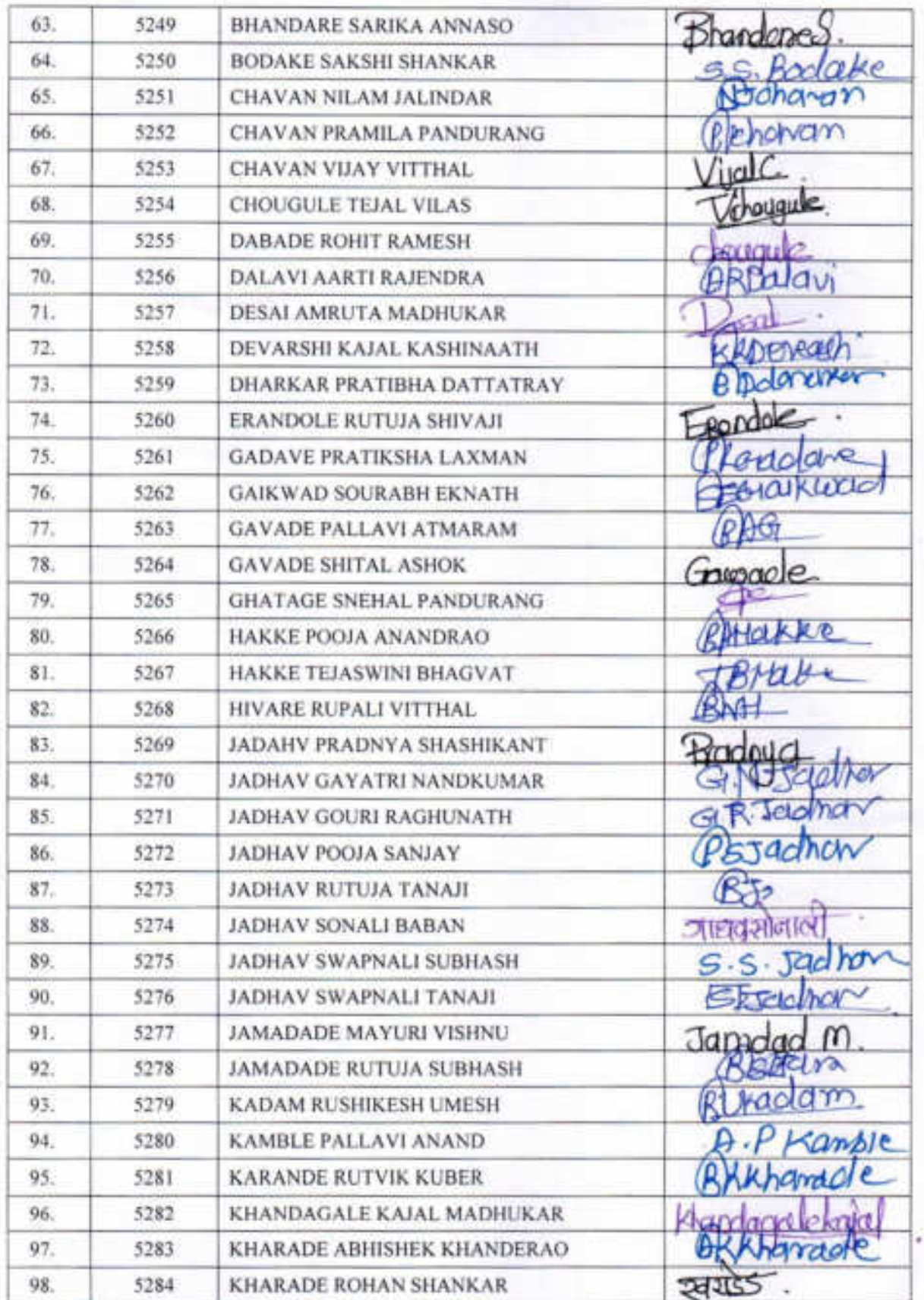

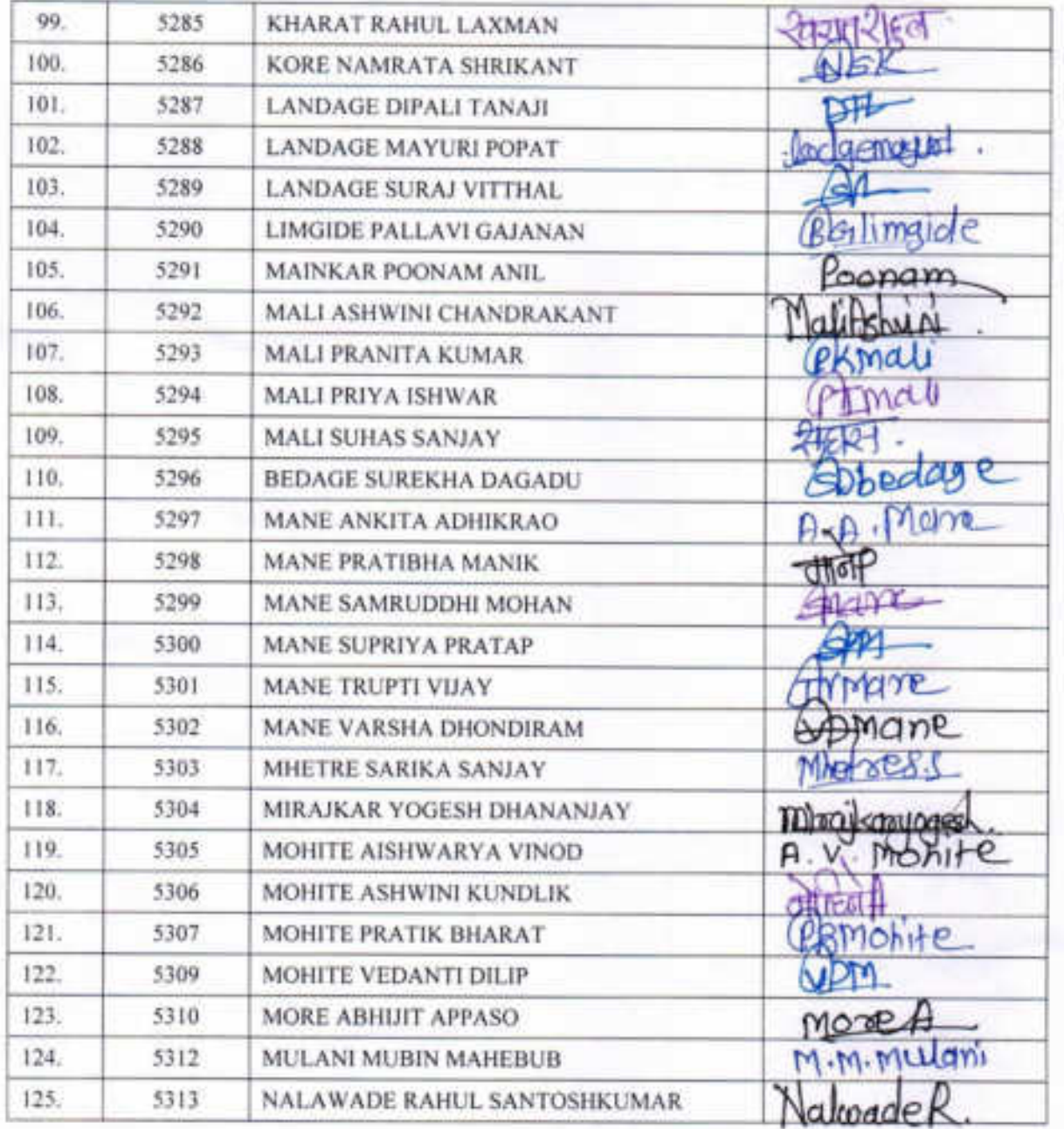

estimates

PIEAD<br>DEPARTMENT OF ZOOLOGY,<br>PADMABHUSHAN DR. VASANTRAD DADA vATA<br>MAHAVEMALIWA, TASGADIN, DIST, SANGU

### Zoology Certificate Course In Zoology 2018-19

### Presentee List For Certificate cource in

### "Vermicomposting Biotechnology"

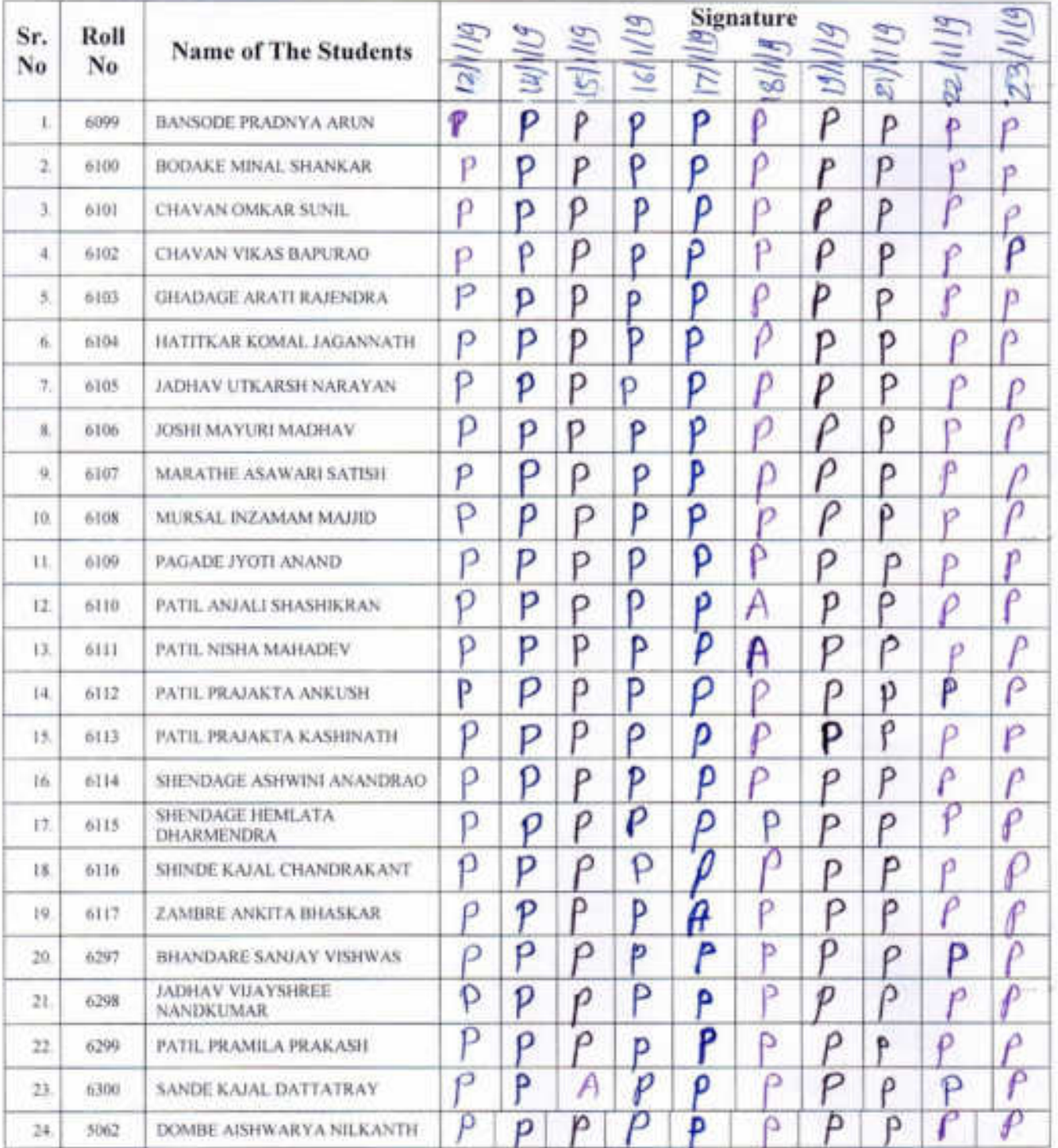

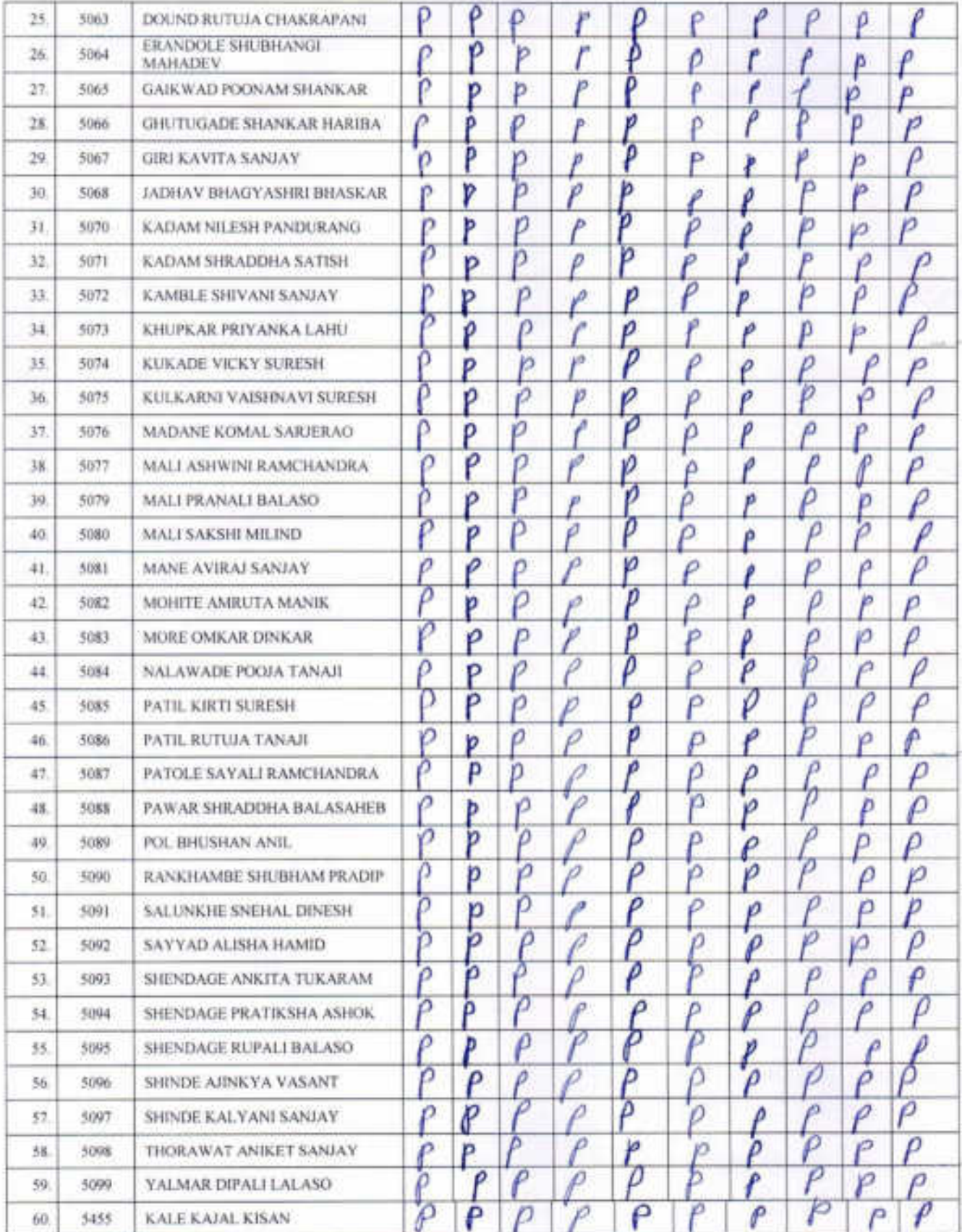

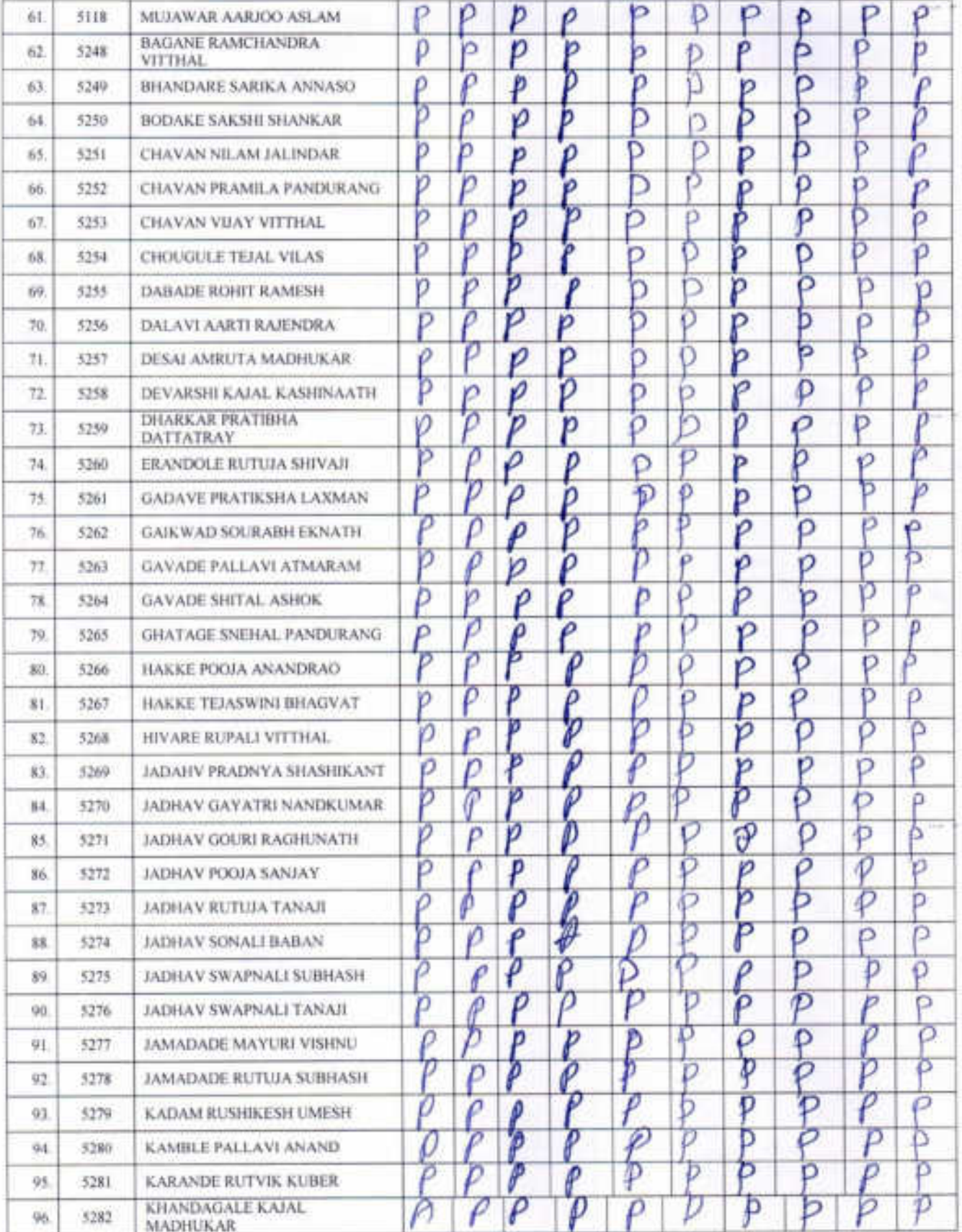

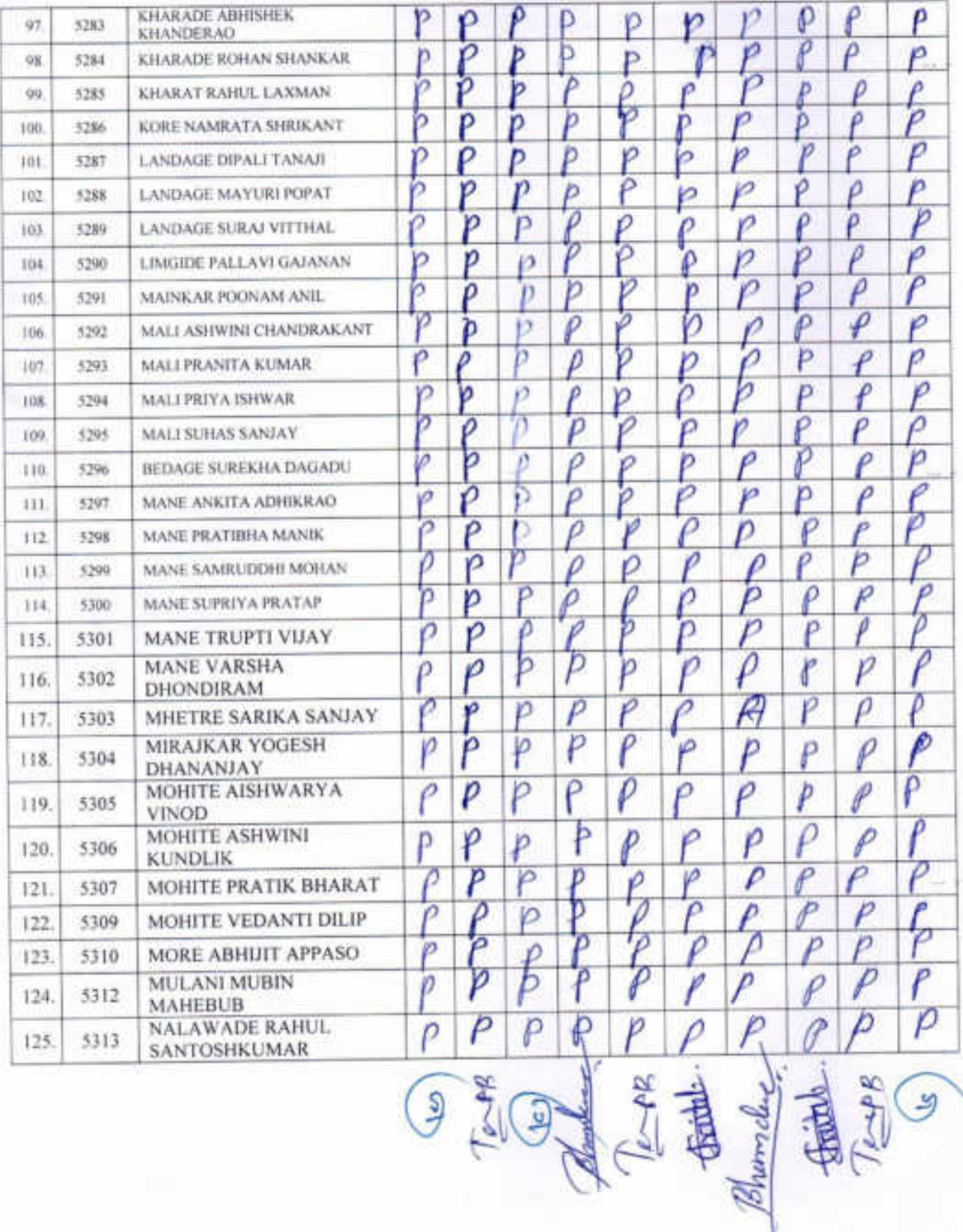

# Zoology Certificate Course In Zoology 2018-19

## Presentee List For Certificate course in

## "Vermicomposting Biotechnology"

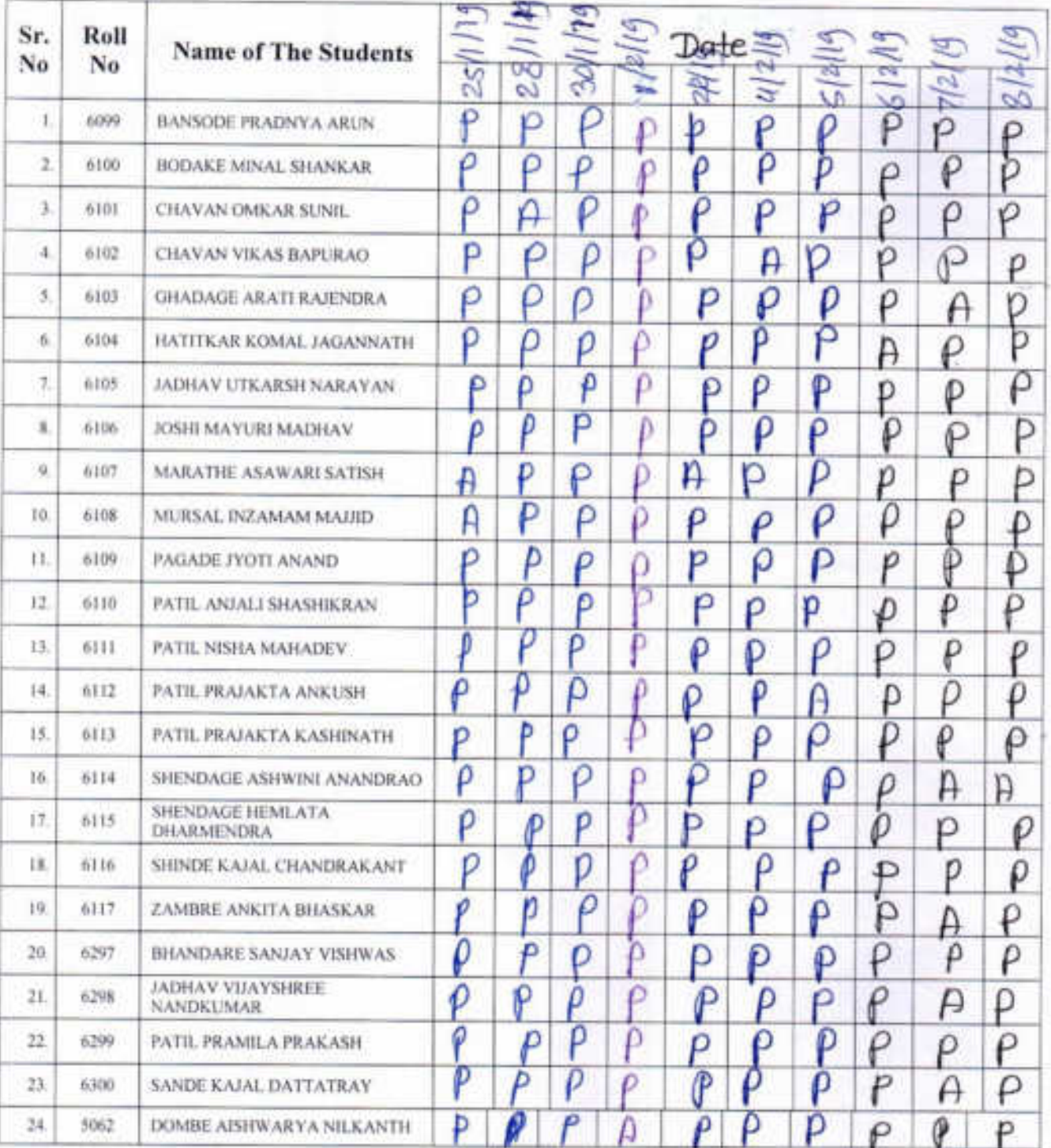
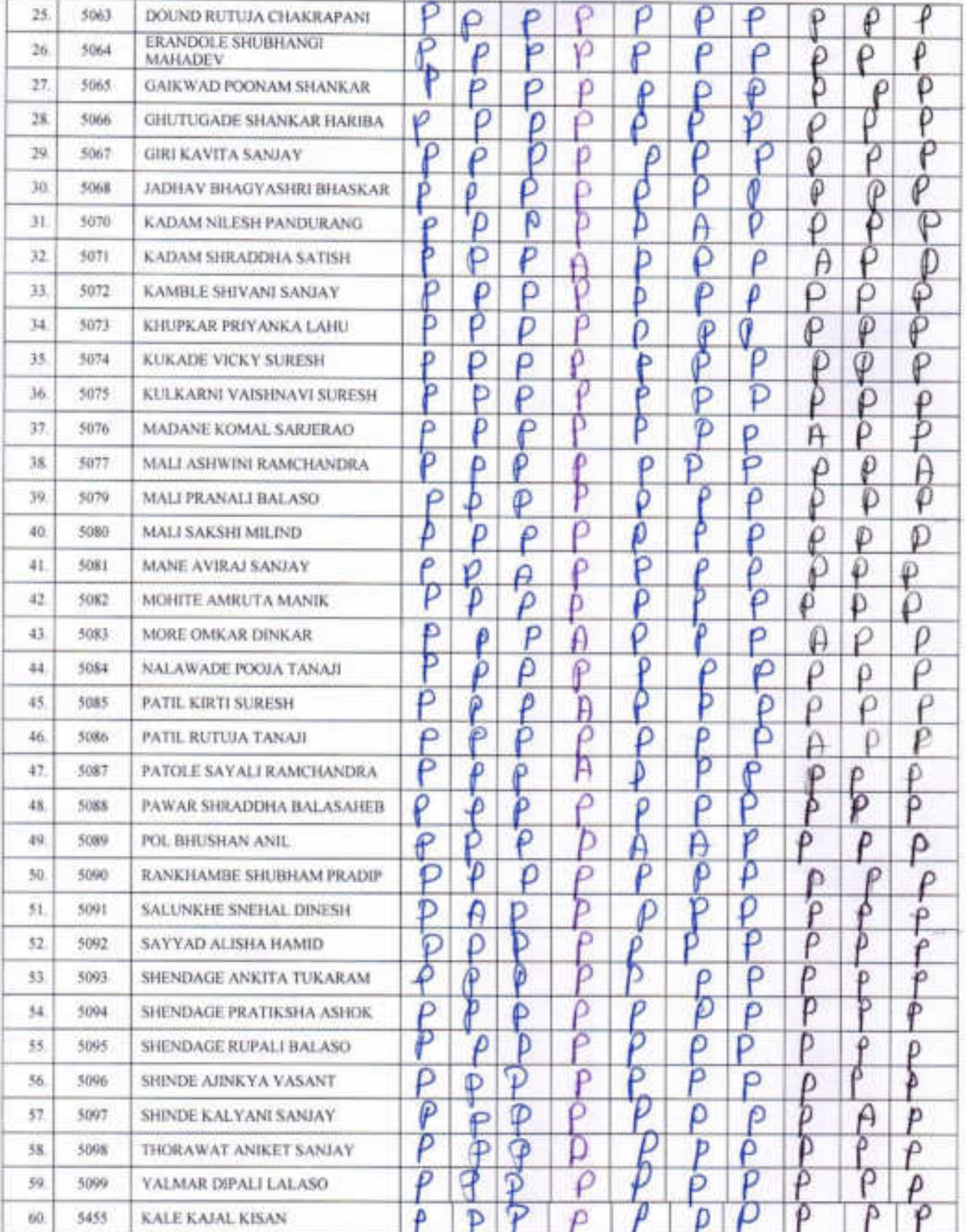

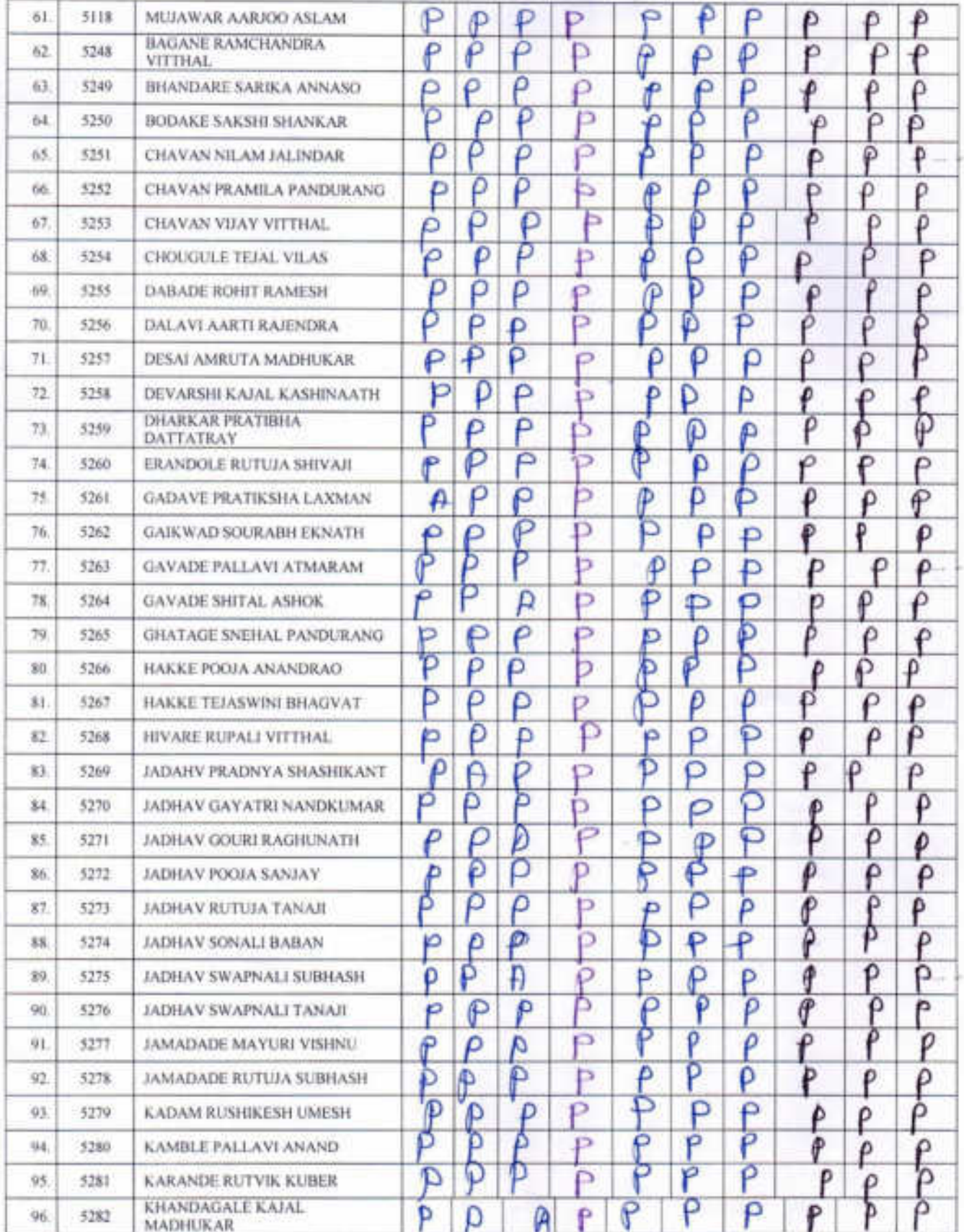

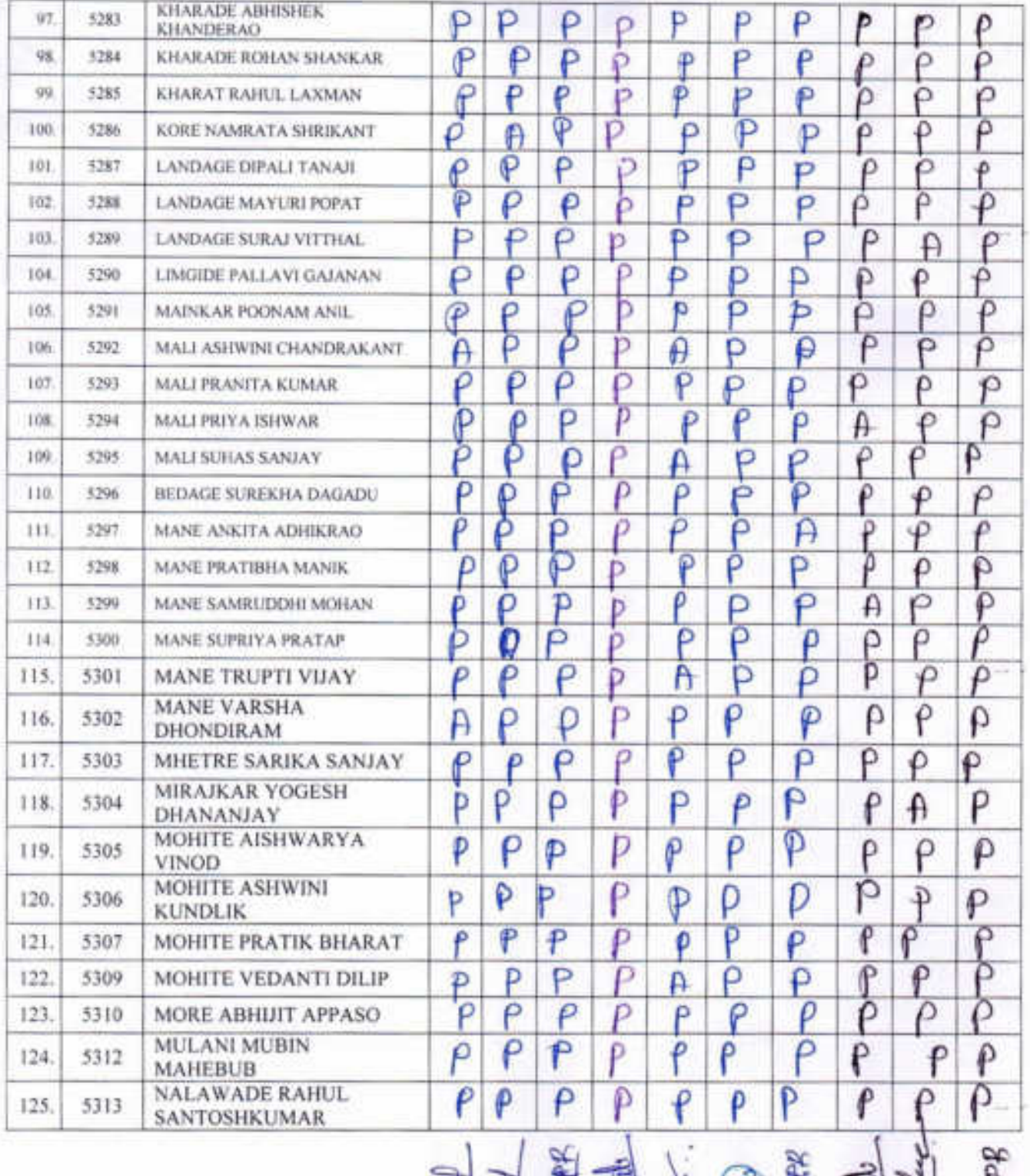

5月5日 1月1日

### Zoology Certificate Course In Zoology 2018-19

# Presentee List For Certificate cource in

### "Vermicomposting Biotechnology"

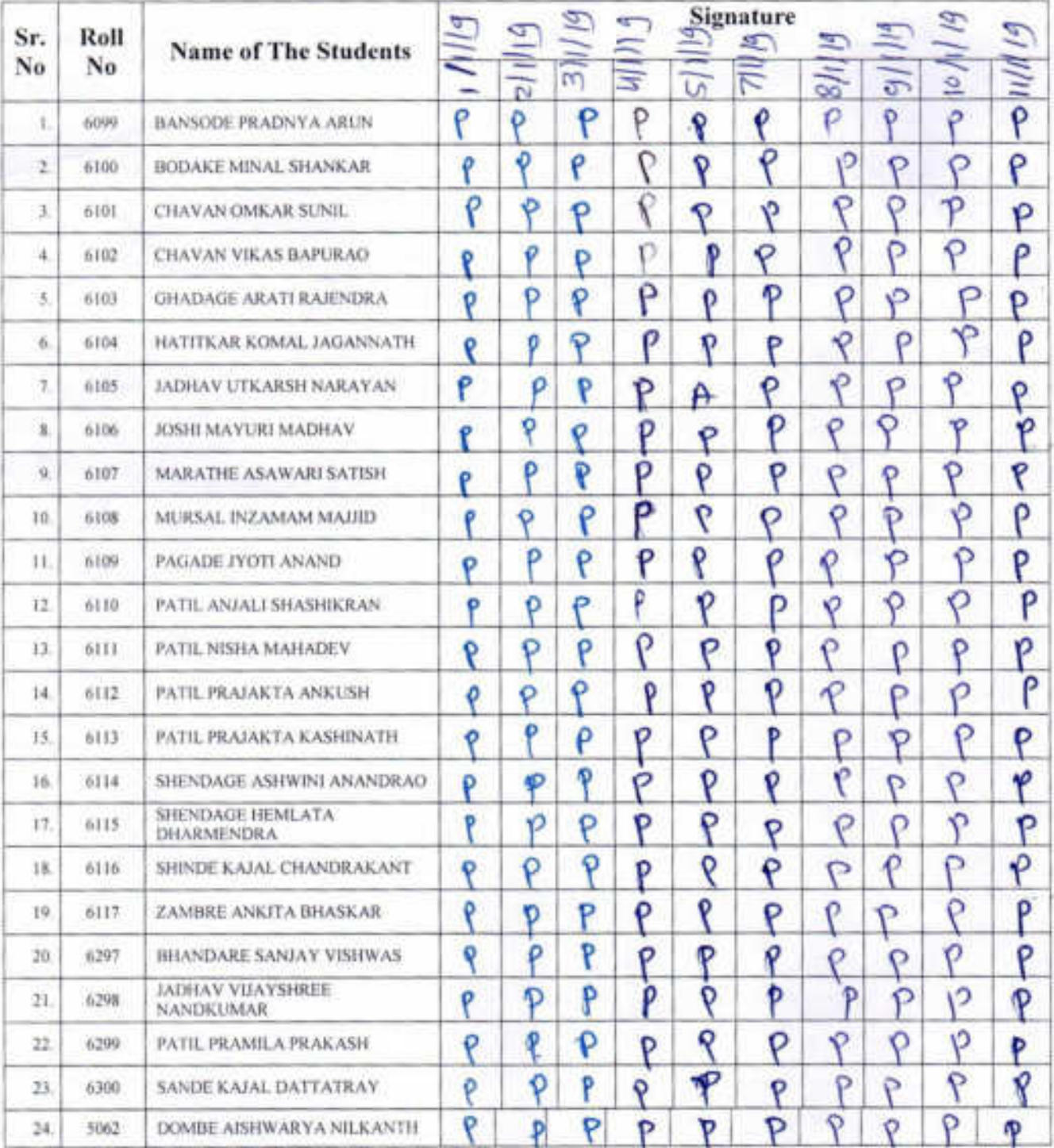

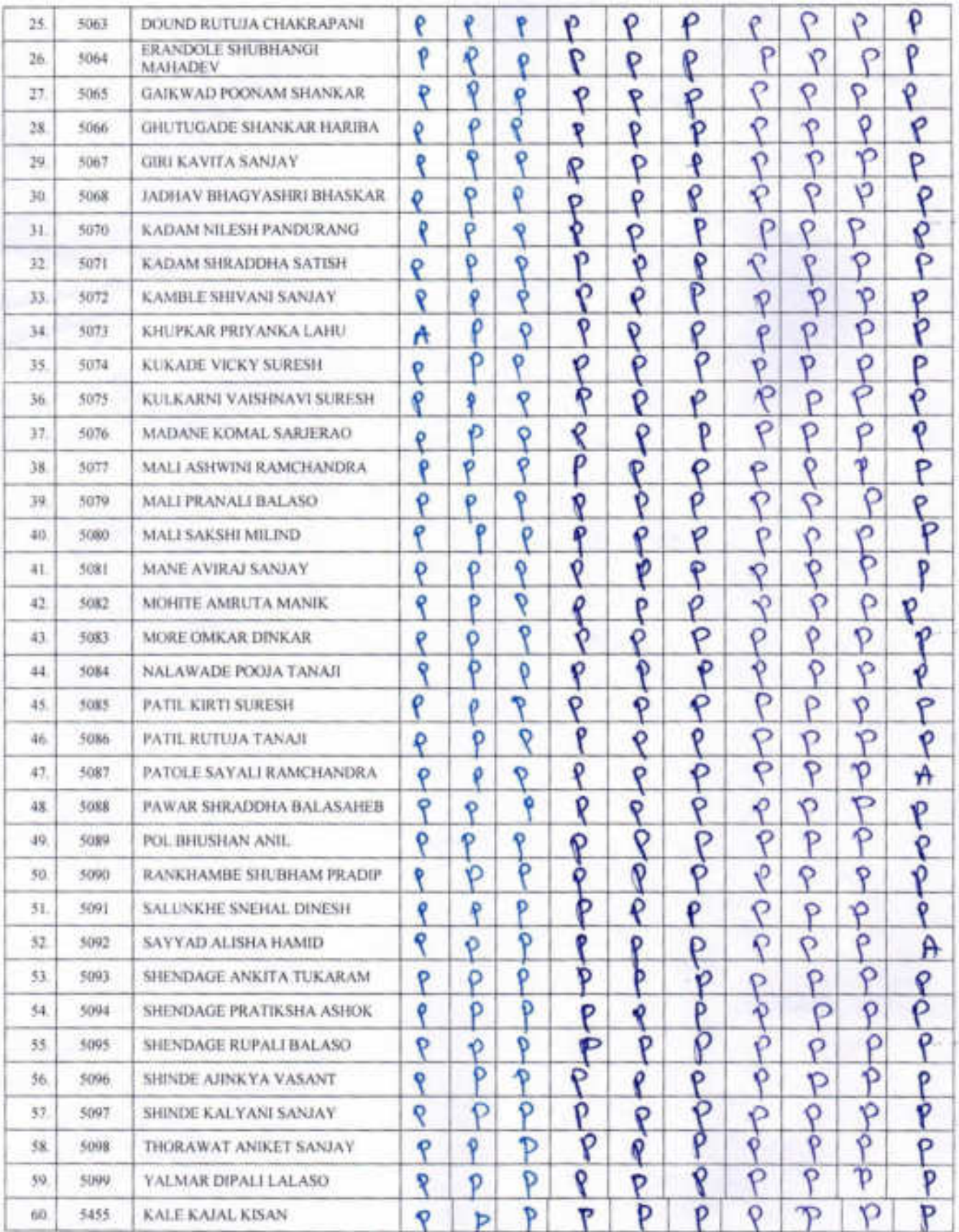

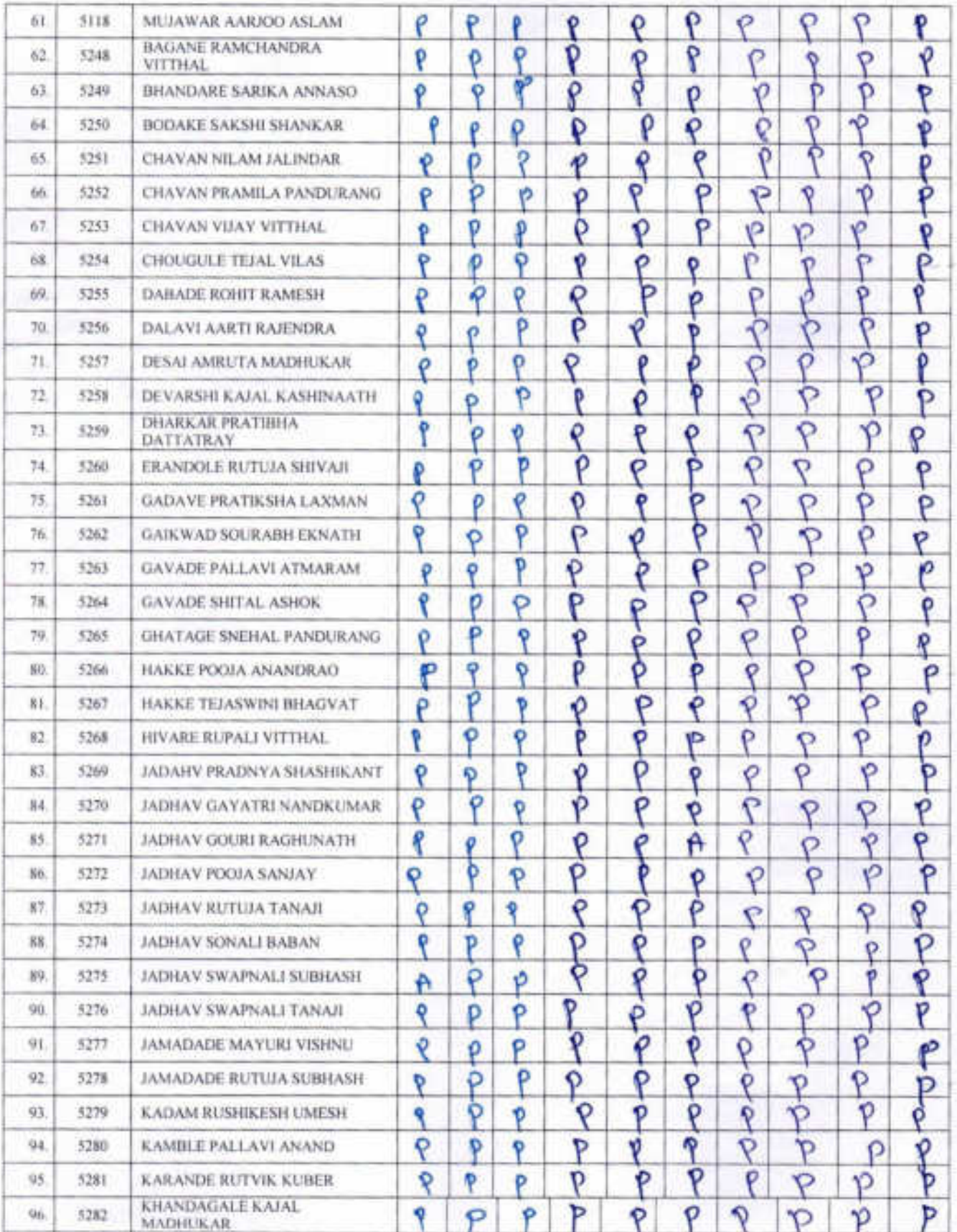

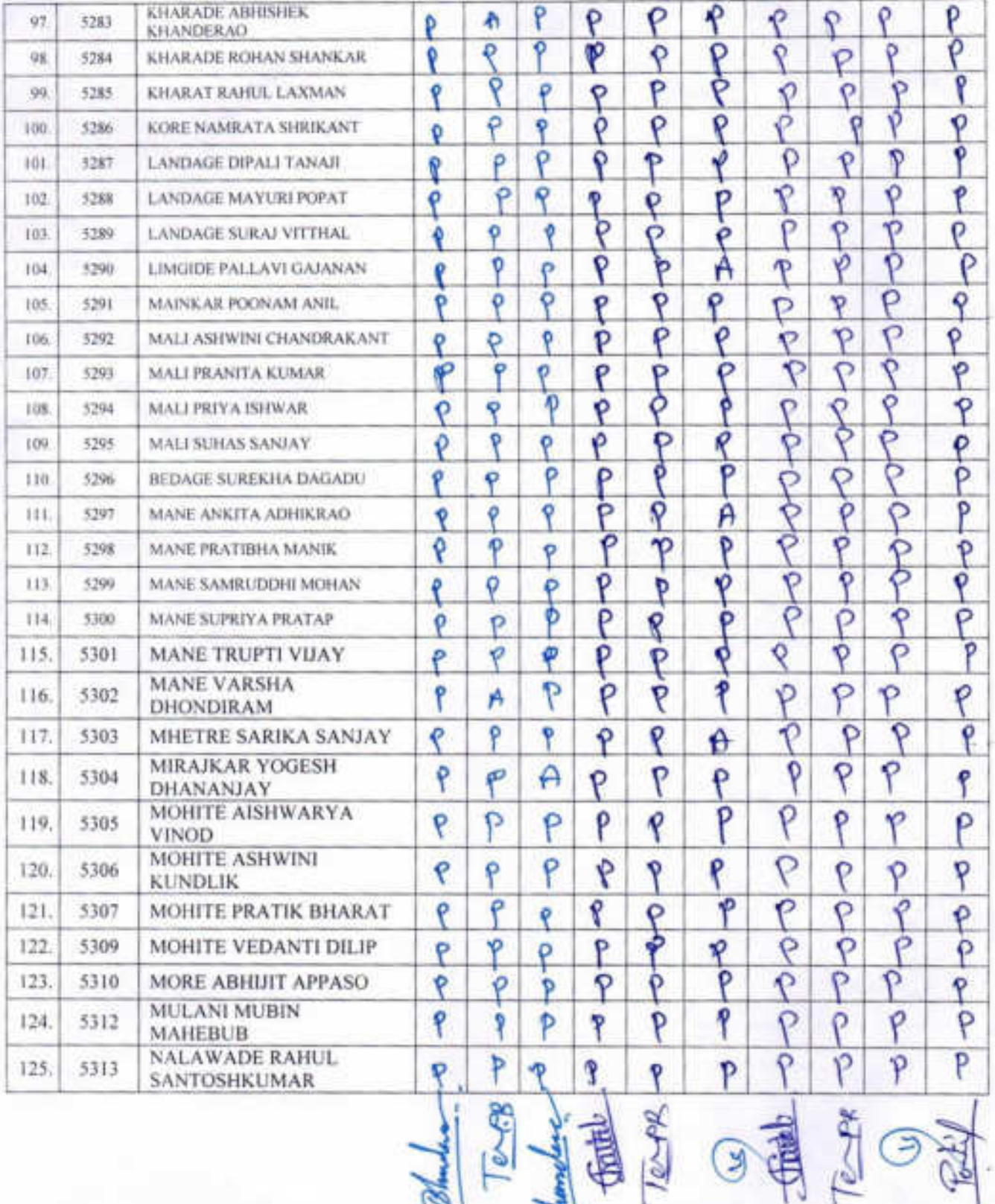

### Zoology Certificate Course In Zoology 2018-19

### Exam Presentee List For Certificate course in

### "Vermicomposting Biotechnology"

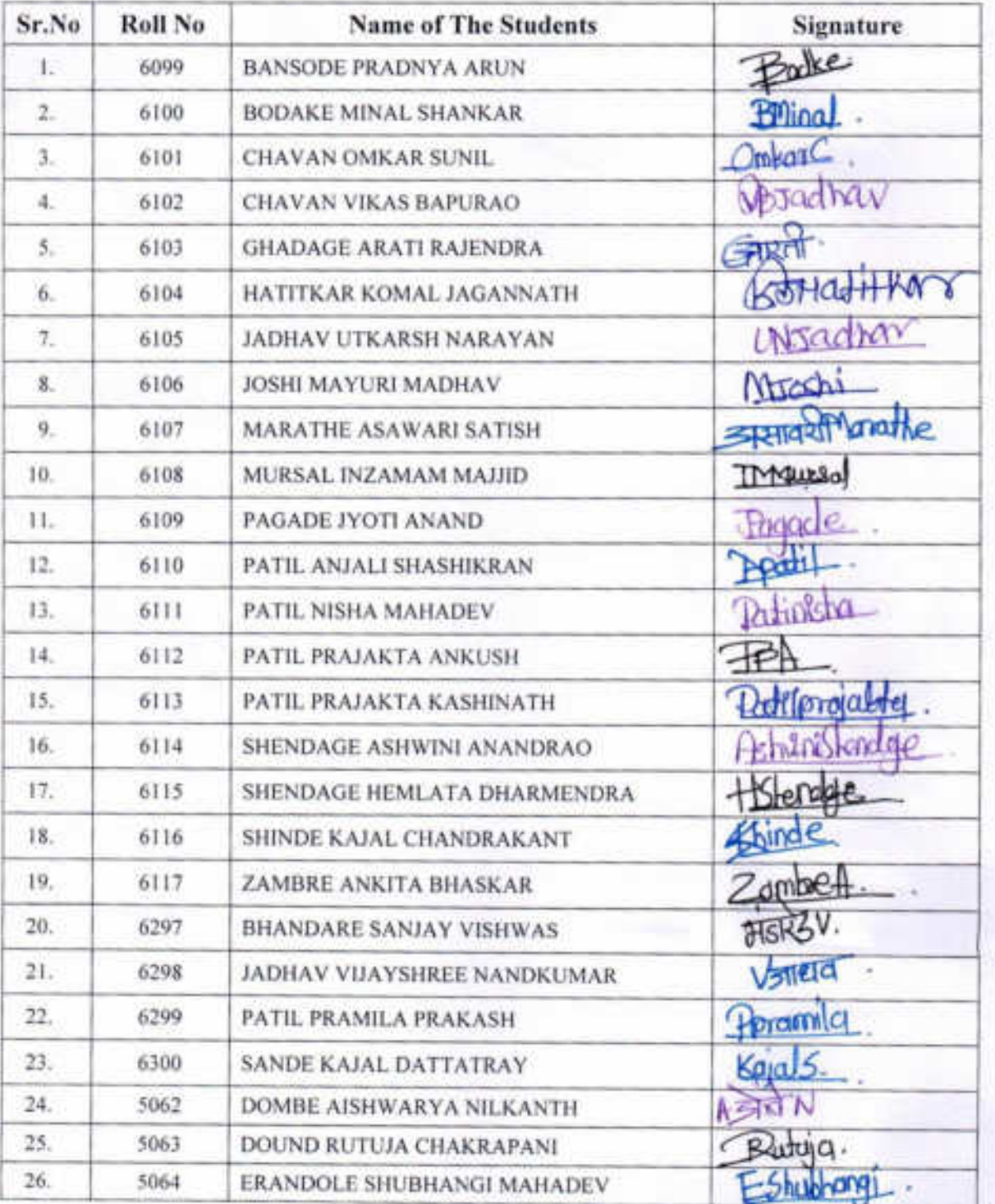

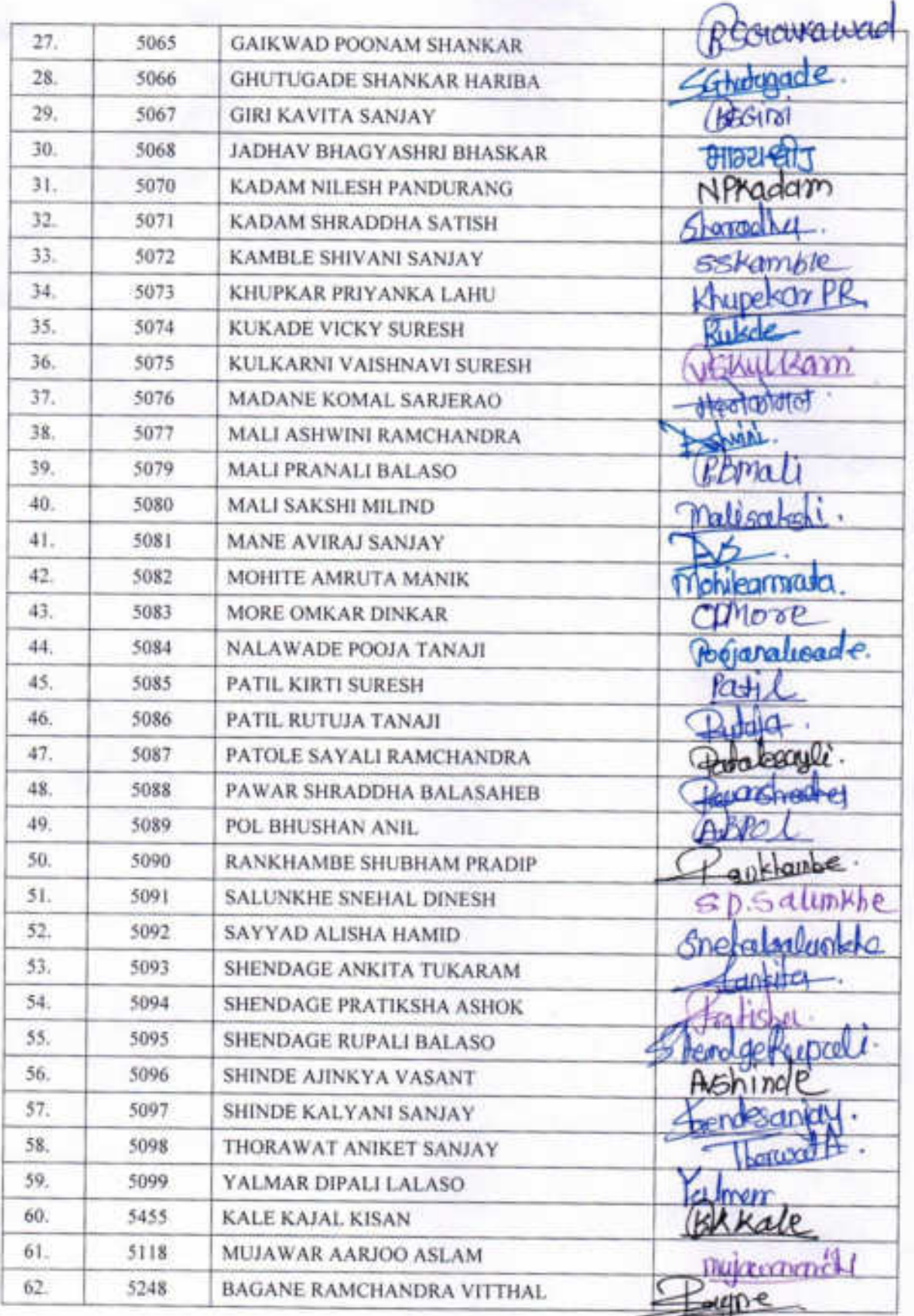

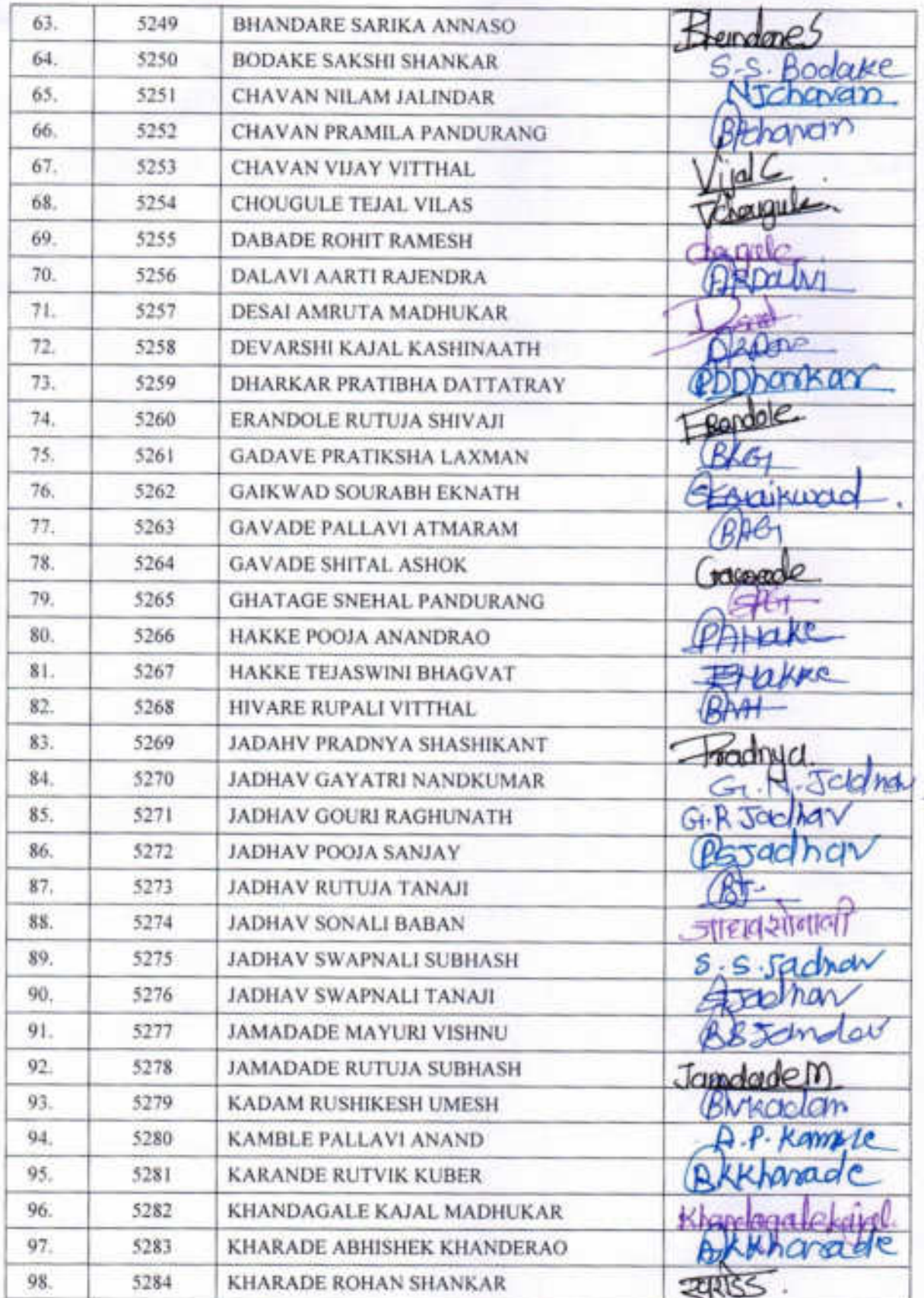

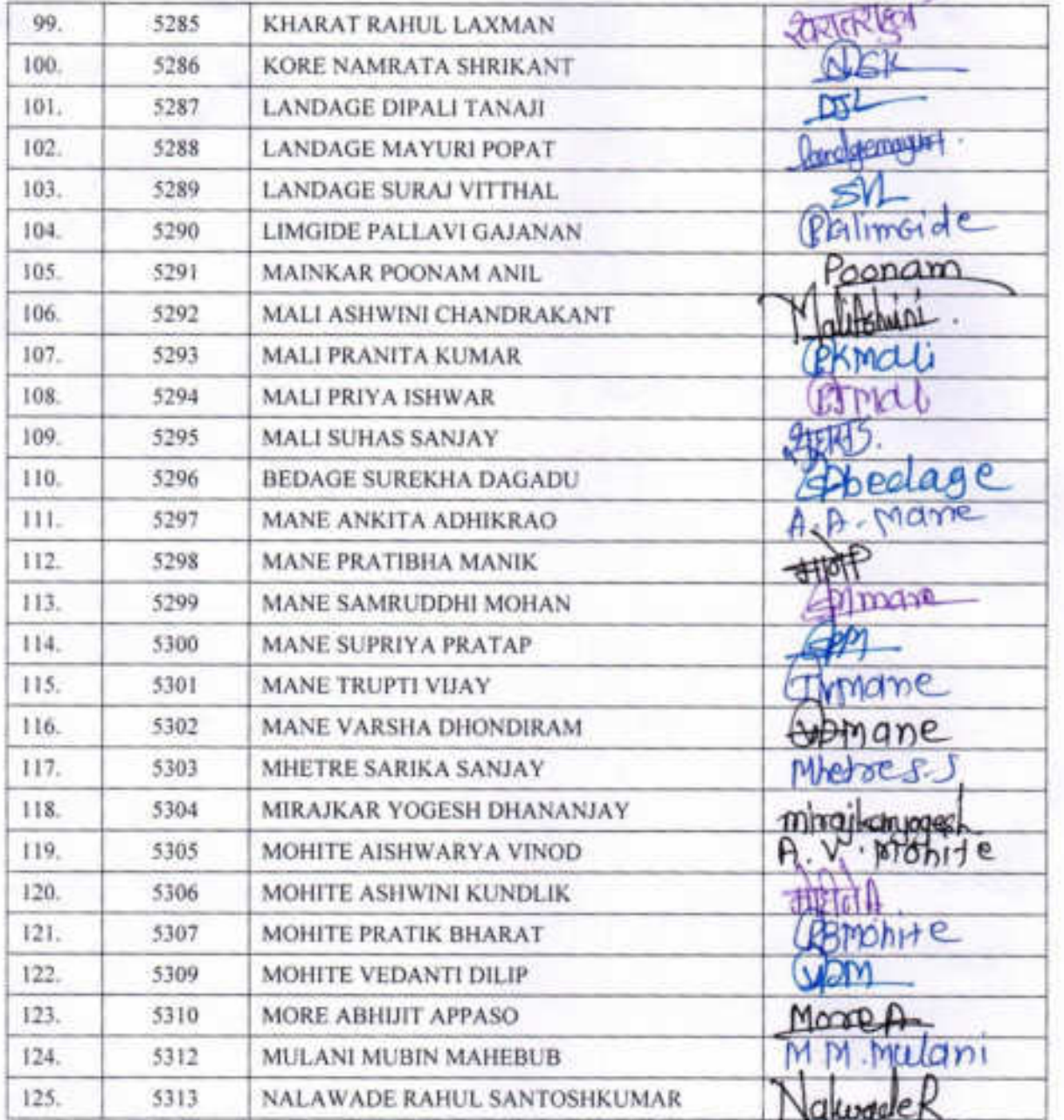

BS-12 M/RJ

**HEAD**<br>PADMARINISMANE VASATRAD AREA VAN<br>MARAVIERANA TASSADE OIST SANGU

#### PADMABHUSAHN DR VASANTRODAADA PATIL MAHAVIDHYALAYA, TASGAON DIST. SANGLI (MS) INDIA.

### Zoology Certificate Course 2018-19

### Mark List For Certificate course in "Vermicomposting Biotechnology<sup>\*</sup>

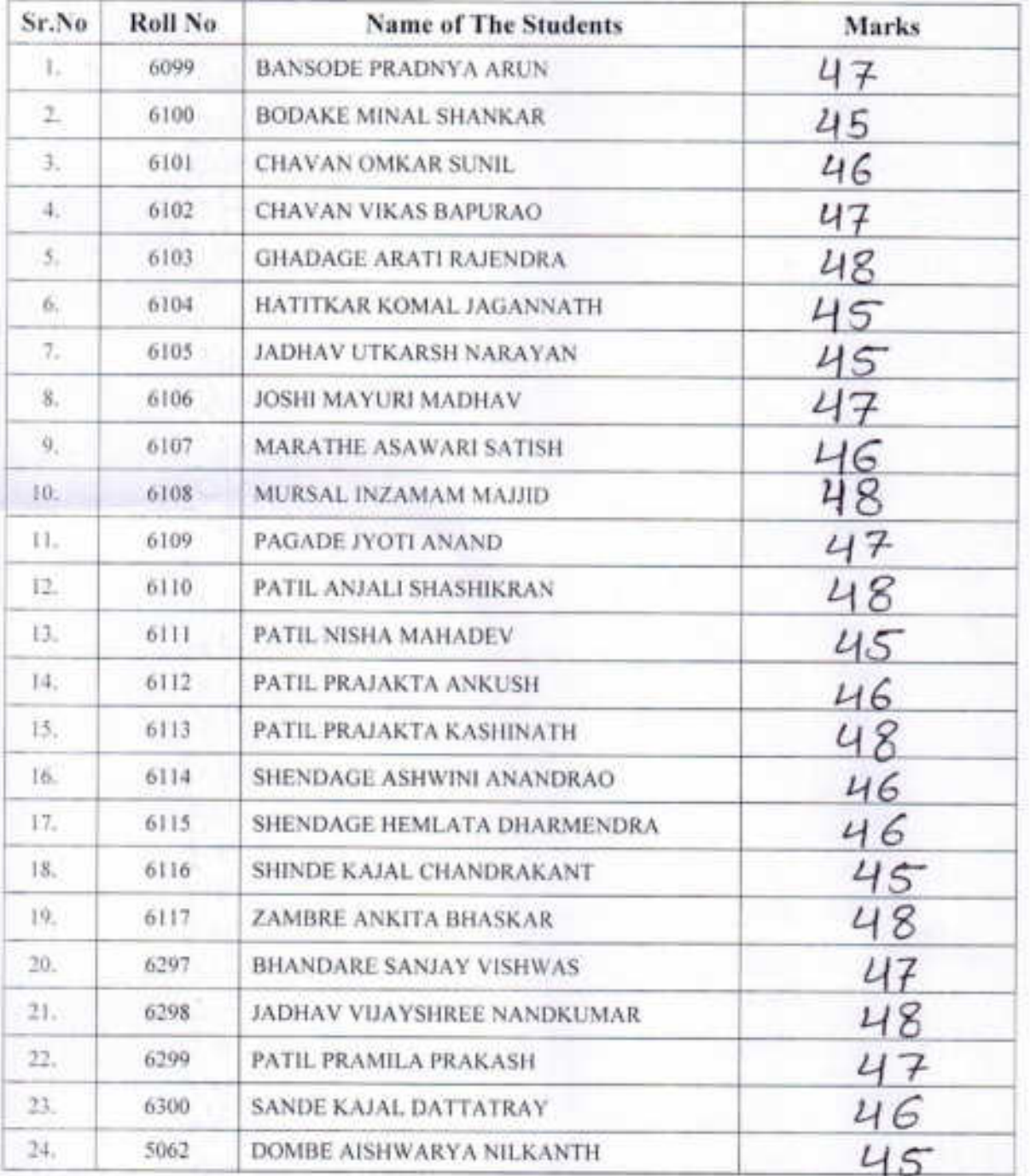

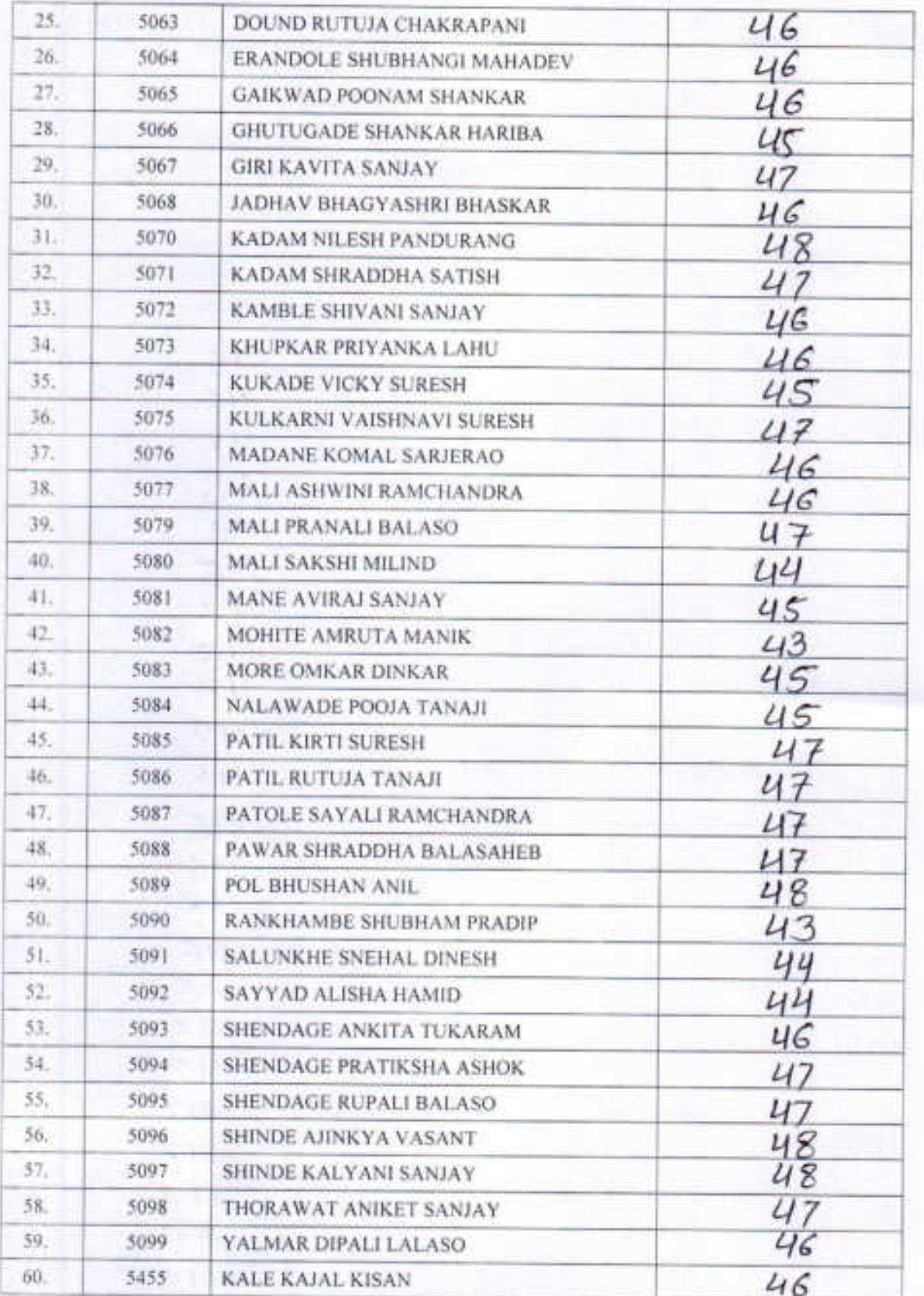

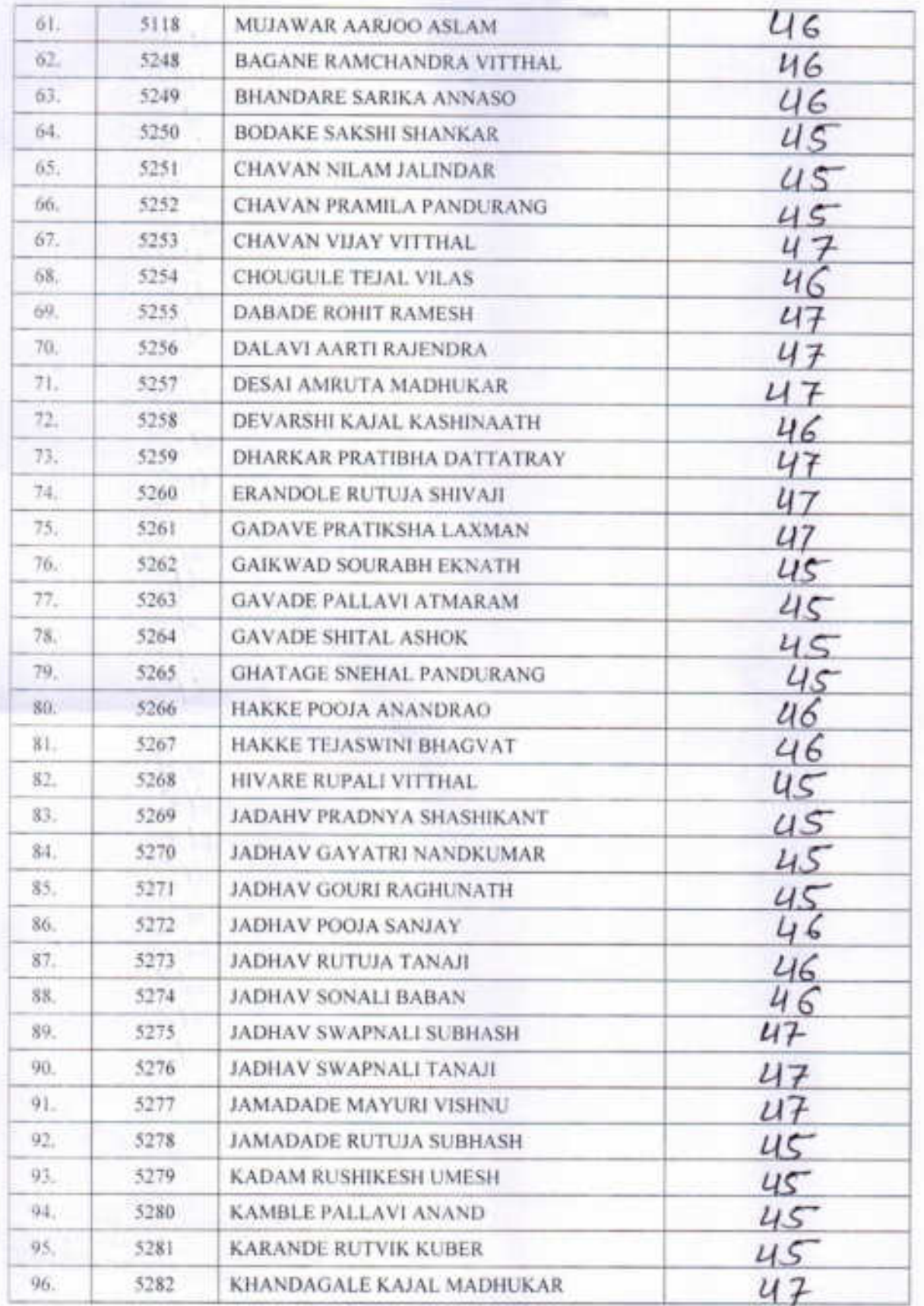

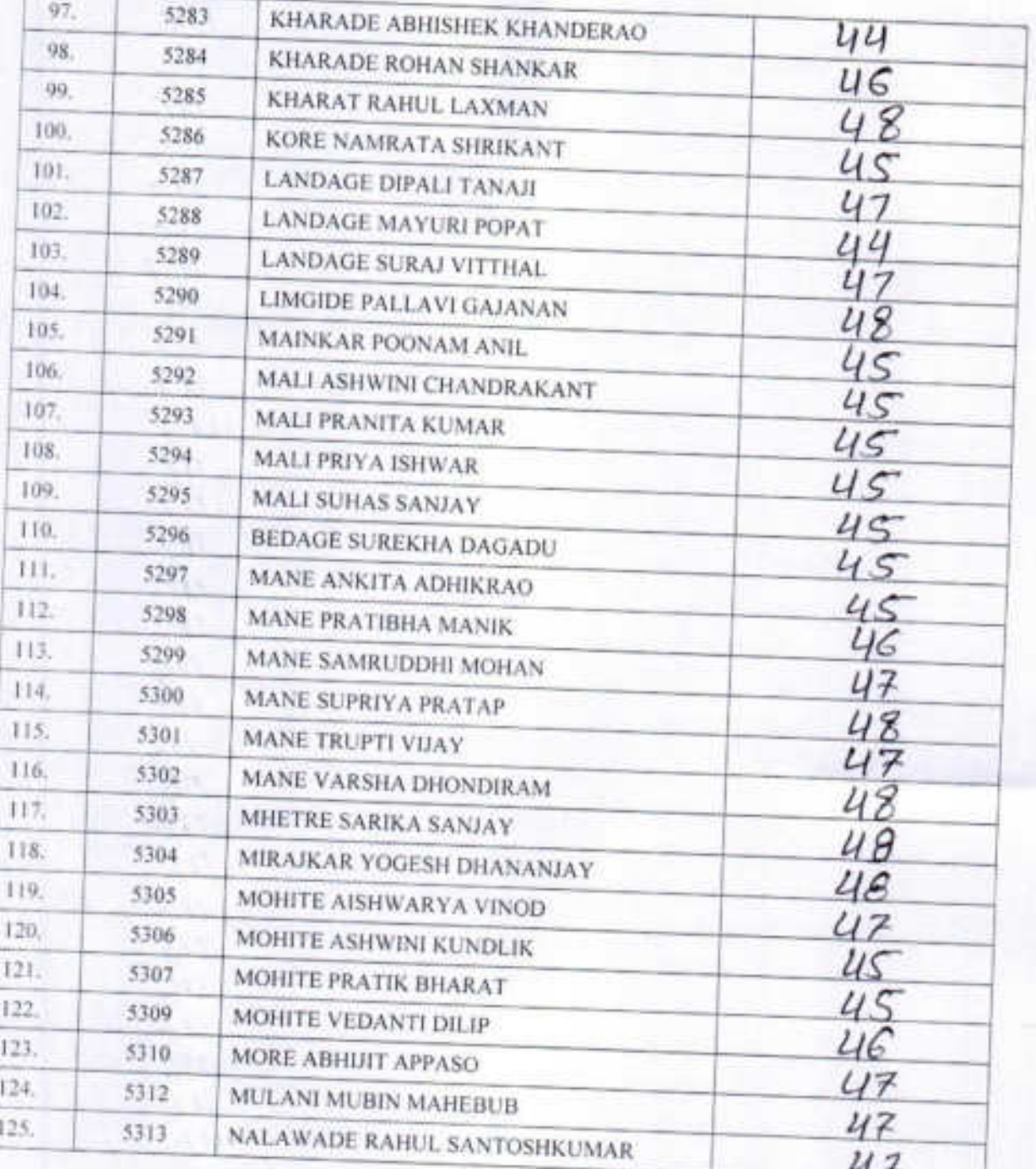

3511-110

PIEAD<br>DEPARTMENT OF ZOOLOGY,<br>PARMABIRISHAN DR. VASANTRAD DADA PATL

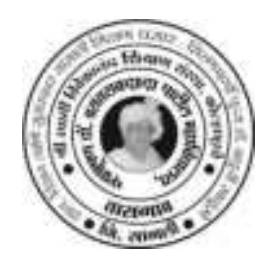

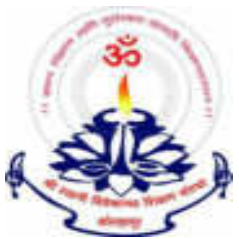

"Dissemination of Education through Knowledge, Science and Culture" -Shikshanmaharshi Dr. BapujiSalunkhe

Shri Swami Vivekanand Shikshan Sanstha's Kolhapur

# **PADMABHUSHAN DR. VASANTRAODADA PATIL MAHAVIDYALAYA TASGAON DIST- SANGLI 416 312 (Maharashtra)** Phone No: (02346)250665

(Affiliated to Shivaji University, Kolhapur)

# **Internal Quality Assurance Cell**

# **Organized**

# SKILL ORIENTED TRAINING PROGRAMME FOR Non-teaching staff **ON** "Vermicomposting"

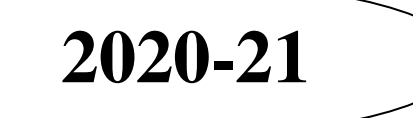

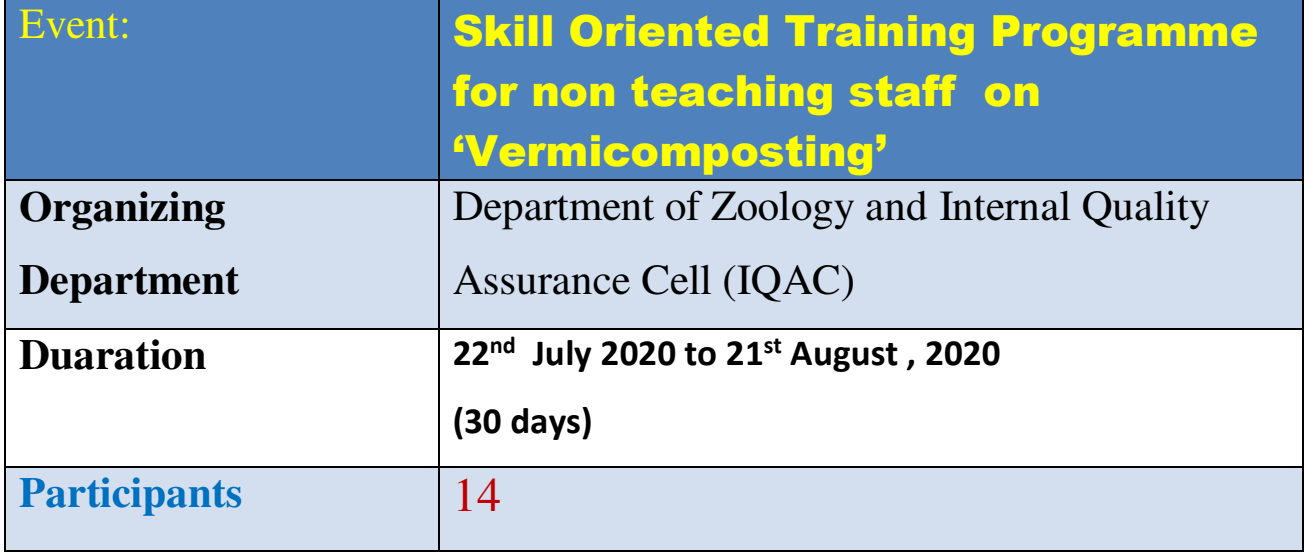

Padmbhushan Dr.Vasantraodada Patil Mahavidyalaya had organized a 30 days training programme, from  $22<sup>nd</sup>$  July 2020 to  $21<sup>st</sup>$  August, 2020 on 'Vermicomposting' to cover a total duration of 200 hours. The said training programme imparted theory as well as practical (hand-on) exposure on vermicomposting and management of organic wastes in agriculture for productivity improvement and livelihood security.

About 14 trainees (Non-teaching staff), from our college participated in the programme. Various subject matter experts from the institute covered several important aspects on relevance of vermicompost in present scenario, species diversity, biology of earthworms and their role in bio transformation of organic waste, process of earthworms inoculation and factors influencing decomposition process, water and nutrient management, care and maintenance during vermicomposting, sieving and packaging of vermicompost and relevant safety practices associated with compost making and use. All the necessary steps involved in preparation of vermicompost such as pre-treatment of organic waste, filling of bedding materials, inoculating earthworms, piling of vermicompost pit, watering, harvesting and vermiwash preparation were

practiced by the trainees themselves. Trainees were also exposed to hands on training at vermicompost unit at college campus.

The aim of training was to develop potential knowledge and skill of the trainees to carry out defined task and responsibilities related to vermicomposting. "Training is the process of acquiring specific skills to perform a job better" was main motto.. All trainees will be getting certificate. During the programme, the participants were provided with the hands-on-training of scientific vermicompost production along with the exposure to the various operations of the vermi-compost production process

. Syllabus

#### UNIT 1

 1. Introduction to vermiculture, definition, classification, history, economic important, their value in maintenance of soil structure.

 2. Its role in bio transformation of the residues generated by human activity and production of organic fertilizers.

 3. Choosing the right worm. Useful species of earthworms. Local species of earthworms. Exotic species of earthworms.

 4. Biology of Pheretimaposthuma. a) Taxonomy Anatomy, physiology and reproduction. b) Vital cycle of Pheretimaposthuma: alimentation, fecundity, annual reproducer potential.

#### UNIT 2

 5. Limit factors (gases, diet, humidity, temperature, PH , light, and climatic factors). 6. Physio- chemical parameters of vermicompost 7. Different Methods of Vermicomposting: Small- and large-scale Bed method, Pit method Small Scale Earthworm farming for home gardens - Earthworm compost for home gardens 8. Conventional commercial composting - Earthworm Composting larger scale

 9. Pest and diseases of earthworms. Frequent problems. How to prevent and fix them. Complementary activities of auto evaluation.

10. Nutritional Composition of Vermicompost for plants, comparison with other fertilizer.

#### UNIT 3

 11. Earthworm Farming (Vermiculture), Extraction (harvest), vermicomposting harvest and processing. Earthworm Farming (Vermiculture), Extraction (harvest), vermicomposting harvest and processing.

12. Vermiwash

13. Small Scale Earthworm farming for home gardens

14. Conventional commercial composting 15. Earthworm Farming (Vermiculture), Extraction (harvest), vermicomposting harvest and processing. 16. Harvesting, packaging, transport and storage of Vermicompost and separation

#### PRACTICAL

- Scientific classification of Earthworm Study of external morphology of Earhworm
- Study of habit and habitat of Earhworm
- Study of Digestive system of earthworm Study of Reproduction of earthworm Vermicomposting unit Pit method
- Establishment of vermicomposting unit Bed method Establishment of vermiwash unit Vermicompost production, harvesting and packaging.
- Greenhouse media.

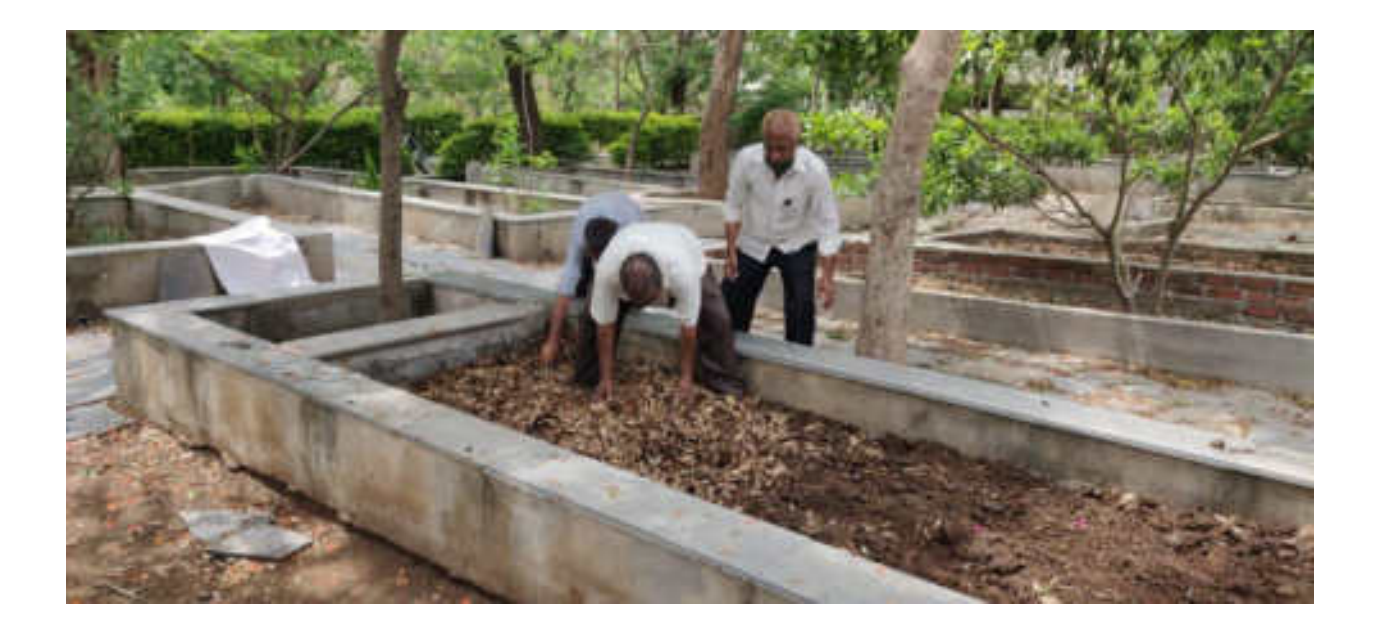

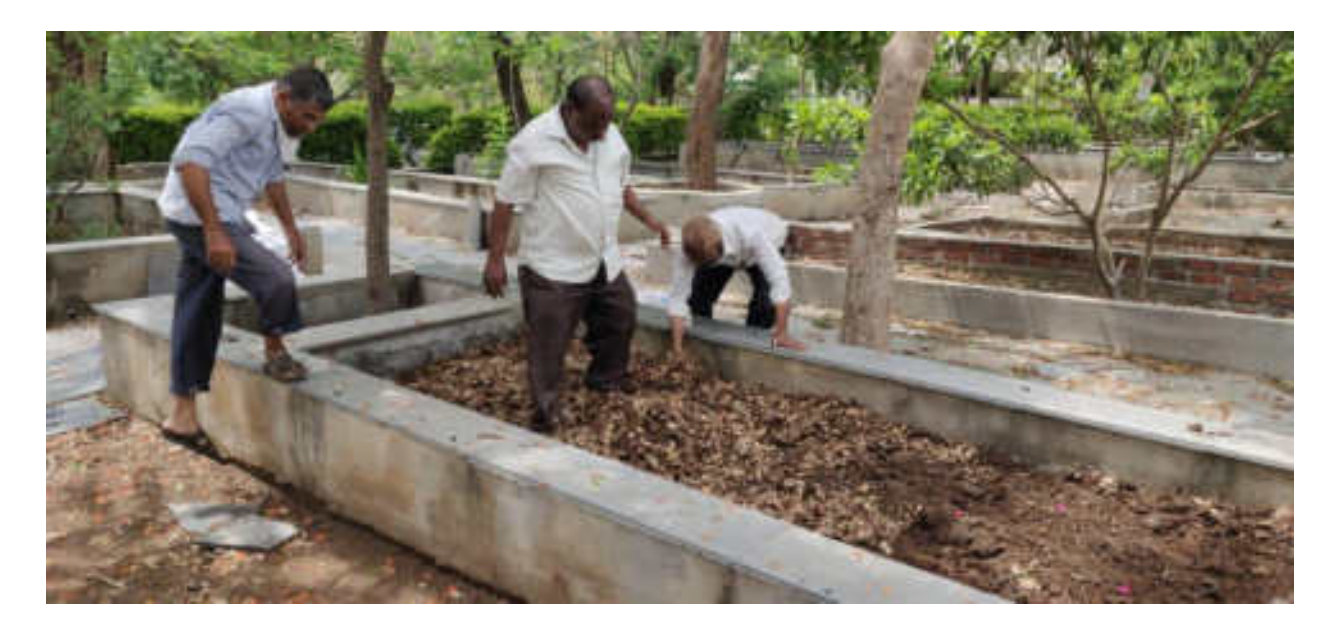

Bed preparation for vermicompost

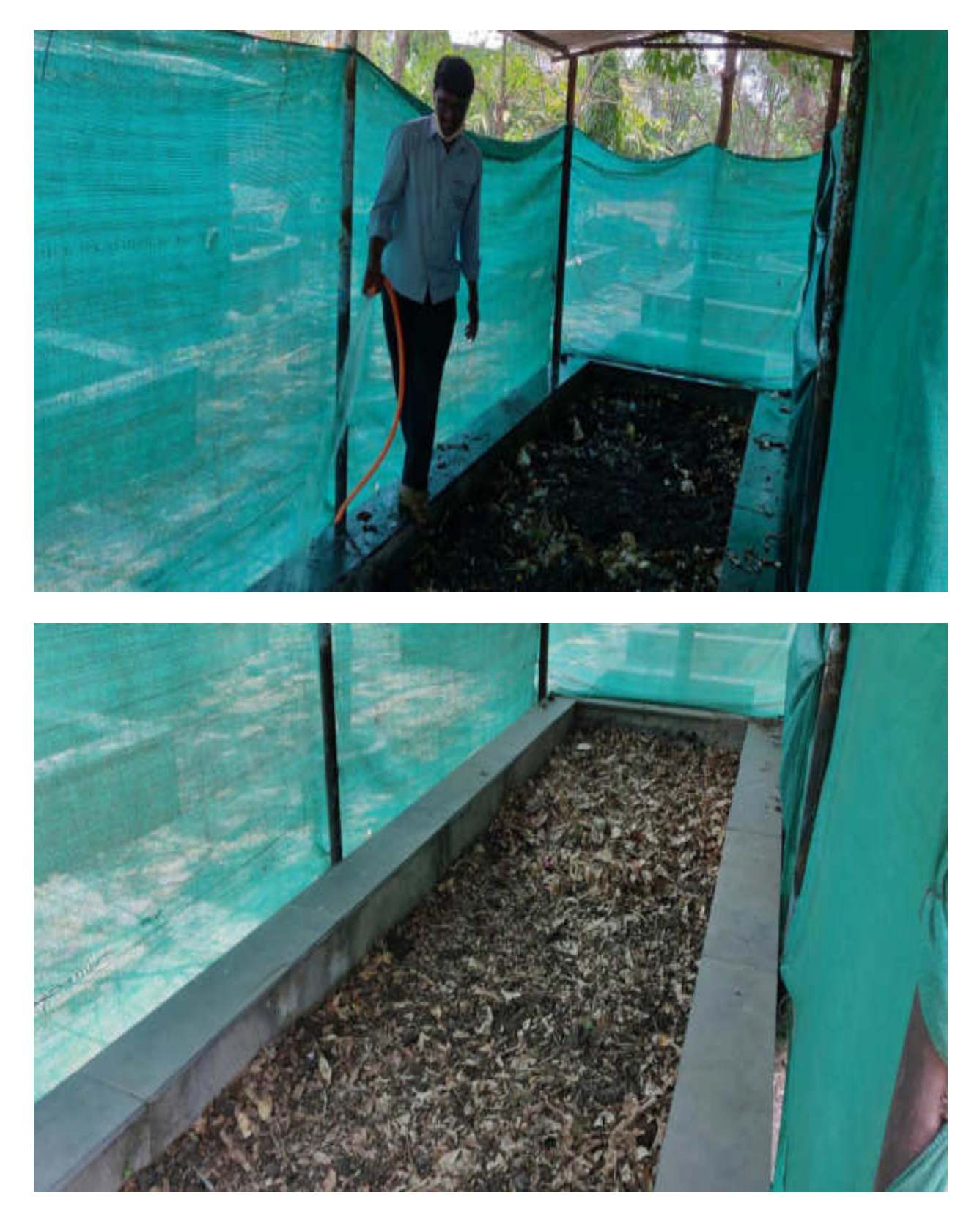

Adding water for maintaining proper humidity.

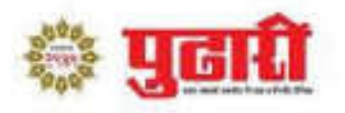

# शेतकऱ्यांनी गांडूळखताची निर्मिती करावी

प्राचार्य डॉ. हुजरे : तासगाव महाविद्यालयात गांडूळखत निर्मिती प्रकल्प सुरू

#### तासगाव : पढारी वृत्तसेवा

बदलत्या वातावरणाचा अभ्यास करून रासायनिक खतांच्या वापराला निर्बंध घातला पाहिजे. सेंद्रिय पद्धतीने शेती केली पाहिजे. त्यासाठी प्रत्येक शेतकऱ्याने स्वतः गांडळ खत निर्माण करावे, असे प्रतिपादन प्राचार्य डॉ. मिलिद हजरे यांनी केले.

ते तासगाव येथील पद्मभूषण डॉ. वसंतरावदादा पाटील महाविद्यालयातील प्राणीशास्त्र विभागाने सुरू केलेल्या गांडुळखत प्रकल्पाच्या उदघाटनप्रसंगी बोलत होते.

डॉ. हजरे म्हणाले, प्राणी शाख विभागाने सुरू केलेला हा एक स्तुत्य उपक्रम आहे. महाविद्यालयाच्या परिसरातील झाडांची पाने व कचरा

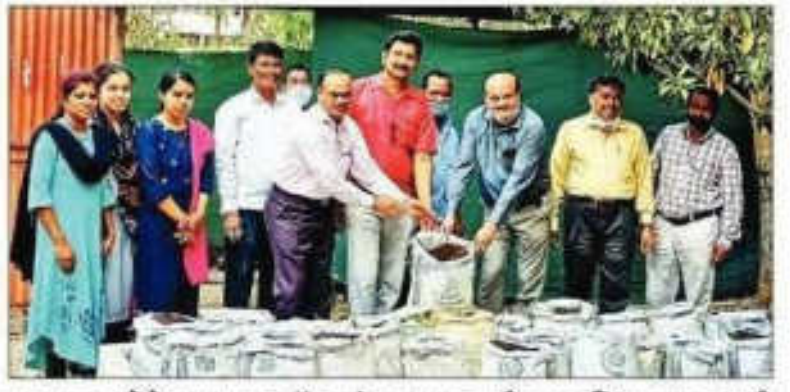

तासगाव : येथे पद्मभूषण डॉ. वसंतरावदादा पाटील महाविद्यालयात प्राणी शास्त्र विभागाने सुरू केलेल्या गांडुळखत प्रकल्पाची पाहणी करताना प्राचार्य डॉ. मिलिंद हजरे. शेजारी अन्य शिक्षक.

यापासून उत्कृष्ट गांडूळखत होऊ शकते हे त्यांनी दाखवून दिले आहे. या खताचे वाटप तासगाव परिसरातील गरज् शेतकऱ्यांना केले जाणार आहे. तसेच महाविद्यालयाच्या बागेसाठी या खताचा उपयोग केला जाणार आहे.

परिसरातील शेतकरी आणि महाविद्यालयातील सेवक वर्ग यांना प्राणी शाख विभागामार्फत गांडुळखत निर्मितीचे मार्गदर्शन केले जाणार आहे.

My Sangli Edition<br>Apr 13, 2021 Page No. 3<br>newspaper.pudhari.co.in

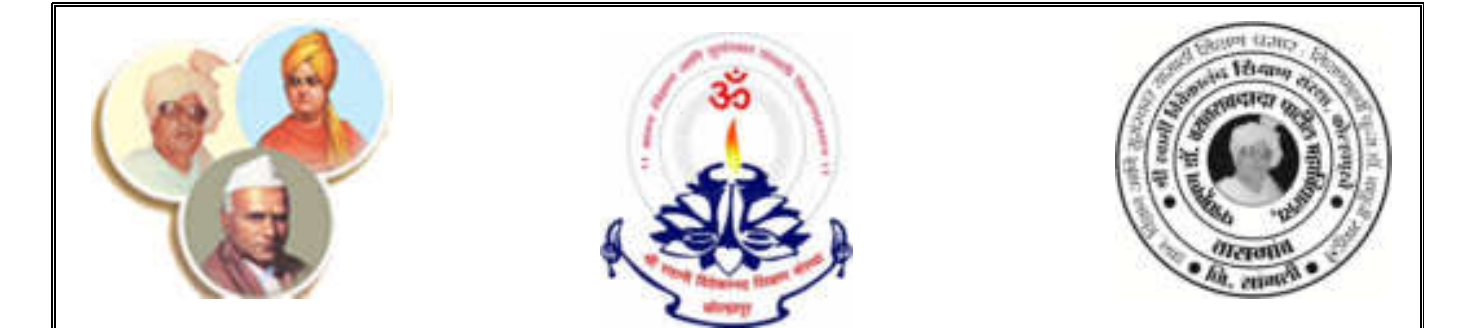

**'Dissemination of Education through Knowledge, Science and Culture'-Shikshanmaharshi Dr. Bapuji Salunkhe**

#### **Shri Swami Vivekanand Shikshan Sanstha, Kolhapur's**

# **PADMABHUSHAN Dr. VASANTRAODADA PATIL MAHAVIDYALAYA, TASGAON**

**Tal. Tasgaon, Dist.: Sangli.** 

### **DEPARTMET OF COMMERCE**

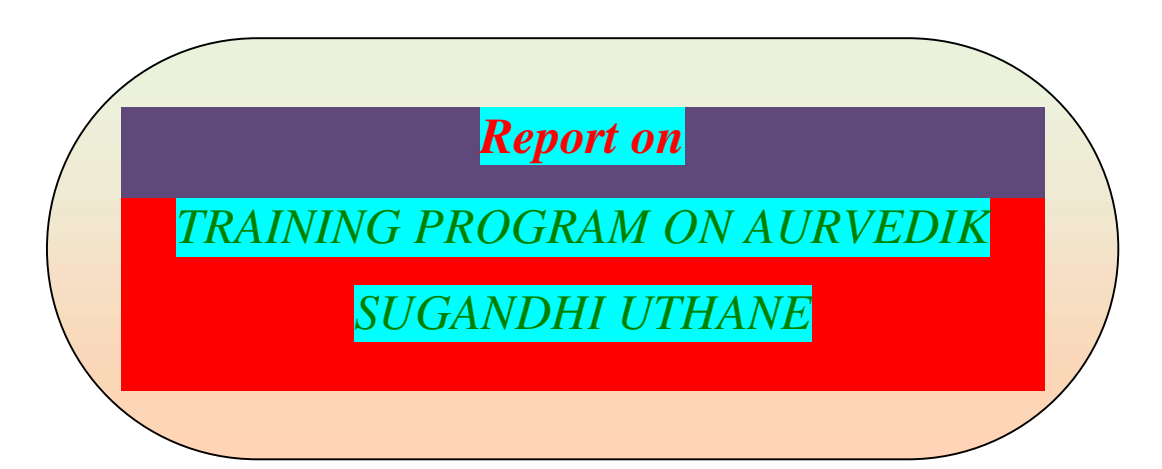

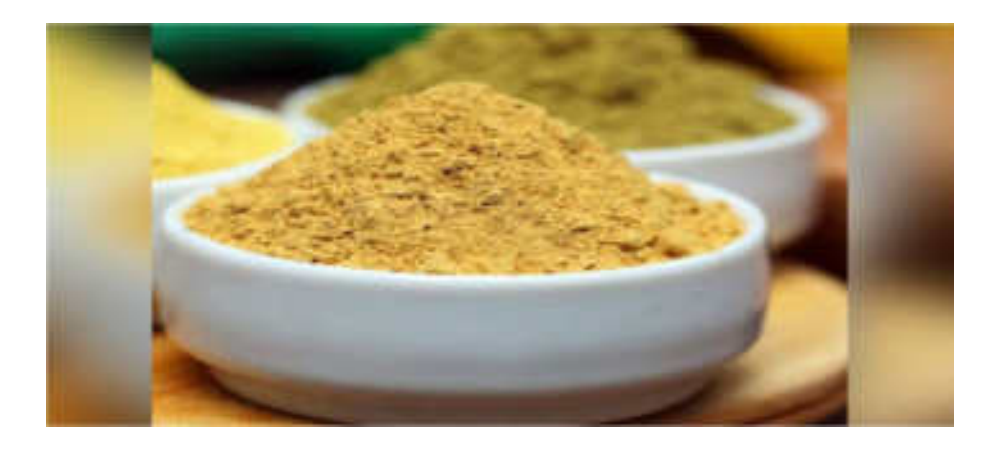

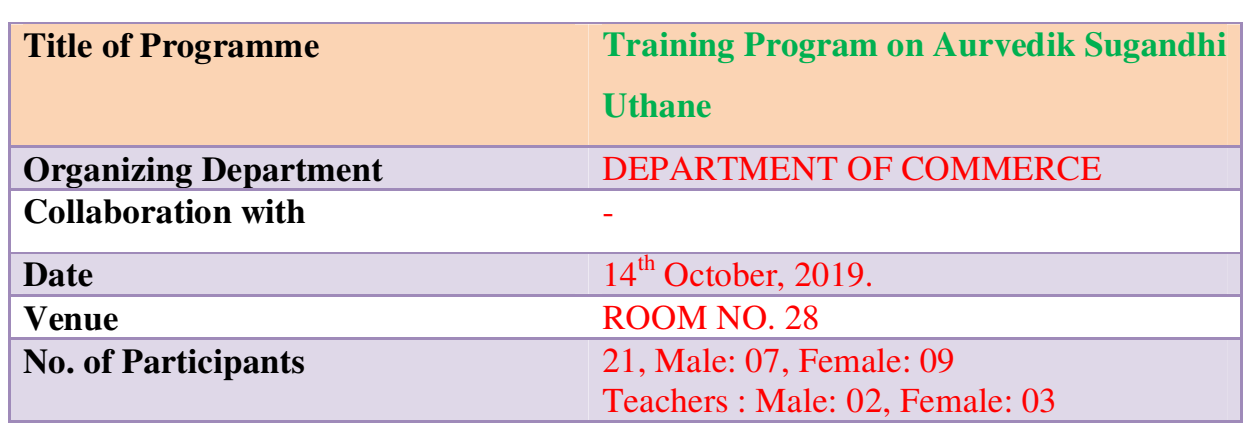

 The use of ubtan powder for cleansing and bathing is being mentioned in the treasures of ayurveda since ages. During this festive season of Diwali having the bath with ubtan is considered to be auspicious and termed as "Abhyang Snan". ABHYANG Ayurvedic ubtan powder is used to remove dirt, greasiness and dead cells and protect the skin from skin ailments.

 In order to create interest in entrepreneurship among the students and considering the importance of Aurvedik Sugandhi Uthane in Diwali Festival, the Commerce Department conducted a training program on Aurvedik Sugandhi Uthane. It showed the students the actual process of making Sugandhi Uthane. The students actually sold the created Aurvedik Sugandhi Uthane in the society.

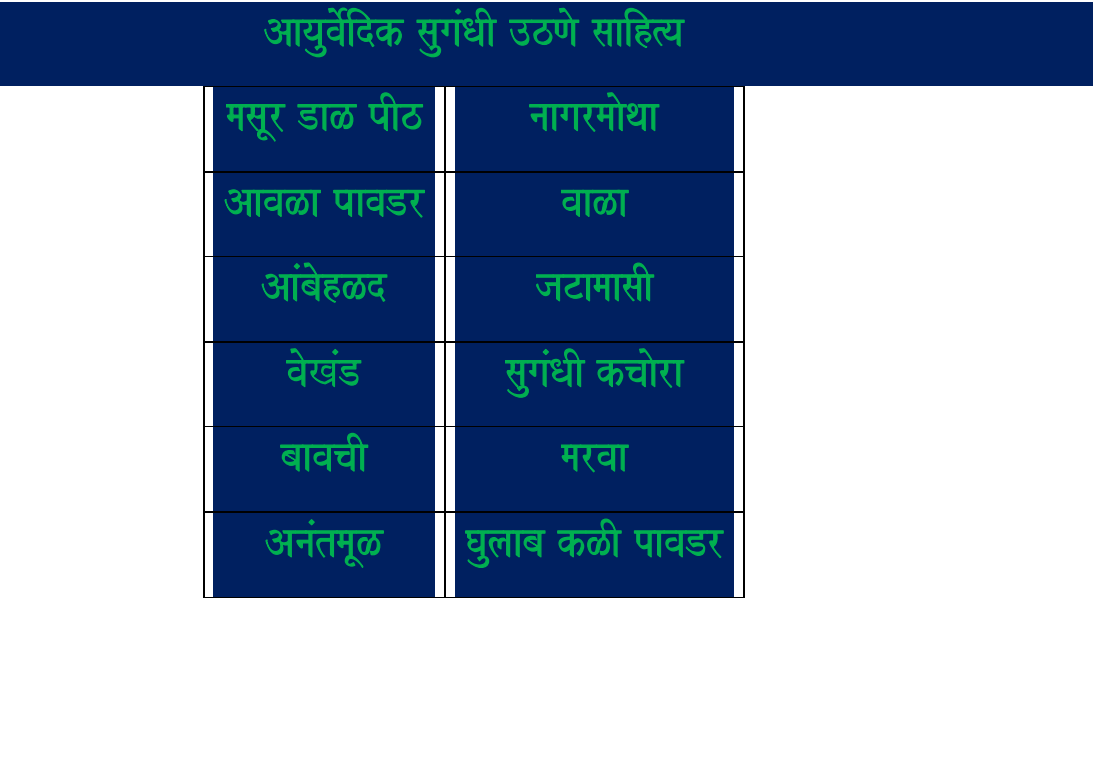

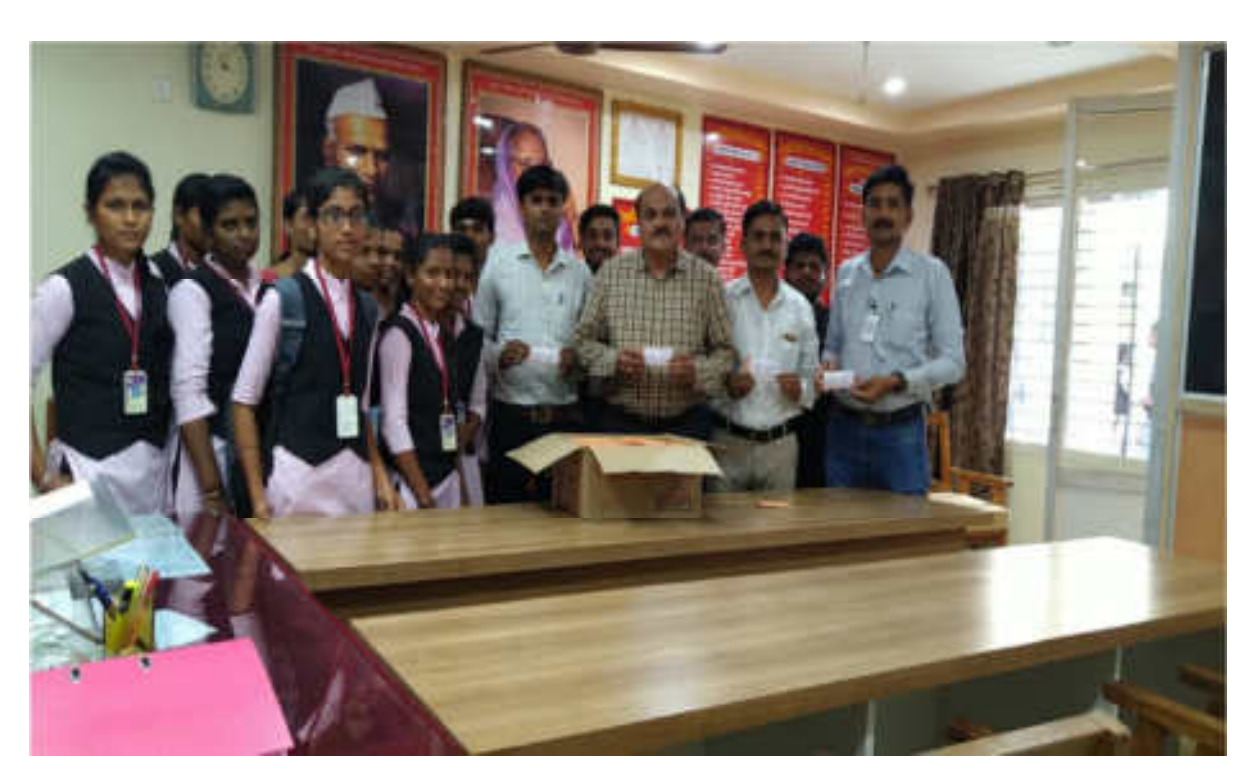

*Inauguration Ceremony of Aurvedik Sugandhi Uthane by The Prin. Dr. Milind Hujare.* 

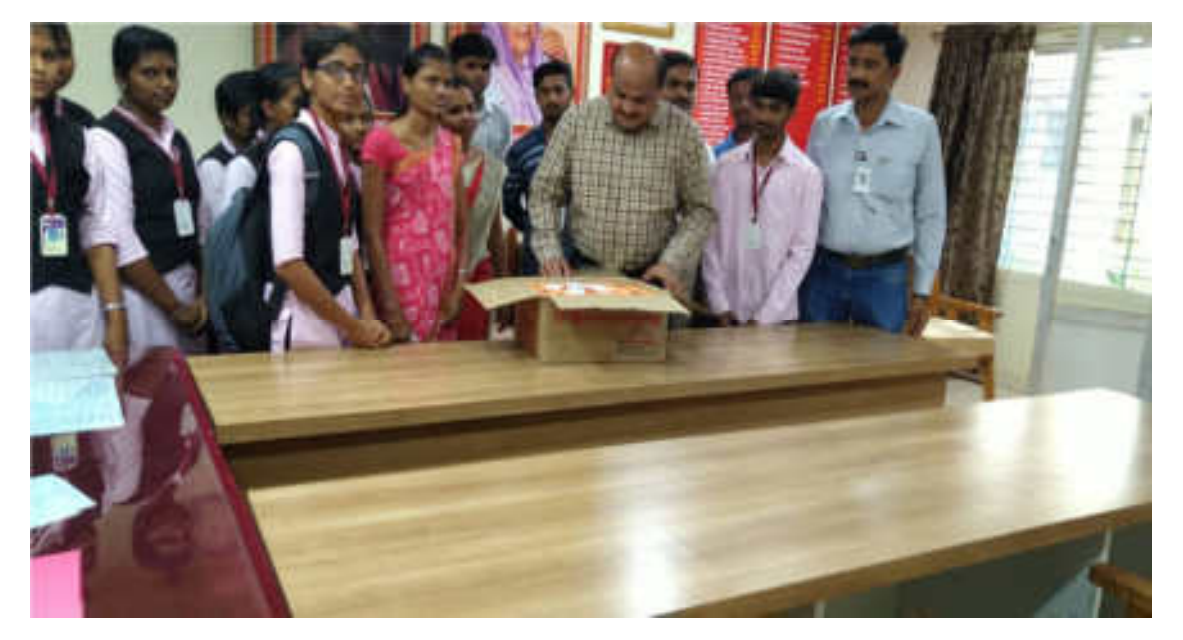

*All Participants With Principal Dr. Milind Hujare.* 

 **Dr. A. G. Sonawale Head, Department of Commerce**

# **Participants Students List** 2019-20

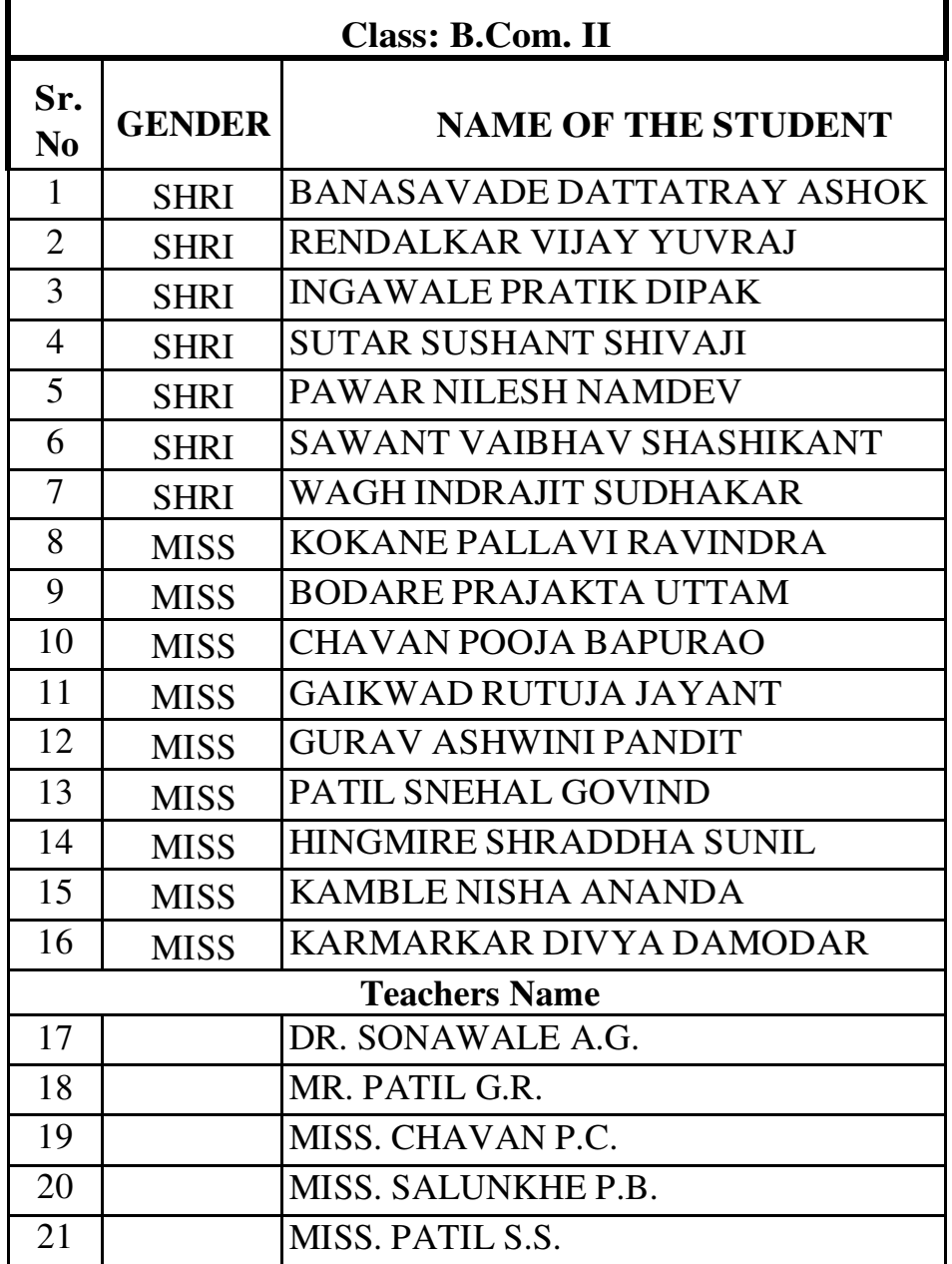

<u>م -</u> Dr. Alka Inamdar IOAC Co-Ordinator,

Dr. Amol Sonawale HOD, Complete Albreakers **Department of Commerce** P.D.V.P.College,Tasgeon.

1) museum Dr Milind Hujare Principal Padrnabhushan Dr. Vasantraodada Patil Mahavidyalaya, Tasgaon. [Sangli].  $\mathbf{I}$ 

 **A Major Project On** 

> **"BLOOD BANK AND DONOR MANAGEMENT SYSTEM"**

### **SUBMITTED TO "SHIVAJI UNIVERSITY, KOLHAPUR"**

**IN PARTIAL FULFILMENT OF THE REQUIREMENT OF THE DEGREE BACHELOR OF SCIENCE (B.Sc.III) SEMISTER –VI** 

**SUBMITTED BY** 

**Ms. PradnyaVasant Patil.** 

**Ms. VaishnaviSatish Patil.**

**UNDER THE GUIDANCE OF** 

**Miss.S.V.Patil.**

#### **THROUGH**

#### **THE PRINCIPAL**

**PADMABHUSHAN DR. VASANTRAODADA PATIL MAHAVIDYALAY,** 

**TASGAON**

**2021-22** 

# **Shri Swami VivekanandShikshanSantha's**

### PADMABHUSHAN DR.VASANTRAODADA PATIL MAHAVIDYALAY **TASGAON.**

# **Department of Computer Science**

# **CERTIFICATE**

This is to certify that

**Ms.PradnyaVasant Patil.** 

#### **Ms. VaishnaviSatish Patil.**

Have completed the necessary project on **"BLOOD BANK AND DONOR MANAGEMENT SYSTEM"**, in a satisfactory manner as a partial fulfillment of the requirement of the **B.Sc.III, SEM-VI** of **Shivaji University Kolhapur** in academic year 2021-2022

We therefore approve the same and wish them all the best in their future career and bright success at every step in their life.

**Date :**

**Place : Tasgaon** 

**Examiner** Head of Department Principal

**(Prof. V.T.Kumbhar) (Dr. MilindHujre)** 

2

# **Shri Swami VivekanandShikshanSantha's**

### **PADMABHUSHAN DR.VASANTRAODADA PATIL MAHAVIDYALAYA, TASGAON**

# **GUIDE CERTIFICATE**

This is to certify that,

#### **Ms.PradnyaVasant Patil.**

#### **Ms.VaishnaviSatish Patil.**

Have completed the necessary project on **"BLOOD BANK AND DONOR MANAGEMENT SYSTEM",** in a satisfactory manner as a partial fulfillment of the requirement of the **B.Sc.III, SEM-VI** of Shivaji University, Kolhapur in academic year 2021-2022

We therefore approve the same and wish them all the best in their future career and bright success at every step in their life.

Date :

**Place :Tasgaon** 

**Guide** 

**(Miss.S.V.Patil.)** 

# **DECLARATION**

To,

The Principal,

PadmabhushanDr.Vasantraodada Patil Mahavidyalaya, Tasgaon,

Sangli.

Respected Sir/Madam,

We hereby declare that this is report is original in all aspects and the facts prescribed there are true and not copied fromany other project report.

If proved otherwise, we will solely responsible for the consequences arising there from.

**Date:** 

**Place**: **Tasgaon** 

#### **Signature**

Ms. PradnyaVasant Patil.

Ms.VaishnaviSatish Patil.

B.ScIII(Sem -VI)

# **ACKNOWLEDGEMENT**

This is a great opportunity to acknowledge and to thanks all those persons without whose support and help this project would have impossible. We would like to add a few heartfelt words for the people who were part of this project in numerous ways.

We would like to thanks to our project guide **Miss S.V.Patil**, for their indefatigable guidance, valuable suggestion, moral support, constant encouragement and contribution of time for the successful completion of project work. We are very grateful to all teaching staff also for providing all the facilities needed during the project development. At the outset, we sincerely thank all faculty members of our college for their extra effort to make our session on line inspire of allideas.

The words are not enough to express our thanks to the **Miss S.V.Patil**, Head of **B.Sc (Computer Science)** Department PadmabhushanDr.Vasantraodada Patil Mahavidyalaya, Tasgaon for this constant motivation and encouragement during the investigation. We record our heartily and grateful thanks to all our friends for giving us a valuable guidance, information about this system. Last but not the least, wewould like to acknowledge the ongoing support of our parents and family members, whose patience and encouragement during these long days and night have been paramount in making this projectreality.

> Thanking You, **Ms. PradnyaVasant Patil. Ms.VaishnaviSatish Patil.**

# **INDEX**

- 1. Introduction To Project Introduction **Existing System** Need and Scope of System Organizational Profile Project Profile
- **Proposed System**  $2.$ Objectives<br>Functional Specifications
- 3. System Diagrams **DFD ERD** Software Requirement
	- HardwareRequirement  $3.4$
- 4. SystemDesign DatabaseDesign **Input Design** OutputDesign

 $4.4$ Reports

5. Conclusion and Suggestions

Conclusion

Future enhancement

# **UNIT 1**

# **INTRODUCTION TO**

# **PROJECT**

# **1.1INTRODUCTION**

- The project blood bank management system is known to be a pilot project that is designed for the blood bank to gather blood from various sources and distribute it to the needy people who have high requirements for it.
- The software is designed to handle the daily transaction of the blood bank and search the details when required.
- It also helps to register the details of donors, blood collection details as well as blood issued reports.
- The software application is designed is such manner that it can suit the needs of the blood bank requirements inthe course of future.
- The current system is manual and it is time-consuming .it is also costineffective , and the average return is low and diminishing.
- Blood bank and donor management system is a web based application on python language and Sqlite database.

# **1.2 EXISTING SYSTEM**

- The operation of the blood bank still now is maintained in the manual system.
- The operation is tedious, time-consuming, and space consuming.
- It creates rooms for a errors as the data is entered manually by the persons.
- It includes the risk of the documents being lost over years and maintenance.
- The data recorded during testing or while acquiring the details of different aspects of blood bank management system is not so accurate and precise.
- Maintaining the stock of blood and daily transaction without computerization also poses a challenge.

# **1.3 NEED & SCOPE OFSYSTEM**

### **Needs ofthe system**

- There is always a need of a system that will help in blood bank to manage informationof donors of a corresponding blood group.
- User view all blood bank information is location wise.
- Donorseasily donate the blood near blood bank location.
- Patient easily request for blood near blood bank location.
- In this system also supported inquiry form for user.
- Greaterefficiency.
- Betterservice.
- User friendliness andinteractive.
- Reduce theeffort.
- Savetime.
#### **Scope of the System**

This system is not only for business purpose but also for social services .So the scopes can be:

- This system can be used for maintaining all the process and activities of BBMS.
- Avoid accumulating blood from individuals is who might also be unsuitable due to the threat of health factors that might also harm the patients.
- Through the recordings of the donors and blood details, this system can provide and efficient donor and blood stock management functions to the blood bank.
- This system can be used to manage and control the sales, purchase and stocks of blood.
- In the development of the system, there shall be the spaces for future modification.

#### **1.4ORGANIZATION PROFILE**

The **"Blood Bank And Donor Management System"** is as we all know by now,blood donation has a lot of benefits .Why a person requires blood has various reasons. It may be an illness or also an accident, nonetheless, it is important. The blood that we donate helps a person in need. It enhancestheir health condition and makes them overcome their critical situation.

In other words, blood donation does not simple help that specific person but also contributes a responsible gesture towards society. Moreover it also enhances the health of the donor. As the cell depletion allows a way for production, not new cells that freshen our body system.

Furthermore, it also revitalizes our body for better health. Next up, a single blood donation help at least 3 people in need. Thus, imagine how one donation can make a blood donation refers to a practice where people donate their blood to people so it helps them with their health problems. Blood is one of the most essential fluids of our body that helps in the smooth functioning of our body. If the body loses blood in excessive amounts, people to get deadly diseases and even die.

Thus, we see how blood donation is literally life-saving which help people .it is also a sign of humanitythat unites people irrespective of caste, creed, religion and more.

## **1.5 PROJECTPROFILE**

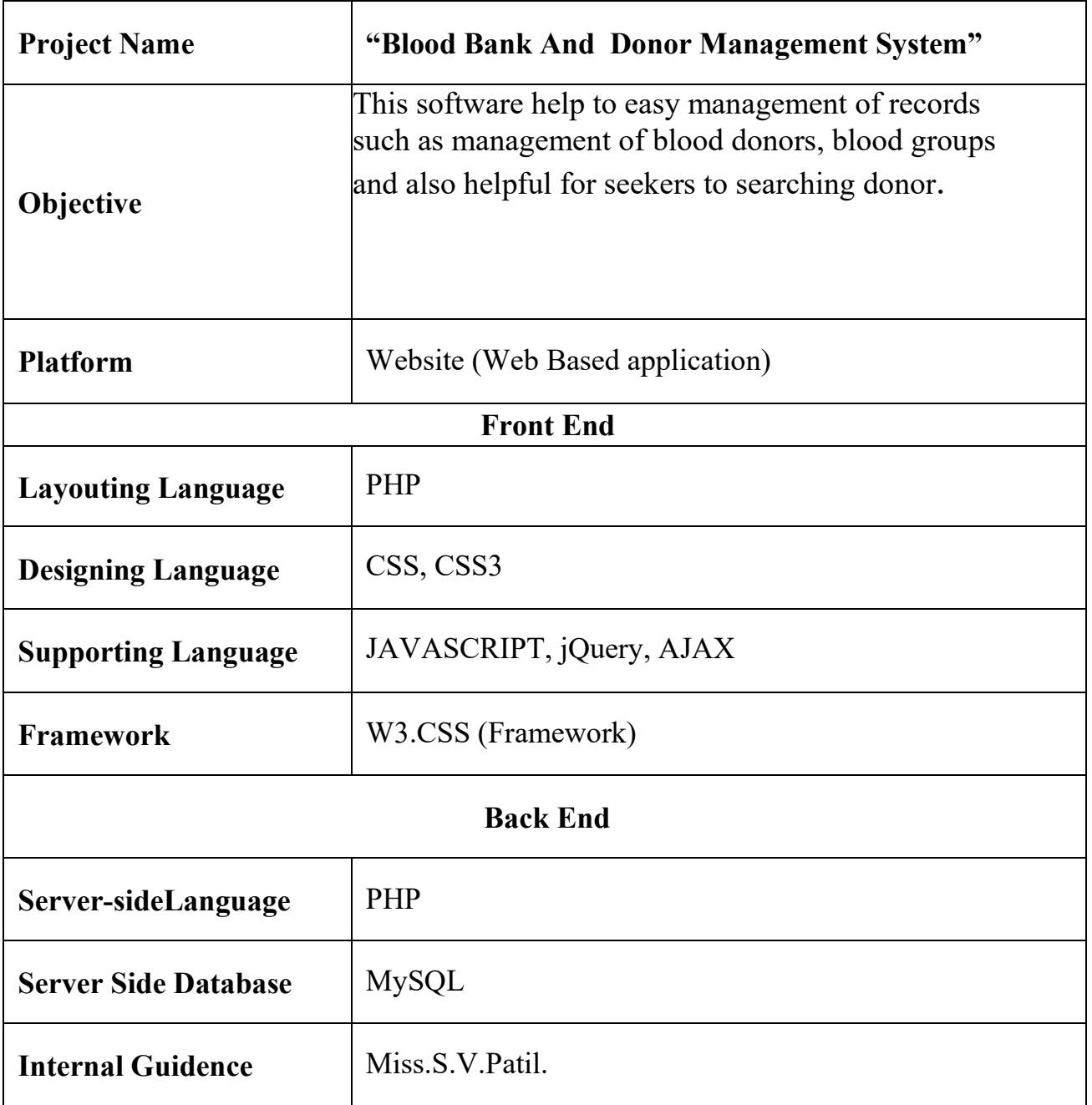

# **UNIT 2 PROPOSED SYSTEM**

#### **2.1 OBJECTIVE**

**This software help to easy management of records such as management of blood donors, blood groups and also helpful for seekers to searching donor.**

#### **The Main Objectives are behind this project:-**

- 1. System makes the overall project management much easier and flexible.
- 2. Upload the latest updates ,allows user to see the alerts by clicking the URL.
- 3. It provides high level of security with different level of authentication.
- 4. User friendlyness provided in the application with various control.
- 5. To ensure hospital to have good supply or inventories of blood bags.
- 6. To check the availability of blood bags anytime.
- 7. To manage the information of its blood donor.
- 8. Function of check if the person donate blood for the last 3 months.

## **2.2FUNCTIONAL SPECIFICATION**

- Login of admin.
- Blood donor.
- Change the login password of admin.
- Register the donor by himself.
- Register the donor by system admin.
- Login of the donor.
- Change the login password of donor.
- Change personal, contact details by the donor himself.
- Change personal, contact details by the admin.
- Withdraw registration details by the donor.
- Withdraw registration details by admin.
- Send blood donation details to the relevant donors.
- Send blood testing details.

#### **Modules**

- Login modules
- $\triangleleft$  Admin
- ❖ Blood bank
- Donor
- Patient

#### **Login modules**

- **Admin** 
	- Manage registration for user .
	- Manage blood bank information like update ,de
- Manage donor request for donor.
- Manage request for needy people.
- Manage inquiry form for appropriate reply.
- Manage feedback for appropriate reply.

#### **Blood Bank**

- \* Blood bank information view /update.
- \* View donor information.
- \* Manage patient blood request.

#### **Donor**

\*Manage donor information(profile).

\*Add new donation for blood.

#### **Patient**

- Manage patient information profile
- Give the request to patient for blood.

## **UNIT 3**

### **SYSTEM DIAGRAMS**

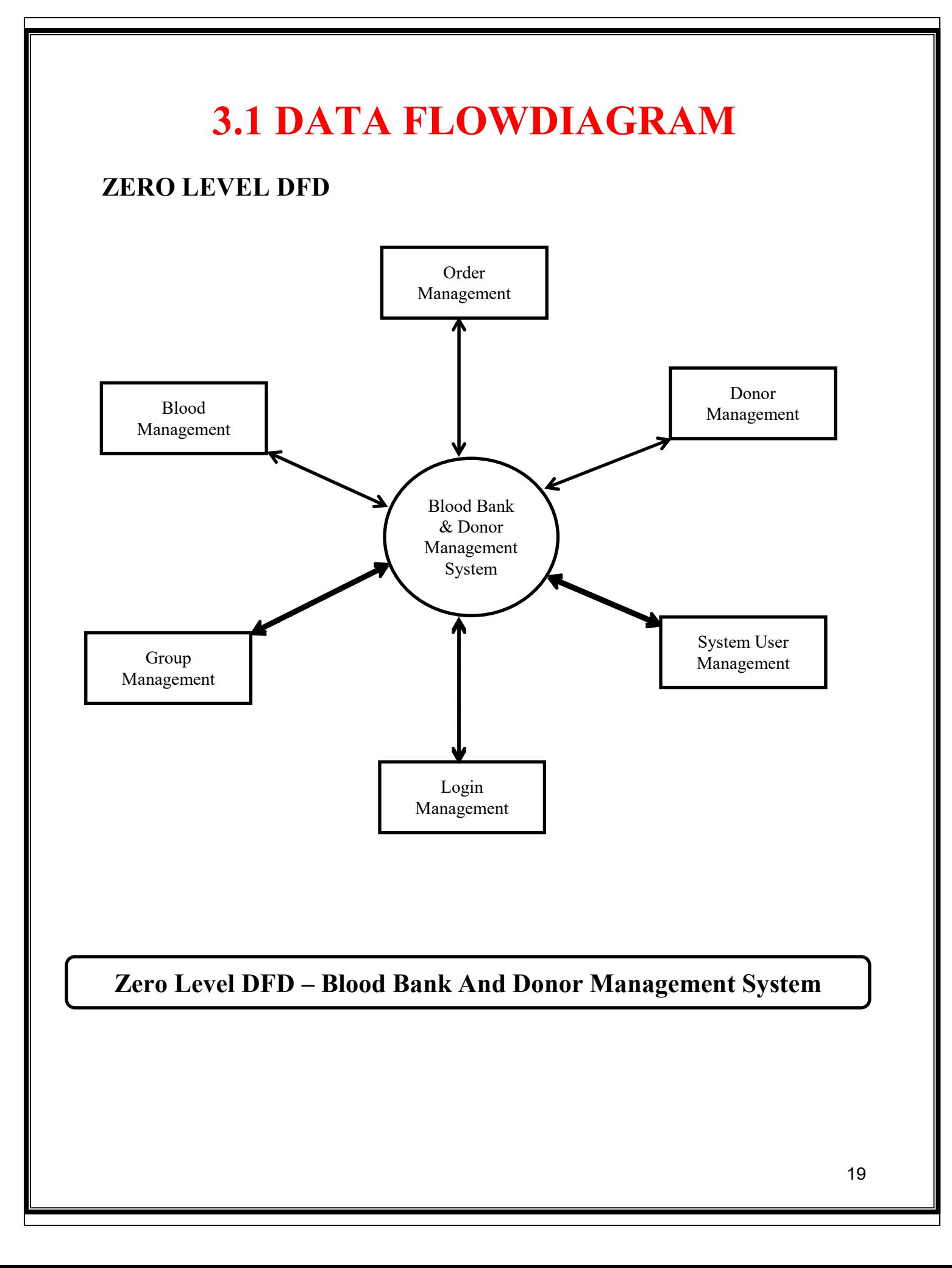

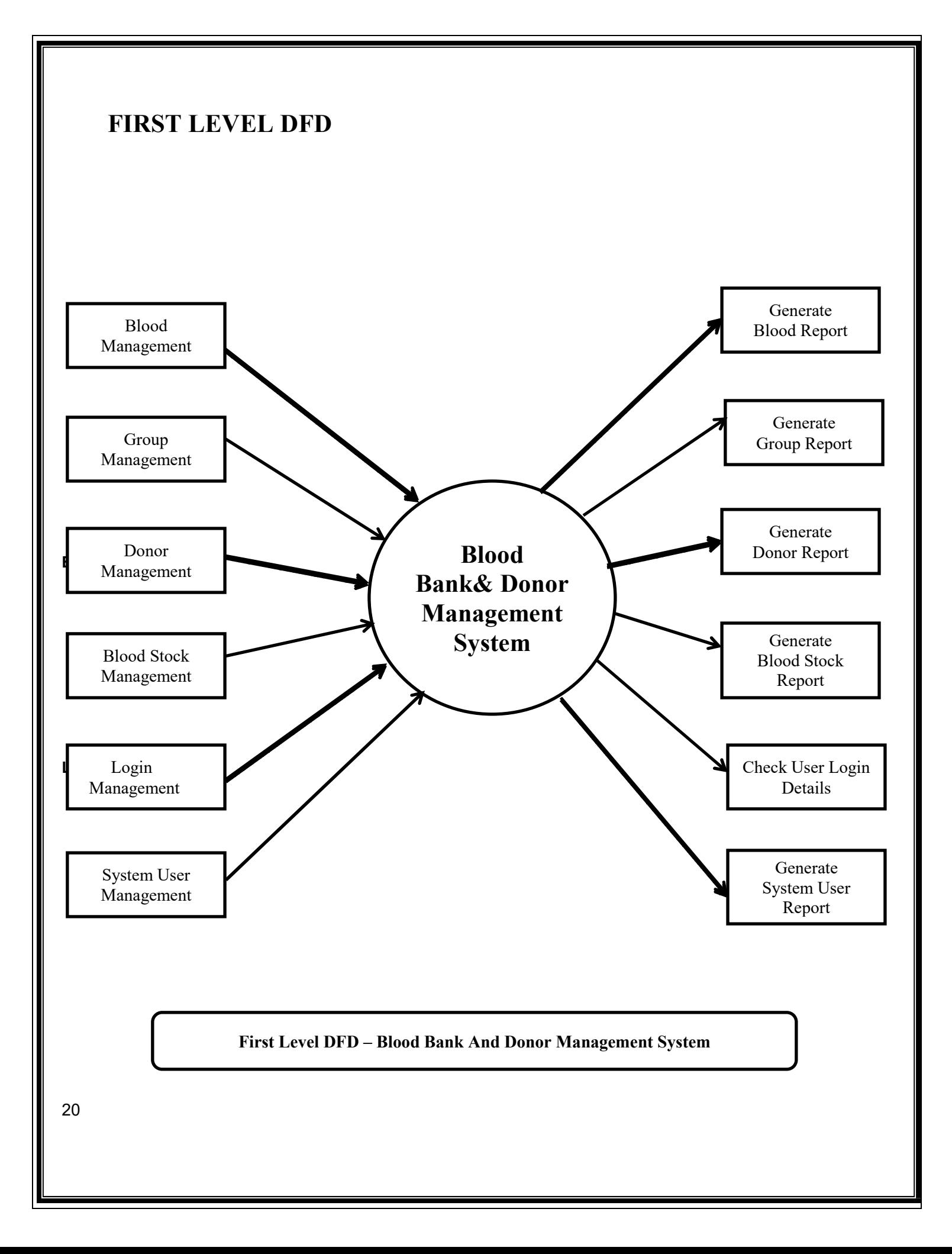

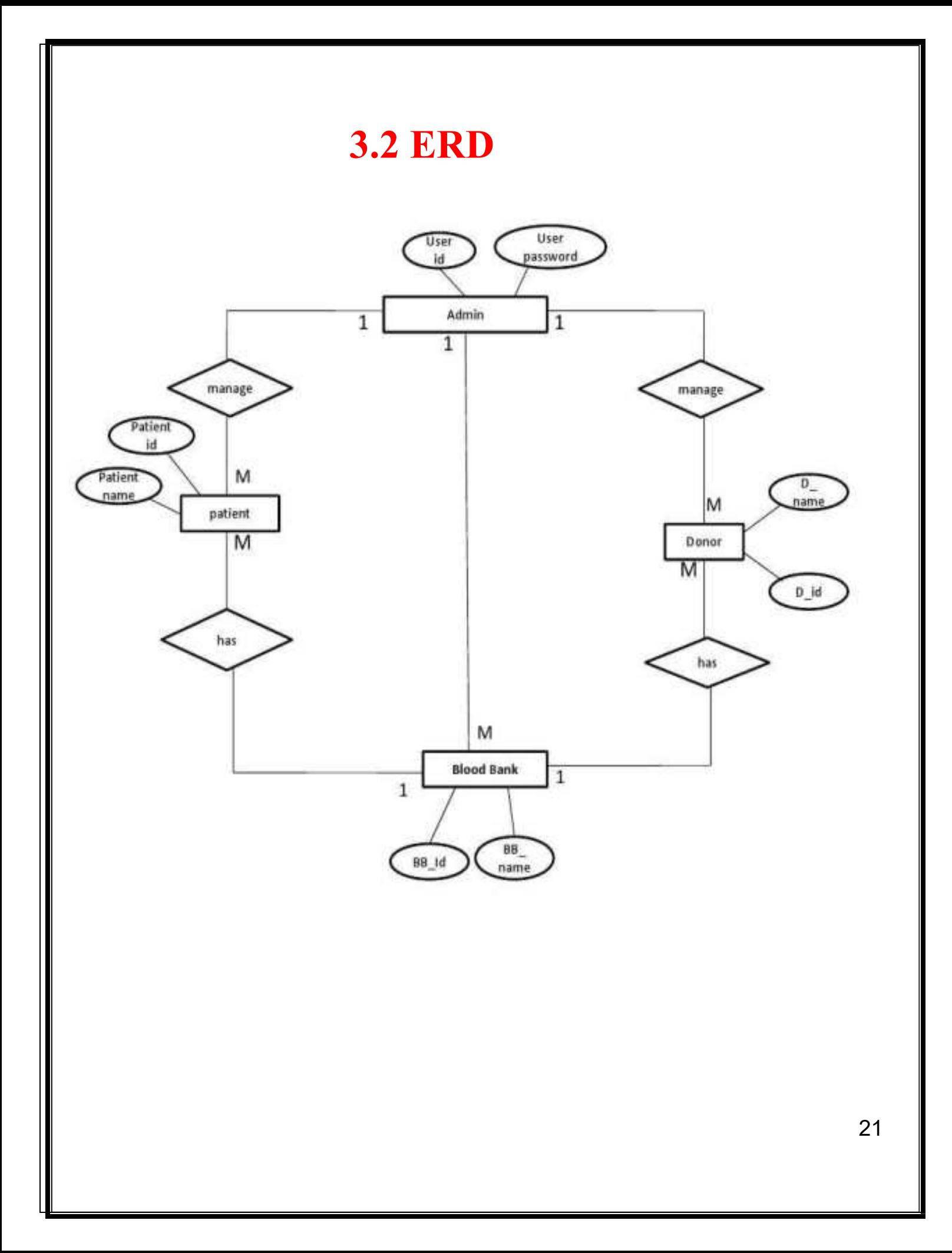

## **3.3 SOFTWARE REQUIREMENT**

#### **Client side:**

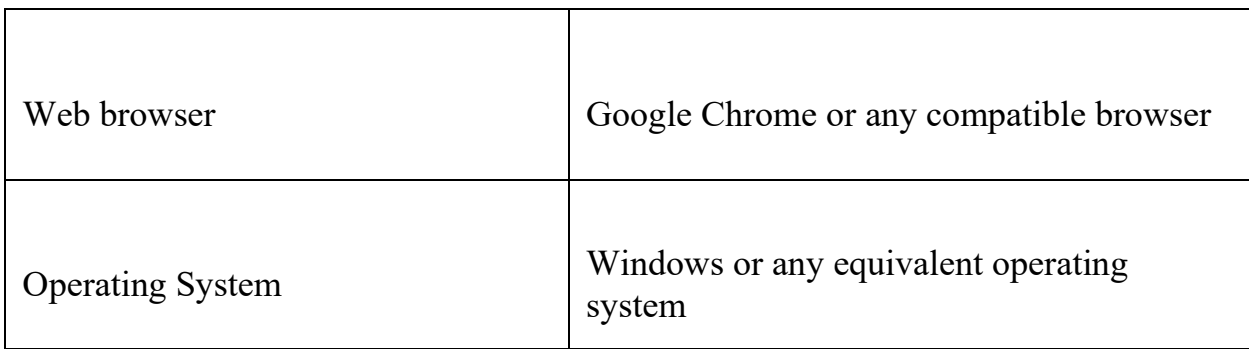

#### **Server Side:**

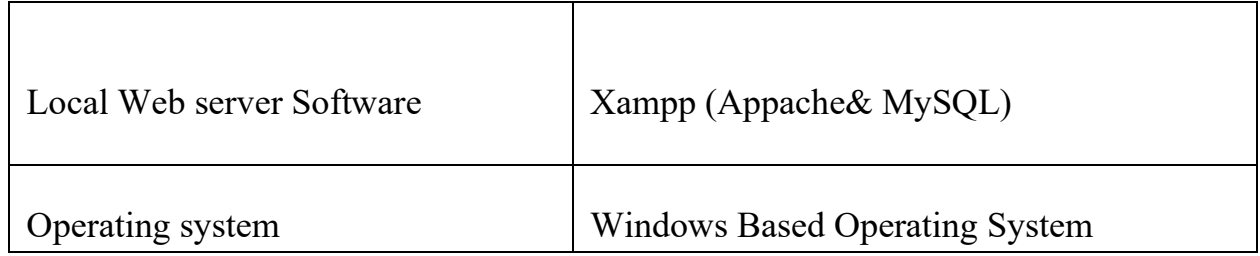

## **3.4HARDWARE REQUIREMENT**

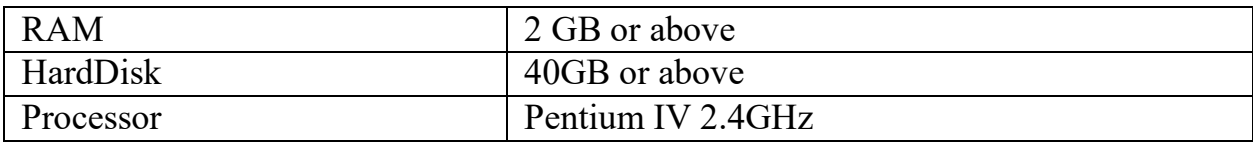

## **UNIT4**

### **SYSTEM DESIGN**

## **4.1 DATABASE DESIGN**

#### **DataBase Tables**

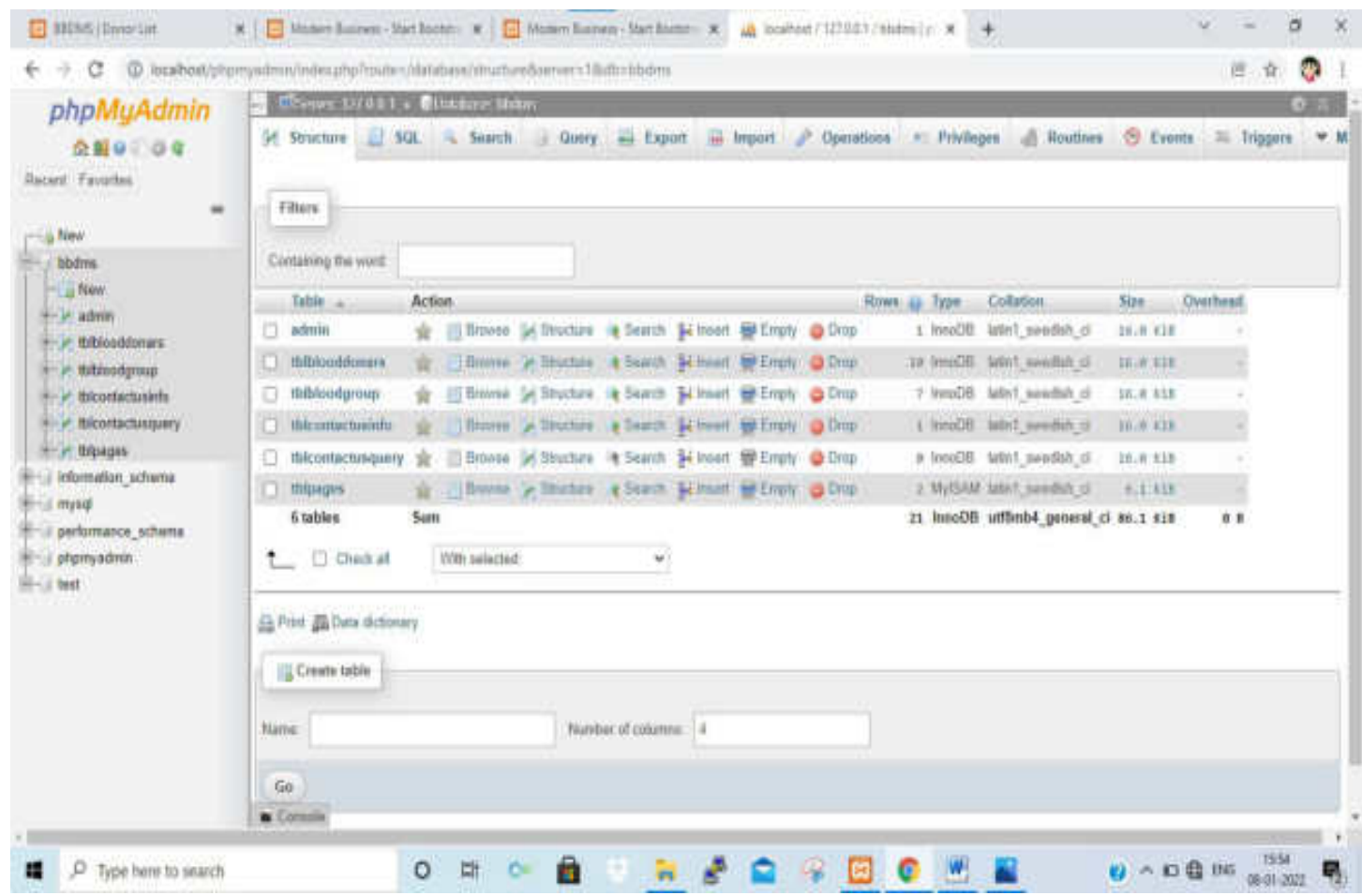

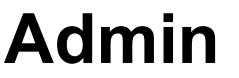

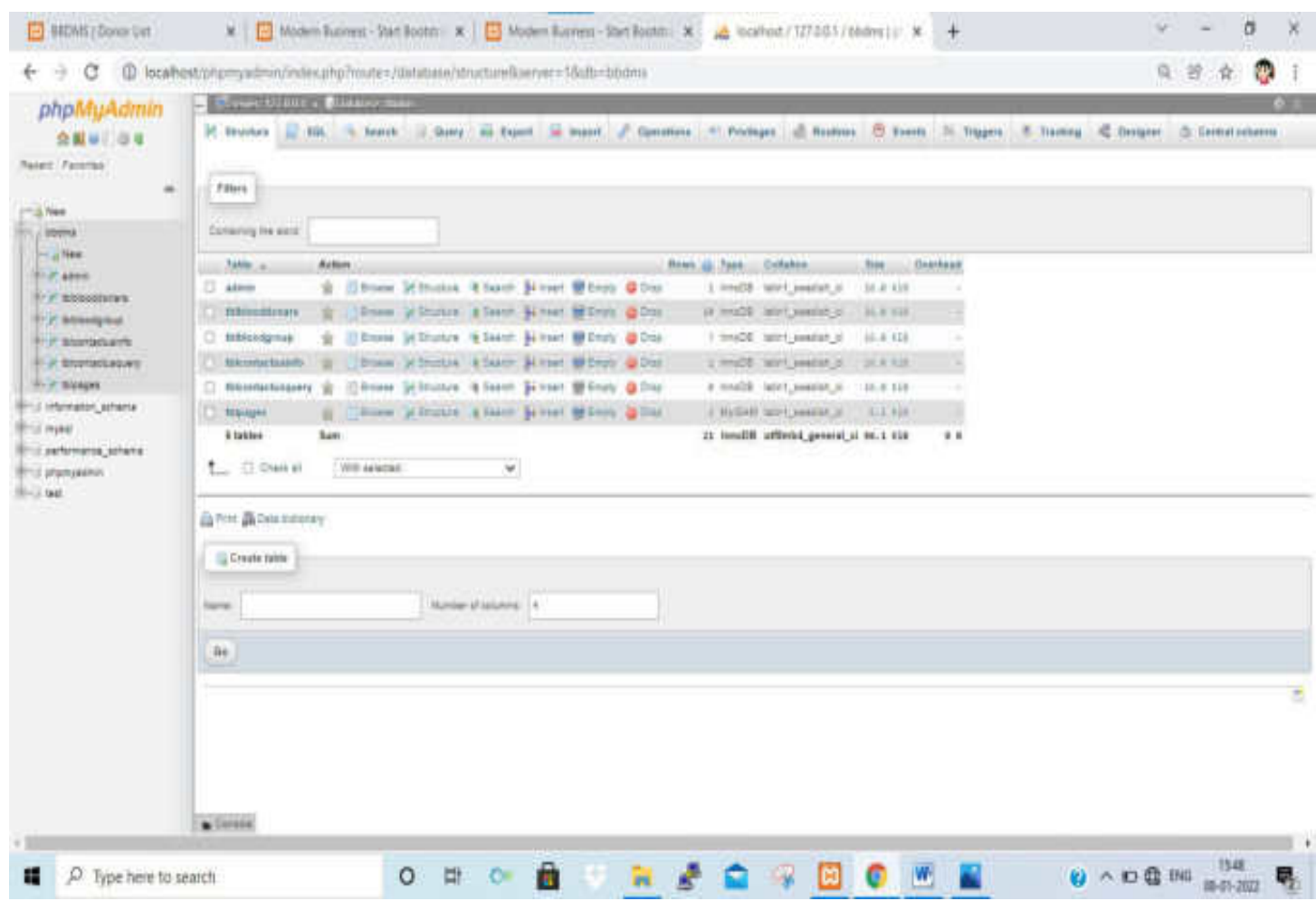

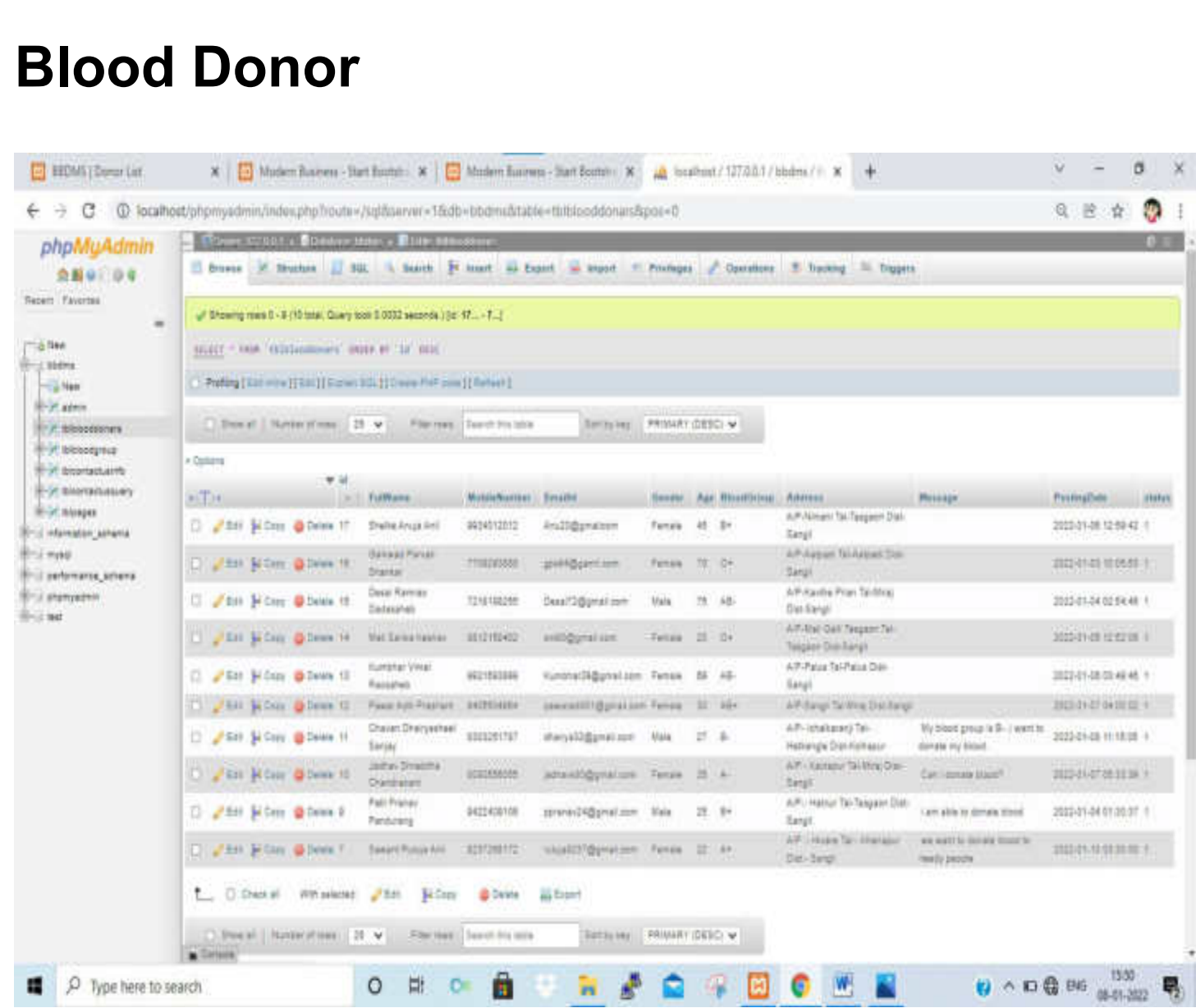

# **Blood Group**

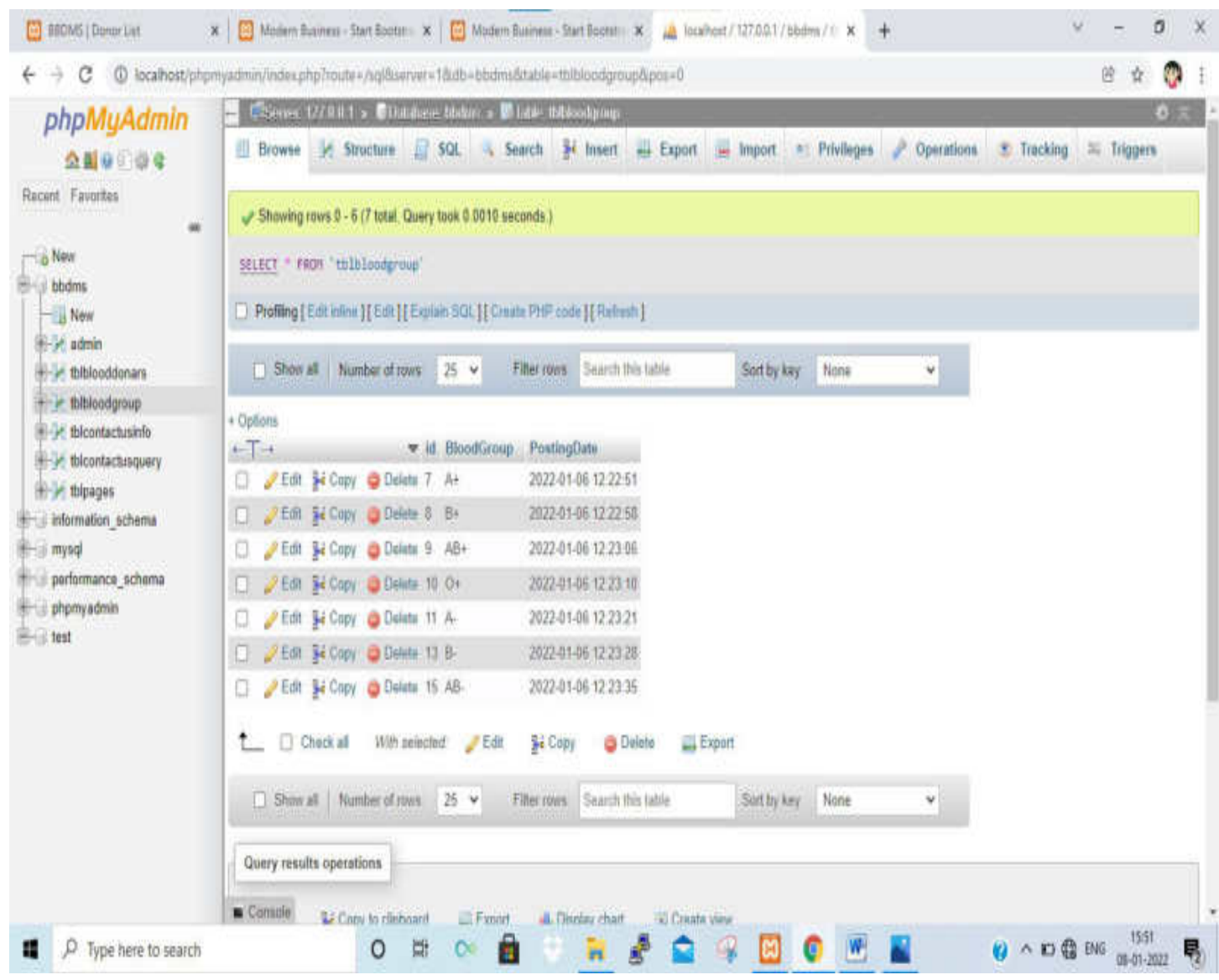

### **Contact Info**

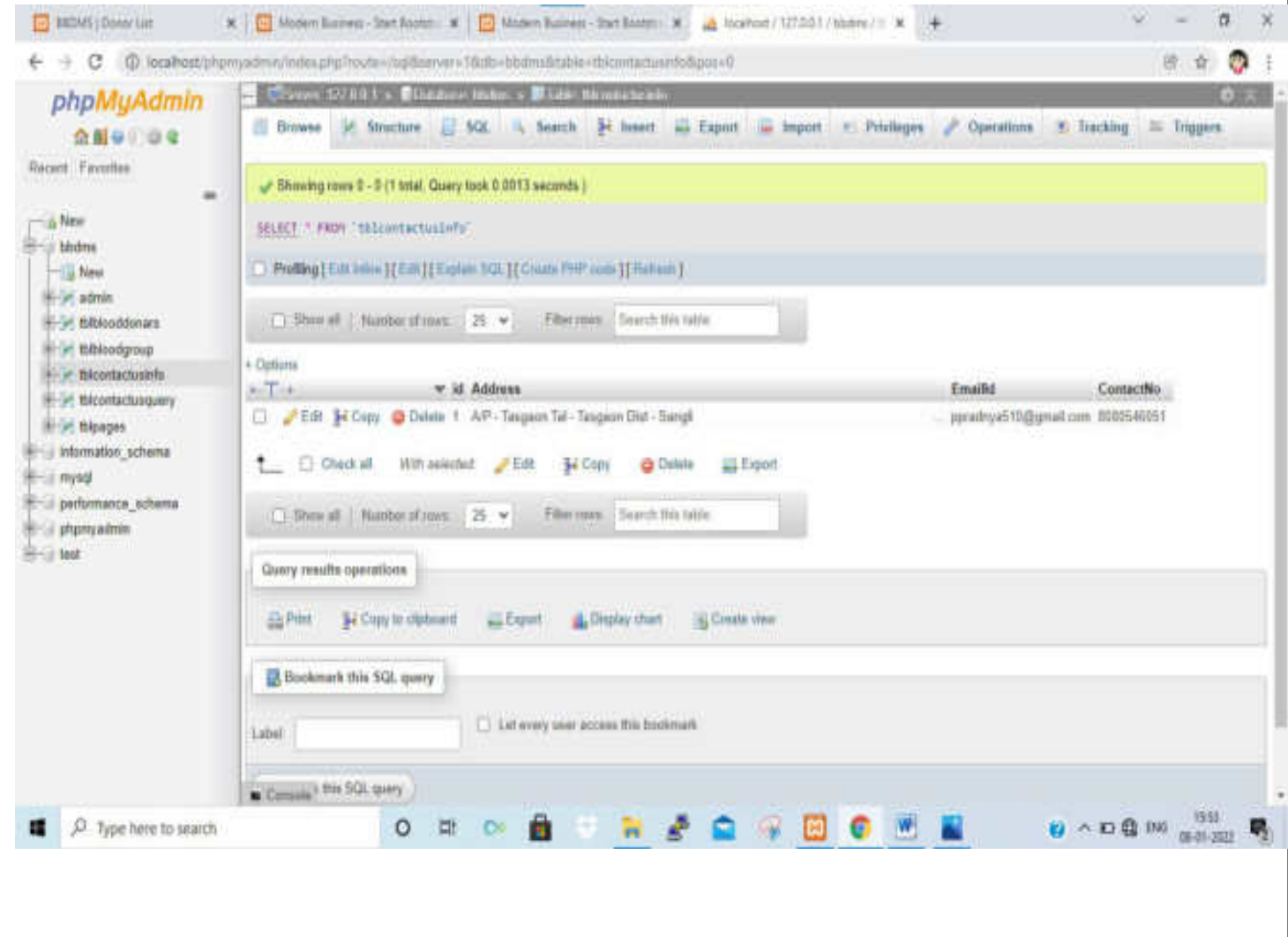

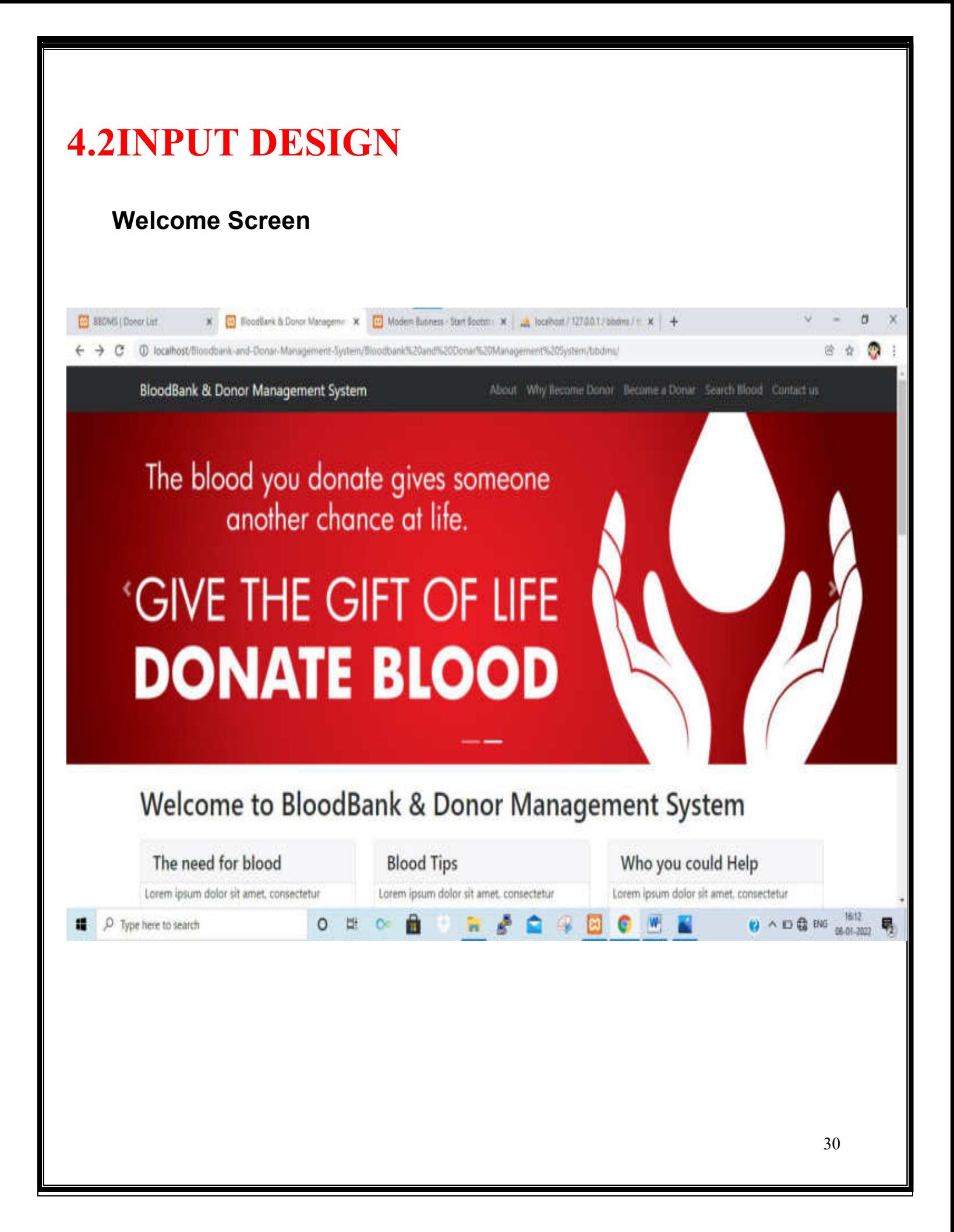

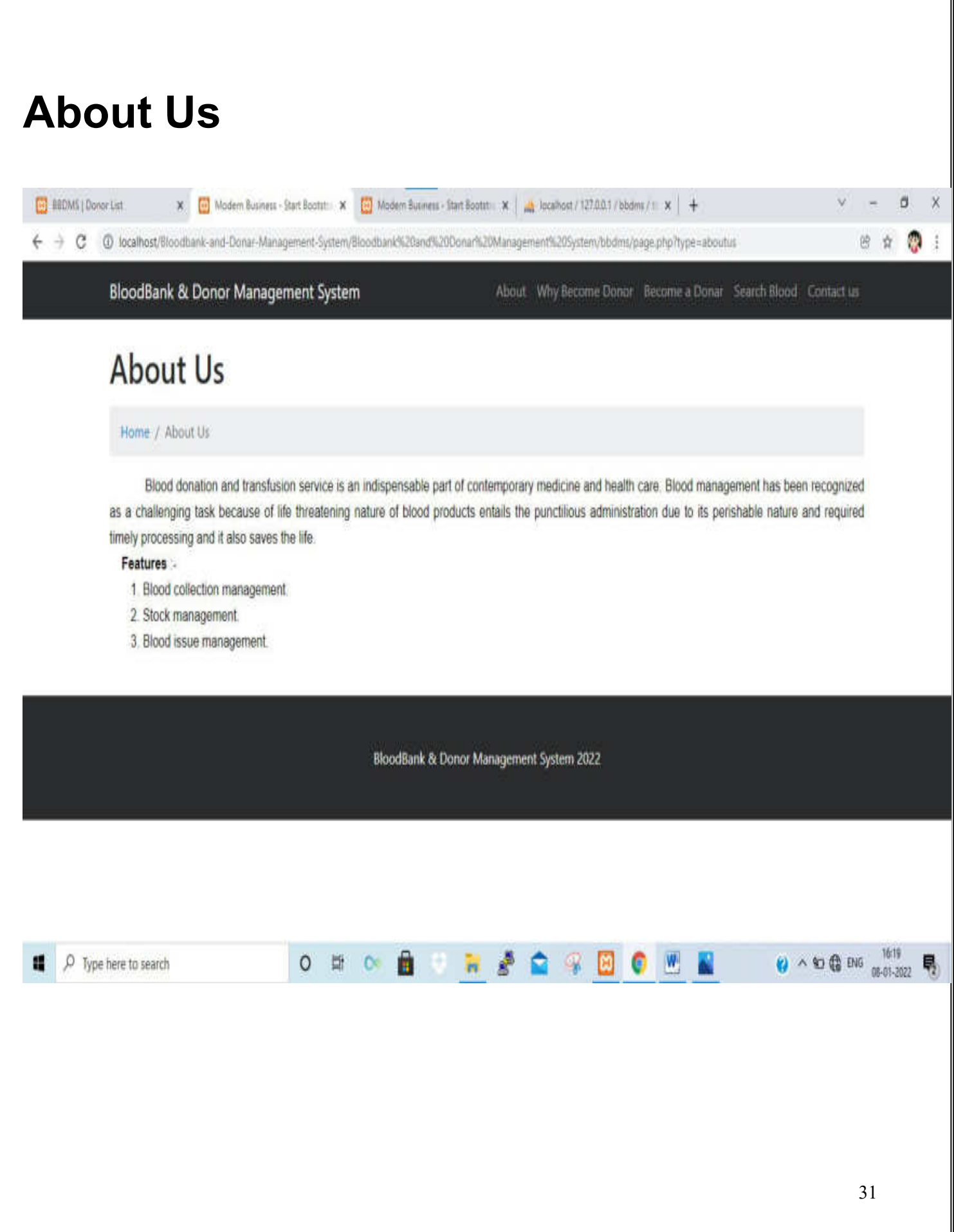

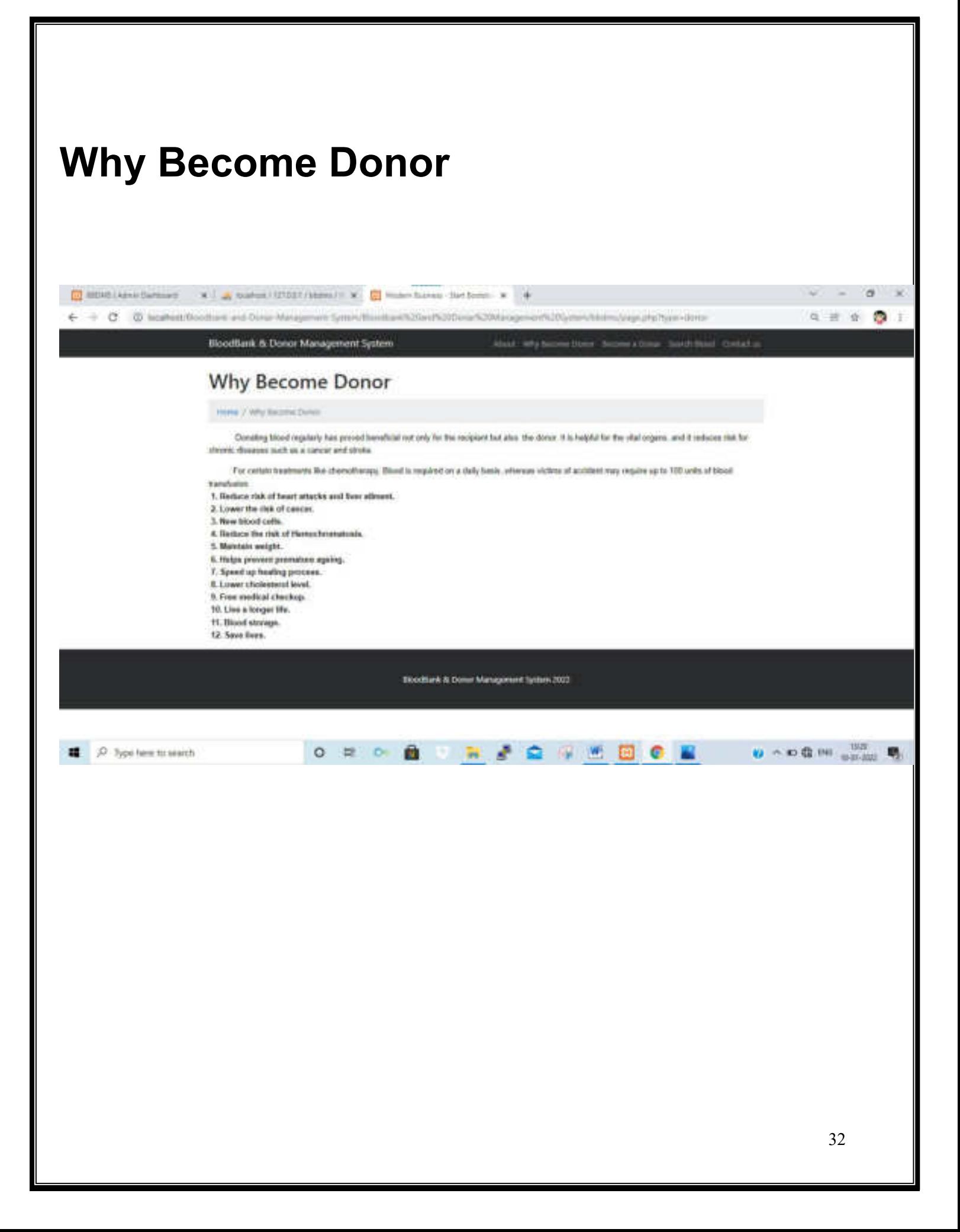

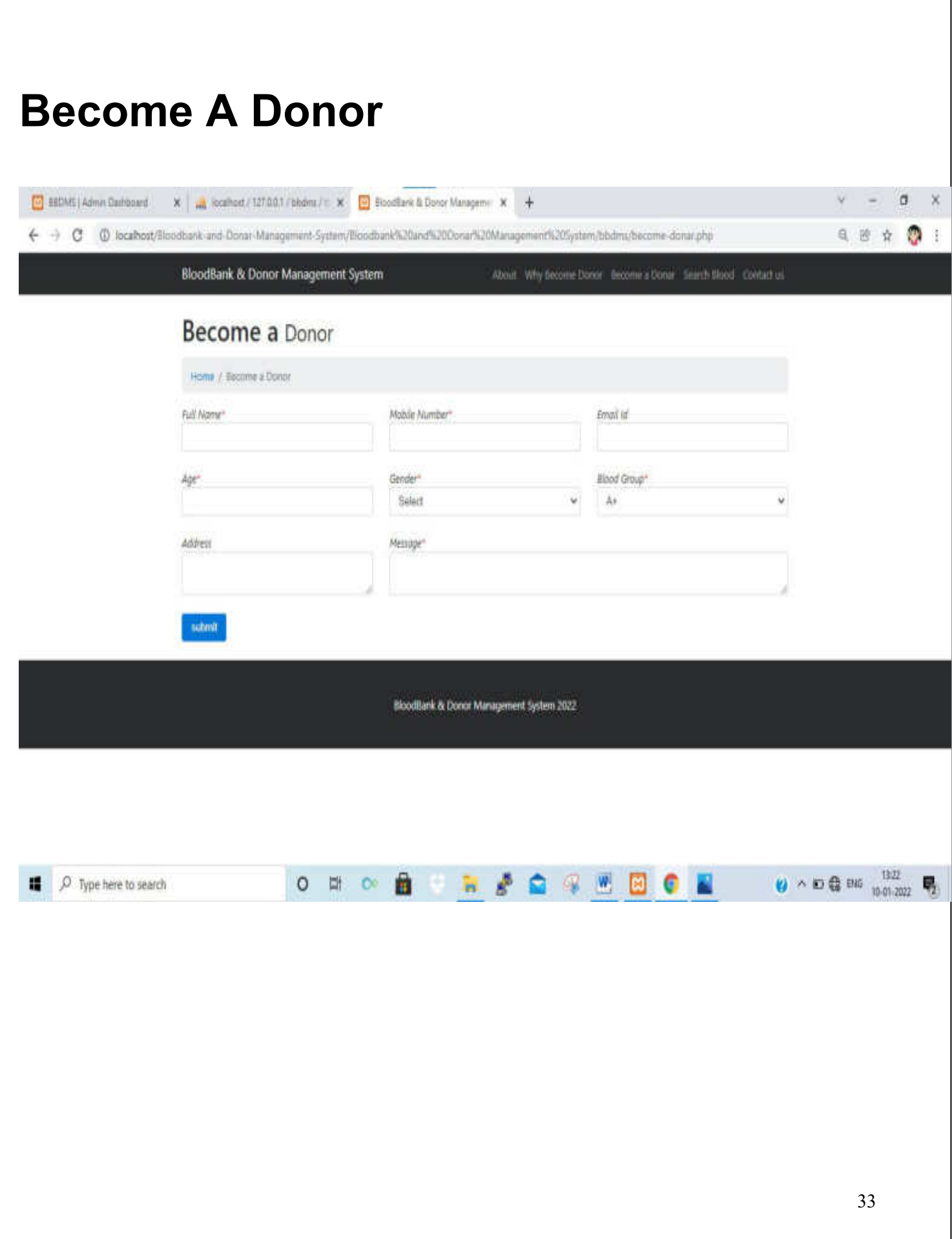

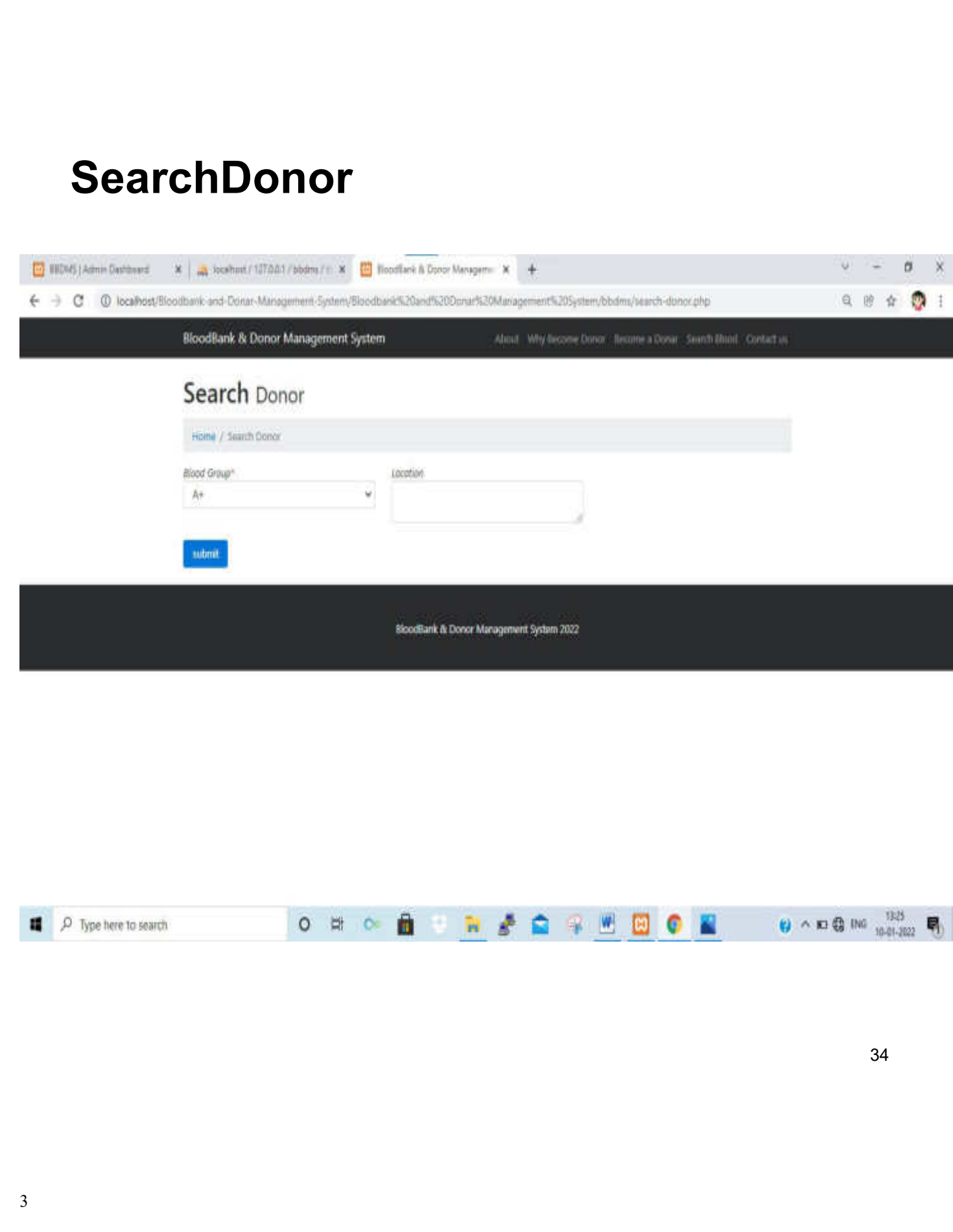

### **Contact Us**

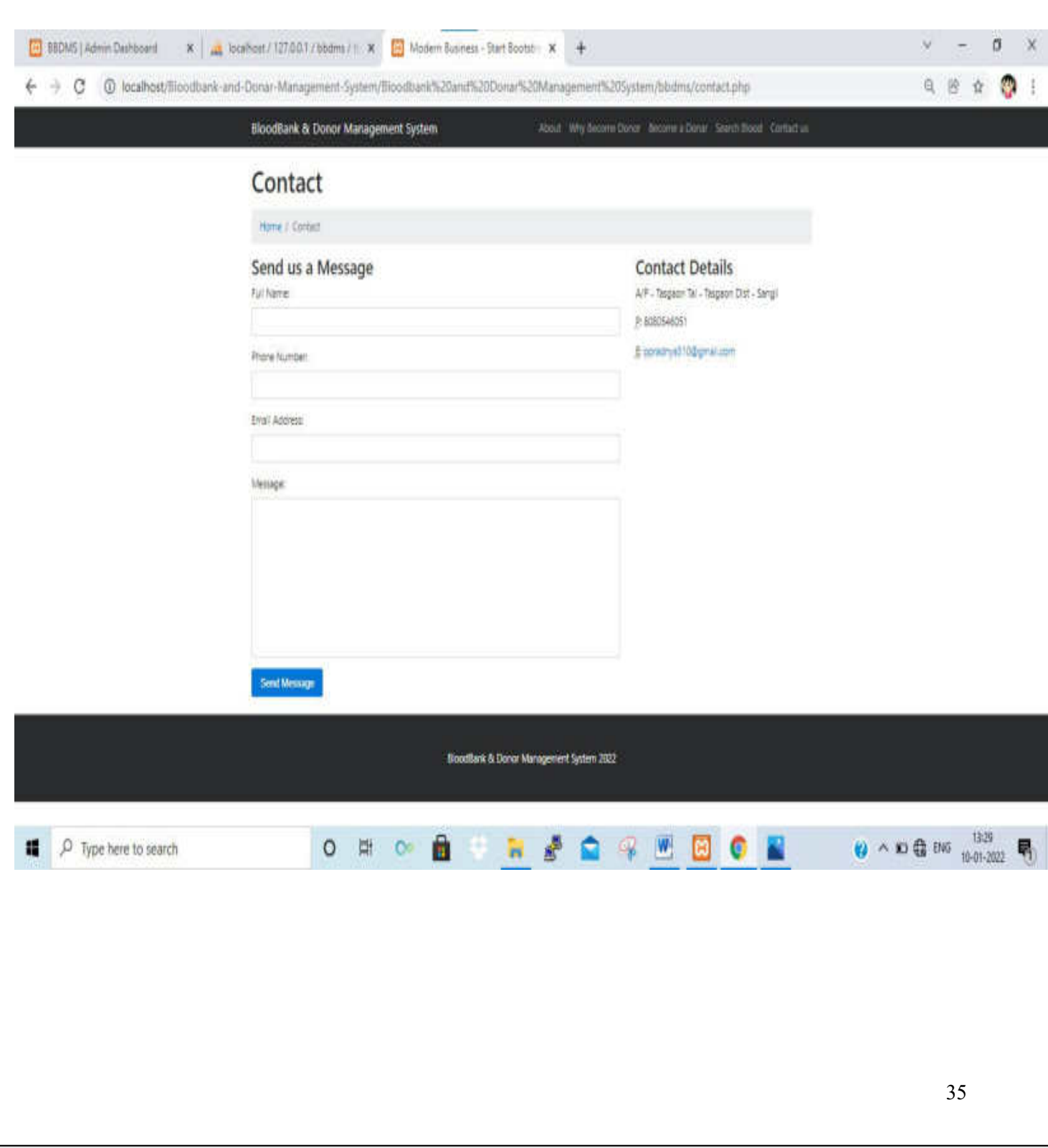

## **Admin Login**

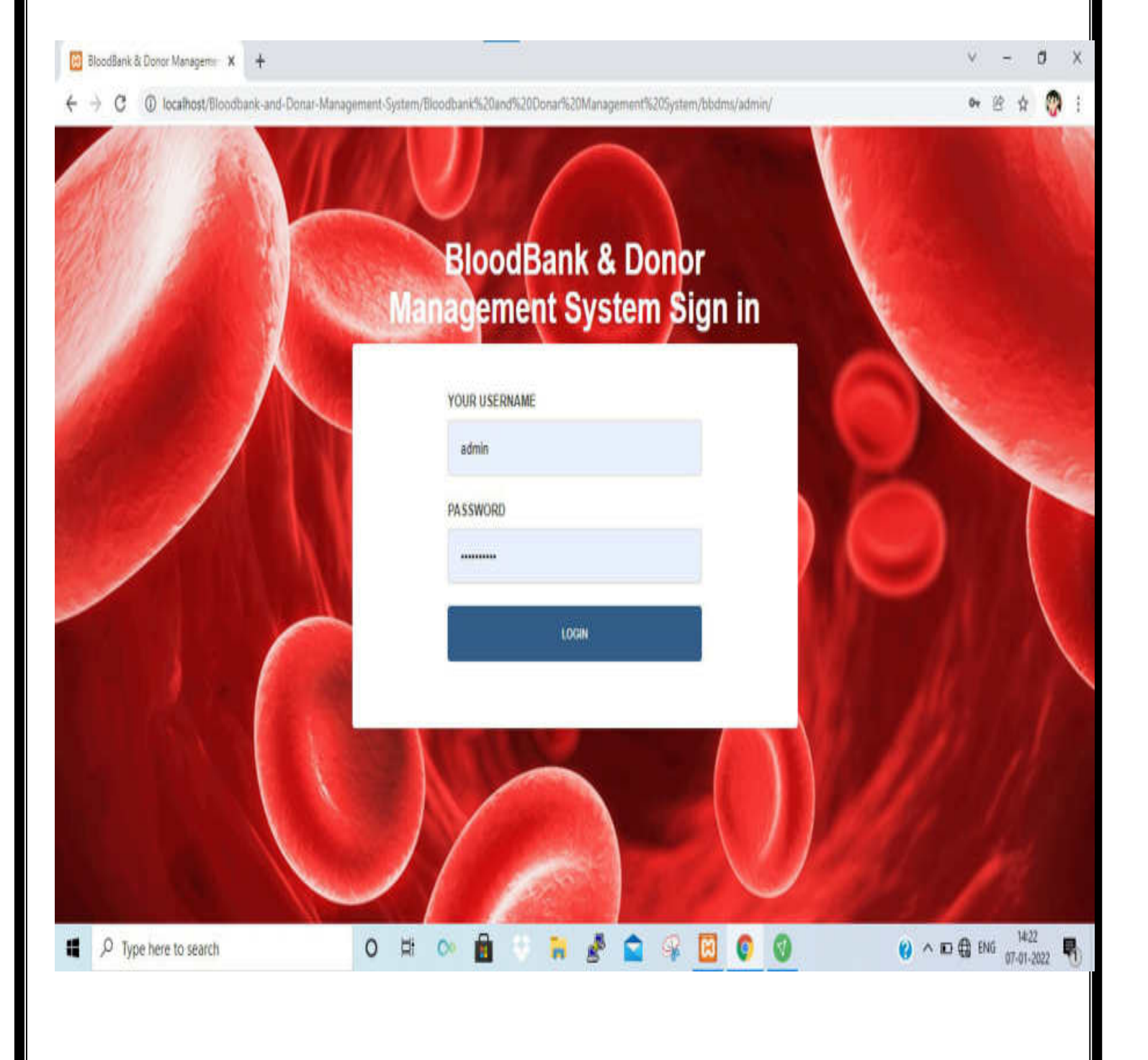

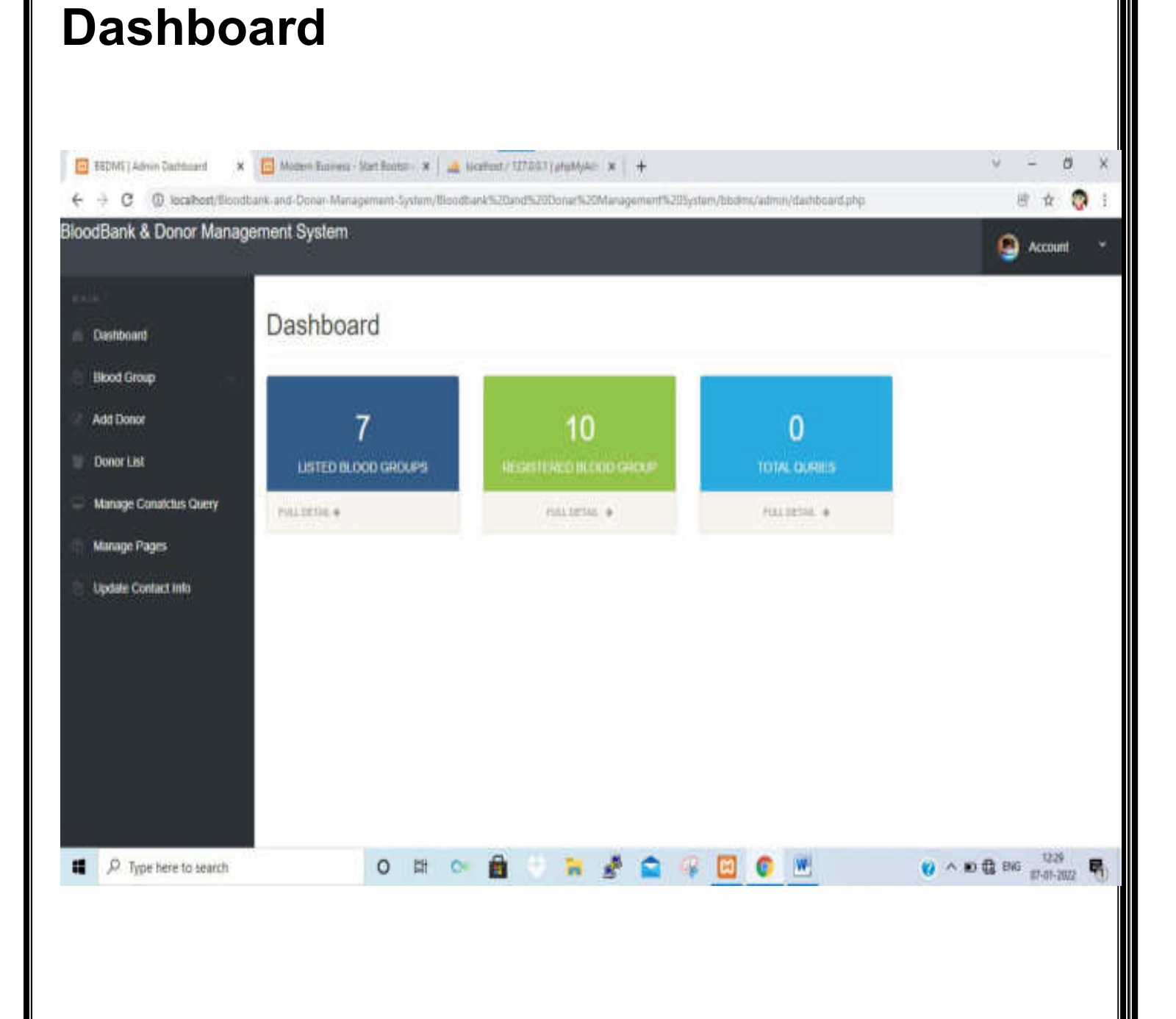

## **Add BloodGroup**

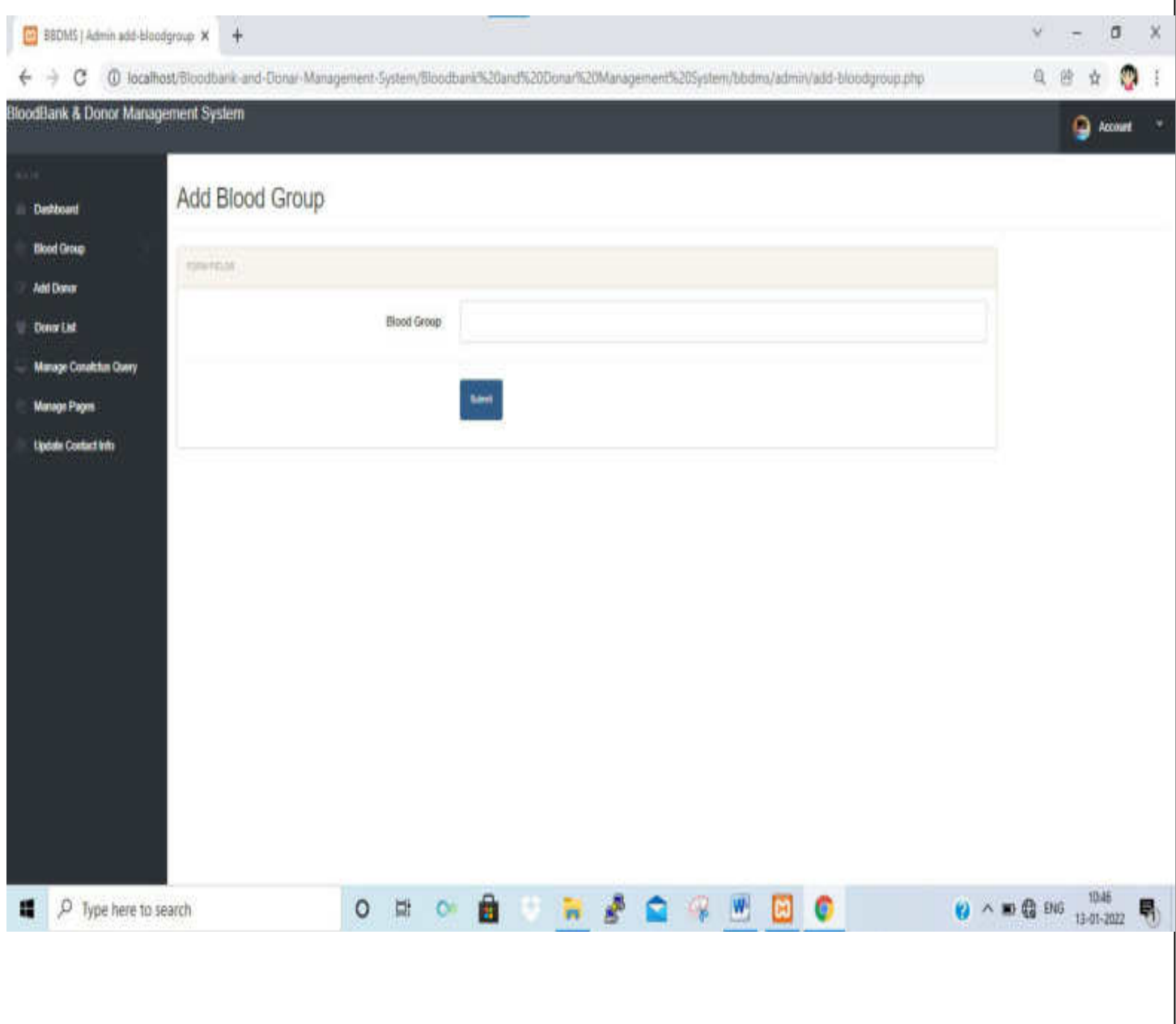

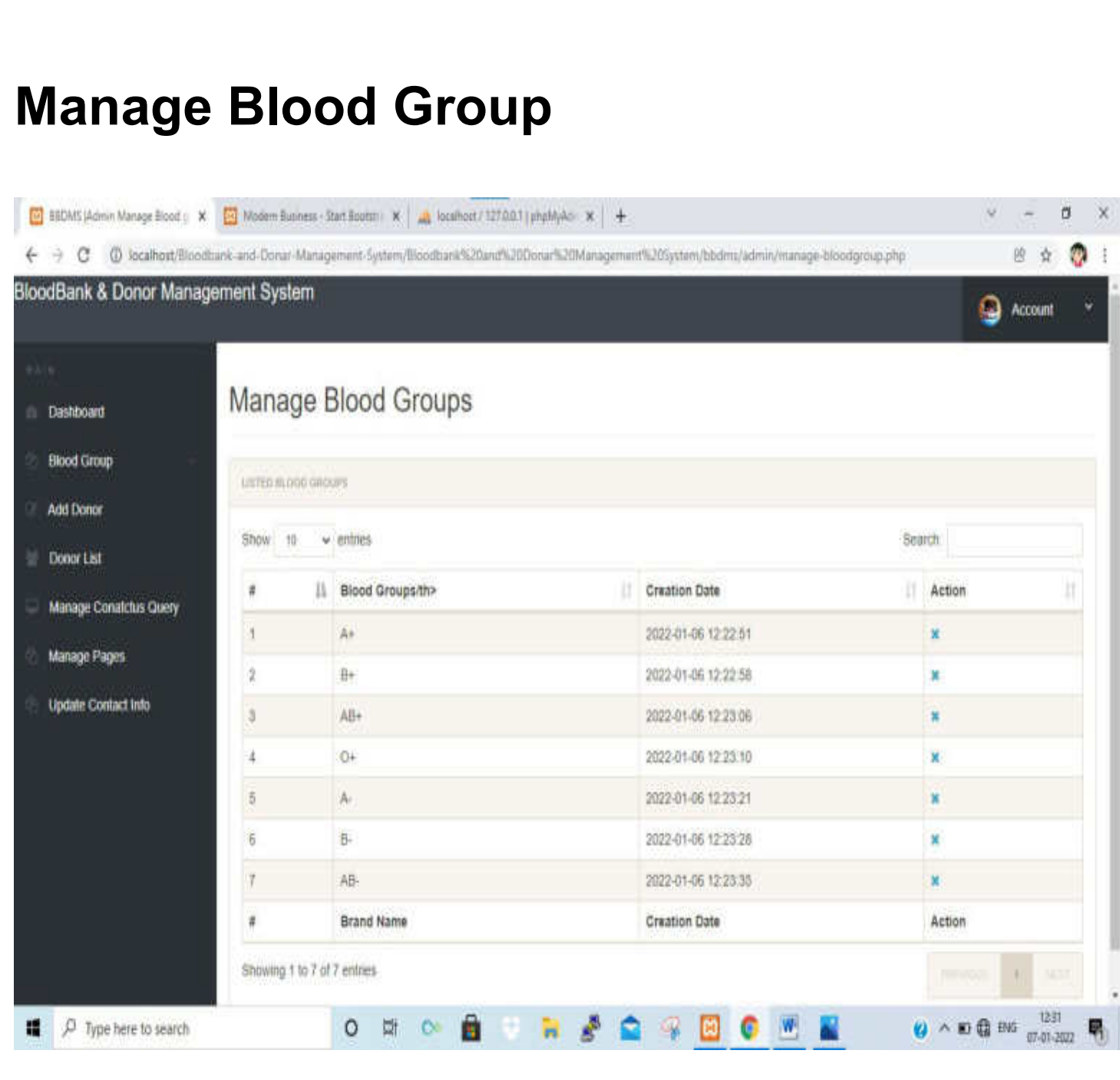

## **Add Donor**

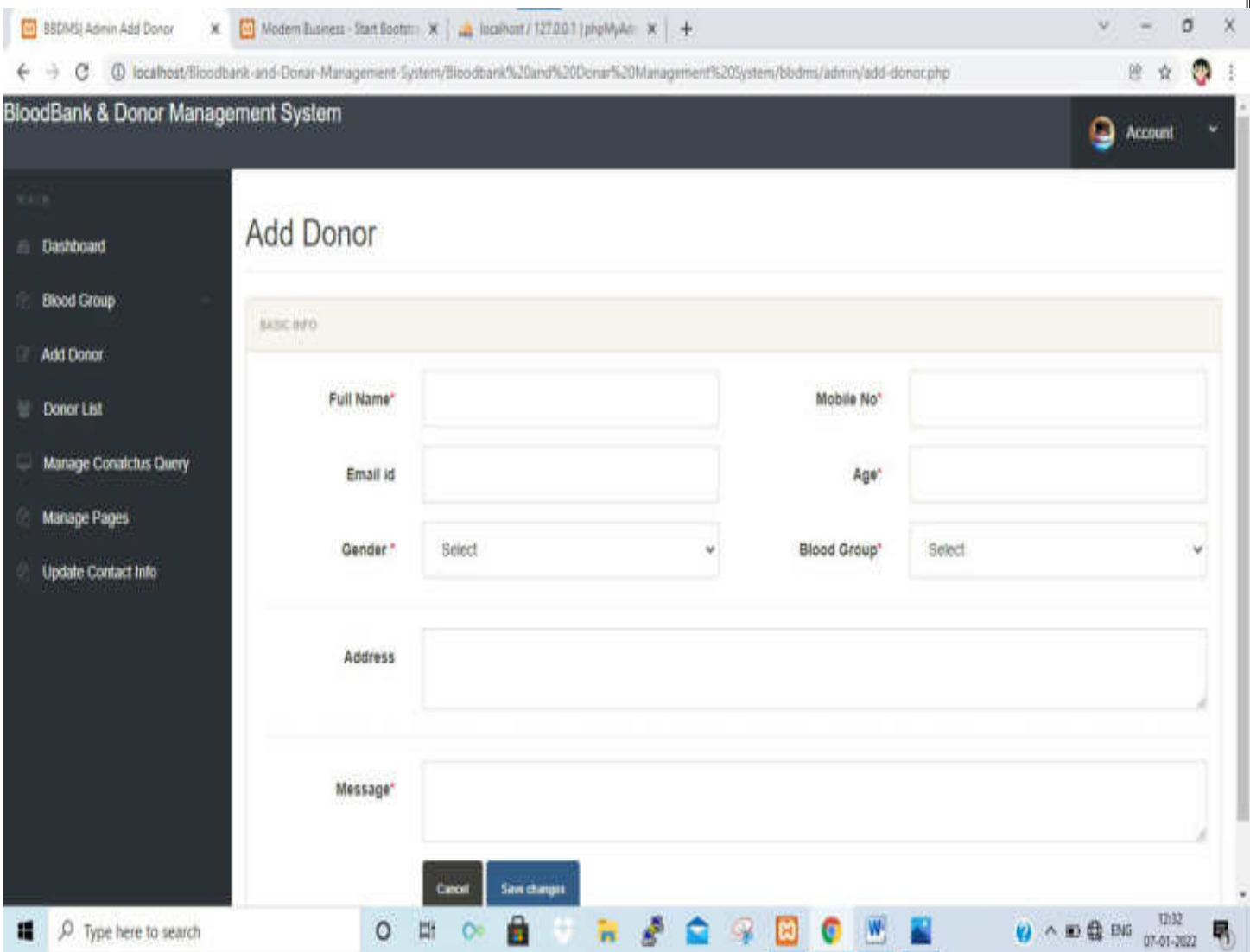

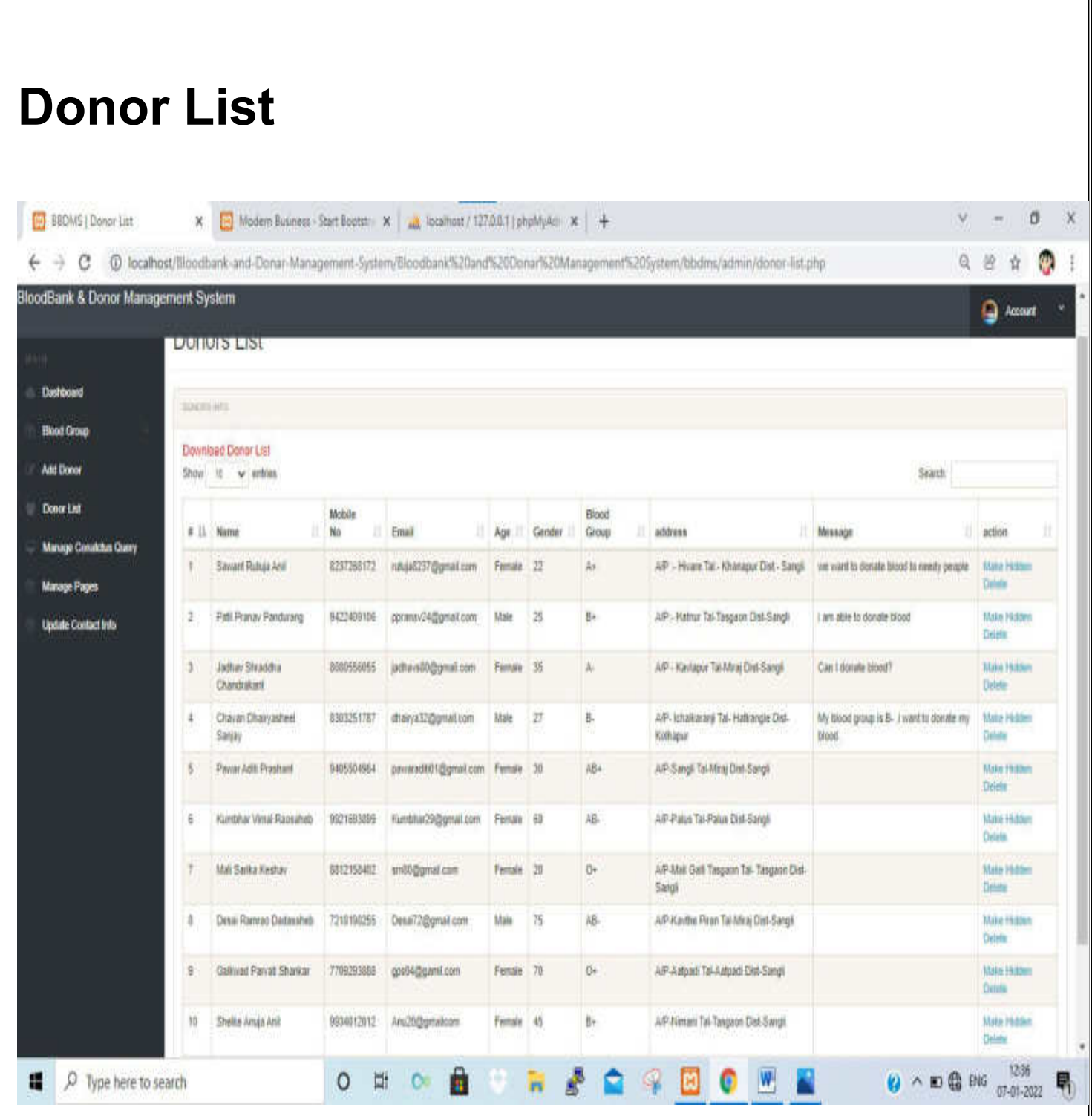

# **Manage Contact Us Queries**

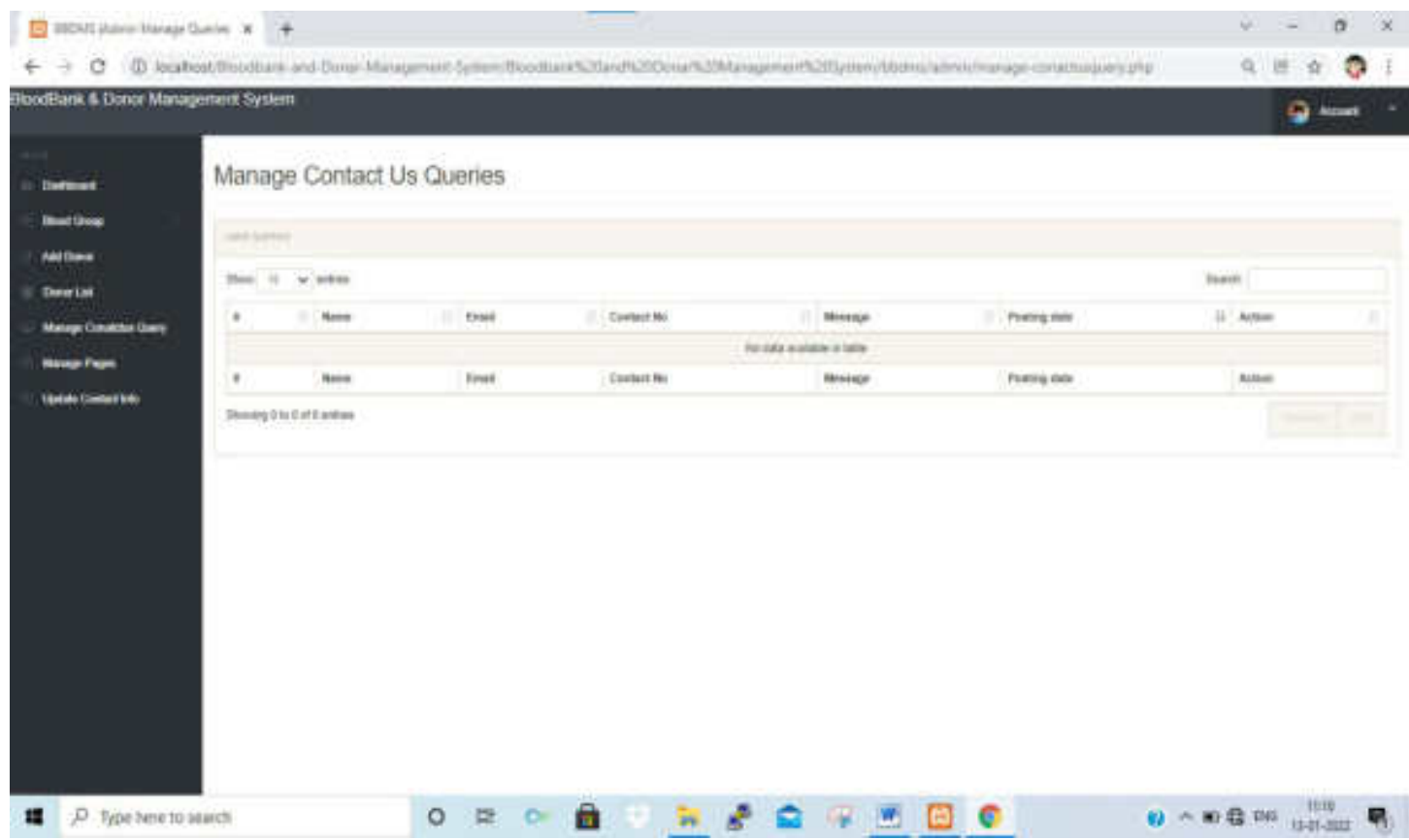

## **Manage Page**

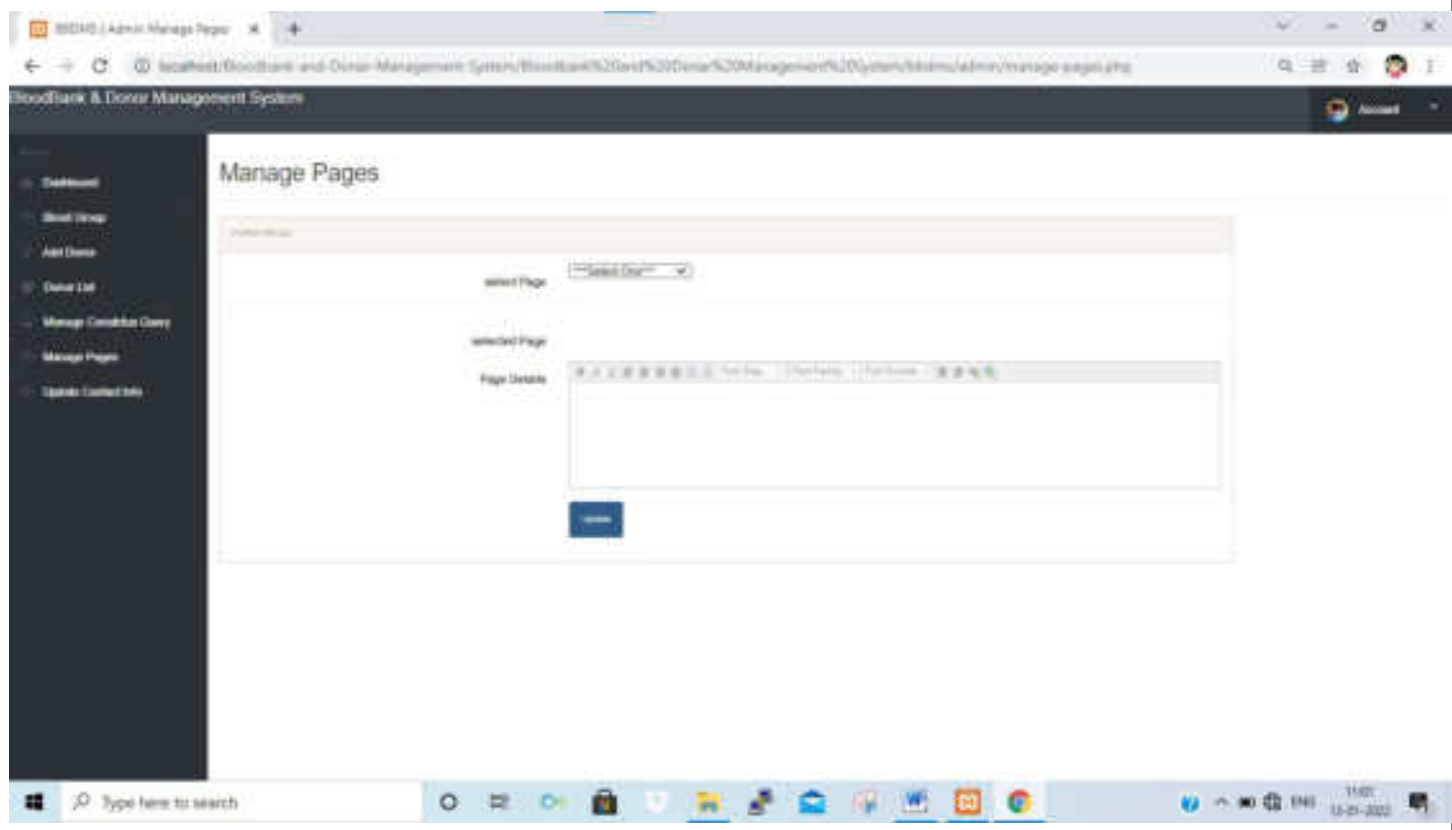

## **Update Contact Info**

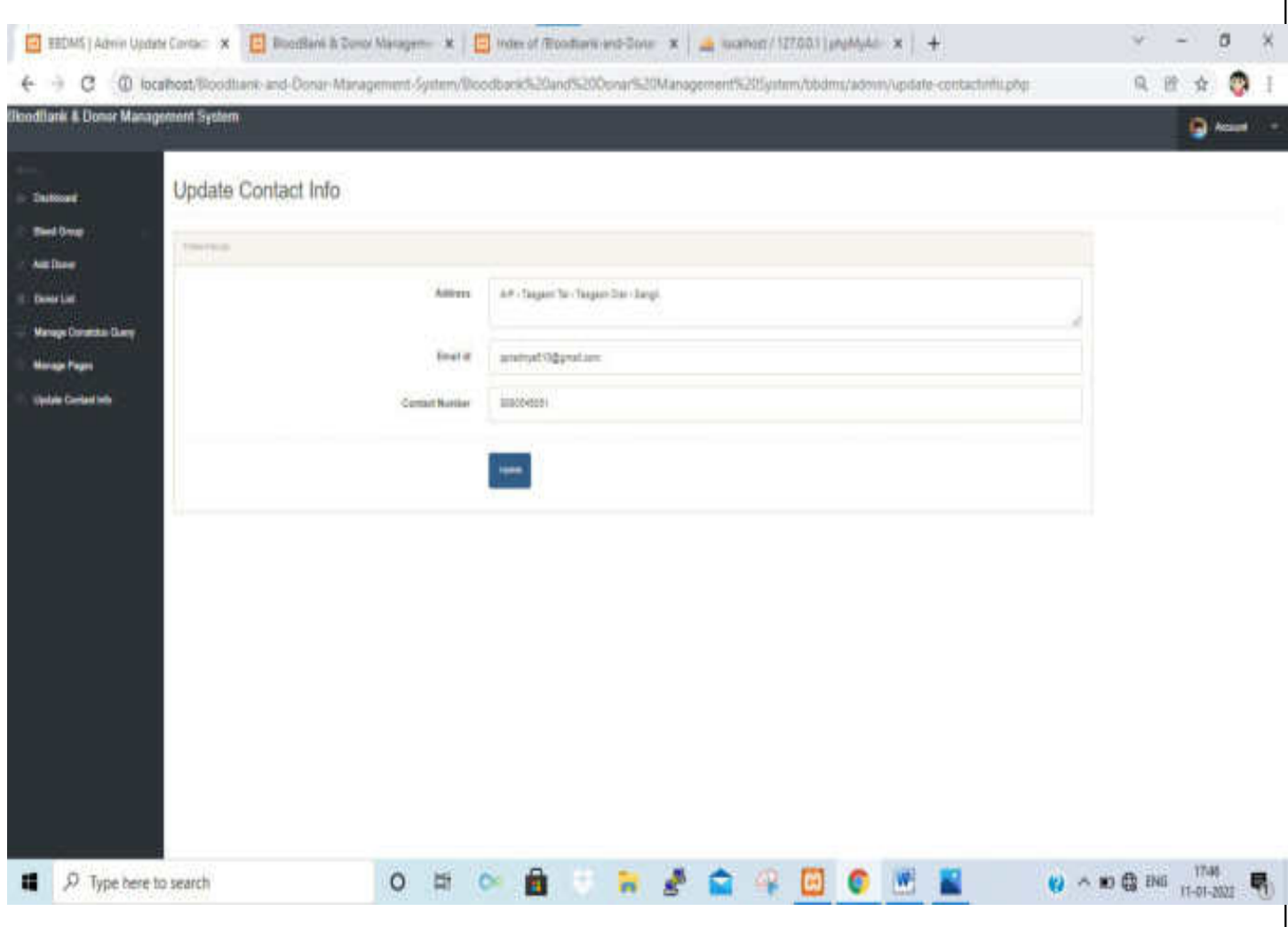

# **Change Password**

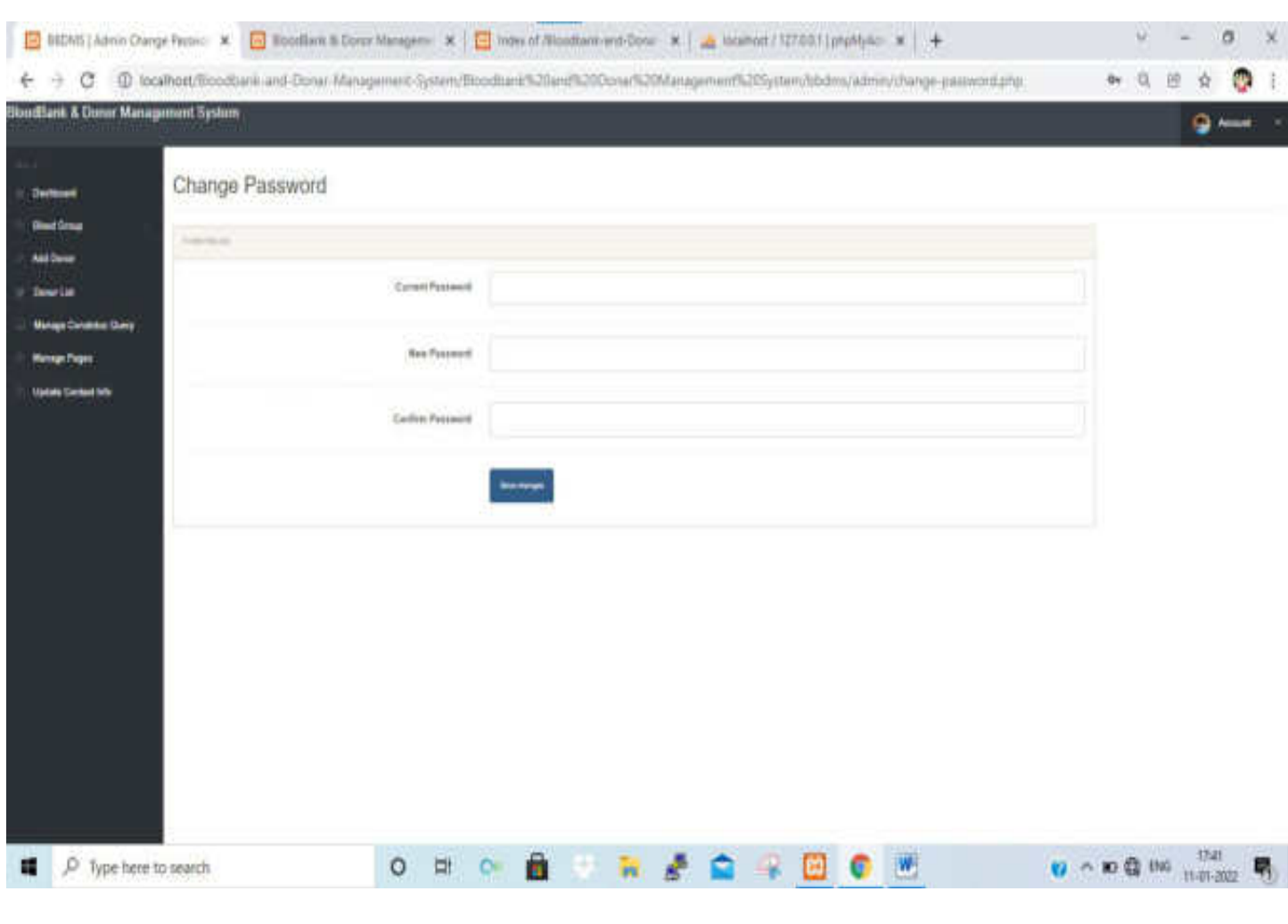

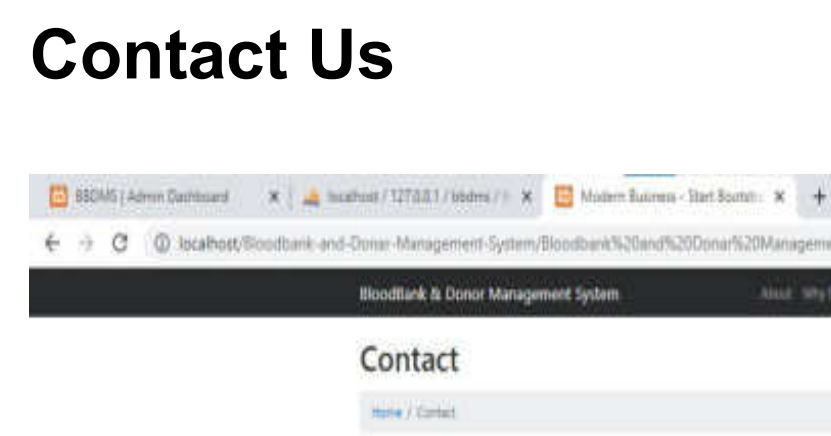

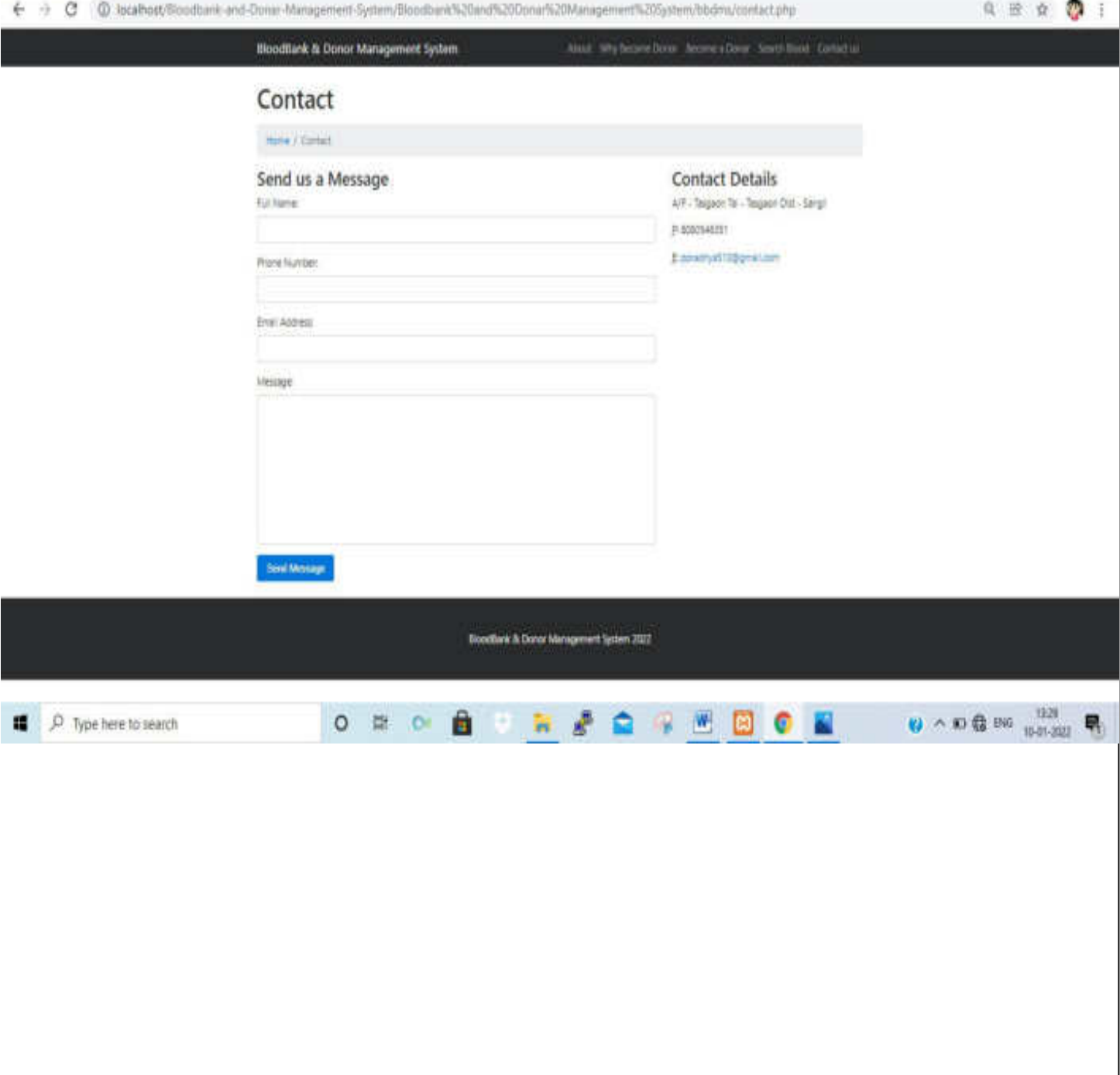

 $\mathbf{v} = -\mathbf{0}$ 

 $\times$
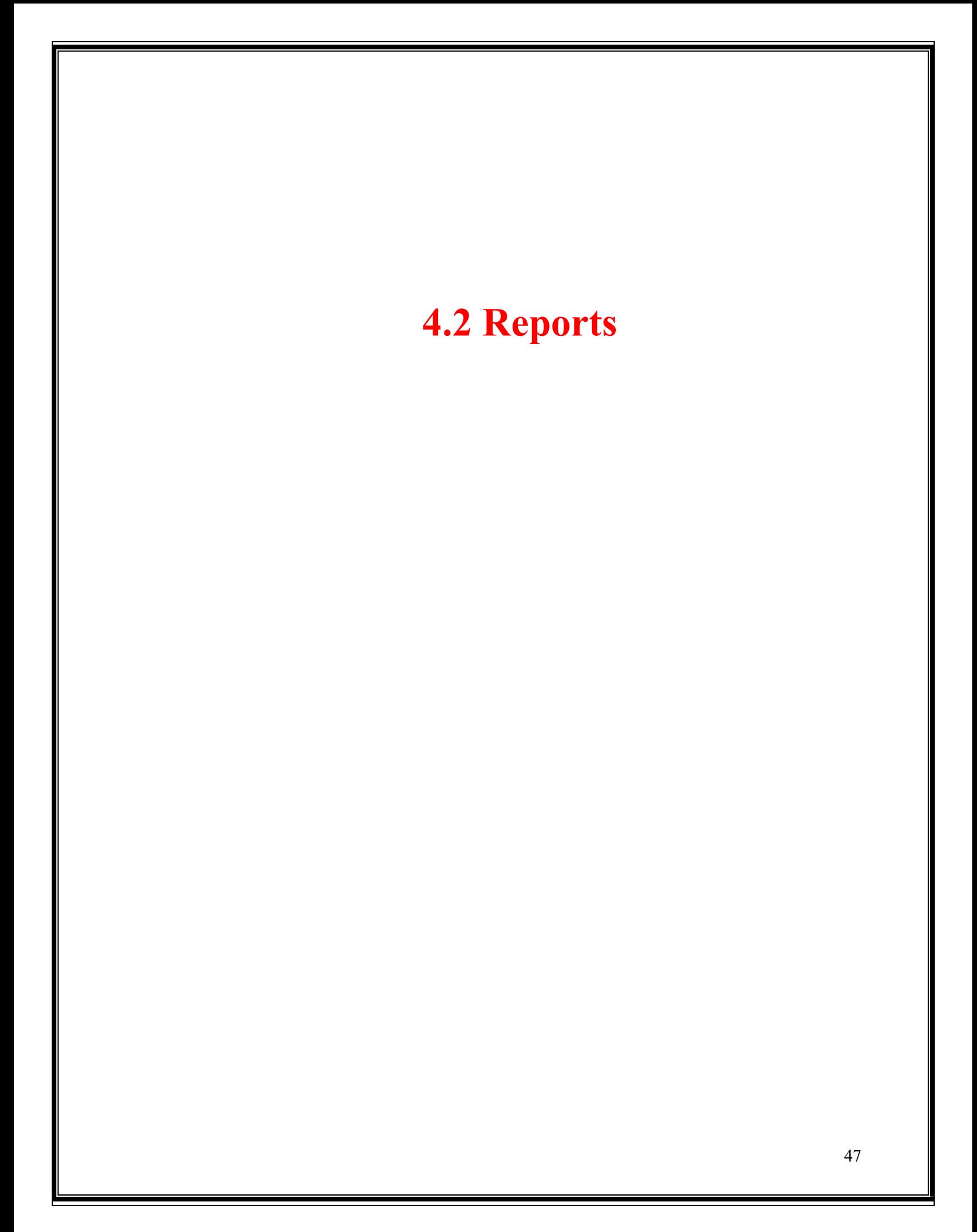

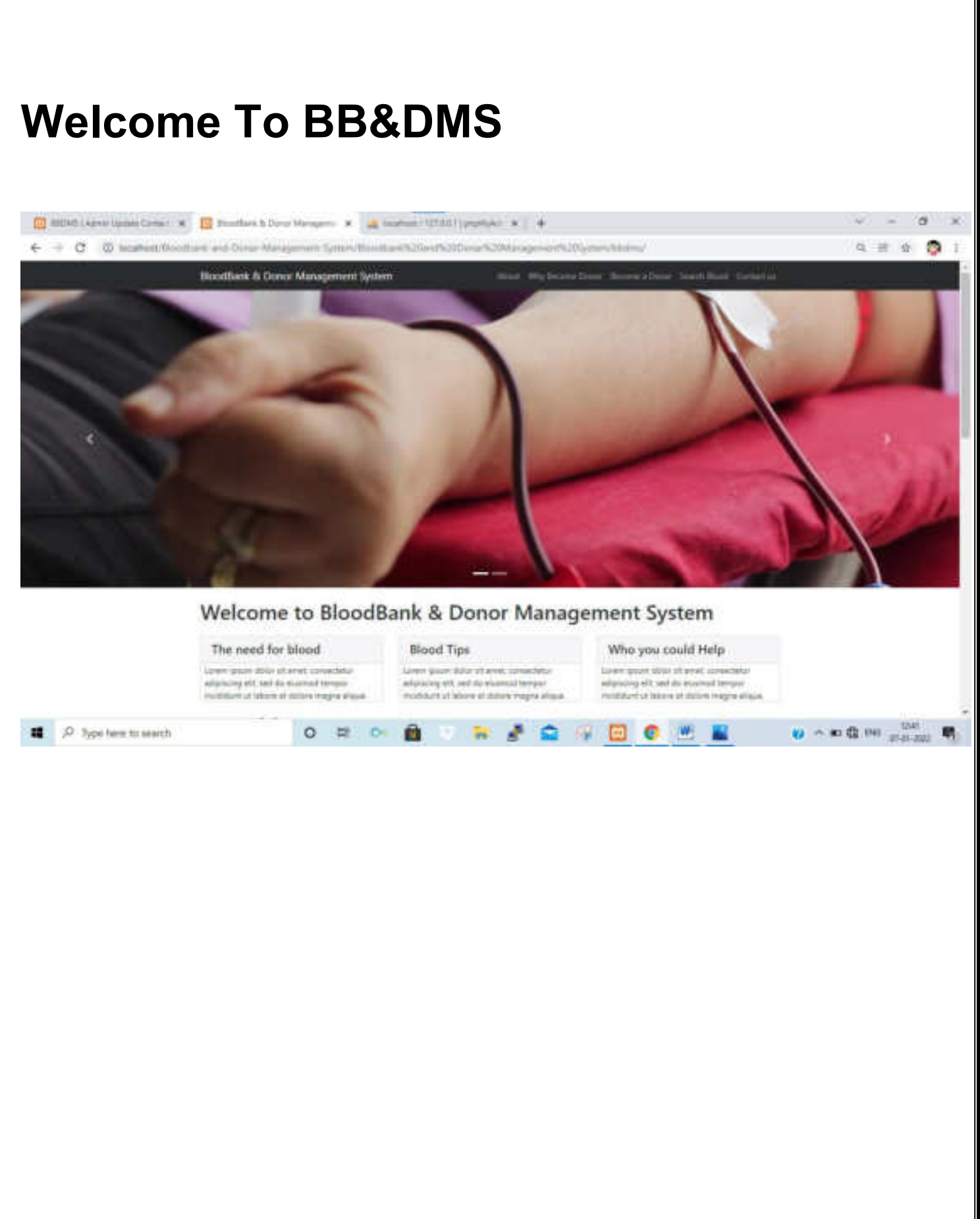

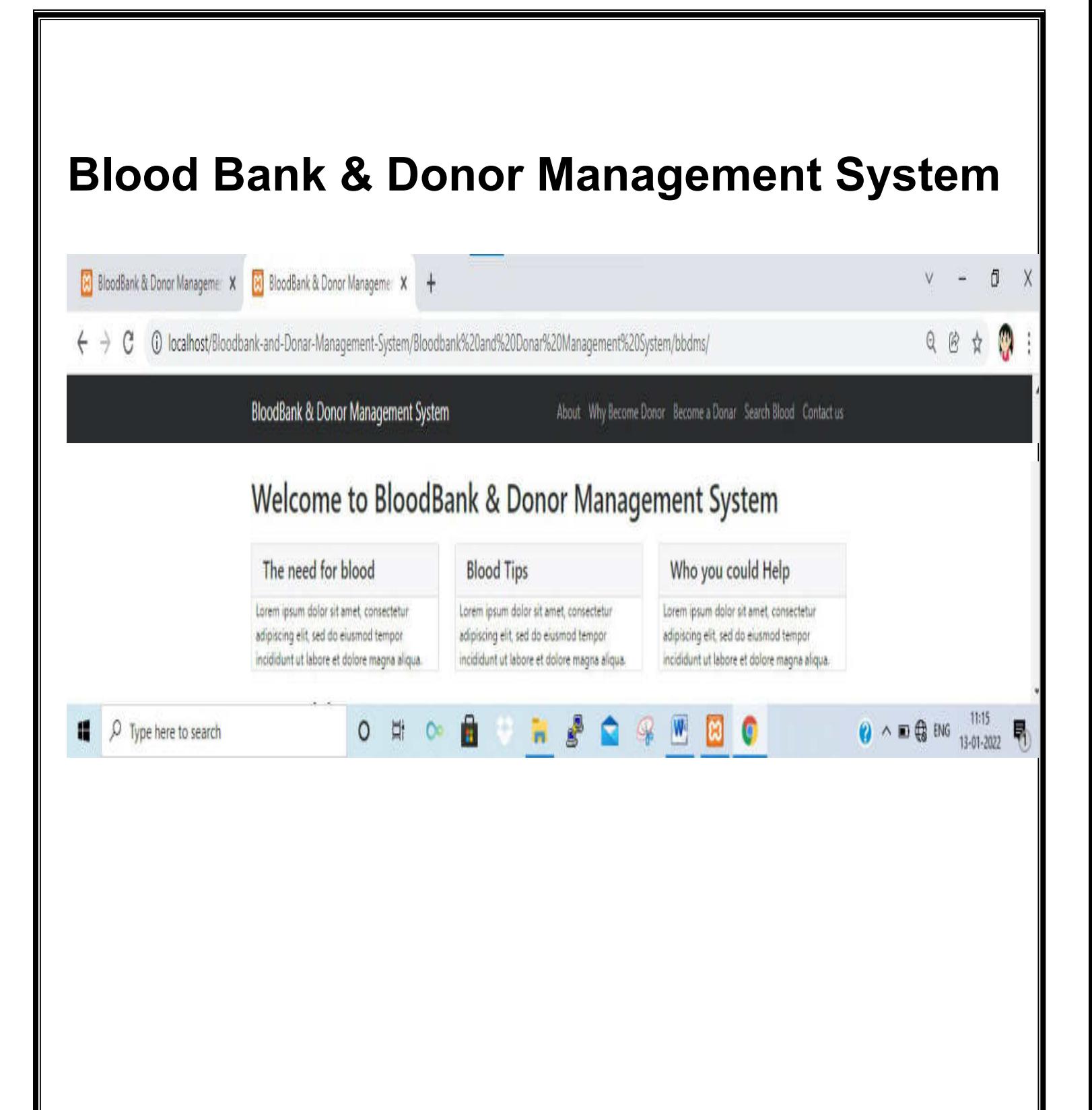

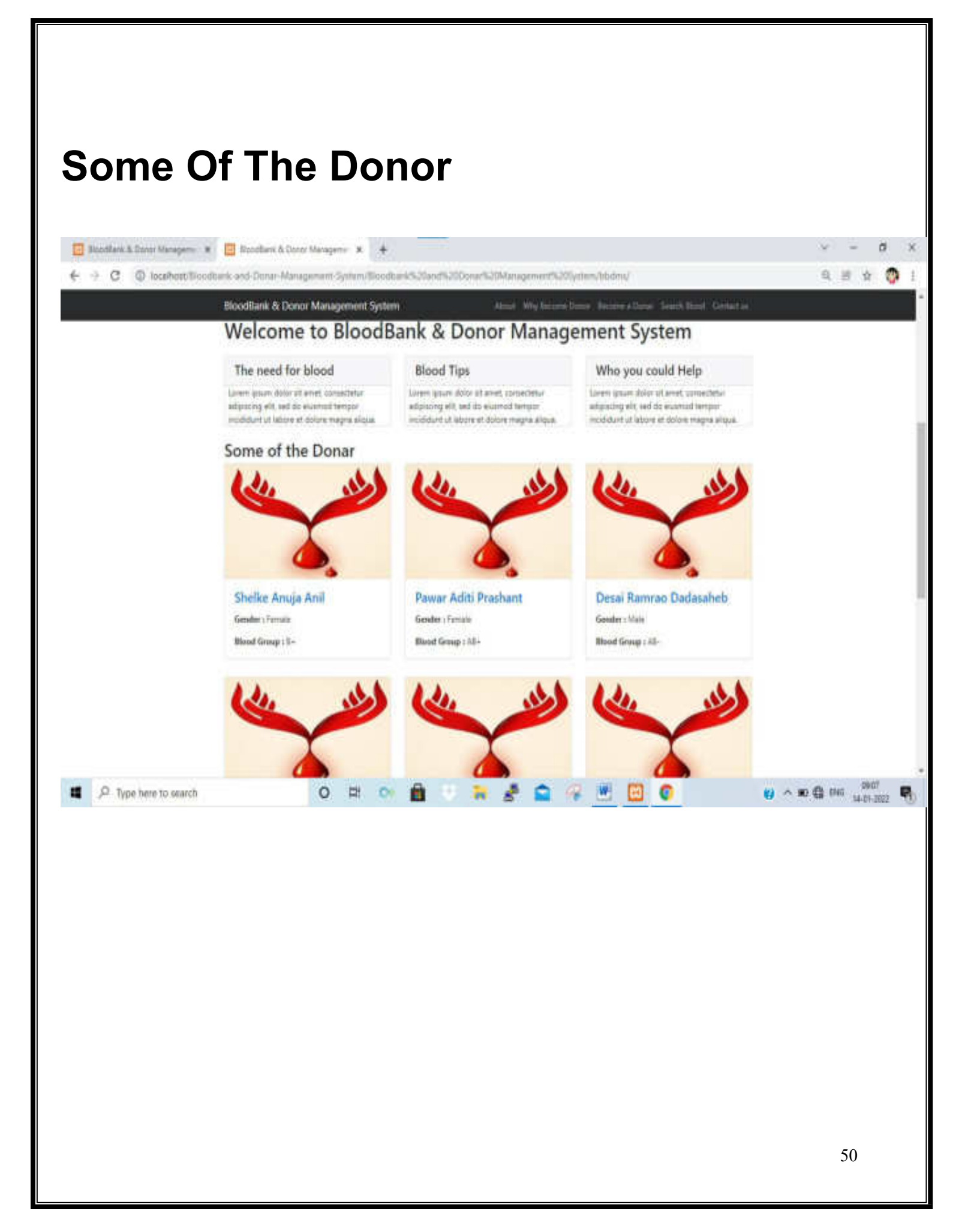

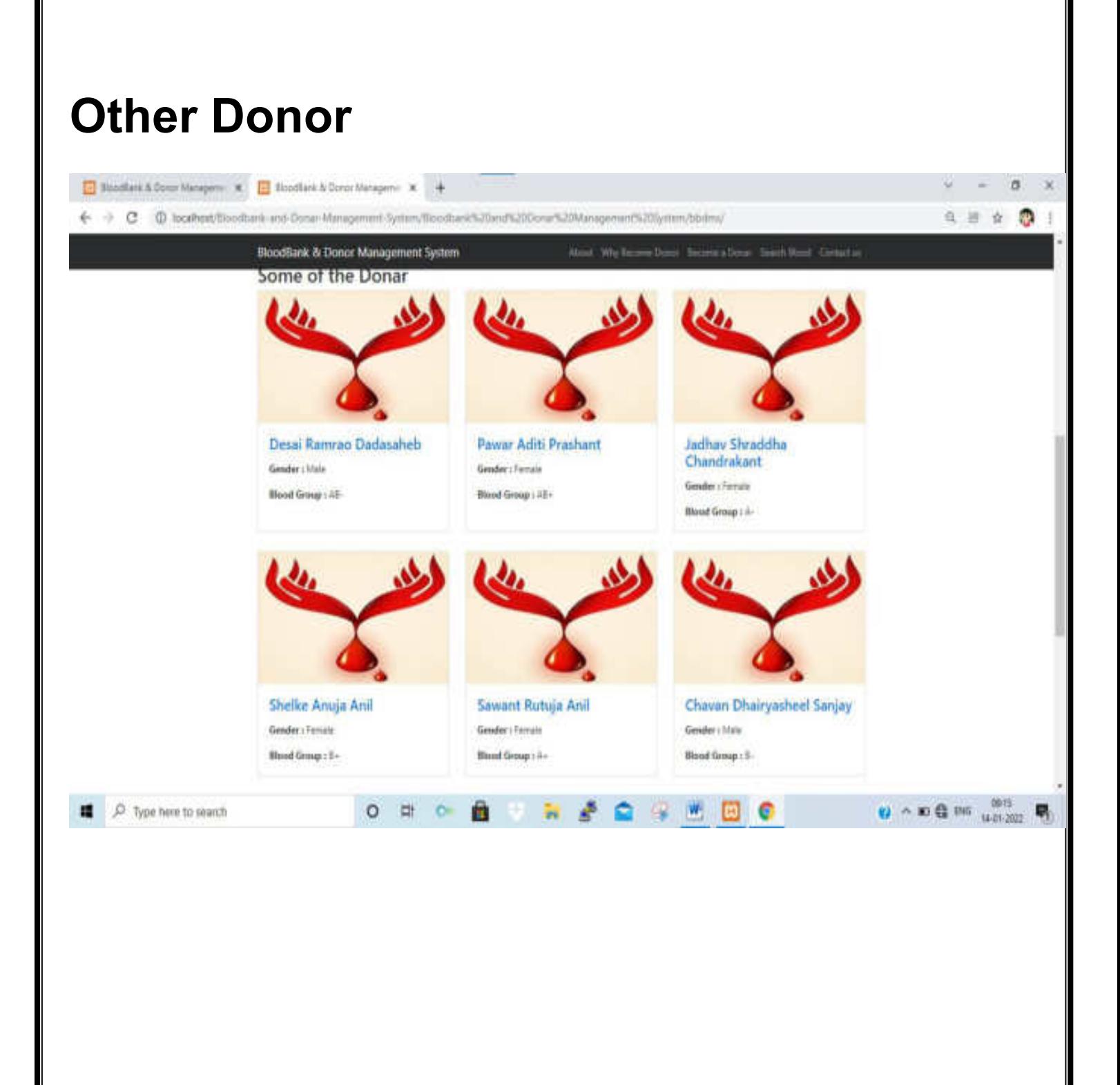

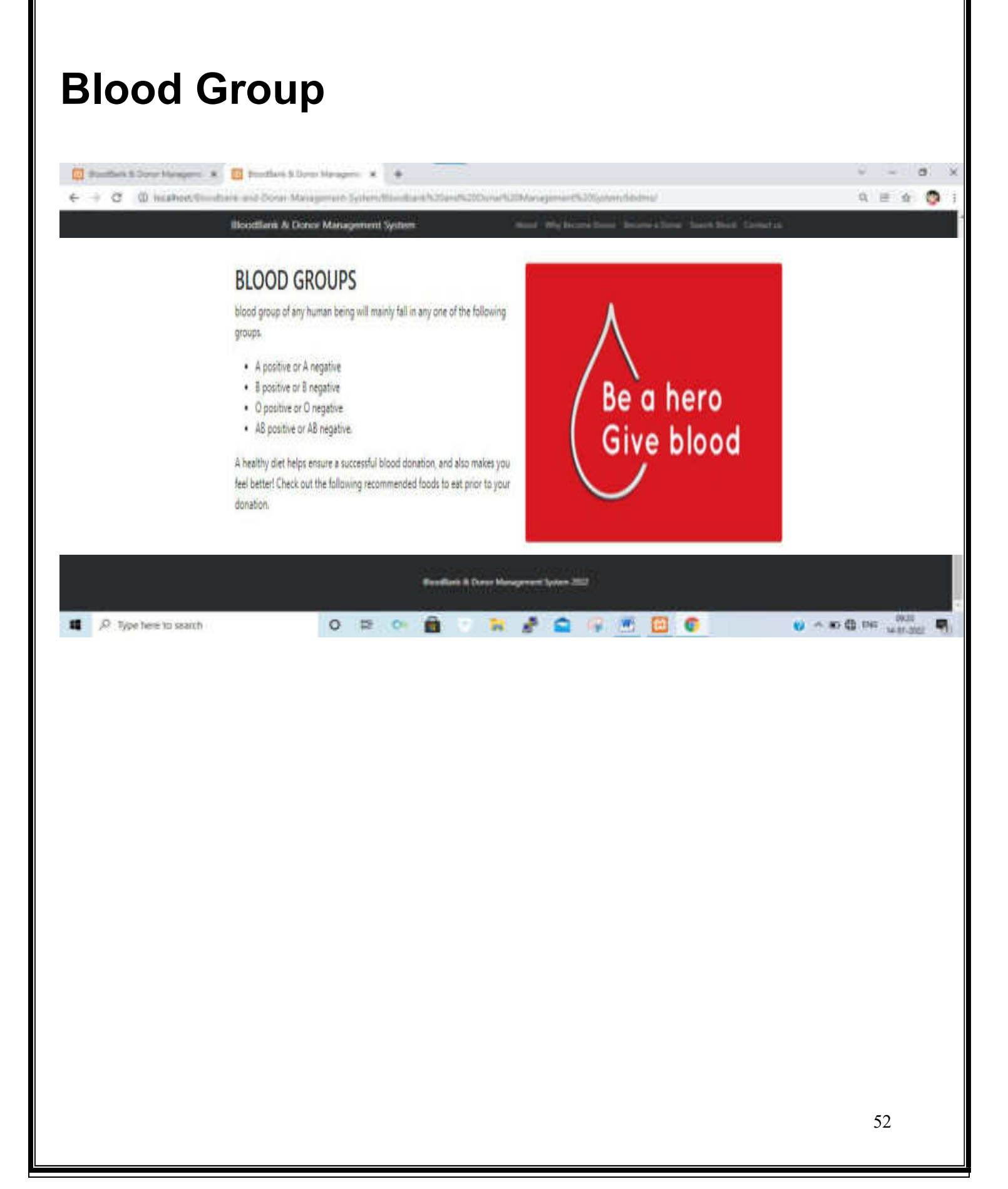

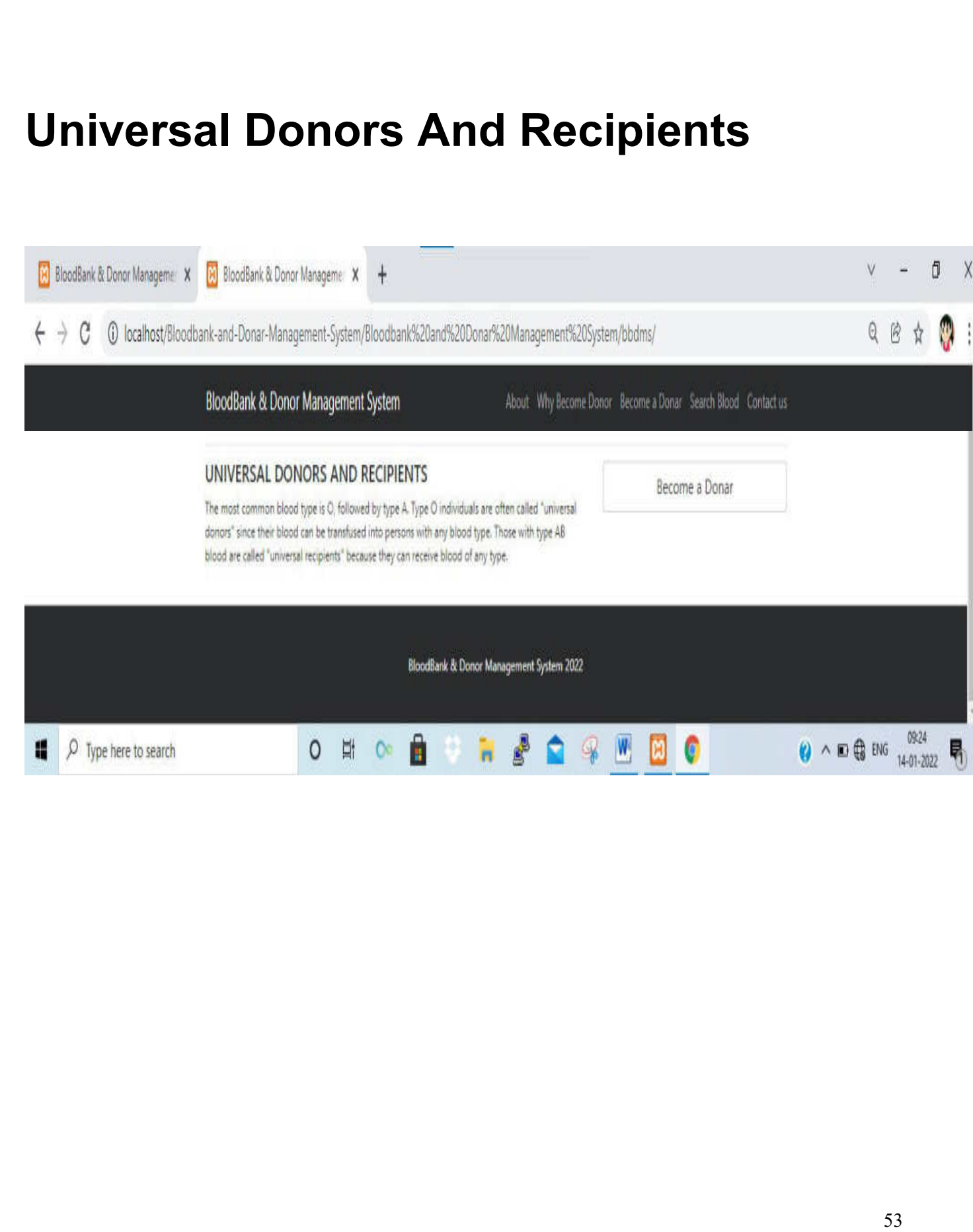

## **UNIT 5**

## **CONCLUSION**

## **&**

## **SUGGESTION**

## **5.1 CONCLUSION**

The**"BloodBank And Donor Management System"**this project I tried to implement the centralized Blood Bank And Donor Management System.

This project is built on sales force andserve many advantages to the organization. As everything is centralized we can combine many objects in order to perform analysis. Effective analysis of data can help a lot in medical filed as many other objects and fields can be added to this system for the different blood groups.

Technology is introducing new innovation day by day, thus reducing the time required to do things. The proposed system can be used to the needy in case of emergency. The Android application can be used by the people interested in donating their blood by locating their nearest blood bank. The web application provides a way of communication and synchronization between the hospitals and the blood banks. It also provides them with the facility of communicating with the nearby donors in emergency. The data base is a vital aspect of the system.

## **5.2 FUTUREENHANCEMENT**

**BLOOD BANK MANAGEMENT**is a software application to built such a way that it should suits or all type of blood banks in future.

One important future scope is availability of location based blood bank details and extraction of location based donor's detail, which is very helpful to the acceptant people. All the time the network facilities cannot be use. The time donor request does not reach in proper time, this can be avoid through adding some message sending procedure this will help to find proper blood donor in time. This will provide availability of blood in time.

Enhancement projects usually include:

- 1. Add morefunctionality.
- 2. Social Media Integration like Blogger, twitter,etc.
- 3. SMSSystem

## **5.3 BIBLIOGRAPHY**

This project is designed and developed with our talent and logic. But for more information and support we have take help and reference website and books as referred below:

#### **Website Reference:**

**http://**www.w3school.com**http://**ww w.indianblood group.com

#### **Book Reference:**

PHP & MySQL Web Development PHP Solutions:Dynamic Web Design Made Easy PRN: 2015015500867463

**ROLL NO: 4348 SEAT NUMBER:** 

## SHRI SWAMI VIVEKANAND SHIKSHAN SANTHA'S PADMAABHUSHAN DR. VASANTRAODADA PATIL MAHAVIDYALAYA, **TASGAON.**

DEPARTMENT OF MATHEMATICS

# **CERTIFICATE**

This is to certify that, Miss: Dhabugade Snehal Sanjay has Satisfactorily completed required project entitled

## "A STUDY OF FUZZY MODEL IN THE **MARKETING OF RAISIN AND CURRENT."**

According to prescribed syllabus by "Shivaji University, Kolhapur" for the B.SC.-III course in Mathematics under my supervision during the Academic Year 2017-2018.

| 2018. Date -

Examiner

**Project in Charge** 

**Head of Department** 

**WILAD Copartment OF MATH!** P. D. V. P. Mahavidyalaya TASGAON. (Sangli)

PRN: 2015015500867424

**ROLL NO: 4353 SEAT NUMBER:** 

## SHRI SWAMI VIVEKANAND SHIKSHAN SANTHA'S PADMAABHUSHAN DR. VASANTRAODADA PATIL MAHAVIDYALAYA. **TASGAON.**

DEPARTMENT OF MATHEMATICS

# **CERTIFICATE**

This is to certify that, Miss: Kheradkar Priyanka Nagesh has Satisfactorily completed required project entitled

## "A STUDY OF FUZZY MODEL IN THE **MARKETING OF RAISIN AND CURRENT."**

According to prescribed syllabus by "Shivaji University, Kolhapur" for the B.SC.-III course in Mathematics under my supervision during the Academic Year 2017-2018.

 $|2018.$ Date -

Project in Charge

**Head of Department** 

Project Report On

## "A SYUDY OF FUZZY MODEL IN THE **MARKETING OF RAISIN AND CURRENT."**

Submitted to

**Department of Mathematics** 

Padmabhushan Dr. Vasantraodada Patil Mahavidyalaya tasgaon

By

**Miss. Dhabugade Snehal Sanjay** 

Under the Guidance of

Prof.Patil P.

Prof. Patil A. K.

Prof. Daske N

Through

Principle,

Dr. Shri, Kumbhar R. R.

Padmabhushan Dr. Vasantraodada Patil Mahavidyalaya, Tasgaon

For the Academic Year 2017-18.

А

Project Report On

## "A SYUDY OF FUZZY MODEL IN THE **MARKETING OF RAISIN AND CURRENT."**

Submitted to

## **Department of Mathematics**

Padmabhushan Dr. Vasantraodada Patil Mahavidyalaya tasgaon

By

Miss. Kheradkar Priyanka Nagesh

Under the Guidance of

Prof.Patil P.

Prof. Patil A. K.

Prof. Daske N

Through

Principle,

Dr. Shri. Kumbhar R. R.

Padmabhushan Dr. Vasantraodada Patil Mahavidyalaya, Tasgaon

O

٠

۰

۵

€

For the Academic Year 2017-18.

А

## **ACKNOWLEDGEMENT**

I am thankful to" SHIVAJI UNIVERSITY KOLHAPUR "for sanctioning the namely "A Study of Fuzzy Model For Marketing of Raisin and Currant." I am specially thankful to Principal Dr. R. R. Kumbhar, Patil P.V, for the encouragement to complete this project.Patil Ashwini, Dhaske Neeta madam for providing the necessary facilities & encouragement to complete this project work. Without his co-operation I could not complete my project work.

I am also very thankful to Agricultural produce market committee, Tasgaon. For providing the necessary information for this project.

Finally we would like to thanks to persons who helped us directly or indirectly discussion & valuable suggestion for completing the project work.

I am very thankful to our all well-wishers & our family member for their keen interest & encouragement to complete this project.

Place: - Tasgaon.

Date:-

O

۰

٥

٥

۰

۰

0

 $\bullet$ 

 $\bullet$ 

 $\bullet$ 

 $\bullet$ 

 $\bullet$ 

 $\bullet$ 

 $\bullet$ 

⊜

 $\bullet$ 

 $\bullet$ 

 $\bullet$ 

 $\bullet$ 

Name of Student and Signature:-(Miss. Dhabugade Snehal Sanjay)

## **ACKNOWLEDGEMENT**

I am thankful to" SHIVAJI UNIVERSITY KOLHAPUR "for sanctioning the namely "A Study of Fuzzy Model For Marketing of Raisin and Currant." I am specially thankful to the Principal Dr. R. R. Kumbhar, Patil P.V, for encouragement to complete this project.Patil Ashwini, Dhaske Neeta madam for providing the necessary facilities & encouragement to complete this project work. Without his co-operation I could not complete my project work.

I am also very thankful to Agricultural produce market committee, Tasgaon. For providing the necessary information for this project.

Finally we would like to thanks to persons who helped us directly or indirectly discussion & valuable suggestion for completing the project work.

I am very thankful to our all well-wishers & our family member for their keen interest & encouragement to complete this project.

Place: - Tasgaon.

Date:-

Ð

o

O

۰

۰

۰

0

0

 $\bullet$ 

 $\bullet$ 

 $\bullet$ 

 $\bullet$ 

 $\bullet$ 

 $\bullet$ 

 $\bullet$ 

 $\bullet$ 

ò

Pillermadlor

Name of Student and Signature:-(Miss. Kheradkar Priyanka Nagesh)

## **PREFACE**

O

O

 $\bullet$ 

ø

0

0

0

0

 $\bullet$ 

 $\bullet$ 

 $\bullet$ 

 $\bullet$ 

 $\bullet$ 

........

 $\tilde{\bullet}$ 

 $\tilde{\bullet}$ 

Indian is country of full of village many people are living in villages. Nearly about 75% people are living in villages. Therefore we are decided the study grapes production in four villages we have collected data in Tasgaon, vasumbe, kavathe ekand, soni. In this four villages data is collected. i.e. information is education, age, grapes type, soil type etc. we collected data by direct personal investigation or direct interview. We proceeds to study how the observation are classified and a frequency production is formed.

"the science of collection, We process apply manipulation, analysis & interpretation of numeric data" we also use mathematics in planning stage, statistics, physical science, social science, & education, war. Therefore we used in some data in this project.

As the main aim of our project is to "A Study of Fuzzy Model For the Marketing Of Raisin And Currant". We consider different types, of grapes, soil type fertilizer source of irrigation etc. so we decide to collect all primary data from the villages which will provide us the necessary & sufficient condition within less time & more accuracy. The specific information of the given farmer so that we may access more method in short span.

So we divided the selected area & from each village we selected a sample in production by simple method of the data is collected by filling questionnaires from each selected farmer by interview method.

# **TABLE OF CONTENTS**

Đ

Ď

ø

D

Ø

0

0

0

............

 $\bullet$ 

 $\bullet$ 

 $\bullet$ 

 $\bullet$ 

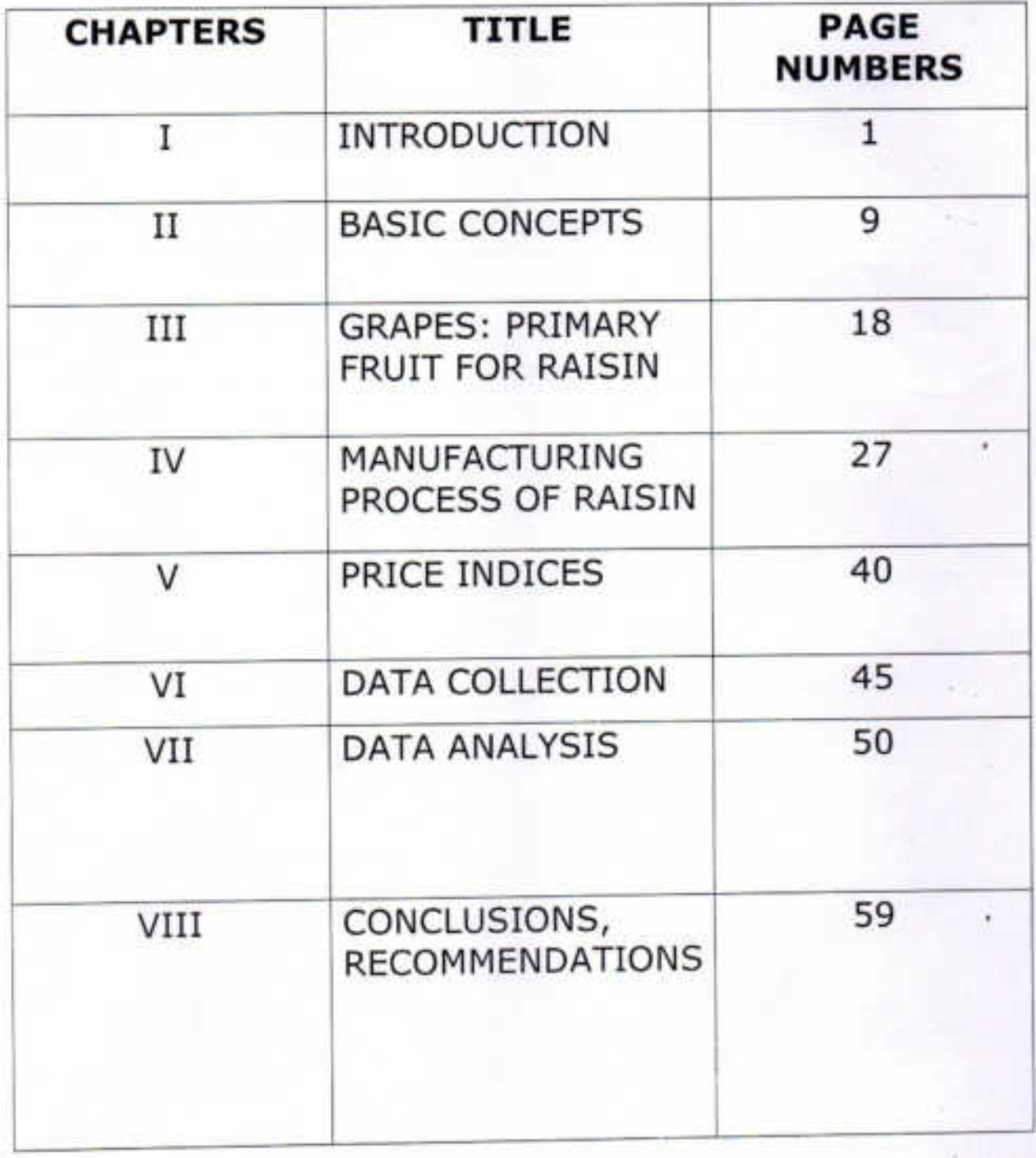

## **CHAPTER I**

## **INTRODUCTION**

### 1.1 Introduction:

**THASSASSASSASSASS** 

Ŏ

Ö

Grapes are one of the most popular and palatable fruits in the world. Grapes can be crimson dark blue, yellow, green, orange and pink in colors. White grapes are actually green in colour, and are evolutionarily derived from the . purple grapes. Mutations in two regulatory genes of which grapes turn of production of antho cyanins, white are responsible for the colour of purple grapes. Antho cyanins and other pigment chemicals of the large family of polyphenols in purple grapes are responsible for the varying shades of purple. In red wines grapes are typically an ellipsoid shape resembling a prolate spheroid.

The many countries in the world produce grapes. India is one of the countries that produce the grapes in many clusters. Maharashtra, Tamilnadu, Karnataka, are the major grapes producing state in India. In Maharashtra mainly Nashik, Sangli, Solapur districts and Bijapur district of Karnataka are cultivating grapes.

Presently the industry in the country is facing problems in marketing of produce in both domestic and

0

0

international markets. In this situation, optimal benefit from the grapes cultivation can be derived by establishing the products like raisin, juice, wine, squash, syrup, jam, jelly, vinegar, pickles chocolates, tartaric acids, oil, cattle feed, tannin etc. These products have market potential for both domestics and international markets.

In India, presently, 78 percent of grapes are used for table purpose, nearly 20 percent grapes are used of raisin production, and less than 2 percent of grapes are used in marketing juice and wine.

In India the Thomson seedless and it's clones like Sonaka seedless, Manic Chaman, Tas A Ganesh, and Sharad Seedless are used to produce the raisins.

The place "JUNONI" in 'Sangola' tahsil of Solapur district in Maharashtra has been selected by the raisin producers, for the establishment and promotion of grape drying units on large scale based on its appropriate geological and whether conditions.

This place is more suitable in terms of latitude, longitude, rainfall, temperature, humidity, air velocity for drying the grape in natural way. A barren land in JUNONI, is presently leading the raisin activities. There by JUNONI is turned in to Industrial hub.

After the raisins are produced, the farmers sell the product in the nearest market on assigned days, declared by a market committee. In market the raisin are sold by the open Auction Method used by market committee. By this method the prospective buyers gather at the shop of the commission agent, around the heap of the produce, examine the produce and offer bids loudly. The produce is given to the highest bidder after taking the consent of the seller farmer. In this process the producer gets the price for his produce according to the grade and quality. The price of the produce depends on the supply and demand of the produce. Thus the producer does not know when his produce should be sold so that he can get optimal price for his produce. For this difficulty we have formed a fuzzy model for marketing of raisin and current which will suggest to the producer when to sell his produce for getting maximum price according to the grading and quality.

### 1.2 Research project:

The title of the research project is "A STUDY OF FUZZY MODEL FOR MARKETING OF RAISIN AND CURRANT."

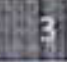

## 1.3 Objective of the Study:

**SASS** 

まままままままままままままままであるまであるようかん

The objectives of the study are explained below. The project have been undertaken

- 1) To study the raisin production is Sangli district of Maharashtra.
- 2) To study the manufacturing process of the raisin.
- 3) To study the marketing process of the raisin in Sangli district.
- 4) To collect the data from different marketing committees and analyze it using various Mathematical tools.
- 5) To formulate the fuzzy model for price determination of raisin.
- 6) To suggest the recommendations about the factors affecting the price of raisin for the benefit of producers.

### 1.4 Methodology:

The market research is based on the systematic research design to meet the objectives of the study.

### 1. Study Region:

For research study we have selected Sangli district of Maharashtra which includes raisin markets situated at Sangli and Tasgaon in Sangli district.

### Sangli:

Ō

 $\bullet$ 

۰

 $\bullet$ 

۰

۰

۰

0

۰

٠

۰

٠

٠

۰

۰

 $\bullet$ 

۰

٥

۰

۰

O

0

۰

The Sangli is a district place in the western region of the Maharashtra state and is located between 16° 45' and 17°22' North latitudes and 73°42' and 75°40' East latitudes. The length of east to west is 250 km and width of north to south is 97km. The total area of Sangli district is 8572 sq.km. There are 10 tahsils in sangli district. KRUSHI UTPANNA BAJAR SAMITI, SANGLI i.e Agricultural produce market committee, is situated in Sangli.

#### Tasgaon:

Tasgaon is one of the tahsil of Sangli district. It is located at 17°03' north and 17°06' east. It has elevation of 560 meter. Tasgaon is a famous tahsil of Sangli for the production of good qualities of grapes and raisins. Grapes of Tasgaon are imported mainly to Asian countries, UAE, Singapur, Hongkong, Shri Lanka, Bangaladesh. KRUSHI UTPANNA BAJAR SAMITI, TASGAON i.e. Agricultural produce market committee, is situated at Tasgaon.

### 2.Data Collection:

For the collection of data we have used two source.

Primary Data  $b)$ Secondary Data a)

A Study of Fuzzy Model for Marketing of Raisin and Currant

### a) Primary Data:

۰

۰

۰

۰

۰

٠

G

٠

0

۰

٠

۰

۰

۰

 $\bullet$ 

٠

٠

 $\bullet$ 

Survey method is used to collect the primary data. The survey is conducted in the following two agricultural market committees.

- Agricultural produce market committee, Tasgaon  $\left| \cdot \right\rangle$
- Agricultural produce market committee, Sangli  $\mathbf{ii}$

This method will include the understanding of buying and selling process of raisin through direct observation at the point.

### b)Secondary data:

The study is based on the report of the market committees. Other sources like information articles published in news papers, magazines, internet, journals, annual reports, research papers, books etc. are used as secondary data.

### 3. Analysis:

- 1) Collected data is analyzed by using the basic Mathematical tools.
- 2) Fuzzy model is formulated to determinate the price of raisin based on grading of green and yellow raisin and currents.

### 1.5Chapter- wise summary:

This project report is divided into eight chapters. First chapter is introductory and it explains the origin of the

problem "A study of Fuzzy Models for Marketing of Raisin and Current." The objective of the study are also stated along with the methodology used. The literature referred for the study is given.

The second chapter is devoted for the basic concept related to agricultural marketing.

0

۰

۰

۰

۰

۵

٠

۰

٠

۰

٠

0

۰

۰

۰

0

۰

۰

۰

٠

The third chapter is accounted for the grapes which is a primary fruit for raisins. It includes the history of the grapes, and accounts the grape producing

The fourth chapter is main part of the project which is devoted to the raisins. The detailed procedure of the production of raisin is explained. Also the health benefits of raisin are stated.

The chapter five different price indices are given and fuzzy set theory is explained. Based on the fuzzy logic fuzzy quality price index is introduced.

The chapter six is data collection: The data about the raisin is collected by using the primary and secondary sources. The data from the two market committees namely Agricultural produce market committee, Sangli and agricultural produce market committee, Tasgaon are collected.

The seventh chapter is Data Analysis. In this chapter the collected data is analyzed by using the basis mathematical tools. And a fuzzy models is formulated to determine the price of raisin based on qualities of raisin.

The chapter eight conclusions, recommendation and limitations of the study are stated.

Finally the project ends with list of publication and bibliography.

۰

 $\bullet$ 

0

٥

۰

ø

۵

O

۵

٥

 $\bullet$ 

 $\bullet$ 

 $\bullet$ 

۰

 $\bullet$ 

 $\bullet$ 

 $\bullet$ 

 $\bullet$ 

 $\bullet$ 

۰

 $\bullet$ 

 $\ddot{\phantom{a}}$ 

 $\bullet$ 

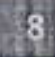

## **CHAPTER II**

## **BASIC CONCEPT**

### 2.1 Introduction:

۰

۰

۰

۰

⊜

۰

۰

۵

۰

٠

۰

۵

۰

۰

۰

o

Ø

O

Θ

0

◉

◎

One of the most crucial problems in many decision-making methods is the precise evolution of the pertinent data. Very often in real- life decision-making applications data are imprecise and fuzzy. A decision maker may encounter difficulty in quantifying and processing linguistic statements. Therefore it is desirable for decision for decision- making methods to use fuzzy data. It is equality important to evaluate the performance of the fuzzy decision making method. Hence, the development of useful fuzzy decision-making methods is really the need of the hour.

Agricultural marketing in a border sense is concerned with the marketing of the farm products produced by farmers. The study of agricultural marketing system is necessary to understand the complexities involved and identification of crucial problems for providing efficient services in the transfer of farm products to consumers. An efficient marketing system minimize marketing cost and benefits all the sections of the society. The expectations from the system vary from group to group and generally the objectives are in conflict. Therefore fuzzy logic, which is a tool to study complexities and resolves the situations, can be a very useful tool. It tries to provide maximum share to

the producer and required quality to the consumers at the lowest possible price.

ø

۵

۵

⋒

©

◎

⊚

۰

۰

۰

Ø

o

0

0

о

Φ

⊕

o

◉

◉

0

⋒

⋒

۰

0

Indian agriculture has attained a good degree of commercialization due to increase in production and social development by providing production incentives and distributing the benefits of growth. But still there are many problems in marketing of agricultural produce in India. The seasonal glut of the agricultural produce and consequent slump in price at the of harvest, scarcity during lean period, low productivity, erratic rainfall, scarcity of quality seeds, non-implementation of production technology by farmers, exploitation of producers by middlemen and big trading companies, lack of knowledge about gradingand storage are some of the major hurdles in marketing of agricultural produce.

There is a large variation in the quality of agricultural products, which makes their grading and standardization somewhat difficult. In this project various methods are discussed for determining the price of the agricultural produce. Depending on the quality, fuzzy quality price is introduced. This helps in determining the expected price based on the quality and available pervious information.

In Indiathe marketing of agricultural produce has been promoted through regulated markets for the benefit of producers most of whom are illiterate or unaware of modern

marketing activities. Most of state governments have enacted legislations to generate local agricultural committees. The purpose of the state regulations is to protect farmer's interests and to avoid the exploitation from intermediaries and organized traders. Also these local agricultural committees assure better price and timely payments for their produce. The producer or farmer wants sell farm produce processed farm produce at a satisfactory price. The price of the agricultural produce vary from place to place to place, time to time and also with the quality and quality. Also market information is an important part in the marketing system. Accurate adequate and timely availability of market information both the buyers and sellers. The market authorities declares the price, arrivals and changes in the market on daily basis. Normally the price s of the produce are declared in the form of price intervals i.e. maximum price to minimum price. From this information it becomes difficult for a farmer to quess about the possible price he will get in the market for his produce. The price of the produce mainly depends on the quality of the produce.

### 2.2 Market:

Ø

⊕

⊜

◎

۵

◉

o

o

o

0

®

◉

◉

◉

◎

◉

◉

◉

۰

◉

◉

◉

There are so many definitions for market some definitions of market are as follows:

> 1) A market is a place or building where commodities are bought and sold.

- 2) A market is a sphere within which price determining forces operate.
- 3) A market is on area within which the forces of demand and supply converge to establish a single price.

#### **Regulated Market:**

O

o

◉

۰

۰

۰

Θ

0

۰

0

۰

۰

0

۰

0

۰

۰

O

The market in which business is done in accordance with the rules and regulations formed by the statutory market organization representing different section involved in markets. The market cost in such markets are standardization and practices are regulated.

#### Agricultural marketing:

According to Thomson, agricultural comprises all the operations and agencies conducting them, involved in the movements of farm produced foods, raw materials and their derivative from the farm to the find consumers and effect of such operations on farmers, middlemen and consumer.

Agricultural markets are established regulated under the state agricultural Produce Marketing committee [APMC] act.

The responsibilities of AMPC are

- 1) Ensuring complete transparency in pricing system and transaction taking place in market area.
- 2) Providing market led extension service to farmer.

A Study Of Fuzzy Modal For Marketing

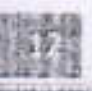

- 3) Ensuring payment for agricultural produce sold by farmers on the same day.
- 4) Promoting agricultural processing including activities for value addition on agricultural produce.
- 5) Publishing date on arrival and rates of agricultural produce brought on to market area for sale.

India the organized marketing of agricultural In commodities has been promoted through a network of regulated markets. Many state governments have enacted legislations to provide for the regulation of agricultural produce markets.

The purpose of the state regulation of agricultural markets was to protect from the exploitation of intermediaries and traders and to ensure better prices and timely payments for their produce.

### Marketing strategy:

⋒

◉

◉

۰

۰

٠

◉

0

●

0

۰

۰

۰

۰

۰

◉

O

۰

۰

۰

۰

C

There are stockiest at all major trading centers who buy large quantities as and when required and then sell it to retailers in smaller lots. Normal demand is witnessed for raisins throughout the year and it picks up during festival and marriage seasons. The restaurants, star hotels, caterers, sweet markers are the major consumers.

The Sangli, Tasgaon, Nashik, Pandharpur, centers of Mharashtra and Bijapur in Karnataka, supply bulk quantities of

A Study Of Fuzzy Modal For Marketing

raisin to central, western and northtern parts of India and some part of the middle east.

### Grading:

◎

◉

۰

o

۰

۰

۰

۰

٠

۰

٠

۰

●

۰

 $\bullet$ 

۰

۰

۰

۰

0

G

O

e

G

⋒

The produce in market be graded according to the AGMARK standards.

#### **Effects of grading:**

- 1) Grading before sale enable to get higher price for produce
- 2) Grading makes it possible to the producer to get proper market information
- 3) Grading reduce the cost of marketing by minimizing the expenses.

### 2.3 Buying and Selling:

Buying and selling is one of the activities in the marketing process. The buying activity involves the purchase of the right goods, at the right place, at the right time, in the right quantities. It involves the problem of the of what buy, when to buy, from where to buy, how to buy and how to settle the parcel and the term of purchase.

The selling activity involves impersonal assistance, a prospective buyer to buy a commodity. The objective of a selling is to dispose of the goods at a satisfactory price. The prices of agricultural commodities vary from place to place, from time to time and with the equality to be sold. Therefore selling involves the problem of

when to sell, where to sell, through whom to sell and whether to sell in one lot of or in parts.

Methods of buying and selling:

۰

۰

۰

0

۰

⊜

۰

۵

۵

۰

٠

⊕

O

◉

o

.

Ф

0

o

۰

۰

٠

◉

◉

Many methods for buying and selling of farm products are considered in India.

1) Under cover of a cloth (Hath system)

2) Private Negotiations.

3) Quotations and sample taken by commission agent.

4) Data sale method.

5) Mogham sale method.

6) Open auction method.

7) Close tender system.

#### (A) Roster Bid system of open Auction Method:

For selling the raisins in the markets under consideration "Roster Bid system of open Auction" method is followed whose producer is as follows.

- 1) Bidding starts from a first point in the market at a notified time about which the prospective buyers are given information in advance.
- 2) Buyers come at the produce, examine it, and offer bide loudly. The produce is given to the highest bidder after taking the consent of the seller farmers.
- 3) The bidding party (buyers or Traders) after the auction of the produce at first point moves to the second point in a clockwise or anticlockwise direction

till the auction of the produce at all points of the market is over.

4) The auction is supervised by the auction clerk nominated by the market committee. This method ensures, fair dealing to all parties and farmers with a superior quality of produce received at a higher price.

### (B) Close Tender System Method:

٠

٠

٠

۰

۰

۰

۰

۰

۸

ø

۰

۰

0

۰

۰

۰

۰

Ф

ø

⋒

0

◉

◉

۵

◉

o

This method is similar to the open auction method, except that bids are invited in the form of a close tender rather than by open announcement. The displayed atthe shop of the commission agent is allotted lot numbers. The prospective buyers visit the shops, inspect the lots, offer a price for the lot which they want to purchase on slip of paper, and deposit the slip in a sealed box lying at the commission agent's shop. When the auction time is over, the slips are arranged according to the lot number, and the highest bidder is informed by the commission agent that his bid has been accepted and that he should take delivery of the produce. Some of the regulated markets have adopted this method of sale, which is time-saving and involves the minimum physical labour. There is no possibility of collusion among the buyers because each has quoted the price on the basis of his individual assessment of profit margins, taking into consideration the price prevailing in terminal and other secondary

markets. The smooth functioning of this method depends on the efficiency of and the supervision exercised by, the market committee officials.

The methods employed for the sale of agricultural commodities in Indian market differ from market to market and also from commodity to commodity. However, in regulated markets, either the open auction or the close tender system is prevalent.

۰

۰

۰

۵

۰

۰

۰

◉

۰

۰

ð

۰

ø

0

۰

In Tamil Nadu the buyers have adopted the close tender system which, it is claimed, is quicker and tends to give a higher price to the farmer than in the open auction system.

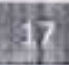
# **CHAPTER III**

# **GRAPES: PRIMARY FRUIT FOR RAISIN**

## **Introduction:**  $3.1$

ö

۰

 $\bullet$ 

 $\bullet$ 

 $\bullet$ 

 $\bullet$ 

 $\bullet$ 

 $\bullet$ 

 $\bullet$ 

٠

 $\bullet$ 

 $\bullet$ 

 $\bullet$ 

Grapes are basically a subtropical fruit. (crop)

A grape is a fruiting berry of deciduous woody vines of the botanical genus vitis.

• Grapes are typically an ellipsoid shape resembling a prolate spheroid.

Grapes are high in water content and good for hydration.

Grapes provide essential nutrients.

Grapes are available in black, dark blue, yellow,

green, orange, pink, and white, colors.

Grapes are perishable.

There are many byproducts, made from the grapes e.g raisin, wine, juice, jam, jelly, vinegar, grape seed oil, squash, syrup, pickles, chocolates, tartaric acid, cattle feed, tannin etc.

- There are different varieties of grapes in India.
	- 1) Thomson seedless
	- 2) Sonaka
	- 3) Sharad seedless
	- 4) Tas A ganesh
	- 5) Manic chaman, etc.

. Thomson seedless grapes are known as Sultana Thomson.

## **History of Grapes**  $3.2$

The cultivation of the domesticated grape began 6000-8000 years ago in the east. The earliest rheological evidence for a dominant position of wine making in human culture dates from 8000 years ago in Georgia east.

# **Grapes cultivating countries:**

O

0

۰

۰

۰

٥

٥

e

Grapes cultivating countries are India, Spain, France, Iran, Turkey, united, States, Portugal, Argentina, Chile, South Africa.

## Grapes producer states in India:

The following states are the producer of grapes in India

 $1)$ Maharashtra

 $2)$ Karnataka

3) Tamilnadu

4) Panjab

0

۰

۰

٠

۰

٠

 $\bullet$ 

٠

۵

۵

۸

●

۰

۰

0

٠

٠

٠

۰

۰

0

۵

5) Andra Pradesh

6) Hariyana.

## $3.3$ **Grapes in Maharashtra**

Maharashtra is a leading in India in production of grapes. Sangli and Nashik districts produces the grapes in scientific manner. The grapes produced in sangli and Nashik district are famous all over the India. Apart from these district grapes are grown in the districts of Pune, Satara, Solapur, ahmednagar, Osmanbad, Latur etc. Catchment Areas of Market.

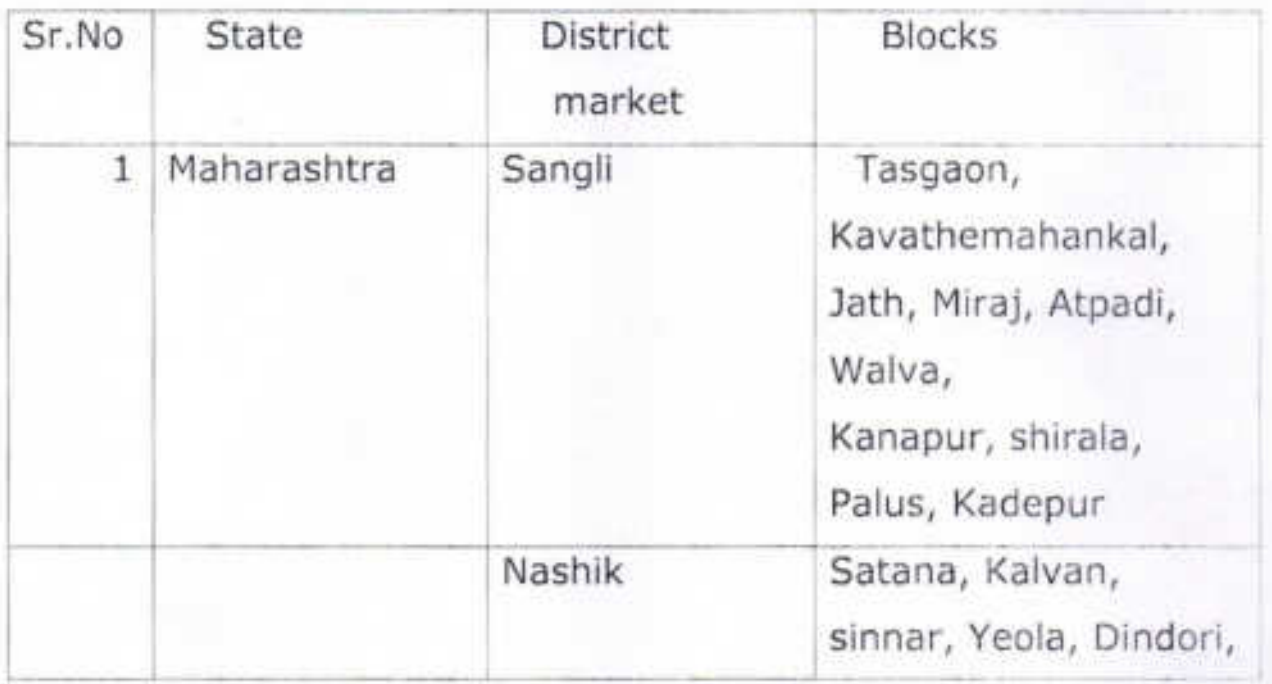

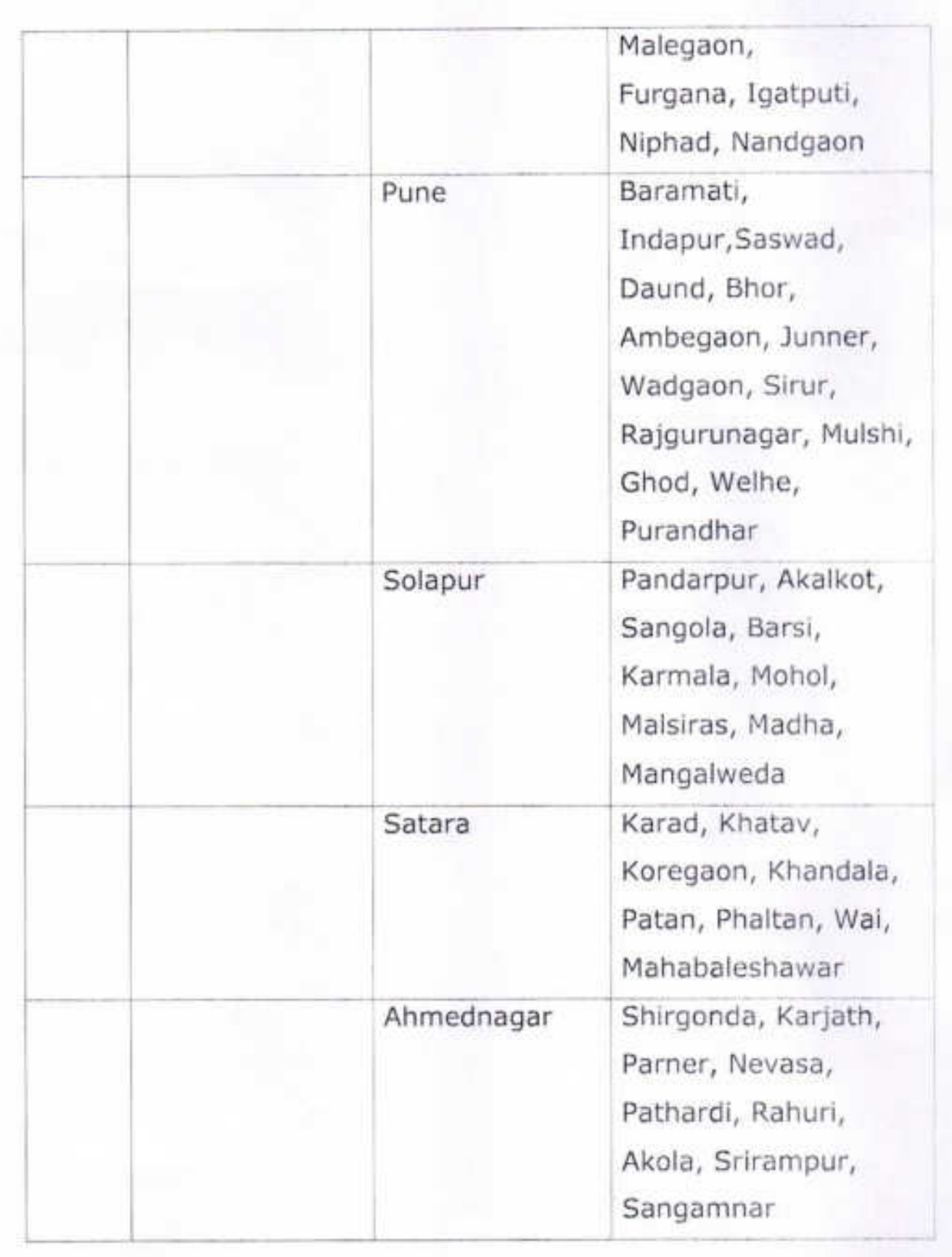

۰

۰

۰

۰

 $\bullet$ 

۰

 $\bullet$ 

 $\bullet$ 

 $\bullet$ 

۰

۰

 $\bullet$ 

 $\bullet$ 

 $\bullet$ 

 $\bullet$ 

۰

 $\bullet$ 

 $\bullet$ 

 $\bullet$ 

۰

 $\bullet$ 

 $\bullet$ 

 $\bullet$ 

 $\bullet$ 

 $\bullet$ 

 $\bullet$ 

 $\bullet$ 

 $\bullet$ 

۰

 $\bullet$ 

۰

o

## **Classification of Grapes**  $3.4$

٥

٥

٥

٠

٠

Grapes are classified into two categories.

- $1)$ Eaten raw grapes (table grapes)
- $2)$ Wine grapes.
- $1)$ Table Grapes:
- $1)$ They are in size.
- They are seedless fruits. 2)
- $3)$ They have thick skin.

In India about 78% of grapes are used for table purpose, 20% grapes are used for raisin production, 1.5% grapes for farming juice and 0.5% grapes for manufacturing wine are used.

## $3.5$ Varieties of Grapes in Maharashtra

- Thomson seedless  $1)$
- Sonaka  $2)$

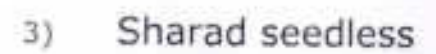

Tas-A-Ganesh 4)

Manic Chaman 5)

Description of Grapes

O

 $\bullet$ 

 $\bullet$ 

 $\bullet$ 

 $\bullet$ 

۰

O

۰

۰

●

●

۰

۰

۰

۰

۰

۰

۵

0

۰

٠

۰

۰

O

۰

0

۰

⊜

۰

O

G

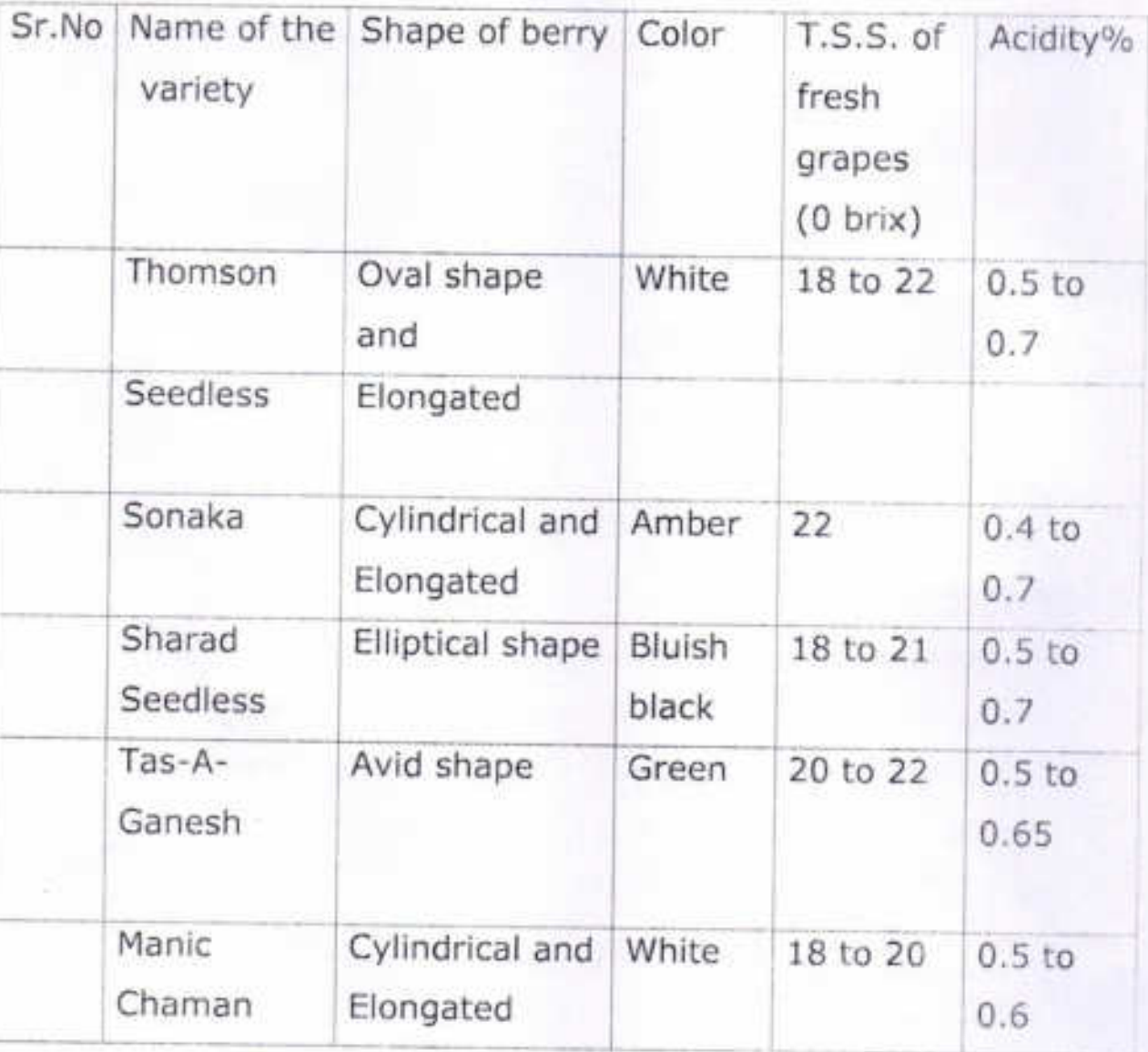

## $3.6$ Availability Period of Grapes in the Market.

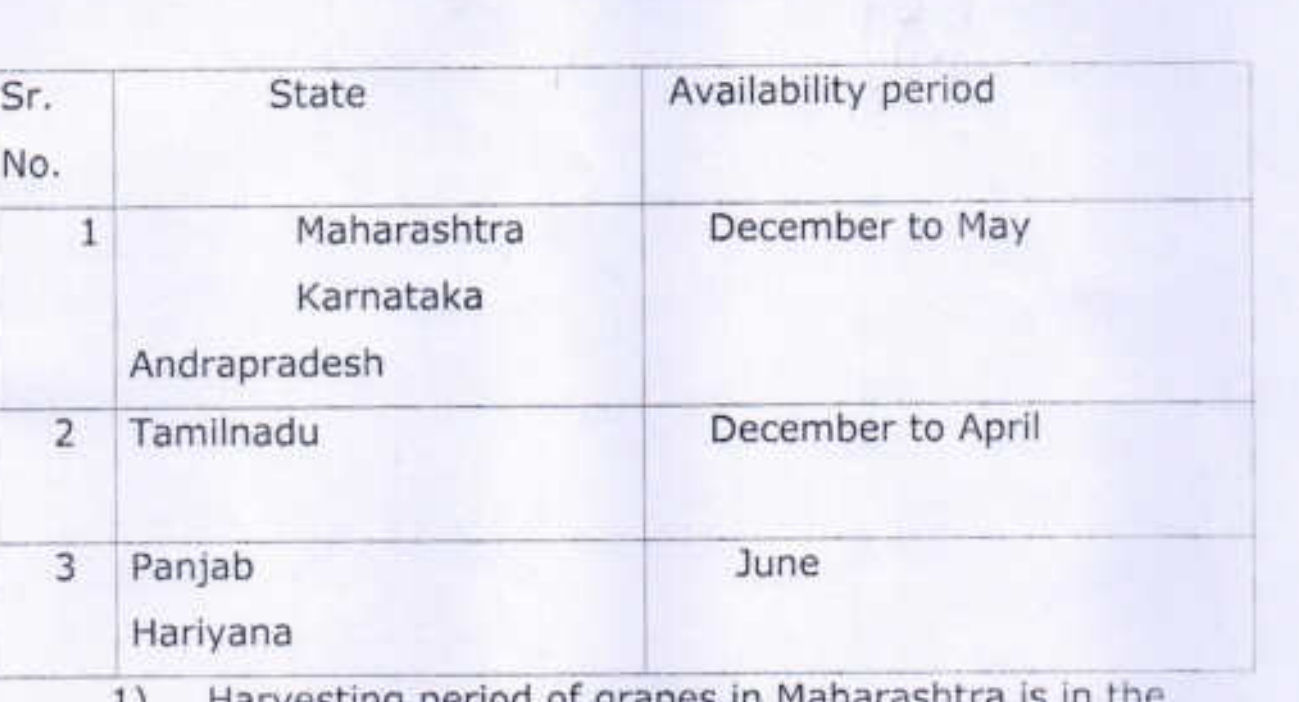

- vesting period of grapes in Manara month of February to March
- 2) Wholesale markets available for grapes in India are Mumbai, Calcutta, Delhi, Bangalore, Chennai, Ahmadabad, Pune, Nagpur etc.

## $3.7$ **Health Benefits of Grapes**

٠

۰

ø

٥

٥

٥

 $\bullet$ 

 $\bullet$ 

 $\bullet$ 

 $\bullet$ 

 $\bullet$ 

 $\bullet$ 

۰

٠

۰

۰

۰

 $\bullet$ 

 $\bullet$ 

 $\bullet$ 

 $\bullet$ 

Grapes contain mainly potassium, fiber and antioxidants known as polyphones along with other minerals.

The many studies of research have shown that the consumption of grapes reduce to risk of 1) cancer 2)

heart diseases 3) blood pressure 4) kidney stone 5) constipation.

1) Cancer: Grapes contain antioxidants which prevent many types of cancer diseases.

2) Heart diseases : Fiber and potassium in grapes, support to reduce the heart diseases.

3) Blood Pressure: Grapes contain polyphones which reduces Blood pressure.

4) Kidney Stone : Potassium in grapes reduces the risk of stokes and reduces the formation of kidney stone.

5) Constipation : Fiber in grapes minimizes the Constipation. Grapes contain water hence it keeps grapes consumer hydrated and hence bowel movements become regular.

. Standard are established on the basis of certain characteristics such as weight, size, color, appearance, texture, moisture content, staple length, amount of foreign matter, ripeness, sweetness, chemical content etc. these characteristic on the basis of which products are standardized are termed as grade standard.

. Grading means the sorting of the unlike lost of the produce in to different lost according to the quality specifications laid down. Each lot has sub statically the same characteristics in so for as quantity is concerned.

0

۰

۰

۰

۰

۰

 $\bullet$ 

۰

۰

٠

 $\bullet$ 

 $\bullet$ 

 $\bullet$ 

۰

۰

۰

٥

 $\bullet$ 

۰

۰

٠

۰

۰

 $\bullet$ 

۰

 $\bullet$ 

۰

6

• It is a method of dividing products in to certain lost or groups according with predetermined standard.

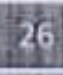

# **CHAPTER IV**

# **MANUFACTURING PROCESSOF RAISIN**

## 4.1 History of raisin

It is conceived that ancestors come upon fallen fruit which had dried in the sun, and after testing, itsweetness is discovered and thus the technique of drying fruit was discovered by an accident. Evidence has show that raisins are produced by the Egyptian as early as 2000 B.C.

The word raisin comes from the French word Resinek.

# 4.1 Introduction

 $\bullet$ 

۰

۰

۰

0

⊜

1) Raisin is a dried grape, which is also known as kishmish, Bedan, Manuka.

2) Raisin is a high energy and law fat snack.

3) Raisins are available throughout the years.

4) A sultana was originally a raisin from sultana grapes of Turkish known as

Thomson seedless United States.

5) Sultana is golden colored dried grape.

6) The countries of world India, Greece, China, Japan, France, Russia,

Germany, Australia and South Africa etc. produce the raisins.

7) India is producing the raisins since 1983.

8) The main areas of raisins production in India are Maharashtra and

Karnataka.

9) In India raisin is mostly produced in Sangli, Solapur and Nashik districts

of Maharashtra and Bijapur district of Karnataka and some places  $\alpha$ <sup> $\epsilon$ </sup>

Tamilnadu, Andhra Pradesh and Punjab.

10) The place Junoni in Sangolataluka of Solapur district in Maharashtra

has been selected for the establishment and promotion of grape drying

units on large scale for its proper geological weather conditions.

11) Sangli, Nashik, and solapur districts of Maharashtra grow the large

quantities of grapes and growers supply it for producing the raisins.

12) In Maharashtra the main trading centers for raisins are Sangli, Tasgaon,

Nashik, and Phandharpur.

۵

۵

 $\bullet$ 

٠

۰

0

.

۰

٠

۰

13) Raisins are used for eating purpose. Also raisins are used for cooking,

baking and brewing purpose.

14) Raisins are used in Ice-creams.

15) Raisins are used for making farsan items and desserts.

16) Raisins are used in some herbal medicine preparation.

17) Restaurants, star hotels, caterers and sweet makers are the major

consumers of the raisins.

18) In India raisins are produced by drying varieties of grape such as

Thomson seedless, Sonaka, Sharad seedless, Tas-A-Ganesh, Manic

Chamman etc.

۰

٠

۰

0

۰

۰

۰

۰

19) The technology of production in India is mostly based on the dipping of

the clean, sawed grapes in Australian dip emission process which

contains the proper mixture of water, potassium carbonate and ethyl

oleate oil and then drying the grapes.

20) The important methods for drying the grapes are

i) shade drying ii) sun dryingiii) mechanical drying iv) solar drying etc.

21) In Maharashtra mostly shade drying method is used.

Raisin is processed for different size, color and  $22)$ textures.

23) In Maharashtra different colored raisins are manufactured. In Sangli

districts mostly green, yellow, and black raisins are processed. In Nashik

districts mostly golden raisins are processed. After drying raisins are

treated with sulphur dioxide to obtain golden color.

In India green raisins have general acceptance among the consumers.

24) A currant is a black dried seed grape.

25) Black Corinth are zante current are miniature raisins. They are much

darker and have a tart, tangy flavor. They are called current.

4.3 Nutrition in raisin:

٥

٠

Raisins are composed of food elements as sugars, fruit acids and mineral salts.

- 1) Raisin contains up to 72% sugar by weight in terms of fructose and glucose which is good source of carbohydrate.
- 2) Raisin contain fruit acids which as oleanolic, folic acid and pantothenic acid which are essential for the growth of the body.
- 3) Raisins contain the minerals as Calcium, Magnesium, Phosphorus, Iron, copper, potassium, Zink, Sodium etc.
- 4) Raisins also contain vitamin B6 and vitamin C, protein and fiber.
- 5) Raisins are antioxidants.
- 6) Raisins are free from cholesterol.
- 7) Raisins have no fat.

Hence raisin is healthy snack.

## 4.4 Healthbenefits of raisin:

Raisin is healthy snack food and best source of quick energy. It contains many vitamins and minerals. It has high nutrients; hence it has many health benefits as -

- 1) Raisin contains fructose, glucose, proteins and vitamins and hence raisin helps in body building system.
- 2) Raisin is the source of antioxidants which contains polyphones and it reduces blood pressure and also prevents the cancer diseases.
- 3) Raisin contains oleanoic acid which protects the mouth diseases.
- 4) Raisin contains potassium and magnesium, reduces the risk of kidney stones and heart diseases.
- 5) Raisin contains Iron and Calcium, and hence it increases the bones strength and prevents the development of osteoporosis.
- 6) Raisin contains fiber and water which helps for regular bowel movements and minimizes the constipation.
- 7) Raisin is helpful to protect the eyes from eye diseases and to increase the eyes efficiency in anemia diseases.

## 4.5 Production of raisins:

0

.

1) Raisins production in the world:

United kingdom, Turkey and South Africa are the largest raisin

producers in the world. Also India Greece, Australia, Iran, China, Russia,

Afghanistan, Chile, Germany, Canada, Japan, France, Netherlands,

Argentina are also raisin producer countries.

2) Raisin production in India:

Presently in India 78% of grapes are used for the table purpose. About to

17 to 20% grapes are dried for raisin production. 1.5% grapes are used

for making juice and 0.5% grapes are used for manufacturing wine.

In India raisin is mostly produced in Sangli district, Solapur district and

Nashik district, Tasgaon tahshil in Sangli district of Maharashtra state and

Bijapur district in Karnataka state.

0

O

At Junoni, in Sangolataluka of Solapur district in Maharashtra has

been selected for the establishment and promotion of grape drying units

on large scale based on its appropriate geological and weather data and

proved the place most suitable in terms of latitude, longitude,

rainfall, temperature, humidity of air, velocity etc. for drying the grape

natural way 'Junoni' a barrun land is presently leading the raisin activities

in the country and has now turned into industrial urban town. The place

Bijapur in Karnataka is also selected for production of raisin.

3) Raw material for raisin:

A raisin is dried grape. The raw material for processing raisin is the

grape. To make 1kg of raisin approximately 4kg grapes are required.

These grapes must have good and uniform appearance qualities in order

to produce quality raisin as -

O

G

۵

۵

۵

۰

⊜

۰

- i. Grapes must be ripen early.
- й. Grapes have green and white color.
- Ш. Grapes have smooth texture.
- iv. Grapes must be seedless.
- v. Grapes have a placing flavor.
- vi. Grapes have more pulp content.
- vii. Grapes must be free from injuries.
- viii. Grapes must be free from stick.

4) Grape verities for making raisin.

Raisin is prepared from the sound dried grape. Major production of

raisin about 90% in the world is form Thomson seedless grapes. Other

white and colored seedless varieties of grapes are also used for raisin

production.

In India Thomson seedless and its mutants viz. Sonaka, Sharad

seedless, Tas-A Ganesh, ManicChamman etc. are mainly used for raisin

production.

۰

۰

●

0

Thomson seedless grapes-

Thomson seedless grape was developed in 1872 William

Thomson. He created it by taking cutting from an English seedless grape

and grafting them a Muscat grape vine, thenresuting plant produced the

first Thomson seedless grapes. All such sub sequent Thomson seedless

vines came from original grafting.

The Thomson seedless is white in color and thin skinned grape.

Its small berries are oval and elongated. It has high sugar content.

Thomson seedless grapes ripen early in the season and do not stick to

each other during the shipping; hence they are used mostly for raisin

production.

## 4.6 Technology of raisin production -

It contains three steps

A) Dipping of grapes.

B) Drying of grapes.

C) Post drying of dried grapes.

### $A)$ Dipping of grapes.

۰

۰

۰

٥

G

e

۵

0

۰

۰

۰

۰

۰

۰

۰

۰

۰

Selected the grapes of good and uniform appearance qualities to produce the quality raisins.

In Maharashtra following three dipping treatment have been used.

- 1) For first dipping 1000kg grape berries a solution containing 2400gm of potassium carbonate, 1800ml dipping oil (ethyl oleateoil) in every 100 lt. water having temp 35<sup>0</sup>c to 41<sup>0</sup>c, has been formed. Then grape bunches have been dipped into the formed solution for 3 minutes to increase the rate of water removed at the rate of 1.4 mg/cm<sup>2</sup>. The dipping duration affected the moisture content, color, intensity and other quality attributes.
- 2) For second dipping after 3days the solution of 10 lt. water + 160 gm potassium Carbonate +120 ml dipping oil is sprayed on the grape berries by considering 1 lt. solution for 40 kg grapes.
- 3) For third dipping after 5days the solution of 10 lt. water + 80 gm Potassium Carbonate + 80 ml dipping oil is sprayed on the grape berries by considering 1 lt. solution for 80 kg grapes.

**B)** Drying of grapes-

Drying process has to be selective to remove the water from grapes without affecting the outer skin structure and arrangement of wax plates.

There are 4 main methods used in raisin production in different parts of the world depending upon the cultivation conditions. The methods are as-

> Shade drying Ī.

- ii. Sun drying
- iii. Mechanical drying
- iv. Solar drying

The method of shade drying is used in Sangli, Solapur, Nashik districts of Maharashtra and Bijapur district of Karnataka. The shade drying method is as follows.

## **Shade Drying Method:**

- 1) The location of shade be considered at the place where day time temperature is in the range of 35°c to 41<sup>°</sup>c with minimum humidity or dry weather media. Shades of 60 feet length and 20 feet width and height of 10 feet with fabricated iron structure is made. They are having South- North orientation and flow of air from West to East and shades are covered form top by black plastic sheet.
- 2) The rows of racks are generally spaced apart from at a distance of 2 feetto 5 feet.
- 3) Ina shade, 6 to 12 shelves are formed with inter space varying from 9 inches to 15 inches.

## **Manufacturing process:**

۰

۰

Harvesting of grapes period is from January to May every year. In manufacturing process, fully grown, ripped and good quality grapes are separated and have been put on drying racks. After first dipping the grapes are spread on racks. For drying purpose in this process around 1 kg of grapes are spread over 1sqr.feet area. The drying period will be 12 to 15 days approximately depending on actual temperature. During the drying period after 3 days second dipping will be done and after 5 days third dipping will be done. Then after12 to 15 days, during process will be completed and grapes be converted into raisins.

In process the time period to dry the grapes is governed by the physical characteristic of grapes and environment conditions.

# C) Post drying of dried grapes:

۰

۰

⋒

۰

۰

0

٠

After the drying process has been completed. the raisins are sent to processing plants where raisins are cleaned with water to remove the foreign materials such as dust, sandy soil, steams and off grade raisins, from the rack is done manually.

4 kg grapes yield around 1 kg of raisin of three different quantities which depend on size color and texture of raisins.

Using the chemical process on raisins they are formed with different colored as green raisins, yellow raisins, and black raisins and golden raisins.

## 4.7 Steps for making raisin

- Step I-Select the fresh seedless, ripped clean grapes.
- Step II-Remove the larger stems from grapes. Wash the grapes in the proper mixture of water, Potassium Carbonate and ethyl oleate thoroughly.
- Then collect the grapes on the plastic containers Step IIIfrom which air can be circulated around the grapes and use the first dipping procedure.

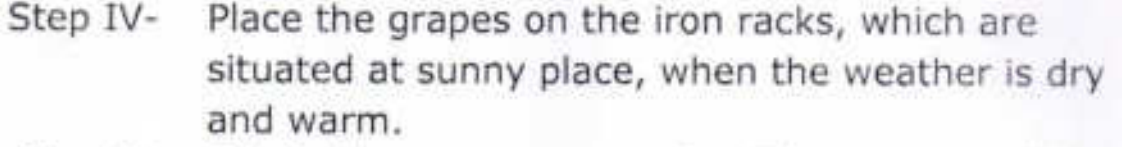

- Step V-Rotate the grapes every day. The process will be repeated after 3 to 4 days until the grapes become dry.
- Step VI-Then use second and third dipping procedure after 3 to5 days respectively.
- Step VII-After 12 to 15 days grapes will be converted into dry fruits as raisins.
- Remove the raisins and store them in the dry Step VIIIairtightcontainer in a cool place or storage.

## 4.7 Dried grape quality:

●

●

⊜

0

0

●

The quality raisin depends on operating, pretreatment, processing and storage conditions. The quality of raisins is evaluated in terms of appearance (color), nonstick, texture, cleanliness, flavor, and nutritional value. The texture of raisin is influenced by environment factors, cultural, physiological and genetic factors. The color of raisin be influenced by the state of the fresh grape. The marketability of raisins depends on size color and texture of the raisins.

## 4.8 Varieties of raisins:

Raisin varieties depend on the type of grapes used, size and color. The raisin varieties are made in different size. The raisin of different colors are formed by using the chemical procedure of sulphur dioxide.

Generally the varieties of raisins are

- i. Green raisin
- ii. Yellow raisin
- iii. Black raisin
- iv. Golden raisin
- v. Brown raisin
- vi. Sun dried brown raisin

vii. Mixed raisins

Industrial grade raisins viii.

> In Sangli district generally green, yellow and black raisin are produced.

In Nashik district generally golden raisins are produced.

Indian green raisins have general acceptance among the consumers.

## 4.9 Packing and storage:

٠

◉

۰

۰

۵

۸

۵

۰

۰

۰

۰

 $\bullet$ 

۰

۵

Final packing of raisins is done in card board boxes of 15 kg capacity and stored at cold storage at low temperature 4°c to preserve the original color of raisins.

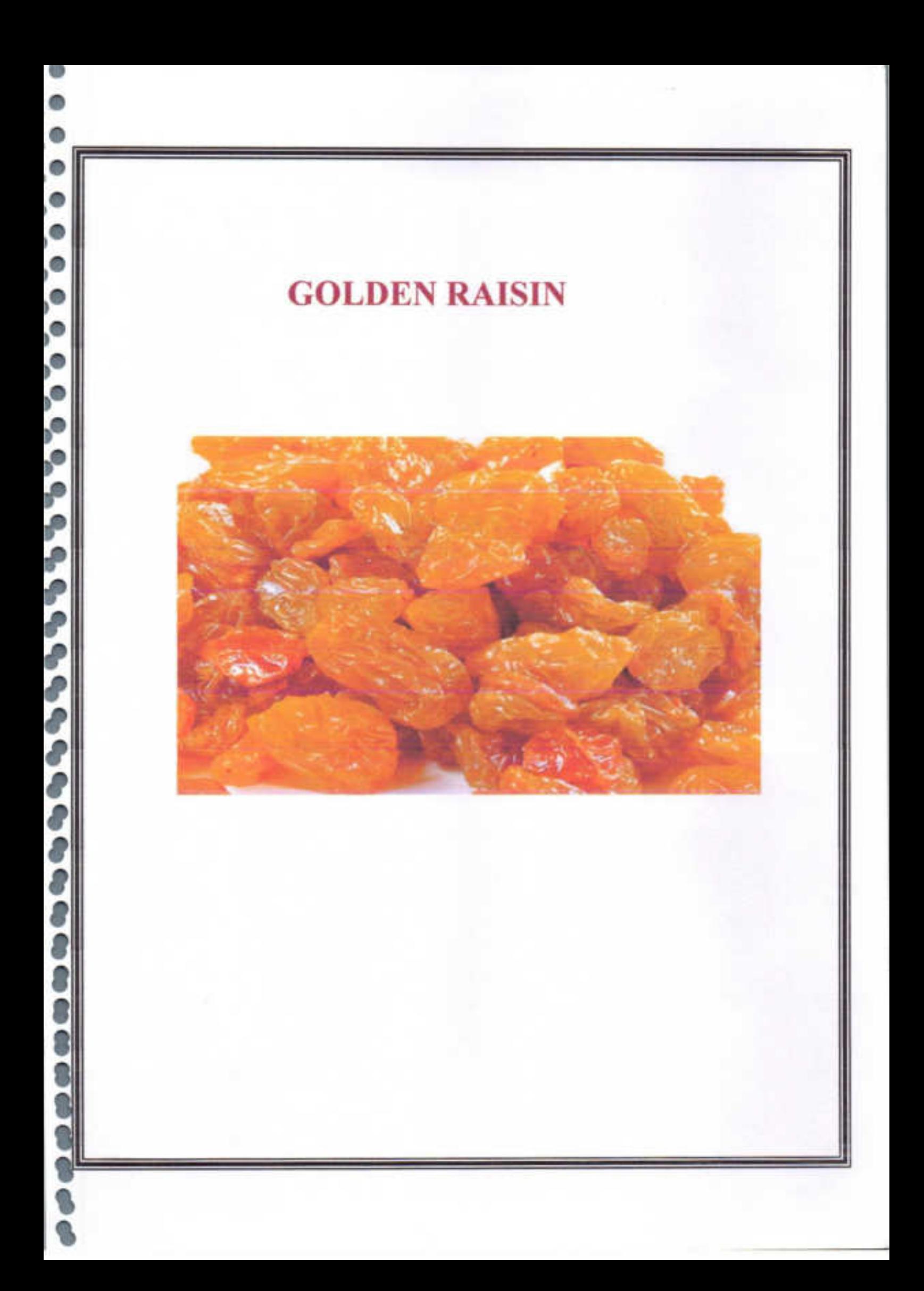

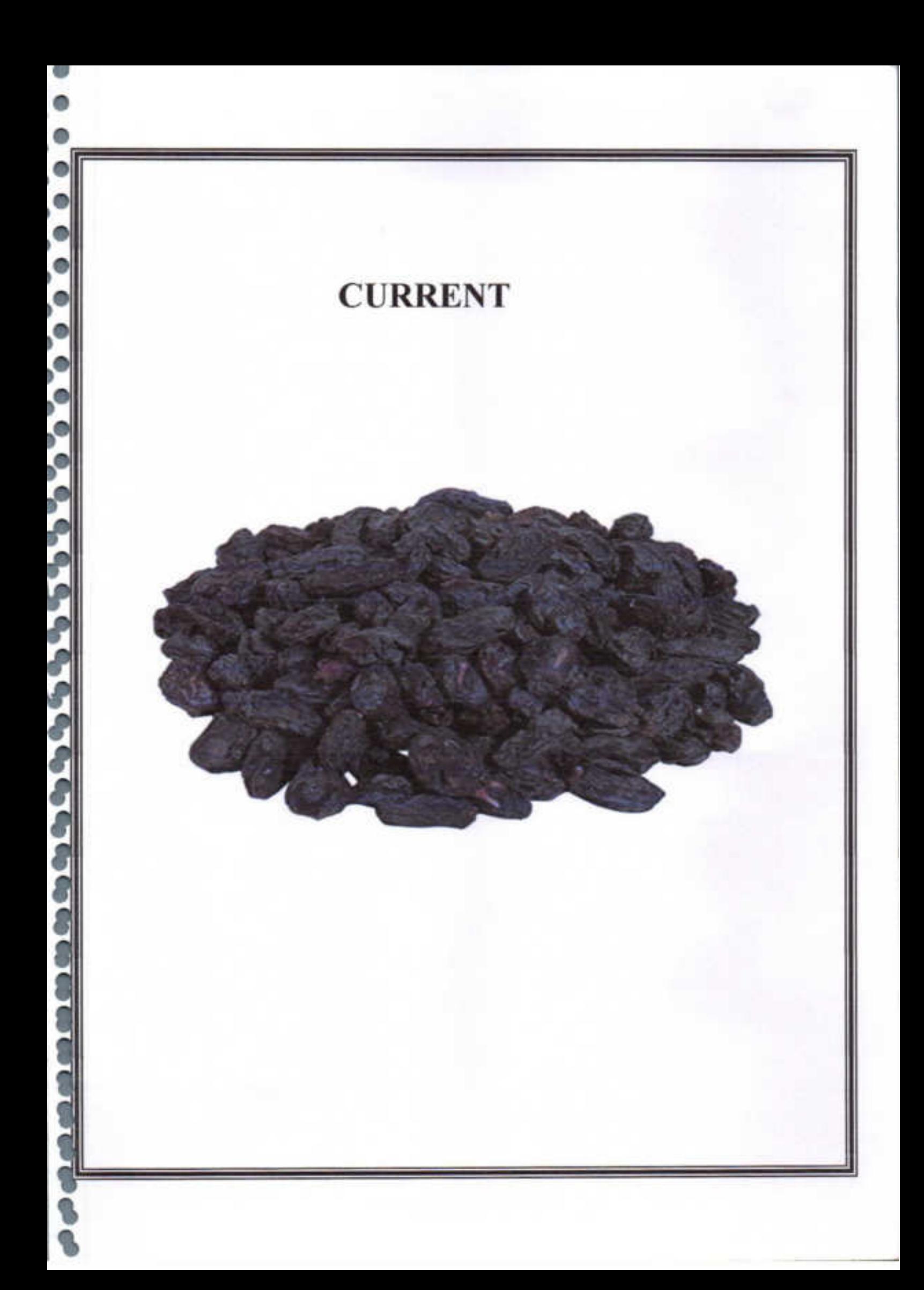

# **GREEN RAISIN**

Š

# **CHAPTER V**

# **PRICE INDICES**

## **Introduction:**  $5.1$

 $\bullet$ 

 $\bullet$ 

 $\bullet$ 

 $\bullet$ 

 $\bullet$ 

 $\bullet$ 

 $\bullet$ 

 $\ddot{\phantom{0}}$ 

 $\bullet$ 

 $\bullet$ 

 $\bullet$ 

 $\bullet$ 

 $\bullet$ 

 $\bullet$ 

 $\bullet$ 

In India, the organized marketing of agricultural commodities has been promoted through a network of regulated markets. Exporters, processors, and retail chain operators cannot procure directly from the farmers as the produce is required to be channelized through regulated markets and licensed traders. In the process, there is an enormous increase in the cost of marketing and farmers end up getting a low price for their produce. In these regulated markets the individuals bring their commodity according to some standards (weight or size). According to quality of agricultural produce producer gets the price i.e the price of the agricultural produce depends on the quality of the produce. The market value of the produce also depends on the past information of the prices of the produce i.e' the rates in previous days, weeks or months.

40

## **Price Indices** 5.2

A price offered for a particular commodity for a specific period is called a price index. We define the following terms

Let x be an agricultural commodity to be sold in the market.

A commodity of a single farmer with similar quality is called a block.

Different blocks weigh differently.

Each block gets different rate

Let  $x_1, x_2,...,x_n$ be the n blocks. Let  $w_1, w_2, ..., w_n$ be the weights. Let  $r_1, r_2, ..., r_n$  be the price offered for these blocks.

## Price Interval (I<sub>r</sub>)

e

ø

۰

0

It is a normal practice that prices declared by the market committees are in the form of range i.e minimum rate to maximum rate. We call this as price interval and denote it by Ir. Thus  $I_r = [r_1, r_u]$ , where  $r_1 = min \{r_1, r_2, r_3, ..., r_n\}$  and

 $r_{u}$ = max{ $r_{1}$ ,  $r_{2}$ ,  $r_{3}$ ,..., $r_{n}$ }.

## Average Price (r<sub>a</sub>)

If maximum and minimum values of the rates are available then arithmetic mean of the two values is the average rate  $r_a$ . Thus,  $r_a = \frac{(r_1 + r_u)}{2}$ 

## Mean price  $(r_m)$

 $r_m = \frac{(r_1 + r_2 + \dots + r_n)}{n}$ 

۰

۰

0

●

۰

0

۰

0

۰

۰

 $\bullet$ 

⊜

0

## Weighted Mean Price (r<sub>w</sub>)

Since rate interval or value of average rate does not indicate the exact behavior of market, weighted rate value is introduced. If  $x_1, x_2, ..., x_n$  are n blocks with  $w_1, w_2, ..., w_n$  are weights then weighted rate value is given by

 $r_w = \frac{r_1 w_1 + r_2 w_2 + \dots + r_n w_n}{w_1 + w_2 + \dots + w_n}$ 

# Interval Weighted Price r<sub>w</sub> (Q)

Usually rates of agricultural produce are decided by the quality of the produce. It is convenient to divide the produce in three or four parts and then rate can be determined according to quality of produce.

We divide the rate interval in three parts according to the quality 1, II, III and denote it by  $Q_1 = (r_{u-t}, r_u)$ ,  $Q_{II} = [r_{i+t}, r_{u-t}]$ ,  $Q_{III} = [r_{1t}, r_{i+1}]$ t). Quality I is good quality, Quality II is medium quality and quality III is the poor quality of the produce.

Then for the different qualities  $Q_{I}$ ,  $Q_{II}$  and  $Q_{III}$  the weighted mean prices are given by,

 $r_w(Q_i) = \frac{r_{i_1}w_{i_2} + r_{i_2}w_{i_2} + \cdots + r_{i_m}w_{i_m}}{w_{i_1} + w_{i_2} + \cdots + w_{i_m}}$ 

$$
r_{w}(Q_{II}) = \frac{r_{j_1}w_{j_1} + r_{j_2}w_{j_2} + \dots + r_{j_p}w_{j_p}}{w_{j_1} + w_{j_2} + \dots + w_{j_p}}
$$
  

$$
r_{w}(Q_{III}) = \frac{r_{k_1}w_{k_1} + r_{k_2}w_{k_2} + \dots + r_{k_p}w_{k_p}}{w_{k_1} + w_{k_2} + \dots + w_{k_p}}
$$

Where  $\alpha, \beta$  andy are the number of blocks whose price lies in the respective price intervals Q<sub>1</sub>, Q<sub>11</sub> and Q<sub>111</sub>

## 5.3 Fuzzy Sets

●

●

●

0

0

O

۰

۰

۰

٠

۰

٥

o

0

0

0

۰

.

A fuzzy subset A of a set x is a function A:  $X \rightarrow I$ . If  $\alpha \in I$ then the set  $\{x \in X \mid A(x) \ge \alpha\}$  is called a-level cut or in short acut and is denoted by A. The strict a-level cut of A is the support of A is the set  $A_{0+} = \{x \in X \mid A(x) > 0\}$ . If  $A(x)=1$ , for some  $x \in X$ , then A is called normal fuzzy set.

## Fuzzy number

A fuzzy number is a fuzzy set A:R→ L which satisfies at least the following three properties,

- $\Box$ A is upper semi continuous
- $A(x)=0$  outside some interval  $[c,d]$ ii)
- There are real number a, b, c, and d such that iii)  $c \le a \le b \le d$  for which
- 1)  $A(x)$  is monotonic increasing on  $[c,a]$
- 2)  $A(x)$  is monotonic decreasing on  $[b,d]$
- 3)  $A(x)=1, a \le x \le b$

## 5.4 Fuzzy Quality Price  $(r_f)[1]$

۰

۰

۰

.

ο

0

.

0

In this method a fuzzy quality function is designed depending on the quality of produce. The quality of particular block x<sub>i</sub> is determined according to some measure. If this measure is in percentage then accordingly its fuzzy quality value is obtained.

The value of the block  $x_i$  is then obtained by multiplying the highest rate  $r_u$  by this fuzzy quality value  $Q(x)$ . We define percentage function P:  $X \rightarrow [0,100]$  where X is set of different blocks of produce under consideration and

 $P(x_i) = p_i$  (i= 1,2,--- n) means quality of block  $x_i$  is p, percentage. We define the fuzzy quality Q by the function  $Q:[0,100] \to [0,1]$  by

$$
Q(x) = \begin{cases} \frac{x^2}{2\beta^2} & \text{for } 0 \le x \le \beta \\ \left[1 - \frac{(x - 100)^2}{2(100 - \beta)^2}\right] & \text{for } \beta \le x \le 100 \end{cases}
$$

Where  $\beta$  is the parameter which depends on quality of produce and the past information about the prices.

Fuzzy quality price  $r_f$  for the block  $x_i$  is given by,

 $r_f = (Q \circ P) (x_i) r_u$ 

# **CHAPTER VI DATA COLLECTION**

# 6.1 Introduction:

In Maharashtra state of India the grapes are cultivated and then processed to produce raisin and currant. The primary data of green raisin and currant is collected from the Tasgaon Agriculture Market Committee for the specific period. And the primary data of the yellow raisin is collected from the Sangli Agriculture committee for the specific period.

# 6.2 Green raisin:

 $\bullet$ 

 $\bullet$ 

 $\ddot{\phantom{0}}$ 

 $\overline{\phantom{0}}$ 

 $\overline{\bullet}$ 

 $\ddot{\bullet}$ 

 $\bullet$ 

 $\bullet$ 

Grapes are cultivated largely and processed to produce green raisin at Tasgaon tahasil situated in Sangli district of Maharashtra. Grapes produced there are well known worldwide for its quality and taste. The data is collected form the Tasgaon. Agriculture Market Committee. For the specific period table 1 below depict the sample of primary data of different blocks of green raisin. Each block contain different number of boxes. Each box contains 15 kg of raisin.

For specific period in Tasgaon Raisin Market of Sangli District (M.S.) table 1 below depict the primary data of 73 blocks of green raisin.

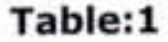

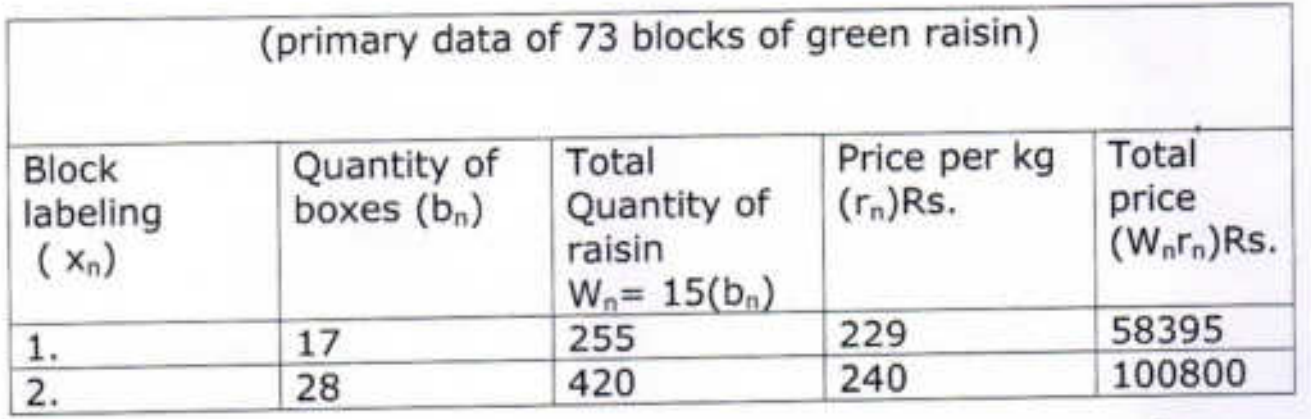

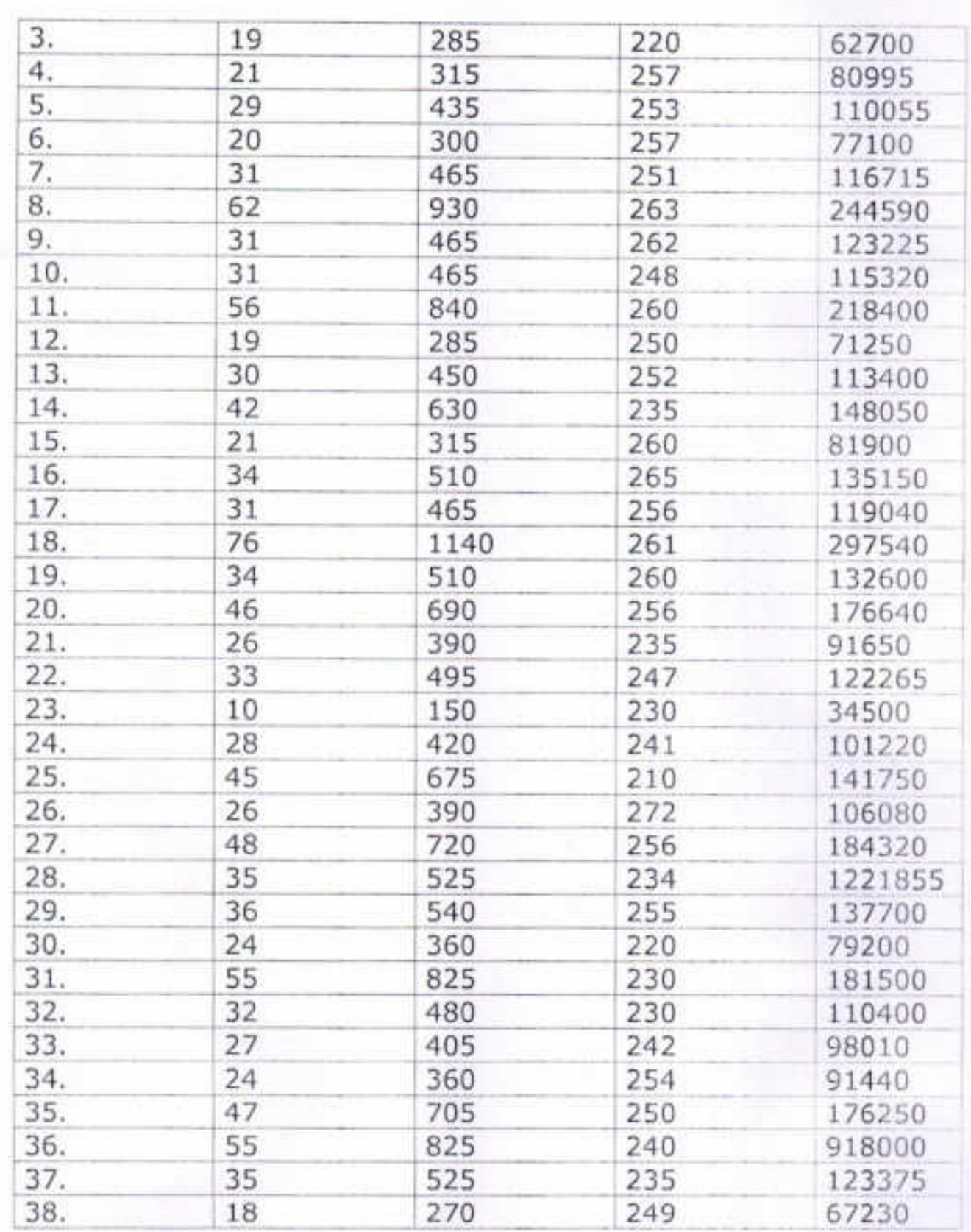

۰

 $\bullet$ 

 $\bullet$ 

۰

0

۰

۰

۰

۰

۰

 $\bullet$ 

۰

۰

۰

۰

۰

۰

۰

۰

۰

 $\bullet$ 

 $\bullet$ 

 $\bullet$ 

 $\bullet$ 

 $\bullet$ 

۰

 $\bullet$ 

 $\bullet$ 

 $\bullet$ 

۰

 $\bullet$ 

⊜

0

A Study Of Fuzzy Model For Marketing Of Raisin And Currant

46

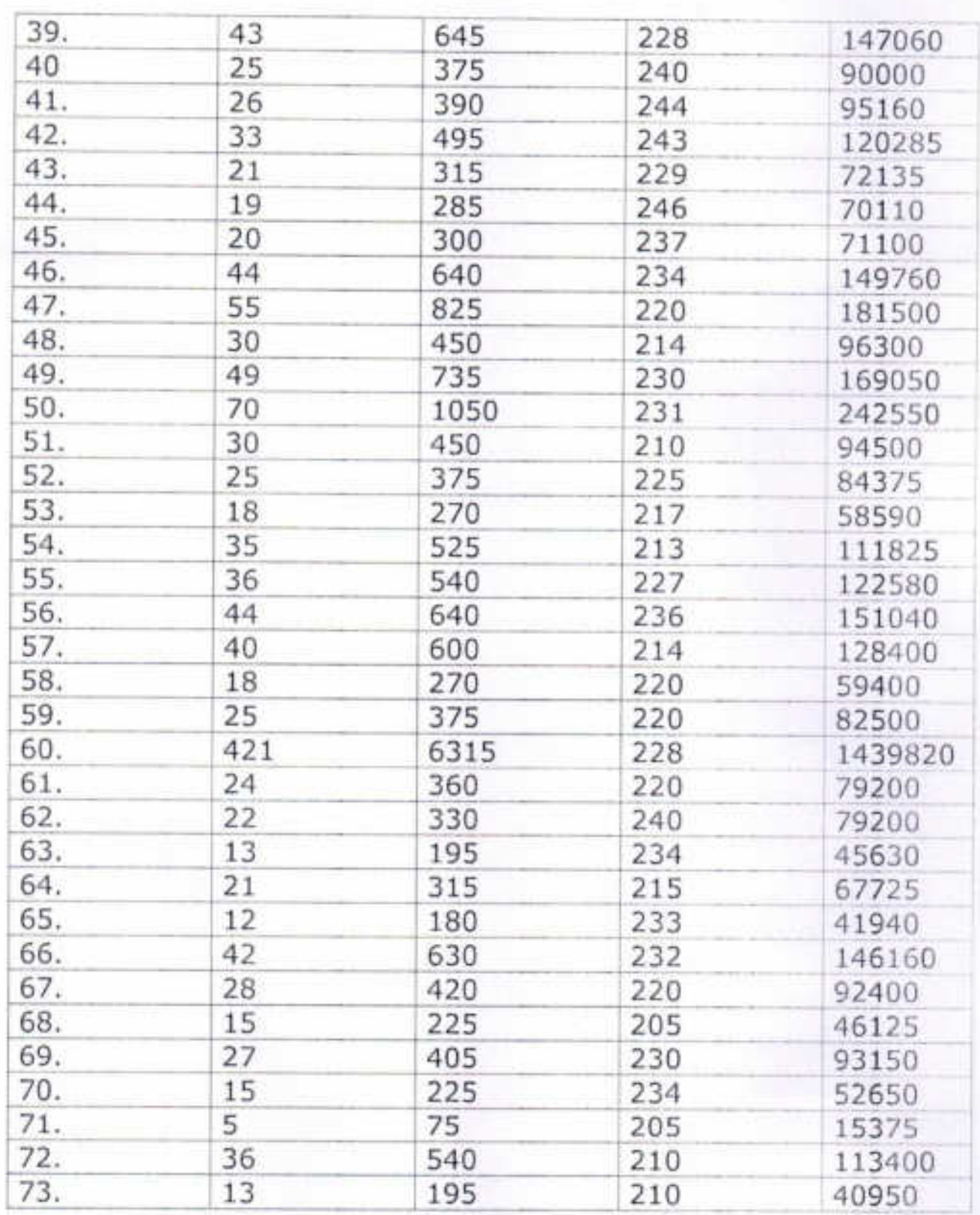

۰

o

O

0

۰

۰

0

۰

۰

۰

 $\bullet$ 

۰

۰

۰

 $\bullet$ 

٥

۰

 $\bullet$ 

 $\bullet$ 

 $\bullet$ 

 $\bullet$ 

 $\bullet$ 

 $\bullet$ 

 $\bullet$ 

 $\bullet$ 

 $\ddot{\bullet}$ 

 $\bullet$ 

۰

e

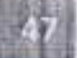

## 6.3 Yellow Raisin:

۰

0

●

۰

۰

۰

۰

۵

۵

٠

۰

Θ

◎

In the regulated market run by Sangli District Market Committee, the individual farmers bring their agricultural produce according to some standards (weight or size).market Committee follows the Roster Method of Open Auction System. According to quality of agricultural produce producer gets the price. In this region yellow raisin is produced by processing some special quality of grapes. This is one ofthe famous markets for buyers and sellers of yellow raisin which is well known worldwide for its quality and taste. For specific period of yellow raisin market in Sangli district (M.S.) table 2 below depict the primary data of different blocks of yellow raisin. Each block contains different number of boxes and each box contains 15 kg of yellow raisin.

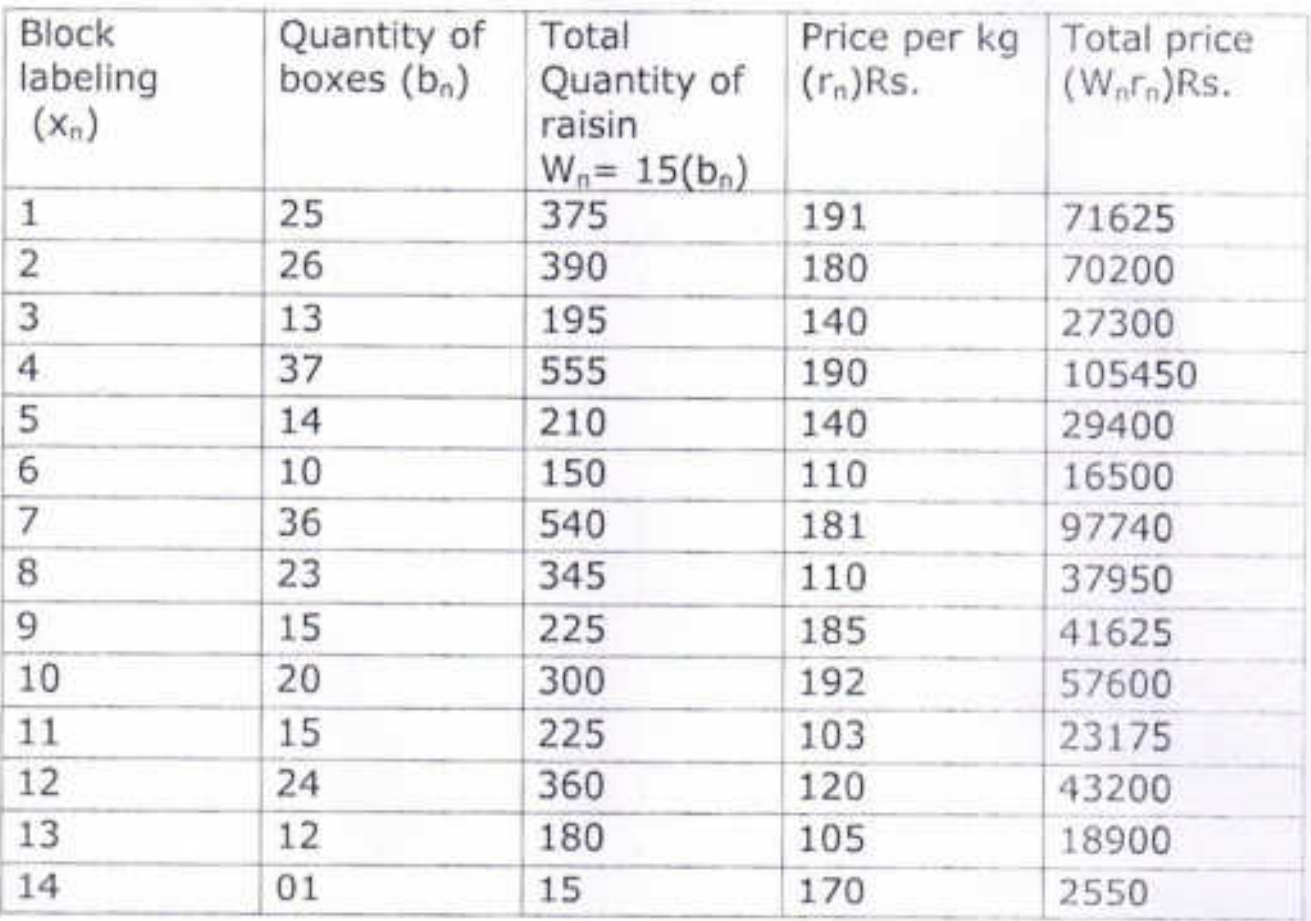

Table:3

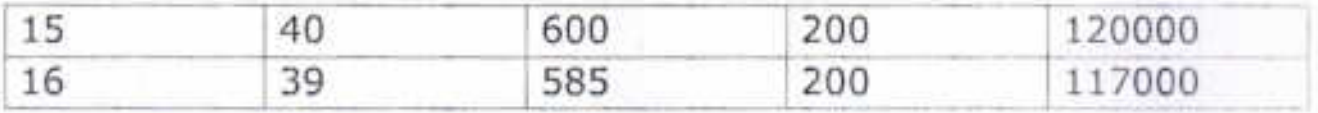

# 6.4 Currant:

The grapes are cultivated largely and processed to produce currant in Tasgaon. The data is collected from the Tasgaon Agriculture Market Committee. For specific period in Tasgaon Currant Market of Sangli District (M.S) table 3 below depict the sample of primary data of different blocks of currant. Each block contains different number of boxes. Each box contains 15 kg of current.

Table: 3

۰

۰

ė

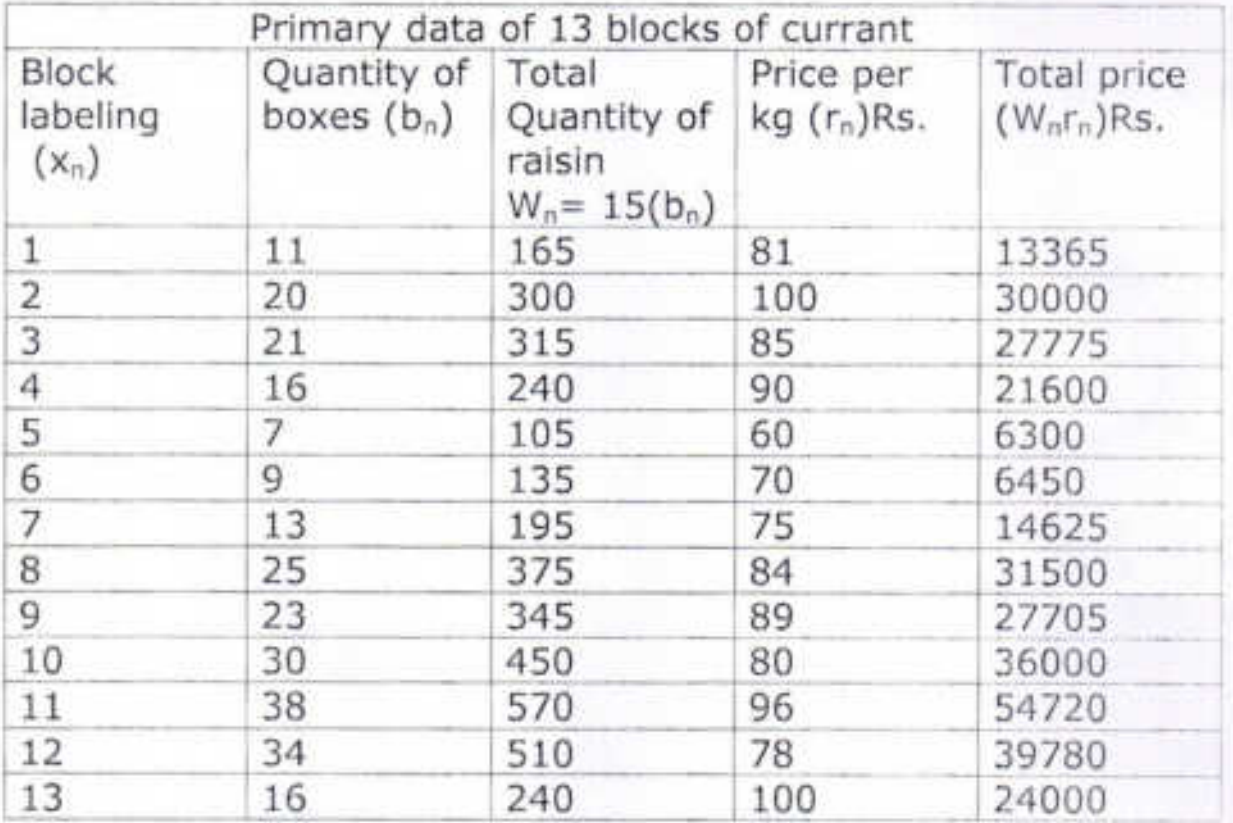

# **CHAPTER VII**

# **DATA ANALYSIS**

# 7.1 Data Analysis of Green Raisin:

G

 $\bullet$ 

 $\bullet$ 

●

Table 1 below depicts the primary data of different blocks of green raisin.

## Table:1

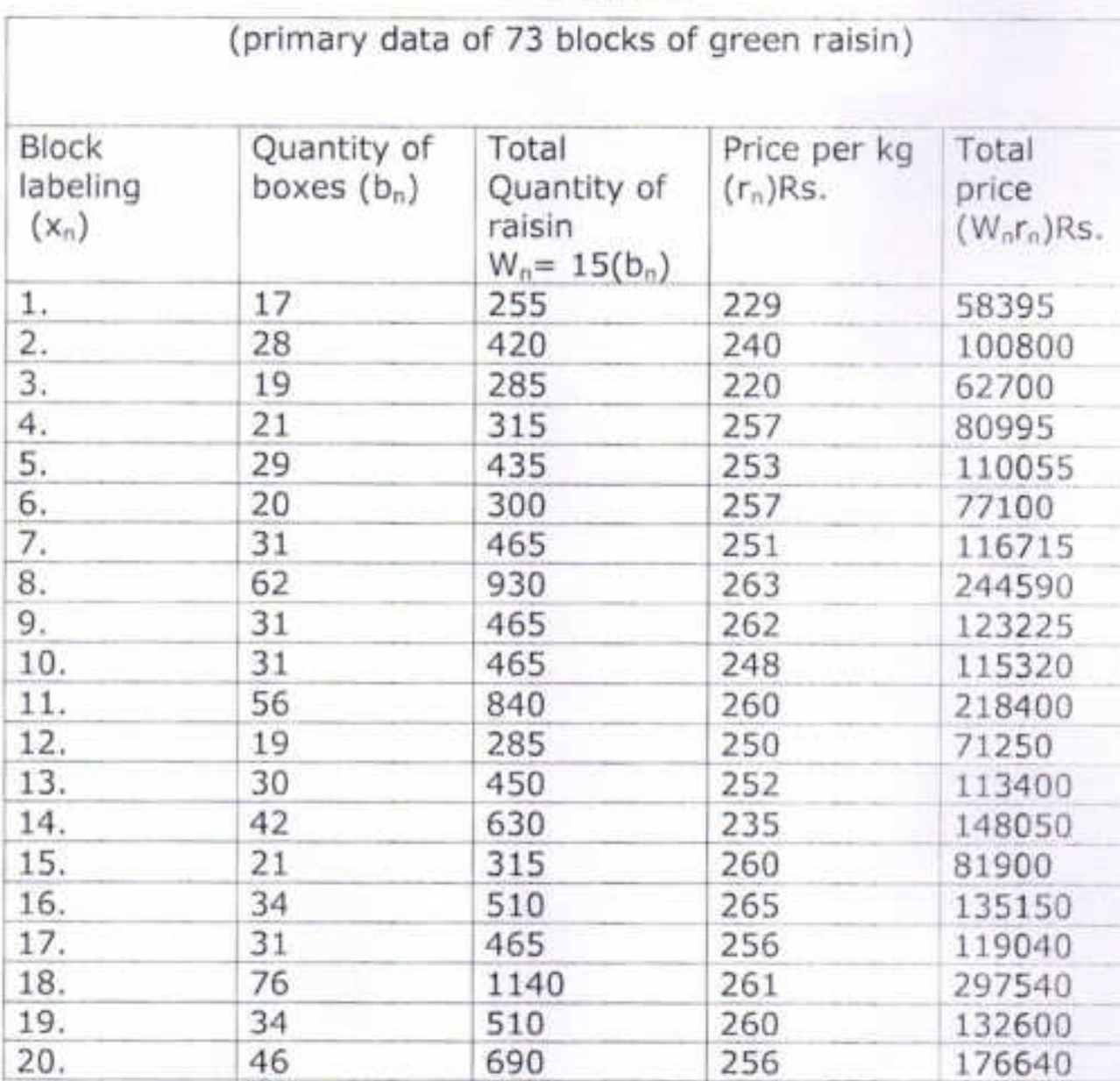
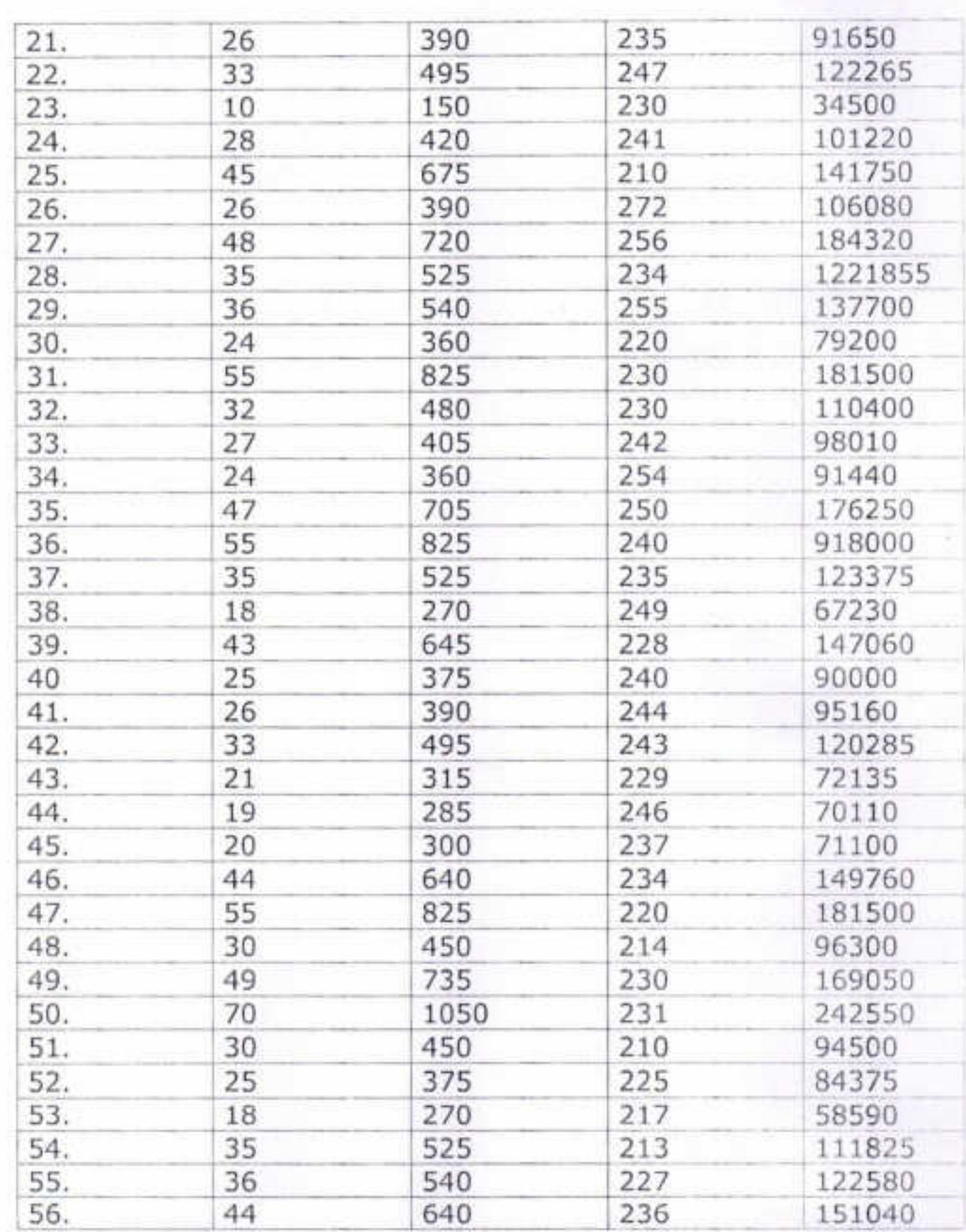

0

۰

۰

۰

 $\bullet$ 

 $\bullet$ 

 $\bullet$ 

۰

۰

 $\bullet$ 

 $\bullet$ 

0

۰

 $\bullet$ 

 $\bullet$ 

۰

 $\bullet$ 

 $\bullet$ 

۰

 $\bullet$ 

 $\bullet$ 

 $\bullet$ 

 $\bullet$ 

 $\bullet$ 

 $\bullet$ 

 $\bullet$ 

 $\bullet$ 

 $\bullet$ 

 $\bullet$ 

 $\bullet$ 

 $\bullet$ 

0

۰

 $\circ$ 

۰

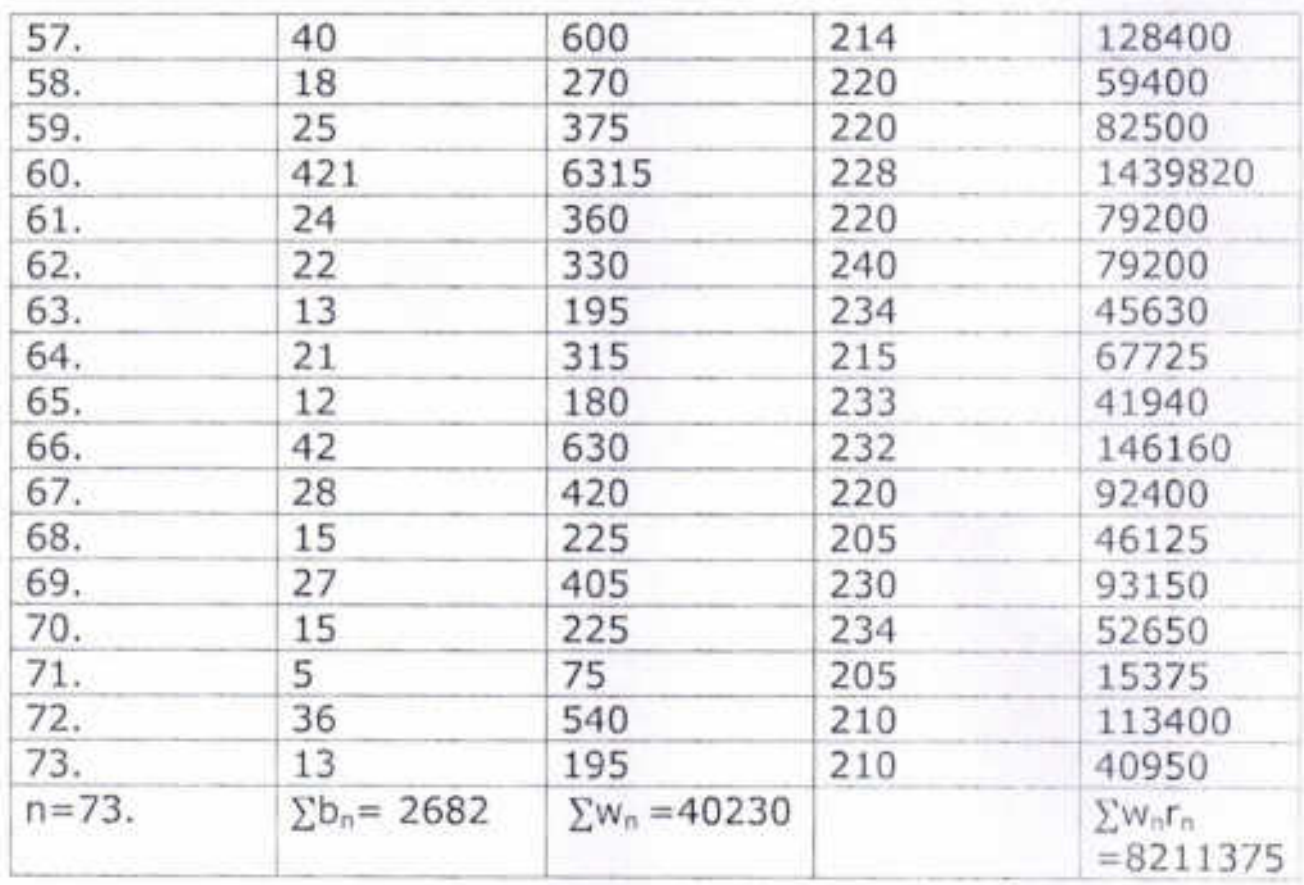

For the primary data in table 1 the following results were observed

- L. Price Interval  $(I_r) = [205, 272]$
- ii. Average Price  $(r_a) = 283.50$
- iii. Mean Price  $(r_m) = 236.28$

۰

۰

۰

۰

 $\bullet$ 

۰

۰

 $\bullet$ 

 $\bullet$ 

۰

۰

۰

۰

۰

۰

O

- iv. Weighted Mean Price $(r_w)$ =204.110
- Interval weighted price (r<sub>w</sub>(Q)) V.

The interval [250,272] is subdivided into three sub-price intervals according to the qualities of the raisin box  $Q_{I}$  = (251, 272],  $Q_{II}$  = [228, 250],  $Q_{III}$  = [205, 227).

Therefore, for these qualities the weighted prices are given by

 $r_w(Q_l)$  = 258.89838,  $r_w(Q_{II})$  = 236.41, ,  $r_w(Q_{III})$  = 217.143

vi. Fuzzy Quality Price

### Calculation of  $\beta$

 $\bullet$ 

 $\bullet$ 

۰

 $\bullet$ 

۰

۰

۰

0

۰

۰

۰

٥

In present model we assume that for 50% quality of green raisin producer will get minimum price r<sub>1</sub>. Further we assume that there is no block of green raisin having quality less than 50%.

Therefor for  $x=50\%$  and Q(x)=r<sub>L</sub>=205 and r<sub>u</sub>=272 Q is defined by

$$
\text{(Q o P) (x)} = \begin{cases} \frac{x}{2\beta^2} & \text{for } 0 \le x \le \beta \\ 1 - \frac{(x - 100)^2}{2(100 - \beta)^2} & \text{for } \beta \le x \le 100 \end{cases}
$$

$$
r_t = 1 - \frac{(x - 100)^2}{2(100 - \beta)^2} r_u
$$
 for  $\beta \le x \le 100$ 

 $205 = 1 - \frac{(x-100)^2}{2(100-\beta)^2}$  272  $50 \leq x \leq 100$ 

 $\beta = 28.72$  approximayely 29

Table:2

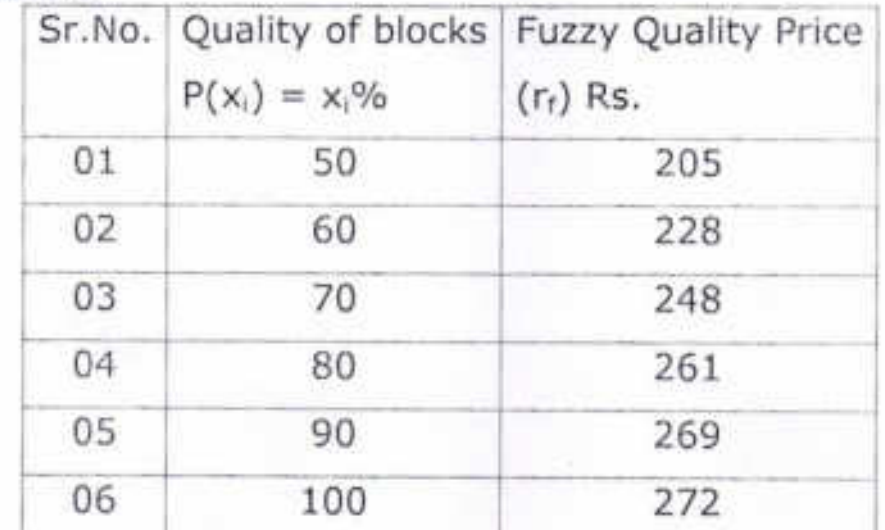

These results shows that price of the raisin depends on quality and trading of the product.

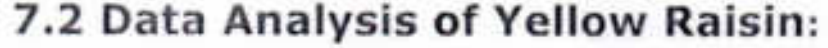

 $\bullet$ 

 $\bullet$ 

 $\bullet$ 

 $\bullet$ 

 $\bullet$ 

۰

 $\bullet$ 

 $\bullet$ 

 $\bullet$ 

 $\bullet$ 

 $\bullet$ 

 $\bullet$ 

 $\bullet$ 

 $\bullet$ 

 $\bullet$ 

 $\bullet$ 

 $\bullet$ 

 $\bullet$ 

 $\bullet$ 

 $\bullet$ 

 $\bullet$ 

 $\bullet$ 

 $\bullet$ 

 $\bullet$ 

 $\bullet$ 

 $\bullet$ 

 $\bullet$ 

۵

⊜

Table:3

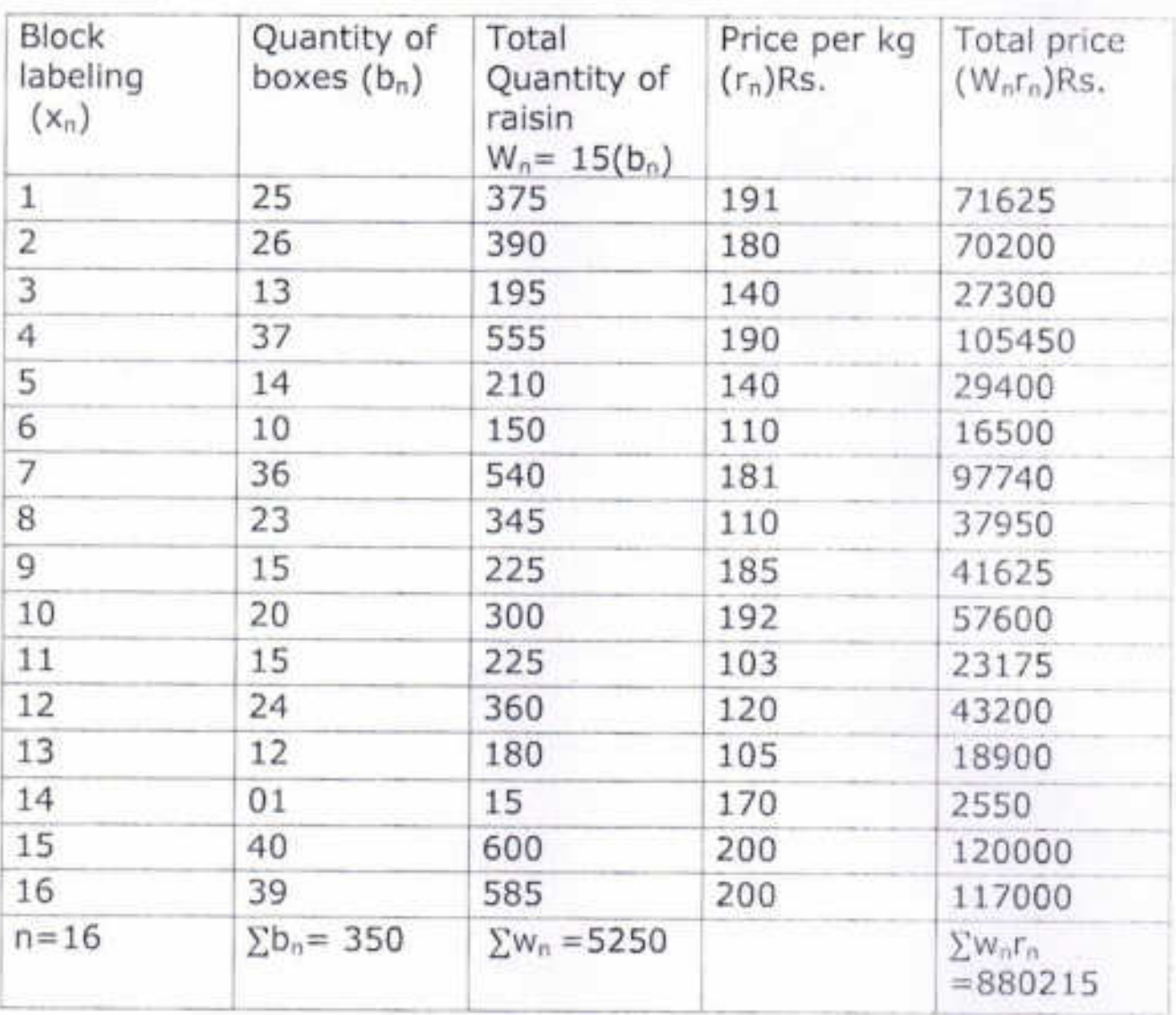

For the primary data in table 2 the following results were observed

- Price Interval  $(I_r) = [103, 200]$ Ŧ.
- ii. Average Price  $(r_a)$ =151.50
- iii. Mean Price  $(r_m)$ =157.31

- iv. Weighted Mean Price $(r_w)$ =167.66
- v. Interval weighted price  $(r_w(Q))$

The interval [103,200] is subdivided into three sub-price intervals according to the qualities of the raisin box  $Q_1 = (169, 200)$ ,  $Q_{11} = [136, 168]$ ,  $Q_{111} = [103, 135)$ . Therefore, for these qualities the weighted prices are given by

 $r_w(Q_1)$  = 190.7364,  $r_w(Q_{II})$  = 140,  $r_w(Q_{III})$  = 110.8928

vi. Fuzzy Quality Price

### Calculation of B

.........

In present model we assume that for 50% quality of green raisin producer will get minimum price r<sub>1</sub>. Further we assume that there is no block of green raisin having quality less than 50%.

Therefor for  $x=50\%$  and  $Q(x)=r_1=103$  and  $r_0=200$  Q is defined by

(Q o P) (x) =  $\begin{cases} \frac{x^2}{2\beta^2} & \text{for } 0 \leq x \leq \beta \\ 1 - \frac{(x-100)^2}{2(100-\beta)^2} & \text{for } \beta \leq x \leq 100 \end{cases}$ 

$$
r_{\ell} = 1 - \frac{(x - 100)^2}{2(100 - \beta)^2} r_u
$$
 for  $\beta \le x \le 100$ 

 $103 = 1 - \frac{(x-100)^2}{2(100-\beta)^2}$ 200  $50 \le x \le 100$  $\beta = 49.24$ approximately49

Table:4

 $\bullet$ 

۰

٠

 $\bullet$ 

 $\bullet$ 

 $\bullet$ 

 $\bullet$ 

 $\bullet \bullet \bullet$ 

 $\bullet$ 

۰

 $\bullet$ 

 $\bullet$ 

 $\bullet$ 

 $\bullet$ 

 $\bullet$ 

 $\bullet$ 

 $\bullet$ 

۰

۰

 $\bullet$ 

٠

۰

۰

0

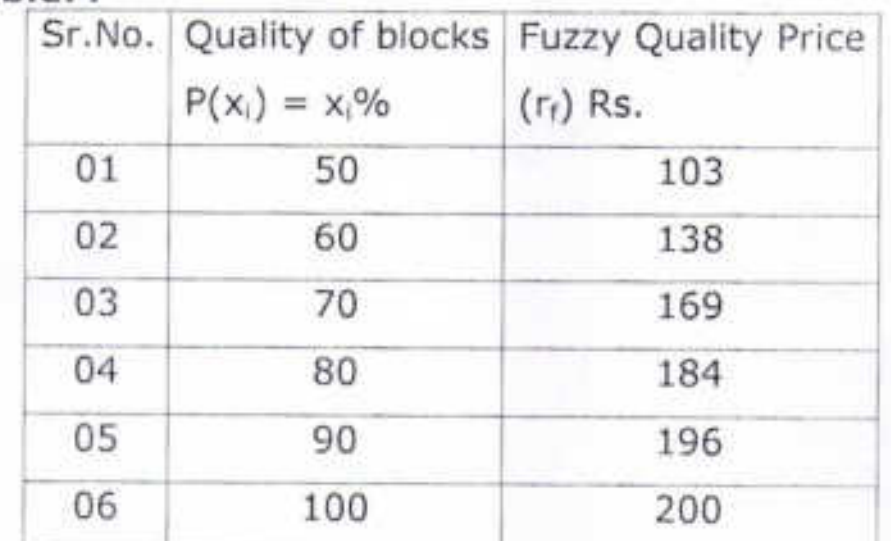

These results shows that price of the raisin depends on quality and trading of the product.

### 7.3 Data Analysis of Currant:

Table 5 below depict the primary data of different blocks of current.

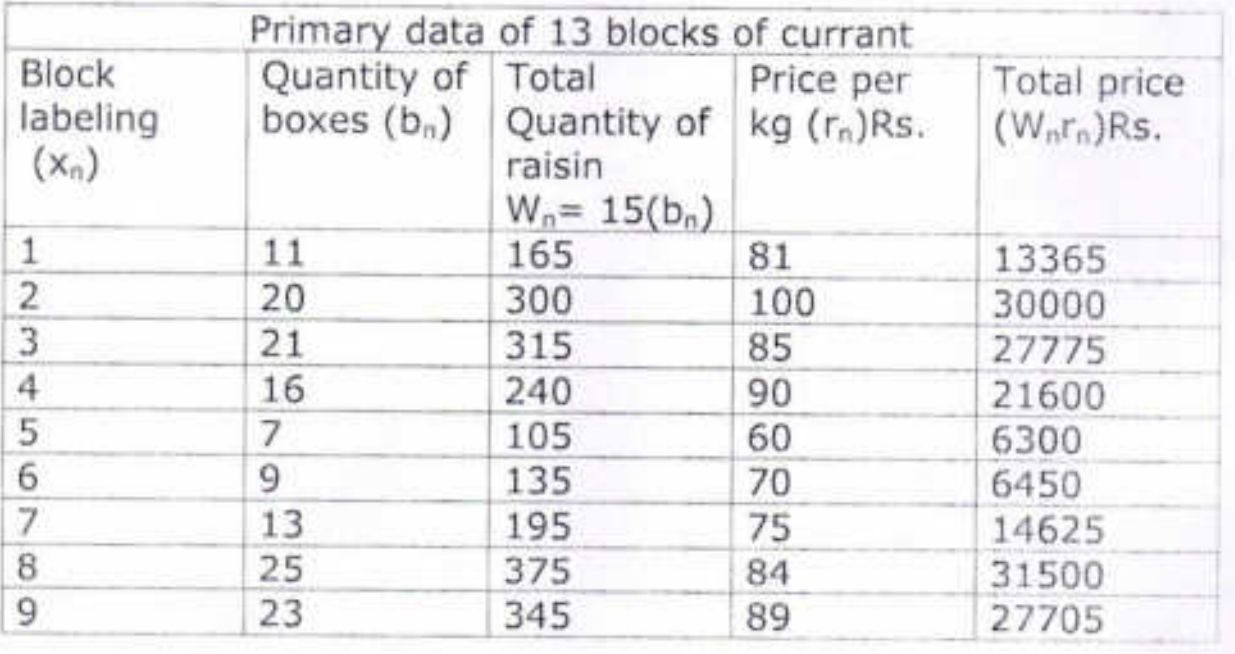

### Table:5

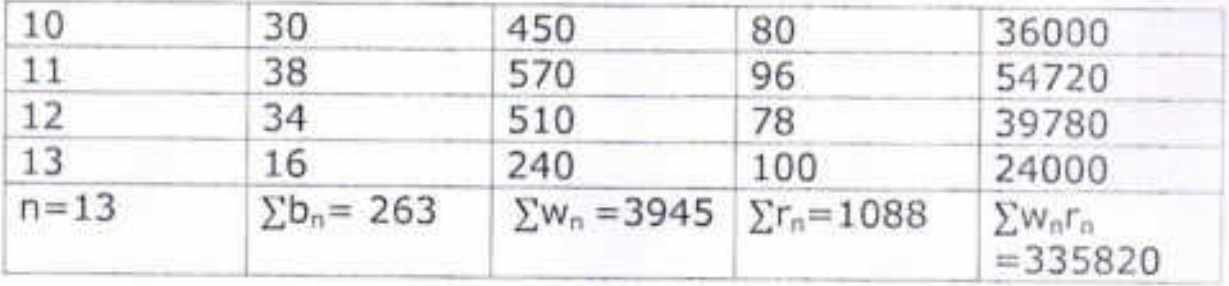

For the primary data in table 5 the following results were observed

- i. Price Interval  $(I_r) = [60, 100]$
- ii. Average Price  $(r_a) = 80$
- iii. Mean Price  $(r_m) = 83.69$
- iv. Weighted Mean Price(rw)=85.13
- v. Interval weighted price  $(r_w(Q))$

The interval [60,100] is subdivided into three sub-price intervals according to the qualities of the raisin box

 $Q_{I} = (88,100]$ ,  $Q_{II} = [73,88]$ ,  $Q_{III} = [60,73)$ .

Therefore, for these qualities the weighted prices are given by

 $r_w(Q_I)$  = 91.46,  $r_w(Q_{II})$  = 80.619,  $r_w(Q_{III})$  = 65.625

vi. Fuzzy Quality Price

### Calculation of  $\beta$

In present model we assume that for 50% quality of green raisin producer will get minimum price r<sub>1</sub>. Further we assume that there is no block of green raisin having quality less than 50%.

Therefor for  $x=50\%$  and  $Q(x)=r_L=60$  and  $r_u=100$  Q is defined by  $\int \frac{1}{2}x^2$ 

$$
\text{(Q o P)} (x) = \begin{cases} \frac{1}{2\beta^2} & \text{for } 0 \le x \le \beta \\ 1 - \frac{(x - 100)^2}{2(100 - \beta)^2} & \text{for } \beta \le x \le 100 \end{cases}
$$

$$
r_{\ell} = 1 - \frac{(x - 100)^2}{2(100 - \beta)^2} r_{\upsilon} \text{for } \beta \le x \le 100
$$

$$
60 = 1 - \frac{(x - 100)^2}{2(100 - \beta)^2} 100 \qquad 50 \le x \le 100
$$
  

$$
\beta = 44.10
$$
 approximately 44

Table:2

٥

0

٥

٥

۵

۰

۰

۰

٠

 $\bullet$ 

٠

۰

 $\bullet$ 

۰

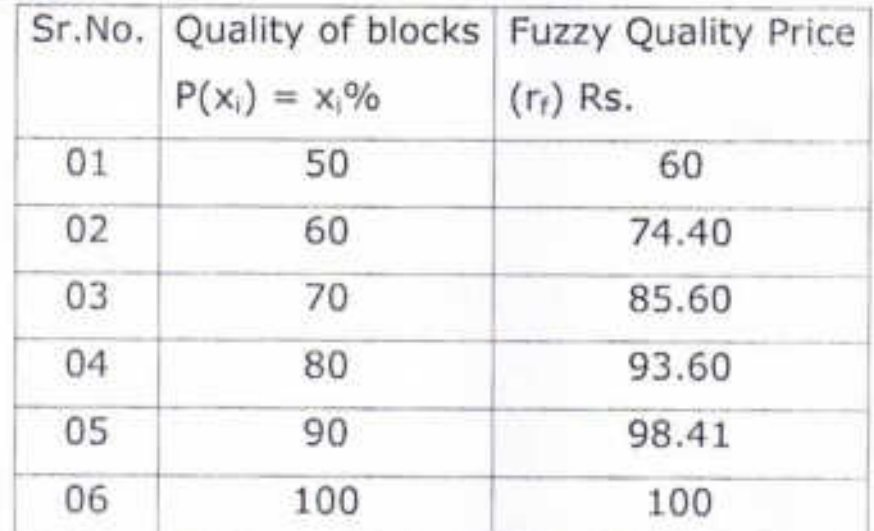

These results shows that price of the raisin depends on quality and trading of the product.

### **CHAPTER VIII CONCLUSIONS, RECOMMENDATIONS AND LIMITATIONS**

### **Conclusion:**

۰

- 1] The study will enable to the raisin producer to understand the problems regarding the forming good quality raisins.
- 2] The study will help resin producer to understand the importance of producing the raisin according to the grading and standardization based on agricultural produce act.
- 3] The study will help raisin producer to understand the importance of quality of reason for getting an idea about the price of the reason.
- 4] The fuzzy quality price model will help in determining the expected price based on quality and available previous information.
- 5] The fuzzy quality price model can be applied to any agricultural produce having similar marketing facility.

### **Recommendation:**

- 1] At the trading place there must be Display Board to know the price of the raisin.
- 2] There must be online facility for knowing the information about the trading of raisins.

3] It is necessary to have fixed grade standards for raisin which are universally accepted and followed by all the trading partner according to Agricultural product act which is determined on the basis of characteristics as weight, size, colour, appearances, ripeness, sweetness, moisture, content, taste, chemical content etc. it cetera fuzzy subsets 4] The government should arrange the workshop, seminars, training programs to the raisin procedure o manufacture the raisin according to the agricultural produce act, related to grading and standardization which will effect to export the raisin in other countries also. It benefit to obtain the optimal price to the raisin producers.

5] The Roster Bid system of open Auction method is a very time consuming process, because of the variation of the quality and quantity of different lots. According to open announcement raisin producer can get, same what low price committees should adopt closed tender system method. This method is quicker and gives a higher price to the producers than the open Auction Method

### Limitations:

0

۰

۰

 $\bullet$ 

 $\circ$ 

0

◉

0

۰

[1] The date of collected data is kept unknown.

[2] Information may be outdated.

[3] It may be difficult to determine the accuracy of the secondary data.

[4] Some market committees are reluctant to give any

information for research .Hence convenient data us used for conducting the research. Hence convenient data is used for conducing the research.

[5] The survey and research has been done only on the data collected from Tasgaon and Sangli market committees.

Therefore the results show the market position of Tasgaon and Sangli in Maharashatra. Therefore results may not be applied to all raisin trading centers of Maharashtra.

### Reference

1. L. A. Zadeh, 'Fuzzy sets inform and control' 8(1965), 338-

353.

●

٠

0

٥

۰

0

- 2. M.S. Bapat, S.V. Yadav' Fuzzy sets in Sugarcane industry Decision'
- 'International Journal of Tropical Agriculture. 27(1-2), 2009, 247-250.
- 3. M Ganesh Introducing to fuzzy sets and fuzzy logic, PHI.

2006.

4. Klir, G.J.Bo Yuan, fuzzy sets and fuzzy logic: "Theory and applications", PHI,2001.

====\*\*\*====

### PROJECT PROJECT NAME 2017-2018

# **SELF CHARGING E-BIKE**

DEPARTMENT OF PHYSICS P.D.V.P. COLLEGE TASGAON **ADHIK A LUGADE ANIL S SHINDE** AMOL K PATIL

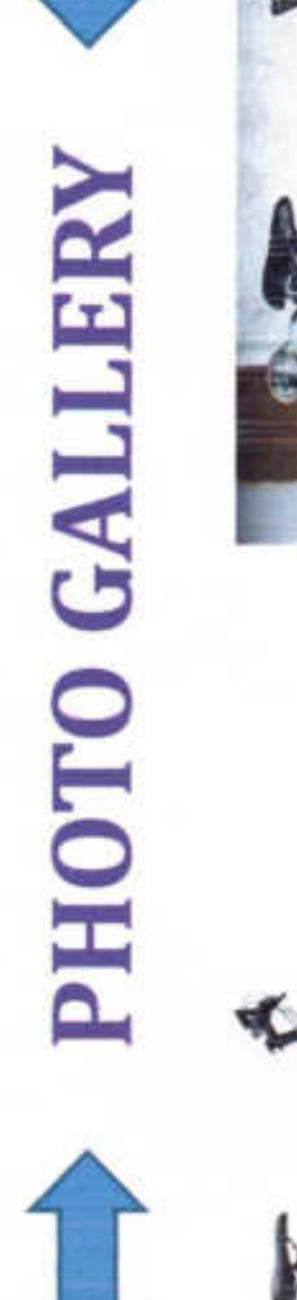

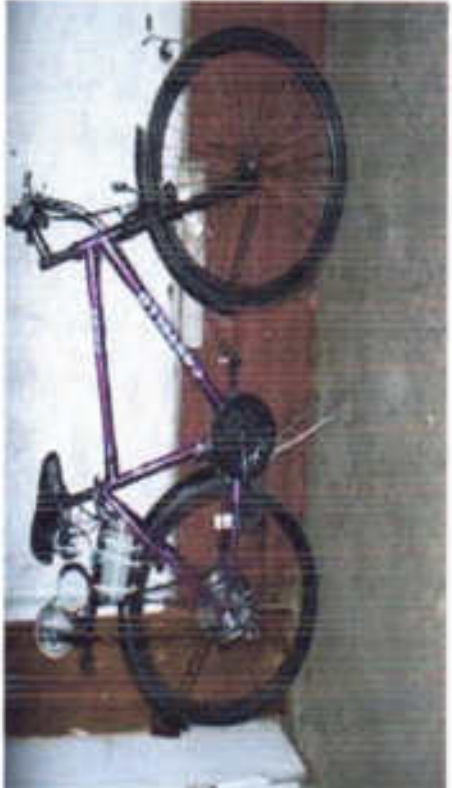

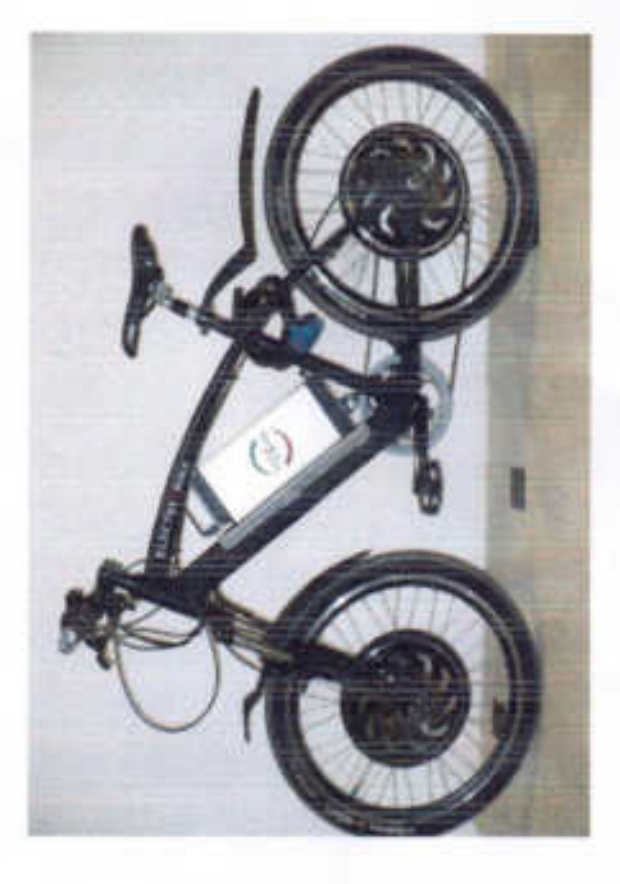

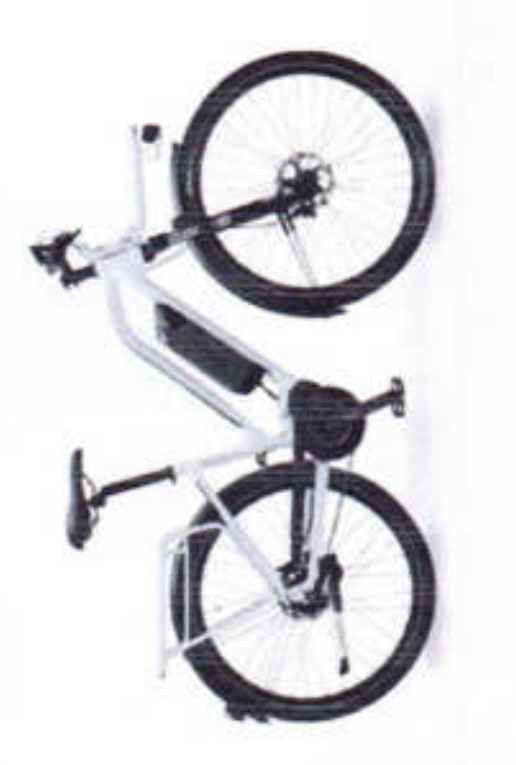

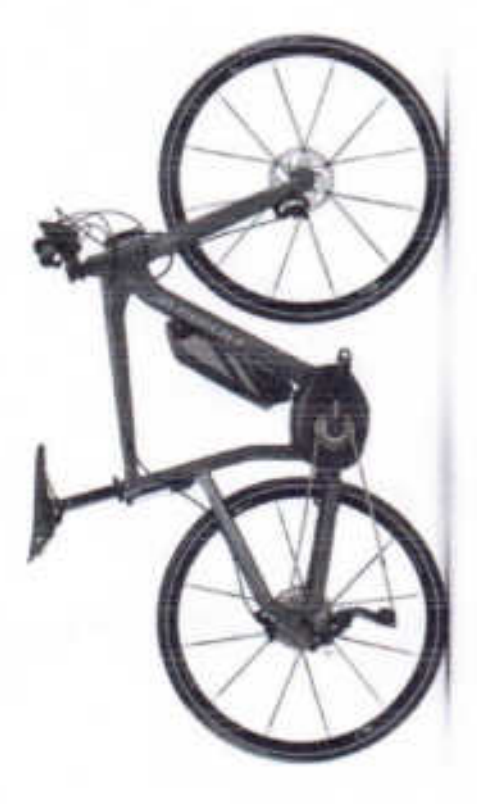

## **T** CONCLUSION

- ⇒ This ebike is vey less price than the market bike but price is 45000rs which near equal to a motorcycle's that bike are not self charging bikes. Market e-bike price.
- ⇒ This bike can run up to 40 km with speed of 25 to 30 km/h.
	- → It can charged without any other resource.
		- $\Rightarrow$  The price of this kit is only 6000 Rs

## *LADVANTAGES*

- now. So use of this bike can decrease the pollution. And save future for next This bike is eco friendly .Now we see the example of Delhi. Its polluted city
- The poor peoples who cant afford to buy a bike .they can buy this cheapest generation ebike
- The peoples who do cycling in mountains they can also use this bicycle. They can charge mobile phones or use any electronic equipment
	- Using this e-bike we can save conventional energy source. We no need to of petro or diesel to run this bike. So we can save resources like petrol and diesel
- This ebike produces very low sound so it also reduces sound pollution. Its Maintenance free bike so it also save our money and time

## **Disadvantages**

This bike has only a single drawback that its max speed is only 40km/h

# **EIMETHODOLOGY AND WORKING**

- **AWe saw the bicycle with dynamo which produces current while bicycle running and** the bicycle headlight becomes active. But 12 volt dynamo not enough to charge
	- battery. We are used same method with motor generator.
- $\clubsuit$  When we run bicycle the front motor generator also rotates and produces 0-40 volts at 0-2600 rpm.
- The produced current transferred to battery and battery becomes charging. After
	- battery fully charged the battery indicator light becomes red.
- After pressing motor switch the battery gives the current to the motor And bicycle continues the running. With the help of throttle we can control cycle speed.
	- **P**Bicycle can run up to 25-30 km with fully charged battery.
- Now the interesting part is when motor runs bicycle the generator also rotates and
- produces current. Then it charges battery and because of this process bicycle can run extra 10 km.
	- **≯But using this method bicycle can't run infinite distance because when we convert** energy to another form we loose minimum 20% energy.
- So the after 35-40 km the point will come that time the bicycle will stop. hence then
- we need to run bicycle our self to charge battery again or we can charge battery
	- using other resource.

## **IMOTOR GENERATOR**

- This is Motor generator
- MNS Power 300 Watt Air Cooled DC
- Generator 0 to 40V Output
- Output Voltage: 0 to 40 Volts DC
- Nominal Current 15 Amps, Peak Current
- Amps
- **Max RPM 2600**
- We attached this motor generator beside the front wheel with
- the metal frame. We could add this generator near back motor
	- but problem is the friction and extra load on single tyre so we
- added this generator beside front tyre.

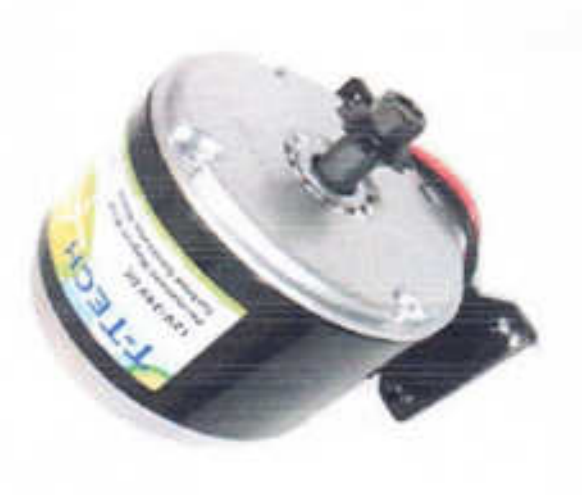

### **CONTROLLER OMOTOR**

- A Motor Controller is a device that
- acts as intermediary between your
- robot's microcontroller, batteries
- and motors. A motor controller is
	- necessary because a
- microcontroller can usually only
- provide roughly 0.1 Amps of current
	- whereas most actuators
- (DC motors, DC gear motors,
- servo **motors** etc.) require several

### **OMOBILE CHARGING PORT**

want mobile fully charged. It is also useful to that peoples mobile heavily and always We added this feature to those persons who use who do cycling in mountains.

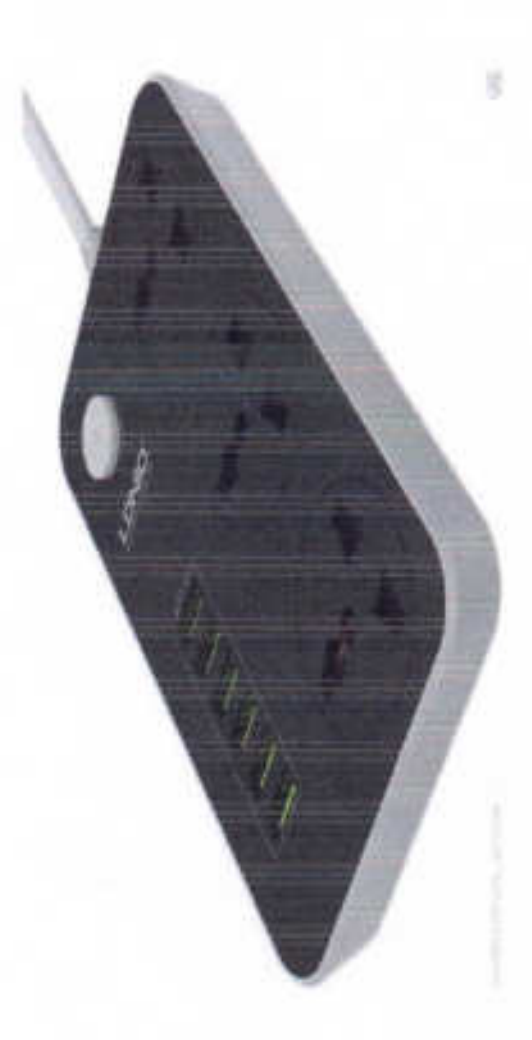

## **OBATTERY**

- We are using 24 volt 30 Ah battery. We can use More
- current capacity battery for extra mileage.
- The size of battery was biggest problem so we chosen
- battery which is smaller in size. We fitted this battery in the
- middle of cycle. To attach this BATTERY we made a frame to
	- fit battery to give consistently uniform current without any
- disturbance.

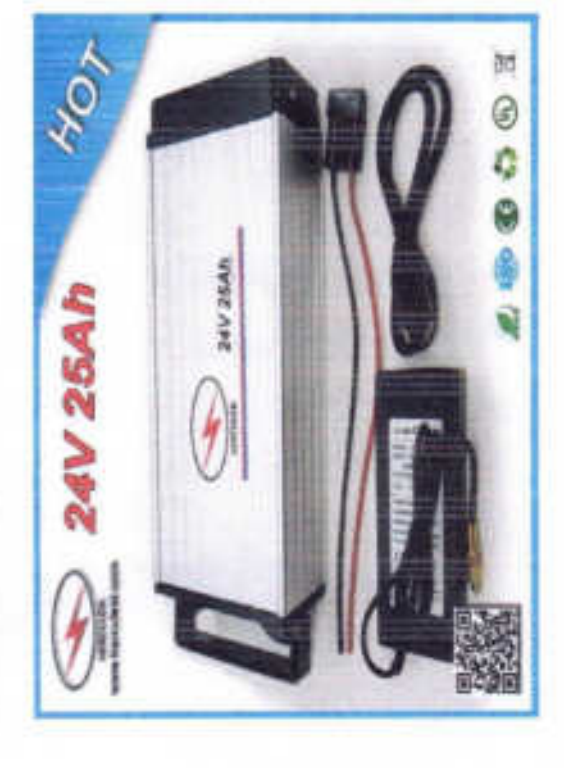

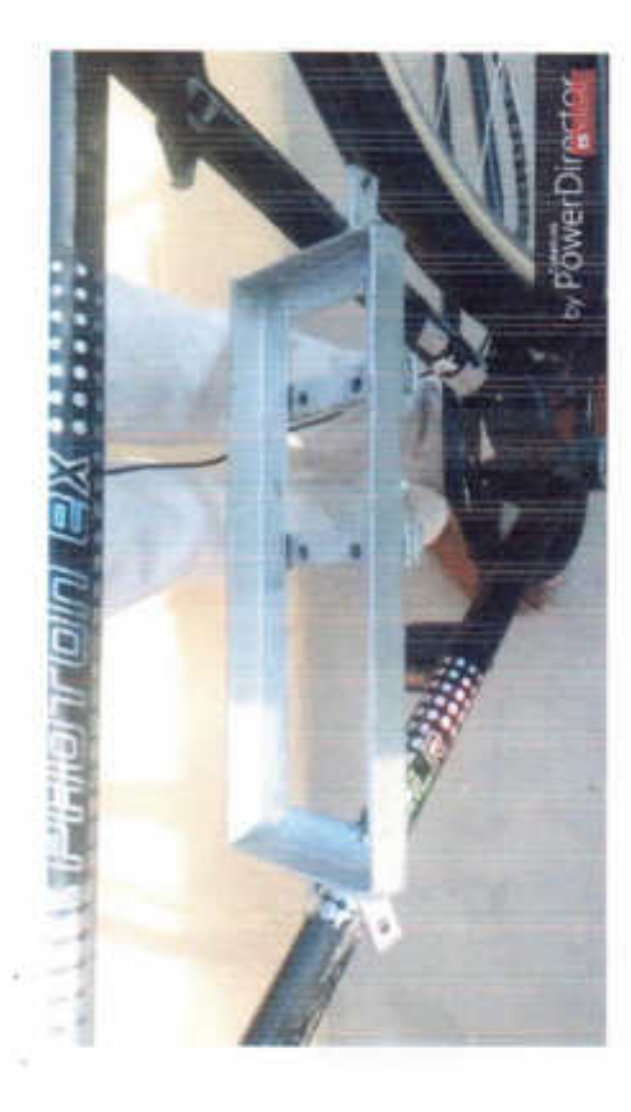

## **OLOMOTIO**

- The Main and important part of this project is motor.
- Low torque and less RPM means we can't run bicycle.
- So we used 24 volt 250 watt gear DC motor. Which can
- give us 2600 rpm. Gear motors runs perfectly with heavy load.
- We attached this motor beside the back tyre using metal
	- frame. The motor and bearing is attached with chain

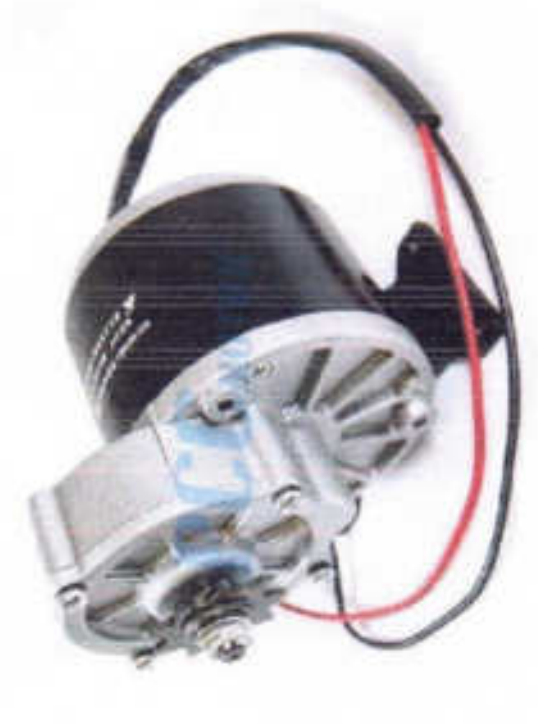

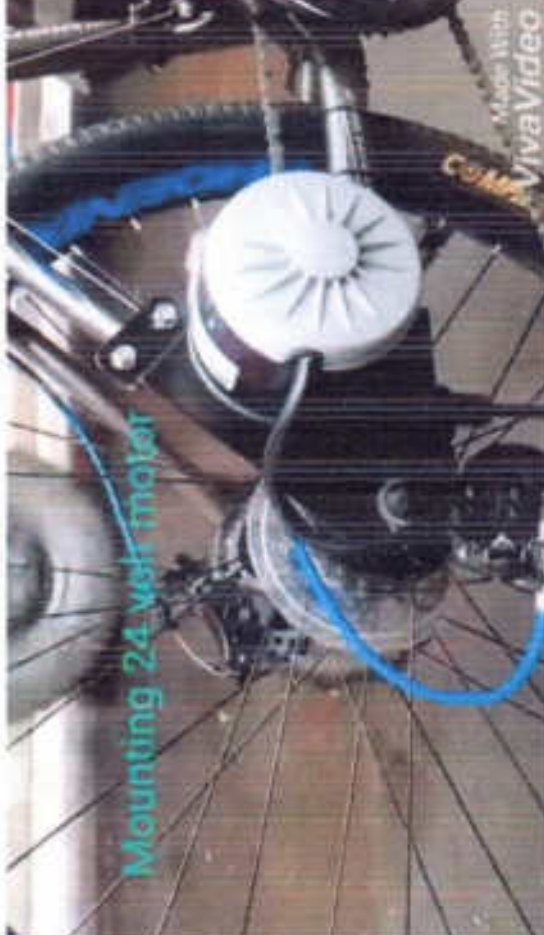

## **ПРИСЛЕ**

We can use any bicycle. bicycle is older or newer doesn't matter. We used our old bicycle rather than new.

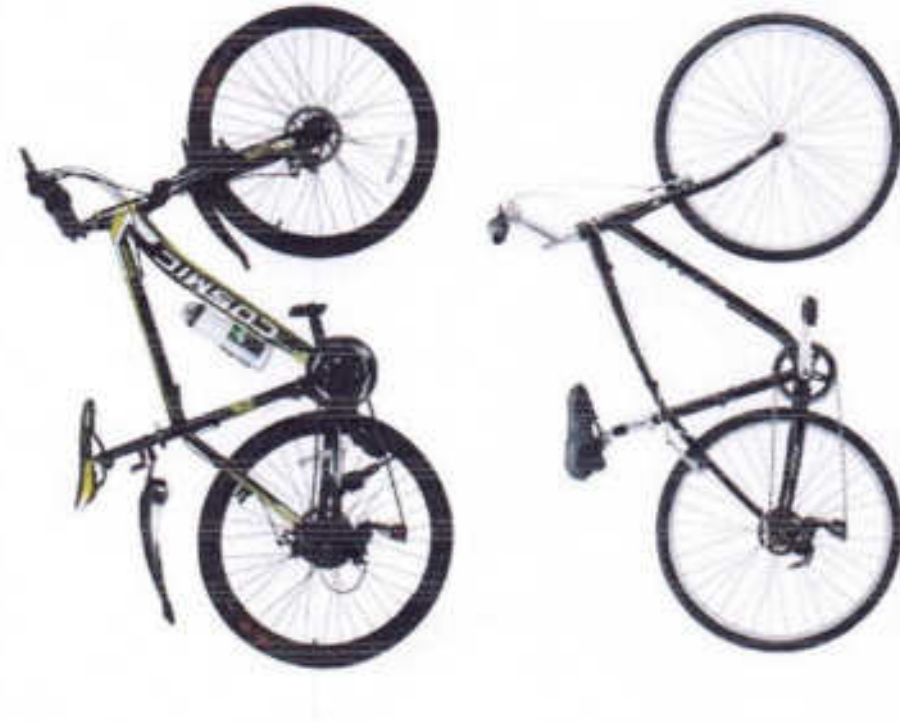

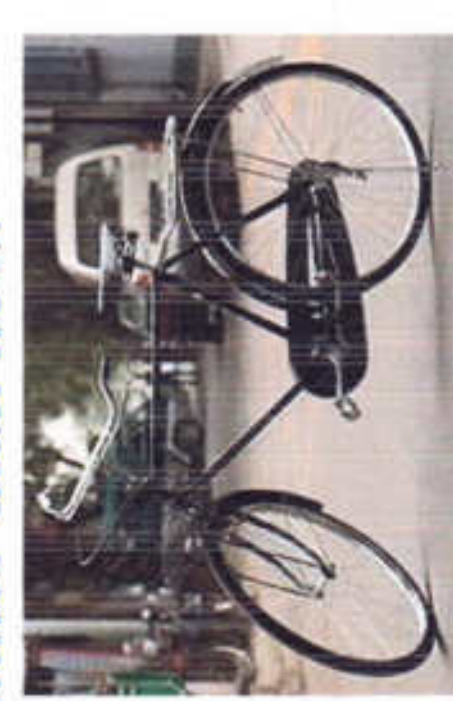

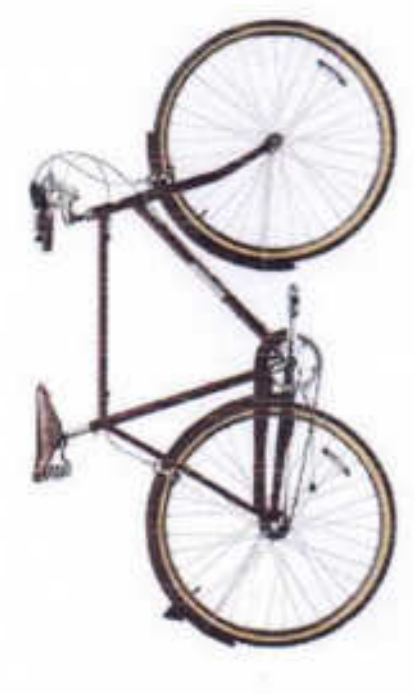

## **CONSTRUCTION**

- The Self Charging E-Bike includes the following parts in its construction:
- 1. BICYCLE
- **MOTOR** 2.
- 3. BATTERY
- MOTOR CONTROLLER  $\ddot{ }$
- MOBILE CHARGING PORT  $\vec{5}$ 
	- MOTOR GENERATOR  $\circ$
- **CHAIN** Z.
- BEARING  $\infty$
- **RECTIFIRE** 9.

## A INTRODUCTION:

- more high-powered varieties can oftened d 1 do in excess of travel up to 25 to 32 km/h (16 to 20 mph) ph), while the varieties can bike, power n bikes use rechargeable batteries and the lighter wava An electric bicycle, also known as an e-bbi bike or booster bike, is a bicycle with amn 45 km/h (28 mph).
- but they are not self charging E-bikes. W WWW need to charge The price of electrical bicycle is 45000 rs rs in the market Means we no need to charge the e-bike. Ie. It lt will charge them. but we made self charging e-bike. ke. 3. itself.
- And we can charge mobile phones also. So. V. We can convert normal bicycle into Self Charging E-bike,ilkee.

93 <del>जंनी महाविद्यालया</del>ने **अग्रणी महावि**द्यालय योजनेअंतर्गत दि. २१/१२/२०१७ रोजी आयोजित केलेल्या क्रमांक / स्फ़ीय सहभाग / मिळवित्ता дт. эт. знг. эпг. <del>ф</del>энг hibik पद्मभूषण डॉ. वसंतरावदादा पाटील महाविद्यालय, तासगाव Reil "ज्ञान, विज्ञान आणि सुसंस्कार यांसाठी शिक्षणप्रसाल, "" – शिक्षणसूची क्रॅ. कपूजी साहुंचे श्री स्वामी विवेकानंद शिक्षण संस्था, कोल्हापूर संचलित Patil Amol Krishnat  $\Rightarrow$  yhtotai 白金石庫高さらす प्रा. के. एस. गाटील अग्रणी महाविद्यालय योजना **Elat** जि. सांगली P.D.V. P. College Tassaron. सम्बयक / घेतला. त्यावदल त्यांना हे प्रमाणपत्र देण्यात येत आहे. "वसंताविष्कार" या संशोधनवर आधारित स्पर्धेत 0 | 0 | **幼./如点/变./如./或.** ण. डॉ. एरी. श्रीट. जाधव वसेताविज्जार रोशीयन पोस्टर स्पर्धा Paris: 2? Baller, 20?0 ellebelle : Sizizi

क्रमांक / सक्रीय सहभाग / मिळविला यांनी महाविद्यालयाने अग्रणी महाविद्यालय योजनेअंतर्गत दि. २१/१२/२०१७ रोजी आयोजित केलेल्या  $m$ . St.  $\frac{\sqrt{10^{100}}}{\sqrt{30}}$ . 3112.  $\frac{1}{3}$ 9112 **Alald** पद्मभूषण डॉ. वसंतरावदादा पाटील महाविद्यालय, तासगाव 'आन, विज्ञान आणि सुसंस्कार यांसाठी शिक्षणप्रगार. " - शिक्षणमहबी डॉ. बमूजी साबुंखे श्री स्वामी विवेकानंद शिक्षण संस्था, कोल्हापूर संचलित  $\geqslant$  depinition  $\leqslant$ वसताविष्कार श्री./श्रीमती/कु./प्रा./डॉ. ऊर्नातेलु शिवाली शिंदे **Blat** प्रा. के. एस. पाटौल अग्रणी महाविद्यालय योजना जि. सांगली समन्वयक / घेतला. त्याबद्दल त्यांना हे प्रमाणपत्र देण्यात येत आहे. "वासंतााविष्कार" या संशोधनवर आधारित स्पर्धेत  $m$ ,  $\frac{\lambda}{2}$ ,  $\frac{\lambda}{2}$ ,  $\frac{m}{2}$ ,  $\frac{m}{2}$ ,  $\frac{m}{2}$ वसंताविष्कार संशोधन पोस्टर स्पर्धा दिनांक: २१ डिसेंबर, २०१७ **B**HK स्थल : सासगाव  $\bullet$ 

 $\overline{31}$ 

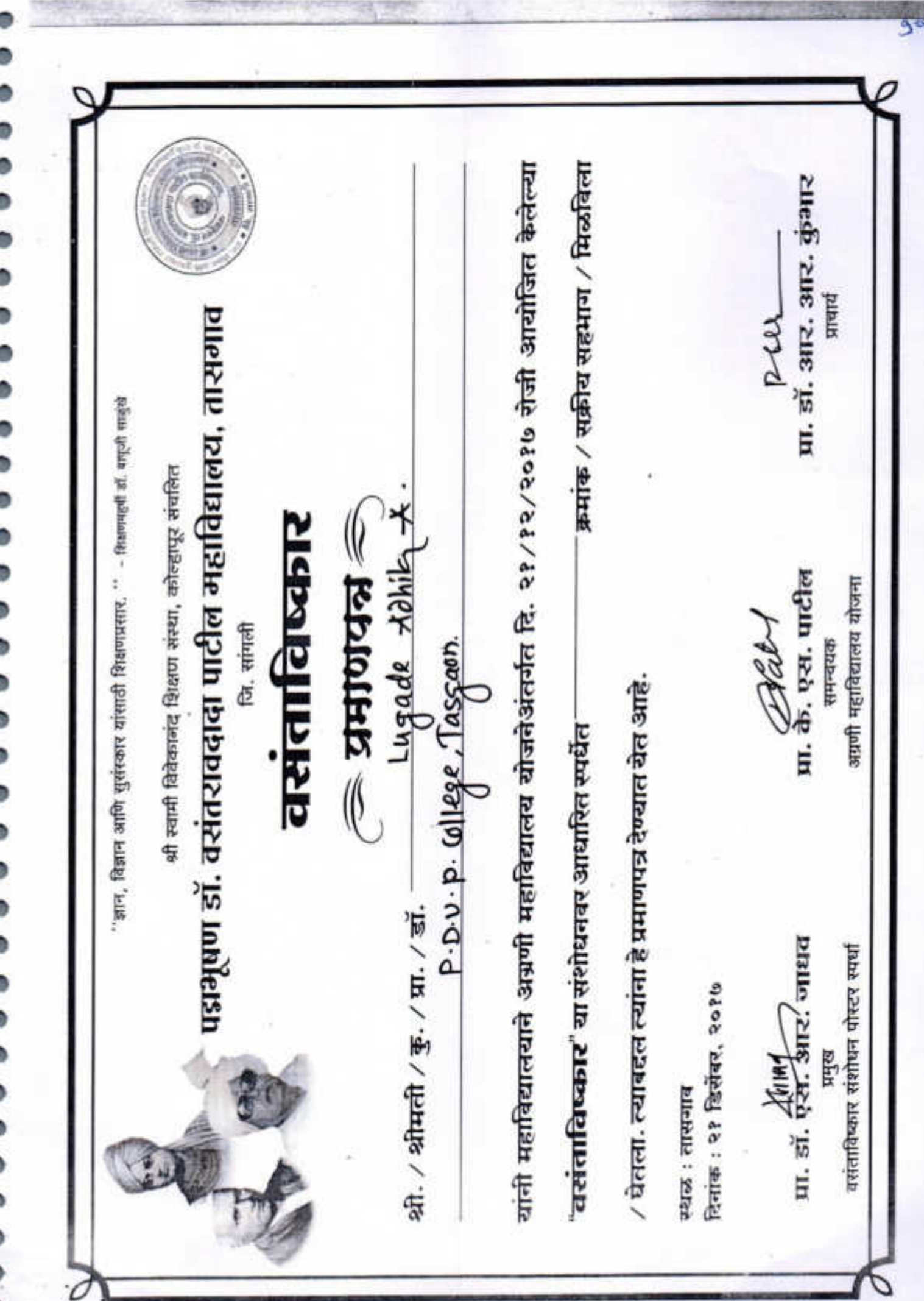

G

d

Real Estate Management System

A

### Major Project On

### "Real Estate Manegment"

### **SUBMITTED**

**TO THE CONTROVERSITY OF STATE OF STATE OF STATE OF STATE OF STATE OF STATE OF STATE OF STATE OF STATE OF STATE** 

### "SHIVAJI UNIVERSITY, KOLHAPUR"

IN PARTIAL FULFILMENT OF THE REQUIREMENT OF THE DEGREE BACHELOR OF SCIENCE (B.Sc. III) SEMISTER – VI

### SUBMITTED BY

### **Mr.Shendage Rushikesh Ravindra.**

### **Mr.Rohit Suryakant Pawar.**

UNDER THE GUIDANCE OF

 **Miss.S.V.Patil.** 

### **THROUGH**

### THE PRINCIPAL

PADMABHUSHAN DR. VASANTRAODADA PATIL MAHAVIDYALAY, TASGAON

2020-21

### Shri Swami Vivekanand Shikshan

### Santha's

### **PADMABHUSHAN DR.VASANTRAODADA PATIL MAHAVIDYALAYA, TASGAON.**

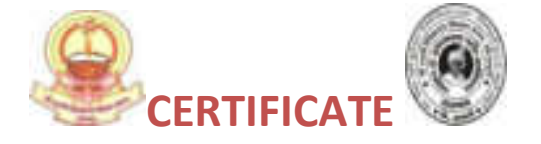

This is to certify that

Mr.Shendage Rushikesh Ravindra.

Mr.Pawar Rohit Suryakant.

Have completed the necessary project on "Real Estate Mangement", in a satisfactory manner as a partial fulfillment of the requirement of the B.Sc.III, SEM-VI of Shivaji University Kolhapur in academic year 2020-2021

We therefore approve the same and wish them all the best in their future career and bright success at every step in their life.

Date :

Place : Tasgaon

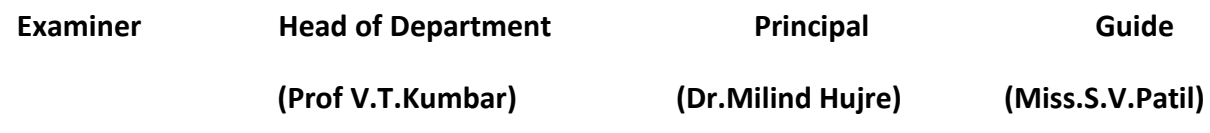

### Shri Swami Vivekanand Shikshan Santha's

### PADMABHUSHAN DR.VASANTRAODADA PATIL MAHAVIDYALAYA, TASGAON

### GUIDE CERTIFICATE

This is to certify that,

### **Mr.Shendage Rushikesh Ravindra.**

### **Mr.Rohit Suryakant Pawar.**

Have completed the necessary project on "Real Estate Manegment", in a satisfactory manner as a partial fulfillment of the requirement of the B.Sc.III, SEM-VI of Shivaji University, Kolhapur in academic year 2020-2021

We therefore approve the same and wish them all the best in their future career and bright success at every step in their life.

**Date :** 

**Place : Tasgaon** 

**Guide** *Guide* **Guide Guide Guide** 

**(Miss.S.V.Patil.)** 

### DECLARATION

To,

The Principal,

Padmabhushan Dr. Vasantraodada Patil Mahavidyalaya,

Tasgaon, Sangli.

Respected Sir/Madam,

We hereby declare that this is report is original in all aspects and the facts prescribed there are true and not copied from any other project report.

If proved otherwise, we will solely responsible for the consequences

arising there from.

**Date:** 

**Place: Tasgaon** 

**Signature:** 

**Mr.Shendage Rushikesh Ravindra.B.Sc III(Sem -VI)** 

 **Mr.Rohit Suryakant Pawar.B.ScIII(Sem-VI)** 

### ACKNOWLEDGEMENT

This is a great opportunity to acknowledge and to thanks all those persons without whose support and help this project would have impossible. We would like to add a few heartfelt words for the people who were part of this project in numerous ways.

We would like to thanks to our project guide Miss S.V.Patil, for their indefatigable guidance, valuable suggestion, moral support, constant encouragement and contribution of time for the successful completion of project work. We are very grateful to all teaching staff also for providing all the facilities needed during the project development. At the outset, we sincerely thank all faculty members of our college for their extra effort to make our session on line inspire of all ideas.

The words are not enough to express our thanks to the Miss S.V.Patil, Head of B.Sc (Computer Science) Department Padmabhushan Dr. Vasantraodada Patil Mahavidyalaya, Tasgaon for this constant motivation and encouragement during the investigation. We record our heartily and grateful thanks to all our friends for giving us a valuable guidance, information about this system. Last but not the least, we would like to acknowledge the ongoing support of our parents and family members, whose patience and encouragement during these long days and night have been

paramount in making this project reality.

**Thanking You, Mr.Shendage Rushikesh Ravindra.B.Sc III(Sem -VI)** 

**Mr.Rohit Suryakant Pawar.B.ScIII(Sem-VI)** 

### **INDEX**

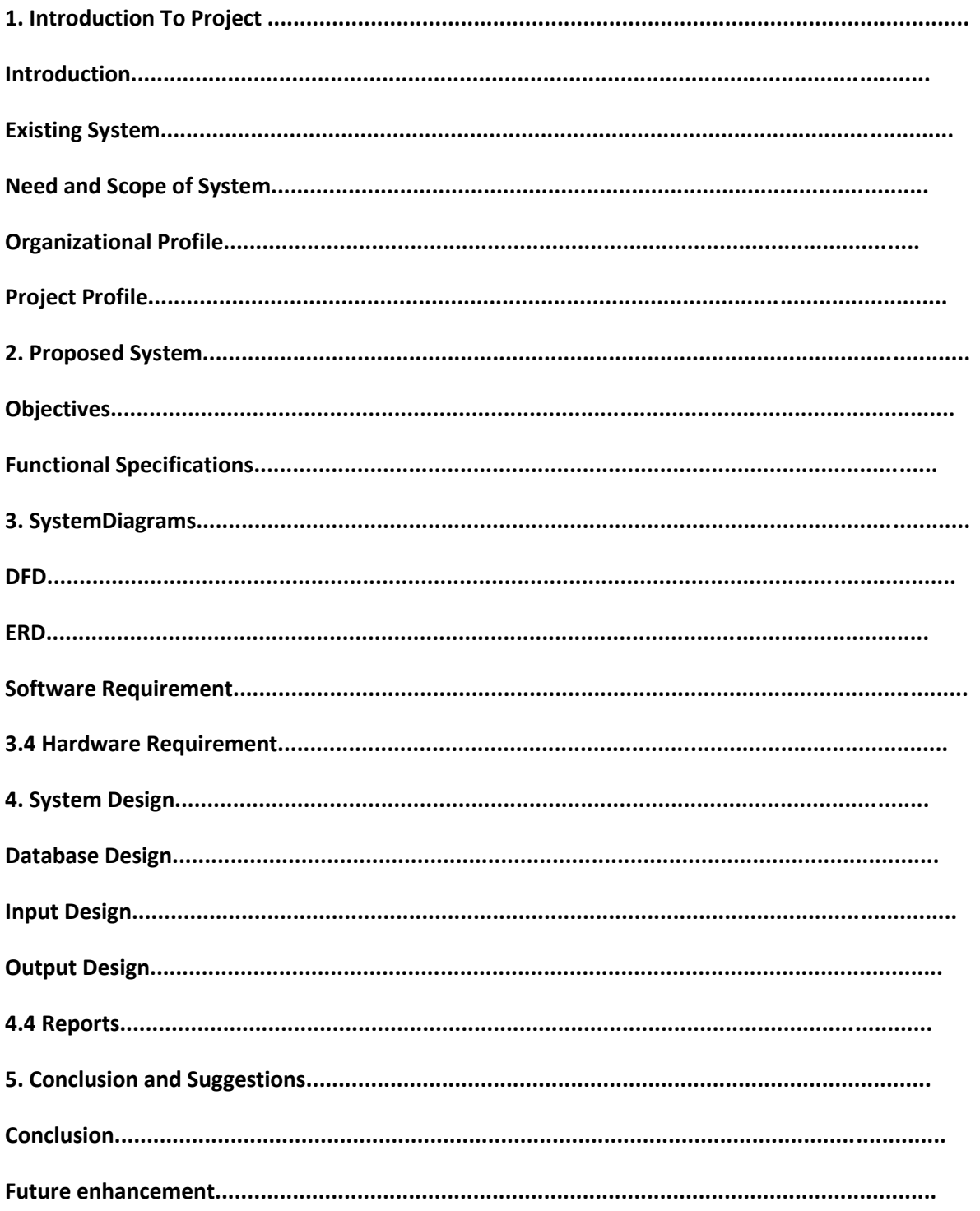

Real Estate Management System

### **Chapter I**

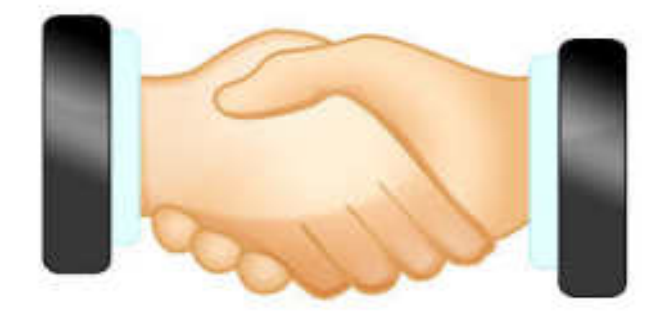

### **Introduction**

### • **Introduction:**

**"Estate Management System"** application works as a Desktop Application for real estate classified system where admin can add property details (like Flat, Hall, Land)and personal details. These windows coded with C#.net and information stored into SQL server 2008. Various properties are available for selling or buying in this application. From this application property dealing is easy to sell and buy for each person.

 In this project **"Estate Management System"** the manual system is converted in to computerized system .The advantage of this system is, there is no chance of loss of any data also, there is no chance of mistake.

 Property holder visit to brokers office and register his property to give on rent or on sell .The brokers stores the information about property like area, type, description etc. Brokers also store information about property holder. When buyers visit the broker offices, He will give his information to admin such as, area, type his budget etc. Then buyer will choose the property. If property holder wants to give the property on rent then broker takes 5% commission from both sides. If the property holder wants to sell his property then broker takes 2% commission from both sides.

### **1.2Existing System:**

In this system, property holder visits to the broker's office and register his property to give on rent or to sell. Broker stores the personal information about property holder. The broker also stores the information about the property like address, type, cost etc. Broker also stores the personal information about property holder.

When buyer visits the broker's office, he will give his requirements such as, area, type, his budget etc. to broker then broker will check into his multiple registers and give corresponding information to him. Then buyer will choose the property.

 If the property holder wants to give the property on rent then broker takes 5% commission from both sides. If the property holder wants to sale his property then broker takes 2% commission from both sides.

Problems occurring in manual system:

1. It generates lots of problems because it is not possible to look in number of registers for specific data.

2. Lengthy and time consuming process.

3. If by mistake or accidently any register is lost then it is difficult to search data and generate report.

### • **Scope of System:**

In this project **"Estate Management System"** various properties are available for selling or buying properties in this application.Every record is stored in computer so, there is less chance of lost any data. Once, this software developed any company or any broker can buy and use this software in their system. Using this software all the payment calculation and record of any property of payment become easy to handle.

If any property is registered then it is by default available for rent or sale but if deal for that property is fixed then it is not available. And this we do in this project. As we know this project is windows based so, this system can be only useful in particular area.

 If property holder wants to give the property on rent then broker takes 5% commission from both sides. If the property holder wants to sell his property then broker takes 2% commission from both sides. And all this calculations are performed correctly in this project.
# **1.4 Organization Profile:**

Name: Thorbole Constructor and Engineer.

Address: Near Hatkeshwar Mandir, Tasgaon.

Tal.Tasgaon Dist: Sangli

Pin Code-416312

Thorbole Constructor and Engineer, Ltd Tasgaon is a one of best construction company in Tasgaon. Hon. Dattatray B. Thorbole is founder and chairman of this Construction Company.

Main purpose of this company to sale or buy the property i.e. Land , Flat , Banglow various properties are available for selling or buying in this company. Property dealing is easy to sell and buy for each person.

# **Chapter II**

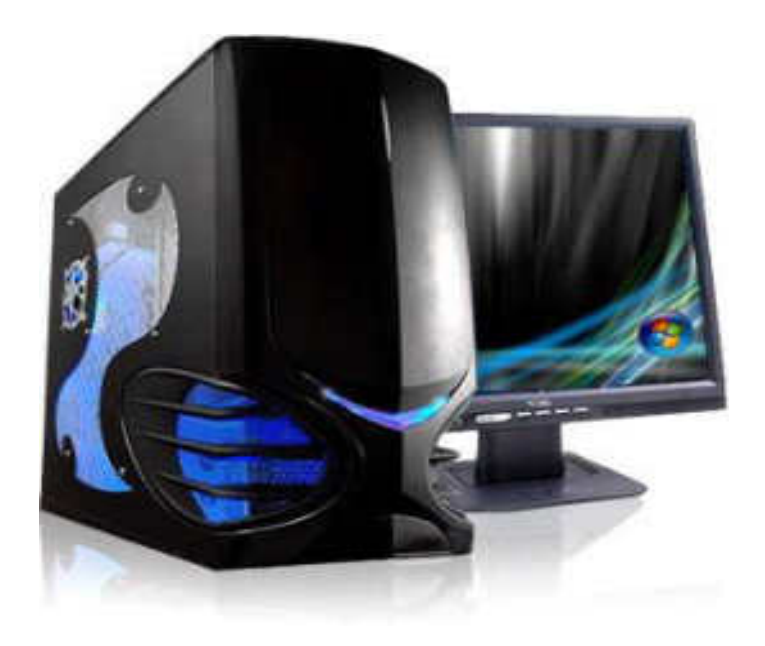

# **Proposed System**

# **2.1Proposed System:**

In our project **"Estate Management System"** the manual system is converted into computerized system. In order to reduce time consumption and human effort, the **"Estate management system"** can be applied in broker's office where manual procedure is exists.

 This system provide user friendly interface as well. In computerized system when any purchase or sell is done then the stock updates automatically. The advantage of our system is, there is no chance of loss of any data also, there is no chance of mistake and bills are calculated correctly.

### **2.2 Objective:**

- The main objective of this system is facility to buy, sell or rent property.
- Admin identify proper type as it is residential or commercial property.
- It's a limited system and least user friendly.
- The only admin have all authority.
- The admin should maintain property.

# **2.3 Requirement Engineering:**

#### **Requirements Gathering:**

A requirement gathering is a process of collecting information about software requirements from different individuals, such as users and other stakeholders. Stakeholders are individuals who are affected by the system, directly or indirectly. They include project managers, marketing personal, consultants, software engineers, maintenance engineers and user.

 Various issues may arise during requirement gathering and may cause difficulties in understanding the software requirements. Some of the problems are discussed as follows:

- **Problems of scope**:This problem arises when the boundary of software is not defined properly. Due to this, it becomes difficult to identify objectives as well as functions and features to be accomplished in software.
- **Problems of understanding**: This problem arises when users are not certain about their requirements and thus are unable to express what they require in software and which requirements are feasible. This problem also arises when users have no or little knowledge of the problem domain and are unable to understand the limitations of the computing environment of software.
- **Problems of volatility**: This problem arises when requirements change over time. There are various traditional and modern methods for gathering requirements, which facilitate a software engineer to understand user requirements and software requirement needed to develop the proposed software.

# **2.4Requirement Gathering:**

This methods of requirement gathering include interviewing, questionnaire, on site observation, record review, quality function deployment, etc. We will discuss some of the widely used methods here.

**1. Interviewing:** It is conventional way of gathering requirements, which help software engineers, users and software development team to understand the problem and suggest solutions for it. When interview is conducted, rules are established for users and other stakeholders. An effective interview should have the following characteristics:

- Individuals involved in interviews should be able to accept new ideas. Also, they should focus on listening to the views of stakeholders related to requirements and avoid biased views.
- Interviews should be conducted in defined context of requirements rather than in general terms. For this, user should start with a question or a requirement proposal.

**2.Questionnaire**:Questionnaire is an effective tool of gathering requirements. It produces a written document. The major advantage of questionnaire is that it requires less effort and gathers information from many users in a very short time. In this method, preparing right and effective questionnaires is the critical issue. This is because different users work with different parts of the system and have knowledge of that part only. Thus the single questionnaire is not appropriate for all the users. The analyst must prepare different sets of questionnaires for different group of users.

**3.On-site observation**:Generally, users are not able to express the process of how they work. Thus, to have a close look of the system, analyst must decide to perform the site visit. Site visit enables the analyst to observe the current system, helping him to detect the problems of existing

### **2.5 SRS (Software Requirement Specification)**

The output of the requirements phase of a software development process is the software requirement specification (SRS) document, also known as requirements document. This document lays a foundation for software engineering activities and is created when entire requirements are elicited and analyses. The requirements document includes user requirements for a system as well as detailed specification of the system requirement.

#### **Feasibility:-**

 Prior to stating whether the system we have to develop is feasible or not we believe that we should emphasize on what is implied by the word "Feasibility". Feasibility is the measure of how beneficial or practical the development of the system will be to the organization. It is a preliminary survey for the systems investigation. It aims to provide information to facilitate a later in-depth investigation.

The report produced at the end of the feasibility study contains suggestions and reasoned arguments to help management decide whether to commit further resources to the proposed project.

1. To analyses whether or not software will meet organizational requirement.

2. To determine whether or not software can be implemented using the currenttechnology and within the specified budget and schedule.

3. To determine whether Or not software can be software integrated with other existing software.

#### **These types are used in feasibility study:**

There are various measures of feasibility that helps to decide whether a particular project is feasible or not. These measures include-

- Operational Feasibility
- Technical Feasibility
- Economical and Financial Feasibility

Each of these types will be explained in detail throughout the project report

#### • **Operational Feasibility:**

A proposed system is beneficial only if it can be turned into an information system that will meet the operational requirements of an organization. A system often fails if it does not fit within existing operations and if users resist the change.

The whole purpose of computerizing the Placement System is to handle the work much more accurately and efficiently with less time consumption. There will be additional work to be completed, because now the students and the companies can update their resumes and profiles online. Their database is maintained separately.

The new system is more user-friendly, which enables the end-user to complete his/her work efficiently and accurately with interest. After taking the above fact into consideration we can state the operating of the proposed system within the organization is feasible.

In this phase of the feasibility study the following two main topics

- Technical Performance Aspect
- Acceptance within the organization

The new proposed system will affect the users in the following areas

- Accuracy
- Lesser time consuming

#### • **Technical feasibility:**

Technical feasibility assesses the current source (such as hardware and software) and technology which are required to accomplish in the software within the allocated time budget. For this the software development team ascertains whether the current resource and technology can be upgraded or added in the software to accomplish specified user requirements. Technical feasibility performs the following tasks.

- It analyses the technical skills and capabilities of the member of software development team.
- It determines whether or not the relevant technology is stable and established.
- It ascertains that the technology chosen for software development has large number of users so that they can be consulted when problems arise or improvements are required.

#### • **Economical and Financial Feasibility:**

In making recommendations a study of the economics of the proposed system should be made. The proposed system must be justifiable in terms of cost and benefit, to ensure that the investment in a new/changed system provide a reasonable return.

Cost-benefit analysis of information is complicated by the fact that many of the systems cost elements are poorly defined and that benefit can often be highly qualitative and subjective in nature.

# **Chapter III**

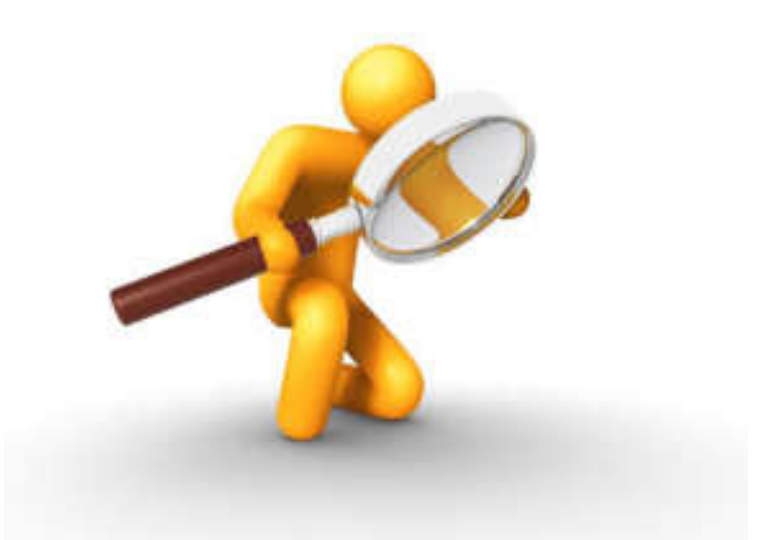

# **System Diagram**

#### **3.1 Data Flow Diagram**

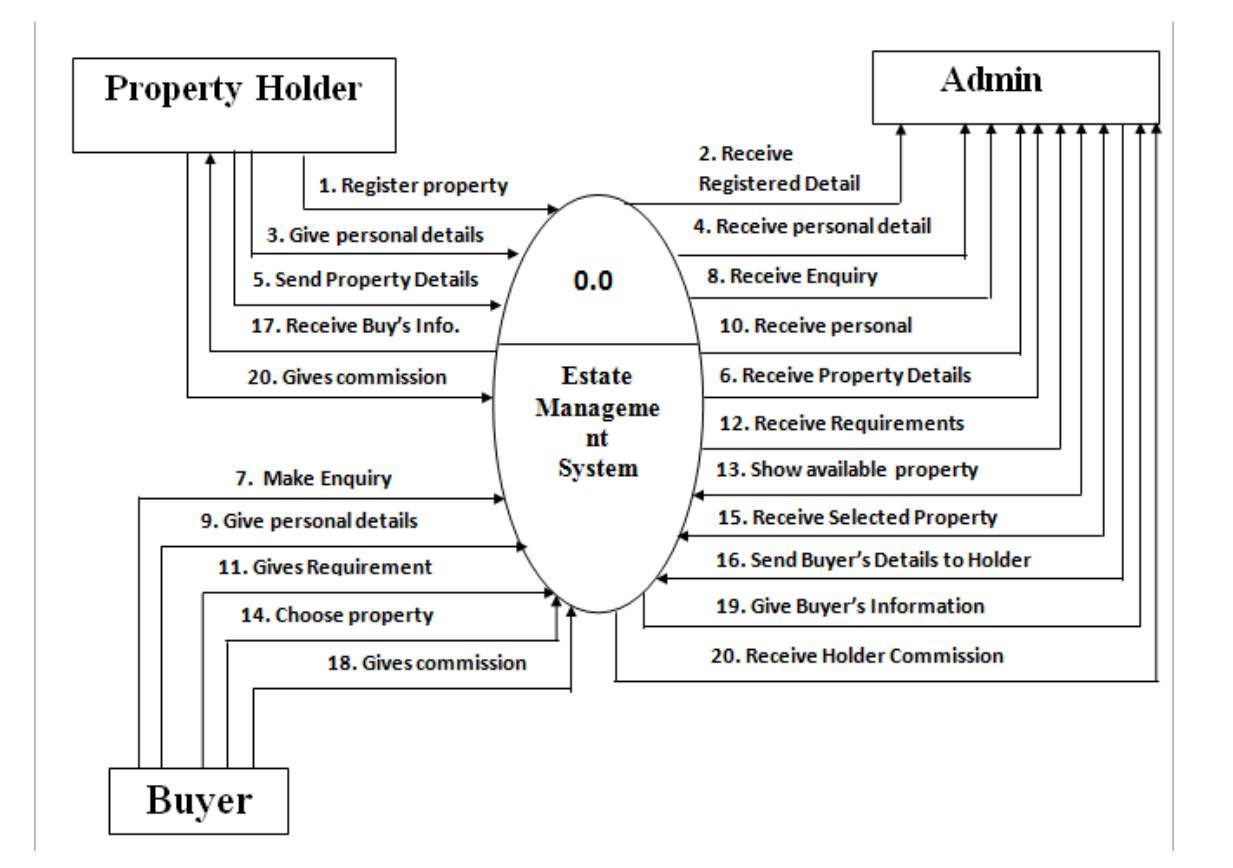

#### **Context Level DFD**

#### **First Level DFD**

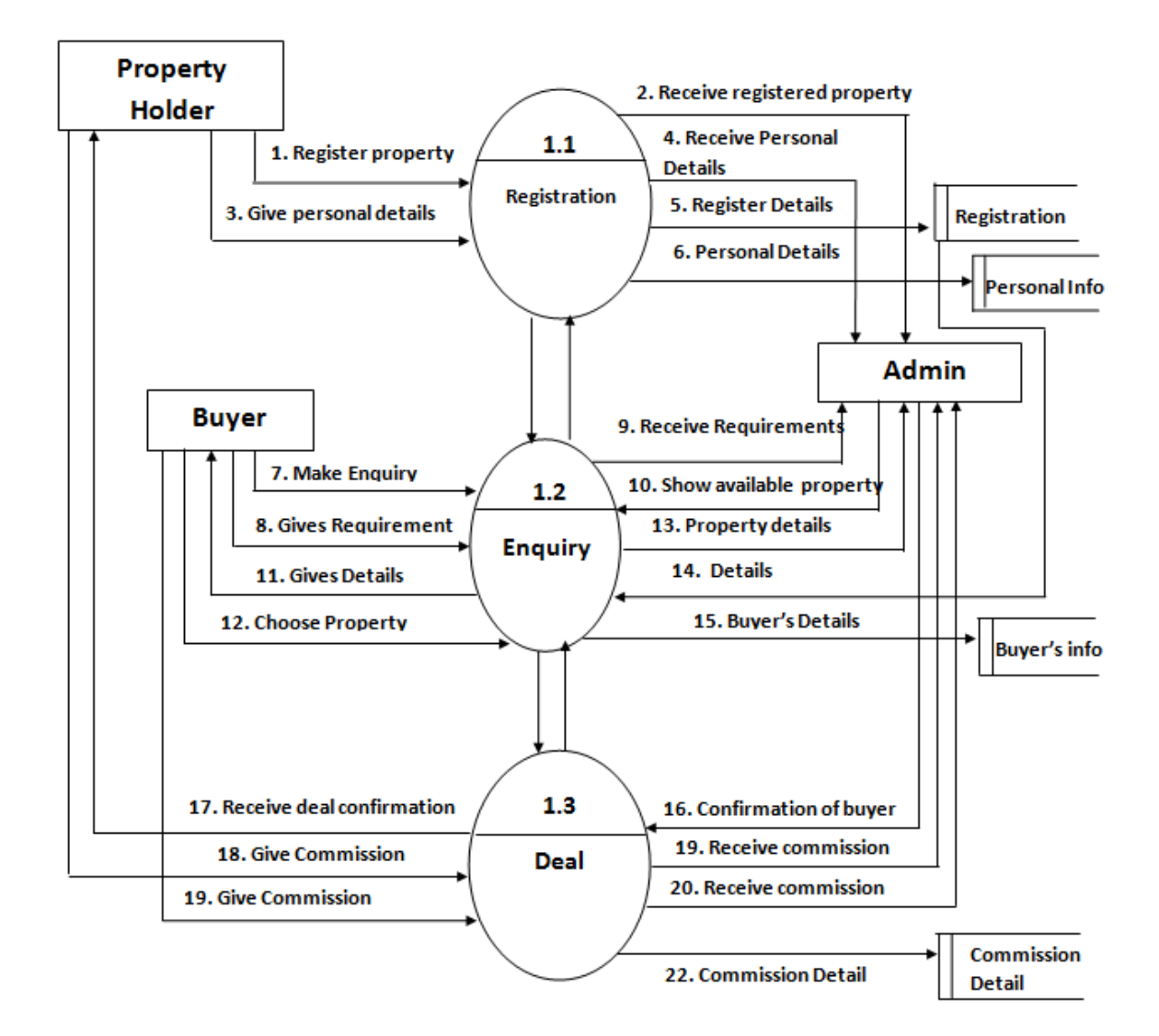

#### **Second level DFD**

#### **For Registration:-**

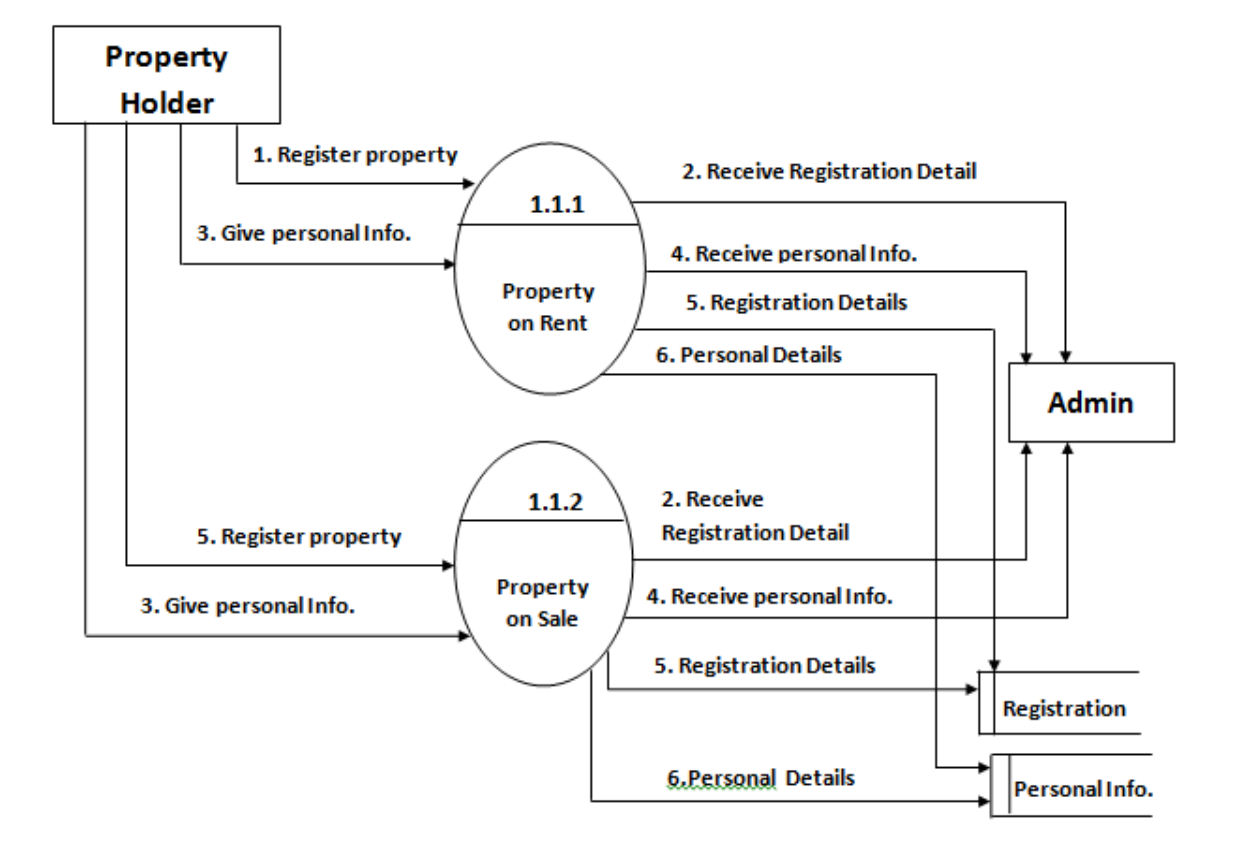

#### **For Commission:-**

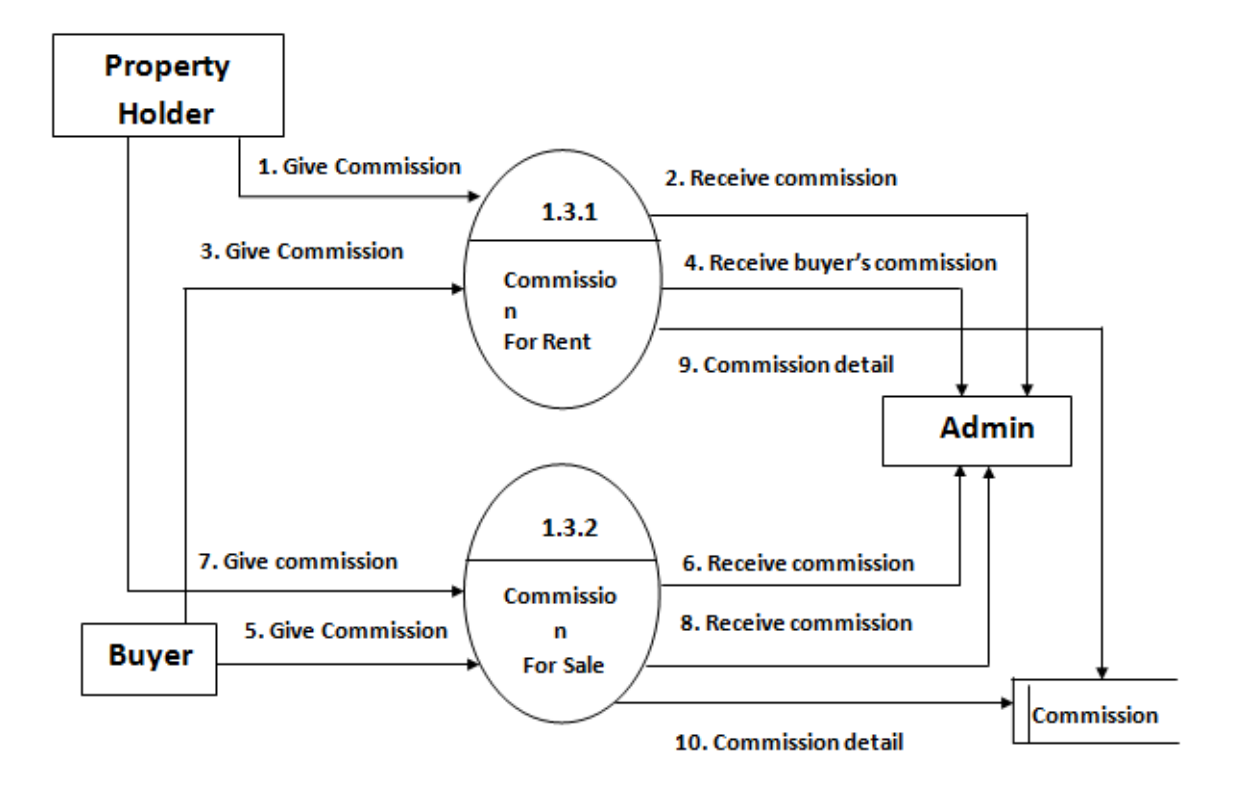

#### **3.2Entity Relationship Diagram**

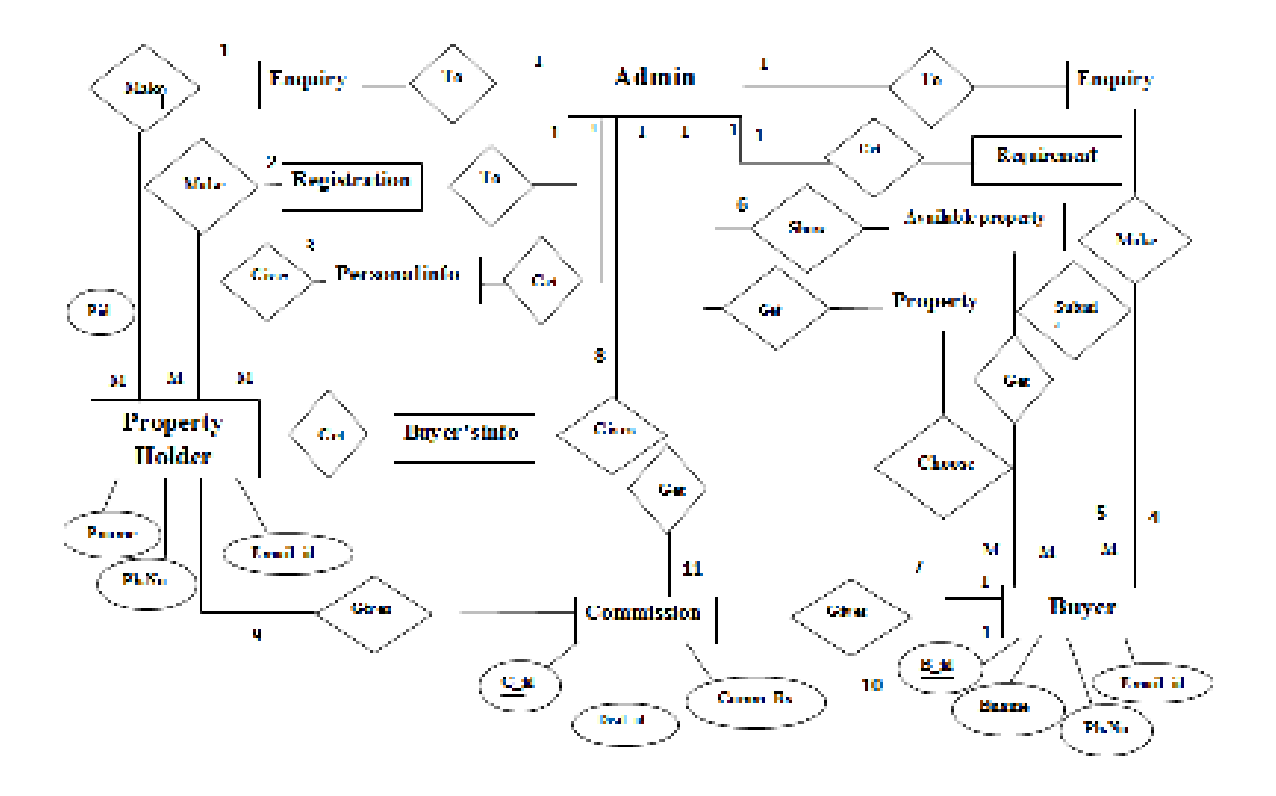

# **3.3 System Requirement**

#### **Software Requirement:-**

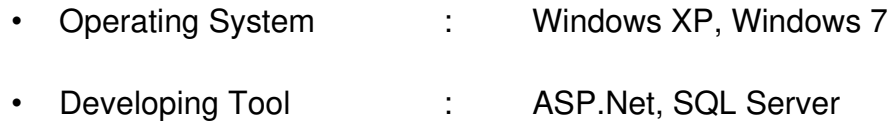

#### **Hardware Requirement:-**

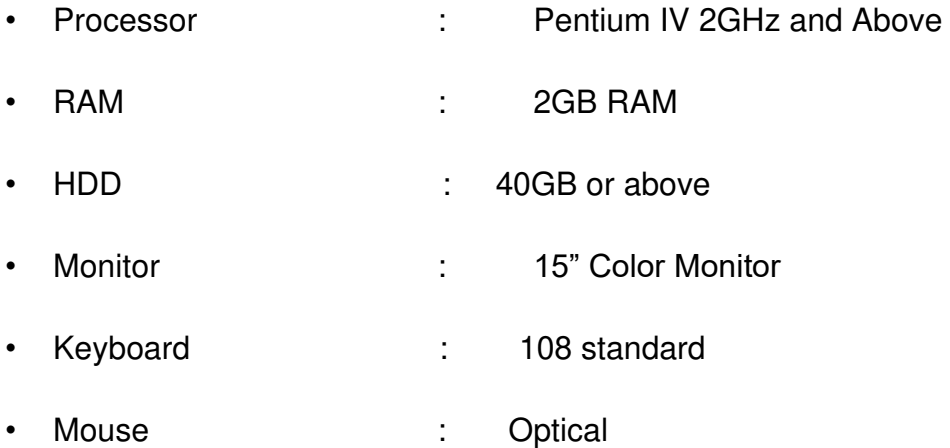

# **Chapter IV**

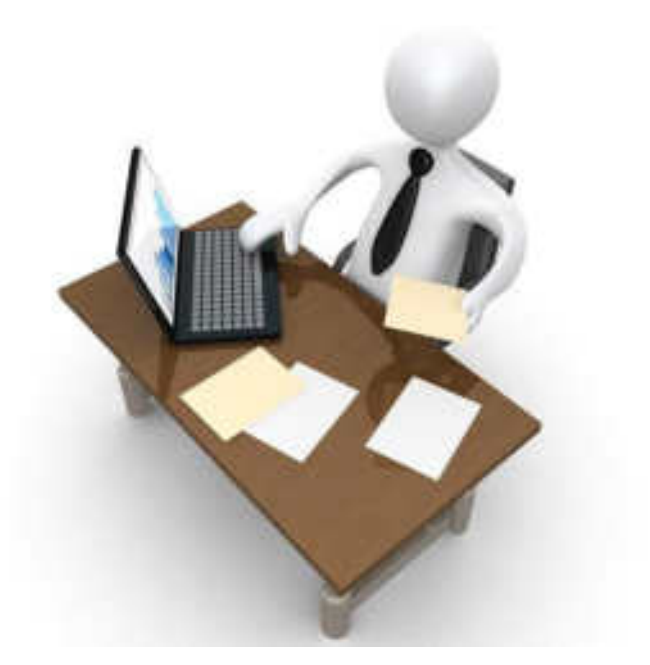

# **SystemDesign**

# **4.1 Database Design**

#### **Table Name: Login Table**

**Description: - To store admin username and password.** 

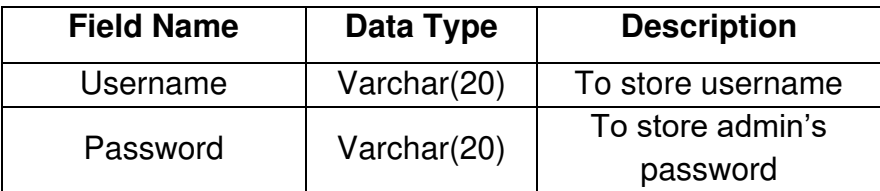

#### **Master Table:**

#### **Table Name: Property Type Master**

#### **Description: - To store all property Type ID and its Type.**

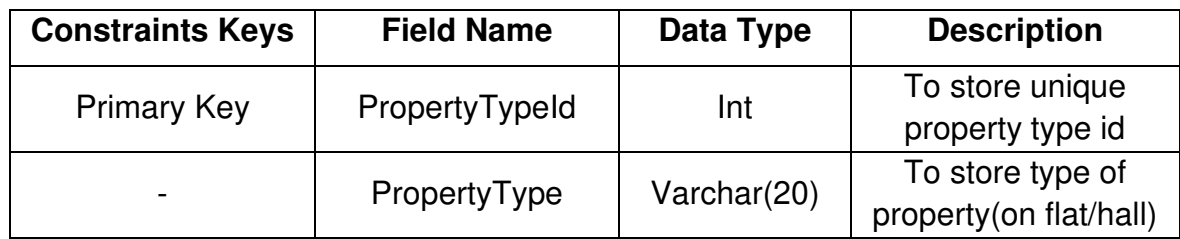

#### **Table Name: Location Master**

**Description: - To store all property Location ID and its Name.** 

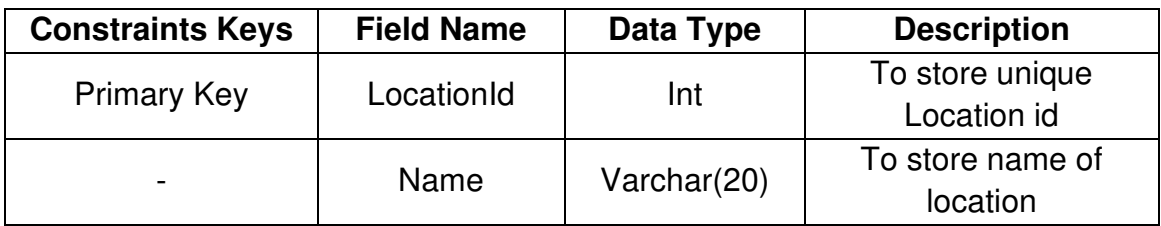

#### **Table Name: Property Holder Master**

#### **Description: - To store all property Holder ID and his information.**

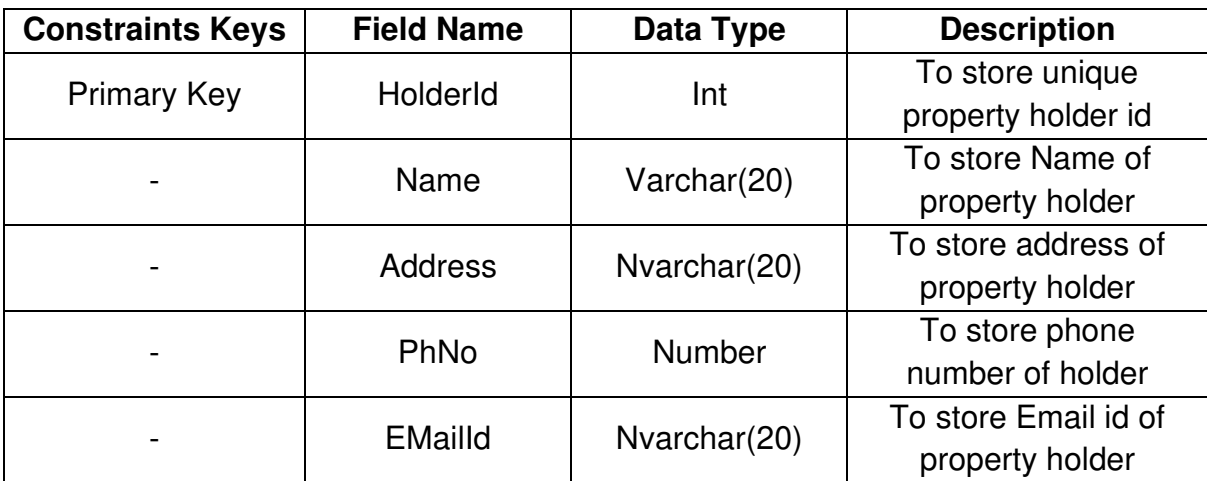

#### **Table Name: Buyer Master**

#### **Description: - To store all Buyers ID and his information.**

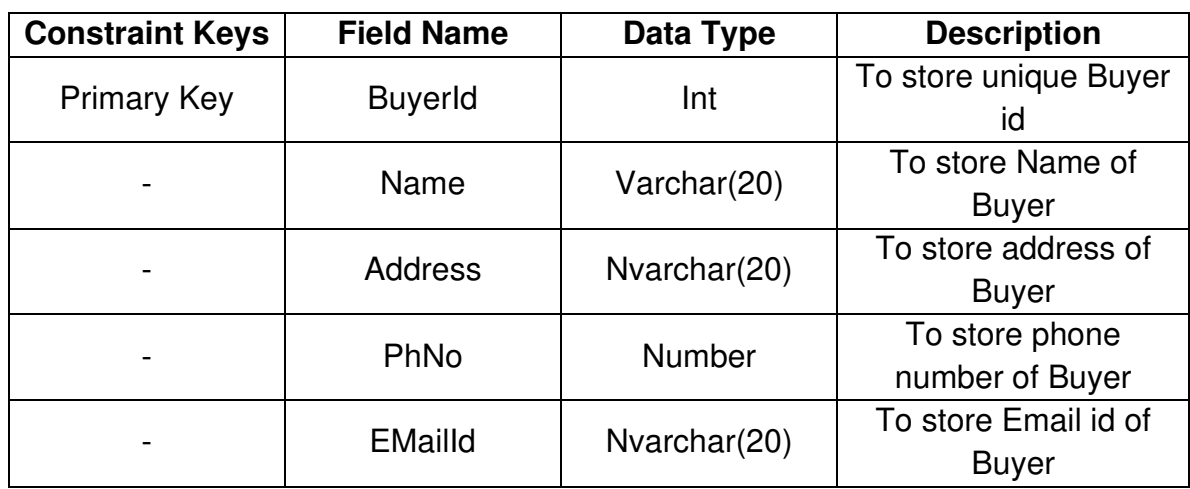

#### **Table Name: Property Information Master**

#### **Description: - To store all property information ID and all information about property like area, type, description etc.**

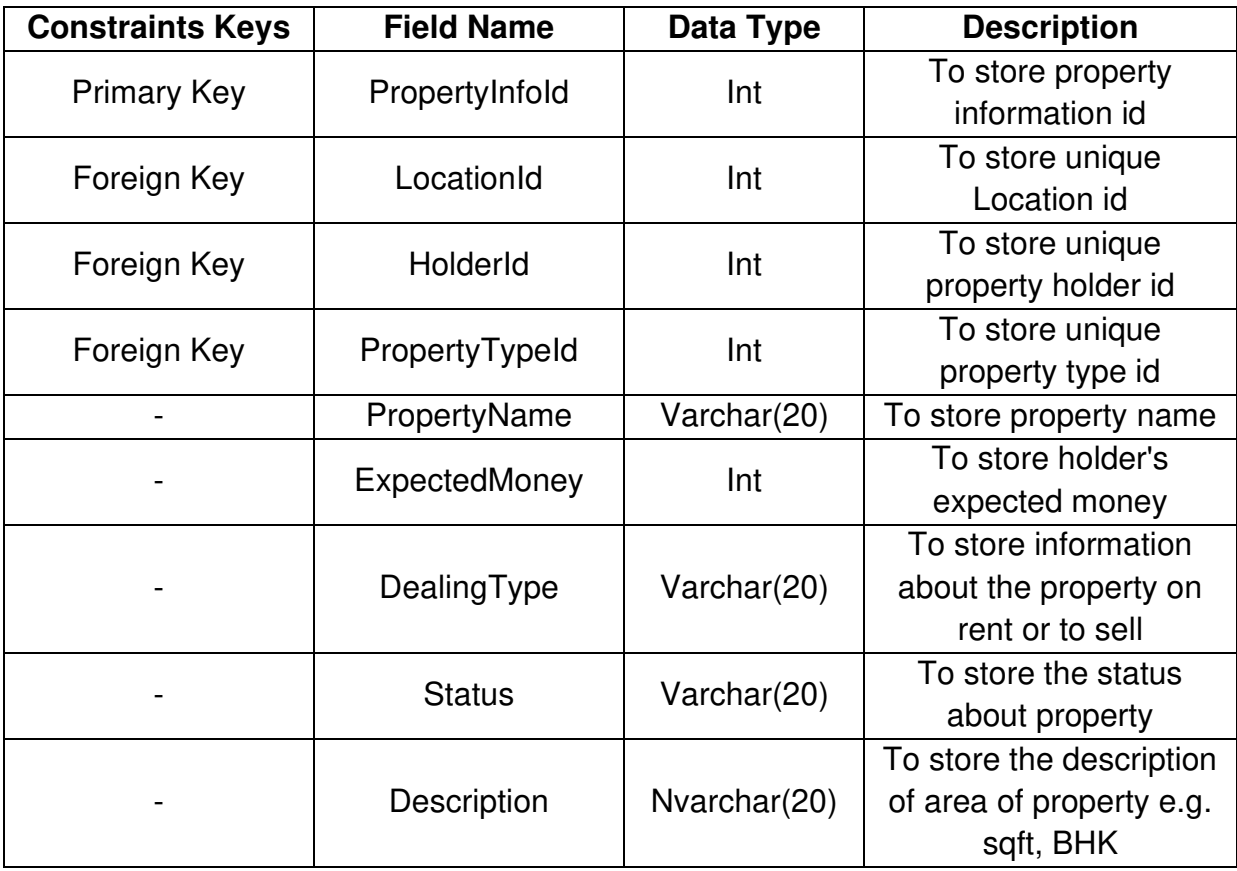

### **Transaction Table:**

#### **Table Name: Buyer's Requirement Details**

**Description: - To store all buyer requirement detail.** 

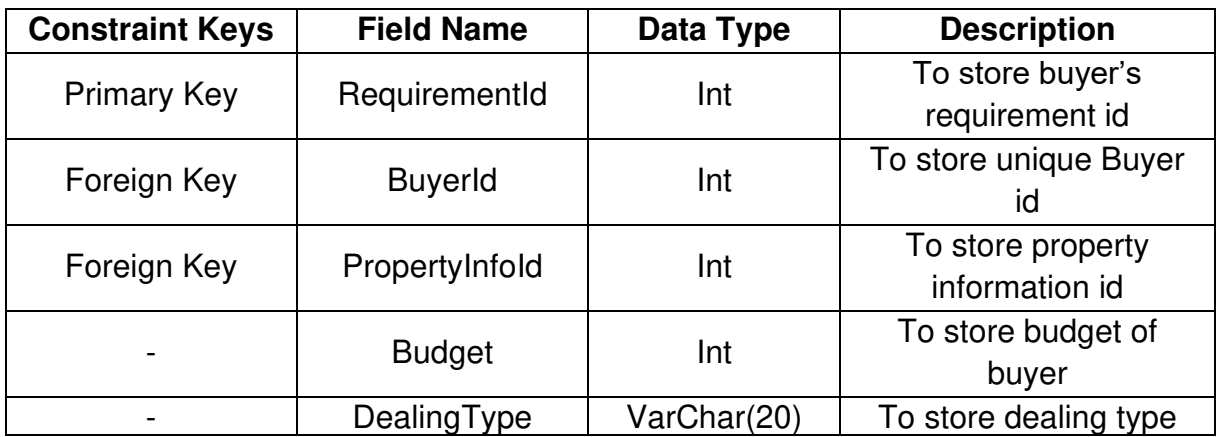

### **Table Name: Deal Details**

**Description: - To store all Deal details.** 

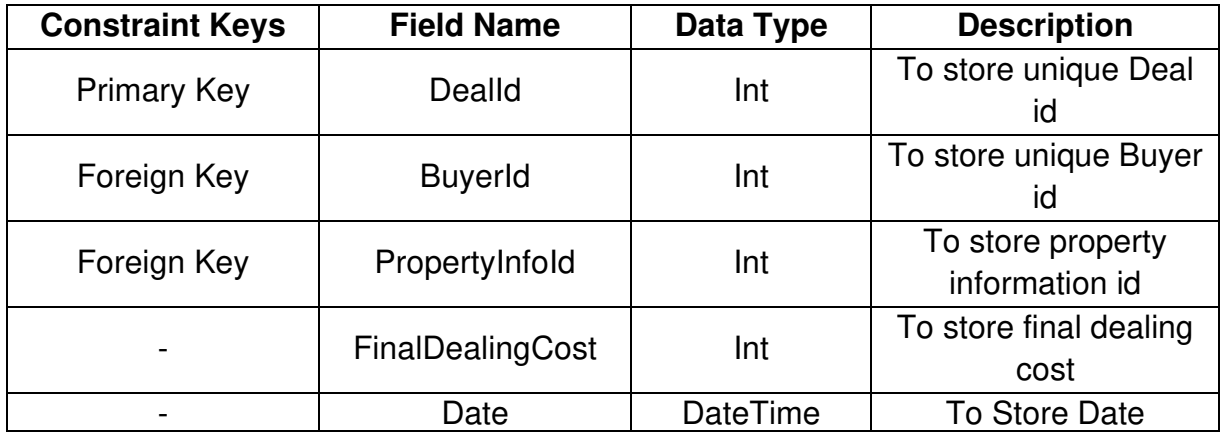

# **Table Name: Commission Details**

# **Description: - To store all commission details.**

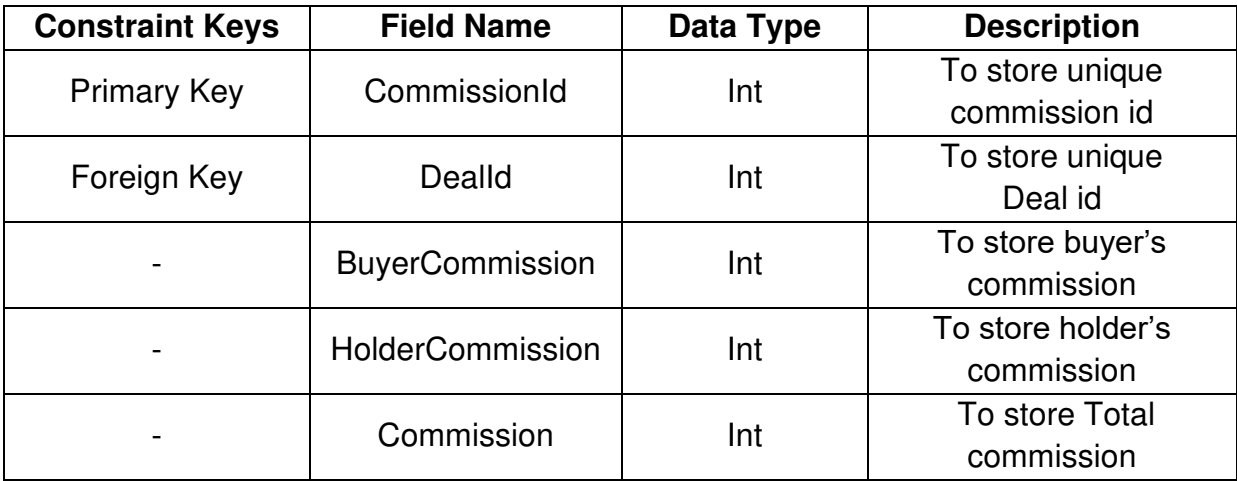

# **4.2 Input-Output Design**

# **Login form:**

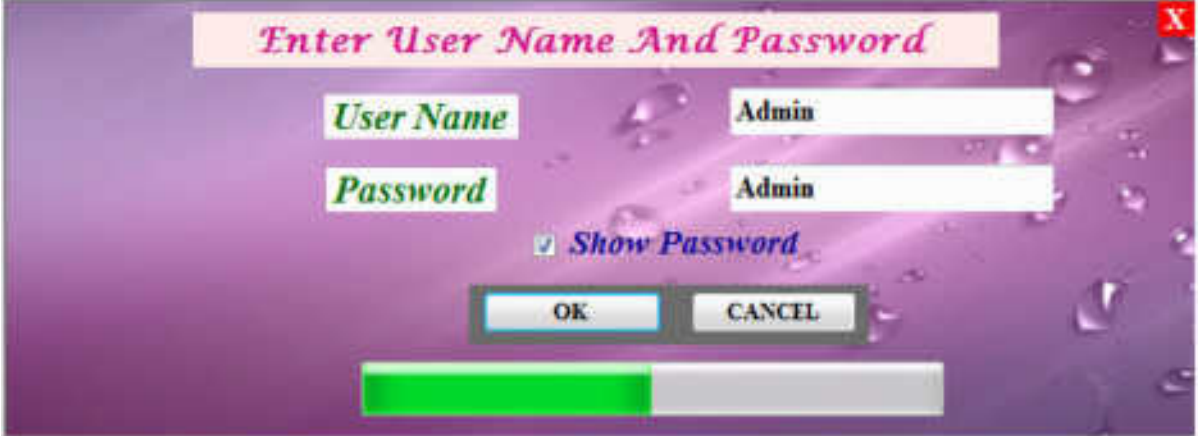

# **Splash Screen:**

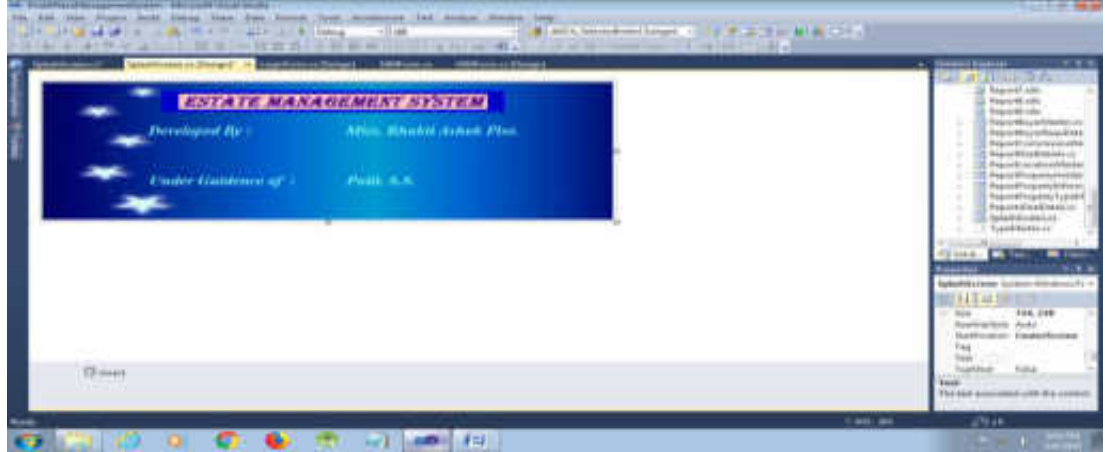

#### **MDI Forms:**

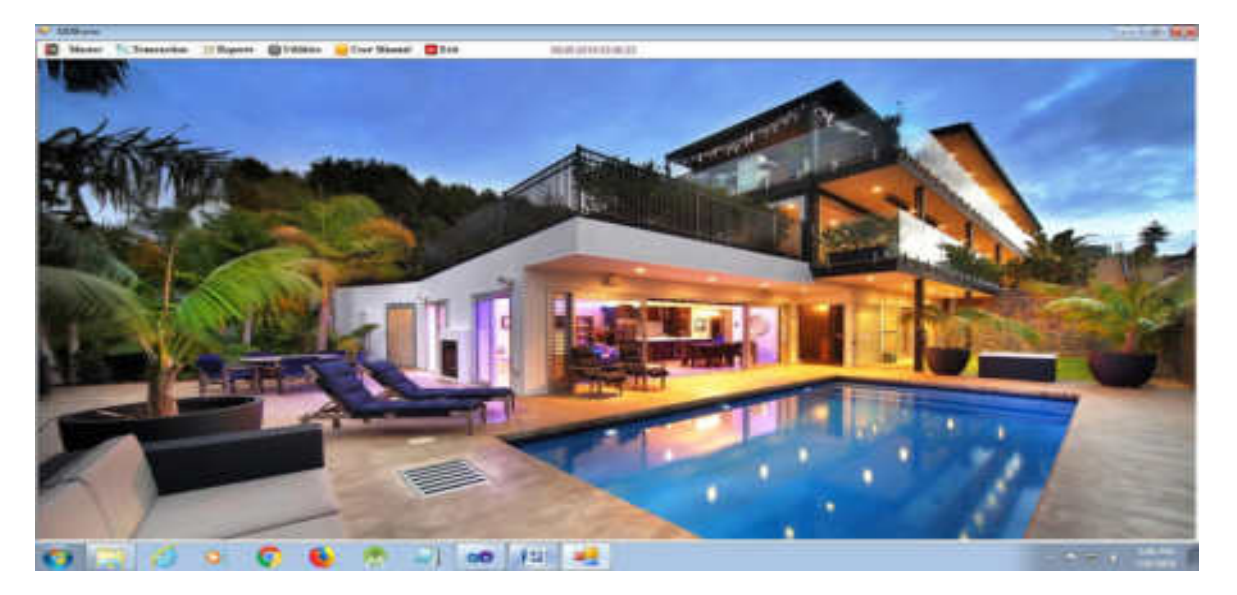

# **Master Forms:**

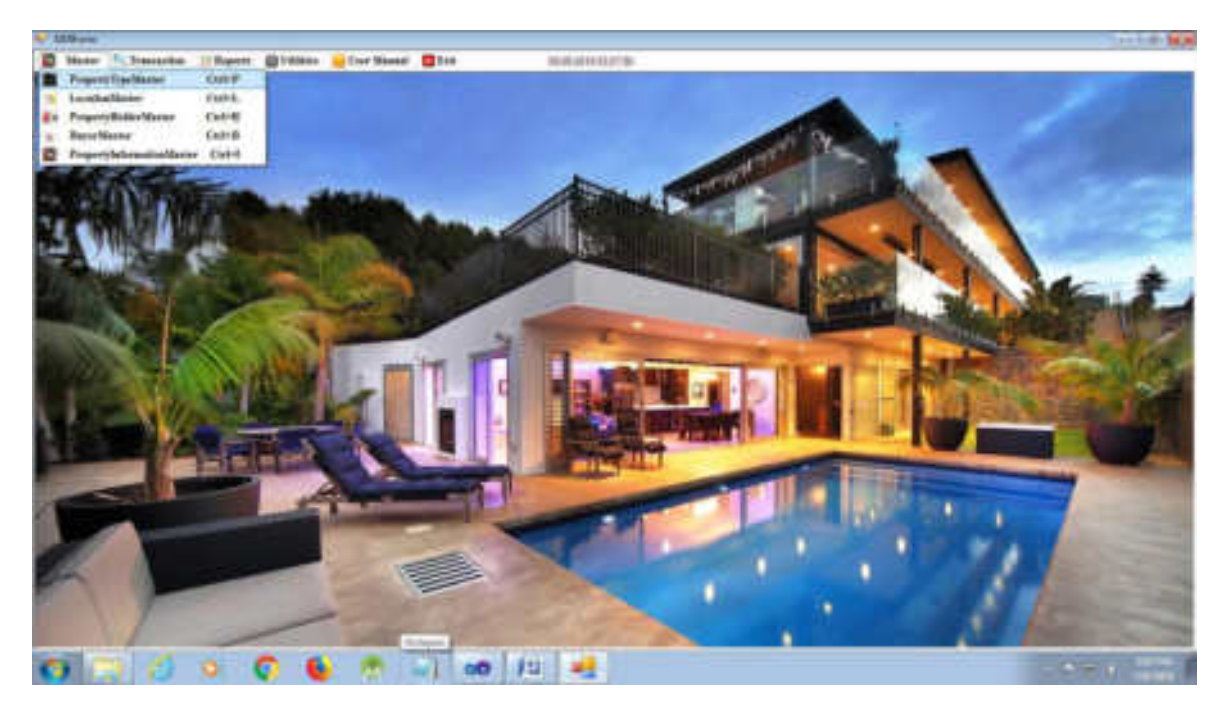

#### **Master Form:**

# **1. Property Type Master:**

#### **To Save:**

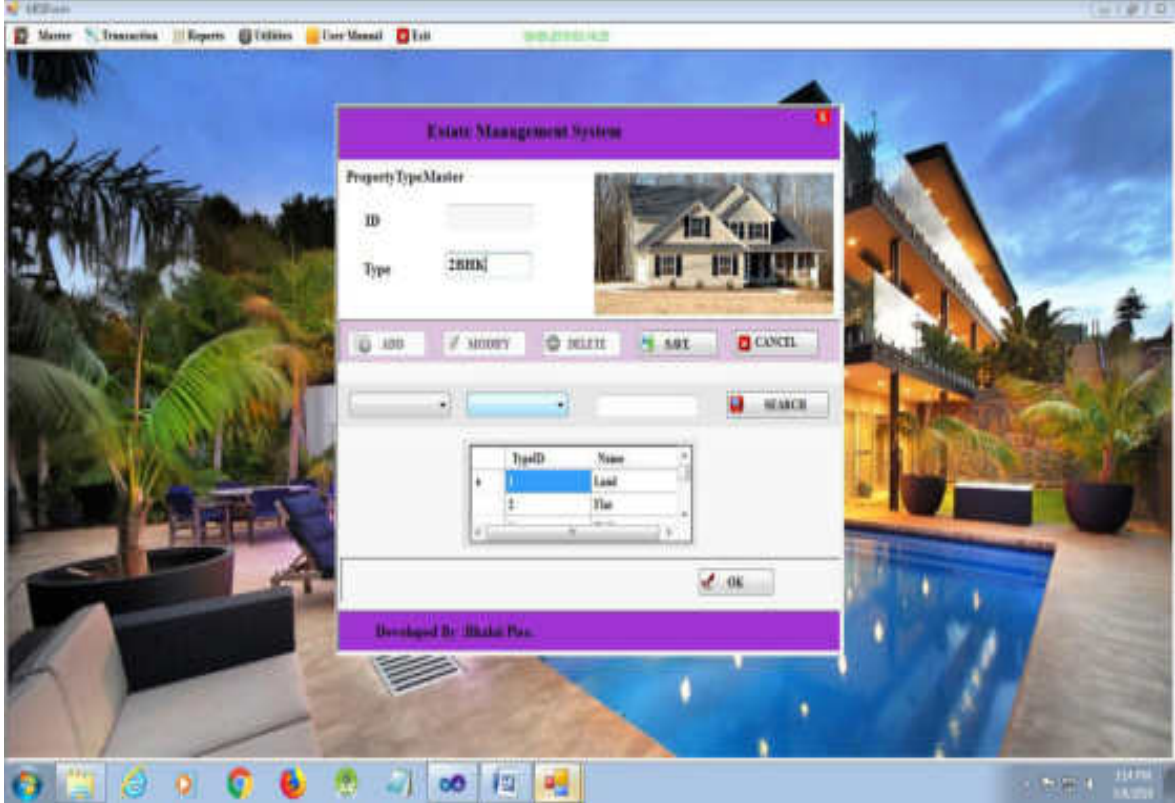

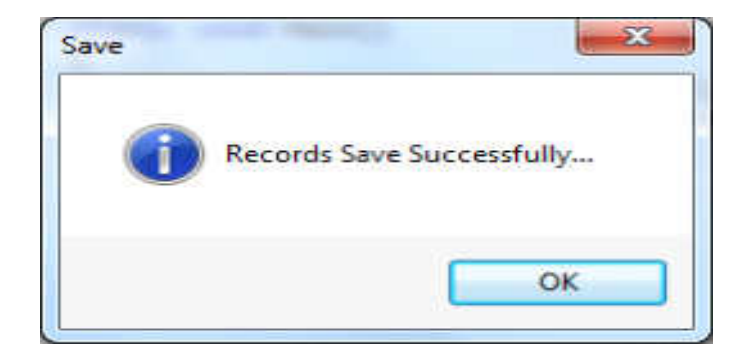

# **While Inserting Same Record:**

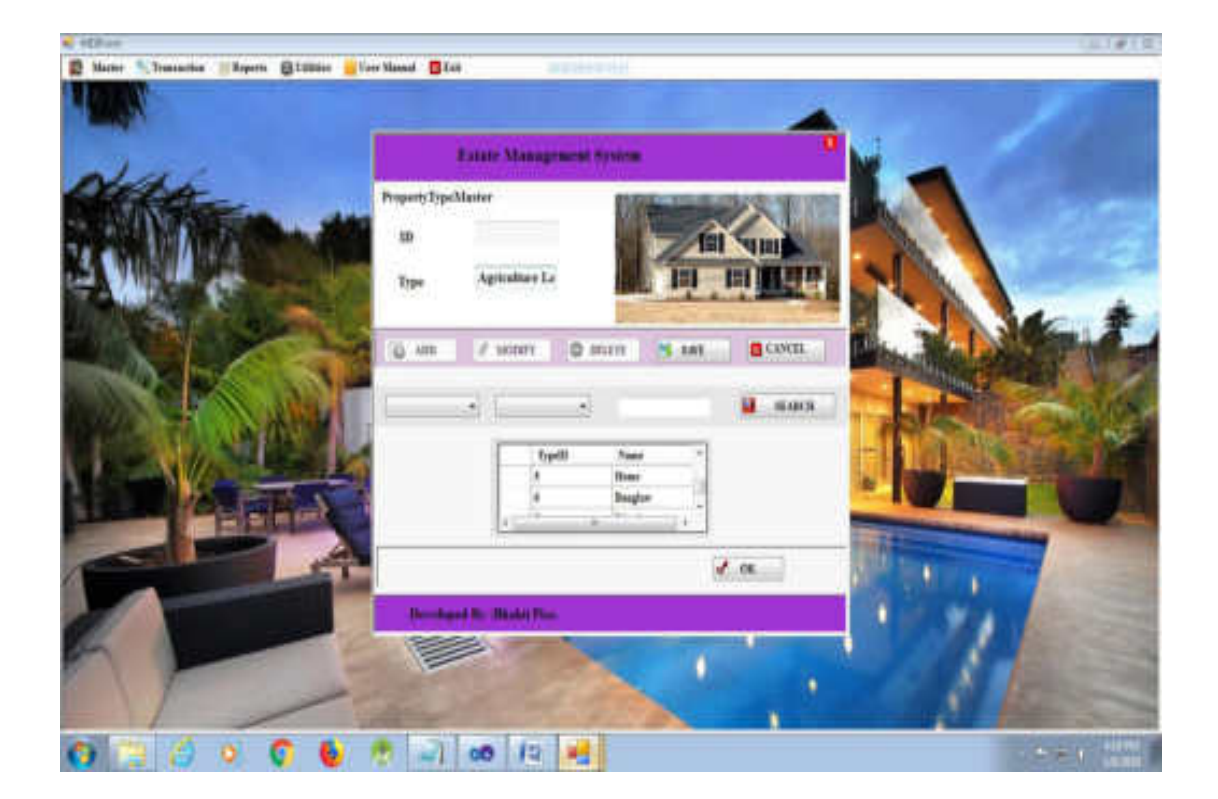

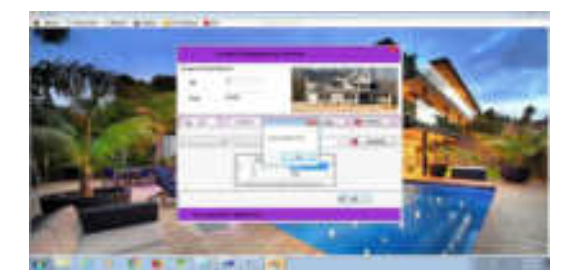

# **To Modify:**

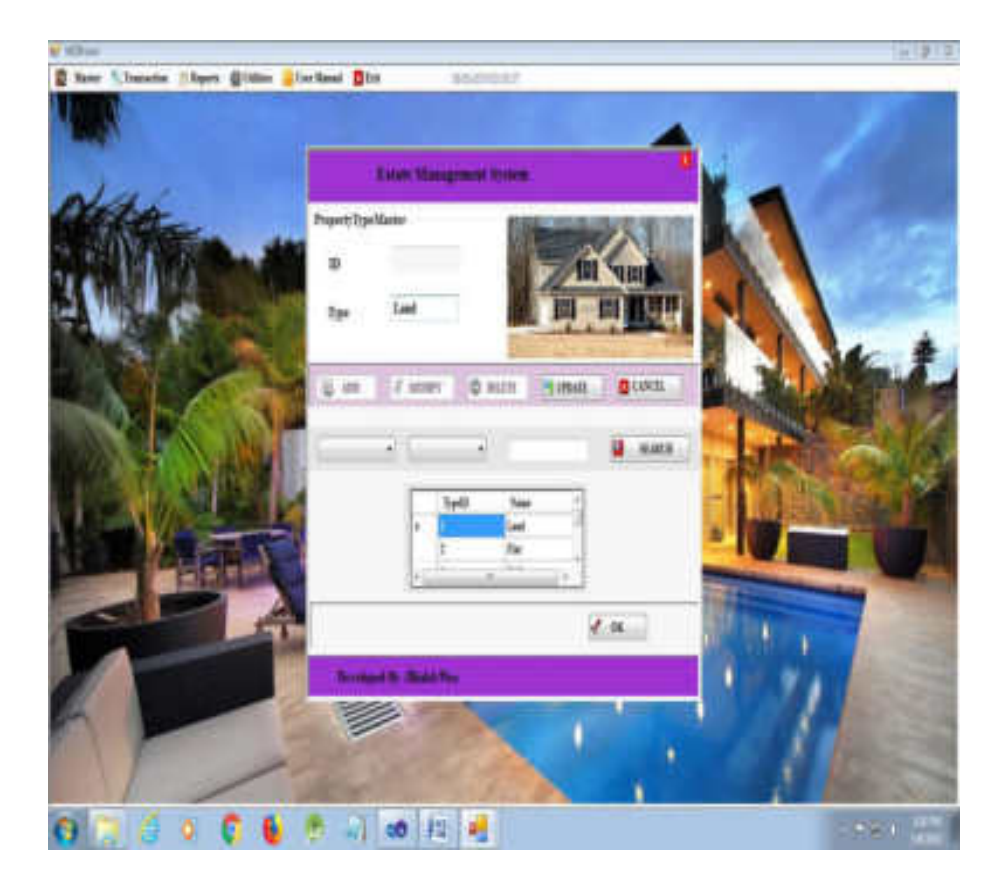

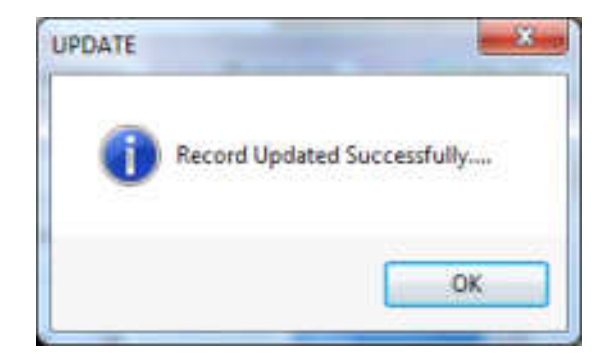

### **To Update:**

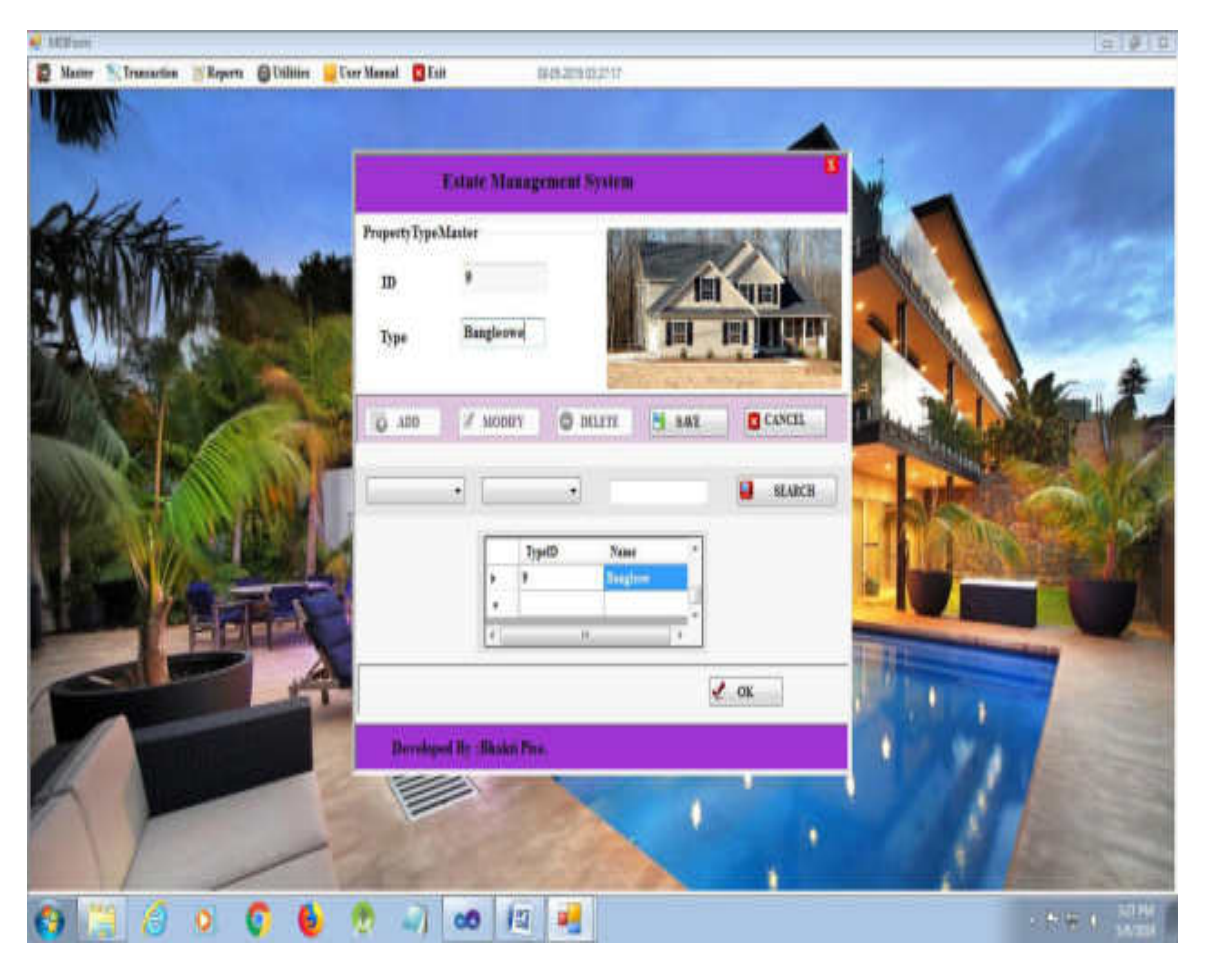

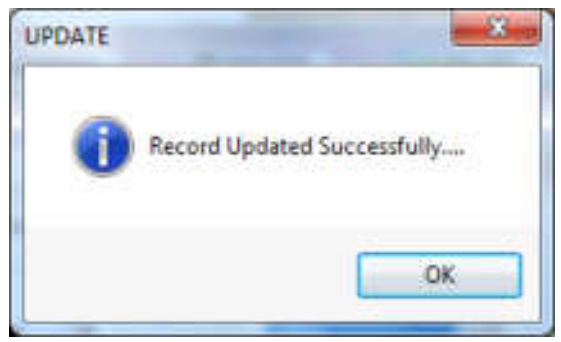

# **To Delete:**

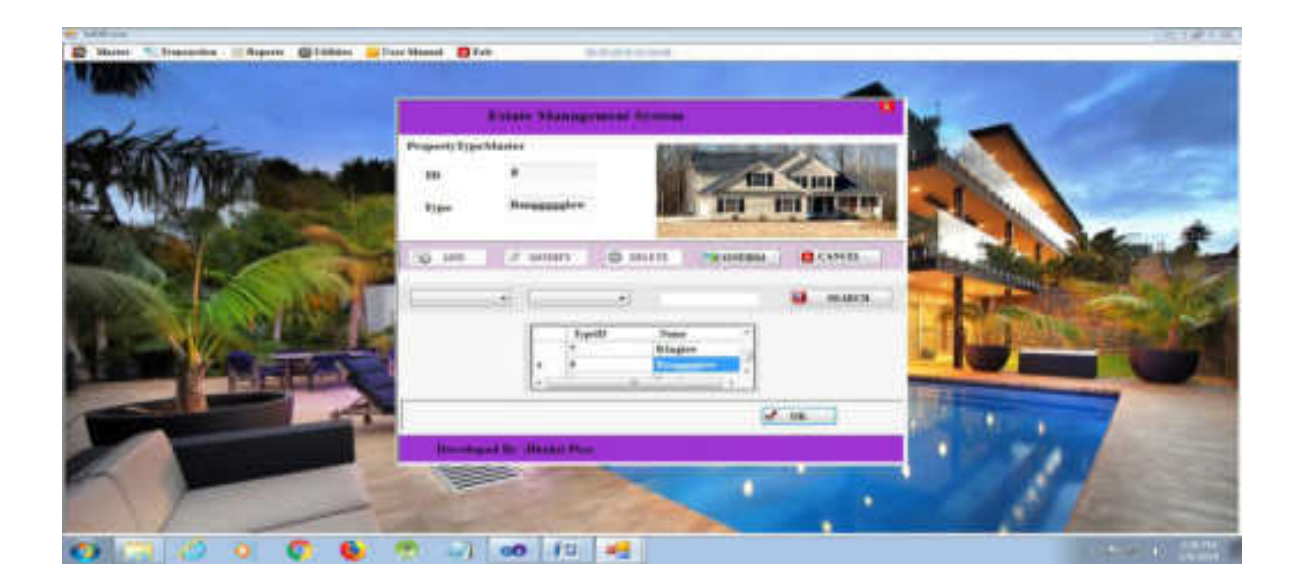

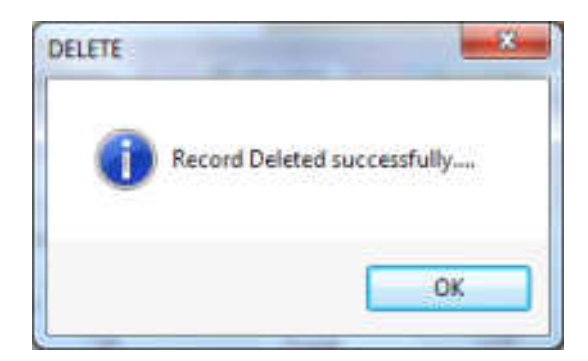

## **To Searching:**

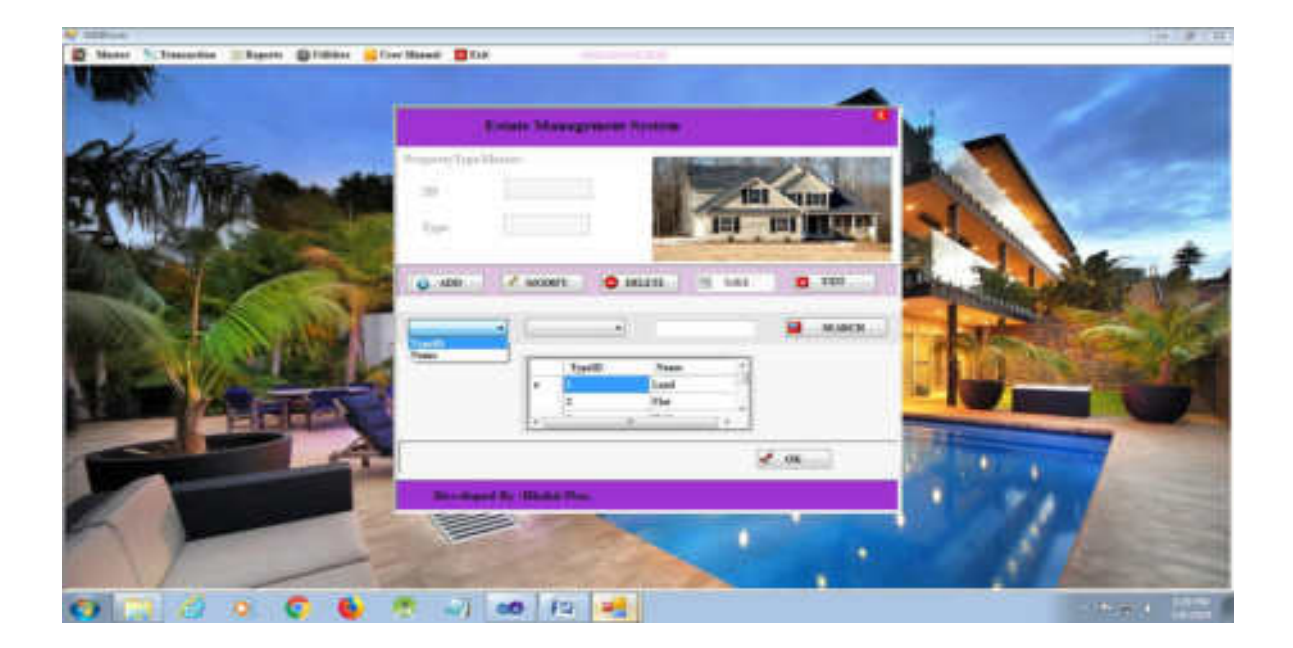

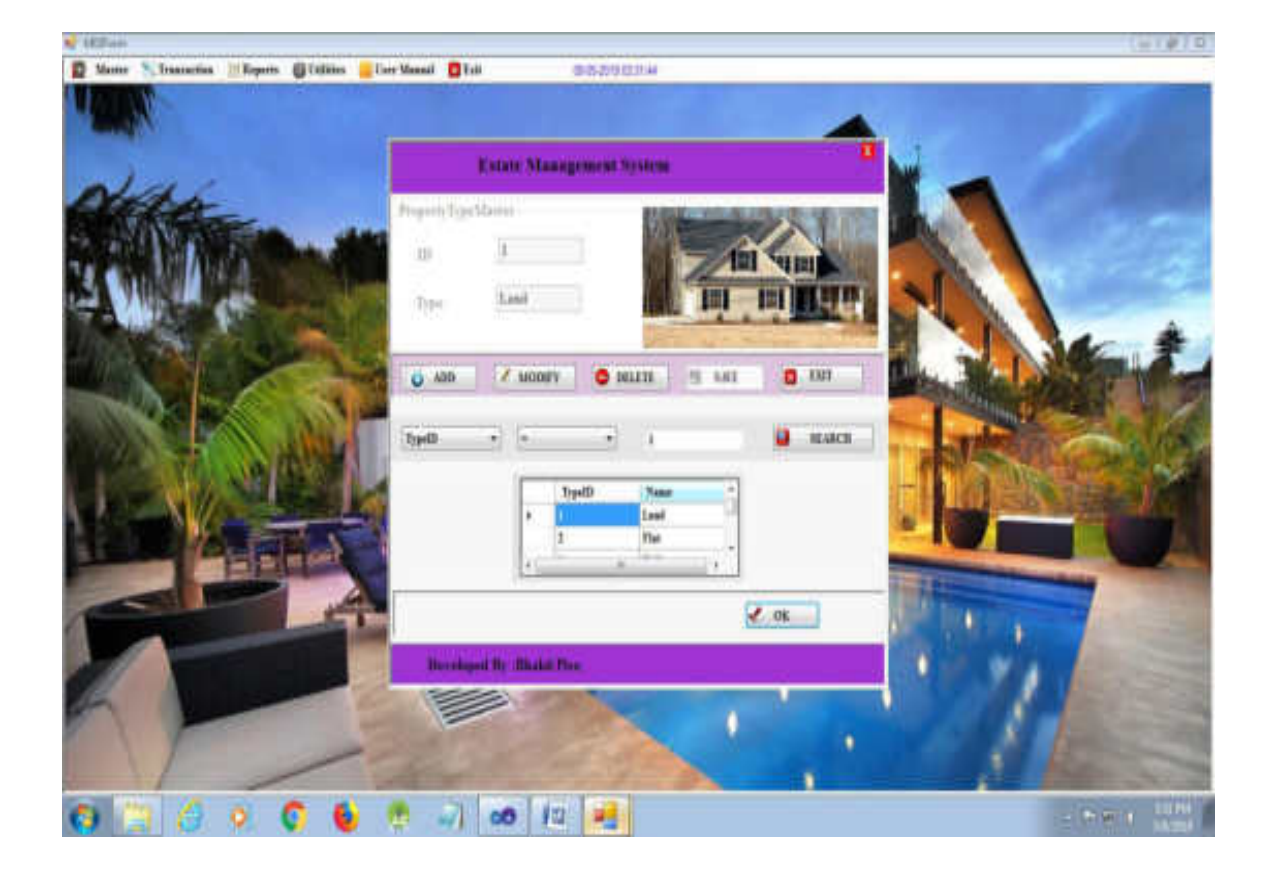

### **2.Location Master:**

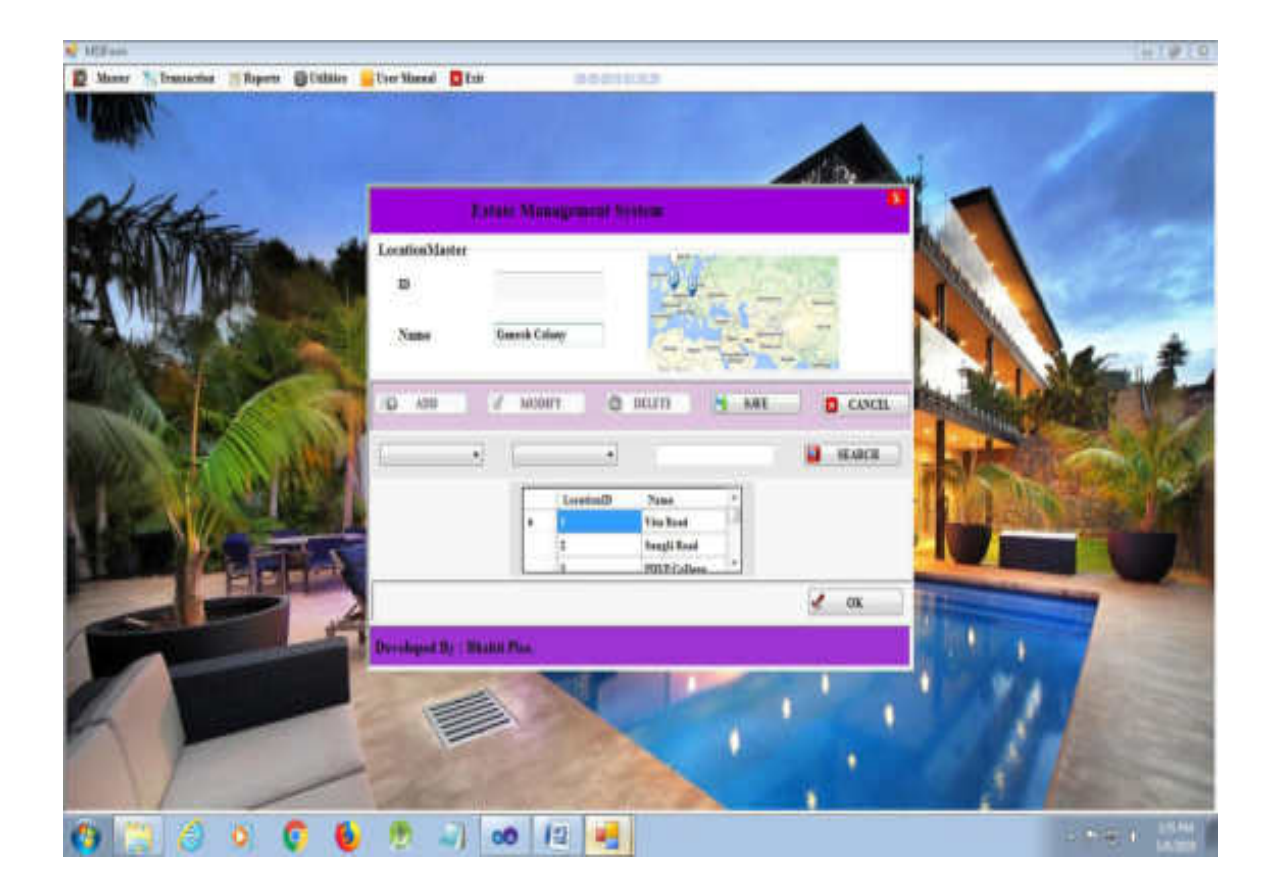

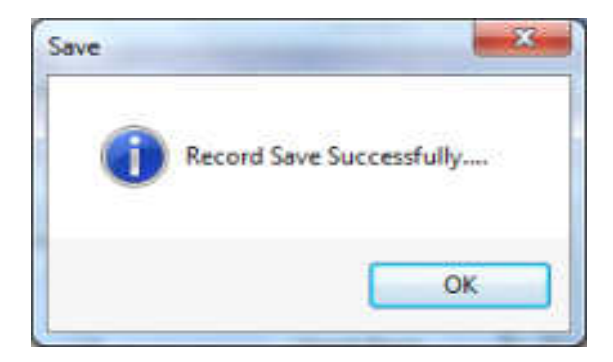

# **3.Property Holder Master:**

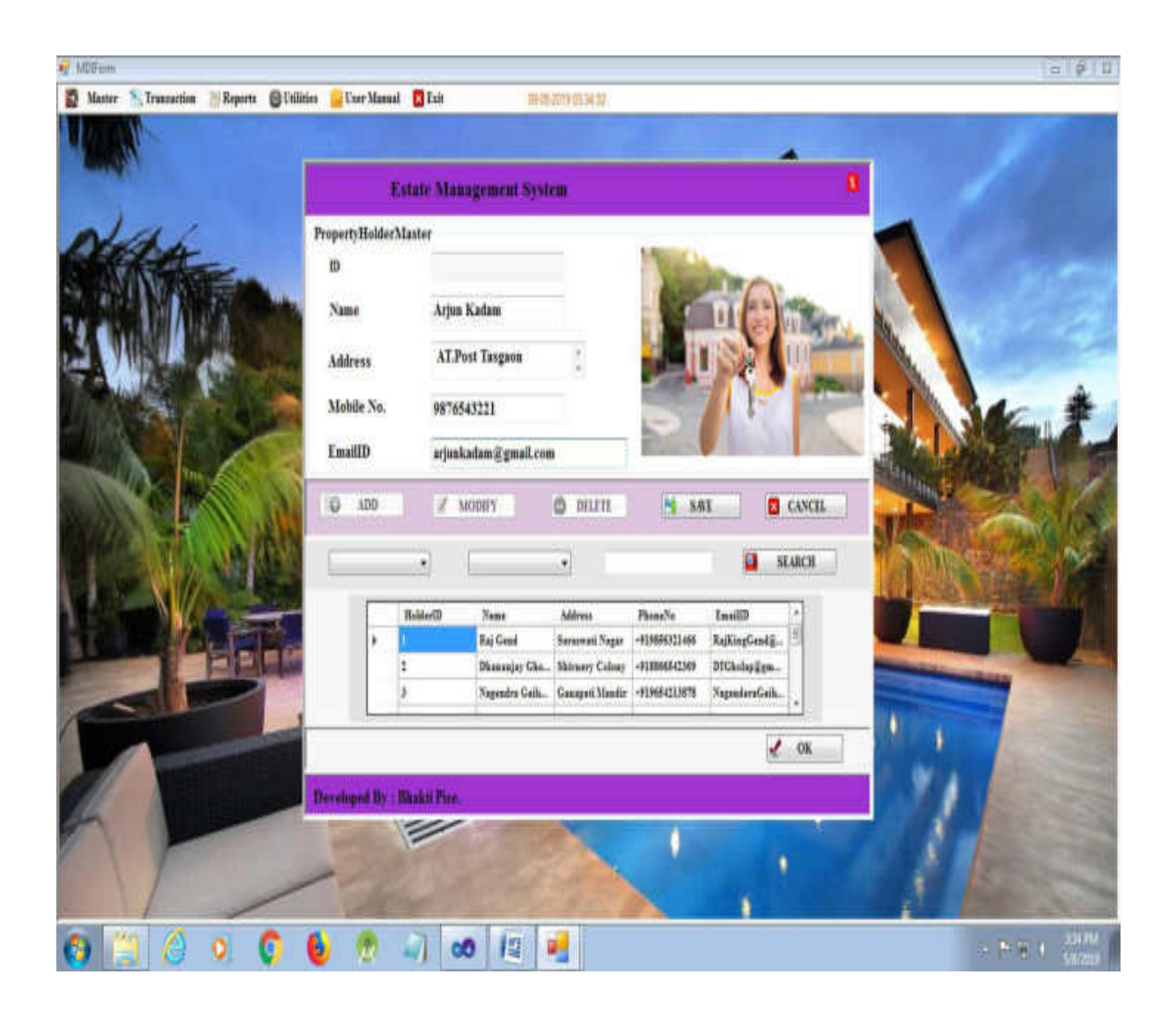

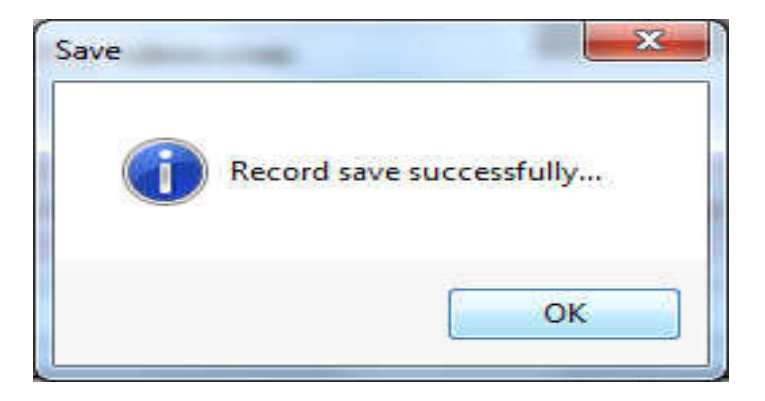

### **4. Buyer Master:**

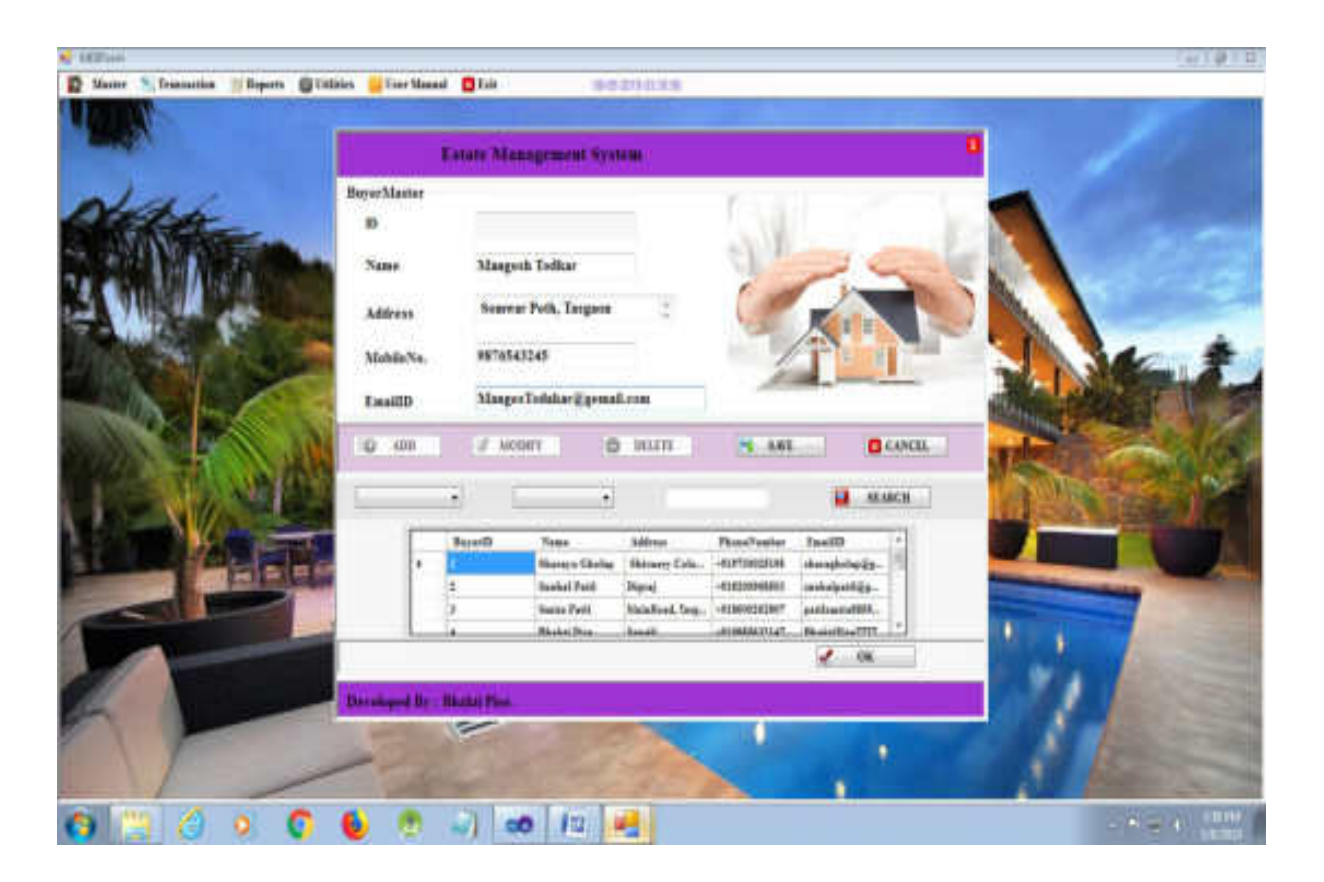

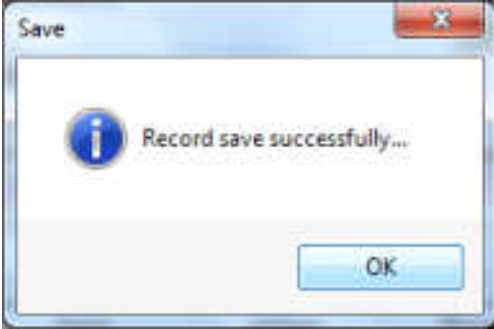

# **5.Property Information Master:**

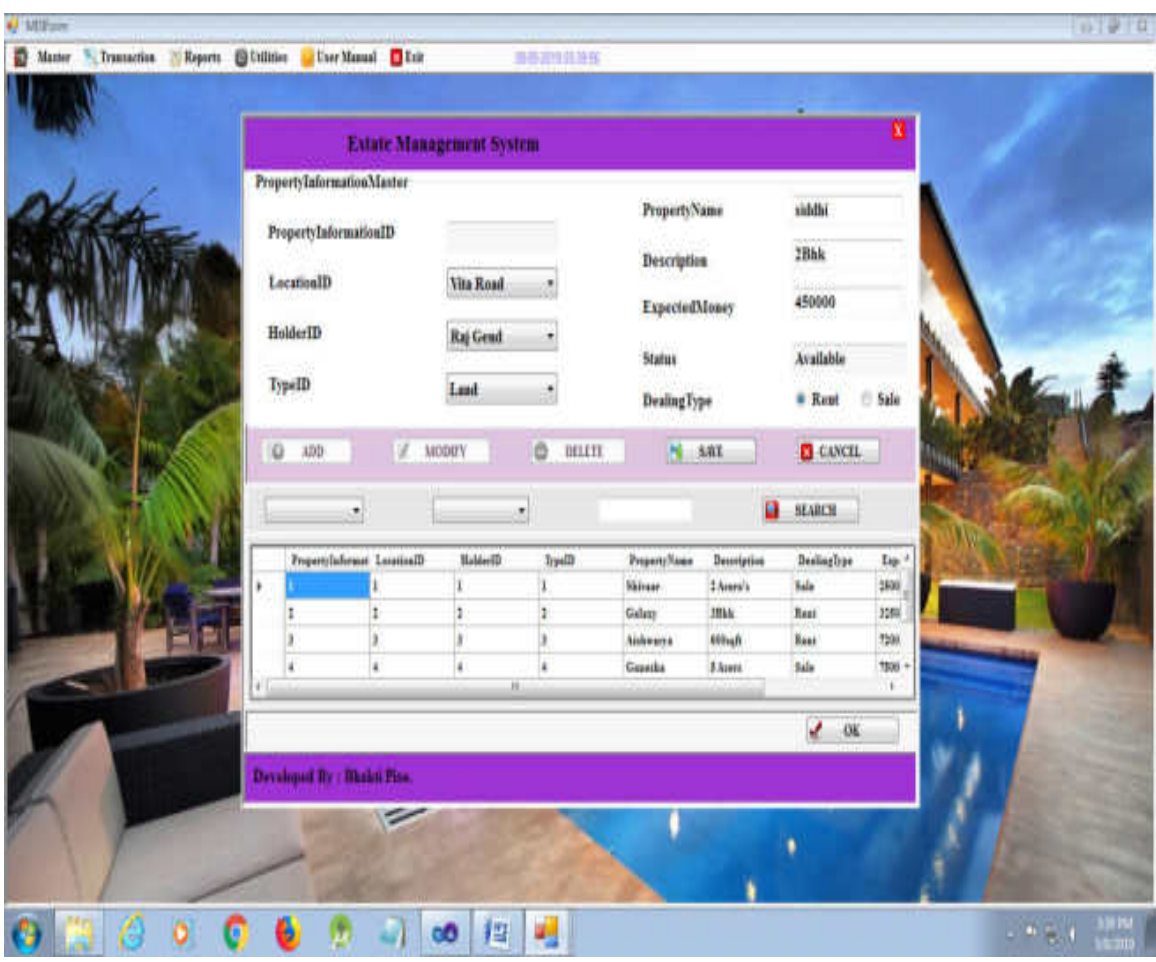

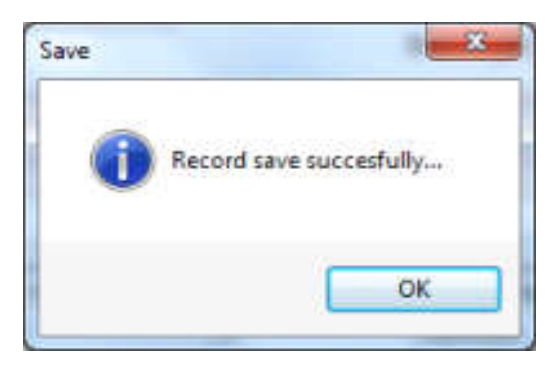

**Transaction Forms:**

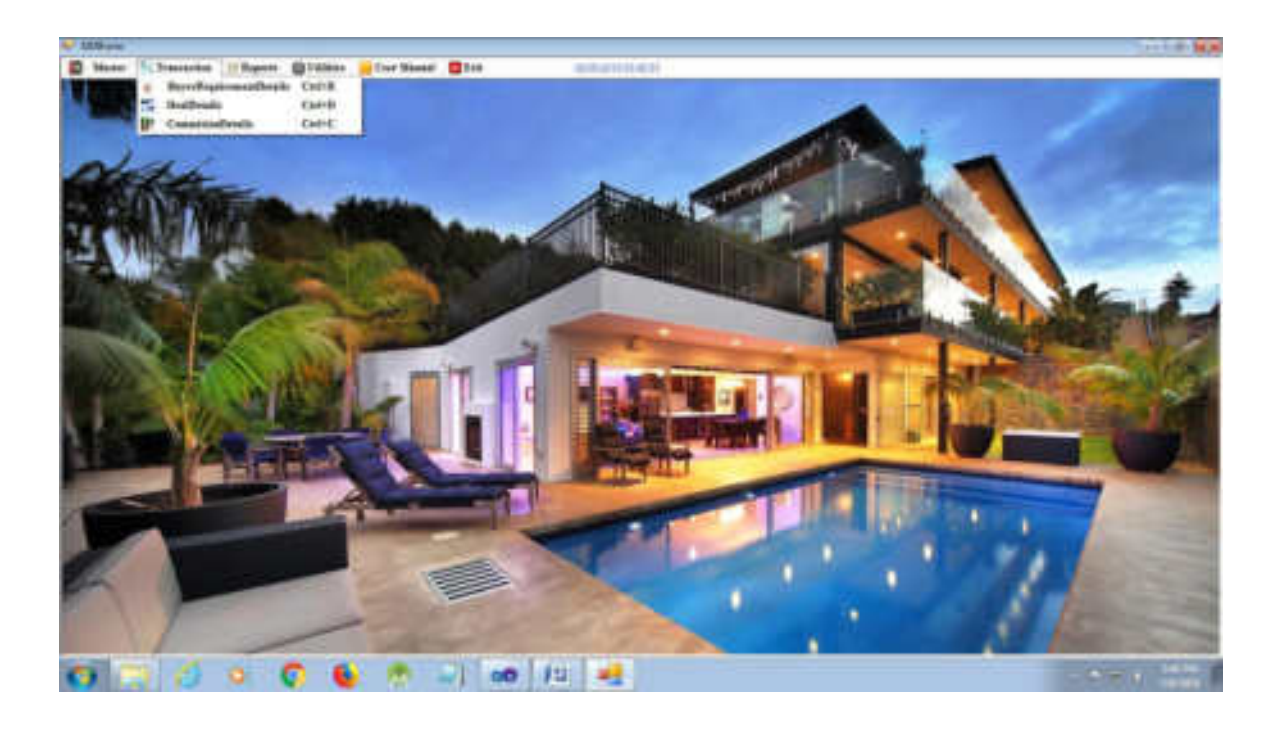

**Transaction Form:**

• **Buyer Requirement Details:** 

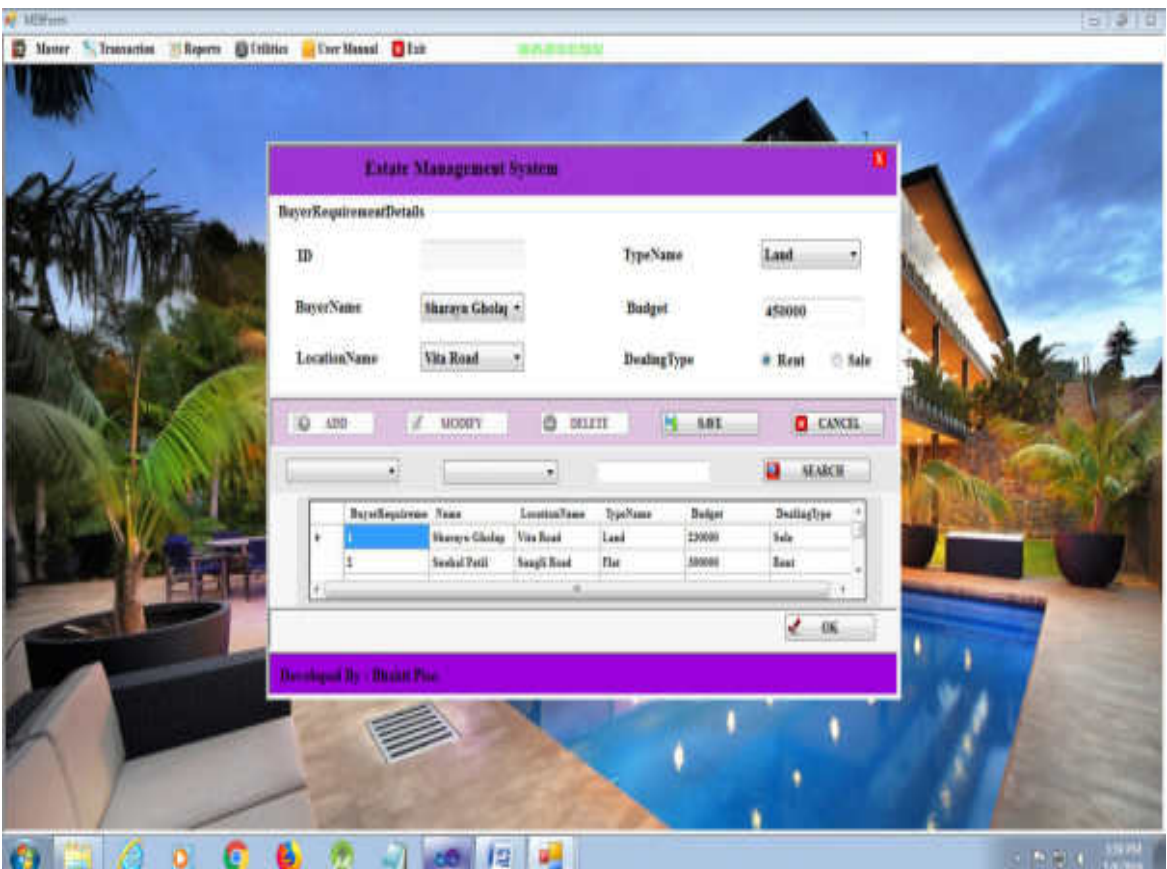

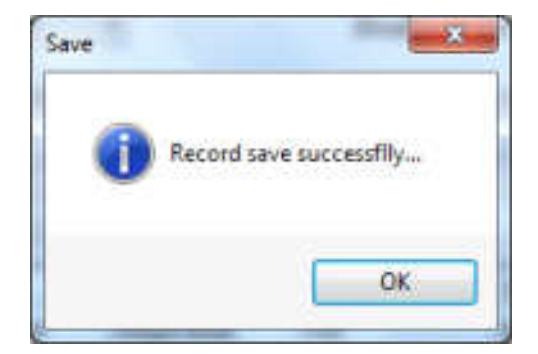

• **Deal Details:** 

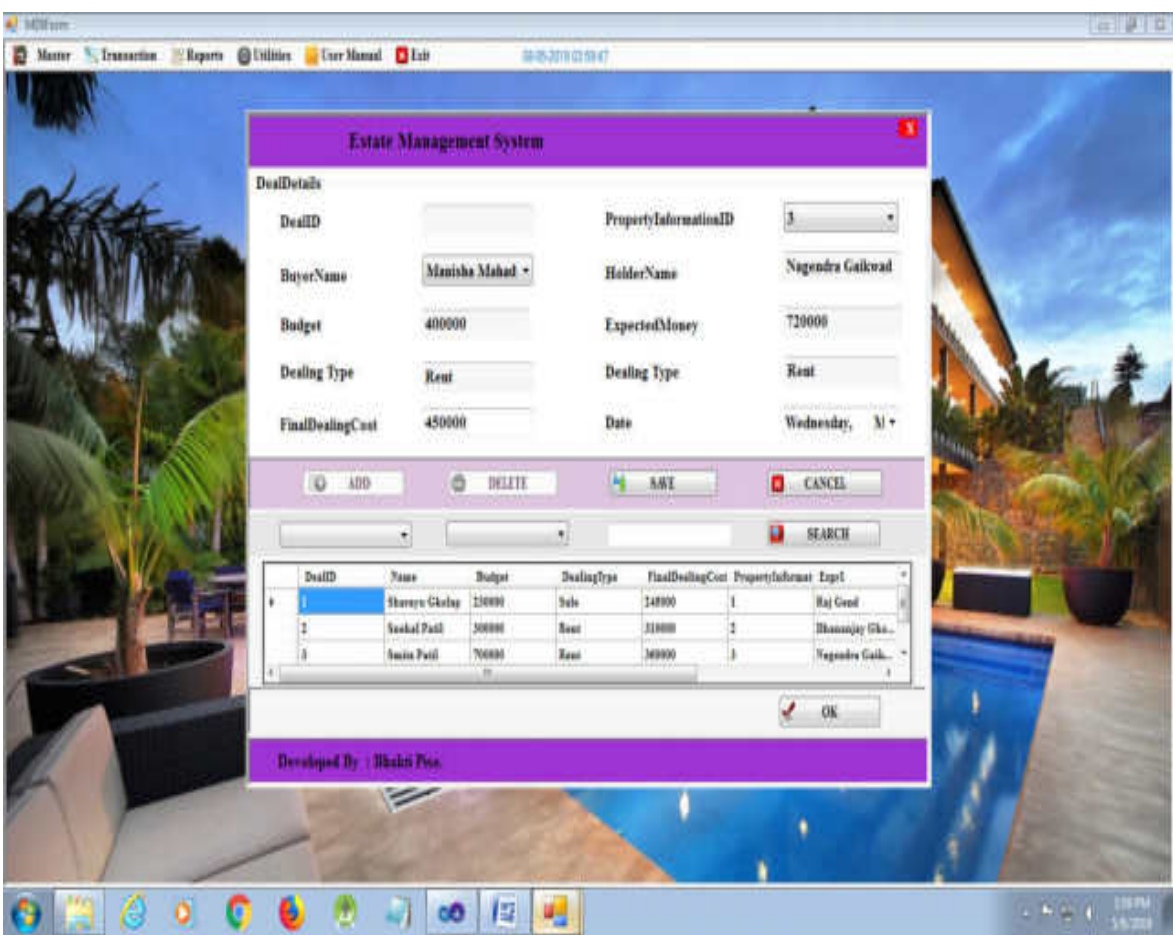

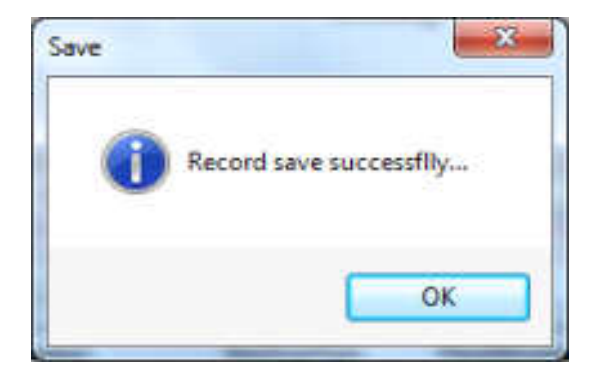

• **Commission Details:**
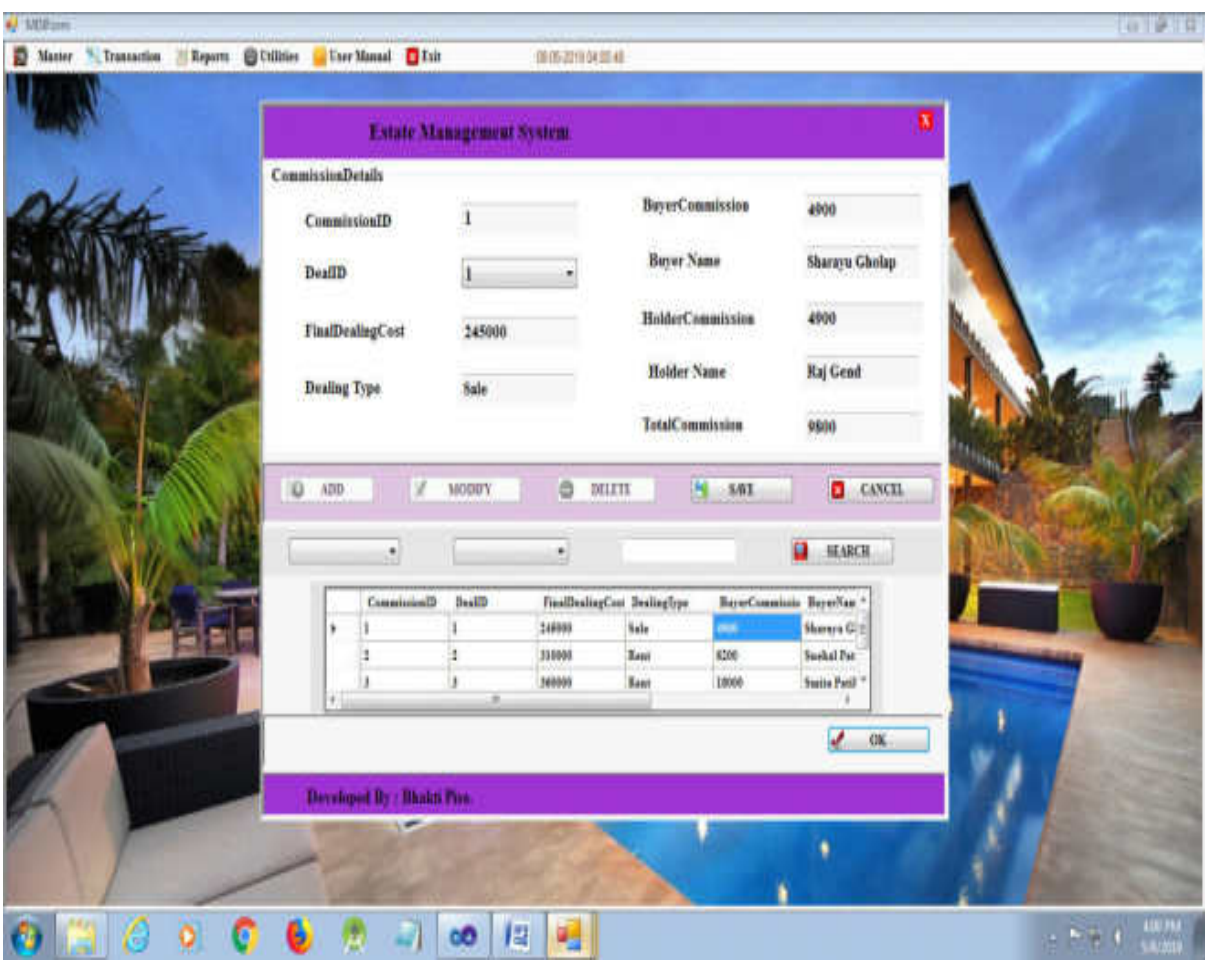

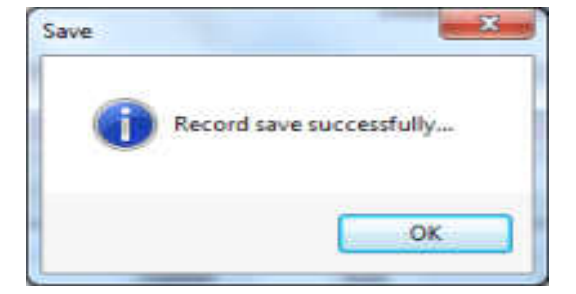

# **Utilities:**

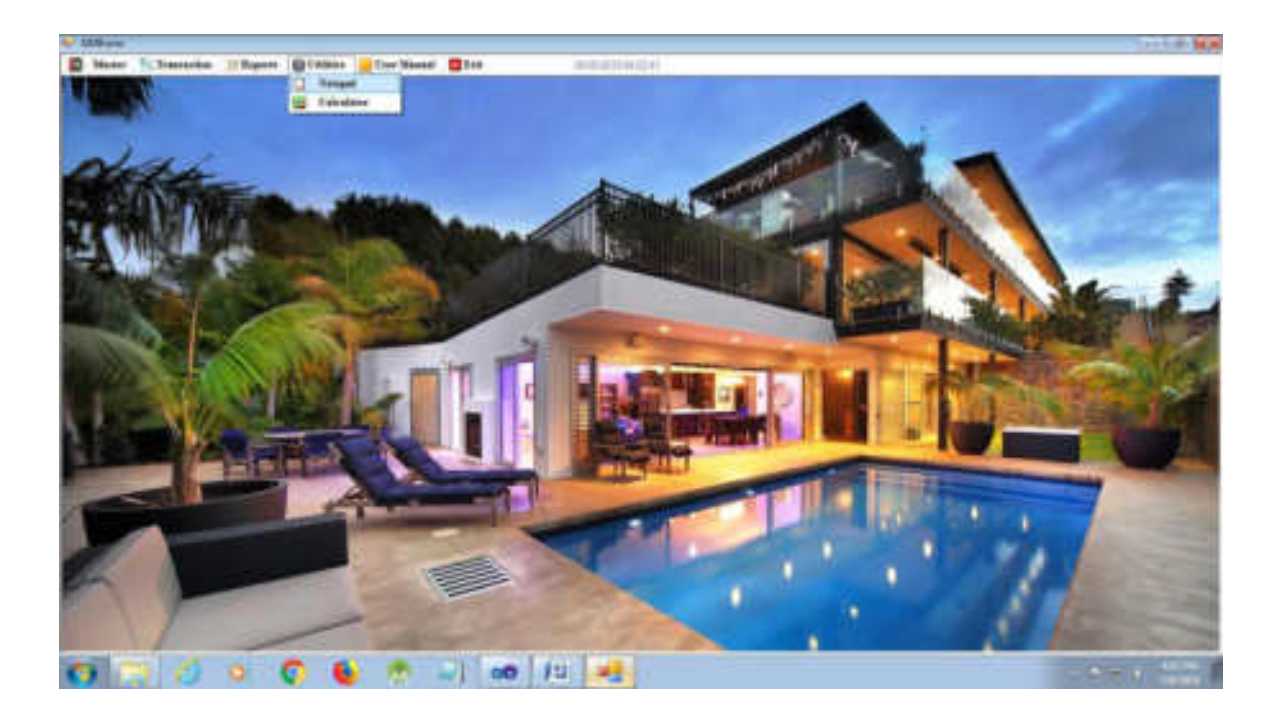

# **Notepad:**

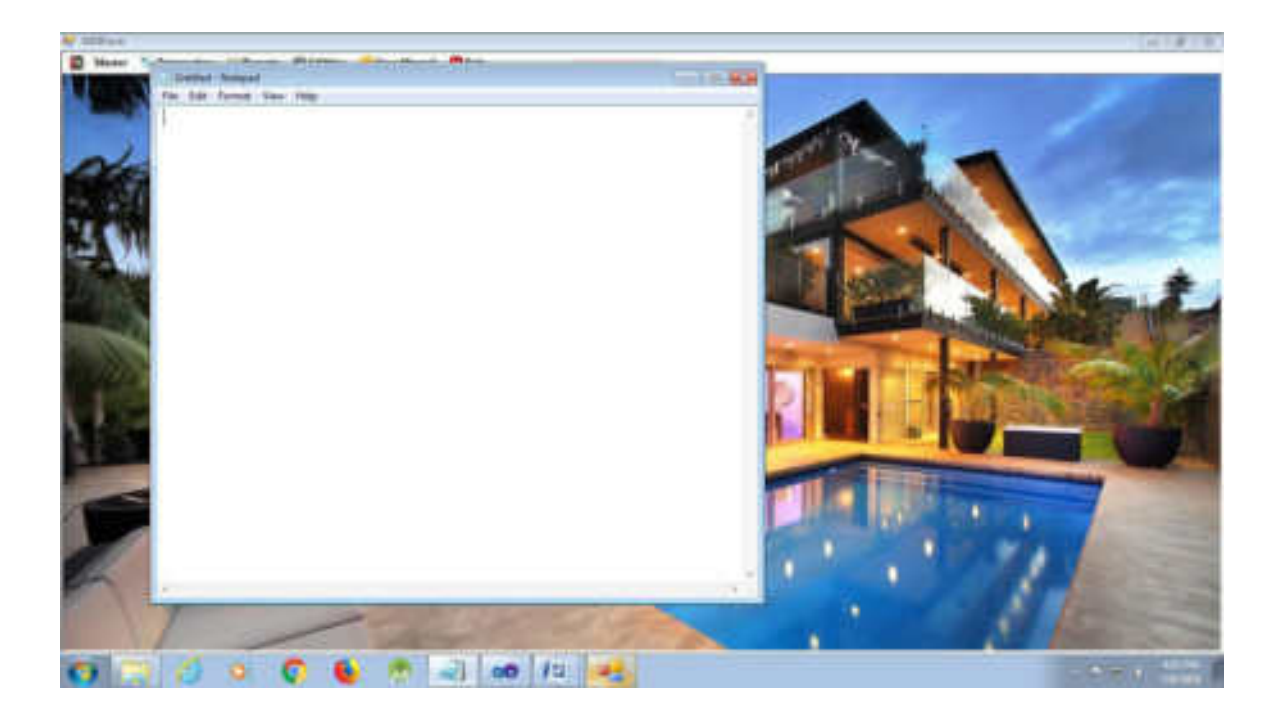

# **Calculator:**

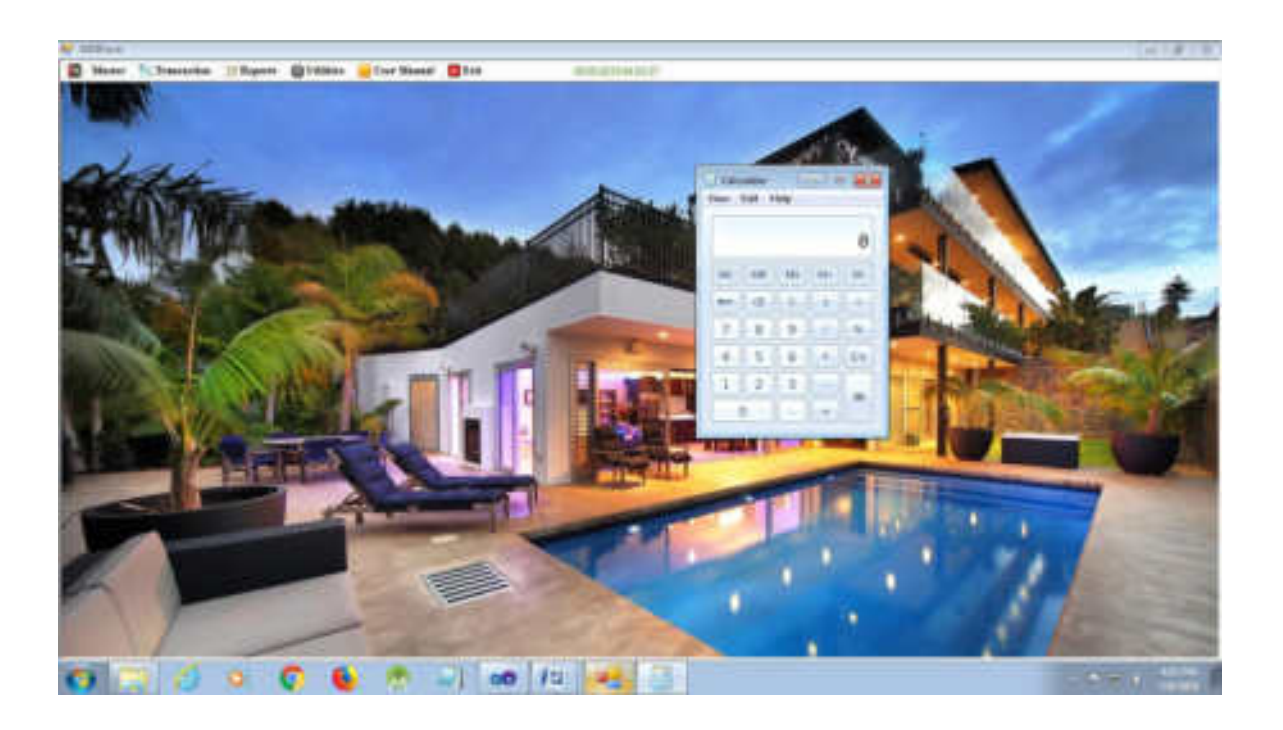

# **Chapter V**

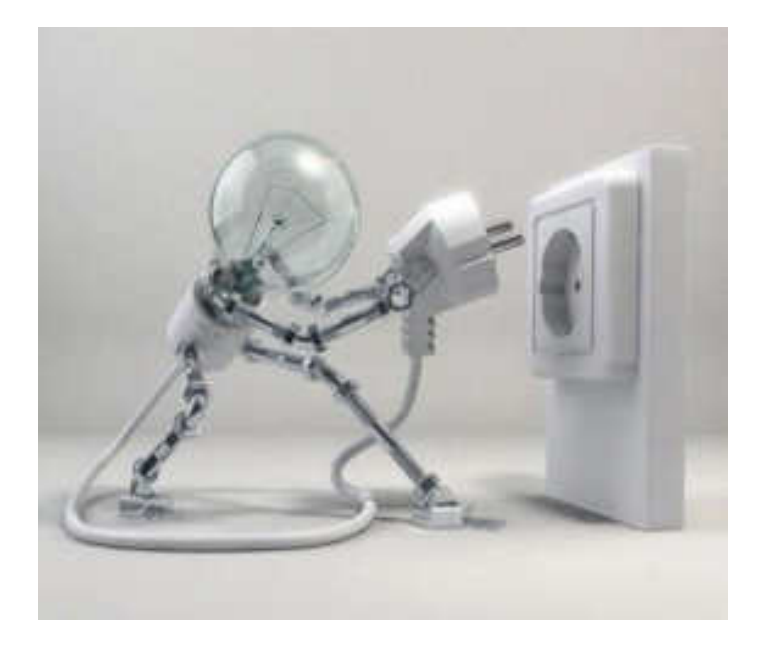

# **User Guideline**

**User Manual** 

The **Estate Management System** has only one user.

#### I.e. Broker

So he has different menus to use the system.

The broker is a main user of the system. He has all the rights to do in system. He has following options in his menu.

- **New Record**
- **Transaction**
- **Report's**
- **Utility**
- **System**
- **Help**
- **Exit**

#### • **New Record**

The New menu has following sub menus:

New Type:

We can add information of new property type like shop, hall, agricultural land etc. We can also modify and delete record of existing property type.

New Location:

We can add information of new location. We can also modify and delete record of existing Location

• . New Property Holder:

We can add information of new Property Holder. We can also modify and delete record of existing Property Holder.

New Buyer:

We can add information of new Buyer. We can also modify and delete record of existing buyer.

• New property information:

We can add information of new property. We can also modify and delete record of existing property.

#### • **Transaction**

• Buyer's Requirements:

We take the buyer's requirements in this form. .

• Deal Details:

We can store the records of deal in this form.

• Commission:

We can maintain a record of commission received from property holder and the buyer. We can also calculate the total commission of broker under on deal.

#### • **Utility**

• Calculator:

We can use the calculator.

• Notepad:

We can use notepad.

• **Exit** 

It will exit from system.

### **5.1Installation Process:**

#### **Deployment a windows Application:**

The deployment test clicks once applications need to perform the following steps:

- Right –click the Deployment Test Click Once project node in solution Explorer and select the Publish option from the context menu to Display the First Page of the Publish Wizard.
- Specify the location where you want to publish your Application. In our case, we are publishing the application to the Web page, therefore, we are specifying the<http://localhost/location>
- Click the Next button.
- Click the Next button the will the application be available offline page Appears.
- Click the next button. The Ready to Publish! Page Appears.
- Click the Finish button to close the Publish Wizard. The Browser containing the Application Appears.
- Click the Install button to install the Development Test Click Once Application When the Development Test Click Once Application is installed an executed, its Icon is displayed on the Start menu and entry is added to the ,Programs and Features option in the Control Panel. Now, you can run
- The Development Test Click Once Application from the Start menu. In addition, you can uninstall the application using the Control Panel.

# **Chapter VI**

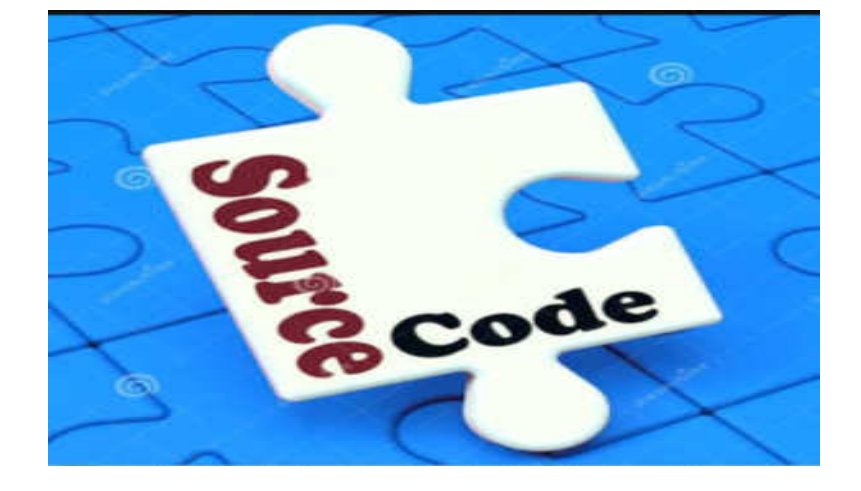

# **Source Code**

### **Property information Master**

{

public void LoadRecord(System.Collections.Hashtable CurrentRow)

```
 TxtID.Text = (String)CurrentRow[0]; 
 CmbLocationId.SelectedValue = (String)CurrentRow[1];
```

```
 cmbHolderId.SelectedValue = (String)CurrentRow[2]; 
   cmbTypeId.SelectedValue = (String)CurrentRow[3]; 
   TxtPropertyName.Text = (String)CurrentRow[4]; 
  TxtDescription.Text = (String)CurrentRow[5];
   TxtExpMoney.Text = (String)CurrentRow[7]; 
   TxtStatus.Text = (String)CurrentRow[8]; 
   String str = (String)CurrentRow[6]; 
  if (str == "Rent") { 
      Rent.Checked = true; 
   } 
   else 
   { 
      Sale.Checked = true; 
   } 
 } 
 public void FillLocation() 
 { 
   SqlCommand cmd = new SqlCommand(); 
  DataTable dt = new DataTable();
   cmd.CommandText = ("Select* from TblLocationMaster"); 
   cmd.Connection = con; 
   con.Open(); 
   dt.Load(cmd.ExecuteReader()); 
   con.Close(); 
   CmbLocationId.DataSource = dt; 
   CmbLocationId.DisplayMember = "Name"; 
   CmbLocationId.ValueMember = "LocationID"; 
 } 
 public void LoadFields()
```
{

```
DataTable dt = showdata("Select * from TblPropertyInformationMst" + "Where 1 <>
1 "); 
 foreach (DataColumn dc in dt.Columns) 
        { 
  CMBfield.Items.Add(dc.ColumnName); 
        } 
}
```
### **Deal Details**

using System; using System.Collections.Generic; using System.ComponentModel;

```
using System.Data; 
using System.Drawing; 
using System.Linq; 
using System.Text; 
using System.Windows.Forms; 
using System.Data.SqlClient; 
using System.Collections;
```

```
namespace FindAPlaceManagementSystem
```

```
{ 
   public partial class DealDetails : Form
```

```
\{
```

```
 SqlConnection con = new SqlConnection();
```

```
 public DealDetails()
```

```
 {
```

```
 InitializeComponent();
```
con.ConnectionString

=Properties.Settings.Default.FindAPlaceConnectionString;

```
 }
```
private void DealDetails\_Load(object sender, EventArgs e)

```
 {
```

```
groupBox1.Enabeled = false;
```

```
 BtnSave.Enabled = false;
```
show();

```
FillPropertyInfoID();
```

```
 FillBuyer();
```
Fill();

```
 Clear();
```

```
 LoadFields();
```

```
 }
```
private void lblX\_Click(object sender, EventArgs e)

```
 { 
   this.Close(); 
 } 
 private void BtnAdd_Click(object sender, EventArgs e) 
 { 
   groupBox1.Enabled = true; 
   BtnAdd.Enabled = false; 
   BtnDelete.Enabled = false; 
   BtnSave.Enabled = true; 
   BtnSave.Text = "SAVE"; 
   BtnExit.Text = " CANCEL "; 
   Clear(); 
 } 
 private void BtnDelete_Click(object sender, EventArgs e) 
 { 
   groupBox1.Enabled = true; 
   BtnAdd.Enabled = false; 
   BtnDelete.Enabled = false; 
   BtnSave.Enabled = true; 
   BtnExit.Enabled = true; 
   BtnSave.Text = "CONFIRM"; 
   BtnExit.Text = " CANCEL "; 
   Clear(); 
 } 
 private void BtnExit_Click(object sender, EventArgs e) 
 { 
   if (BtnExit.Text == "EXIT") 
   { 
      this.Close(); 
   }
```

```
 else 
         { 
          groupBox1.Enabeled = true; BtnAdd.Enabled = true; 
          //BtnModify.Enabeled = true; BtnDelete.Enabled = true; 
           BtnSave.Enabled = false; 
           BtnSave.Text = "SAVE"; 
           BtnExit.Text = "EXIT"; 
           Clear(); 
        } 
      } 
      public DataTable showdata(string Query) 
      { 
         SqlCommand cmd = new SqlCommand(Query, con); 
        DataTable dt = new DataTable();
         con.Open(); 
         dt.Load(cmd.ExecuteReader()); 
         con.Close(); 
         return dt; 
      } 
      public void show() 
     \{ DgData.DataSource = showdata("select* from ViewDealDetailss"); 
      } 
      private void BtnSave_Click(object sender, EventArgs e) 
      { 
        for (int i = 0; i < 1; i++)
        { 
           if (cmbBuyerName.Text == "" || TxtBudget.Text == "" || TxtDeal.Text == " 
"|| TxtFinalDeal.Text == "" || cmbPropertyInfoID.Text == "" || dateTimePicker1.Text 
== "")
```

```
 { 
             MessageBox.Show("Provide neccessary Fields....", "Error", 
MessageBoxButtons.RetryCancel, MessageBoxIcon.Error); 
             break; 
           } 
           if (BtnSave.Text == "SAVE") 
           { 
             SqlCommand cmd = new SqlCommand(); 
             cmd.CommandText = ("Insert into TblDealDetails 
Values(@1,@2,@3,@4)"); 
             cmd.Connection = con; 
             cmd.Parameters.AddWithValue("@1", cmbBuyerName.SelectedValue); 
             cmd.Parameters.AddWithValue("@2", 
cmbPropertyInfoID.SelectedValue); 
             cmd.Parameters.AddWithValue("@3", TxtFinalDeal.Text); 
             cmd.Parameters.AddWithValue("@4", DateTime.Now.Date); 
             con.Open(); 
             cmd.ExecuteNonQuery(); 
             con.Close(); 
             MessageBox.Show("Record save successflly...", "Save", 
MessageBoxButtons.OK, MessageBoxIcon.Information); 
             update(); 
             FillBuyer(); 
             FillPropertyInfoID(); 
             Fill(); 
             Clear(); 
           } 
        } 
     } 
     private void BtnOK_Click(object sender, EventArgs e) 
      { 
        try
```

```
 { 
          Hashtable ht = new Hashtable();
           foreach (DataGridViewCell dgc in DgData.CurrentRow.Cells) 
           { 
             ht.Add(dgc.ColumnIndex, dgc.Value.ToString()); 
 } 
           LoadRecord(ht); 
        } 
        catch (Exception) 
{ 
           Clear(); 
        } 
} 
      public void LoadRecord(System.Collections.Hashtable CurrentRow) 
      { 
       TxtDealID.Text = (String)CurrentRow[0];
        cmbBuyerName.Text = (String)CurrentRow[1]; 
       TxtBudget.Text = (String)CurrentRow[2];
       TxtDeal.Text = (String)CurrentRow[3];
        TxtFinalDeal.Text = (String)CurrentRow[4]; 
        cmbPropertyInfoID.Text = (String)CurrentRow[5]; 
       TxtHolderName.Text = (String)CurrentRow[6];
        TxtExpectedMoney.Text = (String)CurrentRow[7]; 
        TxtDealType.Text = (String)CurrentRow[8]; 
        dateTimePicker1.Text = (String)CurrentRow[9]; 
} 
  public void FillBuyer() 
      { 
        SqlCommand cmd = new SqlCommand(); 
       DataTable dt = new DataTable();
        cmd.CommandText = ("Select * from TblBuyerMst"); 
        cmd.Connection = con; 
        con.Open(); 
        dt.Load(cmd.ExecuteReader());
```

```
 con.Close(); 
        cmbBuyerName.DataSource = dt; 
        cmbBuyerName.DisplayMember = "Name"; 
        cmbBuyerName.ValueMember = "BuyerID"; 
     } 
     public void FillPropertyInfoID() 
      { 
        SqlCommand cmd = new SqlCommand(); 
       cmd.CommandText = ("Select * From DealAvailable"); 
        cmd.Connection = con; 
       DataTable dt = new DataTable();
        con.Open(); 
        dt.Load(cmd.ExecuteReader()); 
        con.Close(); 
        cmbPropertyInfoID.DataSource = dt; 
       cmbPropertyInfoID.DisplayMember = "PropertyInformationID";
       cmbPropertyInfoID.ValueMember = "PropertyInformationID";
     } 
  public void LoadFields() 
     { 
        DataTable dt = showdata("Select * from ViewDealDetailss" + " Where 1 <> 1 
"); 
        foreach (DataColumn dc in dt.Columns) 
        { 
           CMBfield.Items.Add(dc.ColumnName); 
     } 
     private void BtnSearch_Click(object sender, EventArgs e) 
     { 
        String Query; 
       if ((CMBoperator.Text == "LIKE") || (CMBoperator.Text == "NOT LIKE"))
        {
```
}

```
 Query = String.Format("{0} Where {1} {2} '{3}%' ", "Select * From 
ViewDealDetailss", CMBfield.Text, CMBoperator.Text, txtSEARCH.Text); 
} 
        else 
        { 
           Query = String.Format("{0} Where {1} {2} '{3}'", "Select * from 
ViewDealDetailss", CMBfield.Text, CMBoperator.Text, txtSEARCH.Text); 
        } 
        DgData.DataSource = showdata(Query); 
    public void Fill() 
      { 
        SqlCommand cmd = new SqlCommand(); 
        DataTable dt = new DataTable();
        cmd.CommandText = ("Select * from ViewDealDetailss"); 
        cmd.Connection = con; 
        con.Open(); 
        dt.Load(cmd.ExecuteReader()); 
        DgData.DataSource = dt; 
        con.Close(); 
   } 
      public void Clear(){ 
        TxtDealID.Clear(); 
        TxtFinalDeal.Clear(); 
        TxtHolderName.Clear(); 
        TxtExpectedMoney.Clear(); 
        TxtBudget.Clear(); 
        TxtDeal.Clear(); 
        TxtDealType.Clear(); 
      } 
  public void update() 
      {
```

```
 SqlCommand cmd = new SqlCommand();
```

```
 cmd.CommandText = ("Update TblPropertyInformationMst set Status=@p1 
where PropertyInformationID=@p2");
        cmd.Connection = con; 
        cmd.Parameters.AddWithValue("@p1", "Not Available"); 
        cmd.Parameters.AddWithValue("@p2", cmbPropertyInfoID.Text); 
        con.Open(); 
        cmd.ExecuteNonQuery(); 
        con.Close(); 
     } 
    private void cmbPropertyInfoID_SelectedIndexChanged(object sender,
EventArgs e) 
     { 
        try 
        { 
           SqlCommand cmd = new SqlCommand(); 
           cmd.CommandText = ("SELECT * FROM ViewDealProperty Where 
PropertyInformationID=" + cmbPropertyInfoID.SelectedValue); 
           cmd.Connection = con; 
          con.Open(); 
           SqlDataReader dr = cmd.ExecuteReader(); 
          while (dr.Read()) 
           { 
             TxtHolderName.Text = dr[2].ToString(); 
             TxtExpectedMoney.Text = dr[3].ToString(); 
            TxtDealType.Text = dr[4].ToString();
          } 
       } 
        catch (Exception) 
        { 
 } 
con.Close(); 
     }
```

```
 private void cmbBuyerName_SelectedIndexChanged(object sender, EventArgs e) 
     { 
        try 
        { 
           SqlCommand cmd = new SqlCommand(); 
          cmd.CommandText = ("SELECT * FROM VBuyer Where BuyerID=" + 
cmbBuyerName.SelectedValue); 
          cmd.Connection = con; 
          con.Open(); 
           SqlDataReader dr = cmd.ExecuteReader(); 
          while (dr.Read()) 
\{TxtBudget.Text = dr[3].ToString();TxtDeal.Text = dr[4].ToString();
          } 
        } 
        catch (Exception){ } 
        con.Close(); 
     } 
     private void dateTimePicker1_ValueChanged(object sender, EventArgs e) 
     { 
        if (dateTimePicker1.Value < DateTime.Today) 
        { 
MessageBox.Show("Select Proper Date", "Date", 
            MessageBoxButtons.RetryCancel, MessageBoxIcon.Error); 
        } 
     } 
   } 
} 
Commission Details
public void getinfo() 
      {
```

```
 SqlCommand cmd = new SqlCommand(); 
        cmd.CommandText = ("SELECT * FROM TblPropertyInformationMst 
WHERE PropertyInformationID=" + pid);
        cmd.Connection = con; 
        con.Open(); 
         SqlDataReader dr = cmd.ExecuteReader(); 
        while (dr.Read()) 
        { 
          dealingtype = dr[6]. ToString();
        } 
        con.Close(); 
        if (dealingtype == "Rent") 
        { 
       TxtBuyerCommission.Text = (Int32.Parse(TxtFinalDealingCost.Text) * 
       0.05).ToString(); 
           TxtHolderCommission.Text = (Int32.Parse(TxtFinalDealingCost.Text) * 
0.05).ToString(); 
           TxtTotalCommission.Text = ((Int32.Parse(TxtFinalDealingCost.Text) * 
0.05) + (Int32.Parse(TxtFinalDealingCost.Text) * 0.05)).ToString(); 
        } 
        else if (dealingtype == "Sale") 
        { 
           TxtBuyerCommission.Text = (Int32.Parse(TxtFinalDealingCost.Text) * 
0.02).ToString(); 
           TxtHolderCommission.Text = (Int32.Parse(TxtFinalDealingCost.Text) * 
0.02).ToString(); 
           TxtTotalCommission.Text = ((Int32.Parse(TxtFinalDealingCost.Text) * 
0.02) + (Int32.Parse(TxtFinalDealingCost.Text) * 0.02)).ToString(); 
        } 
      } 
      public void LoadFields() 
\left\{\begin{array}{ccc} \end{array}\right\}DataTable dt = showdata("Select * from ViewCommissionDetails" + " Where 1 <> 1 
");
```

```
 Real Estate Management System
```

```
 foreach (DataColumn dc in dt.Columns) 
{ 
        CMBfield.Items.Add(dc.ColumnName); 
}}
      private void BtnSearch_Click(object sender, EventArgs e) 
      { 
        String Query; 
       if ((CMBoperator.Text == "LIKE") || (CMBoperator.Text == "NOT LIKE"))
        { 
           Query = String.Format("{0} Where {1} {2} '{3}%' ", "Select * 
FromViewCommissionDetails", CMBfield.Text, CMBoperator.Text, txtSEARCH.Text); 
        } 
        else 
        { 
           Query = String.Format("{0} Where {1} {2} '{3}'", "Select * from 
ViewCommissionDetails", CMBfield.Text, CMBoperator.Text, txtSEARCH.Text); 
        } 
        DgData.DataSource = showdata(Query); 
      } 
      public void fill() 
      { 
        SqlCommand cmd = new SqlCommand(); 
       DataTable dt = new DataTable();
        cmd.CommandText = ("Select * from ViewCommissionDetails"); 
        cmd.Connection = con; 
        con.Open(); 
        dt.Load(cmd.ExecuteReader()); 
        DgData.DataSource = dt; 
        con.Close(); 
      } 
      public void Clear() 
      { 
        TxtCommissionID.Clear(); 
        TxtFinalDealingCost.Clear();
```

```
 TxtBuyerCommission.Clear(); 
        TxtHolderCommission.Clear(); 
        TxtTotalCommission.Clear(); 
      } 
             try 
        { 
           SqlCommand cmd = new SqlCommand(); 
          cmd.CommandText = ("SELECT * FROM V Where DealID=" +
cmbDealID.SelectedValue); 
           cmd.Connection = con; 
           con.Open(); 
           SqlDataReader dr = cmd.ExecuteReader(); 
           while (dr.Read()) 
           { 
             TxtDealType.Text = dr[1].ToString(); 
 } 
        } 
        catch (Exception) 
        { 
        } 
        con.Close(); 
      } 
          } 
   }
```
# **Chapter VII**

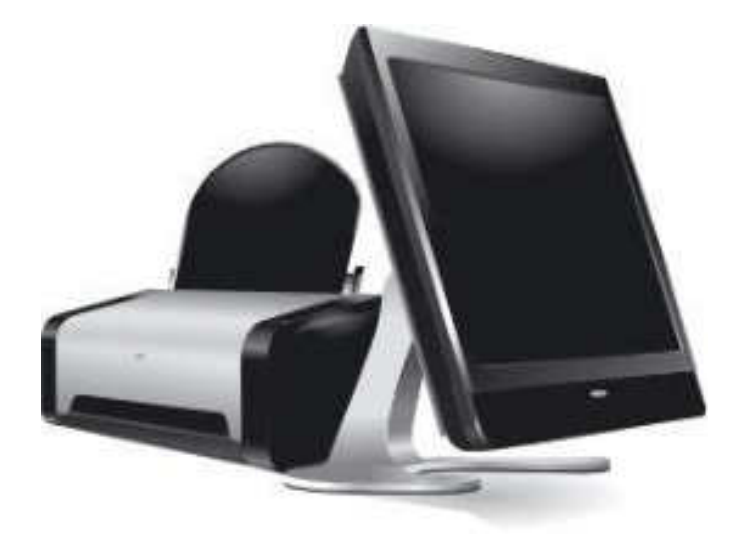

# **Outputs**

**MasterReports:**

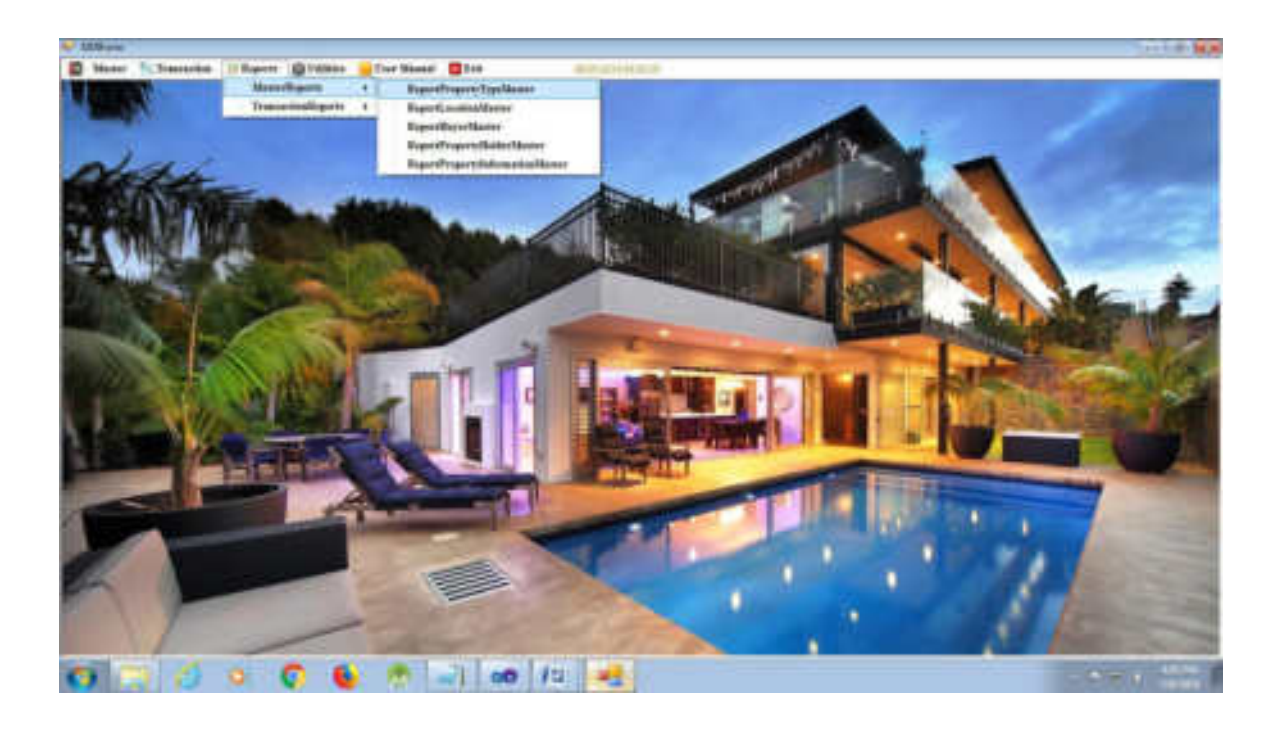

# **1. Property Type Master:**

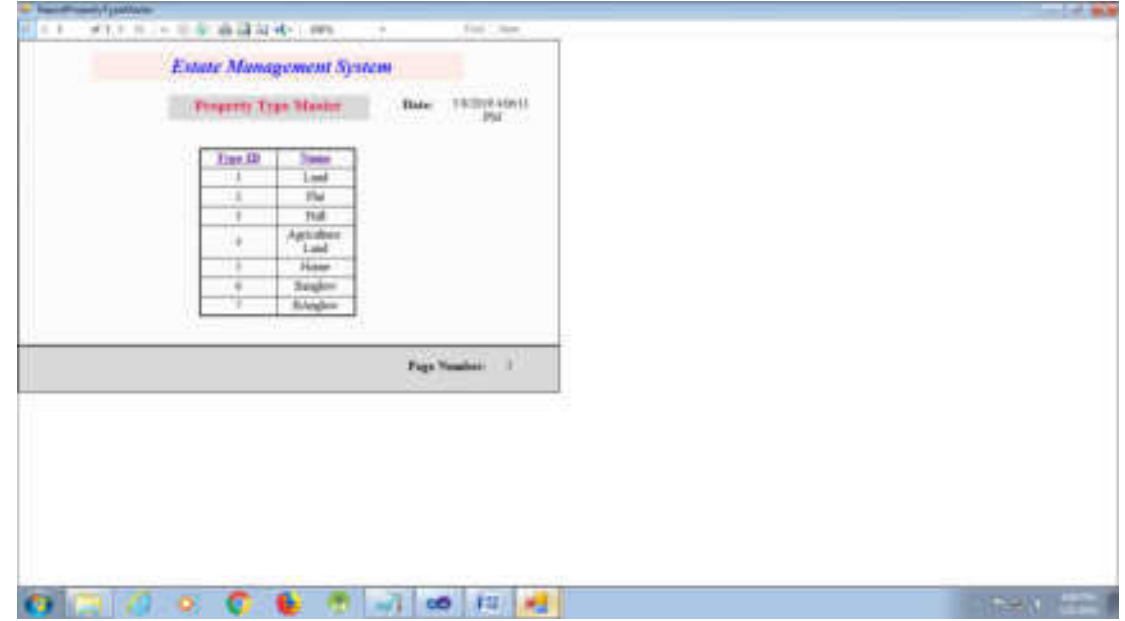

**2. Location Master:** 

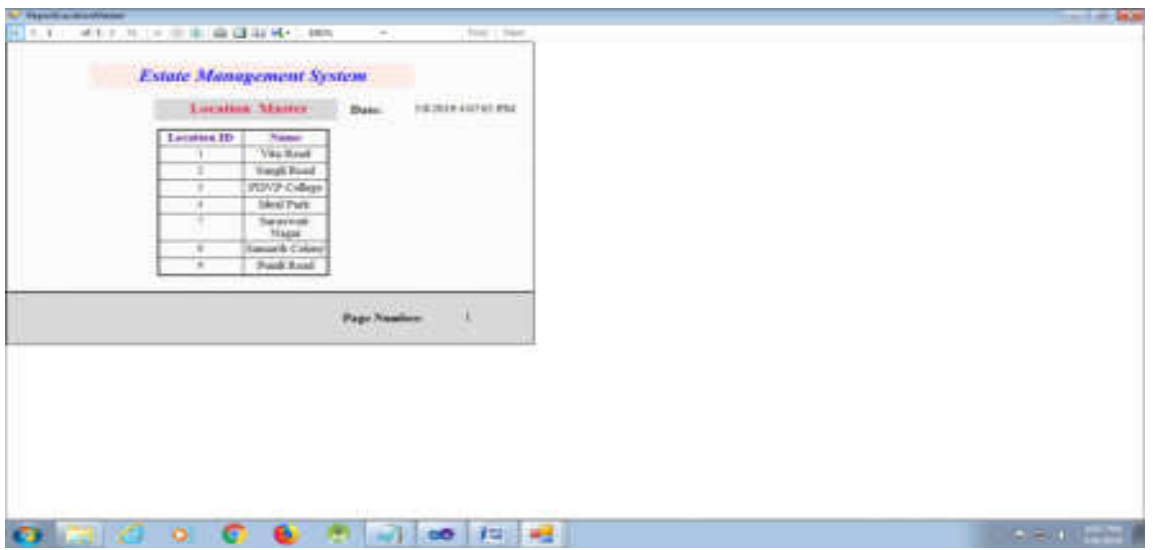

# **3. Property Holder Master:**

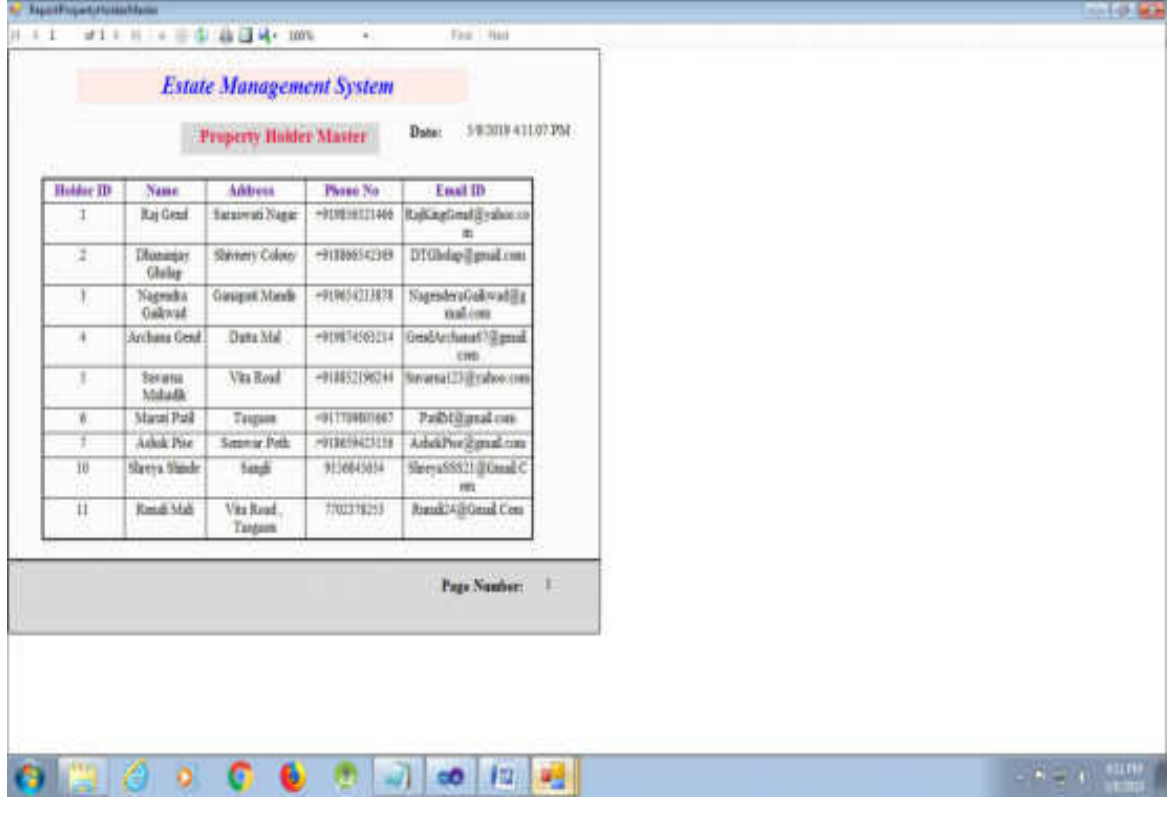

• **Buyer Master:** 

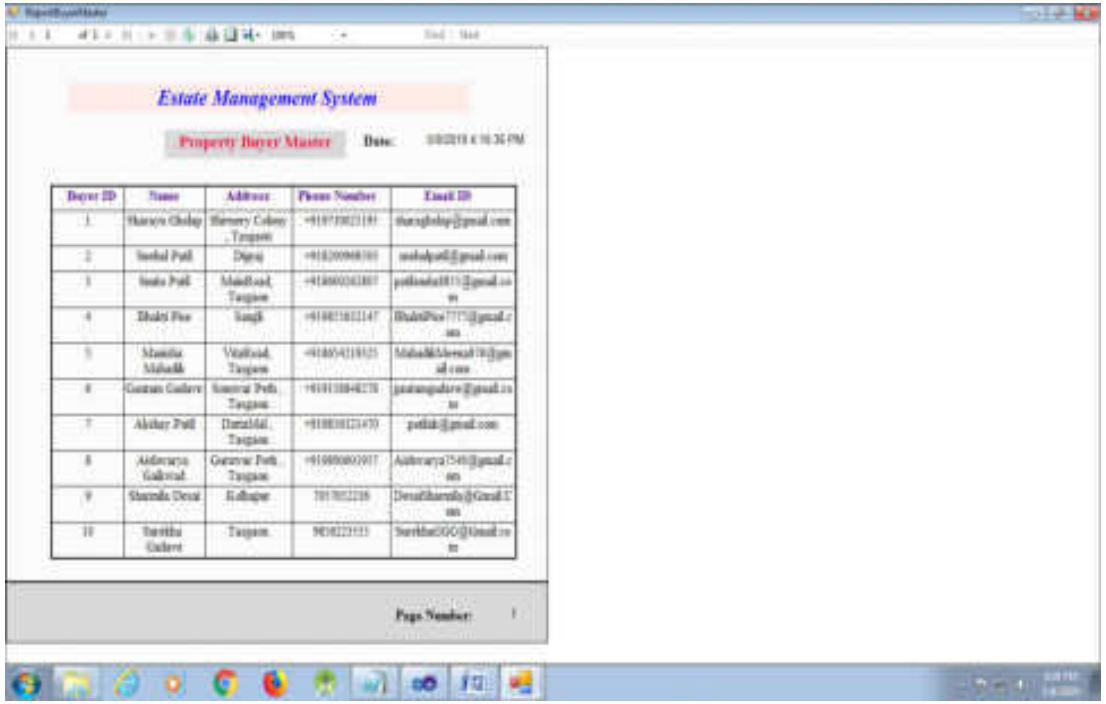

# • **Property Information Master:**

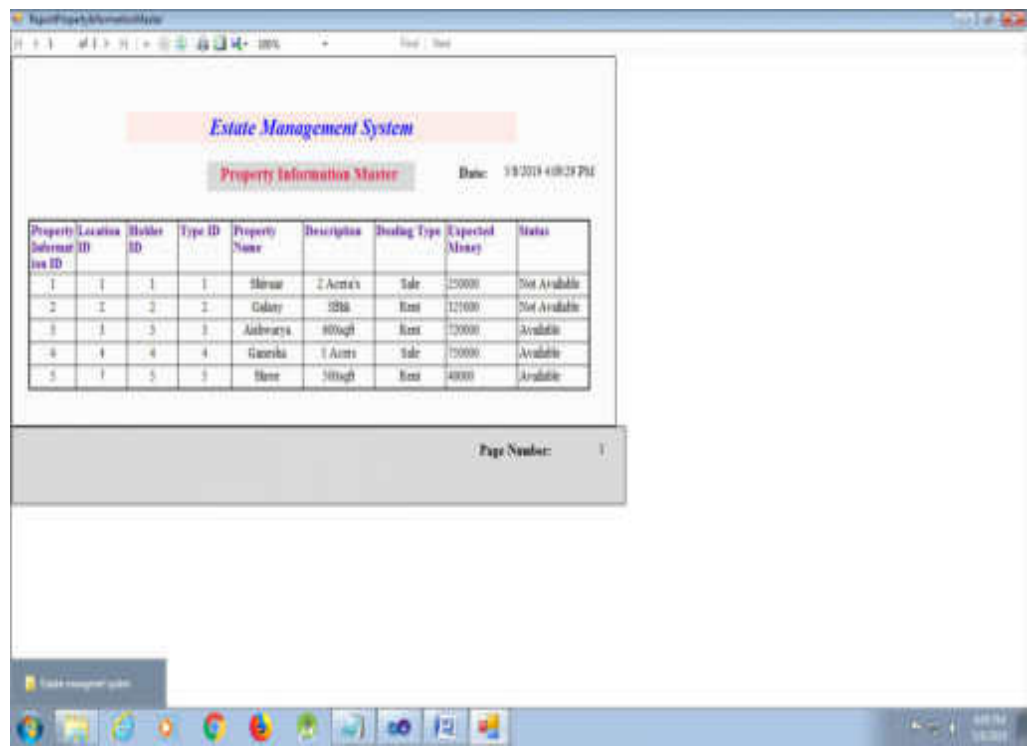

# **Transaction Form Reports:**

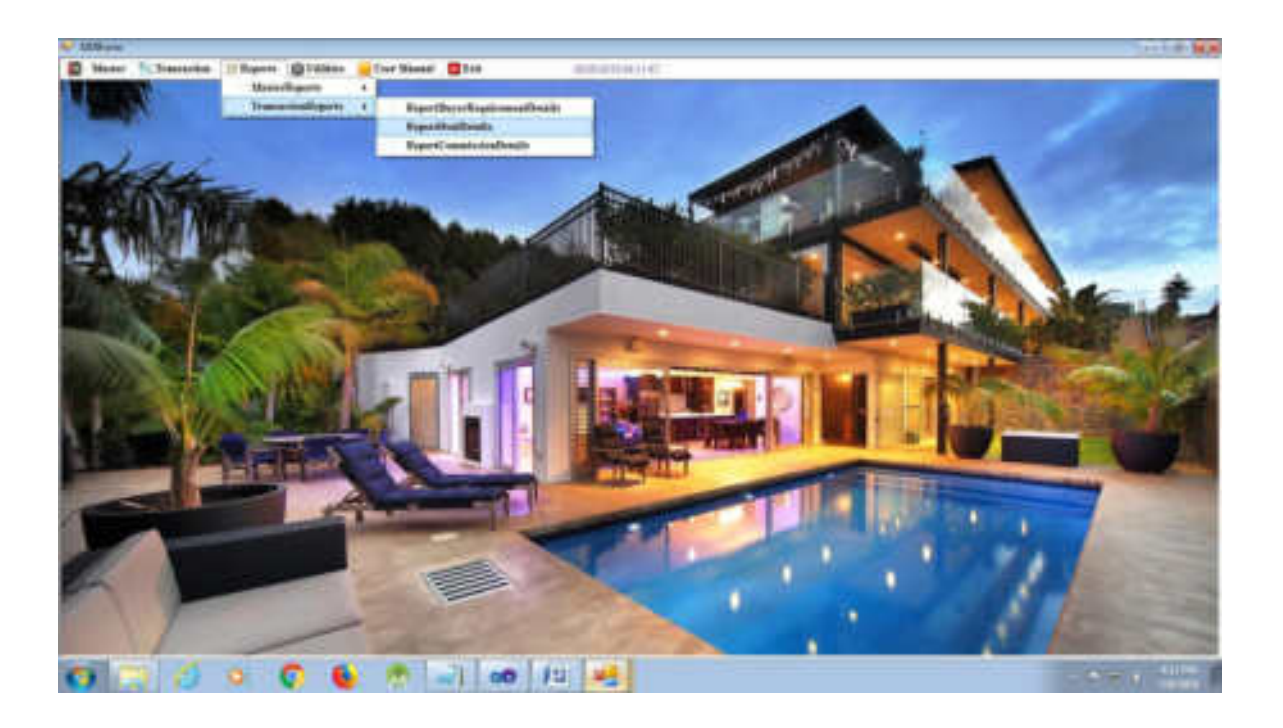

# • **Buyer Requirement Details:**

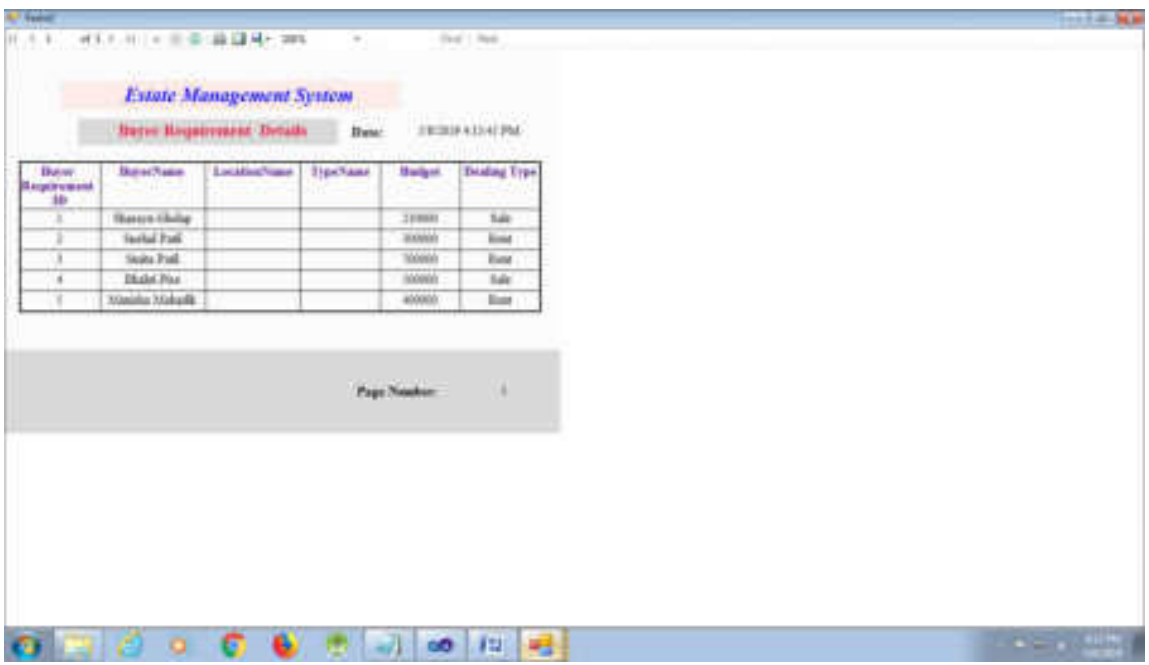

• **Deal Details:** 

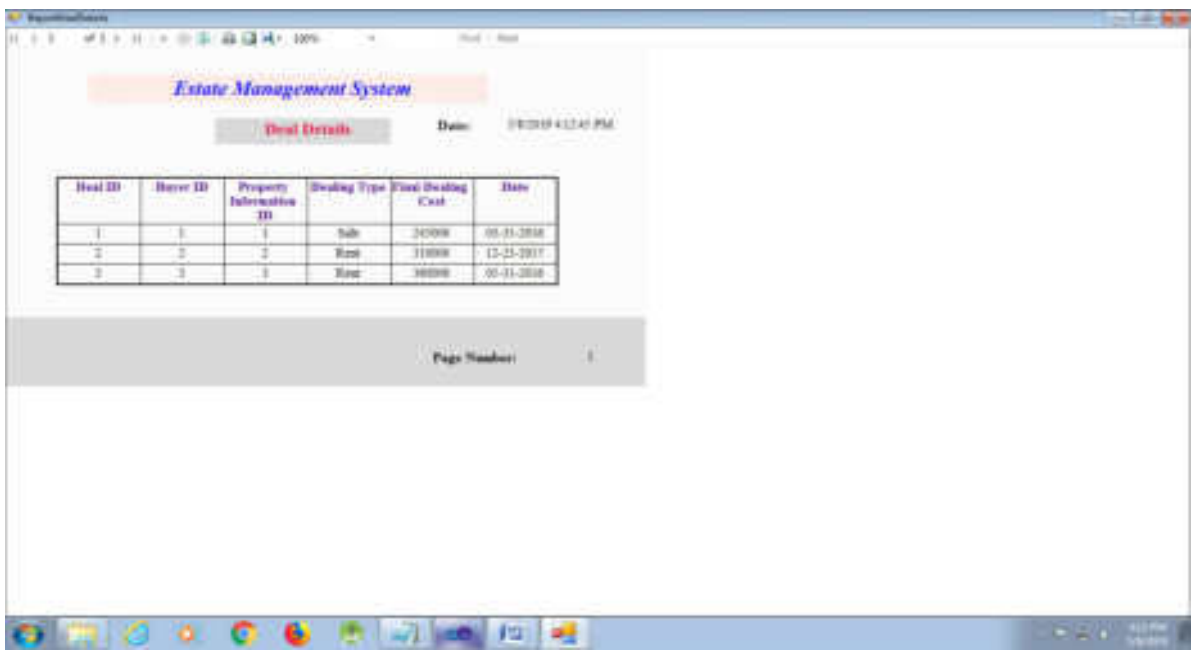

• **Commission Details:** 

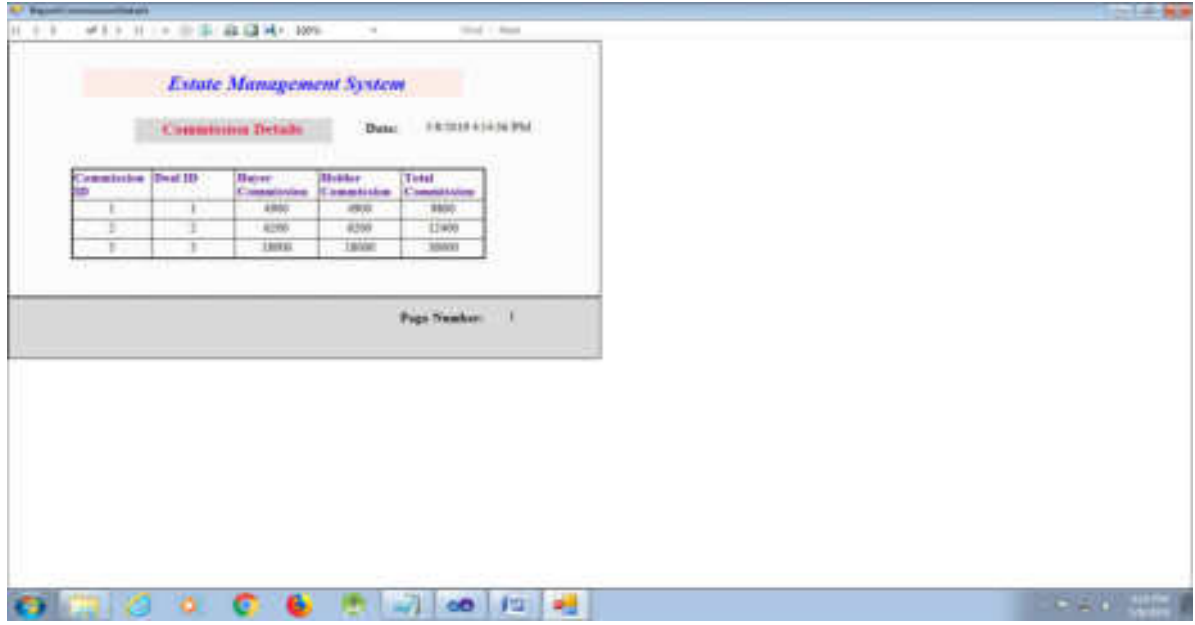

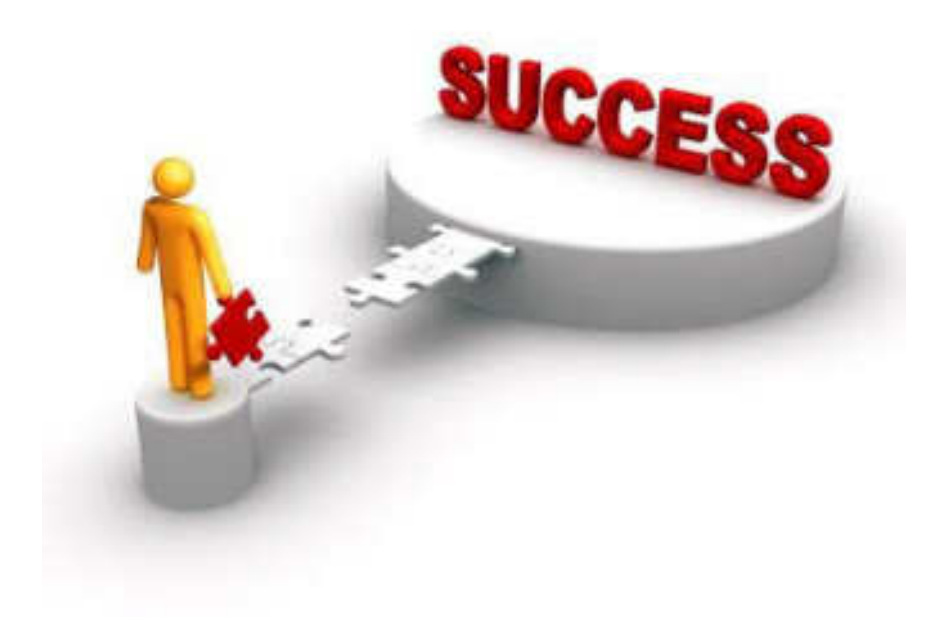

# **Conclusion And Suggestion**

**7.1Conclusion** 

The present **"Estate Management System"** is useful for broker office to keep the information of property holder, buyer and property information.

This system is developed as simple as possible to use. Being user friendly software the user does not find any difficulty in using it.

### **Our application successfully gives the following functionalities**

- Keep property records.
- Keep buyer requirement, deal, and commission details.
- Keep property holder, buyer details.

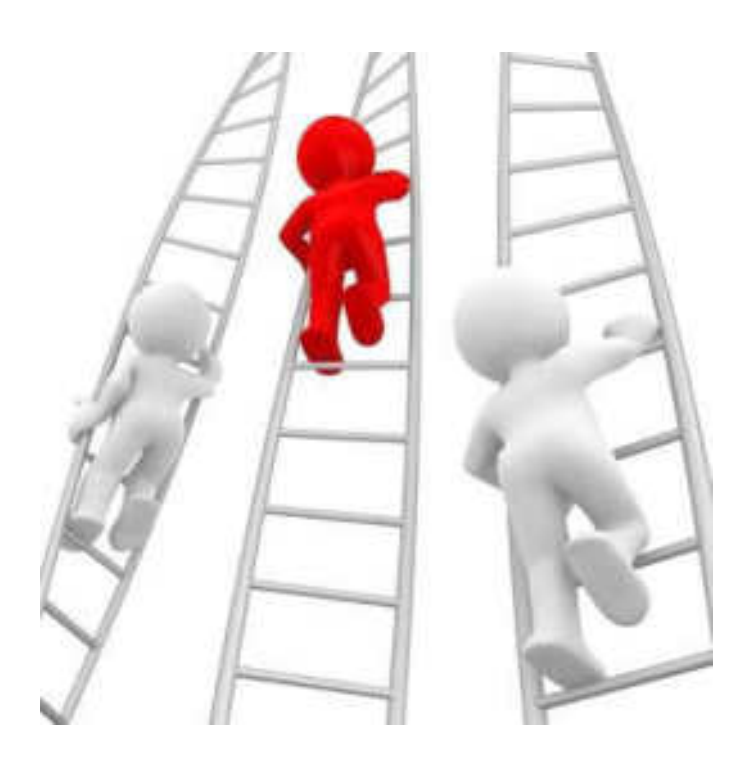

# **Future Enhancement**

## **7.2 Future Enhancement**

Current developed system has limited scope compared to other software. But, as this system is developed to make it more useful to broker office so the operation in this system are comparatively less powerful. So we are decided to increase the number of option in this application, by adding new menus to each form and more than one way to make the same things.

#### **Advantages**

 This system is very useful for the broker to get records of the property information, deal and commission. Because in this we can store large amount data easily and search any record easily. There is no chances of lost any document. And this system is portable to carry anywhere in CD or in removable disk.

#### **Limitation**

 In this system many user cannot work together. As this is a windows based system we need to interact with the Administrator of the system each time.

#### **This system can be enhanced in very attractive manner in future:**

We can implement this system as a client server application. By making client server application we can make that system useful for many user at a time. So that there will be no need to interact with the administrator each time. The system will manage all applications by its own.

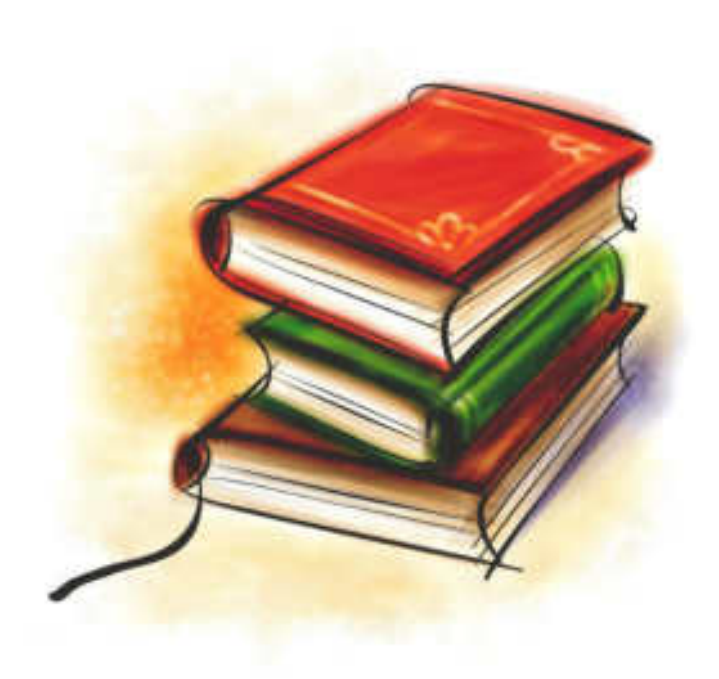

# **Bibliography**

### **Bibliography:**

• .Net 4.0 Programming (6-in-1) Black Book

…..Kogent Learning Solution lnc

• [www.Google.com](http://www.google.com/)

# **Title of project**

 **Production of Biodiesel from Cotton Seed Oil Using Natural Calcined Egg Shell Catalyst**

# **VASANT AVISHKAR-2018**

**Presented by**

**Akshada Nikam**

**Shraddha Mokale**

# **B. Sc. III Department of Chemistry**

Padmabhushan Dr.Vasantraodada Patil Mahavidyalaya, Tasgaon, Dist. Sangli

# **19st December 2018**

## Objective of present work

- \* Reduce pollution caused by exhaust emission of toxic gases from petrol and diesel.
- $*$  Minimise CO<sub>2</sub> level in atmosphere.
- \* Reduce formation of acid rain through emission of  $SO_2$  and  $NO_2$ .
- \* Synthesis of Biodiesel from natural catalyst.

# Abstract

Nowadays as we are seeing that consumption of fossil fuels is increasing day by day and these fossils fuels are present in limited quantity on earth's surface.

Biodiesel, the most promising alternative diesel fuel, has received considerable attention in recent years due to its following merits: biodegradable, renewable, non-toxic, less emission of gaseous and particulate pollutants

Calcium oxide catalysts were prepared from natural calcium sources such as Egg shell and the catalytic activities were evaluated in the transesterification of cotton seed oil.

## **Introduction**

Biodiesel is a biodegradable and non-toxic fuel produced from vegetable oil and animal fats which are renewable. The biodiesel combustion by products are better not only for inhabitants but also for earth's environment. The emissions of unburned hydrocarbons, carbon monoxide and particular matter of biodiesel combustion are much lesser
than conventional diesel fuel. Biodiesel is safer in handling and in storing as a fuel, because its flash point is more than petroleum based fuel. The cost of various feedstock of biodiesel is different as per availability and as per production technology. As the demand will increase the cost of biodiesel will also decrease. One of the major reasons to have favorable conditions to use biodiesel as alternative fuel is the cost of crude oil which is very high and varying on daily basis.

Experimental Section

**CATALYST PREPARATION Preparation of calcined Egg Shell Catalyst**

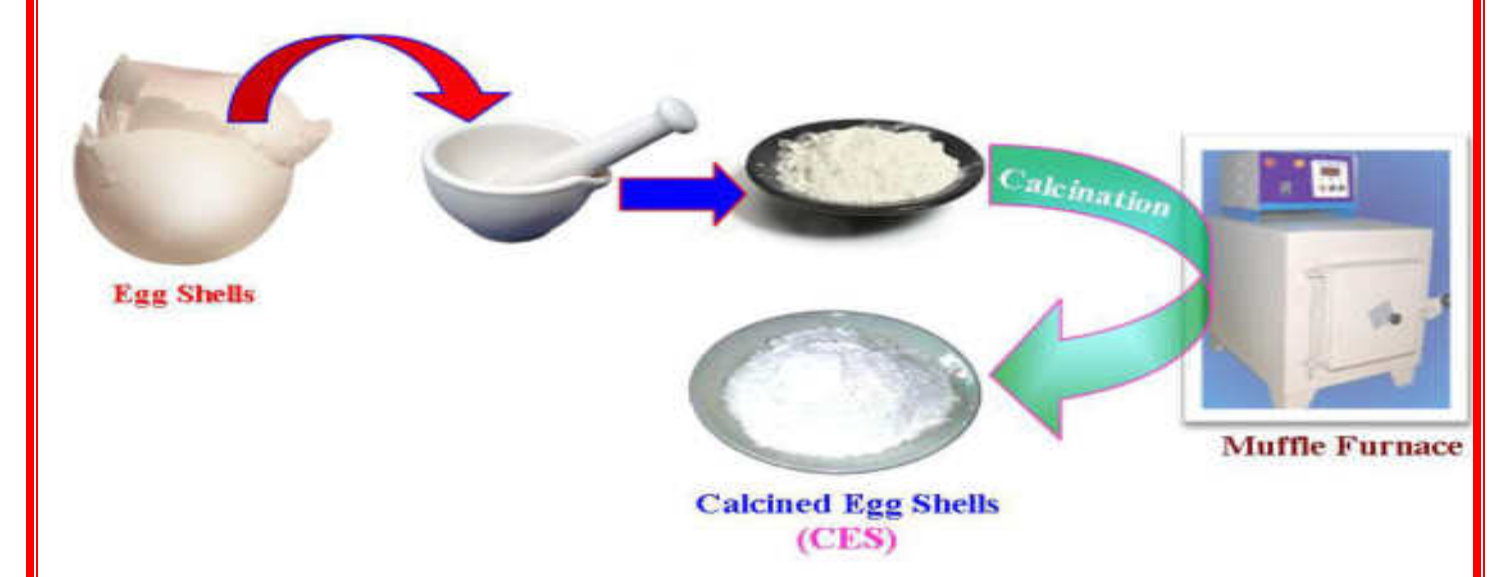

This prepard Calcined Egg Shell was suspended in ammonia solution (5 wt. %), and 50 mL aqueous potassium hydroxide was added. The solution was heated at 80°C for 2 h. The precipitate was collected, washed and calcined at  $400^{\circ}$ C for 12h.

# **MATERIAL AND METHODS**

# **COLLECTION OF COTTON SEED OIL**

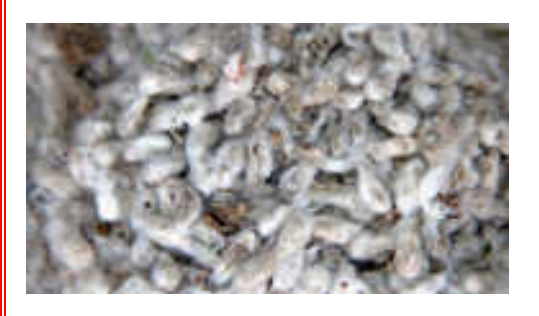

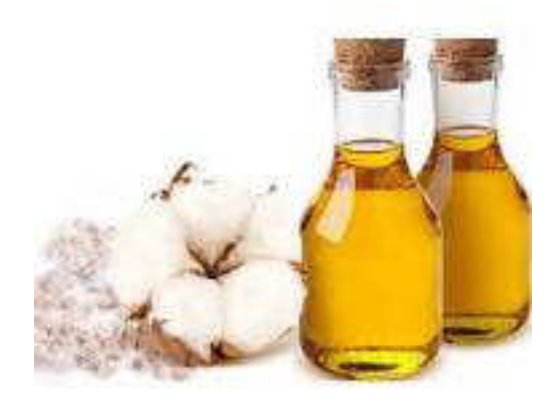

Cotton seeds

Cotton seed oil collected from household and used for preparation of Biodiesel.

# **RESULT AND DISCUSSION**

# **ACID ESTERIFICATION**

Oil is taken in around bottom flask and it is heated to 650C. Methanol and sulphuric acid are mixed separately and stirred. Then the mixture is added with the oil in the setup. Stirrer is switched on and the reason takes place for 90 minutes. After 90 minutes, the product is removed and allowed to settle in a separating flask for 8 hours. The methyl ester is obtained at the lower portion and the top portion is to be removed. The determination of acid esterification. The acid value of the esters is determined.

## **BASE TRANSESTERIFICATION**

The transesterification process is catalysed by Calcined Egg Shell catalyst. It is the most active base catalysts since they give very high yields (>98%) in short reaction time (30 min) even if they are applied at low molar concentrations. Calcium oxide is the most widely used biodiesel catalyst with over 60% of industrial plants using this catalyst.

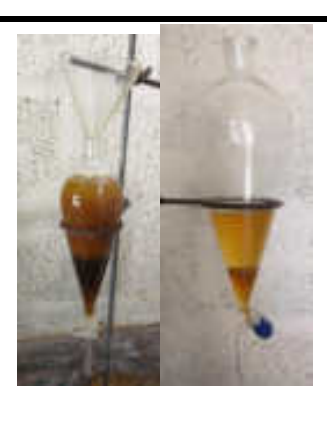

The methyl ester produced by acid esterification is transferred into a biodiesel reactor and then the catalyst/alcohol mixture is pumped into the oil. The final mixture is stirred vigorously for 45 minutes at  $55^{\circ}$ C in ambient pressure. A successful base esterification reaction produces two liquid phases ester and crude glycerol as shown in fig. The yield of biodiesel is determined.

# **RECOVERY OF GLYSEROL**

The entire mixture in the settling tank then settles and glycerol is left on the bottom and a methyl ester (biodiesel) is left on top. Phase separation is completed in 2 hours after stirring. Complete settling can take as long as 18 hours. After settling is complete, water is added at the rate of 5% by the volume of the oil then stirred for 5 minutes and the glycerol is allowed to settle again. After settling is complete the glycerol

is drained and the ester layer remains. The recovery of high-quality glycerol as a biodiesel by product is a primary action to be considers lowering the cost of biodiesel. By neutralizing the free fatty acids, removing the glycerol and creating an alcohol ester, transesterification occurs. This is accomplished by mixing methanol with sodium hydroxide to make sodium methoxide. This dangerous liquid is then mixed with vegetable oil.

Washing the methyl ester is a two step process that is carried out with extreme care. This procedure is continued until the methyl ester layer becomes clear. After settling, the aqueous solution is trained and water alone is added at 28% by volume of oil for the final washing. The resulting biodiesel fuel, when used directly in a diesel engine.

#### **CONCLUSION**

- $\sqrt{ }$  This study revealed that biodiesel could be produced successfully from the cottonseed oil by acid esterification and alkali-catalyzed transesterification.
- $\sqrt{\phantom{a}}$  A low cost calcium oxide catalyst developed from mussel shells.
- $\sqrt{ }$  The production of biodiesel from cotton seed oil offers a double-facet solution: economic, environmental.
- $\sqrt{\ }$  The viscosity of cotton seed oil reduces substantially after transesterification and is comparable to petro-diesel.
- $\sqrt{ }$  Biodiesel produced from cotton seed oil possess a great potential for being source of alternate fuel.

#### **REFERENCES**

[1] Ahn, E., Koncar, M., Mittelbach, M., Man, R. (2004) 'A low-waste process for the production of biodiesel', Bio resource Technology Vol.91, pp.289-95.

[2] Pedro, F., Joana, N.C.M., Idalina, R., Mendes, J., Rui, B., Moura, B. (2006) 'Production of biodiesel from waste frying oils', Waste Management Vol.26, pp.487-94.

[3] Agarwal, A.K. (2007) 'Biofuels (Alcohols and Biodiesel) applications as fuels for internal combustion engines', Progress in Energy and Combustion Science Vol. 33, pp.233-71.

[4] Alptekin, E., Canakci, M. (2008) 'Determination of the density and the viscosities of biodiesel diesel fuel blends', Renewable Energy Vol.33, pp.2623-30.

[5] Basha, S.A., Gopal, K.R., Jebaraj, S. (2009) 'A review on biodiesel production, combustion, emissions and performance', Renewable and Sustainable Energy Reviews Vol.13, pp.1628-34.

# **Thank You**

# **Production of Biodiesel from Cotton Seed Oil Using Natural Calcined Egg Shell Catalyst**

*A project submited to* 

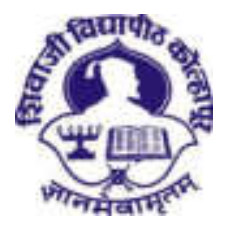

## **Shivaji University Kolhapur**

As partial fulfillment for the Degree of

Bachlor of Science (**B.Sc.**)

**In the Subject** 

**CHEMISTRY** 

**Submitted by** 

**Akshada Nikam Shraddha Mokale** 

UNDER THE GUIDANCE OF

Miss Megha U. Patil

*M.Sc. NET-JRF(UGC), GATE* 

**DEPARTMENT OF CHEMISTRY** 

PADMABHUSHAN DR. VASANTRAODADA PATIL

MAHAVIDYALAYA, TASGAON, DIST. SANGLI **2018-2019** 

**"Dissimination of Education for Knowledge, Science and Culture" -Shikshanmaharshi Dr. Bapuji Salunkhe** 

**Shri Swami Vivekanand Shikshan Sanstha, Kolhapur** 

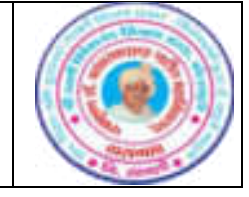

# **PADMABHUSHAN DR.VASANTRAODADA PATIL MAHAVIDYALAYA, TASGAON, DIST. SANGLI, PIN : 416312**

# **Certificate**

This is to certify that the project report entitled **"Production of Biodiesel from Cotton Seed Oil Using Natural Calcined Egg Shell Catalyst"** submitted by **Miss Akshata Nikam and Miss Shradhha Mokale** in fulfilment of project work, prescribed by *Shivaji University, Kolhapur* for **B. Sc. III** course in **Chemistry** have been completed satisfactorily under my guidance during the academic year **2018-19.** The conclusions drawn are based on the experimental work carried by them.

To the best of my knowledge and belief, the matter presented here is original and has not been submitted earlier.

**Date: Place: Tasgaon** 

*Ms. Megha U. Patil Examiner Dr. V. D. Suryawanshi*

(Project Guide) **(**Head of the Department)

# *Declaration*

We, hereby declare that work has been done by us and it has not previously formed the basis for the award of any degree or diploma. We, the students of Department of Chemistry, P. D. V. P. Mahavidyalaya, Tasgaon hereby declare that the project entitled **"Production of Biodiesel from Cotton Seed Oil Using Natural Calcined Egg Shell Catalyst"** written and submitted by us under the guidance of *Ms. Megha U. Patil* is our original work. The empirical findings presented in this report are based on the experimental work carried by us during the course of the project work.

**Date:** 

**Place: Tasgaon** 

**Miss Akshata Nikam Miss Shradhha Mokale** 

# *Acknowledgement*

We would like to express our sincere thanks to our principal, Dr. R. R. Kumbhar, Padmabhushan Dr. Vasantraodada Patil Mahavidyalaya, Tasgaon for giving us a golden opportunity to do our project and providing facilities required during this project.

 We are very much thankful to Dr. V. D. Suryawanshi Head, Department of Chemistry for giving us a golden opportunity to do our project and giving facilities required during this project. Without whose help we may not be able to complete this project work properly.

We are very glad to take this opportunity to express our sincere gratitude to Ms. Megha. U. Patil who kindly allowed us to work under his guidance. He guided and helped us in each and every step of this project work. He has been a constant encouragement to complete this project work and giving his excellent guidance and invaluable suggestions from time to time during course of this work.

We would also express our sincere thanks to Dr. S. D. Jadhav, Dr. A. S. Kumbhar, and A. N. Ambhore of Department of Chemistry, Padmabhushan Dr. Vasantraodada Patil Mahavidyalaya, Tasgaon and all our friends for their inspiration and ever willing help.

My special thanks to Mr. Sawant and Mr. Pawar whose association helped us make this project truly memorable experience.

Words are inadequate for the love and care of our parents. Finally, we owe our head in front of GOD for providing me such a great opportunity.

> **Miss Akshata Nikam Miss Shradhha Mokale**

#### **Objective of present work**

\* Reduce pollution caused by exhaust emission of toxic gases from petrol and diesel.

\* Minimise CO2 level in atmosphere.

\* Reduce formation of acid rain through emission of SO2 and NO2.

\* Synthesis of Biodiesel from natural catalyst.

#### **Abstract**

Nowadays as we are seeing that consumption of fossil fuels is increasing day by day and these fossils fuels are present in limited quantity on earth's surface.Biodiesel, the most promising alternative diesel fuel, has received considerable attention in recent years due to its following merits: biodegradable, renewable, non-toxic, less emission of gaseous and particulate pollutants Calcium oxide catalysts were prepared from natural calcium sources such as Egg shell and the catalytic activities were evaluated in the transesterification of cotton seed oil.

#### **Introduction**

Biodiesel is a biodegradable and non-toxic fuel produced from vegetable oil and animal fats which are renewable. The biodiesel combustion by products are better not only for inhabitants but also for earth's environment. The emissions of unburned hydrocarbons, carbon monoxide and particular matter of biodiesel combustion are much lesser than conventional diesel fuel. Biodiesel is safer in handling and in

storing as a fuel, because its flash point is more than petroleum based fuel. The cost of various feedstock of biodiesel is different as per availability and as per production technology. As the demand will increase the cost of biodiesel will also decrease. One of the major reasons to have favorable conditions to use biodiesel as alternative fuel is the cost of crude oil which is very high and varying on daily basis. Blends of biodiesel and conventional hydrocarbon-based diesel are products most commonly distributed for use in the retail diesel fuel marketplace. Much of the world uses a system known as the "B" factor to state the amount of biodiesel in any fuel mix.

- 100% biodiesel is referred to as B100
- 20% biodiesel, 80% petrodiesel is labeled B20
- 5% biodiesel, 95% petrodiesel is labeled B5
- 2% biodiesel, 98% petrodiesel is labeled B2

Blends of 20% biodiesel and lower can be used in diesel equipment with no, or only minor modifications, although certain manufacturers do not extend warranty coverage if equipment is damaged by these blends. The B6 to B20 blends are covered by the [ASTM](https://en.wikipedia.org/wiki/ASTM_International) D7467 specification. Biodiesel can also be used in its pure form (B100), but may require certain engine modifications to avoid maintenance and performance problems. Blending B100 with petroleum diesel may be accomplished by:

- Mixing in tanks at manufacturing point prior to delivery to tanker truck
- Splash mixing in the tanker truck (adding specific percentages of biodiesel and petroleum diesel)
- In-line mixing, two components arrive at tanker truck simultaneously.
- Metered pump mixing, petroleum diesel and biodiesel meters are set to X total volume, transfer pump pulls from two points and mix is complete on leaving pump.

Biodiesel can be used in pure form (B100) or may be blended with petroleum diesel at any concentration in most injection pump diesel engines. New extreme highpressure (29,000 psi) [common rail](https://en.wikipedia.org/wiki/Common_rail) engines have strict factory limits of B5 or B20, depending on manufacturer. Biodiesel has different [solvent](https://en.wikipedia.org/wiki/Solvent) properties from petrodiesel, and will degrade natural rubber [gaskets](https://en.wikipedia.org/wiki/Gasket) and [hoses](https://en.wikipedia.org/wiki/Hose_(tubing)) in vehicles (mostly vehicles manufactured before 1992), although these tend to wear out naturally and most likely will have already been replaced with [FKM,](https://en.wikipedia.org/wiki/FKM) which is nonreactive to biodiesel. Biodiesel has been known to break down deposits of residue in the fuel lines where petrodiesel has been used. As a result, [fuel filters](https://en.wikipedia.org/wiki/Fuel_filter) may become clogged with particulates if a quick transition to pure biodiesel is made. Therefore, it is recommended to change the fuel filters on engines and heaters shortly after first switching to a biodiesel blend.

In 2005, Chrysler (then part of DaimlerChrysler) released the Jeep Liberty CRD diesels from the factory into the European market with 5% biodiesel blends, indicating at least partial acceptance of biodiesel as an acceptable diesel fuel additive. In 2007, DaimlerChrysler indicated its intention to increase warranty coverage to 20% biodiesel blends if biofuel quality in the United States can be standardized.

The [Volkswagen Group](https://en.wikipedia.org/wiki/Volkswagen_Group) has released a statement indicating that several of its vehicles are compatible with B5 and B100 made from [rape seed](https://en.wikipedia.org/wiki/Rape_seed) oil and compatible with the [EN 14214](https://en.wikipedia.org/wiki/EN_14214) standard. The use of the specified biodiesel type in its cars will not void any warranty.

[Mercedes Benz](https://en.wikipedia.org/wiki/Mercedes_Benz) does not allow diesel fuels containing greater than 5% biodiesel (B5) due to concerns about "production shortcomings".[\[16\]](https://en.wikipedia.org/wiki/Biodiesel#cite_note-16) Any damages caused by the use of such non-approved fuels will not be covered by the Mercedes-Benz Limited Warranty.

Starting in 2004, the city of [Halifax, Nova Scotia](https://en.wikipedia.org/wiki/Halifax_Regional_Municipality) decided to update its bus system to allow the fleet of city buses to run entirely on a fish-oil based biodiesel. This caused the city some initial mechanical issues, but after several years of refining, the entire fleet had successfully been converted.

In 2007, McDonald's of UK announced it would start producing biodiesel from the waste oil byproduct of its restaurants. This fuel would be used to run its fleet.

The 2014 Chevy Cruze Clean Turbo Diesel, direct from the factory, will be rated for up to B20 (blend of 20% biodiesel / 80% regular diesel) biodiesel compatibility British [train operating company](https://en.wikipedia.org/wiki/Train_operating_company) [Virgin Trains](https://en.wikipedia.org/wiki/Virgin_Trains) claimed to have run the UK's first "biodiesel train", which was converted to run on 80% petrodiesel and 20% biodiesel. The [British Royal Train](https://en.wikipedia.org/wiki/British_Royal_Train) on 15 September 2007 completed its first ever journey run on 100% biodiesel fuel supplied by Green Fuels Ltd. [Prince Charles](https://en.wikipedia.org/wiki/Prince_Charles) and Green Fuels managing director James Hygate were the first passengers on a train fueled entirely by biodiesel fuel. Since 2007, the Royal Train has operated successfully on B100 (100% biodiesel).

Biodiesel can also be used as a heating fuel in domestic and commercial boilers, a mix of [heating oil](https://en.wikipedia.org/wiki/Heating_oil) and [biofuel](https://en.wikipedia.org/wiki/Biofuel) which is standardized and taxed slightly differently from diesel fuel used for transportation. Bioheat fuel is a proprietary blend of biodiesel and traditional heating oil. Bioheat is a registered trademark of the [National Biodiesel Board](https://en.wikipedia.org/wiki/National_Biodiesel_Board) [NBB] and the [National Oilheat Research](https://web.archive.org/web/20130701175827/http:/www.nora-oilheat.org/site20/index.mv?screen=home)  [Alliance](https://web.archive.org/web/20130701175827/http:/www.nora-oilheat.org/site20/index.mv?screen=home) [NORA] in the U.S., and Columbia Fuels in Canada. Heating biodiesel is available in various blends. ASTM 396 recognizes blends of up to 5 percent biodiesel as equivalent to pure petroleum heating oil. Blends of higher levels of up

to 20% biofuel are used by many consumers. Research is underway to determine whether such blends affect performance.Older furnaces may contain rubber parts that would be affected by biodiesel's solvent properties, but can otherwise burn biodiesel without any conversion required. Care must be taken, however, given that varnishes left behind by petrodiesel will be released and can clog pipes- fuel filtering and prompt filter replacement is required. Another approach is to start using biodiesel as a blend, and decreasing the petroleum proportion over time can allow the varnishes to come off more gradually and be less likely to clog. Thanks to its strong solvent properties, however, the furnace is cleaned out and generally becomes more efficient.<sup>[\[33\]](https://en.wikipedia.org/wiki/Biodiesel#cite_note-33)</sup> A technical research paper describes laboratory research and field trials project using pure biodiesel and biodiesel blends as a heating fuel in oil-fired boilers. During the Biodiesel Expo 2006 in the UK, Andrew J. Robertson presented his biodiesel heating oil research from his technical paper and suggested B20 biodiesel could reduce UK household  $CO<sub>2</sub>$  emissions by 1.5 million tons per year.

A law passed under [Massachusetts](https://en.wikipedia.org/wiki/Massachusetts) Governor [Deval Patrick](https://en.wikipedia.org/wiki/Deval_Patrick) requires all home heating diesel in that state to be 2% biofuel by July 1, 2010, and 5% biofuel by 2013.[\[35\]](https://en.wikipedia.org/wiki/Biodiesel#cite_note-35) New York City has passed a similar law.

#### **Cleaning oil spills**

With 80–90% of oil spill costs invested in shoreline cleanup, there is a search for more efficient and cost-effective methods to extract oil spills from the

shorelines. Biodiesel has displayed its capacity to significantly dissolve crude oil, depending on the source of the fatty acids. In a laboratory setting, oiled sediments that simulated polluted shorelines were sprayed with a single coat of biodiesel and exposed to simulated tides. Biodiesel is an effective solvent to oil due to its methyl ester component, which considerably lowers the viscosity of the crude oil. Additionally, it has a higher buoyancy than crude oil, which later aids in its removal. As a result, 80% of oil was removed from cobble and fine sand, 50% in coarse sand, and 30% in gravel. Once the oil is liberated from the shoreline, the oil-biodiesel mixture is manually removed from the water surface with skimmers. Any remaining mixture is easily broken down due to the high biodegradability of biodiesel, and the increased surface area exposure of the mixture.

#### **Biodiesel in generators**

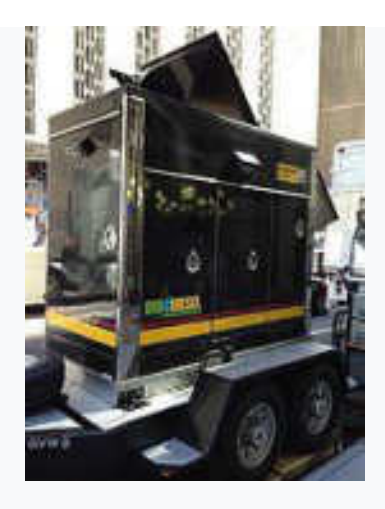

Biodiesel is also used in rental generators

In 2001, UC Riverside installed a 6-megawatt backup power system that is entirely fueled by biodiesel. Backup diesel-fueled generators allow companies to avoid damaging blackouts of critical operations at the expense of high pollution and emission rates. By using B100, these generators were able to essentially eliminate the byproducts that result in smog, ozone, and sulfur emissions. The use of these generators in residential areas around schools, hospitals, and the general public result in substantial reductions in poisonous carbon monoxide and particulate matter.

Historical background

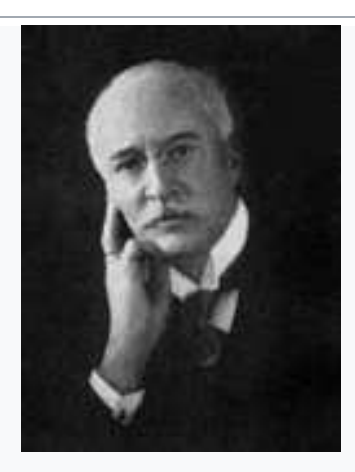

Rudolf Diesel

[Transesterification](https://en.wikipedia.org/wiki/Transesterification) of a vegetable oil was conducted as early as 1853 by Patrick Duffy, four decades before the first [diesel engineb](https://en.wikipedia.org/wiki/Diesel_engine)ecame functional. [Rudolf Diesel'](https://en.wikipedia.org/wiki/Rudolf_Diesel)s prime model, a single 10 ft (3.05 m) iron cylinder with a flywheel at its base, ran on its own power for the first time in [Augsburg,](https://en.wikipedia.org/wiki/Augsburg) Germany, on 10 August 1893 running on nothing but [peanut oil.](https://en.wikipedia.org/wiki/Peanut_oil) In remembrance of this event, 10 August has been

declared ["International Biodiesel Day"](https://web.archive.org/web/20130310072028/http:/www.biodieselcommunity.org/international-biodiesel-day/).It is often reported that Diesel designed his engine to run on peanut oil, but this is not the case. Diesel stated in his published papers, "at the Paris Exhibition in 1900 (*[Exposition Universelle](https://en.wikipedia.org/wiki/Exposition_Universelle_(1900))*) there was shown by the Otto Company a small Diesel engine, which, at the request of the [French](https://en.wikipedia.org/wiki/Cabinet_of_France)  [government](https://en.wikipedia.org/wiki/Cabinet_of_France) ran on [arachide](https://en.wikipedia.org/wiki/Arachide) (earth-nut or pea-nut) oil (see biodiesel), and worked so smoothly that only a few people were aware of it. The engine was constructed for using mineral oil, and was then worked on vegetable oil without any alterations being made. The French Government at the time thought of testing the applicability to power production of the Arachide, or earth-nut, which grows in considerable quantities in their African colonies, and can easily be cultivated there." Diesel himself later conducted related tests and appeared supportive of the idea. In a 1912 speech Diesel said, "the use of vegetable oils for engine fuels may seem insignificant today but such oils may become, in the course of time, as important as petroleum and the [coal-tar](https://en.wikipedia.org/wiki/Coal-tar) products of the present time."

On 31 August 1937, G. Chavanne of the University of Brussels (Belgium) was granted a patent for a "Procedure for the transformation of vegetable oils for their uses as fuels" (fr. "*Procédé de Transformation d'Huiles Végétales en Vue de Leur Utilisation comme Carburants*") Belgian Patent 422,877. This patent described the alcoholysis (often referred to as transesterification) of vegetable oils using ethanol (and mentions methanol) in order to separate the fatty acids from the glycerol by

replacing the glycerol with short linear alcohols. This appears to be the first account of the production of what is known as "biodiesel" today.<sup>[\[44\]](https://en.wikipedia.org/wiki/Biodiesel#cite_note-knothe-44)</sup> This is similar (copy) to the patented methods used in the 18th century to make lamp-oil, and may be inspired by some old historical oil lamps, in some places.

Research into the use of transesterified [sunflower oil,](https://en.wikipedia.org/wiki/Sunflower_oil) and refining it to diesel fuel standards, was initiated in South Africa in 1979. By 1983, the process for producing fuel-quality, engine-tested biodiesel was completed and published internationally. An Austrian company, Gaskoks, obtained the technology from the South African Agricultural Engineers; the company erected the first biodiesel [pilot](https://en.wikipedia.org/wiki/Pilot_plant)  [plant](https://en.wikipedia.org/wiki/Pilot_plant) in November 1987, and the first industrial-scale plant in April 1989 (with a capacity of 30,000 tons of [rapeseed](https://en.wikipedia.org/wiki/Rapeseed) per annum).

Throughout the 1990s, plants were opened in many European countries, including the [Czech Republic,](https://en.wikipedia.org/wiki/Czech_Republic) Germany and [Sweden.](https://en.wikipedia.org/wiki/Sweden) France launched local production of biodiesel fuel (referred to as *diester*) from rapeseed oil, which is mixed into regular diesel fuel at a level of 5%, and into the diesel fuel used by some captive fleets (e.g. [public transportation\)](https://en.wikipedia.org/wiki/Public_transportation) at a level of 30%. [Renault,](https://en.wikipedia.org/wiki/Renault) [Peugeot](https://en.wikipedia.org/wiki/Peugeot) and other manufacturers have certified truck engines for use with up to that level of partial biodiesel; experiments with 50% biodiesel are underway. During the same period, nations in other parts of the world also saw local production of biodiesel starting up: by 1998, the Austrian Biofuels Institute had identified 21 countries with commercial biodiesel projects. 100% biodiesel is now available at many normal service stations across Europe.

#### Properties

Biodiesel has promising lubricating properties and [cetane ratings](https://en.wikipedia.org/wiki/Cetane_number) compared to low sulfur diesel fuels.<sup>[\[49\]](https://en.wikipedia.org/wiki/Biodiesel#cite_note-49)</sup> Fuels with higher lubricity may increase the usable life of highpressure fuel injection equipment that relies on the fuel for its lubrication. Depending on the engine, this might include high pressure injection pumps, pump injectors (also called *unit injectors*) and [fuel injectors.](https://en.wikipedia.org/wiki/Fuel_injector)

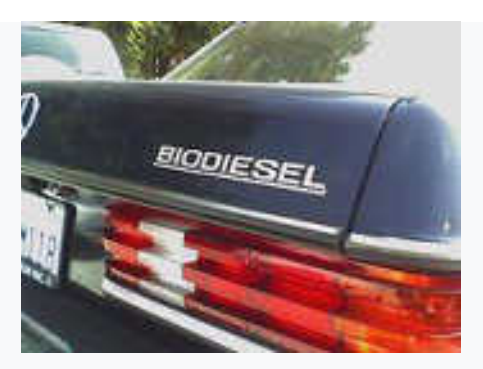

Older diesel Mercedes are popular for running on biodiesel.

The [calorific value](https://en.wikipedia.org/wiki/Calorific_value) of biodiesel is about 37.27 MJ/kg. This is 9% lower than regular Number 2 petrodiesel. Variations in biodiesel energy density is more dependent on the feedstock used than the production process. Still, these variations are less than for petrodiesel. It has been claimed biodiesel gives better lubricity and more complete combustion thus increasing the engine energy output and partially compensating for the higher energy density of petrodiesel.

The color of biodiesel ranges from golden to dark brown, depending on the production method. It is slightly [miscible](https://en.wikipedia.org/wiki/Miscible) with water, has a high [boiling point](https://en.wikipedia.org/wiki/Boiling_point) and low [vapor pressure.](https://en.wikipedia.org/wiki/Vapor_pressure) The [flash point](https://en.wikipedia.org/wiki/Flash_point) of biodiesel exceeds  $130 \degree C$  (266  $\degree F$ ), significantly higher than that of petroleum diesel which may be as low as  $52 \text{ °C}$ (126 °F). Biodiesel has a density of  $\sim 0.88$  g/cm<sup>3</sup>, higher than petrodiesel  $(-0.85 \text{ g/cm}^3)$ . Biodiesel contains virtually no sulfur, and it is often used as an additive to [Ultra-Low Sulfur Diesel](https://en.wikipedia.org/wiki/Ultra-Low_Sulfur_Diesel) (ULSD) fuel to aid with lubrication, as the sulfur compounds in petrodiesel provide much of the lubricity.

#### **Fuel efficiency**

The power output of biodiesel depends on its blend, quality, and load conditions under which the fuel is burnt. The [thermal efficiency](https://en.wikipedia.org/wiki/Thermal_efficiency) for example of B100 as compared to B20 will vary due to the differing energy content of the various blends. Thermal efficiency of a fuel is based in part on fuel characteristics such as: [viscosity,](https://en.wikipedia.org/wiki/Viscosity) [specific density,](https://en.wikipedia.org/wiki/Specific_density) and [flash point;](https://en.wikipedia.org/wiki/Flash_point) these characteristics will change as the blends as well as the quality of biodiesel varies. The [American Society for](https://en.wikipedia.org/wiki/American_Society_for_Testing_and_Materials)  [Testing and Materials](https://en.wikipedia.org/wiki/American_Society_for_Testing_and_Materials) has set standards in order to judge the quality of a given fuel sample. One study found that the brake [thermal efficiency](https://en.wikipedia.org/wiki/Thermal_efficiency) of B40 was superior to traditional petroleum counterpart at higher compression ratios (this higher brake thermal efficiency was recorded at compression ratios of 21:1). It was noted that, as the compression ratios increased, the efficiency of all fuel types – as well as blends

being tested – increased; though it was found that a blend of B40 was the most economical at a compression ratio of 21:1 over all other blends. The study implied that this increase in efficiency was due to fuel density, viscosity, and heating values of the fuels.

#### **Combustion**

Fuel systems on some modern diesel engines were not designed to accommodate biodiesel, while many heavy duty engines are able to run with biodiesel blends up to B20. Traditional [direct injection](https://en.wikipedia.org/wiki/Fuel_injection) fuel systems operate at roughly 3,000 psi at the injector tip while the modern [common rail](https://en.wikipedia.org/wiki/Common_rail) fuel system operates upwards of 30,000 PSI at the injector tip. Components are designed to operate at a great temperature range, from below freezing to over 1,000 °F (560 °C). Diesel fuel is expected to burn efficiently and produce as few emissions as possible. As emission standards are being introduced to diesel engines the need to control harmful emissions is being designed into the parameters of diesel engine fuel systems. The traditional inline injection system is more forgiving to poorer quality fuels as opposed to the common rail fuel system. The higher pressures and tighter tolerances of the common rail system allows for greater control over atomization and injection timing. This control of atomization as well as combustion allows for greater efficiency of modern diesel engines as well as greater control over emissions. Components within a diesel fuel system interact with the fuel in a way to ensure efficient operation of the fuel system

and so the engine. If an out-of-specification fuel is introduced to a system that has specific parameters of operation, then the integrity of the overall fuel system may be compromised. Some of these parameters such as spray pattern and atomization are directly related to injection timing.

One study found that during atomization, biodiesel and its blends produced droplets were greater in diameter than the droplets produced by traditional petrodiesel. The smaller droplets were attributed to the lower viscosity and surface tension of traditional diesel fuel. It was found that droplets at the periphery of the spray pattern were larger in diameter than the droplets at the center. This was attributed to the faster pressure drop at the edge of the spray pattern; there was a proportional relationship between the droplet size and the distance from the injector tip. It was found that B100 had the greatest spray penetration, this was attributed to the greater density of B100. Having a greater droplet size can lead to inefficiencies in the combustion, increased emissions, and decreased horse power. In another study it was found that there is a short injection delay when injecting biodiesel. This injection delay was attributed to the greater viscosity of Biodiesel. It was noted that the higher viscosity and the greater [cetane rating](https://en.wikipedia.org/wiki/Cetane_rating) of biodiesel over traditional petrodiesel lead to poor atomization, as well as mixture penetration with air during the ignition delay period. Another study noted that this ignition delay may aid in a decrease of [NOx](https://en.wikipedia.org/wiki/NOx) emission.

#### **Emissions**

Emissions are inherent to the combustion of diesel fuels that are regulated by the U.S. Environmental Protection Agency [\(E.P.A.\)](https://en.wikipedia.org/wiki/E.P.A.). As these emissions are a byproduct of the combustion process, in order to ensure E.P.A. compliance a fuel system must be capable of controlling the combustion of fuels as well as the mitigation of emissions. There are a number of new technologies being phased in to control the production of diesel emissions. The [exhaust gas recirculations](https://en.wikipedia.org/wiki/Exhaust_gas_recirculation)ystem, E.G.R., and the [diesel particulate filter,](https://en.wikipedia.org/wiki/Diesel_particulate_filter) D.P.F., are both designed to mitigate the production of harmful emissions.

A study performed by the [Chonbuk National University](https://en.wikipedia.org/wiki/Chonbuk_National_University) concluded that a B30 biodiesel blend reduced [carbon monoxide](https://en.wikipedia.org/wiki/Carbon_monoxide) emissions by approximately 83% and [particulate matter](https://en.wikipedia.org/wiki/Particulate_matter) emissions by roughly 33%. [NOx](https://en.wikipedia.org/wiki/NOx) emissions, however, were found to increase without the application of an E.G.R. system. The study also concluded that, with E.G.R, a B20 biodiesel blend considerably reduced the emissions of the engine. Additionally, analysis by the [California Air Resources](https://en.wikipedia.org/wiki/California_Air_Resources_Board)  [Board](https://en.wikipedia.org/wiki/California_Air_Resources_Board) found that biodiesel had the lowest carbon emissions of the fuels tested, those being [ultra-low-sulfur diesel,](https://en.wikipedia.org/wiki/Ultra-low-sulfur_diesel) gasoline, corn-based [ethanol,](https://en.wikipedia.org/wiki/Ethanol_fuel) [compressed natural gas,](https://en.wikipedia.org/wiki/Compressed_natural_gas) and five types of biodiesel from varying feedstocks. Their conclusions also showed great variance in carbon emissions of biodiesel based on the feedstock used.

Of [soy,](https://en.wikipedia.org/wiki/Soybean_oil) [tallow,](https://en.wikipedia.org/wiki/Tallow) [canola,](https://en.wikipedia.org/wiki/Canola) [corn,](https://en.wikipedia.org/wiki/Corn_oil) and [used cooking oil,](https://en.wikipedia.org/wiki/Vegetable_oil_fuel) soy showed the highest carbon emissions, while used cooking oil produced the lowest.

While studying the effect of biodiesel on [diesel particulate filters,](https://en.wikipedia.org/wiki/Diesel_particulate_filter) it was found that though the presence of sodium and potassium carbonates aided in the catalytic conversion of ash, as the diesel particulates are catalyzed, they may congregate inside the D.P.F. and so interfere with the clearances of the filter. This may cause the filter to clog and interfere with the regeneration process.[\[66\]](https://en.wikipedia.org/wiki/Biodiesel#cite_note-66) In a study on the impact of E.G.R. rates with blends of jathropa biodiesel it was shown that there was a decrease in fuel efficiency and torque output due to the use of biodiesel on a diesel engine designed with an E.G.R. system. It was found that [CO](https://en.wikipedia.org/wiki/Carbon_monoxide) and [CO2](https://en.wikipedia.org/wiki/CO2) emissions increased with an increase in exhaust gas recirculation but [NOx](https://en.wikipedia.org/wiki/NOx) levels decreased. The opacity level of the jathropa blends was in an acceptable range, where traditional diesel was out of acceptable standards. It was shown that a decrease in Nox emissions could be obtained with an E.G.R. system. This study showed an advantage over traditional diesel within a certain operating range of the E.G.R. system.

A variety of oils can be used to produce biodiesel. These include:

Virgin oil feedstock – [rapeseed](https://en.wikipedia.org/wiki/Rapeseed) and [soybean oils](https://en.wikipedia.org/wiki/Soybean_oil) are most commonly used, soybean oil accounting for about half of U.S. production. It also can be obtained from [Pongamia,](https://en.wikipedia.org/wiki/Pongamia) [field pennycress](https://en.wikipedia.org/wiki/Thlaspi_arvense) and [jatropha](https://en.wikipedia.org/wiki/Jatropha) and other crops such

as [mustard,](https://en.wikipedia.org/wiki/Mustard_plant) [jojoba,](https://en.wikipedia.org/wiki/Jojoba) [flax,](https://en.wikipedia.org/wiki/Flax) [sunflower,](https://en.wikipedia.org/wiki/Sunflower) [palm oil,](https://en.wikipedia.org/wiki/Palm_oil) [coconut](https://en.wikipedia.org/wiki/Coconut) and [hemp](https://en.wikipedia.org/wiki/Hemp) (see [list of](https://en.wikipedia.org/wiki/List_of_vegetable_oils#Oils_used_for_biofuel)  [vegetable oils for biofuelf](https://en.wikipedia.org/wiki/List_of_vegetable_oils#Oils_used_for_biofuel)or more information);

- [Waste vegetable oil](https://en.wikipedia.org/wiki/Waste_vegetable_oil) (WVO);
- Animal fats including [tallow,](https://en.wikipedia.org/wiki/Tallow) [lard,](https://en.wikipedia.org/wiki/Lard) [yellow grease,](https://en.wikipedia.org/wiki/Yellow_grease) chicken fat, and the byproducts of the production of [Omega-3 fatty acids](https://en.wikipedia.org/wiki/Omega-3_fatty_acids) from fish oil.
- [Algae,](https://en.wikipedia.org/wiki/Algae_fuel) which [can be grown](https://en.wikipedia.org/wiki/Algaculture) using waste materials such as sewage and without displacing land currently used for food production.
- Oil from [halophytes](https://en.wikipedia.org/wiki/Halophyte) such as *[Salicornia bigelovii](https://en.wikipedia.org/wiki/Salicornia#Industrial_use_(contemporary))*, which can be grown using saltwater in coastal areas where conventional crops cannot be grown, with yields equal to the yields of soybeans and other oilseeds grown using freshwater irrigation
- Sewage Sludge The sewage-to-biofuel field is attracting interest from major companies like Waste Management and startups like InfoSpi, which are betting that renewable sewage biodiesel can become competitive with petroleum diesel on price.

### **Experimental Section**

#### **CATALYST PREPARATION**

#### **Preparation of calcined Egg Shell Catalyst**

This prepard Calcined Egg Shell was suspended in ammonia solution (5 wt. %), and 50 mL aqueous potassium hydroxide was added. The solution

# SYNTHESIS OF BIO-DIESEL FROM WASTE COTTON SEED OIL was heated at 80°C for 2 h. The precipitate was collected, washed and calcined at 400°C for 12h.  $\frac{a k \ln a_{\text{lim}}}{a}$ **Egg Shells Muffle Furnace Calcined Egg Shells**  $(CES)$

### **COLLECTION OF COTTON SEED OIL**

Cotton seed oil collected from household and used for preparation of Biodiesel.

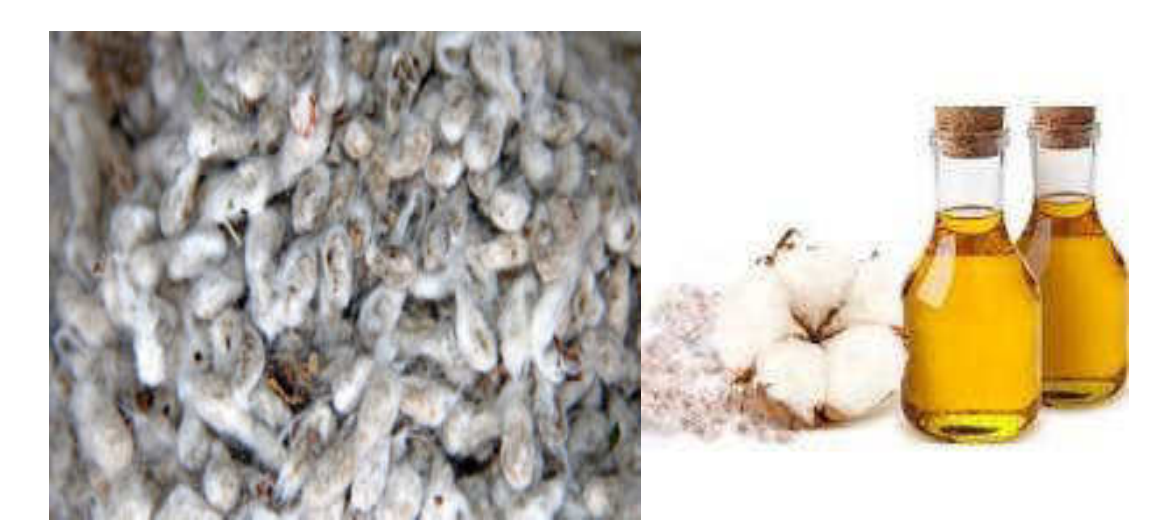

## **ACID ESTERIFICATION**

Oil is taken in around bottom flask and it is heated to 650C. Methanol and sulphuric acid are mixed separately and stirred. Then the mixture is added with the oil in the setup. Stirrer is switched on and the reason takes place for 90 minutes. After 90 minutes, the product is removed and allowed to settle in a separating flask for 8 hours. The methyl ester is obtained at the lower portion and the top portion is to be removed. The determination of acid esterification. The acid value of the esters is determined.

#### **BASE TRANSESTERIFICATION**

The transesterification process is catalysed by Calcined Egg Shell catalyst. It is the most active base catalysts since they give very high yields (>98%) in short reaction time (30 min) even if they are applied at low molar concentrations. Calcium oxide is the most widely used biodiesel catalyst with over 60% of industrial plants using this catalyst. The methyl ester produced by acid esterification is transferred into a biodiesel reactor and then the catalyst/alcohol mixture is pumped into the oil. The final mixture is stirred vigorously for 45 minutes at 550C in ambient pressure. A successful base esterification reaction produces two liquid phases ester and crude glycerol as shown in fig. The yield of biodiesel is determined.

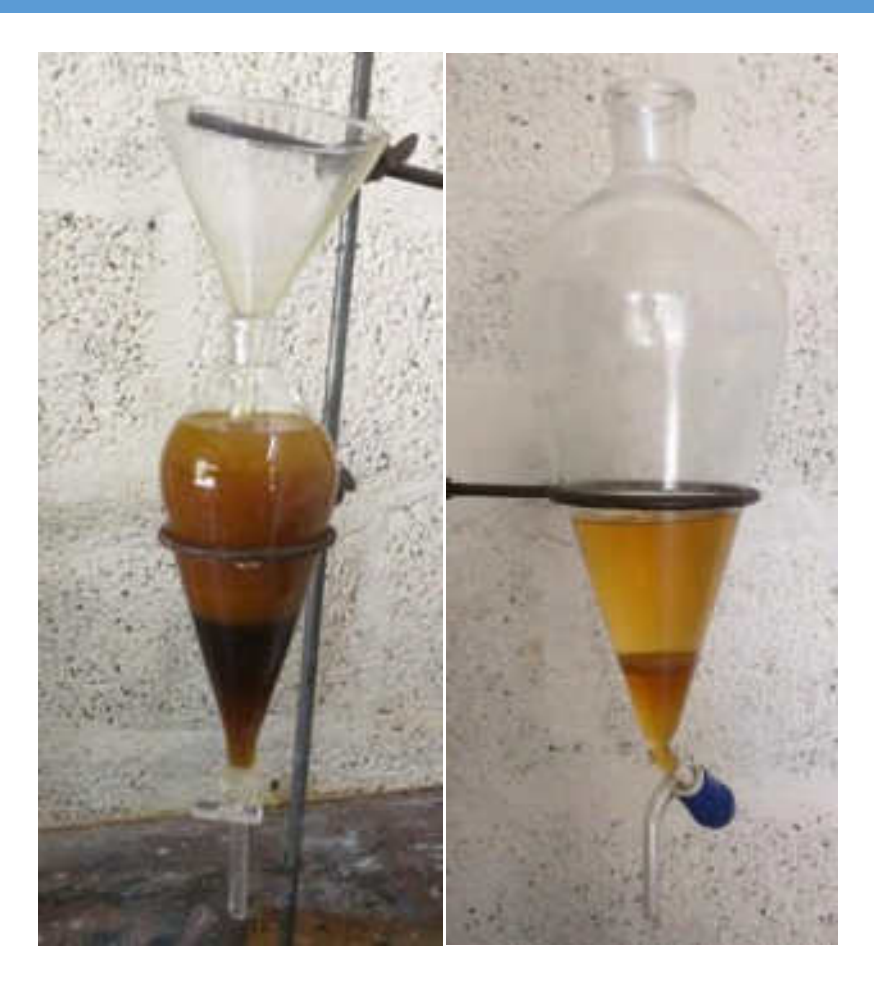

#### **RECOVERY OF GLYSEROL**

The entire mixture in the settling tank then settles and glycerol is left on the bottom and a methyl ester (biodiesel) is left on top. Phase separation is completed in 2 hours after stirring. Complete settling can take as long as 18 hours. After settling is complete, water is added at the rate of 5% by the volume of the oil then stirred for 5 minutes and the glycerol is allowed to settle again. After settling is complete the glycerol is drained and the ester layer remains. The recovery of high-quality glycerol as a biodiesel by product is a primary action to be considers lowering the cost of biodiesel. By neutralizing the free fatty acids, removing the glycerol and creating an

alcohol ester, transesterification occurs. This is accomplished by mixing methanol with sodium hydroxide to make sodium methoxide. This dangerous liquid is then mixed with vegetable oil. Washing the methyl ester is a two step process that is carried out with extreme care. This procedure is continued until the methyl ester layer becomes clear. After settling, the aqueous solution is trained and water alone is added at 28% by volume of oil for the final washing. The resulting biodiesel fuel, when used directly in a diesel engine.

#### **Conclusion:**

This study revealed that biodiesel could be produced successfully from cottonseed oil by acid esterification abd alkali catalyzed transesterification.

Low cost calcum oxide obtained from egg shell.

This is environmental and ecofriendly approach.

It is great alternative source for fuel.

#### **References:**

- 1. *Omidvarborna; et al. (December 2014). "Characterization of particulate matter emitted from transit buses fueled with B20 in idle modes". Journal of Environmental Chemical Engineering. 2 (4): 2335–2342. [doi](https://en.wikipedia.org/wiki/Digital_object_identifier)[:10.1016/j.jece.2014.09.020.](https://doi.org/10.1016%2Fj.jece.2014.09.020)*
- 2. *["Monthly\\_US\\_Raw\\_Material\\_Useage\\_for\\_US\\_Biodiesel\\_Producti](http://assets.nationalrenderers.org/Monthly_US_Raw_Material_Useage_for_US_Biodiesel_Production_2007_2009.pdf) [on\\_2007\\_2009.pdf\(application/pdfObject\)"](http://assets.nationalrenderers.org/Monthly_US_Raw_Material_Useage_for_US_Biodiesel_Production_2007_2009.pdf) (PDF). assets.national renderers.org. 2010. Retrieved March 23, 2012.*
- 3. *["AustraliaBiofuels.pdf\(application/pdfObject\)"](https://web.archive.org/web/20120503205948/http:/www.bioenergy.org.nz/documents/liquidbiofuels/AustraliaBiofuels.pdf) (PDF). bioenergy.o rg.nz. 2008. Archived from [the original](http://www.bioenergy.org.nz/documents/liquidbiofuels/AustraliaBiofuels.pdf) (PDF) on 3 May 2012. Retrieved 23 March2012.*
- 4. *["Biodiesel Basics".](http://www.biodiesel.org/what-is-biodiesel/biodiesel-basics) National Biodiesel Board. Retrieved 2013-01- 29.*
- 5. *["Biodiesel Basics Biodiesel.org".](http://www.biodiesel.org/what-is-biodiesel/biodiesel-basics) biodiesel.org. 2012. Retrieved May 5, 2012.*
- 6. *["Biodiesel Handling and Use Guide, Fourth Edition"](https://web.archive.org/web/20111110021554/http:/www.nrel.gov/vehiclesandfuels/pdfs/43672.pdf) (PDF). National Renewable Energy Laboratory. Archived from [the](http://www.nrel.gov/vehiclesandfuels/pdfs/43672.pdf)  [original](http://www.nrel.gov/vehiclesandfuels/pdfs/43672.pdf) (PDF) on 2011-11-10. Retrieved 2011-02-13.*
- 7. *["American Society for Testing and Materials".](http://www.astm.org/) ASTM International. Retrieved 2011-02-13.*
- 8. *["Biodiesel Handling and Use Guide"](http://www.nrel.gov/docs/fy09osti/43672.pdf) (PDF). nrel.gov. 2009. Retrieved December 21, 2011.*
- 9. ["OEM Statement Summary Chart.](http://biodiesel.org/using-biodiesel/oem-information/oem-statement-summary-chart)" Biodiesel.org. National Biodiesel Board, 1 Dec. 2014. Web. 19 Nov. 2015.
- 10. *McCormick, R.L. ["2006 Biodiesel Handling and Use Guide](https://web.archive.org/web/20061216051136/http:/www.nrel.gov/vehiclesandfuels/npbf/pdfs/40555.pdf)  [Third Edition"\(](https://web.archive.org/web/20061216051136/http:/www.nrel.gov/vehiclesandfuels/npbf/pdfs/40555.pdf)PDF).*

# आविष्कार संशोधन स्पर्धा उत्साहात

तासमाध, ता. २५ : शिक्षणमहर्षी डॉ. मापुनी साह्यंश्वे जन्मशतब्दी कावि औतित्व साधन शिवाजी विद्यापीठ कोल्हापूर अंतर्गत जिल्हास्थरीय आणिष्यात संशोधन स्पर्धा पद्मभूमण डॉ. वसंतराजदादा

- पाटील महानिवालयात पार पडल्या. स्फॉर्ने तद्धाटन शिवानी विद्यापीठाचे
- foi निवान व तंत्रज्ञान विभागाचे अभिकाता. (द), याँ, पी. एस. पाटील मांच्या हाले य प्राचार्य डॉ. अत्र. आर. कुंभार यांच्या अध्यक्षतेवाली झाले.
- ਖ਼ੋ या स्पर्धेचा निकाल खालीसप्रमाणे विभाग एक (मानामविद्या, ललित E.
- कला, विश्वासप्रसास व भाषा) प्रथम कु. पूजा पाटौल ए सौ एस कॉलेज à रामानंदनगर, डिलोय कु. यूजा
- मुळीक के बाँ पाँ काॅलेज इस्लामपूर, तृतीय कु. अनुराषा चौतृले कन्या मतविद्यालय मिरन, विभाग दूसरा

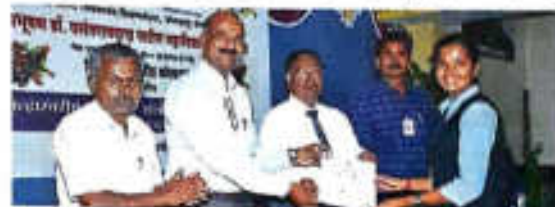

तासगाव : आविष्कार संशोधन स्पर्धेच्या अक्षीस वितरणप्रसंगी र्धो. ए. एम. गुरुव व मान्यवर.

(वाणिज्य स्वतस्थापन व कायदा) प्रथम क्रमांक कुमारी नेहा कंपार बळवंत फॉलेज विटा, डितीय उमेश मोहिते ए.सी.एस.कॉलेज कासेगाव, तृतीय सिफाली पवार आर. आय. टी. कॉलेज इस्लामपूर, विभाग लिसरा (विज्ञान) प्रथम कौस्तुभ वाडकर पारंपराव कदम कॉलेज सांगली... वितीय रेणू रोजाळे आर.आय.टी. इस्लाम्बस्, तृतीय औरभ जोशी व

अशिया बागवान यांना विभागन देण्यात आला. गिभाग चार (कुशी व प्राणिशास्त्र) प्रथम सोहेल मुलांनी ए.सी.एस.पत्रूस, दितीय कु. ज्योती पागडे, पी. डी. वही. पी. कॉलेज तासगाव, तृतीय कु. माधुरी पाटील मिरज कॉलेज मिरज, विभाग पाच (अभियांत्रिकी आणि तंत्रज्ञान) प्रथम कु. प्रजा भगत बळवंत कॉलेज किया. रमेश हजारविगरी के. भी. पी. कॉलेज

इस्लामपूर, तृतीय कु. अश्वादा विक्रम पी. डो. व्ही. पी. कॉलेज तासगाव. विभाग सहा (औषधनिर्माण) प्रथम कु. नीलम माने ए.सी.एस कलिज पलूस, डिलीय ऋतुजा साळांचे प.ची. एस कॉलेज रामानंदनगर, तृतीय माधरी सब्हाण बळवंत कॉलेज मिटा. या स्पर्धेचे बसीम वितरण प्रा. डॉ.ए.एम. गुरव प्राचार्य डॉ. आर. आर. कुंपार यांच्या हस्ते संपन्न झाले. पापसंगी डॉ. व्ही. वाय. पवार, प्रा. के. एस. पाटील महाविद्यालयातील प्राध्यापक, जिल्ह्यातील विविध महाविद्यालयांतून आलेले स्पर्धक. मार्गदर्शक व परीक्षक उपस्थित होते. या कार्यक्रमाचे प्रास्ताविक डॉ. अजा अंभीरे यांनी केले, तर आधार प्रा. डॉ. एस. ए. खाडे यांनी केले. कार्यक्रमचे सूत्रसंचालन प्रा. आण्णासाहेब बाह्रस न डॉ. तातोमा बदाये यांनी केले.

**Padmabhushan Dr.Vasantraodada Patil Mahavidyalaya, Tasgaon, Dist. Sangli**

**DEPARTMENT OF CHEMISTRY**

**'Best from Waste'**

Presented by **Miss. Shinde Madhuri Anandrao Miss. Shinde Mayawati Sambhaji** 

**B.Sc. III (CHEMISTRY)**

# **2016-17**

# **INTRODUCTION**

# *General Concept***:-**

Vinegar is an acidic liquid obtained by oxidation of ethanol, which is obtained by fermentation of fermentable materials. Thus this process yield key ingredient acetic acid (i.e. Ethanoic acid) through formation of ethanol.

The term "Vinegar" derived from the old French word Vinegar meaning is "Sour Wine". It is also known as "Acidity regulator". Vinegar contains 8-10% acetic acid.

# *Vinegar (Acetic Acid)*

**Molecular Formula:-***C2H4O<sup>2</sup>* **Structural Formula:- CH3COOH**  **3- Dimensional Structure:-** 

## *General Information about ethyl alcohol*

Ethyl alcohol is one of the extremely important compound by virtue of its economically useful properties as solvents and for the synthesis of number of other chemicals. Ethyl alcohol is also known as "alcohol" and it is used as a beverage since ancient times. Alcohol is used for medicinal pharmaceutical, flavoring & beverage purposes. Alcohol is second only to water in solvent value and is employed nearly in all industries. Alcohol in the basic raw material for the manufacture of numerous chemicals like acetaldehyde, acetic acid, ethyl acetate, ethylene dibromide, ethyl chloride glycol, etc. In alcohol industry the alcohol is manufactured in two ways: -

**By fermentation** – (conventional method).

**By chemical synthetic process**- (nonconventional method)

# *Types of vinegar:*

- 1) White vinegar
- 2) Malt
- 3) Wine
- 4) Apple cider
- 5) Fruit
- 6) Rice vinegar

# *Manufacture of alcohol [Experimental Process]*

We were used 2 different sources for production of alcohol.

## *1) Sugar Beet Juice 2) Chickoo Juice (Achrassapota )*

Alcohol can be prepared from different raw materials which yields sugar after hydrolysis chickoo juice, sugar beet juice contain sugar for the production alcohol.

### *Procedure:- Alcohol from Chickoo juice:-*

2-3 Chickoos are cut into slices and crushed. Then that crushed mass is filtered by using cotton cloth to obtain juice.

To maintain the concentration dilute the juice by adding few ml of distilled water & total 250 ml of juice was taken into flask.

Then cultured yeast solution (20ml) of beaker yeast is added in the above juice with 3g of glucose powder. We check the pH by the pH paper.

The flask was kept aside by covering tightly with cotton & aluminium foil paper allowed to ferment for 8-9 days at temp. 250C-30OC.
#### *[Blowing bubbles in fermentablejuice]*

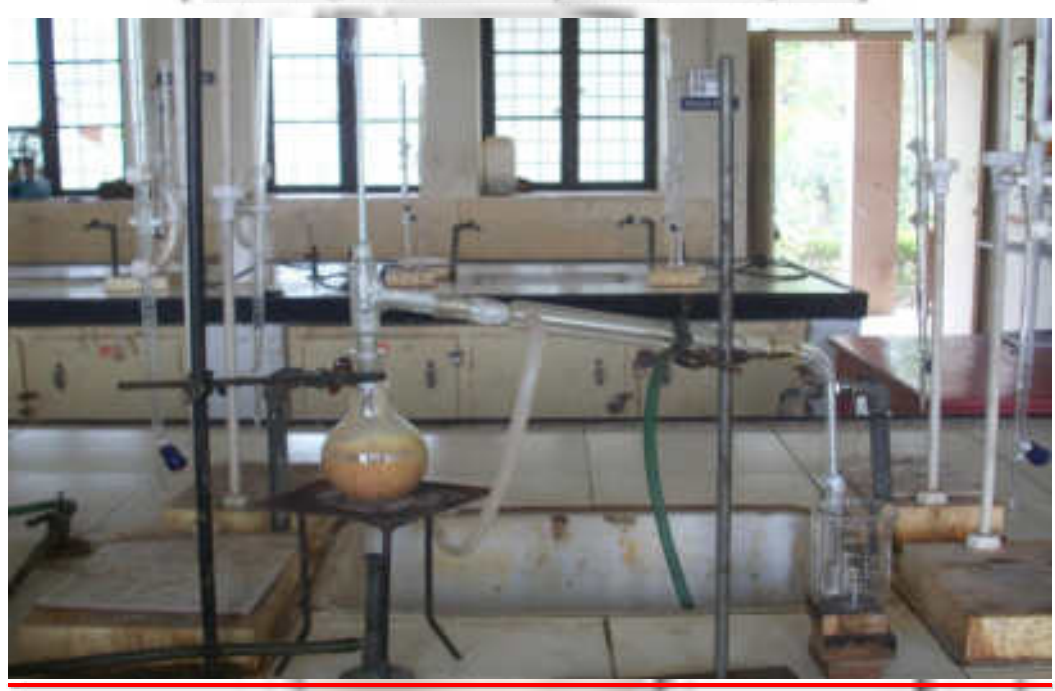

 *Alcohol from chickoo juice by distillation*

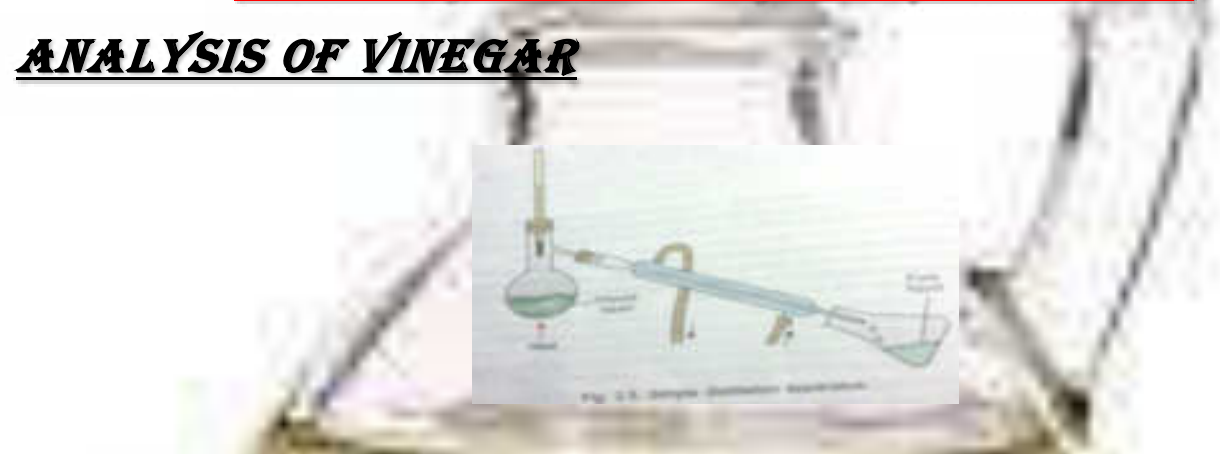

*Chemical Required :-* Sulphuric acid 3.3ml, Sodium/potassium dichromate

3.5 g, ethanol 1.5 ml,

#### *Procedure:-*

Place 5 ml of distilled water in the flask and then add 3.3 ml cone H2SO4 acid slowly with constant shaking. Finally add 3.5 g of coarsely crushed sodium / potassium dichromate with a few pieces of porcelain. Then add mixture of 1.2 g ethanol and 6 ml water through dropping tunnel slowly drop by drop with periodical vigorous shaking. At this stage the mixture becomes green owing to the formation of chromic sulphate Cr2 (SO4)3 in the above flask.

When the addition is complete heat the content of the flask on boiling water bath for 15 minutes & then distil this above mixture using wire gauze and collect the distillate containing acetic acid with some traces of acetaldehyde.

*Reaction of oxidation reaction:-*  **3C2H5OH + K2Cr2O7 + 8H2SO4 3CH3COOH + 2Cr2(SO4)3**

#### *Orange* **+ 2K2SO4 + 11 H2O** *green*

#### *Observatios*

# *Tests for Acetic acid (Vinegar)*

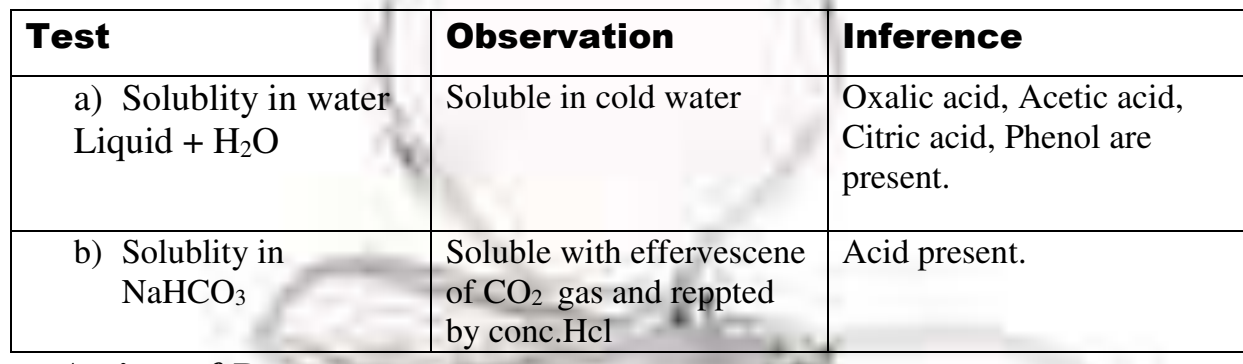

#### *Action of Br2 water:*

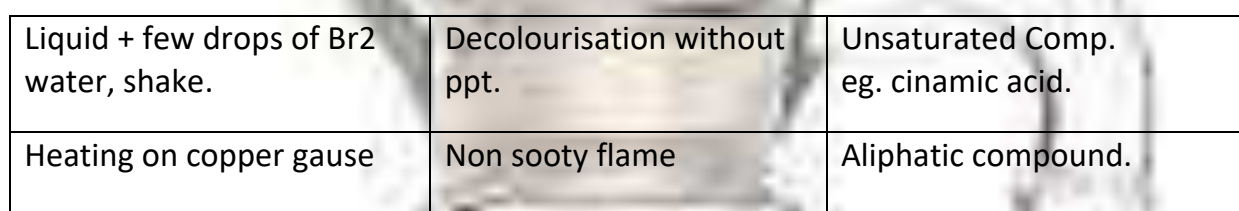

*Detection of elements : (Sodium fusion test i.eLassaigne's Test):* Take a dry piece of freshly cut Sodium metal in a fusion tube. Heat the tube gently to melt the sodium metal. Add to it small quantity of the substance. Heat first slowly and then stongly until the tube is red hot. Drop it while red hot in the 15ml water taken in an evaporating dish. Repat the procedure thrice. Then boil the contents of evaporating dish for 5-10 minutes and filter. Use this filtrate for the detection of N,S and halogen as follows:

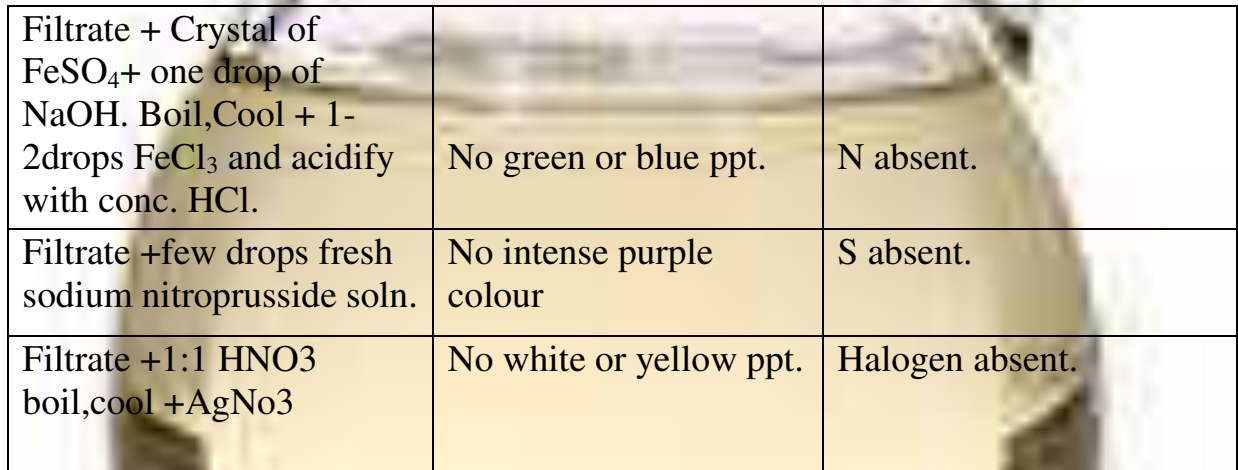

There fore The given orgnic compound contain C, H,and (O) elements.

#### *Detetion of Functional Group :*

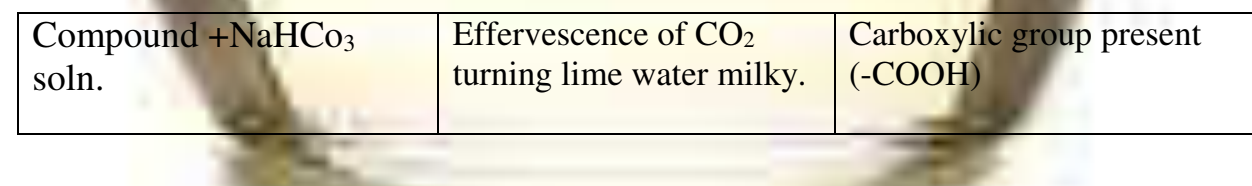

### *Determination of Physical Constant :*

B.P of acetic acid from chickoo juice =  $117^{\circ}$ c (observed) =  $119^{\circ}$ c (therotical)

There for the name of the compound is acetic acid

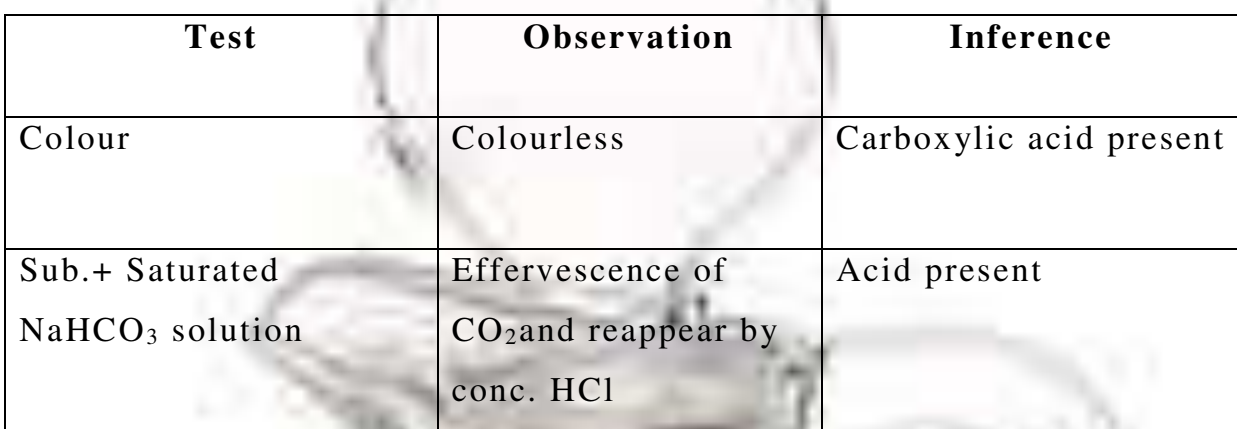

**CH3COOH + NaHCO3 CH3COONa + H2O+CO<sup>2</sup>**

# *Summary & conclusions*

- Among the different fermentable materials, sugar beet gives better yield of ethanol after the process of fermentation of its juice using suitable ferments (beaker yeast)
- The oxidation of ethanol using mixture of potassium dichromate and conc. H2SO4 gives acetic acid. In the above process potassium dichromate acts as an oxidizing agent and conc. H2SO4 acts as catalyst.
- 10% solution of acetic acid is commonly known as vinegar which is used as cooking medium.
- Road side breath test is one of the noteworthy test used to detect the blood alcohol level in a drunken person.
- The largest use of ethyl alcohol is as a beverage

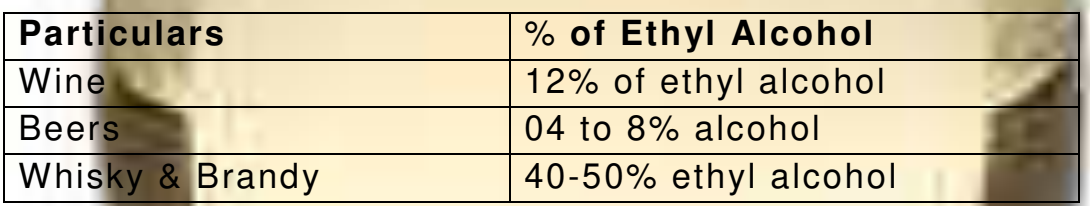

The alcoholic content of a beverage is indicated by a measure known as proof spirit which is twice the alcoholic content by volume.

 Drinking alcoholic beverages are injurious to the health. Prolonged, excessive intake of ethyl alcohol causes permanent liver, brain, heart, pancreas, lungs, kidney, and every other organ and tissue system.

- When ethyl alcohol is taken along with barbiturates or sedatives and anesthetics tranquillizers, it produces coma & may cause death.
- Alcohol is not stimulant. The stimulation occurs only because alcohol affects those portions of the brain that control the judgment.
- Pure alcohol is generally absorbed faster than diluted alcohol.
- Denatured alcohol is commercial ethanol with toxic substance, like pyridine (0- 5%), methanol 10%, catechol bone oil, rubber thinner etc.
- Alcoholism is a family problem. Some typical problems include are guilt, shame, resentment, insecurity, financial problem, delinquency etc.

# *Refrences*

- Practical handbook of T.Y. Bsc.
- Text book of Organic of Chemistry- by Dr. N.G. Zunzurwad, Dr. P.H. Basutkar
- Text book of Organic Chemistry by ArunBahl& B.S. Bahl
- www.google.com
- www.wikipidia.com